# The Timex/Sinclair 2068 ROM Disassembly

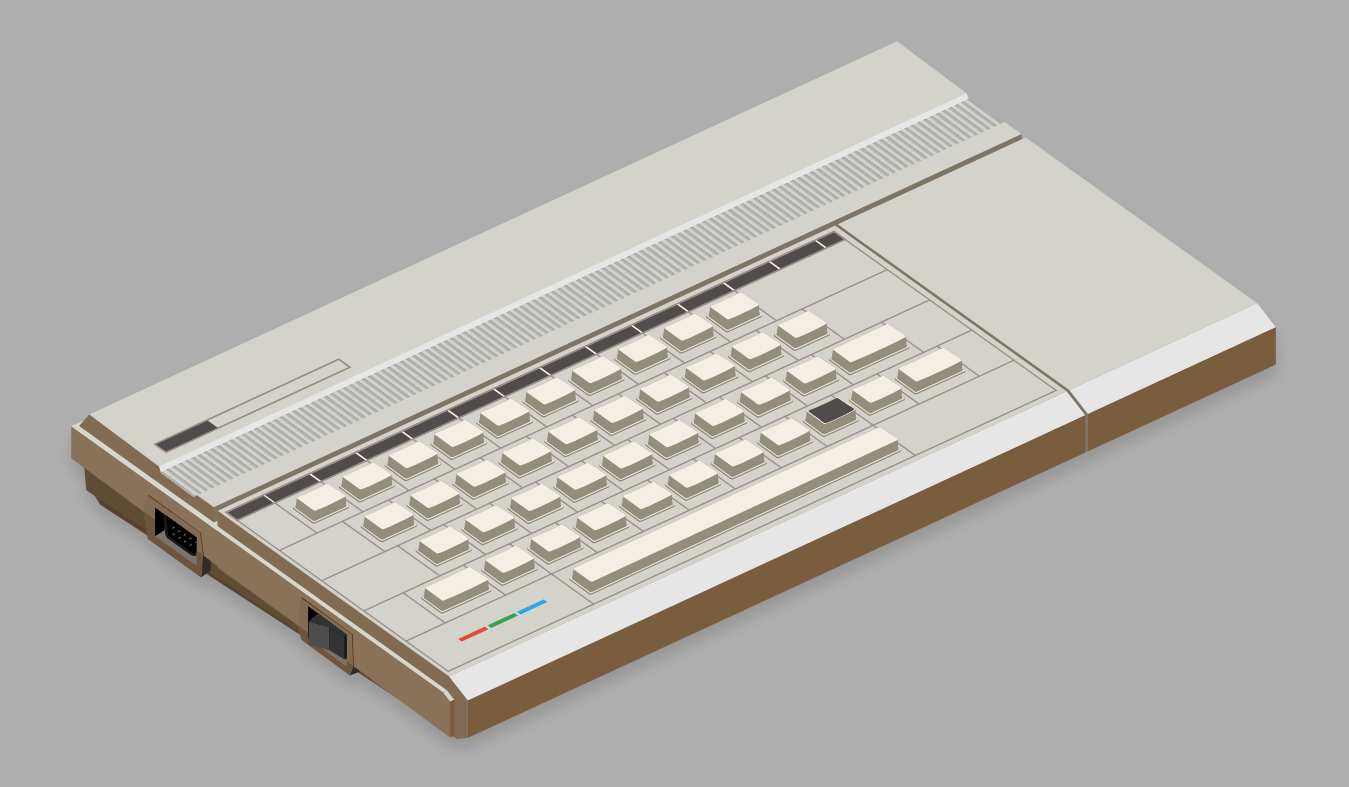

# David Anderson

## **Acknowledgements**

This book would not be possible without the valuable contributions of the designers, programmers, engineers and other staff at the Timex Computer Corporation and all those who've done the hard work of decoding the ZX Spectrum ROM and the Timex/Sinclair 2068 ROMs.

This work draws from efforts by Michael H. Branigin, Wes Brzozowski, Virginia Carole Corcoran, Lloyd Dreger, Ian Logan, Frank O'Hara, Robert Orrfelt, Nazir Pashtoon, William Pederson and many others.

© 2023 by David Anderson.

This work is licensed under a Creative Commons Attribution-ShareAlike 4.0 International License.

## **Table of Contents**

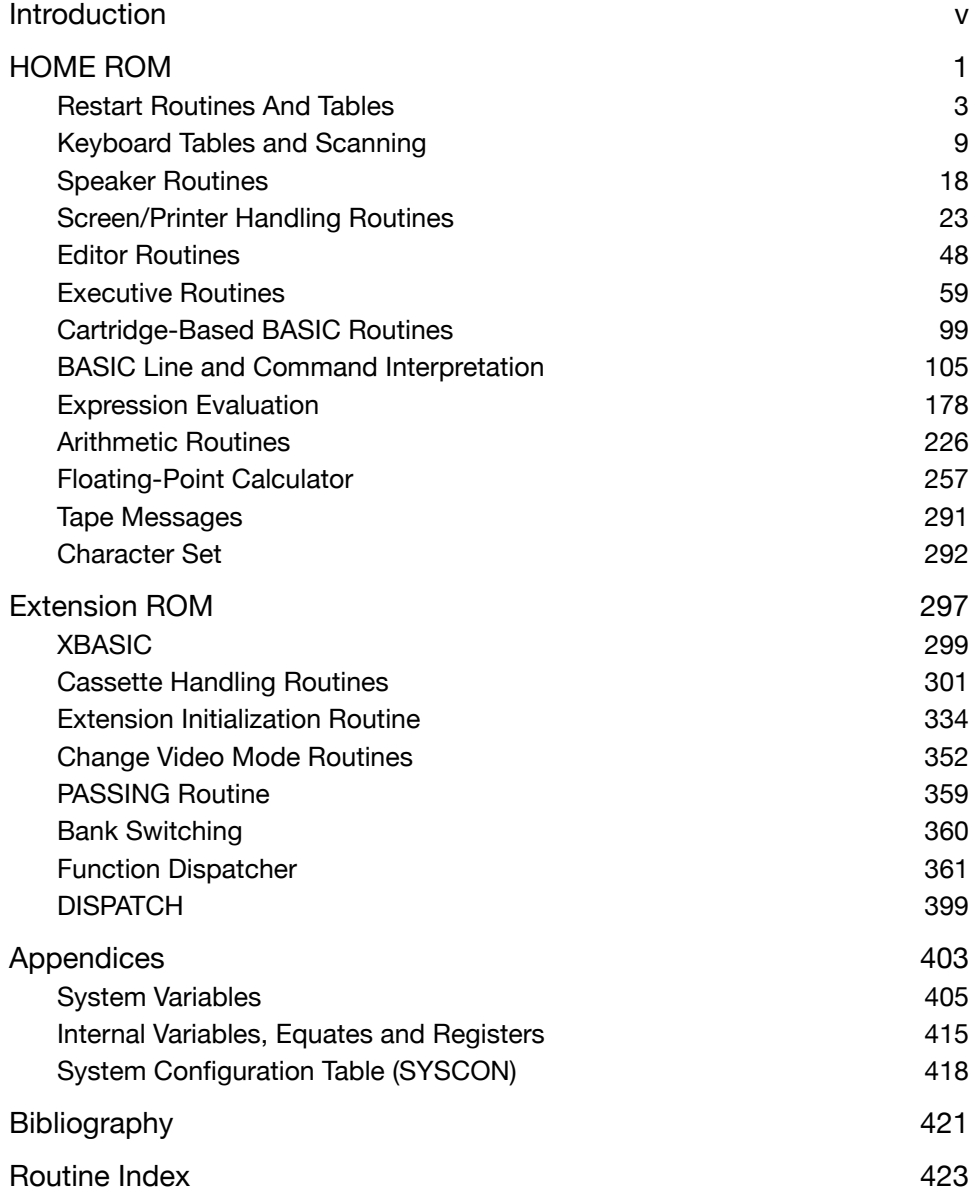

## <span id="page-6-0"></span>**Introduction**

Timex Computer Corporation announced their version of the Sinclair ZX Spectrum at the 1983 Winter Consumer Electronics Show, in early January.

The specifications for the computer included a sound generator chip, 16K ROM and the cartridge port, despite the fact that the prototype was still in a Spectrum case.

Unlike their work on the Timex/Sinclair 1000, which was largely cosmetic, this reimagined computer required its own teams of managers, engineers and programmers. They came from other computer industry companies like Burroughs and Texas Instruments.

Over the next several months, Timex added memory bank switching and support for cartridges and devices beyond those imagined by Sinclair. The intended expansion unit would have supported disk drives, modems, local area networks and extended memory, up to 16mb.

Timex engineers replaced the Spectrum ULA with a Standard-Cell Logic Device (SCLD) from NCR and added the sound generator chip, cartridge port, two joystick ports and a power switch.

The two ROM chips containing the operating system are socketed, suggesting Timex intended to offer a replacement in the future. The ROM has a special memory location to indicate the version, which would support upgraded ROMs from Timex.

Timex programmers re-engineered the Spectrum ROM to accommodate the new features in the TS 2068. The TS 2068 ROM contains many new ideas not present in the Spectrum, including a function dispatcher meant to give programmers a consistent access method to routines across changes in the ROM.

By the time the computer was available in stores, in November, it was largely incompatible with the Spectrum.

### **Naming Conventions**

The Timex programmers renamed sections of the ROM and routines within those sections.

This book prefers Spectrum section and routine names throughout. Where Timex programmers gave it a different name, it's noted in parenthesis at the section or routine location.

<span id="page-8-0"></span>The HOME ROM is where most of the action is with the Timex Sinclair 2068 operating system and BASIC. The vast majority of the original ZX Spectrum ROM code lives in the HOME ROM, albeit often in different locations.

Timex moved some routines from the HOME ROM to clear space for code to handle cartridge-based programs and accommodate its planned memory and extended feature Bus Expansion Unit.

Not all of the new code works and code that does may be slightly wonky. I've called out those issues as best as possible in the comments.

### <span id="page-10-0"></span>**Restart Routines And Tables**

The Z80 has eight special shortcut calls to specific addresses at the beginning of memory. These calls use only one byte, versus three bytes for a standard call.

The ZX Spectrum and TS2068 use these special locations to handle startup processing and other frequently used routines.

#### **Start**

On power up, Interrupt Mode 0 is enabled in the Z80. This maskable interrupt is disabled and the DE register pair set to hold the 'top of possible RAM'. This routine can be used to reset the computer.

### **START (RST0)**<br>M0000 DI

Disable interrupts. XOR A  $+00$  for start (but +FF for 'NEW').<br>LD DE, \$FFFF Set pointer the top of possible Set pointer the top of possible JP START-NEW RAM. Continue with initialization.

#### **Error**

Error handler. Top of machine stack has the address of the error identifier. Can be used to support new commands or variants by hijacking the error interpreter. The ZX Spectrum Interface 1 and the Timex Portugal floppy disk drive systems (FDD-3 and FDD-3000) use this vector to add their commands to Sinclair BASIC.

**ERROR-1 (RST8)**<br>M0008 LD HL, (CH\_ADD)

Load HL with CH\_ADD, the current address reached by the interpreter. LD (X\_PTR), HL Store the character after ? mark in X\_PTR.<br>LIR ERROR-2 Continue at the ERROR-2 routine. Continue at the ERROR-2 routine.

#### **Print Character**

Writes the code in A to the current output channel.

### **PRINT-A-1 (WRCH)**<br>M0010 JP PRINT-A-2

Jump to stream output routine.

### **SYSTEM-VERSION**<br>M0013 DEFB \$FF

Memory location that identifies the revision level of the system software. Would have counted down as versions incremented.

#### **Get Character**

Fetch the contents in the location pointed to by CH\_ADD. Returns if the value is a printable character, otherwise CH\_ADD is incremented.

## **GET-CHAR (CURCH)**<br>M0018 LD HL, (CH\_ADD)

LD HL, (CH\_ADD) Get contents of location in CH\_ADD.<br>LD A, HL Get the current character. Get the current character.

#### TEST-CHAR

M001C CALL SKIP-OVER<br>RET NC RET RESERIGNE Return if not a toker

Return if not a token or a space.

#### **Get Next Character**

As a BASIC line is interpreted, this routine is called to step along the line. If the character is a space or a token with a value less than \$1F, it gets the next character.

#### NEXT-CHAR

M0020 CALL CH\_ADD+1 Get the next character.<br>IR TEST-CHAR Test the character

Test the character

#### **Call Calculator**

Jumps to the floating point calculator interpreter.

M0028 JP CALCULATE Jump to calculator.

#### **Make BC Spaces**

This routine creates free locations in the work space. The number of locations is set by BC.

#### BC-SPACES (ALLOCBC)

M0030 PUSH BC Save the number.<br>LD HL, (WORKSP) Get the address o

Get the address of the start of the PUSH HL workspace and save it JP RESERVE before proceeding.

#### **Maskable Interrupt**

The real time clock is incremented and the keyboard scanned whenever a maskable interrupt occurs.

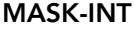

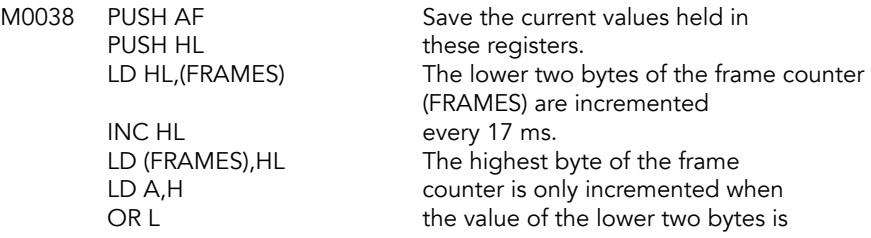

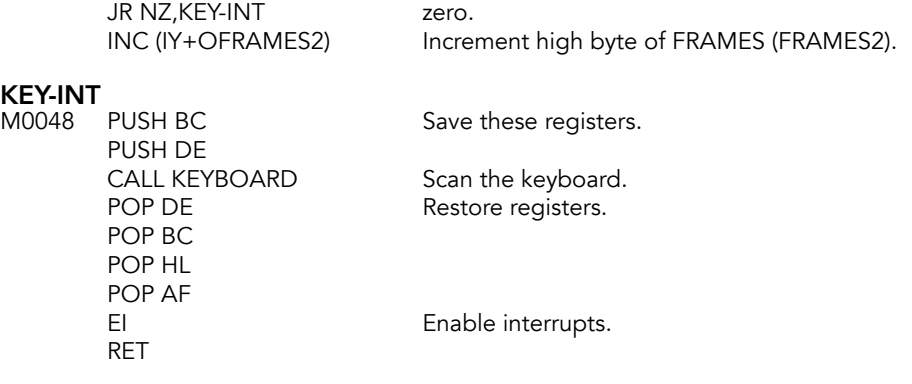

#### **Error-2**

The return address to the interpreter points to the DEFB that signifies which error has occurred. This DEFB is fetched and transferred to ERR\_NR. The machine stack is cleared before jumping forward to clear the calculator stack.

#### ERROR-2 (GETERNR)

M0053 POP HL Get the error address. LD L<sub>,</sub>(HL) Put the error number in L.

#### ERROR-3 (LE3)

M0055 LD (IY+OERRNR),L Save error number in ERR\_NR.

LD SP,(ERRSP) Load SP with the error routine stack pointer.<br>
JP SET-STK Reset the calculator stack and memory point Reset the calculator stack and memory pointers.

#### **NMI**

This routine is not used in the standard TS 2068 but the code allows for a system reset to occur following activation of the NMI line. NMIADD (\$5CB0) has to have the value zero for the reset to occur.

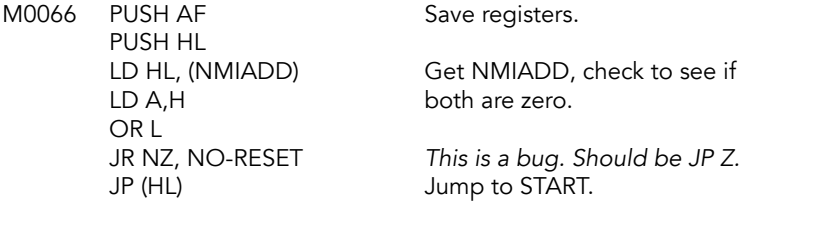

### **NO-RESET**<br>M0070 POP HL

POP AF RETN

Restore registers.

#### **CH\_ADD+1 Subroutine**

The address held in CH\_ADD is fetched, incremented and restored. The contents of the location now addressed by CH\_ADD is fetched. The entry points of TEMP-PTR1 and TEMP-PTR2 are used to temporarily set CH\_ADD.

#### CH\_ADD+1 (NEXTCH)

M0074 LD HL,(CH\_ADD) Get CH\_ADD.

#### TEMP-PTR1 (NC\_HL)

Bump the current character pointer by 1.

M0077 INC HL Move to next character.

TEMP-PTR2 (TC\_HL)

Update the character pointer with HL.

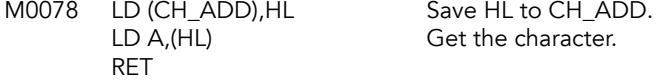

#### **Skip-Over Subroutine**

This subroutine skips over white-space and other characters irrelevant to the parsing of a BASIC line. The A register holds the character to be tested and HL holds its address.

CH\_ADD is advanced twice if the character is any of the display control tokens (INK, PAPER, FLASH, BRIGHT, INVERSE, or OVER).

### SKIP-OVER (TEST\_CH)<br>M007D CP \$21

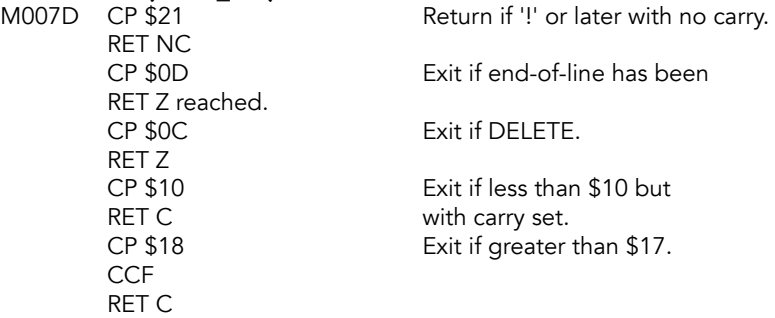

At this point HL is pointing at a character in the range \$10 to \$17, which are various control tokens.

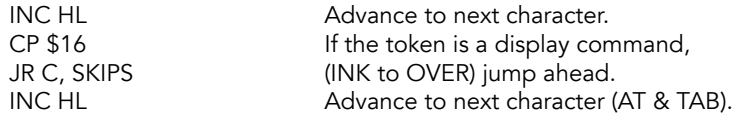

### SKIPS<br>M0093

SCF Set carry.<br>CD (CH\_ADD),HL Save new RET

Save new character pointer in CH\_ADD.

#### **TOKENS**

The tokenized characters 134 (RND) to 255 (COPY) are expanded using this table. The last byte of a token is inverted to denote the end of the word. The first entry is an inverted step-over byte.

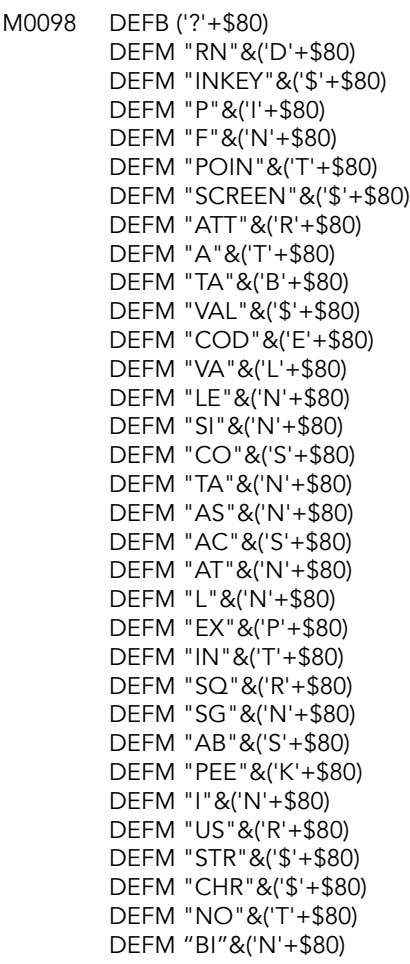

The previous 32 function-type words are printed without a leading space. The following have a leading space if they begin with a letter.

M0103 DEFM "O"&('R'+\$80) DEFM "AN"&('D'+\$80)

DEFM "<"&('='+\$80) DEFM ">"&('='+\$80) DEFM "<"&('>'+\$80) DEFM "LIN"&('E'+\$80) DEFM "THE"&('N'+\$80) DEFM "T"&('O'+\$80) DEFM "STE"&('P'+\$80) DEFM "DEF F"&('N'+\$80) DEFM "CA"&('T'+\$80) DEFM "FORMA"&('T'+\$80) DEFM "MOV"&('E'+\$80) DEFM "ERAS"&('E'+\$80) DEFM "OPEN "&('#'+\$80) DEFM "CLOSE "&('#'+\$80) DEFM "MERG"&('E'+\$80) DEFM "VERIF"&('Y'+\$80) DEFM "BEE"&('P'+\$80) DEFM "CIRCL"&('E'+\$80) DEFM "IN"&('K'+\$80) DEFM "PAPE"&('R'+\$80) DEFM "FLAS"&('H'+\$80) DEFM "BRIGH"&('T'+\$80) DEFM "INVERS"&('E'+\$80) DEFM "OVE"&('R'+\$80) DEFM "OU"&('T'+\$80) DEFM "LPRIN"&('T'+\$80) DEFM "LLIS"&('T'+\$80) DEFM "STO"&('P'+\$80) DEFM "REA"&('D'+\$80) DEFM "DAT"&('A'+\$80) DEFM "RESTOR"&('E'+\$80) DEFM "NE"&('W'+\$80) DEFM "BORDE"&('R'+\$80) DEFM "CONTINU"&('E'+\$80) DEFM "DI"&('M'+\$80) DEFM "RE"&('M'+\$80) DEFM "FO"&('R'+\$80) DEFM "GO T"&('O'+\$80) DEFM "GO SU"&('B'+\$80) DEFM "INPU"&('T'+\$80) DEFM "LOA"&('D'+\$80) DEFM "LIS"&('T'+\$80) DEFM "LE"&('T'+\$80) DEFM "PAUS"&('E'+\$80) DEFM "NEX"&('T'+\$80) DEFM "POK"&('E'+\$80) DEFM "PRIN"&('T'+\$80) DEFM "PLO"&('T'+\$80) DEFM "RU"&('N'+\$80)

```
DEFM "SAV"&('E'+$80)
DEFM "RANDOMIZ"&('E'+$80)
DEFM "I"&('F'+$80)
DEFM "CL"&('S'+$80)
DEFM "DRA"&('W'+$80)
DEFM "CLEA"&('R'+$80)
DEFM "RETUR"&('N'+$80)
DEFM "COP"&('Y'+$80)
DEFM "DELET"&('E'+$80)
DEFM "ON ER"&('R'+$80)
DEFM "STIC"&('K'+$80)
DEFM "SOUN"&('D'+$80)
DEFM "FRE"&('E'+$80)
DEFM "RESE"&('T'+$80)
```
### <span id="page-16-0"></span>**Keyboard Tables and Scanning**

These six look-up tables are used by the keyboard reading routine to decode the key values.

The first table contains the maps for the 39 keys of the standard TS 2068 keyboard. The remaining key (SHIFT, \$27) is read directly.

The keys consist of the 26 upper-case alphabetic characters, the 10 digit keys and the space, ENTER and symbol shift key. Unshifted alphabetic keys have \$20 added to the value. The keywords for the main alphabetic keys are obtained by adding \$A5 to the values obtained from this table.

Each of these tables reads left-to-right.

#### **Main Keys Table (LCKEYS)**

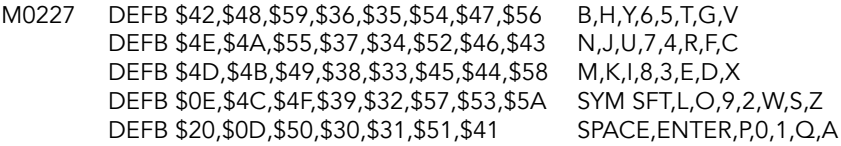

#### **Extended Mode (EKEYS)**

Unshifted extended mode keys for the alphabetic characters.

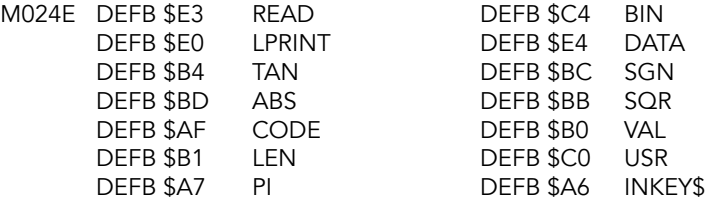

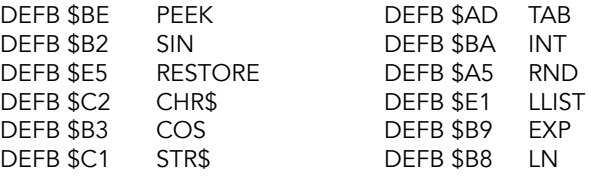

### **Shifted Extended Mode (SEKEYS)**

Letter and shift.

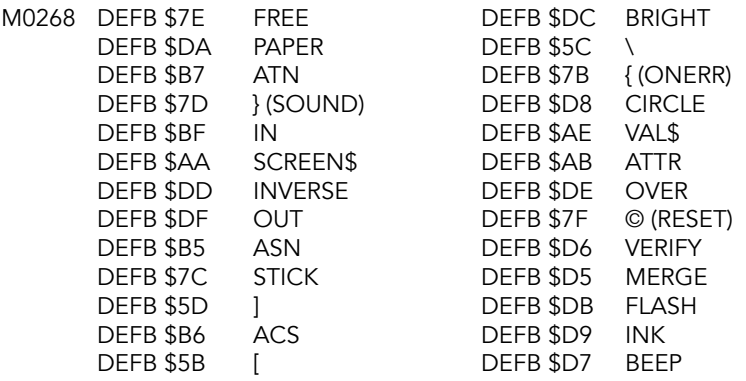

#### **Control Codes (NUMFNTBL)**

Digit keys and CAPS SHIFT.

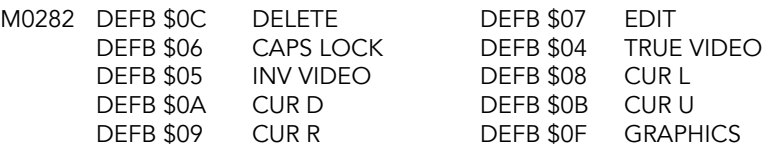

### **Symbol Keys (KKEYS)**

Letter and Symbol shift.

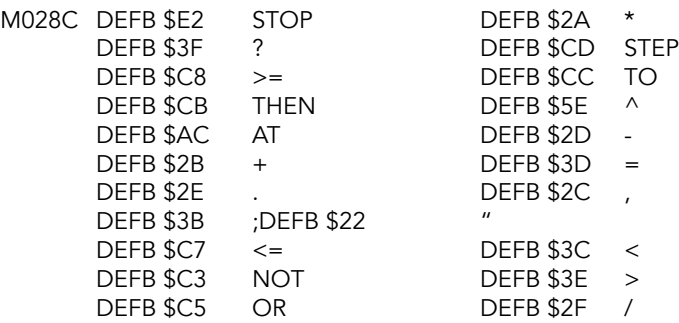

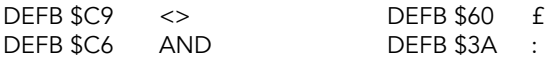

#### **Extended Mode (SSKEYS)**

Symbol shift with digit keys.

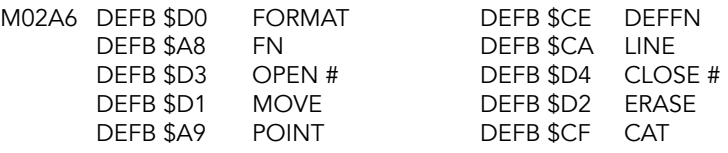

#### **Keyboard Scanning Routine**

This subroutine is called by the main keyboard subroutine and the INKEY\$ routine (in SCANNING).

In all instances the E register is returned with a value in the range of \$0 to \$27 or \$FF for no key pressed.

The D register is returned with a value that indicates which single shift key is being pressed.

If both shift keys are being pressed then the D and E registers are returned with the values for the CAPS SHIFT and SYMBOL SHIFT keys respectively.

If no keys is being pressed then the DE register pair is returned holding \$FFFF.

The zero flag is returned reset if more than two keys are being pressed, or neither key of a pair of keys is a shift key.

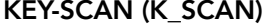

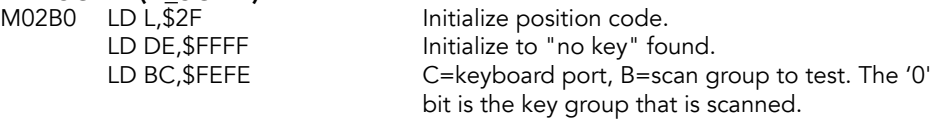

Loop over keyboard. Eight passes are made. Each pass has a different initial key value and scans a different line of five keys. The first line is CAPS SHIFT, Z, X, C, V.

#### KEY-LINE

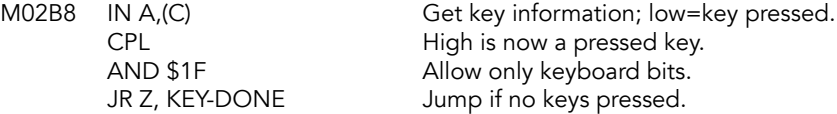

At least one key has been pressed.

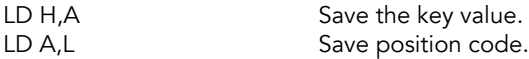

#### KEY-3KEYS

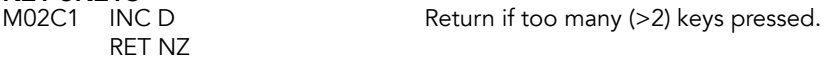

#### KEY-BITS

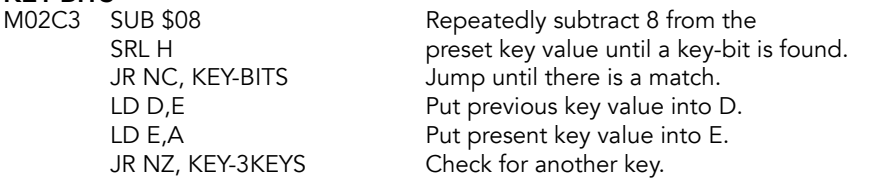

#### KEY-DONE

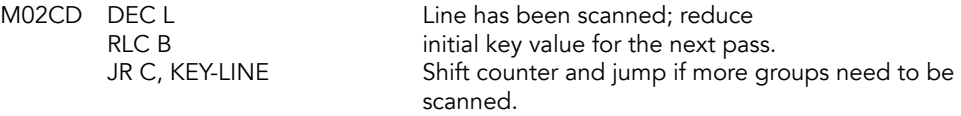

Having scanned all key groups and not returned; there must have been only one key pressed, shift and key pressed or no keys pressed.

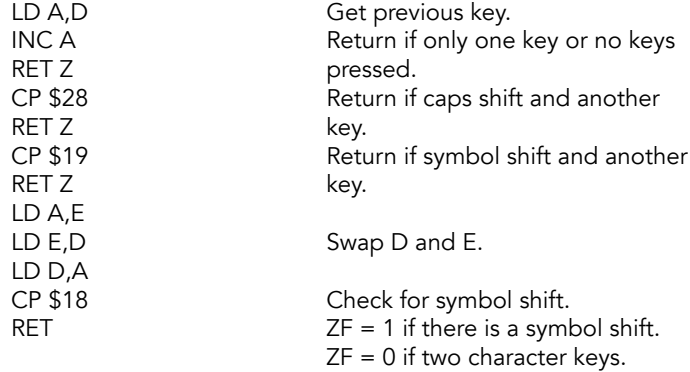

#### **Keyboard Subroutine**

Called every time a maskable interrupt happens, once every 17 ms in normal operation. Scans the keyboard and decodes the key value. The code produced will, if the 'repeat' status allows it, be passed to the system variable LAST-K. When a code is put into this system variable bit 5 of FLAGS is set to show that a 'new' key has been pressed.

#### KEYBOARD (UPD\_K)

M02E1 CALL KEY-SCAN Scan the keyboard.<br>RET NZ RET RET RENDER Return immediately

Return immediately if too many keys pressed.

A double system of KSTATE system variables (KS\_A1, KS\_C1, KS\_D1, KS\_B1 and KS\_A2, KS\_C2, KS\_D2, KS\_B2) is used below.

The two sets allow for the detection of a new key being pressed (using one set) while still within the repeat period of the previous key pressed (details in the other set).

A set will only become free to handle a new key if the key is held down for about 1/10th of a second. i.e. five calls to KEYBOARD.

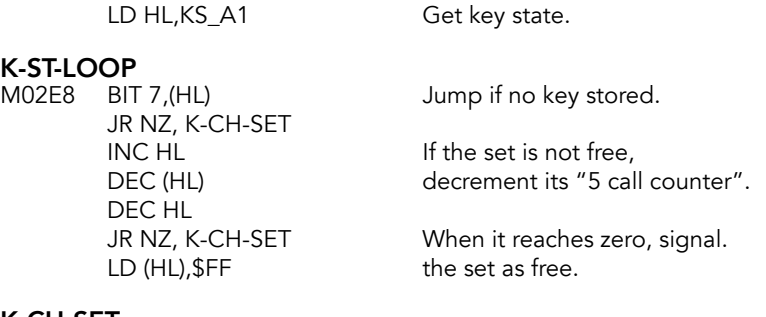

**K-CH-SET**<br>M02F3 LD A,L M02F3 LD A,L Save lower byte of key buffer. LD HL,KS\_A2 "Next key" buffer address.<br>CP L Unity burn by Jump if we are looking at d Jump if we are looking at different JR NZ, K-ST-LOOP buffers.<br>CALL K-TEST Look for CALL K-TEST Look for key code.<br>
RET NC Return if no charact Return if no character key detected.

A key stroke that is being repeated (held down) is now separated from a new key stroke.

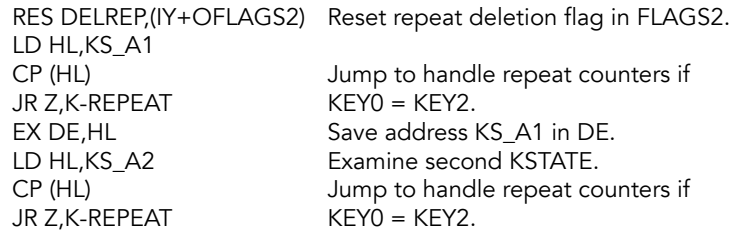

But a new key will not be accepted unless one of the sets of KSTATE system variables is 'free'.

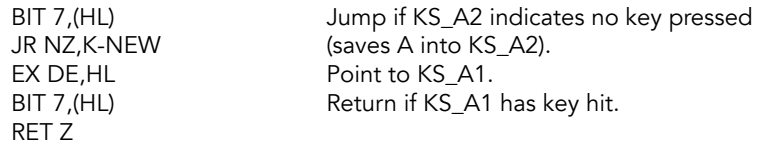

The new key is to be accepted. But before the system variable LASTK can be filled, the KSTATE system variables, of the set being used, have to be initialized to handle any repeats and the key's code has to be decoded.

#### K-NEW

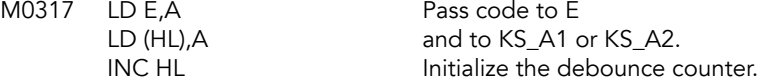

LD (HL),\$05 INC HL<br>LD A,(REPDEL) Initialize the repeat counter. LD (HL),A Point to KSTATE 3/7.

The decoding of a main code depends upon the present state of MODE, bit 3 of FLAGS and the shift byte.

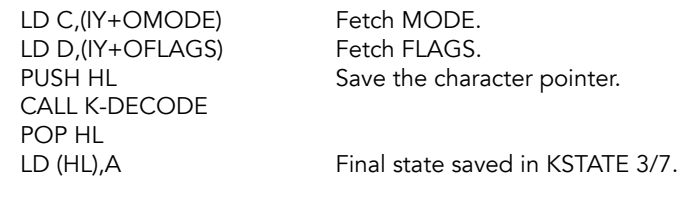

**K-END**<br>M032E LD (LAST-K),A SET KEYHIT, (IY+OFLAGS) RET

Store the keystroke in LAST-K<br>Signal a "new key".

#### **Repeat Key Subroutine**

A possible repeat has been identified. HL addresses the raw key. The last location of the key map holds the decoded key from the first context. This could be a keyword and, with the exception of NOT, a repeat is syntactically incorrect and not really desirable.

## K-REPEAT<br>M0336 IN

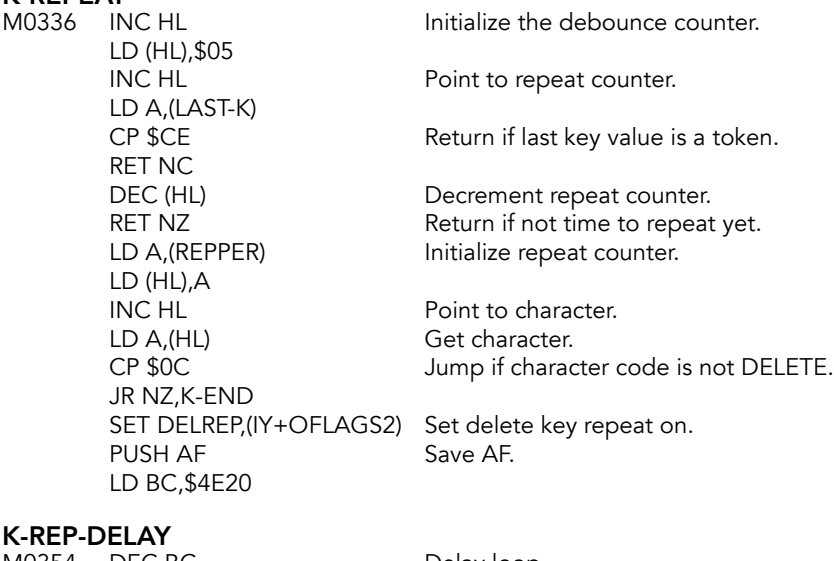

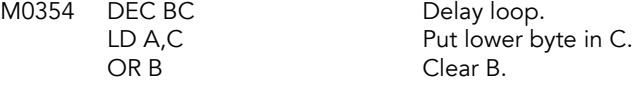

JR NZ, K-REP-DELAY Loop until zero. POP AF JR K-END

#### **K-TEST Subroutine**

The key value is tested and returns immediately if 'no-key' or 'shift-only'. Otherwise, the main code for that key is found.

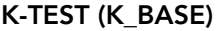

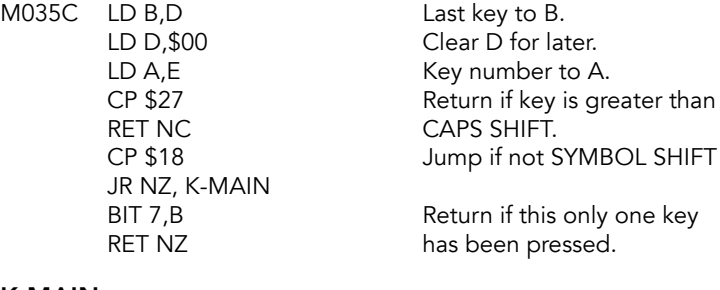

#### K-MAIN

M036A LD HL, LCKEYS Offset to table 3.<br>ADD HL, DE Retrieve the key LD A,(HL) LCKEYS table. RET

Retrieve the key code from SCF Indicate key was found.

#### **Keyboard Decoding Subroutine**

Entered with the main code in the E register, the value of FLAGS in the D register, the value of MODE in the C register and the shift byte in the B register.

Evaluating these four values and referring, as necessary, to the six key tables a final code is produced and returned in the A register.

## K-DECODE (CHCODE)<br>M0371 LD A,E

LD A,E Get key code to A.<br>CP \$3A Jump if key code is CP \$3A Jump if key code is a digit key,<br>JR C,K-DIGIT space, ENTER or shift (<\$3A). JR C,K-DIGIT space, ENTER or shift (<\$3A).<br>DEC C space space become the MODE to rem Decrement the MODE to remove K/L. JP M, K-KLC-LET Jump forward, as needed, for modes JR Z, K-E-LET K, L, C and E.

Only graphics mode is left and the final code for letter keys in graphics mode is computed from the main code.

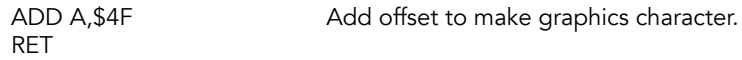

#### K-E-LET

Letters in extended mode are considered next.

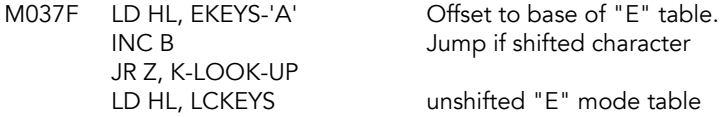

#### K-LOOK-UP

Key tables 'b-f' are served by this look-up routine. In all cases a 'final code' is found and returned.

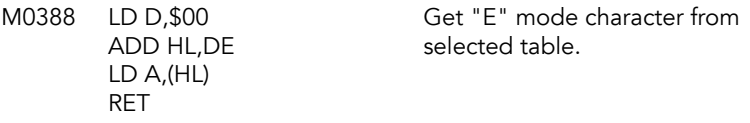

#### K-KLC-LET

Letter keys in 'K', 'L' or 'C' modes are now considered. But first the special SYMBOL SHIFT codes have to be dealt with.

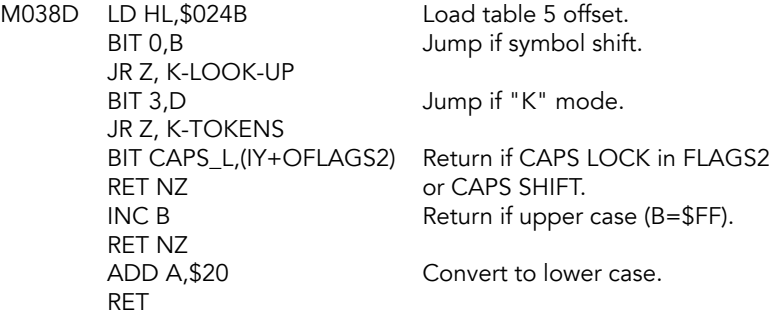

#### K-TOKENS

The 'final code' values for tokens are found by adding +A5 to the 'main code'.

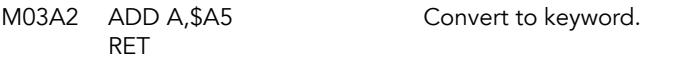

#### K-DIGIT

Key code is <\$3A, so it's a digit key, SPACE, ENTER or SHIFT.

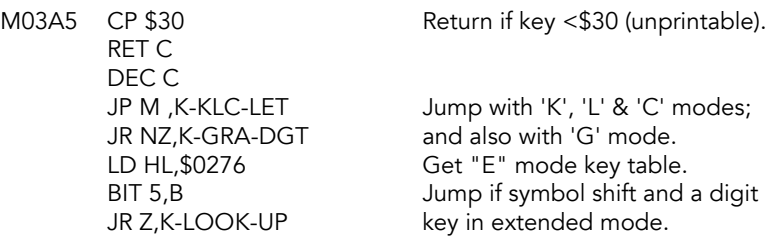

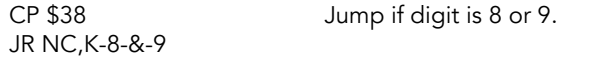

Digit key 0-7 in extended mode are either PAPER or INK colors.

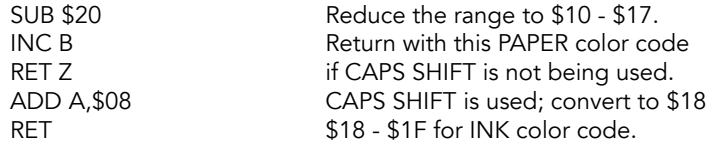

#### K-8-&-9

The keys 8 and 9 in extended mode are BRIGHT & FLASH codes.

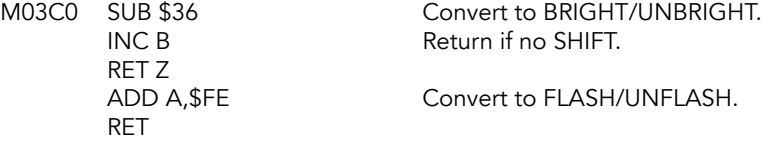

#### K-GRA-DGT

The digit keys in graphics mode are the block graphic characters (+80 to +8F), GRAPHICS code (+0F) and DELETE code (+0C).

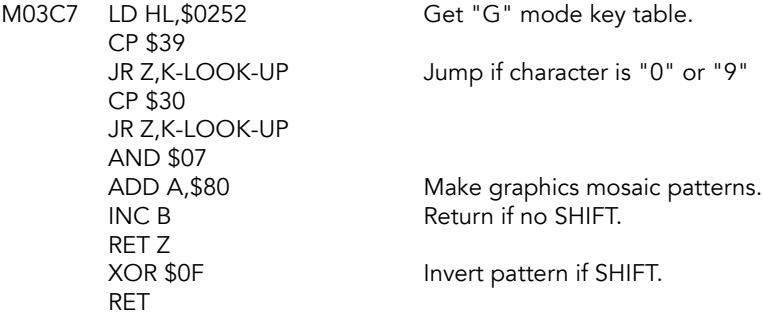

#### K-KLC-DGT

Last, evaluate the digit keys in 'K', 'L' & 'C' modes.

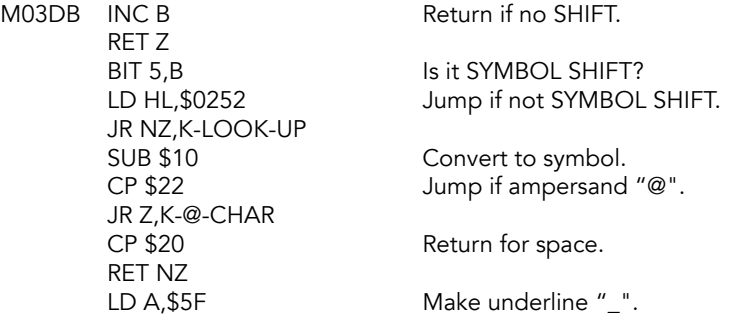

RET

K-@-CHAR<br>M03F0 LD A,\$40 RET

Return ampersand "@".

## <span id="page-25-0"></span>**Speaker Routines**

In the ZX Spectrum, sound is produced by alternating the value of bit 4 on port FE. These routines support the BEEP command and its options. The SOUND command is in the BASIC Line and Command Interpretation section.

#### **Beeper Subroutine**

DE contains number of cycles - 1. HL contains the waveform period (8\*HL+236 to 8\*HL+246 t-states).

### **BEEPER (PARP)**<br>M03E3 DI

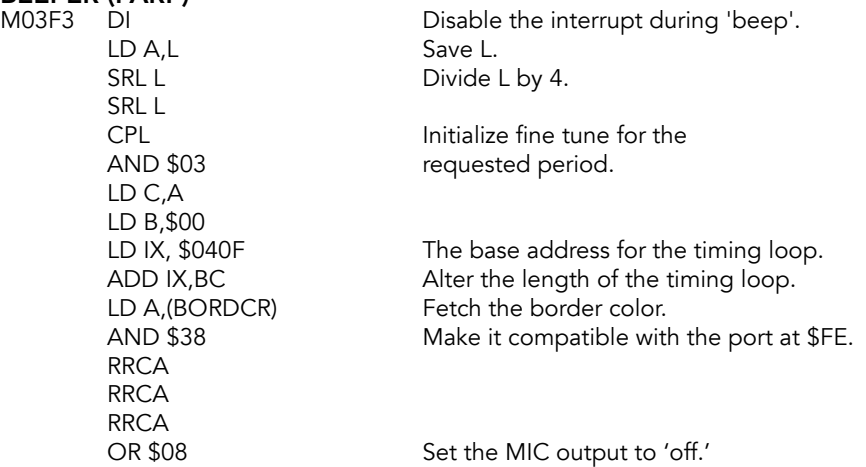

A holds a template value to be output to the speaker port. Bit 4 (value \$10) is toggled to make the noise.

The NOPs below allow fine tuning of the period.

BE-IX+3 M040F NOP

BE-IX+2 **NOP** 

BE-IX+1

**NOP** 

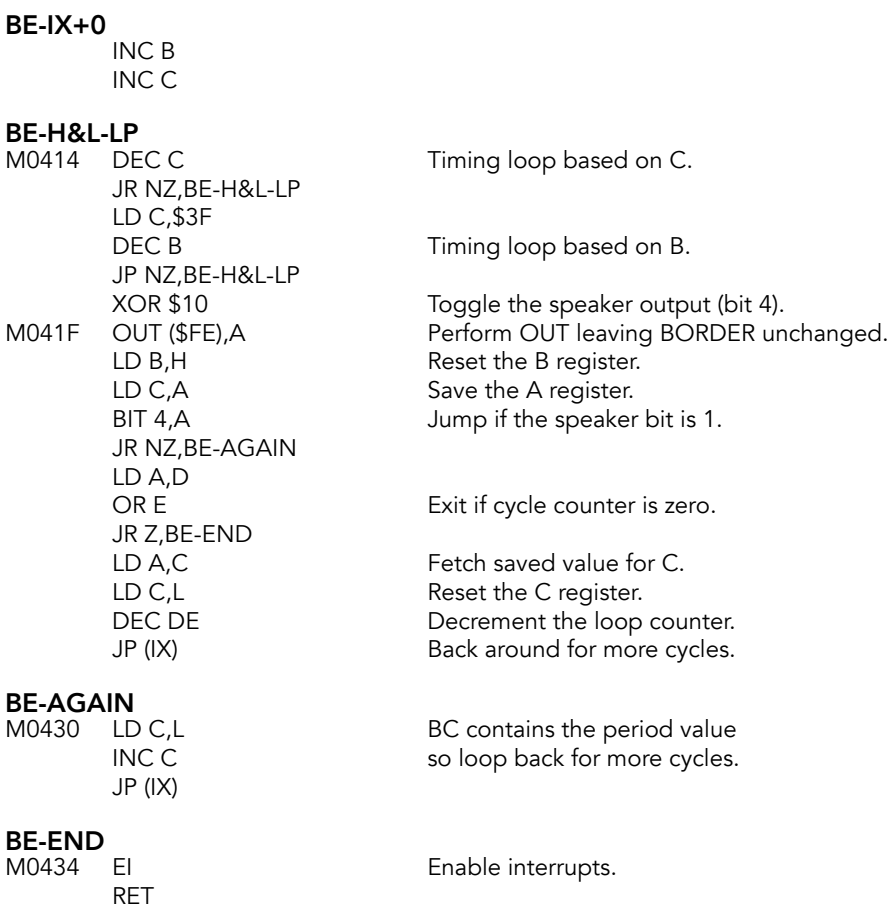

### **BEEP Command Routine**

Two numbers on the calculator stack represent the pitch of the note (top number) and the duration (second number).

## BEEP<br>M0436

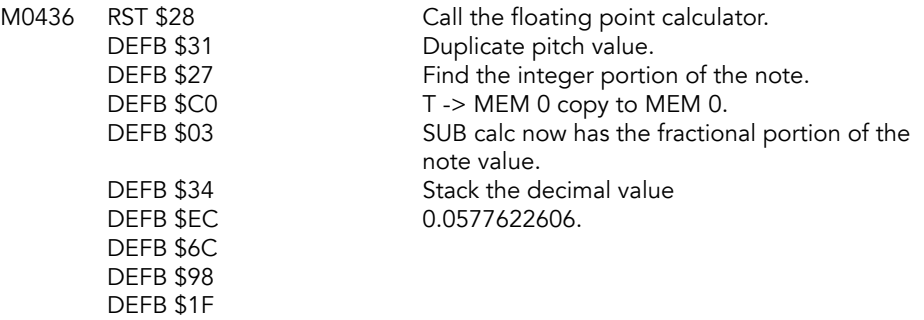

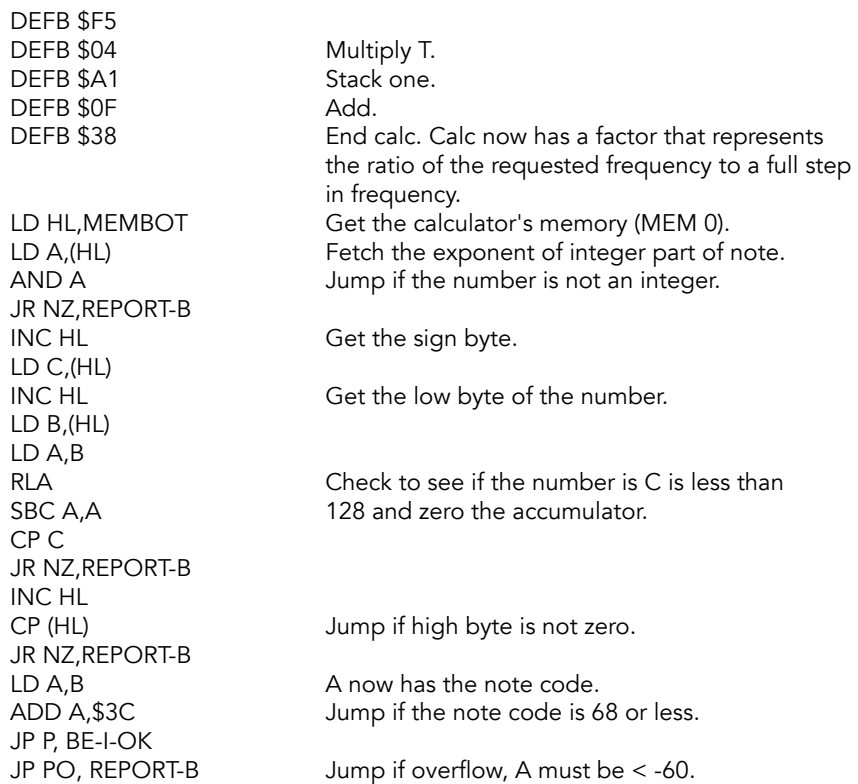

The note number (-60 to +69 has now been shifted to \$0 to \$81). Next, find the correct pitch.

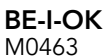

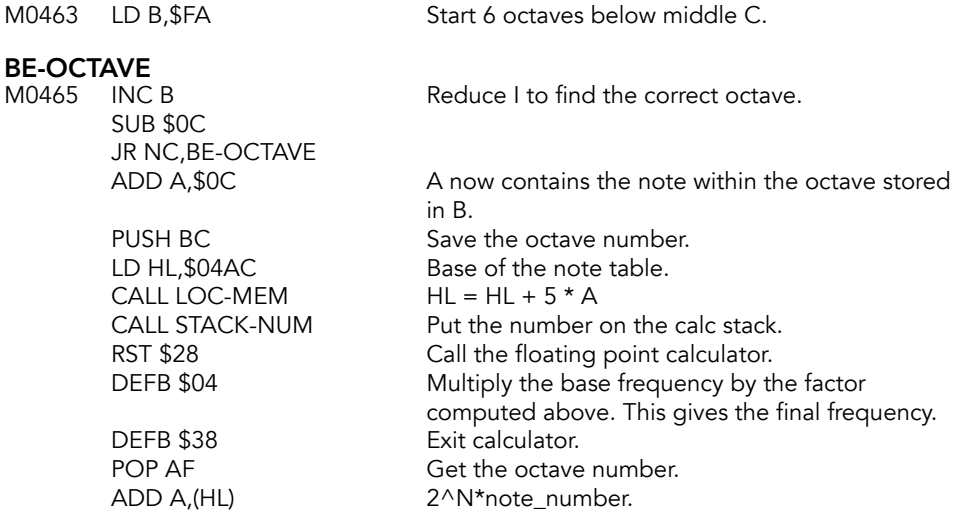

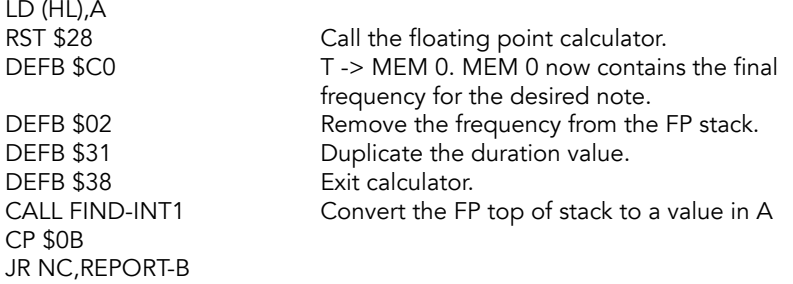

Translate the duration value to the equivalent number of cycles for PARP.

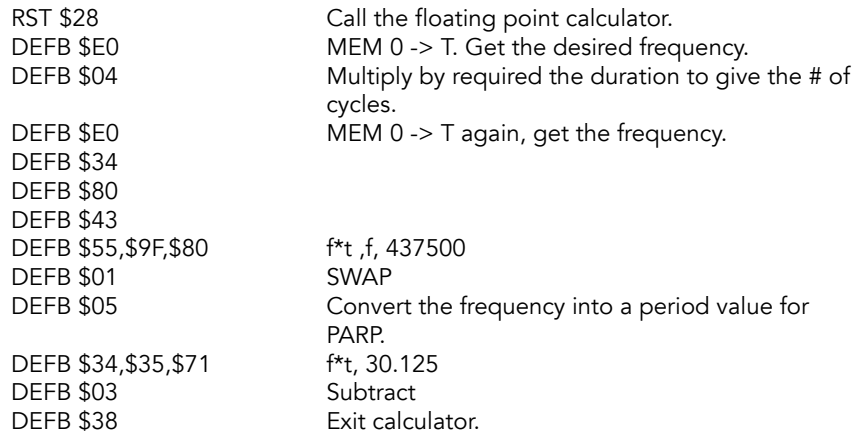

Note: The value 437,500/f gives the half-cycle length of the note and reducing it by 30.125 allows for 120.5 T states in which to actually produce the note and adjust the counters.

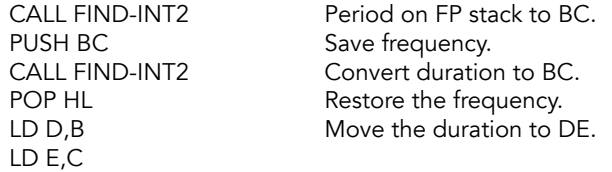

Before making the beep, test the value f\*t.

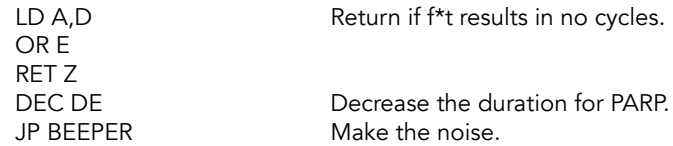

REPORT-B<br>M04AA RST \$08 DEFB \$0A

Error: Integer out of range.

#### **Semi-tone Table**

Holds the frequencies of the twelve semi-tones in an octave.

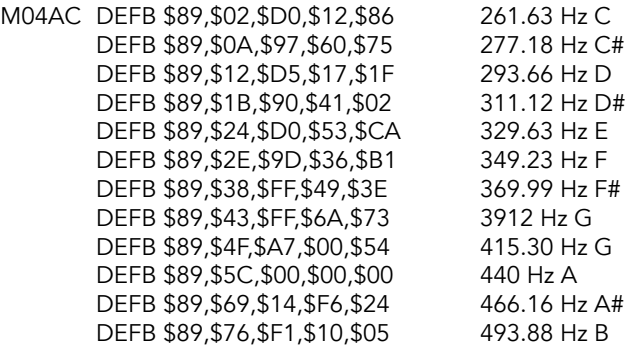

#### **ZX81 Program Name Subroutine**

Subroutine used by the ZX81; was not removed when ROM was rewritten for the Spectrum.

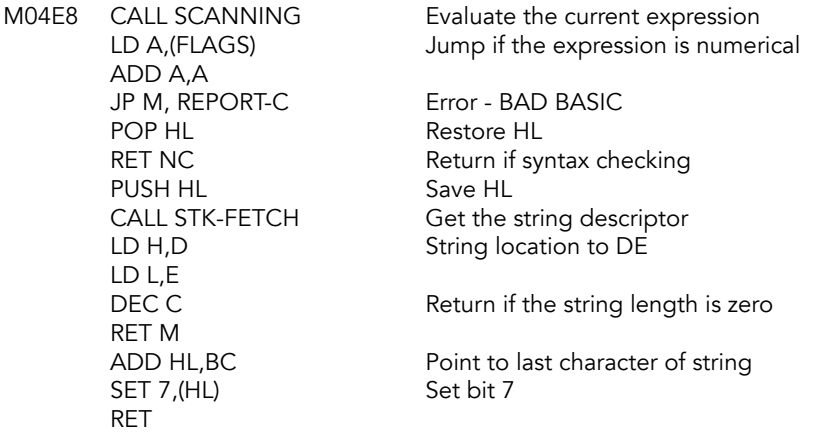

## <span id="page-30-0"></span>**Screen/Printer Handling Routines**

These routines handle all of printing to the main part of the screen, the lower part of the screen and the printer.

Input/output routines of the 2068 are vectored through the channel & stream information areas. On the stock 2068, input is only possible from the keyboard but output can be directed to the printer, the upper part of the display or the lower part of the display.

The major input routine in this part is the EDITOR that allows the user to enter characters into the lower part of the display.

The PRINT-OUT routine is a rather slow routine as it is used for all means of updating screen data. For example, adding of a single byte to the display area involves considering the status of OVER and INVERSE each time.

This section begins a major departure from the original Spectrum ROM. In the Spectrum, the cassette I/O routines follow the speaker routines.

#### **PRINT-OUT Routines**

All printing to the upper and lower portions of the screen, as well as to the printer, is handled by these routines. PRINT-OUT is entered with the code for a control character, a printable character or a token in the A register.

#### PRINT-OUT (SENDTV)

JR NC,PO-QUEST

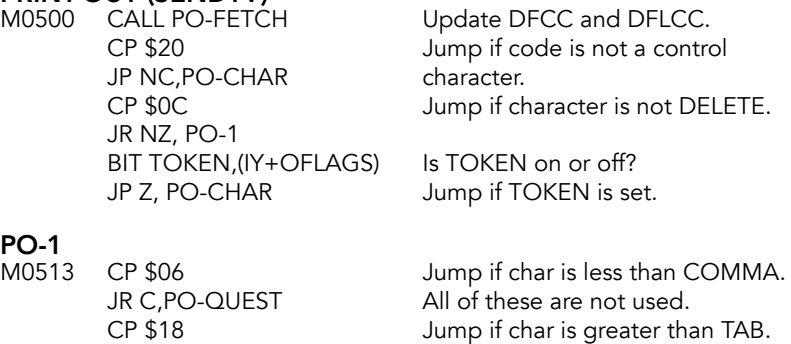

Printing a control character, get the jump address for the code to handle it.

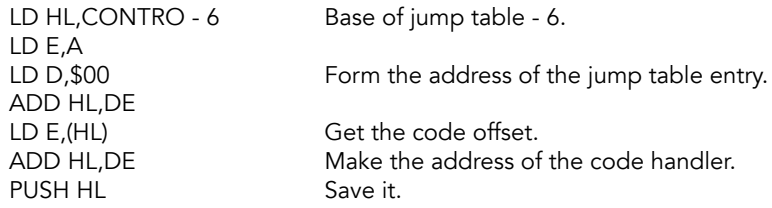

JP PO-FETCH Jump to the print routine. This is effectively a call to the stacked address after DFCC and DFLCC have been set up.

#### **Control Character Jump Table (Characters 6-24)**

Offsets to routines that handle the control characters.

### **CONTRO**<br>M0528 D

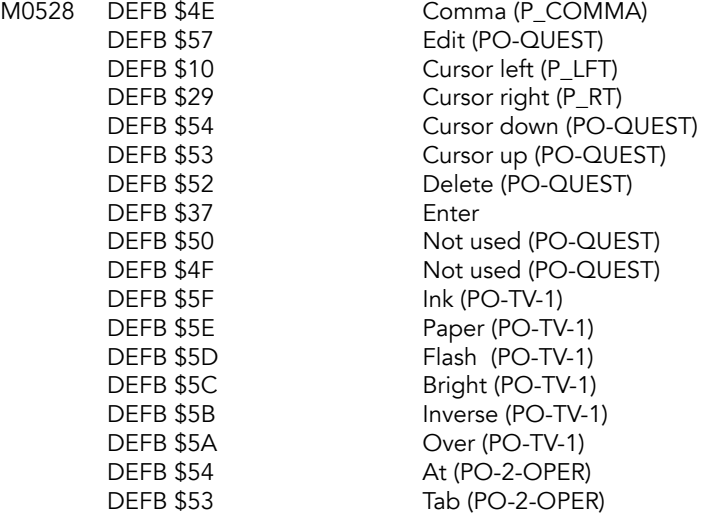

#### **Cursor Left Subroutine**

B register holds the current line number and C register the current column number.

#### PO-BACK-1 (P\_LFT)

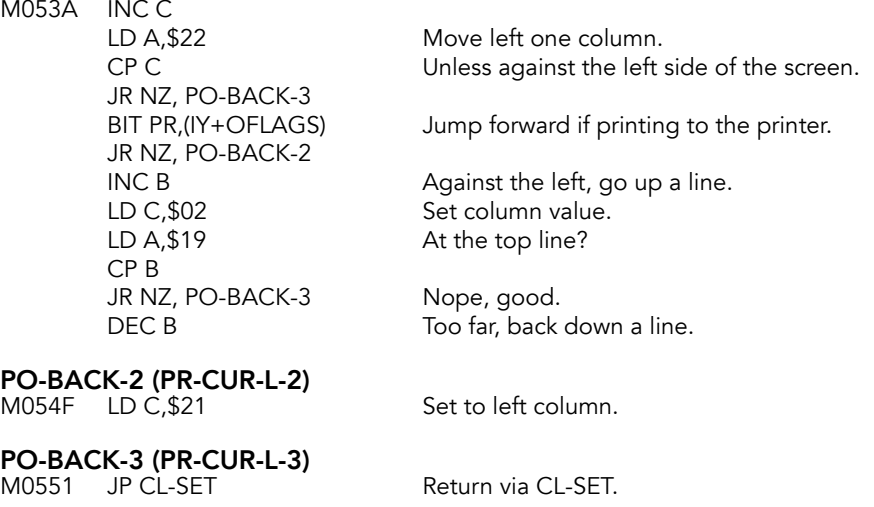

#### **Cursor Right Subroutine**

B register holds the current line number and C register the current column number. Performs the equivalent of PRINT OVER 1; CHR\$ 32; - in BASIC.

### **PO-RIGHT (P\_RT)**<br>M0554 LD A,(PFLAG)

PUSH AF save them. CALL PO-CHAR LD (PFLAG), A RET

Get printing flags and LD (IY+OPFLAG),01 Set print flag to OVER 1. LD A, \$20 Print a space to the TV.

POP AF Restore the print flags.<br>
LD (PFLAG), A Restore PLFAG.

#### **Carriage Return Subroutine**

If the output is going to the printer, then empty printer buffer. If the printing to the screen, test for 'scroll?' before decrementing the line number. Number of lines in B.

**PO-ENTER (P\_NL)**<br>M0566 BIT PR,(IY+OFLAGS) JP NZ, COPY-BUFF LD C, \$21 Set left column. DEC B Move down a line. JP CL-SET

Jump forward if printing to printer.

CALL PO-SCR Return here if the screen is not full.

#### **Print Comma Subroutine**

Current column value is manipulated and the A register set to \$00 (for TAB 0) or \$10 (for TAB 16).

### PO-COMMA (P\_COMMA)<br>M0576 CALL PO-FETCH

LD A,C important one). DEC A AND \$10 JR PO-FILL

Get display file pointer (DE is the DEC A Move right two columns.

#### **Print a Question Mark Subroutine**

Print question mark when asked to print an unprintable code.

**PO-QUEST**<br>M0580 LD A,'?' JR PO-CHAR

Output a question mark bit pattern.

### **Control Characters With Operands**

The control characters from INK to OVER require a single operand. AT and TAB are followed by two operands.

### **PO-TV-2**<br>M0584

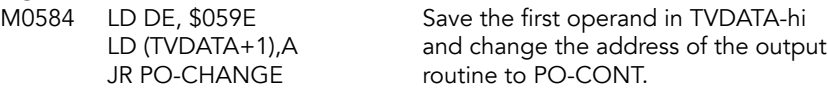

#### PO-2-OPER

Enter here when handling the AT and TAB characters (two operands).

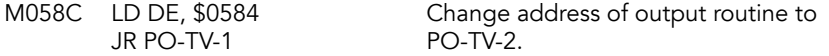

#### PO-1-OPER

Enter when handling INK to OVER.

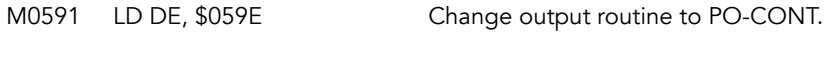

**PO-TV-1**<br>M0594 LD (TVDATA),A

Save the control code to TVDATA-lo.

#### PO-CHANGE (CHANGE)

Temporarily change output routine address.

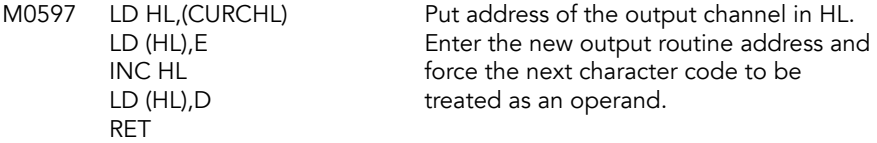

#### PO-CONT

All necessary data collected, continue.

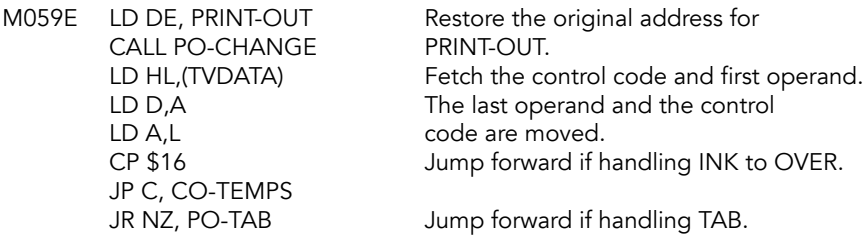

#### SET\_AT

Handle the AT code.

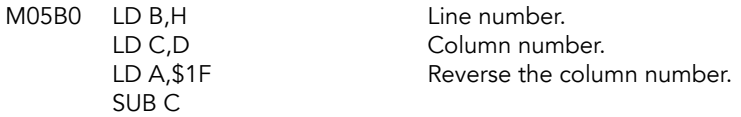

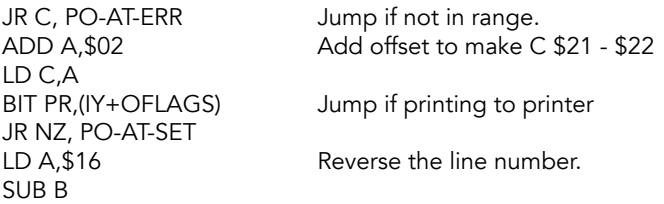

#### PO-AT-ERR

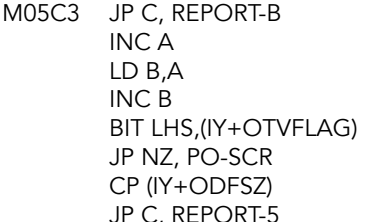

Jump forward if range ok. Adjust the range.

BIT LHS,(IY+OTVFLAG) If printing to the lower part of the screen, JP NZ, PO-SCR consider whether scroll is needed.

C, REPORT-5 Out of screen, report error 5.

#### PO-AT-SET

M05D6 JP CL-SET

#### PO-TAB

Handle TAB.

M05D9 LD A,H Fetch the first operand.

#### PO-FILL

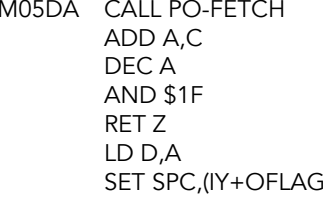

PO-SPACE<br>M05E7 LD A,\$20 CALL PO-SAVE DEC D JR NZ, PO-SPACE RET

The current print position. Add the current column value. Find out how many 'spaces', MOD 32, are required and return if the result is zero.

Use 0 as the counter.<br>S) Suppress 'leading spa Suppress 'leading space'.

Print number of spaces specified by D.

#### **Printable Character Codes**

Character(s) are printed by PO-ANY and flow continues to PO-STORE.

### **PO-ABLE (PO-CHAR)**<br>M05F0 CALL PO-ANY

Print the characters and continue below.

#### **Position Store Subroutine**

Set the new column position and display file pointers for the TV based on various flags

#### PO-STORE (STTVCU)

M05F3 BIT PR,(IY+OFLAGS) Jump if printing to printer. JR NZ, PO-ST-PR BIT LHS,(IY+OTVFLAG) Jump if printing to the RET pointer.

JR NZ, PO-ST-E lower half of the screen. LD (SPOSN), BC Update the upper screen column pointer. LD (DFCC),HL Update upper display file character

#### PO-ST-E

Save the lower screen parameters.

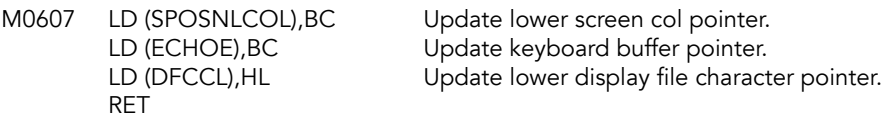

#### PO-ST-PR

M0613 LD (IY+OPPOSN),C Update print position. RET

LD (PRCC),HL Update printer buffer character pointer.

#### **PO-FETCH**

Load registers with display information. HL contains display file position for a character.

BC loaded with the LIN (B) and COL (C) of the current screen position.

#### PO-FETCH (LDTVCU)

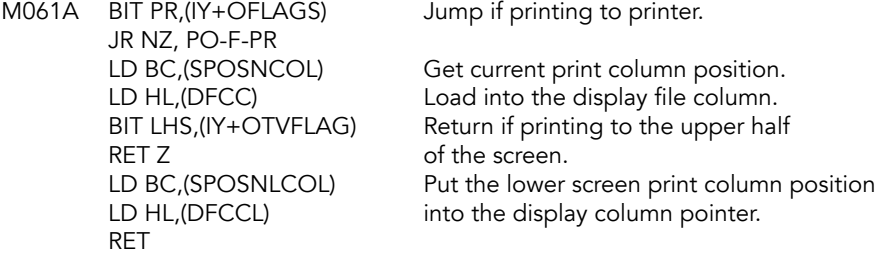

PO-F-PR<br>M0634 LD C,(IY+OPPOSN)

Get the print buffer position.
LD HL,(PRCC) RET

## **Print Any Character(s) Subroutine**

Put a character on the screen. A contains the character, DE contains the character position in the display file.

#### PO-ANY

Handle the printable characters.

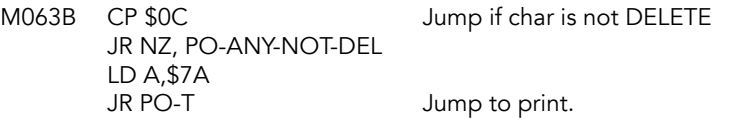

# PO-ANY-NOT-DEL<br>M0643 CP \$7C

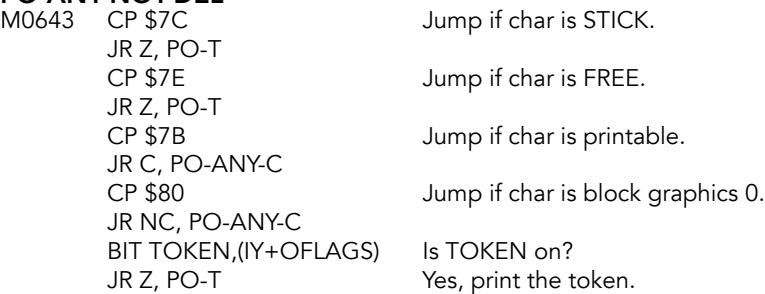

### PO-ANY-C

Do some more tests, then get the character.

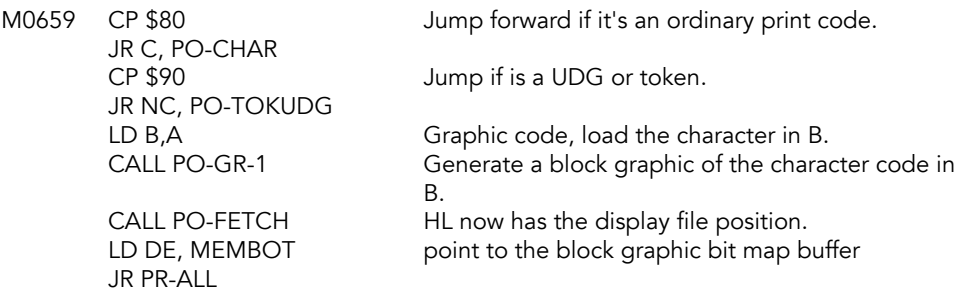

#### PO-GR-1 (MKBLKGR)

Dynamically generate the block graphics characters.

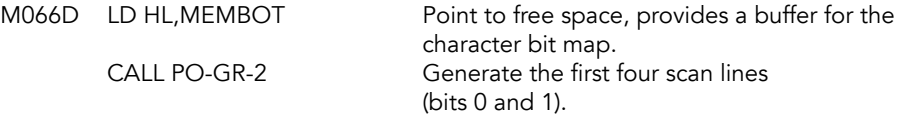

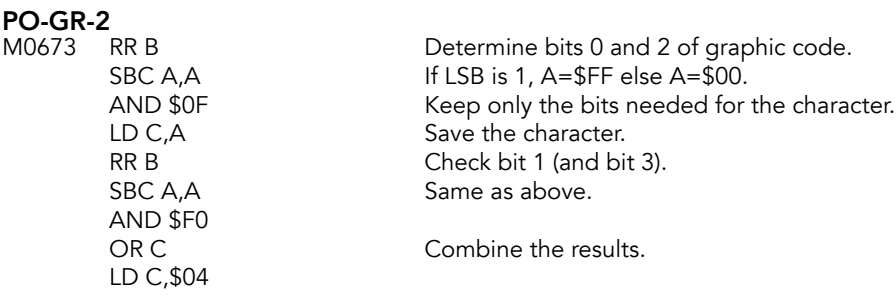

#### PO-GR-3

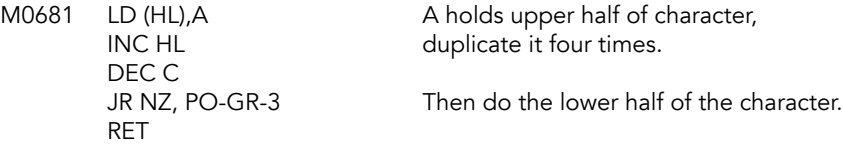

#### PO-T&UDG (PO-TOKUDG)

Handle the user defined graphics and tokens.

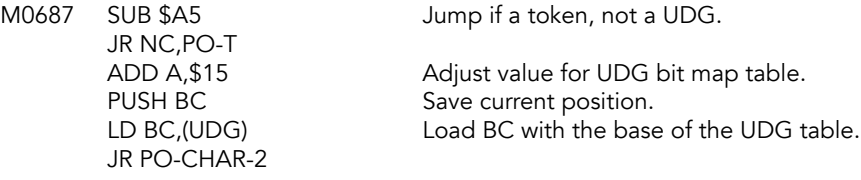

#### PO-T

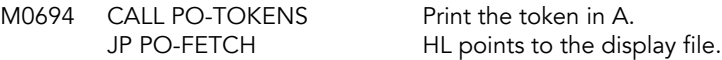

PO-CHAR<br>M069A PUSH BC

PO-CHAR-2<br>M069F EX DE,HL RES SPC,(HL) JR NZ,PO-CHAR-3

# PO-CHAR-3<br>M06AB LD H,\$00

LD L,A<br>ADD HL,HL ADD HL,HL

PUSH BC Save the current position.<br>
LD BC, (CHARS) Get the base address of the Get the base address of the character

bit map table.

EX DE,HL Save the print address.<br>
LD HL,FLAGS Force no printing leadir Force no printing leading spaces.

CP \$20 Jump if the character is not a space.

SET SPC, (HL) Force printing leading spaces.

Put character code in HL.

Multiply by 8.

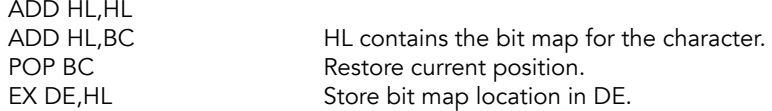

## **Print All Characters Subroutine**

Print all 8\*8 bit characters. DE points to the character bit map, HL points to the display file or printer buffer. BC contains line and column.

PR-ALL<br>M06B4 JR NZ, PR-ALL-1 LD C,A<br>BIT PR,(IY+OFLAGS) JR Z, PR-ALL-1

M06B4 LD A,C Put column position to A. Move right one column. LD A, \$21 Jump forward if new line.

DEC B Move down one line.

Jump if printing to TV.

PUSH DE Save the bit map buffer address.<br>CALL COPY-BUFF Flush the printer buffer to the pri CALL COPY-BUFF Flush the printer buffer to the printer.<br>
POP DE Restore the buffer address. POP DE Restore the buffer address.<br>
LD A,C Get the new column numbe Get the new column number.

# PR-ALL-1<br>M06C8 CPC

JR C, PR-ALL-2 old characters. INC B

Test whether a new line is needed. PUSH DE Save the bit map buffer address.<br>CALL Z , PO-SCR Return here if display is not full. CALL Z , PO-SCR Return here if display is not full.<br>POP DE Restore the bit map buffer address Restore the bit map buffer address. PUSH BC Save current position and<br>
PUSH HL Save current position and<br>
display file to the stack. display file to the stack. LD A, (PFLAG) Get printing flags and read bit 0.<br>
LD B, \$FF Put OVER mask in B. Put OVER mask in B. RRA Jump if OVERing new and

## PR-ALL-2

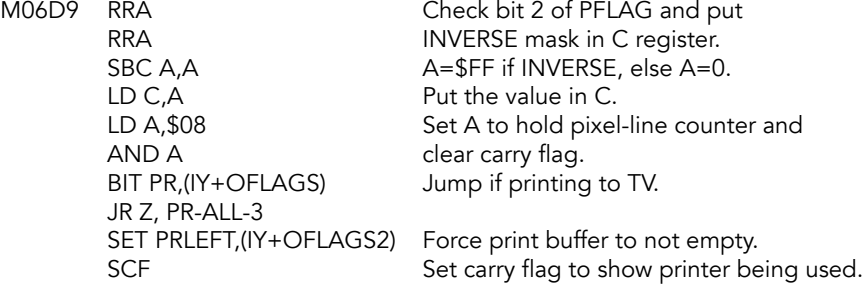

PR-ALL-3<br>M06EB EX DE,HL

HL contains the bit map address, DE contains display file pointer.

#### PR-ALL-4

Character can now be printed. Eight passes are make through the loop, one for each pixel line.

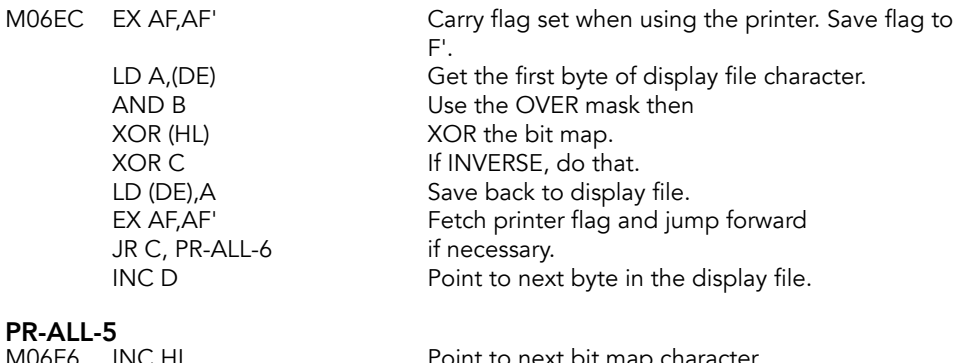

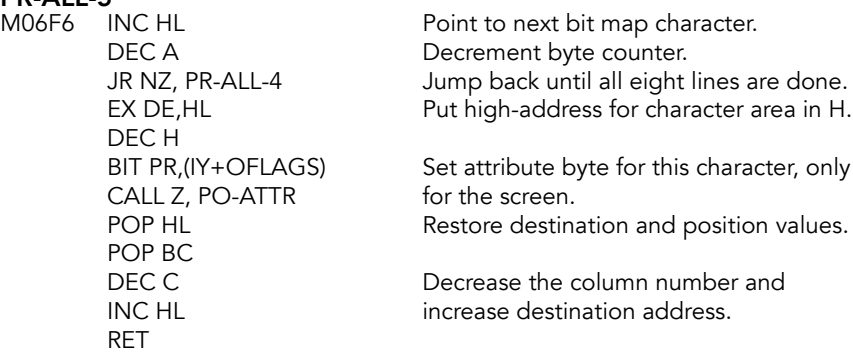

#### PR-ALL-6

When sending to the printer, the destination has to be updated by \$20.

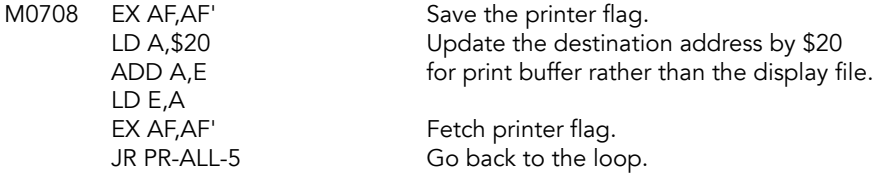

## **Set Attribute Byte Subroutine**

Identify and fetch the attribute byte. The new attribute value is set from the old value, ATTRT, MASKT and PFLAG.

# PO-ATTR (ATTBYT)<br>M0710 LD A,H

LD A,H Get the high byte of the display file address<br>RRCA Divide by 8 then AND with \$03 to Divide by 8 then AND with \$03 to

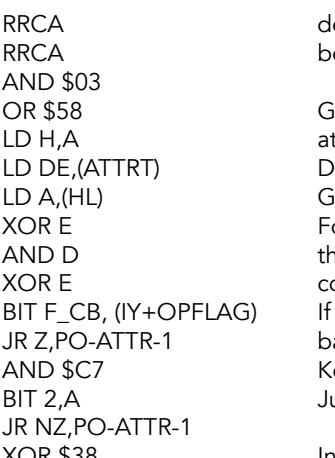

etermine which third of the screen is eing addressed.

enerate the high byte of the ttribute address. holds ATTRT, E holds MASKT et the current attribute. or every bit in  $D$  that is a  $0$ , ne corresponding bit in A will ome from E, else it will come from A. the foreground is complement of ackground, jump ahead. eep flash, bright and foreground colors. ump if green is active.

XOR \$38 Invert foreground colors.

#### PO-ATTR-1

M072F BIT F\_CB,(IY+OPFLAG) If the foreground is complement of BIT 5,A Jump if green is active JR NZ, PO-ATTR-2

JR Z,PO-ATTR-2 background, jump ahead.<br>AND \$F8 6 Keep flash bright and background. Keep flash, bright and background colors.

XOR \$07 Invert background colors.

**PO-ATTR-2**<br>M073D LD (HL),A RET

Store the new attribute value.

## **Message Printing Subroutine**

Print messages and tokens. Register A holds the message or token entry number in a table. DE register pair holds the base address of the table.

# **PO-MSG (PUTMES)**<br>M073F PUSH HL

PUSH HL The high byte of the last entry<br>
LD H,\$00 The machine stack is made on the machine stack is made zero EX (SP), HL<br>
JR PO-TABLE<br>
Go find string in buffer. Go find string in buffer.

#### PO-TOKENS (PRTTOK)

Print the token represented by value is in A.

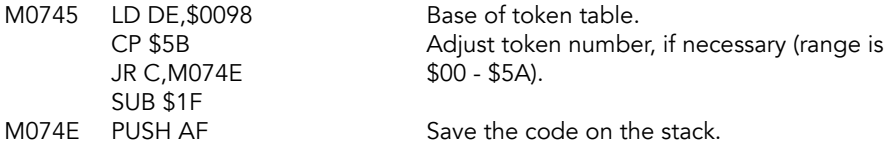

PO-TABLE<br>M074F CALL PO-SEARCH BIT SPC,(IY+OFLAGS) CALL Z, PO-SAVE

Find the message number A in table at (DE). JR C, PO-EACH No leading space needed, so jump ahead.<br>LD A,\$20 Print a leading space, if needed, before Print a leading space, if needed, before<br>the message/token.

#### PO-EACH

Characters of the message/token are printed.

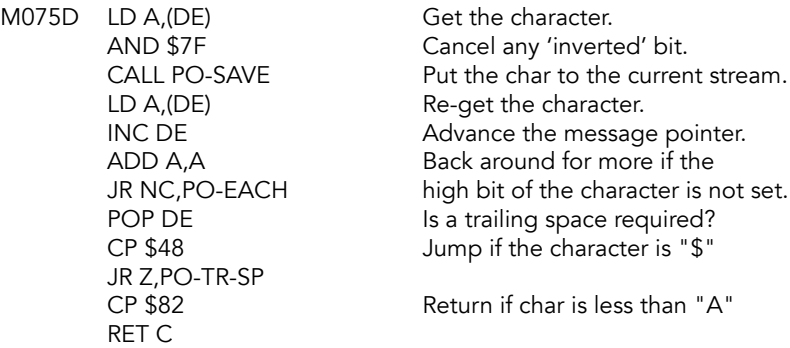

#### PO-TR-SP (PO-TRSP)

Evaluate for printing a trailing space.

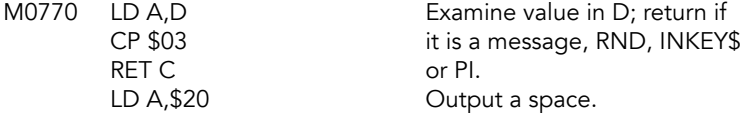

## **PO-SAVE Subroutine**

Subroutine allows for characters to be printed recursively. Registers are saved while PRINT-OUT is called.

#### PO-SAVE (PR\_TV2)

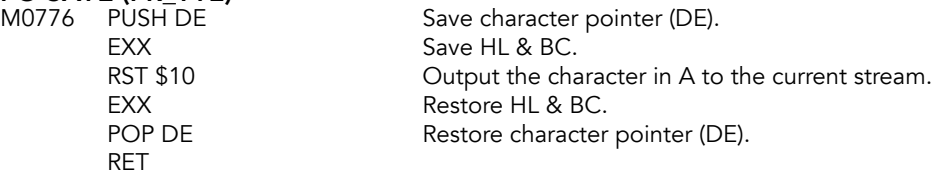

## **Table Search Subroutine**

Find the message with index A located in table at DE. Carry flag is reset if a leading space should be printed.

### PO-SEARCH (FINDMSG)

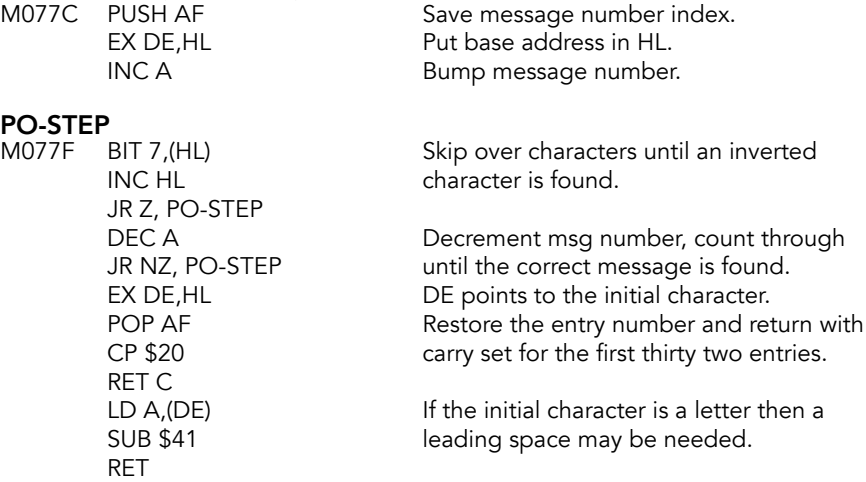

## **Test for Scroll Subroutine**

Called whenever there might be the need to scroll the display. This occurs when handling a carriage return; when using AT in an INPUT line or when the current line is full and the next line has to be used. B holds the line number under test. If the screen is full, exit via ERROR 5 - OUT OF SCREEN.

#### PO-SCR (TVFUL)

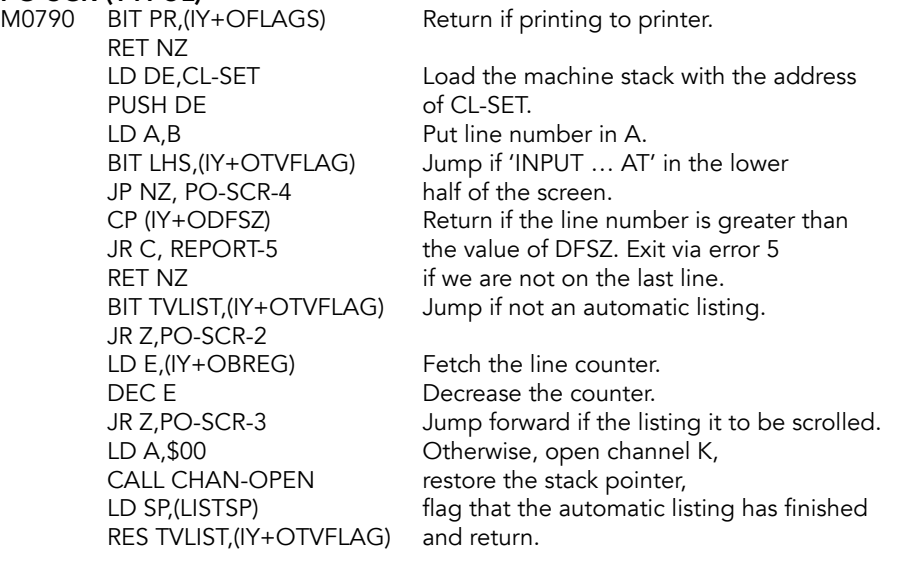

RET

#### REPORT-5 (ERROR-5)

DEFB \$04

M07C1 RST \$08 Error: Out of screen.

#### PO-SCR-2

Determine if the "Scroll?" prompt is needed. B contains the number of lines to scroll.

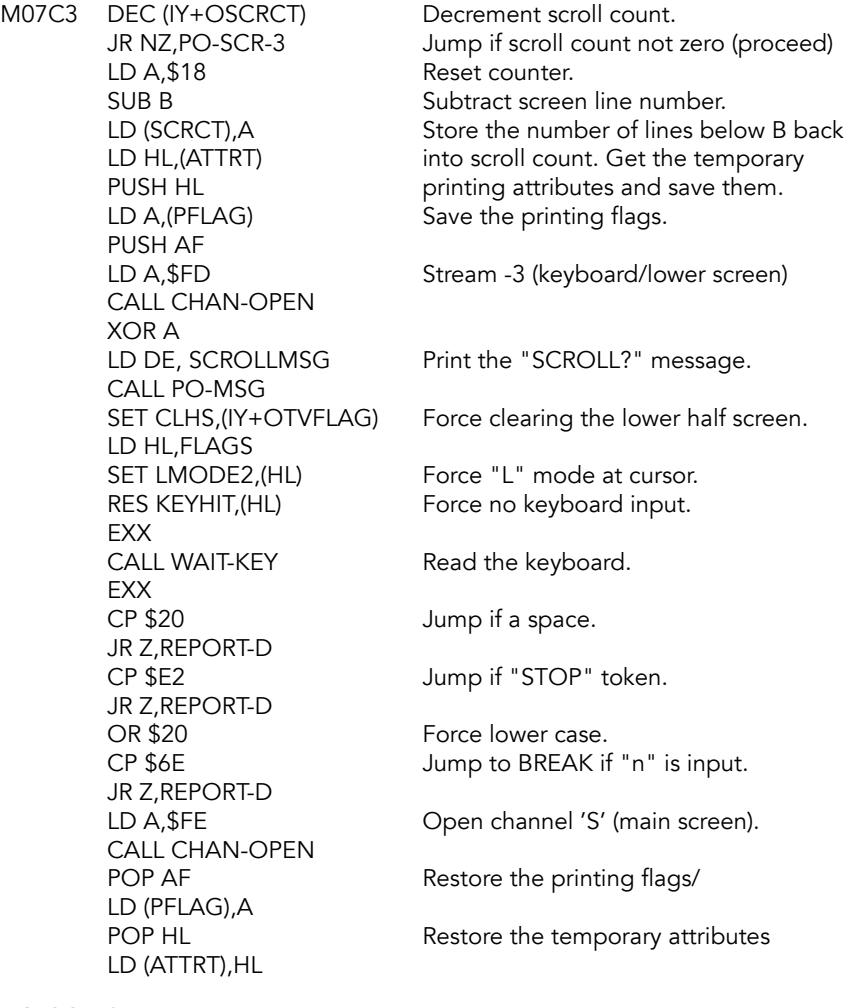

## PO-SCR-3

Scroll the display.

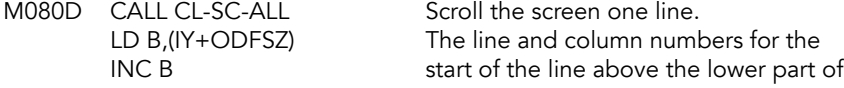

PUSH BC<br>CALL CL-ADDR RRCA RRCA RRCA AND \$03 OR \$58 LD H,A

LD C,\$21 the display are found and saved.

Get the display file address for line "B". LD A,H HL holds the address of the byte.

Line in question has 'lower part' attribute values and the new line at the bottom of the display may have 'ATTR-P' values so the attribute values are exchanged.

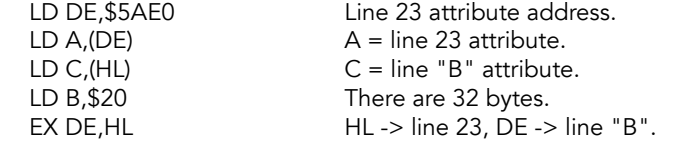

# PO-SCR-3A<br>M082B LD (DE),A

INC HL
andled.  $h$ andled. DJNZ PO-SCR-3A

LD (DE),A Make the first exchange and proceed<br>LD (HL),C to use the same value for the thirty tw LD (HL), C to use the same value for the thirty two<br>INC DE attribute bytes of the two lines being attribute bytes of the two lines being

POP BC<br>RET REST REST REST REST PART bart before returning. part before returning.

#### **SCROLLMSG**

M0833 DEFB \$80 DEFM "scroll"&('?'+\$80)

# **REPORT-D**<br>M083B RST \$08

DEFB \$0C

Error: Break - Cont repeats.

#### PO-SCR-4

Handle the lower part of the display.

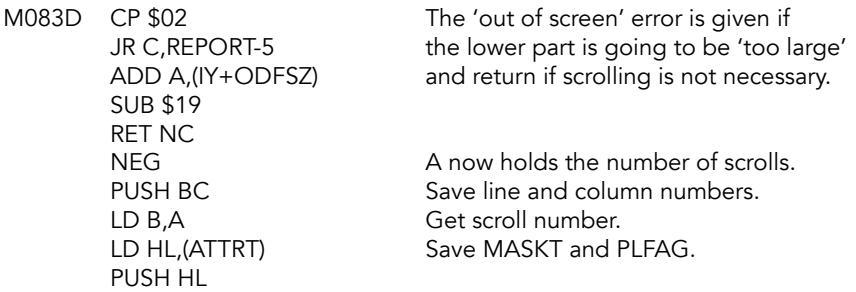

LD HL,(PFLAG) PUSH HL CALL TEMPS

LD A,B Get scroll number.

#### PO-SCR-4A

The lower part of the screen is scrolled A number of times.

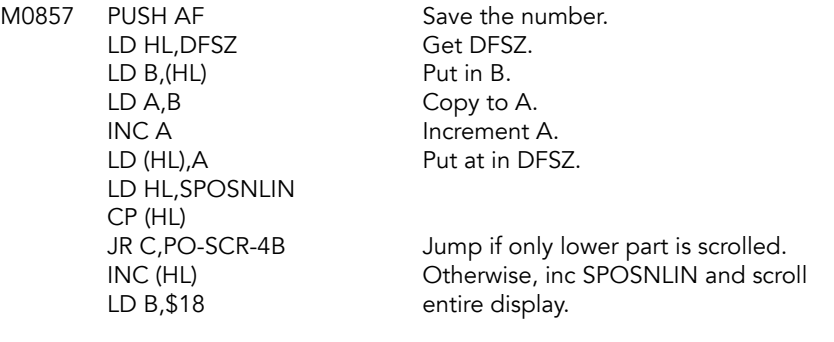

#### PO-SCR-4B

M0868 CALL CL-SCROLL<br>POP AF DEC A JR NZ,PO-SCR-4A Jump back until finished. LD (IY+OPFLAG),L LD (ATTRT), HL CALL CL-SET<br>SET LHS,(IY+OTVFLAG) RET

Fetch and decrement the scroll number.

POP HL Restore value of PFLAG.

POP HL Restore values of ATTRT LD BC,(SPOSNCOL) If SPOSNCOL has been changed, RES LHS, (IY+OTVFLAG) give matching value to DFCC.

SET LHS,(IY+OTVFLAG) Reset TVFLAG to indicate lower part<br>POP BC reset has been handled, restore line and co has been handled, restore line and col.

## **Temporary Color Items Subroutine**

If printing to the upper screen, zero MASKT and transfer the border color to ATTRT, else transfer ATTRP to ATTRT. Also, if printing to the upper screen, transfer the perm attributes to the temp attributes via TEMPS-1. If printing to the lower half of the screen, put the temporary attributed into the permanent attributes.

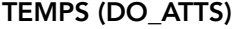

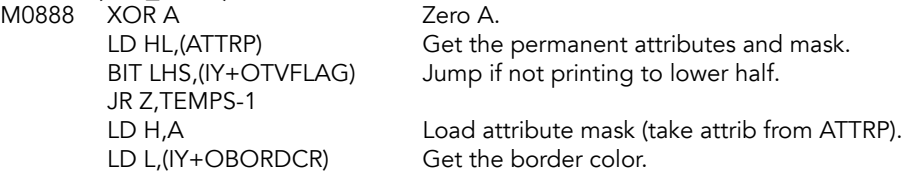

TEMPS-1

M0896 LD (ATTRT), HL Store into the temp attributes.

If zero flag=1, transfer the permanent attributes to the temporary attributes. If zero flag=0, update the temporary attributes. Enter with new attribute flags in A.

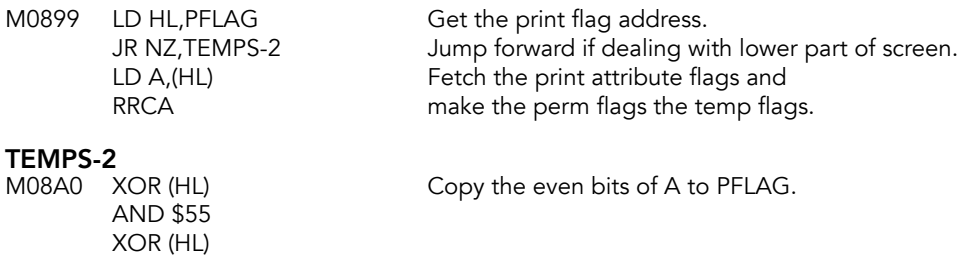

## **CLS Command**

LD (HL),A RET

In the first instance, the whole display is cleared: the pixels are all reset and the attribute bytes are set to equal the value in ATTRP, then the lower part of the display is reset.

### CLS (K\_CLS)

M08A6 CALL CL-ALL **Clear the entire screen**.

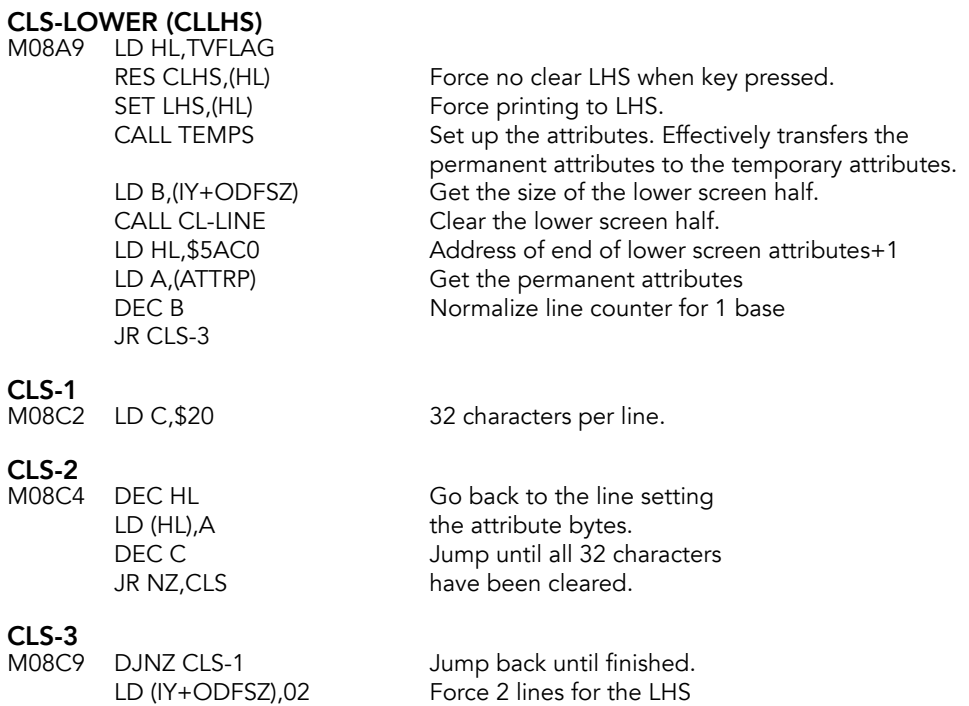

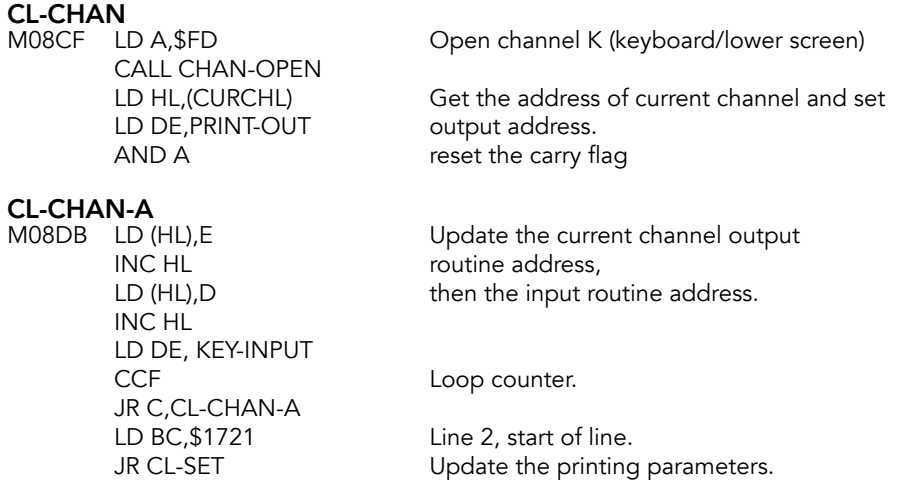

## **Clear the Whole Display Area Subroutine**

Called from the CLS command routine, the main execution routine and the automatic listing routine.

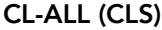

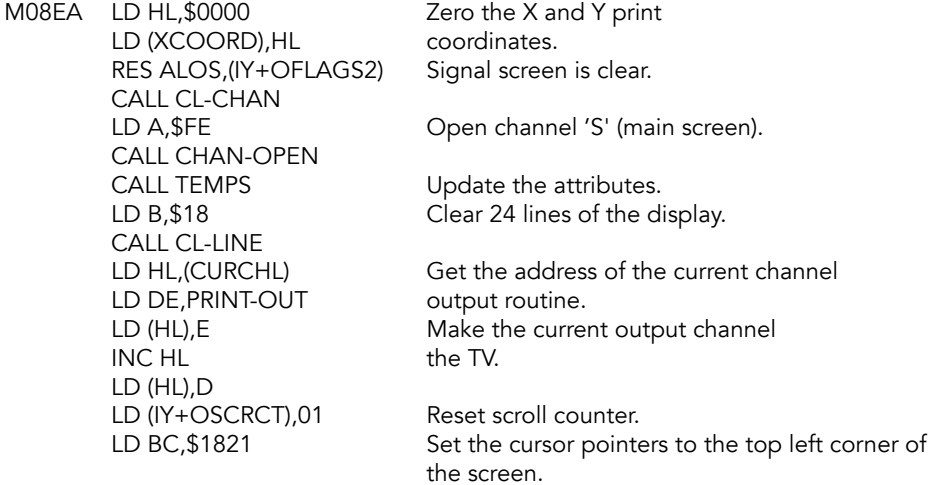

## **CL-SET Subroutine**

BC holds the line and column numbers of character areas or the C register holds the column number within the printer buffer. The appropriate address of the first character bit is then found. Returns via PO-STORE to store all the values in the required system variables.

**CL-SET (STTVC)**<br>M0914 LD HL, PRBUF

Point to printer buffer.

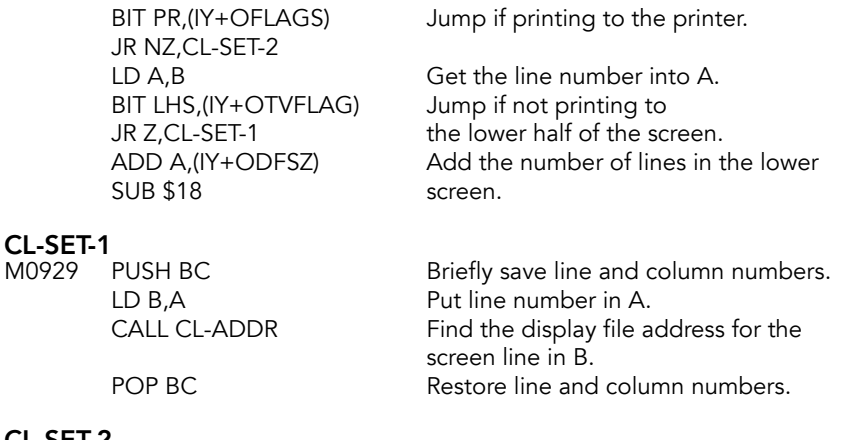

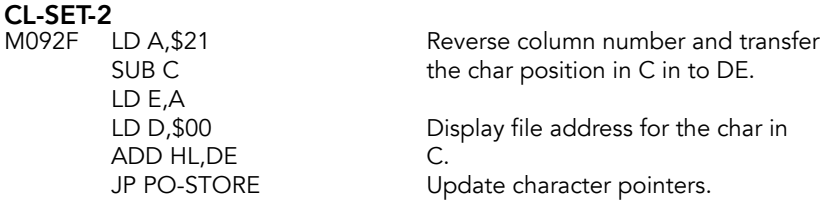

## **Scrolling Subroutine**

Number of lines to scrolled is in the B register.

#### CL-SC-ALL (SCRL1)

Entry point to scroll one line and after "scroll?"

M0939 LD B,\$17

### CL-SCROLL (SCRLB)

Entry point to scroll "B" lines.

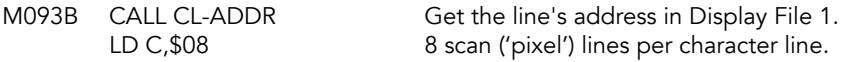

#### CL-SCR-1

Main scrolling loop. B register holds the number of the top line to be scrolled, the HL register pair the starting address of this line in the display file and C register the pixel line counter.

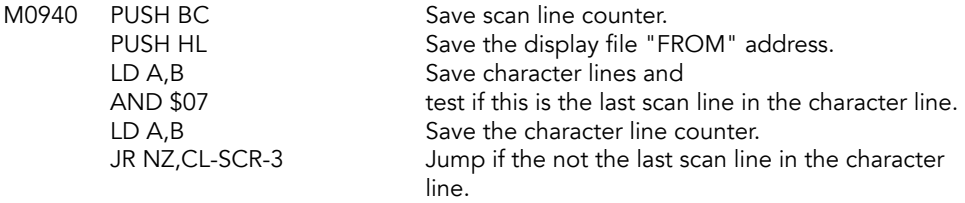

#### CL-SCR-2

The pixel lines of the top lines of the thirds of the display have to be moved across the 2K boundaries. (Each third = 2K.)

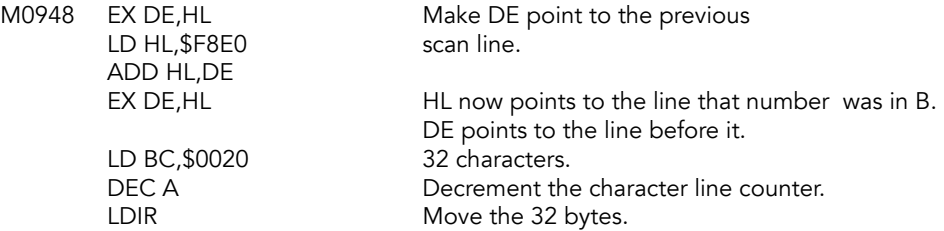

#### CL-SCR-3

The pixel lines within the 'thirds' can now be scrolled. The A register holds, on the first pass, +01 - +07, +09 - +0F or +11 - +17.

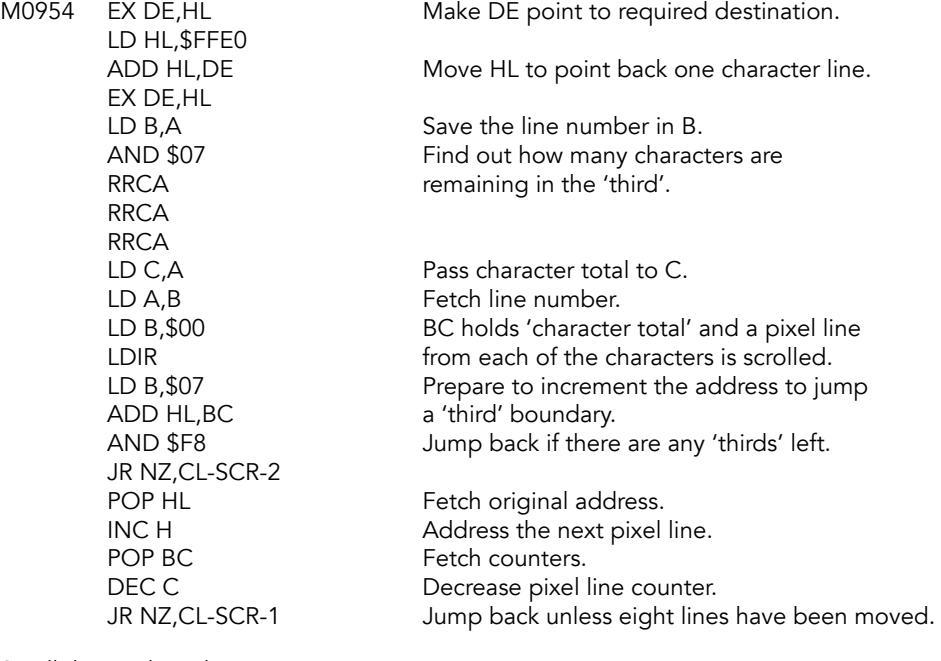

Scroll the attribute bytes, too.

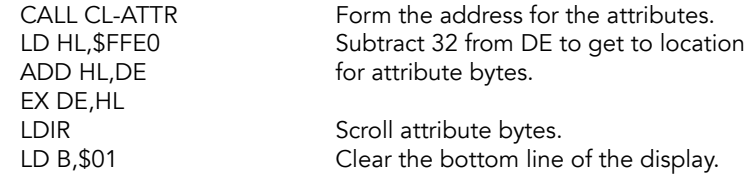

## **Clear Lines Subroutine**

Clear lower B lines of the display.

## CL-LINE (CLS\_B)

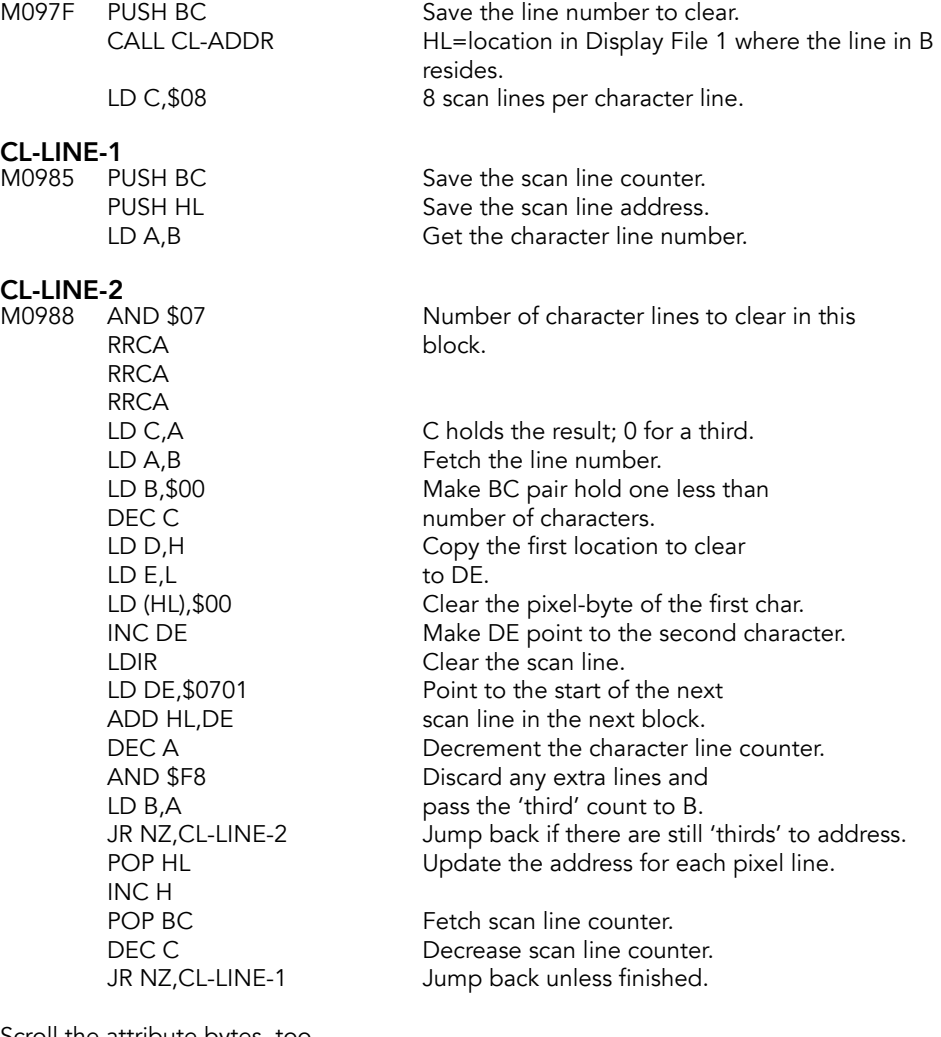

Scroll the attribute bytes, too.

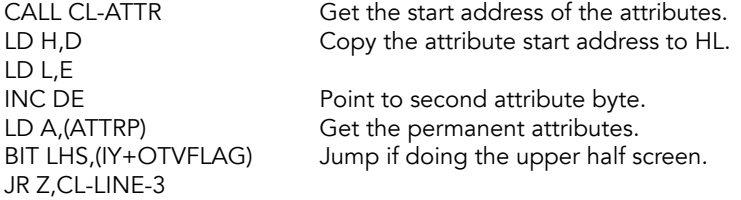

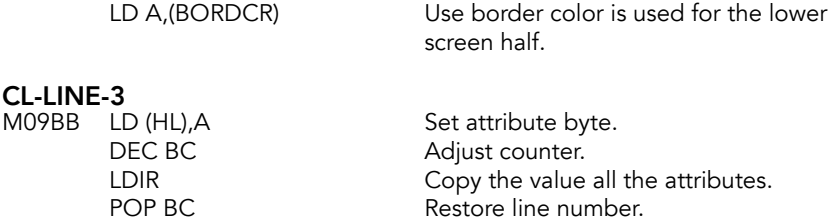

LD C,\$21 Set the column number to left<br>RET column and return.

## **CL-ATTR Subroutine**

This subroutine has two functions:

• For a given display area address, the appropriate attribute address is returned in the DE register. Note that the value on entry points to the 'ninth' line of a character.

column and return.

• For a given line number, in the B register, the number of character areas in the display from the start of that line onwards is returned in the BC register pair.

# **CL-ATTR**<br>M09C3

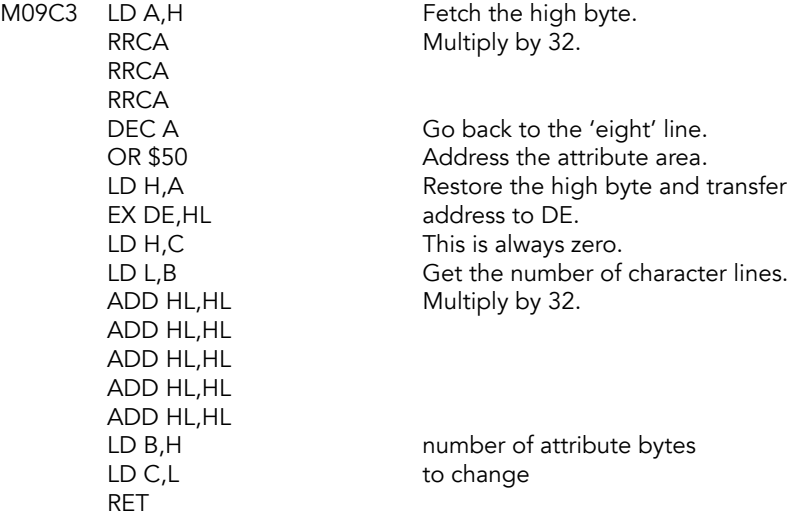

### **CL-ADDR Subroutine**

Form the base address in Display File 1 of the line number in B. On exit, HL points to the location in Display File 1 where the line resides. Perform the calculation \$4000+  $$100*INT(line#/2) + (32*(line# AND 7))$ , where line # = 24-B.

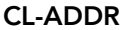

M09D6 LD A, \$18 SUB B<br>LD D,A RRCA

Reverse the line number.

Save result to D. RRCA (A mod 8) \*32.

RRCA AND \$E0<br>LD L,A AND \$18 OR \$40 LD H,A RET

Low byte in A. LD A,D True line number fetched.

## **Scroll Wait Subroutine**

Wait for a key, then clear the lower half screen.

# **SCR-WAIT**<br>M09E7 PL

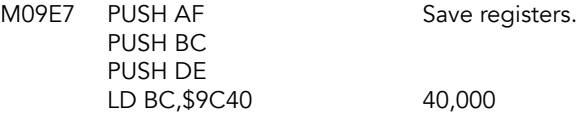

### SCR-WAIT-LOOP

M09ED DEC BC Count down to 0 LD A,C OR B JR NZ,SCR-WAIT-LOOP

# SCR-KEY-PRESS<br>M09F2 XOR A

XOR A Clear A and carry flag.<br>
IN A, (\$FE) Cloop until no keys are AND \$1F CP \$1F JR Z, SCR-KEY-PRESS<br>CALL CLS-LOWER POP BC POP AF RET

Loop until no keys are pressed

CALL CLS-LOWER Clear the lower half screen.<br>
POP DE Restore registers. Restore registers.

### **COPY Command**

Dump the screen to the printer.

#### COPY (K\_DUMP)

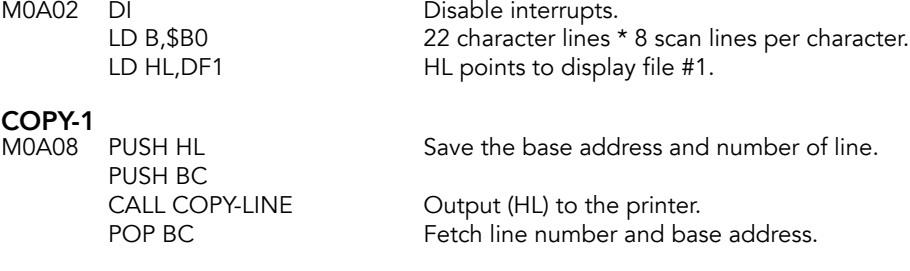

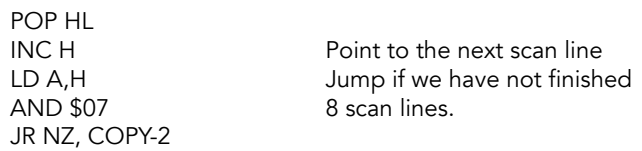

Update the base address for each new line of characters.

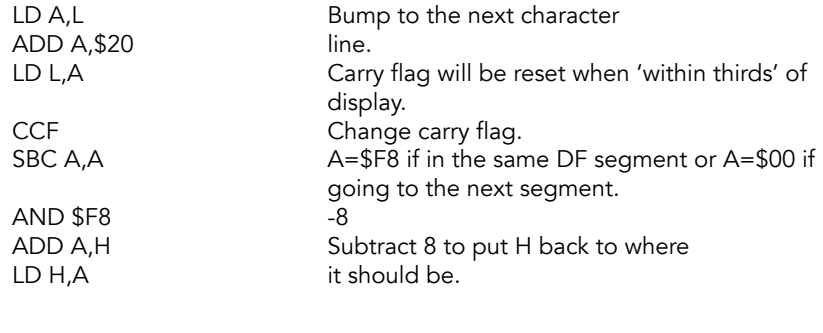

# COPY-2<br>M0A1F

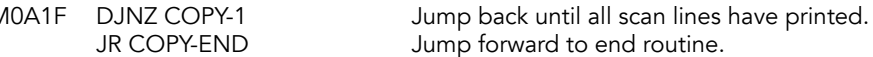

## **COPY-BUFF Subroutine**

Called when the printer buffer contents are passed to the printer.

# COPY-BUFF (DUMPPTR)<br>M0A23 DI

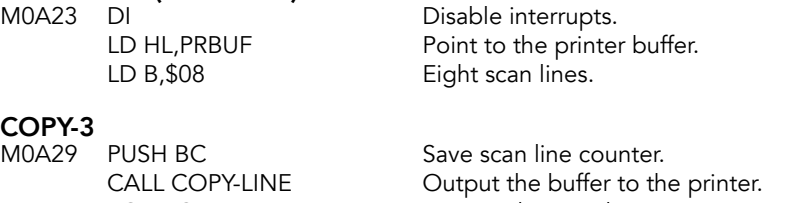

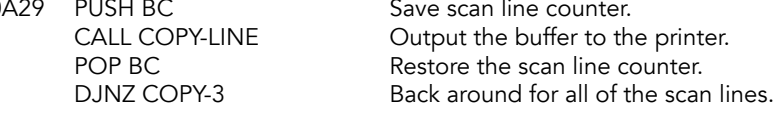

# COPY-END<br>M0A30 LD A,\$04 OUT (\$FB),A<br>El

Stop printer motor off.

Interrupts back on.

## **Clear Printer Buffer Subroutine**

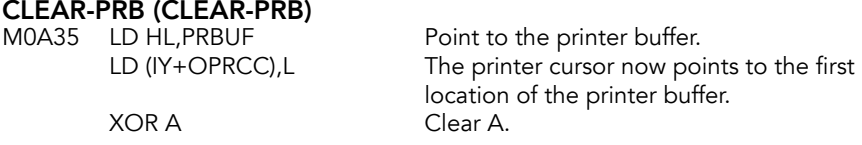

LD B,A Set B to 256 bytes.

**PRB-BYTES**<br>M0A3D LD (HL),A INC HL are cleared. DJNZ PRB-BYTES RES PRLEFT,(IY+OFLAGS2) Signal buffer is empty.<br>LD C,\$21 Set printer position and JP CL-SET

The 256 bytes of the buffer

Set printer position and<br>return.

## **COPY-LINE Subroutine**

Output the bytes at (HL) to the printer as one scan line of character data. HL points to a 32 byte buffer; B contains scan line number.

# **COPY-LINE (PRSCAN)**<br>M0A4A LD A.B

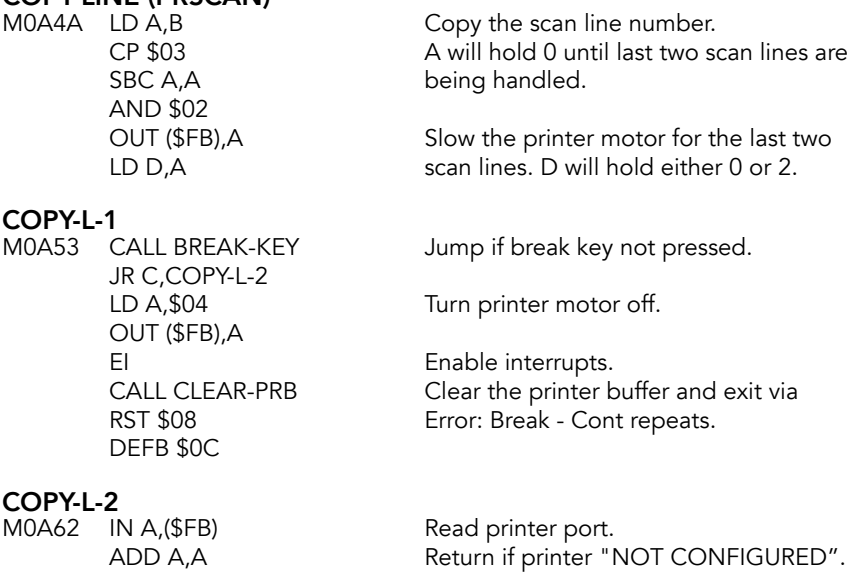

JR NC,COPY-L-1 Jump if not "START OF PAPER".<br>LD C,\$20 32 characters. 32 characters.

# COPY-L-3<br>MOA6A LD E,(HL)

RET M<br>JR NC,COPY-L-1

#### COPY-L-4

M0A6E RL D<br>RL E RIL B Move each bi

LD E, (HL) Get the first byte to output.<br>INC HL Point to the next. Point to the next. LD B, \$08 8 bits of data.

Move each bit of E in to carry. RR D Move D right, pick up carry.

**COPY-L-5**<br>M0A74 IN A,(\$FB) JR NC,COPY-L-5 OUT (\$FB),A<br>DJNZ COPY-L-4 JR NZ,COPY-L-3 RET

Wait until printer is ready RRA **for the next pixel**.

LD A,D Cutput the pixel to the<br>
OUT (\$FB),A printer. Loop until the bit counter is zero. DEC C Loop until the byte counter is zero.

# **Editor Routines**

The editor is called by the main execution routine, so that the user can enter a BASIC line into the system, and the INPUT command routine.

# **EDITOR (EDIT\_K)**<br>M0A82 LD HL,(ERRSP)

PUSH HL the stack.

Push the error stack pointer onto

#### ED-AGAIN

M0A86 LD HL, \$0BE5 Address of ED-ERROR. PUSH HL Any event that leads to the error handling will go to ED-ERROR.

#### ED-LOOP

Loop to handle each keystroke.

LD E, (IY+OPIP) LD HL, \$00C8 And pitch. CALL BEEPER Make the sound.<br>
POP AF Get the character PUSH HL

MOA8E CALL WAIT-KEY Get a character from the current channel.<br>PUSH AF Save the character. Save the character. LD D,\$00 Get duration of keyboard click.

> Get the character. LD HL, \$0A8E Push ED-LOOP address to stack.

Handle some exceptions.

CP \$0C Jump if not DELETE. JR NZ, ED-LOOP-1 BIT DELREP,(IY+OFLAGS2) Jump if DELETE key is JR NZ, ED-LOOP-1 held down. BIT LMODE2,(IY+OFLAGS) Jump if not "L" mode. JR Z, ADD-CHAR

#### ED-LOOP-1

Analyze the code.

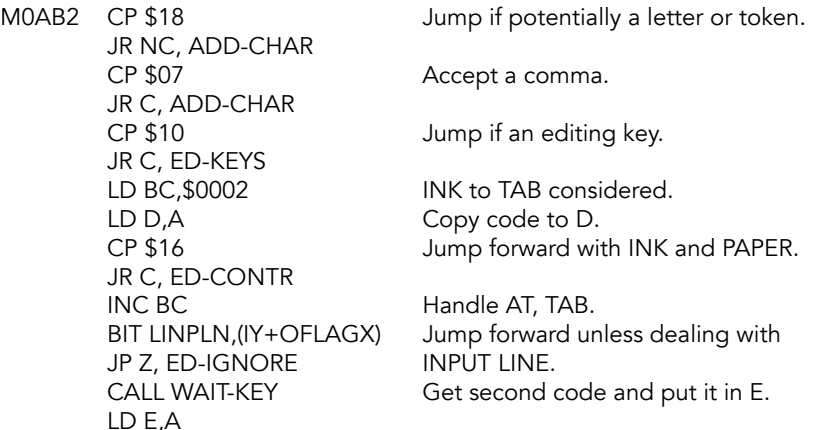

#### ED-CONTR

INK, PAPER, FLASH, BRIGHT, INVERT, OVER

M0AD2 CALL WAIT-KEY Get another code.<br>PUSH DE Save the previous LD HL, (KCUR) Fetch KCUR. RES 0,(IY+OMODE) Signal K mode. LD (HL),B Enter first code. JR ADD-CH-1

Save the previous codes. CALL MAKE-ROOM Make two or three spaces. POP BC Restore the previous codes.<br>INC HL Point to the first location. Point to the first location. INC HL Then the second code, which will be LD (HL), C overwritten if INK or PAPER.

## **ADDCHAR Subroutine**

Add the code to the current EDIT or INPUT line.

#### ADD-CHAR (INSA)

M0AE7 RES 0, (IY+OMODE) Force K mode.

**ADD-CH-1**<br>M0AF1 LD (DE),A LD (KCUR),D after.<br>RET Retur

LD HL,(KCUR) Fetch cursor position.<br>CALL ONE-SPACE Make a single space. Make a single space.

Enter the code into the space and INC DE signal that the cursor goes to location Return to ED-LOOP.

#### ED-KEYS

EDIT, CSR\_LT, CSR\_RT, CSR\_DN, CSR\_UP, DELETE, CR, SYM-SHFT, GRAPHICS

M0AF8 LD E,A Move code to DE pair. LD D,\$00<br>LD HL,M0B06 LD E,(HL) PUSH HL to the stack.

Base address of editing key table. ADD HL, DE Get entry and fetch in to E.

ADD HL, DE Save address of edit key handler LD HL, (KCUR) Set HL pair and RET **interest in the edit key handler.** 

#### EDITING KEYS TABLE

M0B06 DEFB EDIT \$09 DEFB cursor left \$66 DEFB cursor right \$6A DEFB cursor down \$50 DEFB cursor up \$B5 DEFB DELETE \$70 DEFB ENTER \$7E DEFB SYMBOL SHIFT \$CF DEFB GRAPHICS \$D4

## **Edit Key Subroutine**

When in editing mode, pressing the EDIT key will bring the current BASIC line to the editor. In INPUT mode, the EDIT key clears the current entry.

#### ED-EDIT (EDITCMD)

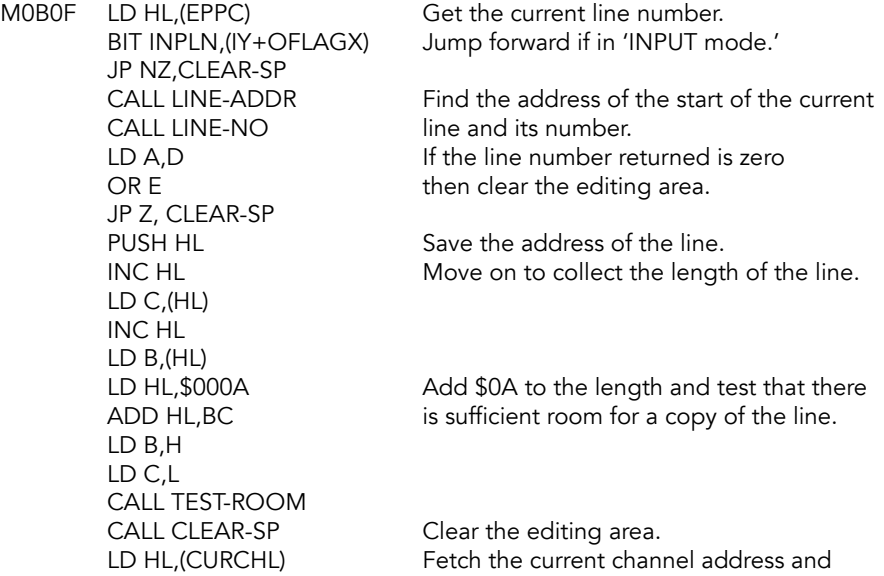

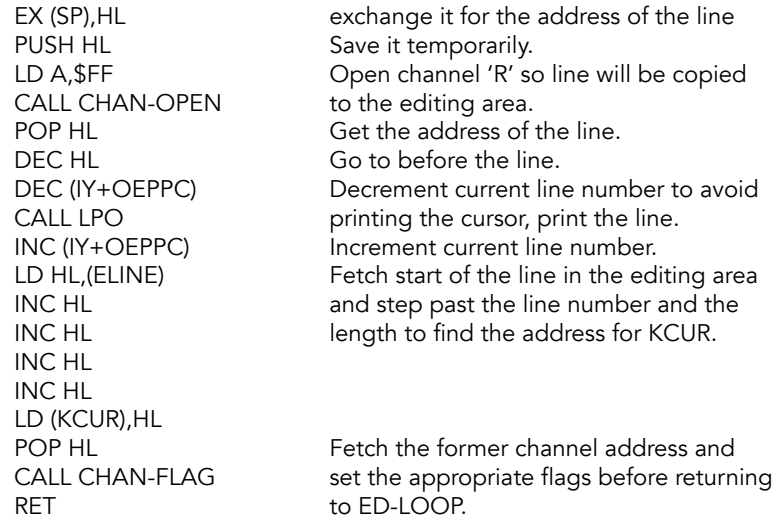

### **Cursor Down Editing Subroutine**

#### ED-DOWN (CSR\_DNCMD)

M0B59 BIT INPLN,(IY+OFLAGX) Jump if in 'INPUT mode.' JR NZ,ED-STOP JR ED-LIST

Find next line number and CALL LN-FETCH produce automatic listing.

#### ED-STOP

M0B67 LD (IY+OERRNR),\$10 'STOP in INPUT' report. JR ED-ENTER

## **Cursor Left Editing Subroutine**

ED-LEFT (CSR\_LTCMD) M0B6D CALL ED-EDGE Move cursor.<br>JR ED-CUR Jump forward

Jump forward.

## **Cursor Right Editing Subroutine**

# **ED-RIGHT (CSR\_RTCMD)**<br>M0B72 LD A, (HL)

CP \$0D

Is the current character a carriage return?

RET Z Yes, return. INC HL Otherwise, put cursor after character.

#### ED-CUR

M0B77 LD (KCUR),HL Update KCUR RET

## **Delete Editing Subroutine (DELSYM)**

HL contains the address of the item to be deleted.

#### ED-DELETE (DELETECMD)

M0B7B CALL ED-EDGE Move cursor left.<br>LD BC,\$0001 Reclaim the curre JP RECLAIM-2

Reclaim the current character.

## **ED-IGNORE Subroutine**

**ED-IGNORE**<br>M0B84 CALL WAIT-KEY CALL WAIT-KEY are ignored.

Next two code from key-input

### **Enter Editing Subroutine**

# ED-ENTER (CRCMD)<br>M0B8A POP HL

POP HL Discard addresses of ED-LOOP and<br>POP HL DISCARDER ED-ERROR. ED-ERROR.

ED-END<br>M0B8C POP HL LD (ERRSP),HL BIT 7, (IY+OERRNR) Return if no errors. RET NZ<br>LD SP,HL RET routine.

Restore old value of ERR-SP.

Otherwise, indirect jump to error

## **ED-EDGE Subroutine**

The address of the cursor is in the HL register pair and will be decremented unless the cursor is already at the start of the line. Care is taken not to put the cursor between control characters and parameters.

# ED-EDGE<br>M0B97 S

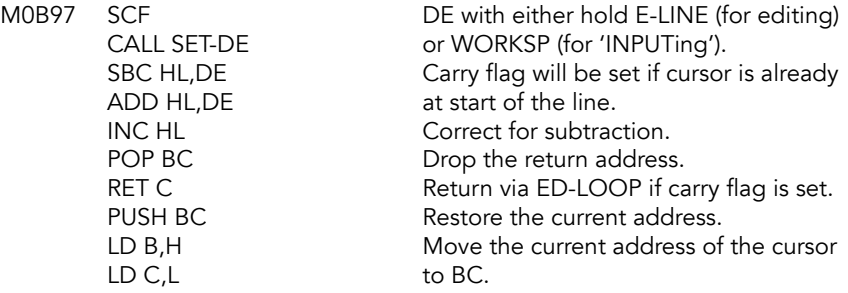

#### ED-EDGE-1

Loop to check that control characters are not split from their parameters.

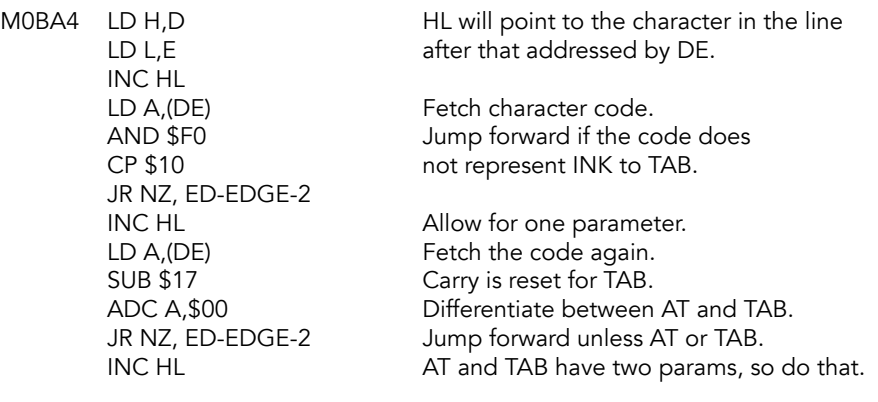

# ED-EDGE-2<br>MOBB7 AND

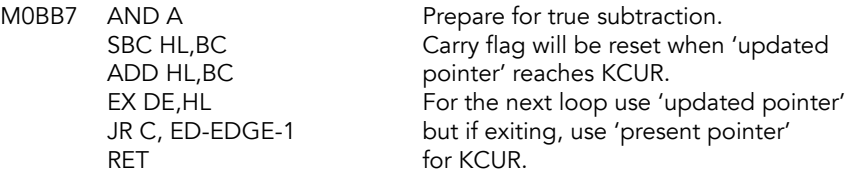

## **Cursor Up Editing Subroutine**

# ED-UP (CSR\_UPCMD)

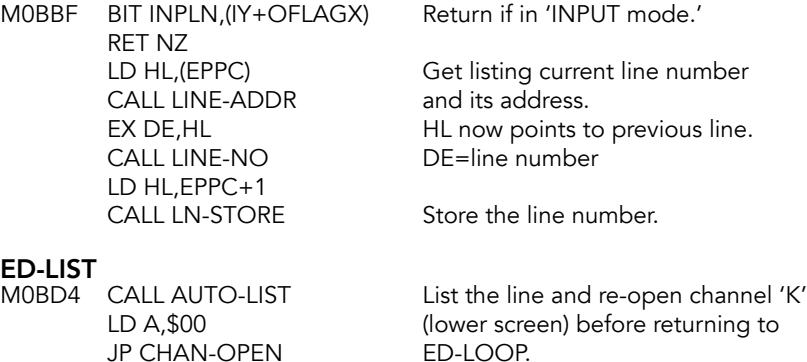

## **ED-SYMBOL Subroutine**

Handle SYMBOL and GRAPHIC codes.

JP CHAN-OPEN

#### ED-SYMBOL

M0BDC BIT LINPLN,(IY+OFLAGX) Test if in INPUT LINE mode. JR Z, ED-ENTER

#### ED-GRAPH (ED-GRAPHIC)

M0BE2 JP ADD-CHAR

### **ED-ERROR Subroutine**

Come here if there's been an error.

#### ED-ERROR

JR Z,ED-END LD HL, \$1A90 again. CALL BEEPER JP ED-AGAIN

M0BE5 BIT RETPOS, (IY+OFLAGS2) Jump back if using channel other<br>JR Z, ED-END than 'K'. LD (IY+OERRNR),\$FF Cancel error number and<br>LD D,\$00 make a noise before make a noise before LD E,(IY+ORASP) going around the editor

## **CLEAR-SP Routine**

Clear editing area or workspace as directed.

# **CLEAR-SP (DEL\_C)**<br>MOBFD PUSH HL

DEC HL and HL to the last. LD (IY+OMODE),00 RET returning.

Save pointer to the space. CALL SET-HL DE will point to the first character CALL RECLAIM-1 Deletes the bytes HL and DE. LD (KCUR),HL System variables KCUR and MODE<br>
LD (IY+OMODE),00 are initialized before POP HL restoring the pointer and

## **Keyboard Input Subroutine**

Returns the code of the last key pressed. CAPS LOCK, mode changing and color control parameters are handled here, too.

#### KEY-INPUT (IN-K)

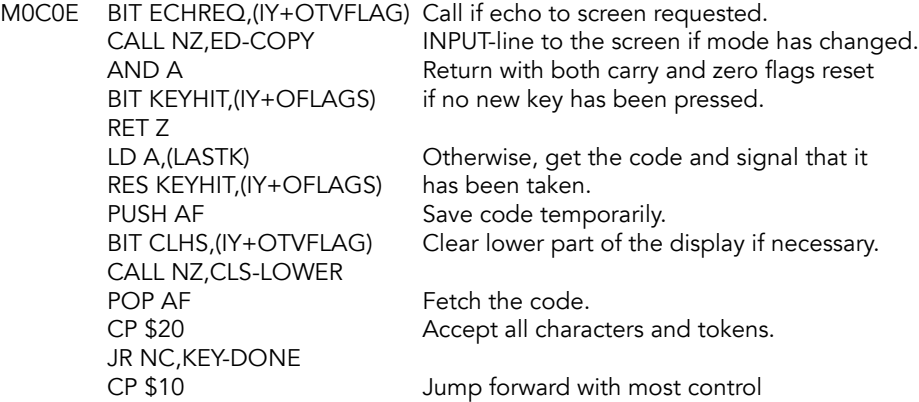

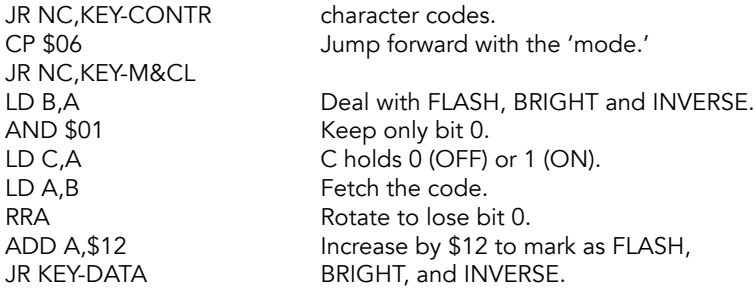

KEY-M&CL<br>M0C41 JR NZ, KEY-MODE LD HL,FLAGS2 XOR (HL) LD (HL),A JR KEY-FLAG

Jump forward for 'mode' codes.

LD A, \$08 Flip bit 3 (CAPS LOCK) of FLAGS2.

#### KEY-MODE

MOC4C CP \$0E Check lower limit. RET C SUB \$0D Reduce the range. LD HL,MODE CP (HL) Has mode been changed?<br>
LD (HL),A Enter new mode code. LD (HL), A Enter new mode code.<br>
JR NZ, KEY-FLAG Jump if it has changed. Jump if it has changed. LD (HL), \$00 Otherwise, make it L mode.

#### KEY-FLAG

M0C5A SET ECHREQ,(IY+OTVFLAG) Signal mode might have changed. Reset carry flag. RET

#### KEY-CONTR

Control codes (except FLASH, BRIGHT, INVERSE) adjusted.

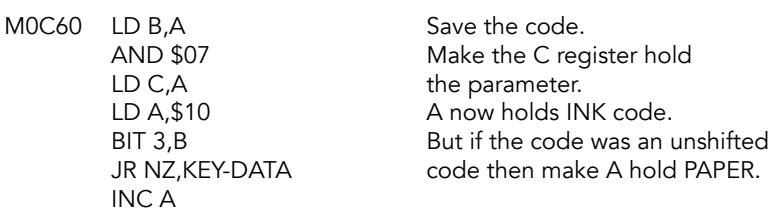

#### KEY-DATA

Parameter is saved in KDATA and the channel address changed from KEY-INPUT to KEY-NEXT.

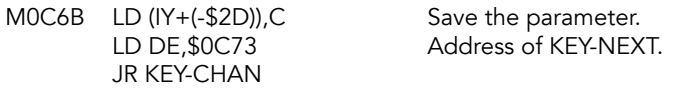

#### KEY-NEXT

On the first pass entering at KEY-INPUT, A register is returned holding a control code. On the next pass, entering at KEY-NEXT, the parameter is returned.

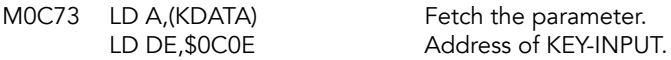

#### KEY-CHAN

Set the input address in the first channel area.

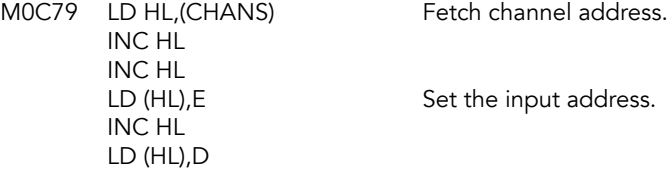

#### KEY-DONE

Exit with the required code in A.

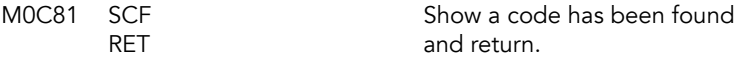

## **Lower Screen Copying Subroutine**

Called when the line in the editing area or the INPUT area is to be printed in the lower part of the screen.

# ED-COPY<br>M0C83 C

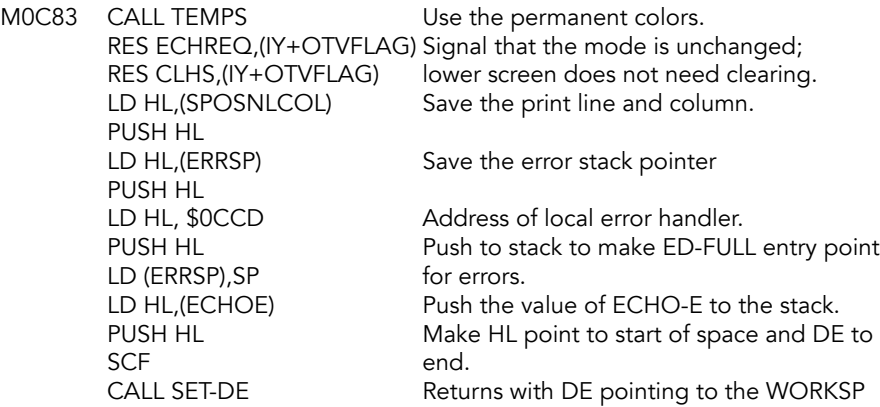

CALL OUT-LINE2 Print the line.<br>EX DE,HL Exchange poi CALL OUT-CURS<br>LD HL,(SPOSNLCOL) EX DE, HL
BETTLE Pass ECHOE to DE.
TEMPS
Fetch the permanen

EX DE,HL or ELINE if expecting user input. Exchange pointers and print cursor.

Fetch current value of SPOSNLCOL and EX (SP),HL exchange with ECHOE. Fetch the permanent colors.

#### ED-BLANK

Remainder of any line that has been started is completed with spaces printed with the 'permanent' PAPER color.

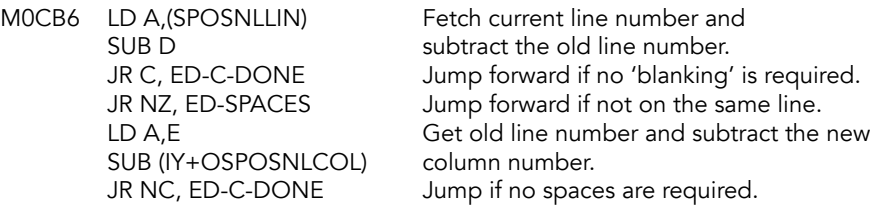

#### ED-SPACES

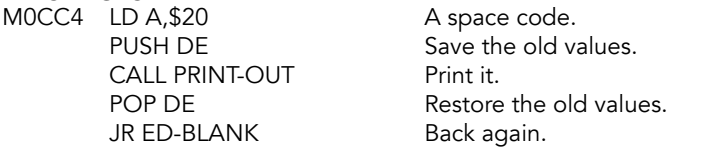

#### ED-FULL

Deal with any errors.

MOCCD LD D,\$00 Make a noise. LD E,(IY+ORASP) LD HL,\$1A90 CALL BEEPER LD (IY+OERRNR),\$FF Cancel the error number.<br>LD DE,(SPOSNLCOL) Fetch current value and ju Fetch current value and jump<br>forward. JR ED-C-END

#### ED-C-DONE

Normal exit upon completion of copying the INPUT line.

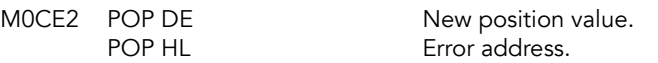

# ED-C-END<br>MOCE4 PC

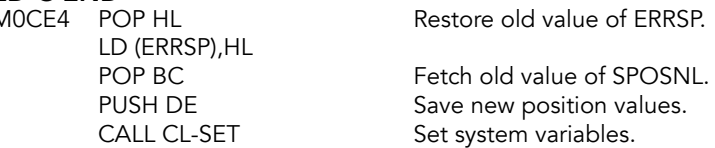

POP HL Old value of SPOSNL LD (ECHOE),HL goes into ECHOE.<br>LD (IY+(OXPTR+1)),00 X PTR is cleared. LD  $(IV+(OXPTR+1)),00$ RET

## **SET-HL and SET-DE Subroutines**

These subroutines return with HL pointing to the first location and DE the 'last' location of either the editing area or the work space.

# SET-HL<br>MOCF6

DEC HL

LD HL,(WORKSP) Point to the last location of the editing<br>DEC HL POEC HOUSE buffer. AND A Clear the carry flag.

**SET-DE**<br>MOCFB LD DE,(ELINE) RET Z LD DE,(WORKSP) Otherwise, change DE.<br>
RET C BET C Return if intended. LD HL, (STKBOT) Fetch STKBOT and then<br>
RET Feturn.

LD DE,(ELINE) Point to start of the edit buffer and<br>BIT INPLN,(IY+OFLAGX) return if in 'editing mode'. return if in 'editing mode'.

> Return if intended. return.

### **REMOVE-FP Subroutine**

Removes the hidden floating-point characters (slugs) in a BASIC line.

#### REMOVE-FP (DESLUG)

MODOD LD A, (HL) Get a character.<br>CP \$0E (sit a number m CP \$0D End of line? RET

CP \$0E 15 it a number marker (slug)?<br>CD BC,\$0006 1f yes, it occupies 6 locations If yes, it occupies 6 locations. CALL Z, RECLAIM-2 Delete the floating-point number,<br>
LD A.(HL) Get the character again. LD A, (HL) Get the character again.<br>INC HL Update the pointer. Update the pointer. JR NZ, REMOVE-FP Go back around until the end of line.

# **Executive Routines**

This section includes the initialization procedure and the main execution loop for the BASIC interpreter.

In the TS 2068, BASIC lines entered by the user are checked for correct syntax before they are saved in the program (if they start with a line number) or before they are executed (for immediate commands).

## **Initialization Routine**

Main entry to this routine is at START/NEW (M0D31). When entered from START (0000), as when the computer is turned on, A=0 and DE=FFFF. Main entry point is also reached after executing the NEW command routine.

# **NEW (K\_NEW)**<br>M0D1D DI

LD  $HL$ , (UDG) **FXX** 

DI DISable interrupts.<br>
LD A.\$FF NEW flag. NEW flag. LD DE,(RAMTOP) Preserve existing value of RAMTOP.<br>EXX Load alternate registers EXX<br>
LD BC,(PRAMT) LD BC, EXAMPLE 1997 LD BC, (PRAMT) with the following system LD DE,(RASP) variables, all of which will be<br>
LD HL,(UDG) preserved.

#### **INIT**

System initialization. Enter with A=0 and DE=FFFF and interrupts disabled.

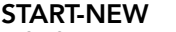

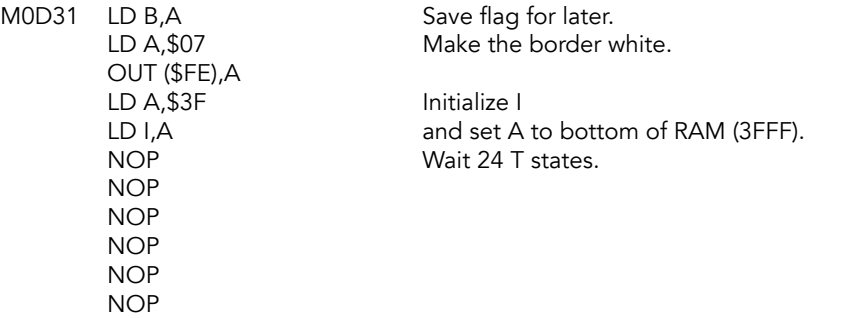

#### RAMCHECK

Check the memory.

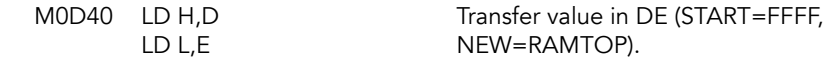

#### RAM-FILL

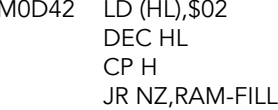

M0D42 LD (HL),\$02 Enter \$02 into every location above

\$3FFF.

# **RAM-READ**<br>M0D48 ANI

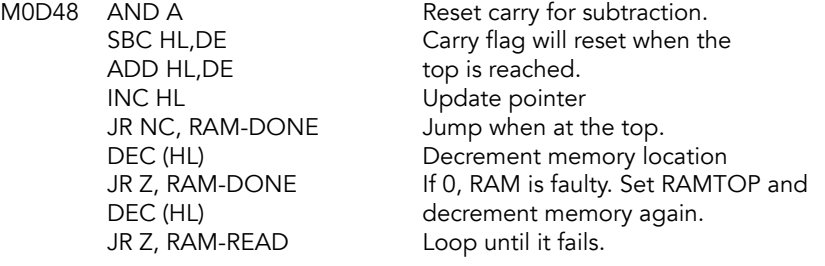

**RAM-DONE**<br>M0D55 DEC HL

HL points to the last valid memory address.

Restore the 'preserved' systems variables. Meaningless when coming from START.

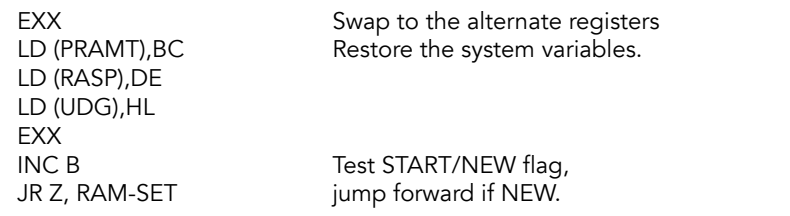

Overwrite the system variables when coming from START and initialize the user-defined graphics area.

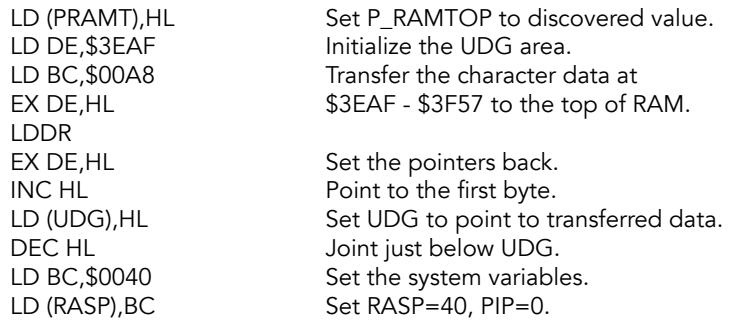

#### RAM-SET

Remainder of this routine is common to START and NEW.

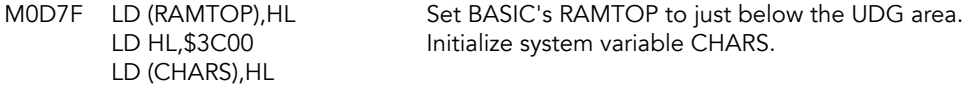

Set up the machine stack.

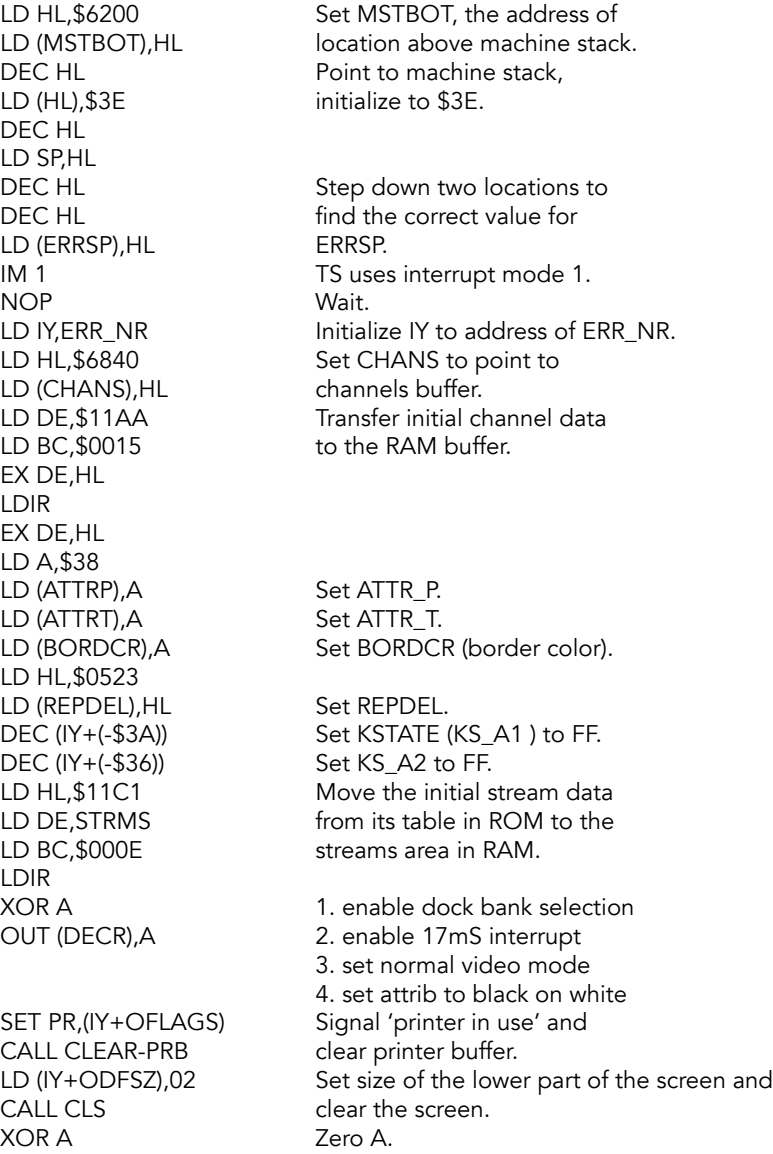

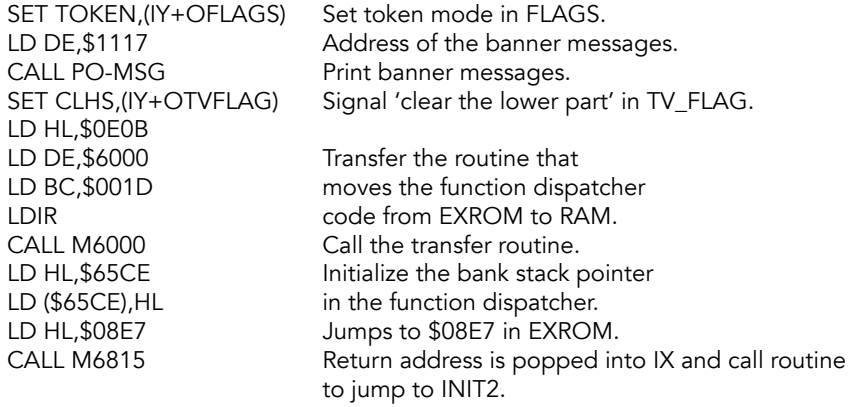

These instructions are transferred to 6000h in RAM by init at M0DED then called. This routine transfers the function dispatcher from the EXROM to its initial RAM location.

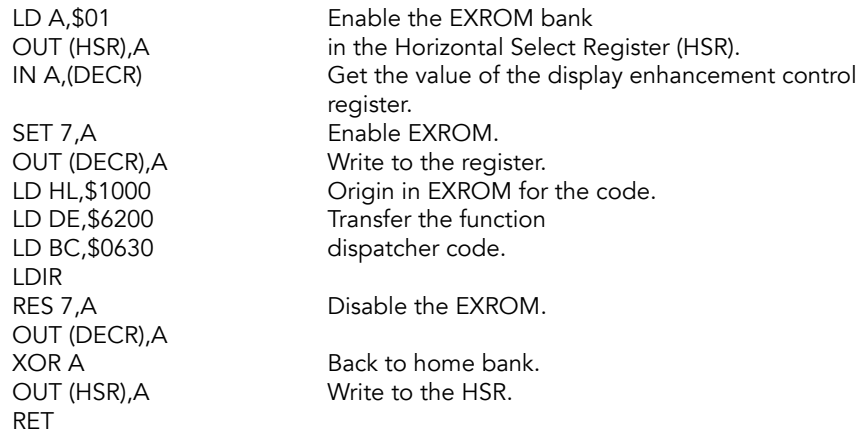

## **Main Execution Loop**

Main loop; controls the editing mode, executing direct commands and generating reports.

#### MAIN-EXEC

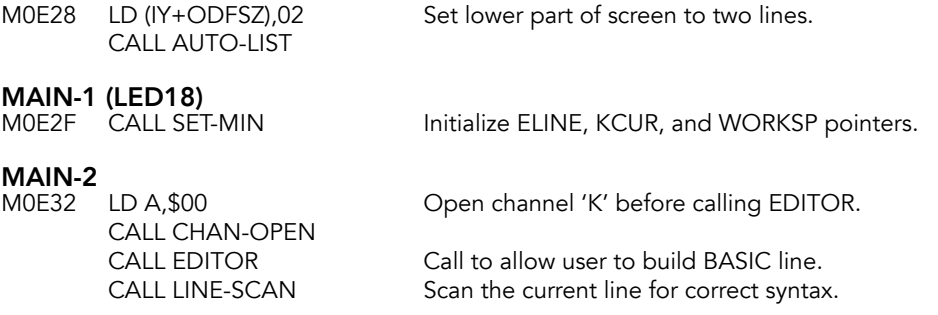

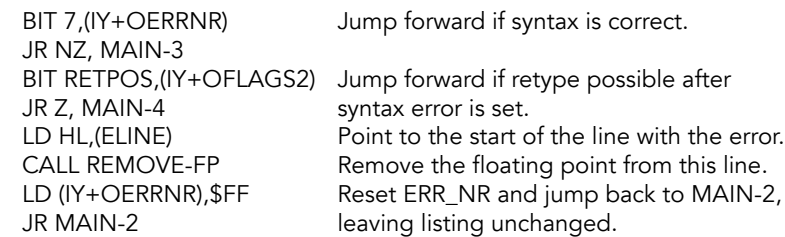

#### MAIN-3

Edit-line has passed syntax and the three types of line that are possible have to be distinguished from each other.

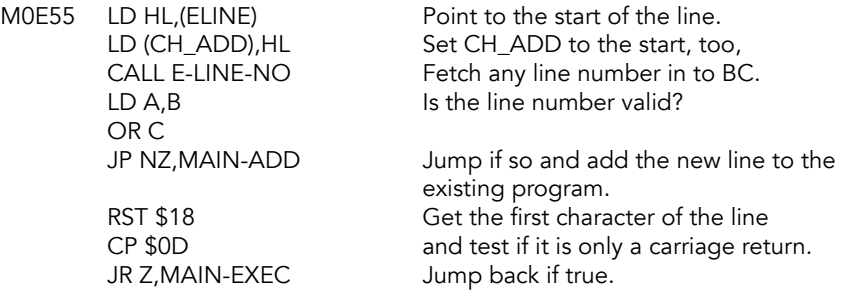

Edit-line starts with a direct BASIC command, so interpret it.

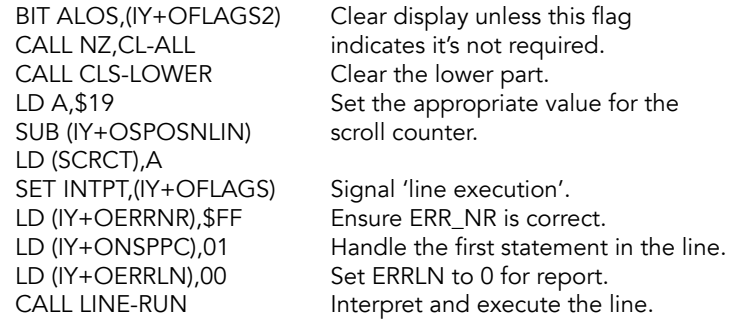

#### MAIN-4

The line has been interpreted and all the actions have been completed, return to MAIN-4 and report back to user.

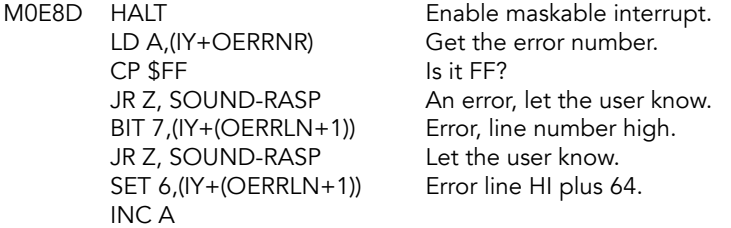

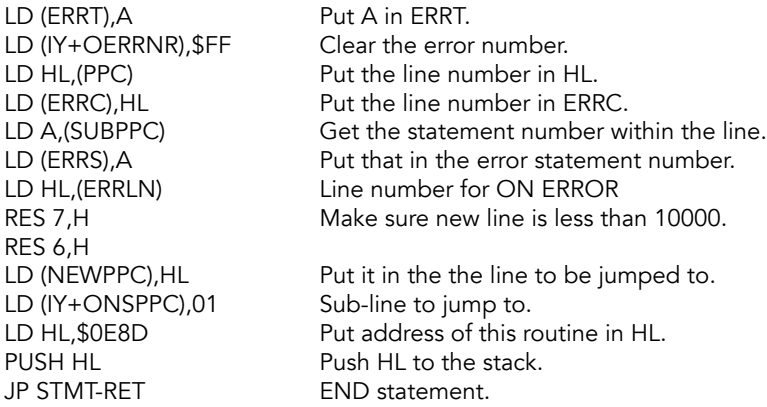

# **SOUND-RASP**<br>MOEC8 LD A.\$

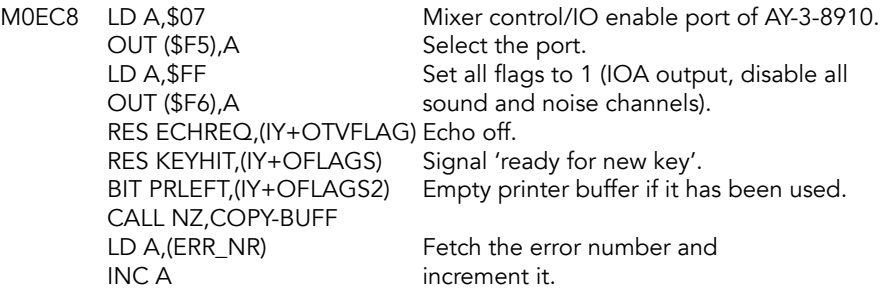

**MAIN-G**<br>MOEE3 PUSH AF PUSH AF Save the error number.<br>
LD HL,\$0000 Set these system variab LD (IY+OFLAGX),H FLAGX<br>LD (IY+(OXPTR+1)),H PTR hi LD (IY+(OXPTR+1)), H LD (DEFADD),HL DEFADD<br>LD HL,\$0001 DEnsure sti LD (CH\_0),HL RES INPLN,(IY+OFLAGX) CALL CLS-LOWER<br>
SET CLHS, (IY+OTVFLAG) Signal 'lower screen wil POP AF Fetch the report value.<br>
LD B,A Make a copy in B. LD B,A Make a copy in B.<br>CP \$0A Jump forward with JR C, MAIN-5 0 to 9. ADD A, \$07 Add the ASCII letter offset value.

Set these system variables to \$0000.<br>FLAGX Ensure stream \$00 points to channel K.

CALL SET-MIN Clear all work areas and calculator stack.<br>
RES INPLN, (IY+OFLAGX) Signal 'editing mode.' Signal 'lower screen will need to be cleared.' Jump forward with report numbers

MAIN-5<br>MOFOC

RST \$10

CALL OUT-CODE Print the report code,<br>
LD A,\$20 followed by a space. followed by a space.
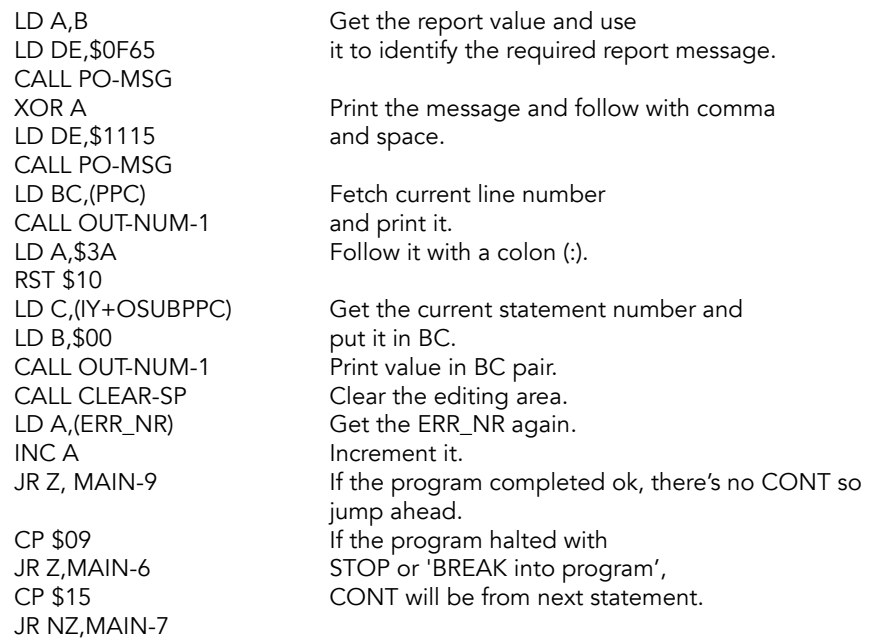

### MAIN-6

M0F43 INC (IY+OSUBPPC) Otherwise SUBPPC is unchanged.

### MAIN-7

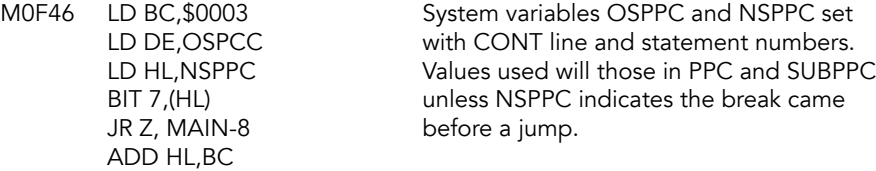

#### MAIN-8

M0F54 LDDR

#### MAIN-9

MOF56 LD (IY+ONSPPC), \$FF NSPPC reset to indicate 'no jump.' RES LMODE2,(IY+OFLAGS) 'K mode' selected. RES ECHREQ,(IY+OTVFLAG) Echo off.<br>Jump base Jump back but no program listing appear until requested.

## **Report Message Table**

Each message has the last character inverted (+\$80).

### **ERRMSGS**

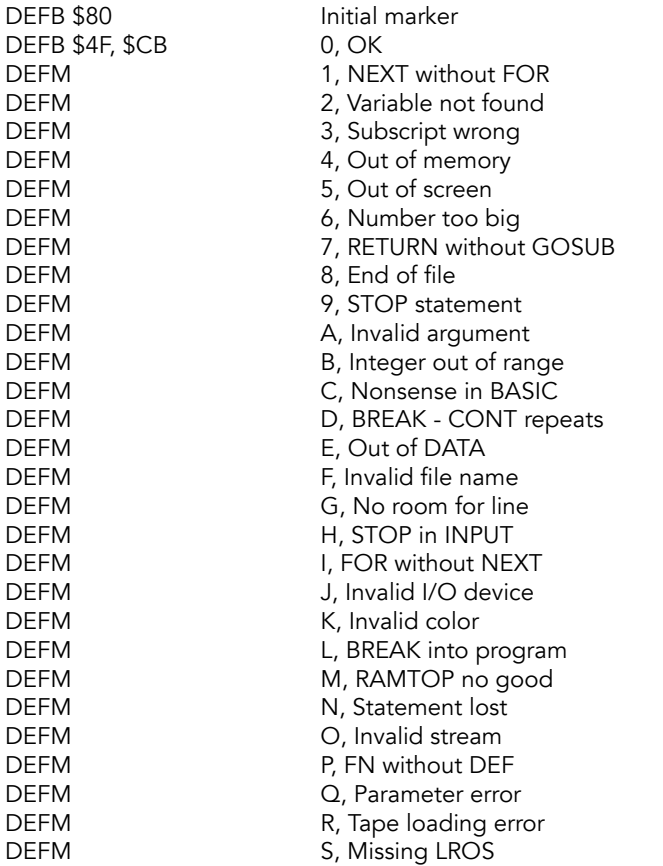

And start-up messages.

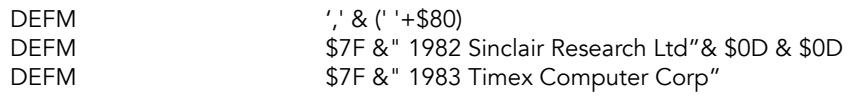

### REPORT-G (UNKEDIT)

No room for line.

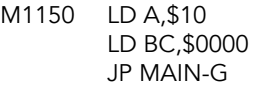

# **MAIN-ADD Subroutine**

Add a new BASIC line to the existing BASIC program in the program area. If a line has both an old and a new version then the old one is reclaimed. A new line that consists of only a line number does not go into the program area.

MAIN-ADD<br>M1158 LD (EPPC), BC EX DE, HL DE. LD HL, (WORKSP) Fetch WORKSP. PUSH HL<br>
LD H,B<br>
Move the line nu LD L,C JR NZ, MAIN-ADD1 Jump if not.

# MAIN-ADD1<br>M1178 POP BC

OR B JR Z, MAIN-ADD2 PUSH BC<br>
INC BC<br>
Add four extra lo DEC HL destination. LD (PROG),HL Restore.<br>POP BC Copy of PUSH BC<br>INC DE DEC HL LD (HL), B High length byte. DEC HL<br>LD (HL),C DEC HL

Make new line number the 'current line'. LD HL,(CH\_ADD) Fetch CH\_ADD and save the address to LD HL, \$1150 Push address of REPORT-G on to the stack. PUSH HL **ERRSP** will now point to REPORT-G. SCF Find the length of the line from the line<br>SBC HL,DE sumber to the carriage return. number to the carriage return. Move the line number to the HL pair.

CALL LINE-ADDR Is there an existing line with this number? CALL NEXT-ONE Find the length of the 'old' line CALL RECLAIM-2 and reclaim it.

Fetch the length of the new line LD A,C and jump forward if it is only a line DEC A number and carriage return.

Add four extra locations: INC BC two for the number and two<br>INC BC for the length. for the length. INC BC Make HL point to the location before the LD DE,(PROG) Save the current value of PROF to avoid PUSH DE corruption when making space for new line.<br>CALL MAKE-ROOM Create space for the new line. Create space for the new line. POP HL Recall old value of PROG. Copy of line length.

Make DE point to end of location in new LD HL, (WORKSP) area and HL to the carriage return DEC HL character of new line in the editing area.

LDDR Copy the line to the program.<br>
LD HL, (EPPC) Fetch the line number. Fetch the line number. EX DE,HL Destination in HL, number in DE. POP BC Get new line's length.

Low length byte.

LD (HL), E Low line number byte.

DEC HL

LD (HL), D High line number byte.

# MAIN-ADD2<br>M11A6 POP AF

JP MAIN-EXEC

Drop address of REPORT-G.

# **Initial Channel Information**

There are four channels - 'K', 'S', 'R', & 'P' - for communicating with the 'keyboard', 'screen', 'work space' and 'printer'. Each channel is arranged as: output routine address, input routine address and the channel code.

R (Workspace)

M11AA DEFB \$00, \$05 PRINT-OUT DEFB \$0E, \$0C KEY-INPUT DEFB \$4B K (Keyboard)<br>DEFB \$00, \$05 PRINT-OUT DEFB \$00, \$05 DEFB \$BF, \$11 REPORT J DEFB \$53 S (Screen) DEFB \$E7, \$0A ADD-CHAR DEFB \$BF, \$11 REPORT J<br>DEFB \$52 R (Workspa DEFB \$00, \$05<br>DEFB \$BF. \$11 REPORT J DEFB \$BF, \$11 DEFB \$50 P (Printer) DEFB \$80 End of table

# **REPORT J (INVI)**<br>M11BF RST \$08

DEFB 12H

Error: Invalid IO device.

## **Initial Stream Data**

There are 7 built-in streams.

DEFB \$01 \$00 Stream \$FD (-3): Channel 'K' DEFB \$06 \$00 Stream \$FE (-2): Channel 'S'<br>DEFB \$0B \$00 Stream \$FF (-1): Channel 'R' DEFB \$0B \$00 Stream \$FF (-1): Channel 'R'<br>DEFB \$01 \$00 Stream 0: Channel 'K' DEFB \$01 \$00 Stream 0: Channel 'K'<br>DEFB \$01 \$00 Stream 1: Channel 'K' Stream 1: Channel 'K' DEFB \$06 \$00 Stream 2: Channel 'S'<br>DEFB \$10 \$00 Stream 3: Channel 'P' Stream 3: Channel 'P'

# **WAIT-KEY Routine**

Read a character from the current channel, deposit it in A.

#### WAIT-KEY (RDCH)

M11CF BIT CLHS,(IY+OTVFLAG) Jump if not clearing LHS JR NZ, WAIT-KEY1 on key press. SET ECHREQ,(IY+OTVFLAG) Force echo keyboard input.

**WAIT-KEY1**<br>M11D9 CALL INPUT-AD

REPORT-8

DEFB \$07

CALL INPUT-AD Get a character from the current channel.<br>RET C Return with the character RET C<br>
RET C RETURE Return with the character<br>
Reck around for the next of Back around for the next character.

M11DF RST \$08 Error: End of File.

# **INPUT-AD Subroutine**

Get address of character from the current channel in CURCHL without waiting. Returns C if the character is ok. Returns NC, NZ if end of file (for a finite device like a disk drive). Returns NC, Z if no character was available.

# INPUT-AD (INCH)

PUSH HL INC HL

Save the registers.

LD HL,(CURCHL) Get current channel routine address. INC HL Point to the input routine.

JR CALL-SUB Jump forward.

# **Main Printing Subroutine**

Called with either an absolute value or a character code in A. Timex extended this routine to send the value in the A register to a routine in any expansion bank. CURCBN (current channel bank number) is checked to provide support for expansion banks. For HOME bank, it's set to 0. The DOCK and EXROM banks are not supported by mechanism. If it weren't for a bug, it could be used to INPUT a character through a routine in an expansion bank numbered 2 or higher.

### OUT-CODE (PUTDIG)

Send a decimal digit whose binary value is in A to the current channel.

ADD A,E

M11EA LD E,\$30 Make the digit ASCII.

### PRINT-A-2 (SENDCH)

Send character in A to the current stream.

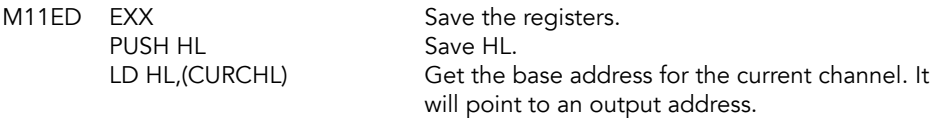

#### CALL-SUB

HL points to the output or input address.

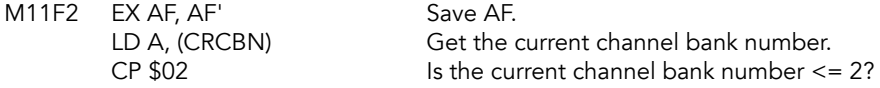

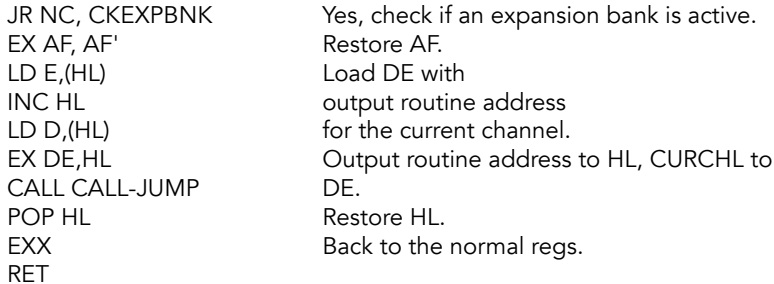

#### **CKEXPBNK**

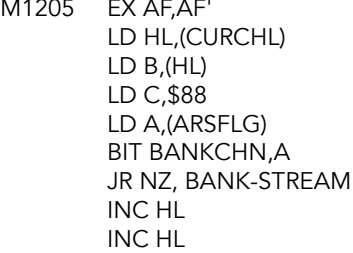

Restore AF. Get the current channel pointer.

Get cart flags.

Jump: output to an expansion bank.

#### BANK-STREAM

Send this data to an expansion bank.

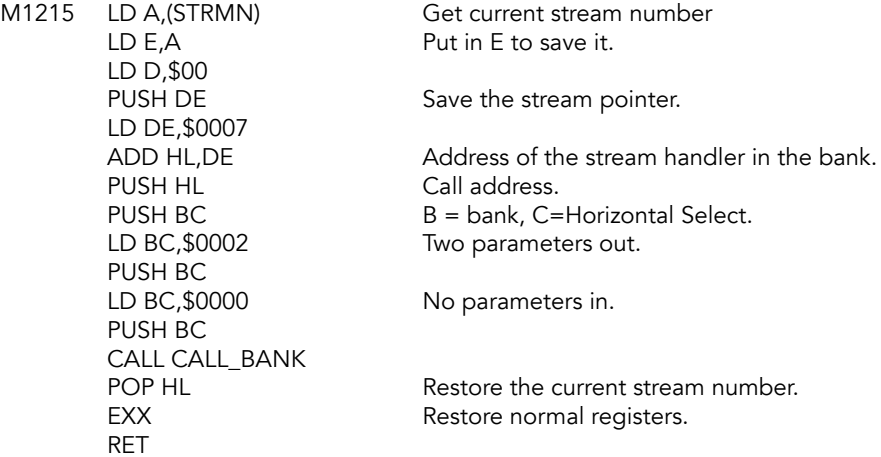

# **Channel Open Subroutine (SELECT)**

Select a stream, stream number in A. Depending on the stream data, a particular channel will be made the current channel.

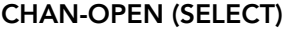

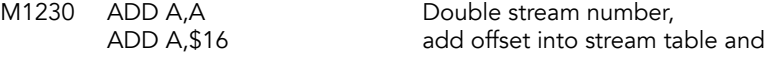

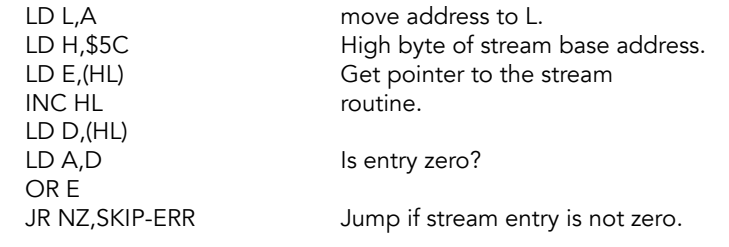

#### REPORT-O (ERRO)

DEFB \$17

M123D RST \$08 Error: Invalid stream.

#### SKIP-ERR

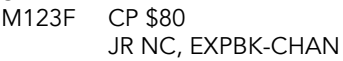

Jump if stream number is negative.

**CHAN-OP-1**<br>M1243 DEC DE LD HL,(CHANS)<br>ADD HL,DE

Reduce the stream data.<br>Get CHANS Make the required address.

## **CHAN-FLAG Subroutine**

Set the appropriate flags for the different channels.

# **CHAN-FLAG (SET\_HL)**<br>M1248 LD (CURCHL).HL

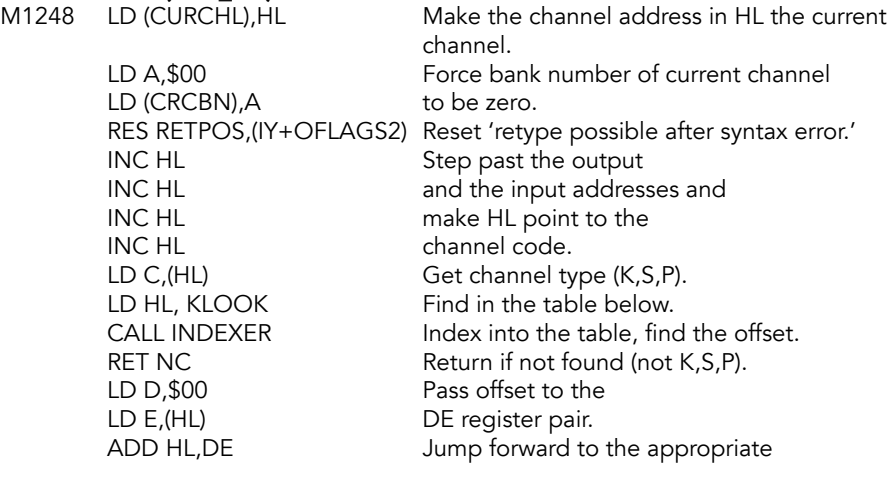

## CALL-JUMP

M1264 JP (HL) Cutput routine.

**EXPBK-CHAN<br>M1265** LD HL,(SYSCON)

Get address of system config table. SUB \$80 Make stream positive.<br>
LD D,A Save in D. Save in D.

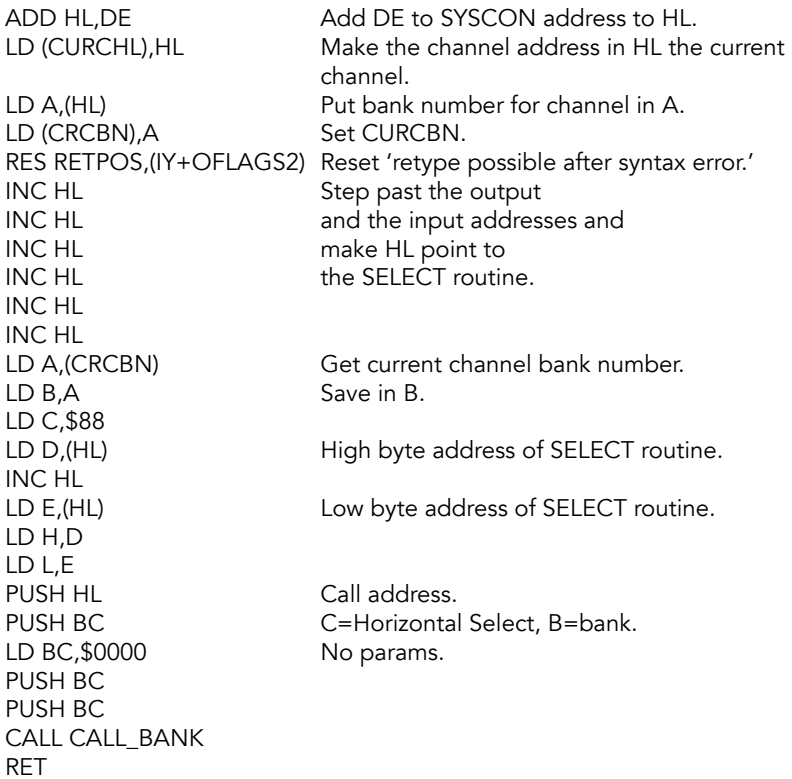

# **Channel Code Look-Up Table**

### **KLOOK**

M1293 DEFM \$4B, \$06, DEFM \$53, \$12 DEFM \$50, \$1B DEFB 0

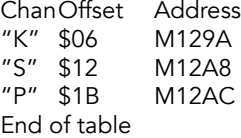

# **Channel 'K' Flag Subroutine**

### CHAN-K (KANALK)

M129A SET LHS, (IY+OTVFLAG) Print to lower half of screen. RES KEYHIT,(IY+OFLAGS) Signal 'ready for a key'. SET RETPOS,(IY+OFLAGS2) Retype possible after syntax error.<br>JR CHAN-S-1 Jump forward. Jump forward.

# **Channel 'S' Flag Subroutine**

CHAN-S (KANALS)

M12A8 RES LHS, (IY+OTVFLAG) Print to the top half of the screen.

CHAN-S-1 (KANS1) M12AC RES PR,(IY+OFLAGS) Reset printer flag, print to TV.<br>JP TEMPS iump to set the attributes.

jump to set the attributes.

# **Channel 'P' Flag Subroutine**

#### CHAN-P (KANALP)

M12B3 SET PR, (IY+OFLAGS) Force print to printer. RET

# **MAKE-ROOM Subroutine**

Called on to open up an area in RAM. HL points to the location after the place where room is required and BC holds the amount of space needed. When only a single space only is required, subroutine is entered at ONE-SPACE.

ONE-SPACE (INSI)

M12B8 LD BC, \$0001 lnsert 1 byte at (HL).

# MAKE-ROOM (INSERT)

PUSH HL<br>CALL TEST-ROOM Check for sufficient RAI CALL TEST-ROOM Check for sufficient RAM; error 4 if not.<br>POP HL POP HL POP HL<br>CALL POINTERS Restore insertion address.<br>Adjust various pointers in Adjust various pointers in the system variables.

DE now points to the old STKEND (just before the free RAM) and HL points to the fence value (will be discarded). BC will contain the length of the memory block to be moved. This will usually be different from the entry value.

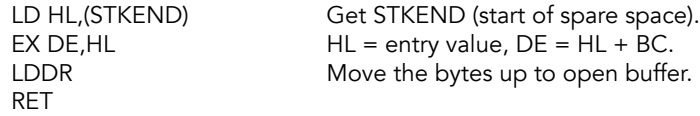

# **POINTERS Subroutine**

Whenever memory space has to be created or reclaimed, the system variables that address locations beyond the position of the change have to be amended as required. On entry, BC holds the number of bytes involved and HL addresses the location before the position.

### POINTERS (REMGSZ)

M12CA PUSH AF Save registers. PUSH HL

This section of code adjusts the pointer to the AROS buffer stored in ARSBUF, if needed.

# RESET-CART-POINTERS<br>M12CC LD HL, ARSBUF

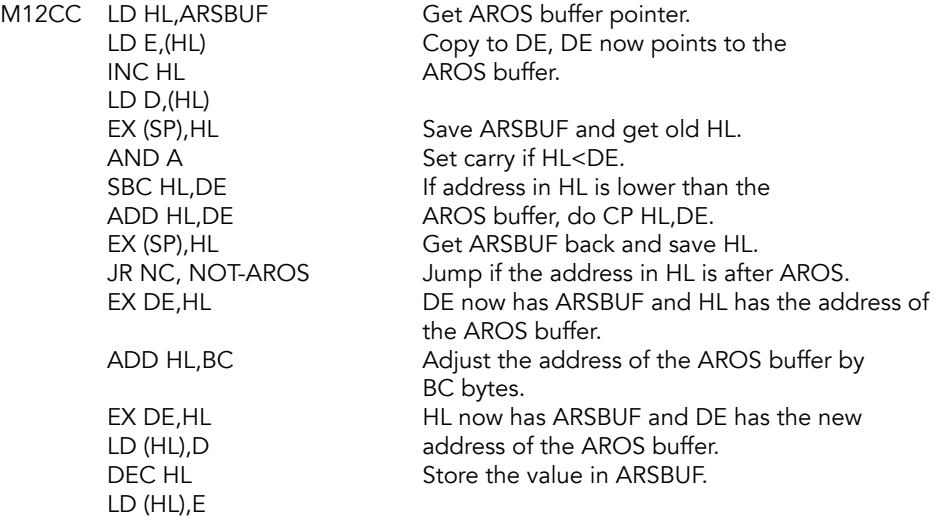

#### NOT-AROS

Spectrum POINTERS routine picks up here; this section adjusts the system variables VARS through STKEND.

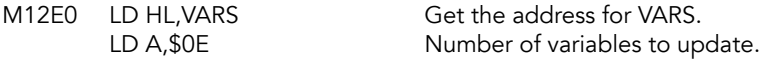

#### NEXT-POINTER

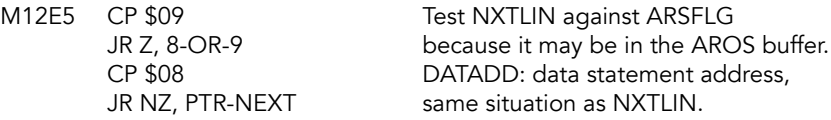

## 8-OR-9

Test the AROS present flag. If an AROS is present, skip the pointer update.

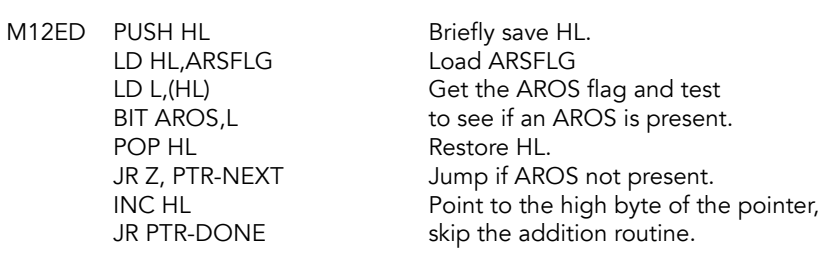

#### PTR-NEXT

Update a pointer by determining if it points above the fence address in HL. If it does, add BC to the pointer and then stuff it back into the system variables.

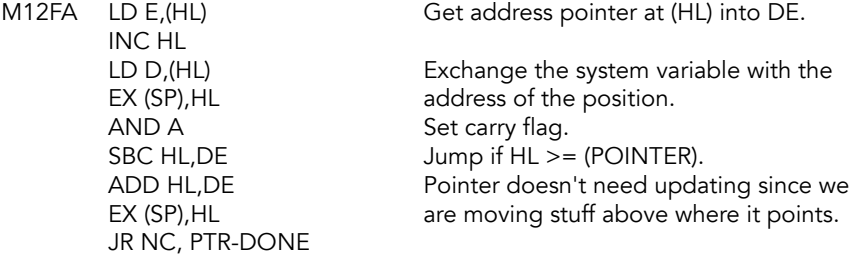

Adjust the pointer by adding BC to it, then save it back to the system variables.

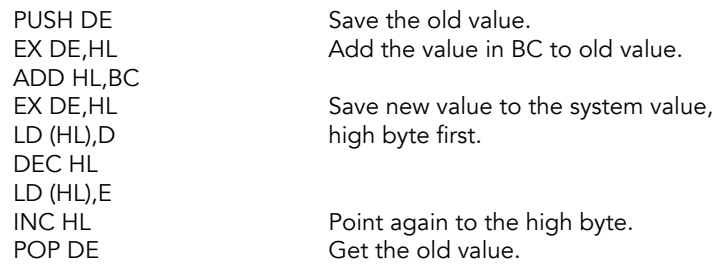

#### PTR-DONE

Now look at the next pointer and decrement the counter in A. That tells us how many pointers are left to update. If there are more, loop back again.

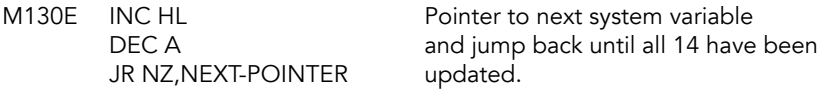

Find the size of the block to be moved.

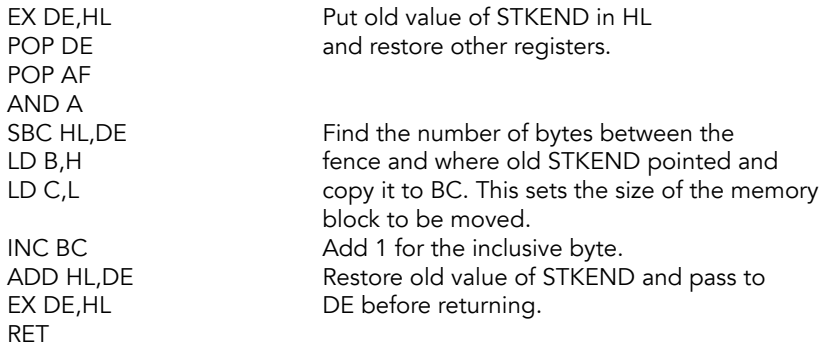

## **Collect a Line Number Subroutine**

On entry, HL points to the location under consideration. If the location holds a value that constitutes a suitable high byte for a line number, then the line number is returned in DE. However if this is not, the location addressed by DE is tried instead. If that is also unsuccessful, line number zero is returned.

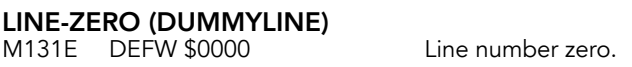

LINE-NO-A<br>M1320 EX DE,HL

Point to the previous line. LD DE, LINE-ZERO Allow an exit by pointing to line zero.

#### LINE-NO (GET\_LN)

Get the line number into DE from (HL). On entry, HL points to the program line number; DE points to the previous program line number. On exit, HL points to the low byte of the line number, DE contains the line number.

JR NZ, LINE-NO-A<br>LD D,(HL) INC HL LD E,(HL) RET

M1324 LD A, (HL) Get the high byte of the line number.<br>AND \$C0 Jump if not a line number. Jump if not a line number.

Load the line number into DE.

## **Reserve Subroutine**

On entry, stack holds the WORKSP pointer and value for BC. On exit, DE points to the first byte of of the reserved area. Makes room between WORKSP and the calculator stack.

# **RESERVE (LCU2)**<br>M132D LD HL, (ST

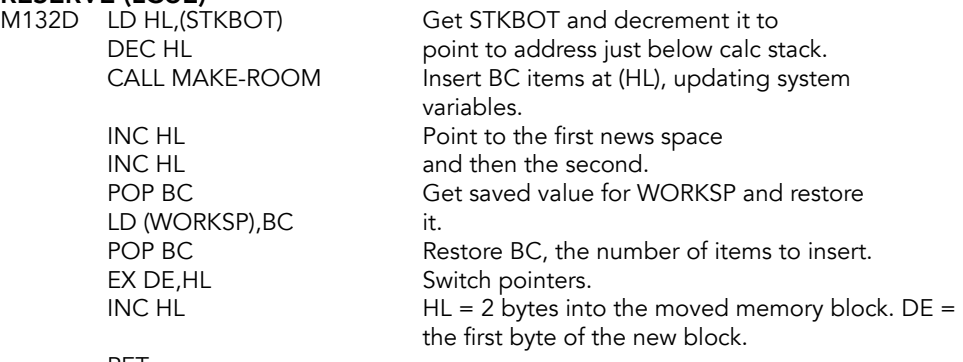

RET

# **Set Minimum Workspace Subroutine**

This subroutine resets the editing area and the areas after it to their minimum sizes. Clears those areas.

# SET-MIN<br>M133F

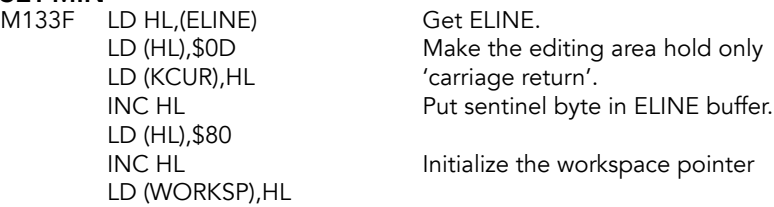

#### SET-WORK (X\_CALC)

Entering here 'clears' the work space and the calculator stack.

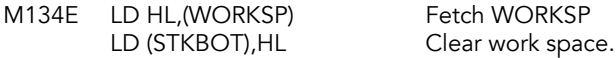

#### SET-STK (RESET)

Reset the floating point stack and floating point memory pointers. EXIT with STKBOT in HL.

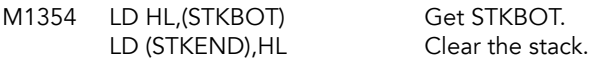

Make MEM address the calculator memory area.

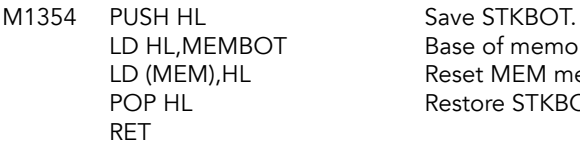

Base of memory area. Reset MEM memory pointer. Restore STKBOT

## **Reclaim the Edit-Line Subroutine (X\_T\_HL)**

#### REC-EDIT (X\_T\_HL)

M1363 LD DE, (ELINE) Get ELINE.<br>JP RECLAIM-1 Reclaim the

Reclaim the memory.

### **Indexer Subroutine**

Searches for an item in C starting at (HL). Terminates when item found or when 0 found. On exit HL points one past the item if found or to the 0 byte if 0 was found. CF=0 if zero found, else CF=1 if item in C was found.

**INDEXER-1**<br>M136A INC HL

Move on to consider next pair of entries.

# INDEXER (SEARCH)<br>M136B LD A, (HL)

RET Z<br>CP C RET

Fetch first pair of entries, AND A but return if it is zero (the end marker).

Compare with the supplied code. INC HL Point to next entry JR NZ, INDEXER-1 Did not find code, go back around. SCF Found the byte, set C.

# **Search Expansion Bank System Configuration**

Search system configuration table for expansion bank channel. This code is invoked in two other routines that are not used.

#### **SRCHSC**

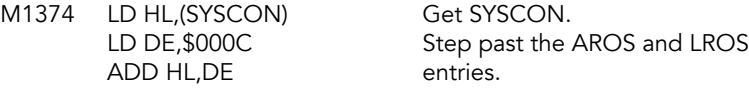

**SR-CH-LOOP**<br>M137B LD A,(HL) CP \$80 End of table? JR Z,SR-CH-2 INC HL<br>CP \$01 JR NZ, SR-CH-1<br>LD A,(HL) JR Z, SR-CH-OUT

Get SYSCON table item.

INC HL Skip past next two bytes.

Bank not in use, so check.

Check for bank signature, CP C If found, exit routine.

#### SR-CH-1

M138A PUSH HL
Save pointer. EX DE,HL ADD HL, DE entry+2. POP HL<br>PUSH DE Save new pointer. POP DE Restore DE.

LD DE, \$0018 Skip to next SYSCON table EX DE, HL DE points to new entry. Save new pointer. LD DE, \$0016 Make old pointer point ADD HL, DE to new SYSCON entry. JR SR-CH-LOOP Keep searching.

## SR-CH-2

SYSCON DOCK.

M139A AND A Clear carry. RET Exit.

## SR-CH-OUT

SYSCON XBANK.

M139C DEC HL<br>SCF RET

Set the carry.

# **CLOSE # Command Routine**

Allows the user to CLOSE streams. Streams 0 to 3 are the 'initial' streams: data is restored and these streams cannot be CLOSEd.

#### CLOSE

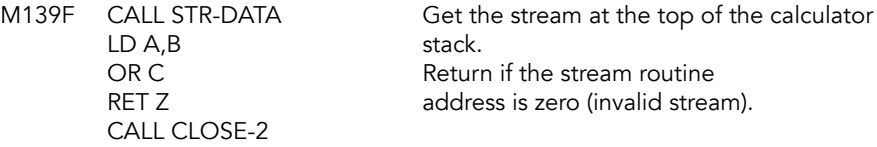

#### RESTORE-STREAM (RSTSTR)

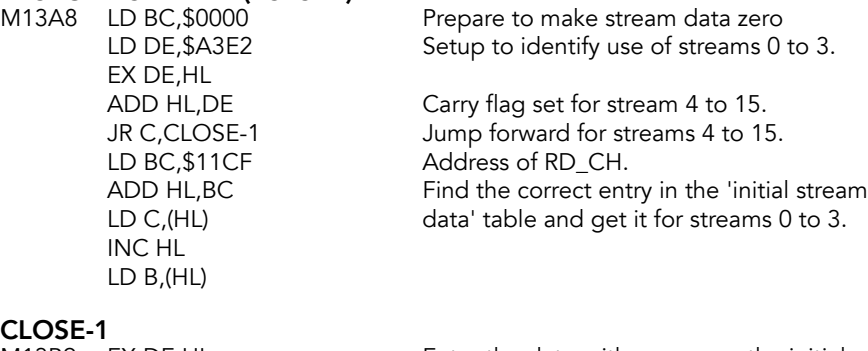

M13B9 EX DE, HL LD (HL),C values. INC HL LD (HL),B RET

Enter the data: either zeros or the initial

# **CLOSE-2 Subroutine**

Close a K, S or P channel. HL is stream address pointer, BC is the address of the stream routine.

# **CLOSE-2 (CLCHAN)**<br>M13BE PUSH HI

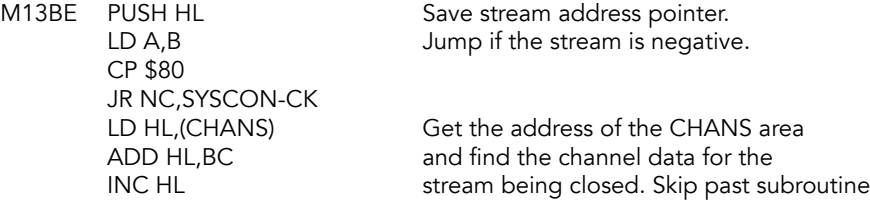

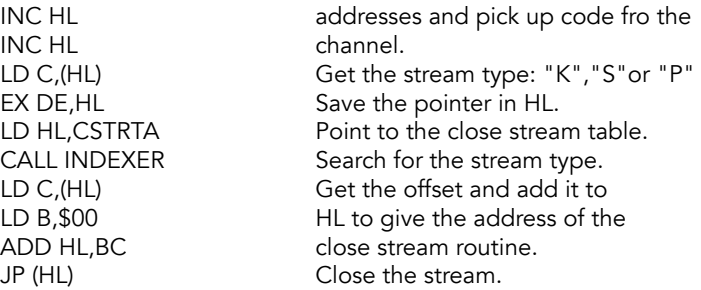

# SYSCON-CK

System configuration check for close routine.

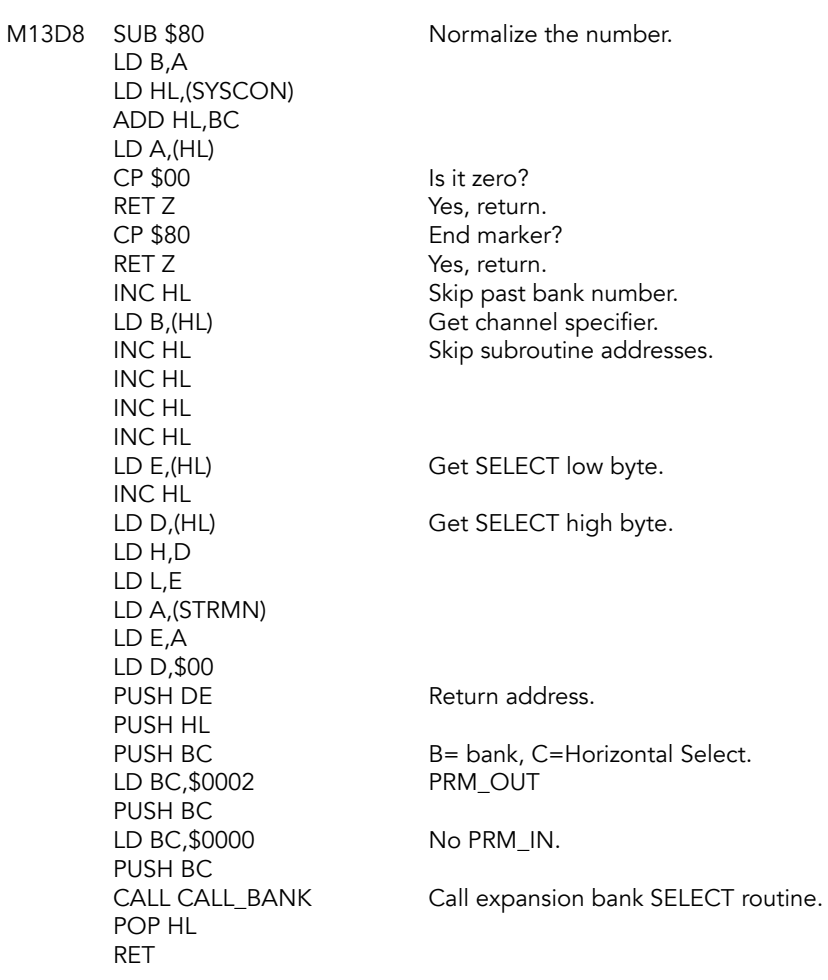

# **Close Stream Look-Up Table**

#### **CSTRTA**

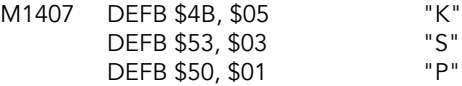

#### CLOSE-STR (CLOSTR)

Close stream.

M140D POP HL Get the channel information pointer and<br>RET return. return.

## **Stream Data Subroutine**

Returns the stream data for a given stream in the BC register pair.

#### STR-DATA

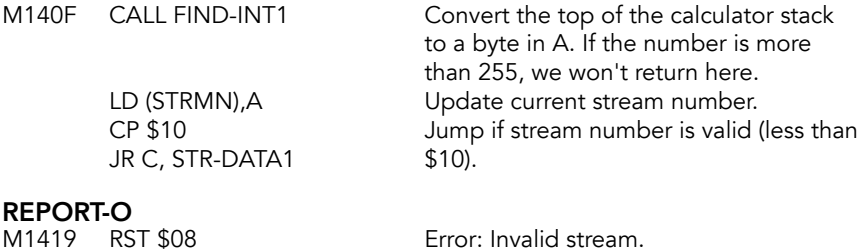

## DEFB \$17

STR-DATA1

Continue with valid stream numbers.

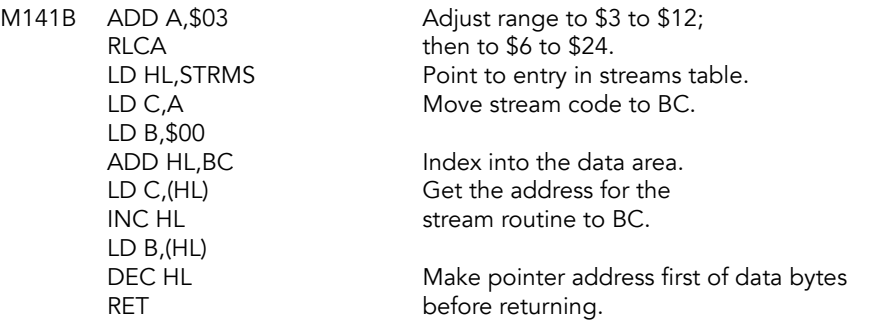

## **OPEN # Command Routine**

OPEN streams. Channel code must be supplied and it must be 'K', 'k', 'S', 's', 'P', or 'p'. No attempt is made to give streams  $0$  to  $3$  their initial data.

IS-COMMA<br>M142A CP ','

Jump if current character is a comma.

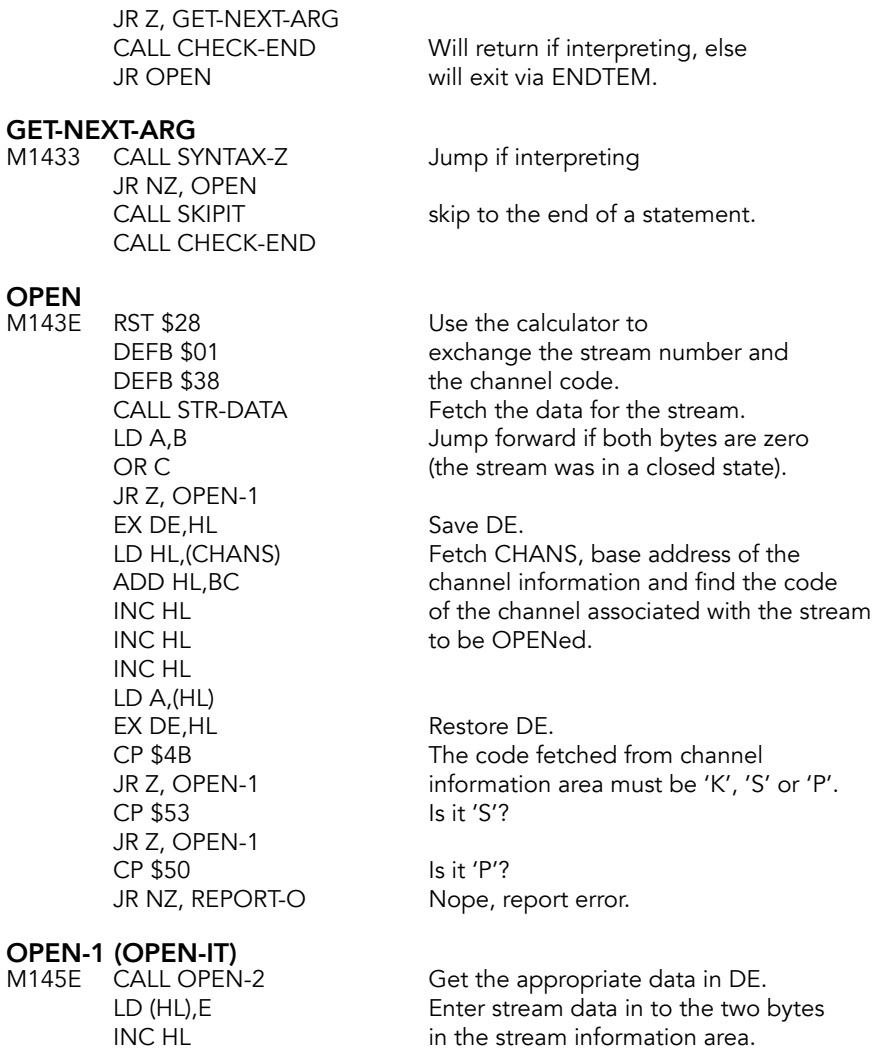

## **OPEN-2 Subroutine**

LD (HL),D RET

Get stream data bytes for the channel that is associated with the stream being OPENed.

OPEN-2 (OPCHAN)

M1465 PUSH HL Save HL.<br>CALL STK-FETCH Get a pai DEC BC<br>LD A,B OR C

Get a parameters of the channel code.

Jump if the expression is null.

JR Z, OPEN-3

#### REPORT-J

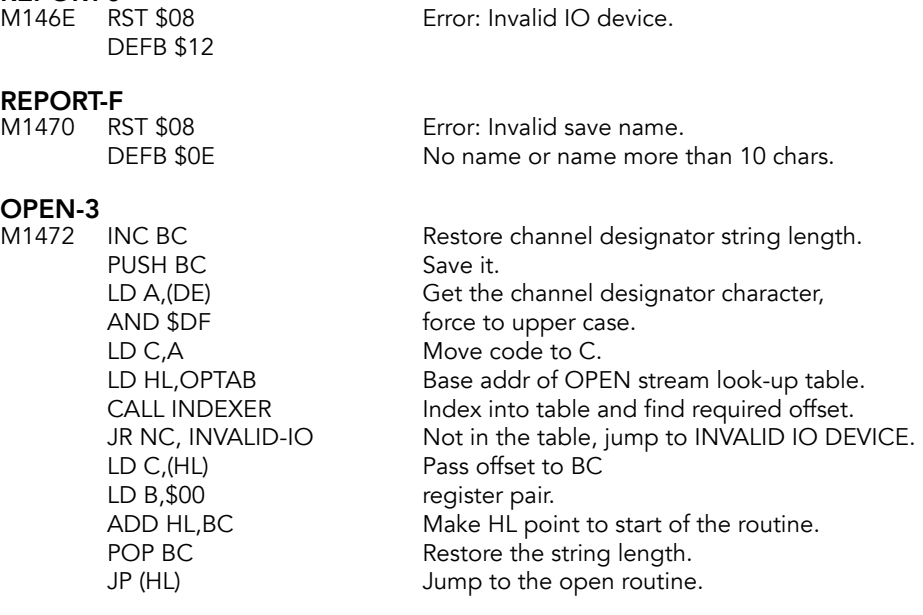

#### INVALID-IO

M1486 JR REPORT-J

### CALL-EXPBANK

Would have allowed the execution of expansion bank code to OPEN a stream to an expansion bank channel.

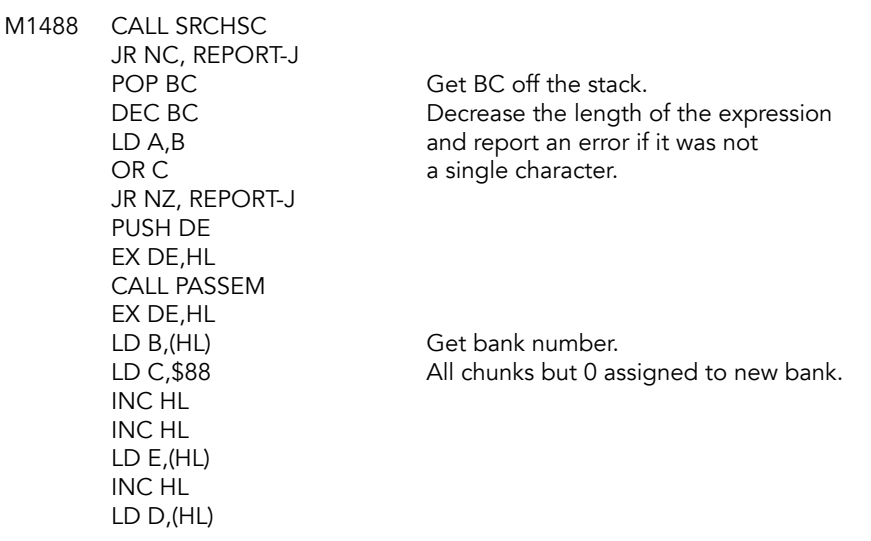

LD H,D LD L,E LD A,(STRMN) LD E,A LD D,\$00 PUSH DE PUSH HL PUSH BC LD HL,(STKEND) LD C,(HL) DEC HL LD (STKEND),HL LD B,\$00 INC BC INC BC PUSH BC LD BC,\$0000 PUSH BC CALL CALL\_BANK POP DE LD A,D ADD A,\$80 LD D,A POP HL RET

# **Open Stream Look-Up Table**

#### **OPTAB**

M14C7 DEFB \$4B, \$06 "K", offset +\$06

DEFB \$53, \$08 "S", offset +\$08<br>DEFB \$50, \$0A "P", offset +\$0A DEFB \$50, \$0A "P", offset +\$0A<br>DEFB \$00 End marker End marker

### **OPEN-K Subroutine**

# **OPEN-K**<br>M14CE LD E.1

JR OPEN-END

Data bytes are 01 and 00.

### **OPEN-S Subroutine**

OPEN-S<br>M14D2 LD E,6 JR OPEN-END

Data bytes are 06 and 00.

## **OPEN-P Subroutine**

OPEN-P<br>M14D6 LD E,10H

Data byte are 10 and 00.

# **OPEN-END**<br>M14D8 DE

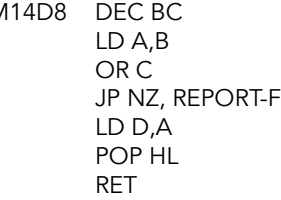

Decrease length of expression and report an error if it was not a single character.<br>F

> Otherwise, clear D, fetch HL and return.

# **LIST & LLIST Command Routines**

These produce listings of the current BASIC program. Each line has its line number evaluated, tokens expanded and appropriate cursors positioned. AUTO-LIST is used by both the MAIN EXECUTION routine and the EDITOR to produce a single page of the listing.

**AUTO-LIST (TSLIST)**<br>M14E1 LD (LISTSP),SP LD (IY+OTVFLAG),\$10 Signal 'automatic listing' in main screen. CALL CL-ALL CLEARL Clear the upper screen. SET LHS,(IY+OTVFLAG) Set printing to lower half of screen. LD B,(IY+ODFSZ) Get lower screen size. CALL CL-LINE Clear the lower screen for B lines. SET ALOS, (IY+OFLAGS2) Set auto listing on screen. AND A SBC HL,DE JR C, AUTO-L-2 the current listing line. PUSH DE Save the top line. CALL LINE-ADDR Find the current line and EX DE,HL a 'screen before it' SBC HL, DE (negated). CALL LINE-ADDR Top line goes in HL.<br>POP BC. Result goes in BC.

RES LHS,(IY+OTVFLAG) Release writing to the lower screen LD HL,(EPPC) Get the current listing line number. LD DE,(STOP) Get the line listed at top of screen. ADD HL, DE **Jump** if top line is greater than LD DE, \$02C0 **produce an address roughly** 

Save the stack pointer for the listing.

EX (SP), HL Save result on the machine stack. Result goes in BC.

### AUTO-L-1

M151A PUSH BC Save result.

CALL NEXT-ONE Find address of the start of the line after the present line (in DE). POP BC Save that.

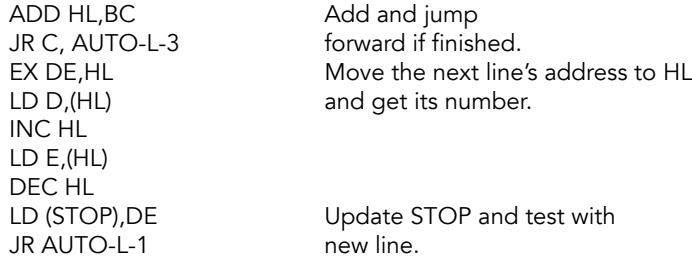

AUTO-L-2<br>M152D LD (STOP),HL

#### AUTO-L-3

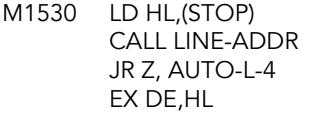

#### AUTO-L-4

M1539 CALL LIST-ALL Make the listing.

When EPPC is less than STOP.

Get the top line's number and its address. If the line cannot be found, use DE instead.

RES TVLIST,(IY+OTVFLAG) Return here unless scrolling was<br>RET needed to show current line. needed to show current line.

## **LLIST Entry Point**

Open the printer channel, then list.

### LLIST (K\_LLST)

M1541 LD A,\$03 Use stream \$03. JR LIST-1

# **LIST Entry Point**

Open the main screen channel, then list.

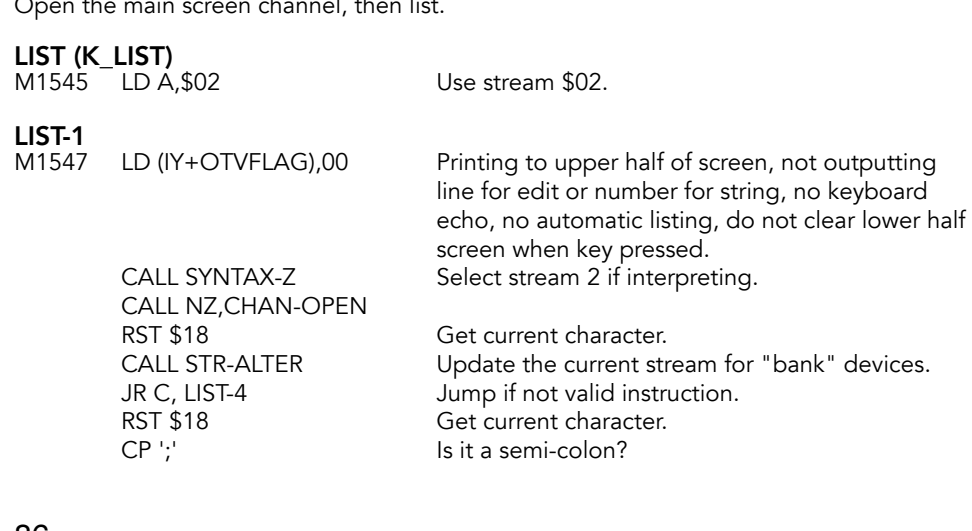

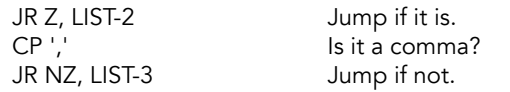

# **LIST-2**<br>M1560

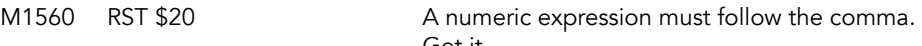

JR LIST-5

#### LIST-3

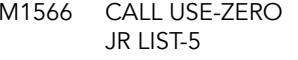

#### LIST-4

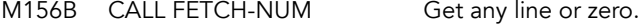

# **LIST-5**<br>M156E

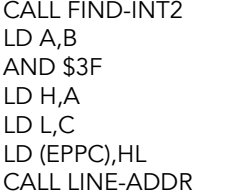

LIST-ALL<br>M157F LD E,\$01

#### LIST-ALL-1

M1581 CALL OUT-LINE Print the entire line. RST \$10 And a carriage return. JR Z, LIST-ALL-1 and automatic listing.<br>
LD A, (DFSZ) Based and Also jump back if the JR NZ, LIST-ALL-1 can be used. POP DE POP HL JR LIST-ALL-1

Get it. CALL EXPT-1NUM Get the first line to be listed.

> Otherwise, use a zero and jump forward.

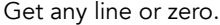

CALL CHECK-END If checking the syntax of edit line move on next statement. Put the first line number to be listed in BC. Force the number to be a valid line number. load the line number into HL.

> Set EPPC (current line number) in the listing and find the first line after it.

Flag 'before the current line'.

BIT TVLIST,(IY+OTVFLAG) Jump back unless dealing with Also jump back if there is still SUB (IY+OSPOSNLIN) space on the main screen that XOR E Return here if the screen is full and<br>RET Z the current line has been printed. the current line has been printed. PUSH HL If the current line is missing from PUSH DE the listing, then STOP has to be LD HL, STOP updated and another line printed<br>CALL LN-FETCH (using scrolling). (using scrolling).

## **Print A Whole Basic Line Subroutine**

HL register pair points to the start of the line, the location holding the high byte of the line number. Line number is tested to determine whether it comes before the 'current' line, is the 'current' line or comes after and then printed.

#### OUT-LINE (PUT\_SR)

M15AC LD DE.\$0000

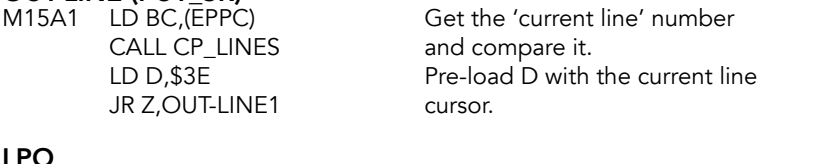

LD DE, \$0000 Load D with zero and set E to hold<br>RL F 1 if the line is before the current line and 0 if after it.

#### OUT-LINE1

M15B1 LD (IY+OBREG), E Save line marker. POP BC listing is finished. RET NC PUSH BC JR Z, OUT-LINE3 should be printed.<br>RST \$10 Print the cursor.

OUT-LINE2 (PUT) M15C9 SET SPC, (IY+OFLAGS) Set 'no leading space'.

**OUT-LINE3**<br>M15CD PUSH DE EX DE, HL Move pointer to DE. RES L\_STR,(IY+OFLAGS2) Signal 'not in quotes'. LD HL,FLAGS RES LMODE1, (HL) Signal 'print in K-mode'.<br>BIT INPLN, (IY+OFLAGX) Jump forward unless in BIT INPLN, (IY+OFLAGX) JR Z, OUT-LINE4 INPUT mode. SET LMODE1, (HL) Signal 'print in L-mode'.

LD A, (HL) Get the high byte of the line<br>CP \$40 mumber and make a full return number and make a full return if the

CALL OUT-NUM-2 Line number can be printed with leading spaces. Move pointer to INC HL the address of first command code<br>INC HL in the line. in the line. RES SPC,(IY+OFLAGS) Signal 'leading space allowed'. LD A,D Get current cursor code and<br>AND A iump forward unless it the cu jump forward unless it the cursor Print the cursor.

Save the registers.

#### OUT-LINE4

Loop to print all the codes in the rest of the BASIC line, jumping over floating-point numbers as necessary.

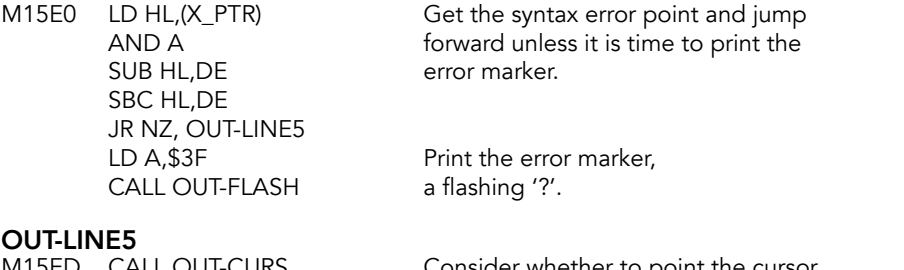

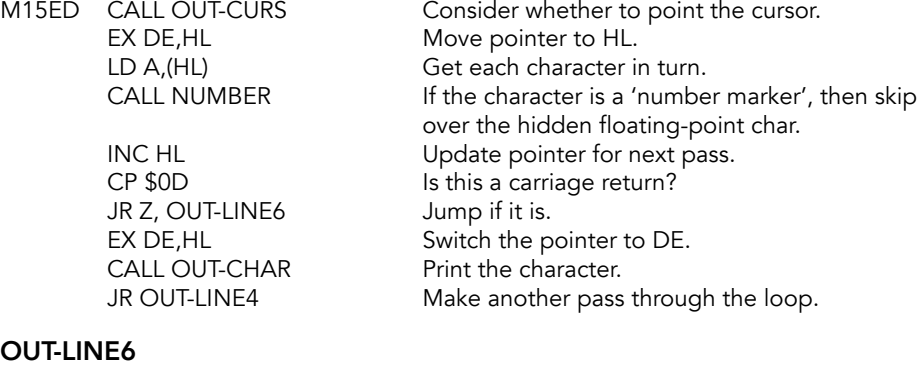

M1600 POP DE Restore DE and RET return.

# **NUMBER Subroutine**

If the A register holds the number marker, then HL is advanced past the floating-point form.

# NUMBER<br>M1602 C

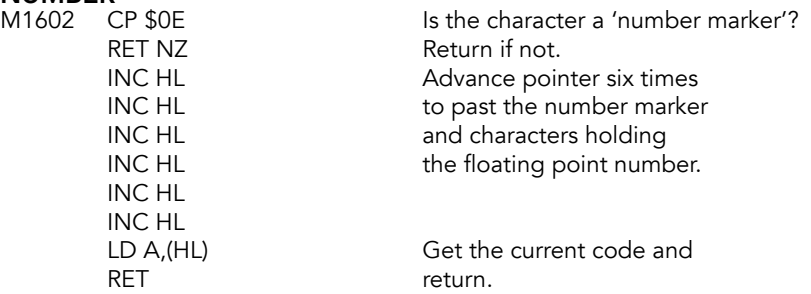

# **Print A Flashing Character Subroutine**

Print the cursor used by the error and mode cursors.

# **OUT-FLASH (FLASHA)**<br>M160D EXX

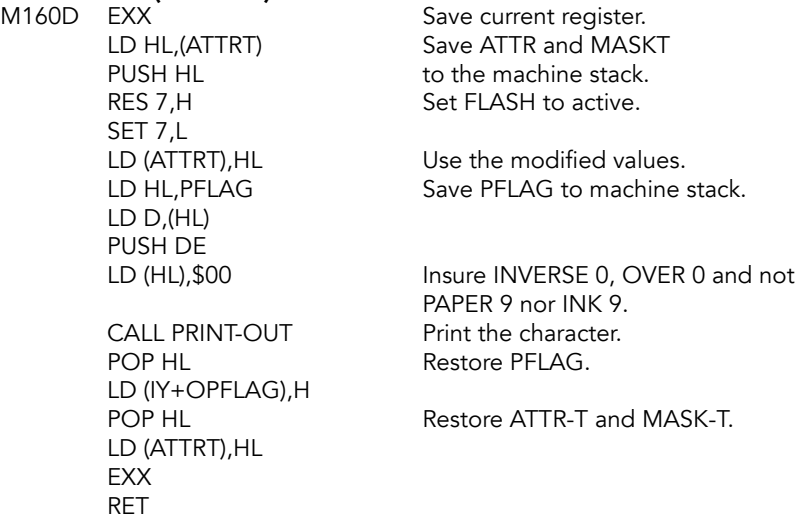

# **Print The Cursor Subroutine**

JR Z, OUT-C-2

Return if it is not the correct place to print the cursor. If it is, then either 'C', 'E', 'G', 'K' or 'L' will be printed.

# **OUT-CURS (PR\_CUR)**<br>M162D LD HL, (KCUR)

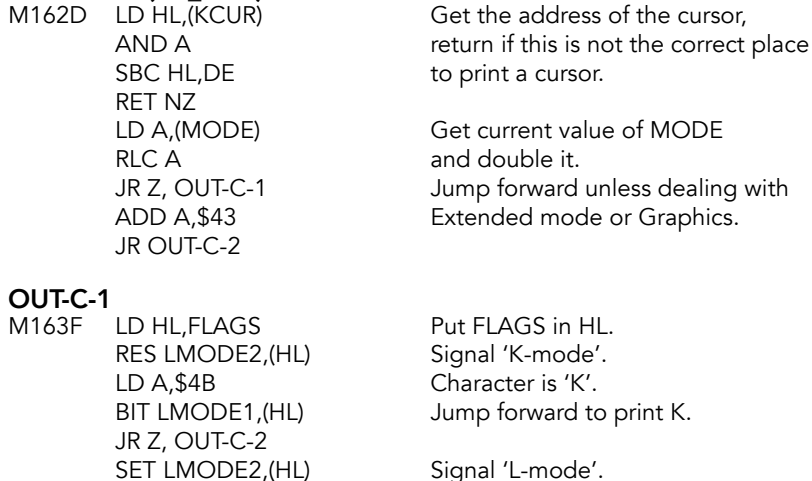

INC A Set cursor to L. BIT CAPS\_L,(IY+OFLAGS2) Jump forward if not in 'C-mode'.

LD A, \$43 Set cursor to C.

# **OUT-C-2**<br>M1655

PUSH DE Save DE. POP DE RET

CALL OUT-FLASH While the cursor is printed.

# **LN-FETCH Subroutine**

Returns the line number of the line that follows the line pointed to in HL.

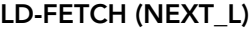

M165B LD E, (HL)<br>INC HL the system variable (STOP or EPPC) INC HL the system variable (STOP or EPPC)<br>
LD D.(HL) that HL points to. LD D, (HL) that HL points to.<br>PUSH HL Save the pointer. Save the pointer. EX DE,HL Move line number to be found to HL.<br>INC HL MOVE Look for the next line number. Look for the next line number. CALL LINE-ADDR Find the address of line number. CALL LINE-NO Put the line number into DE.<br>POP HL Restore the program line nun Restore the program line number.

#### LN-STORE (DE\_HL)

This entry point is used by the editor. On entry, HL points to the line number location, DE contains the line number. On exit, HL points to the low byte of the program line number, DE contains the line number.

M1668 BIT INPLN,(IY+OFLAGX) Return if 'INPUT mode'; RET NZ otherwise proceed to LD (HL),D store the line number in<br>DEC HL its location. LD (HL),E RET

its location.

# **Printing Characters In A Basic Line Subroutine**

All of the character/token codes in a BASIC line are printed by repeatedly calling this subroutine. The entry point OUT-SP-NO is used when printing line numbers which may require leading spaces.

# **OUT-SP-2**<br>M1671 LD A,E

JR OUT-CHAR

A holds \$20 (space) or \$FF (no space). AND A Test and return if there is not to be a<br>RET M space. space.

OUT-SP-NO

M1676 XOR A Clear A.

#### OUT-SP-1

HL register pair holds the line number and the BC register the value for repeated subtraction. (BC holds -1000, -100 or -10.)

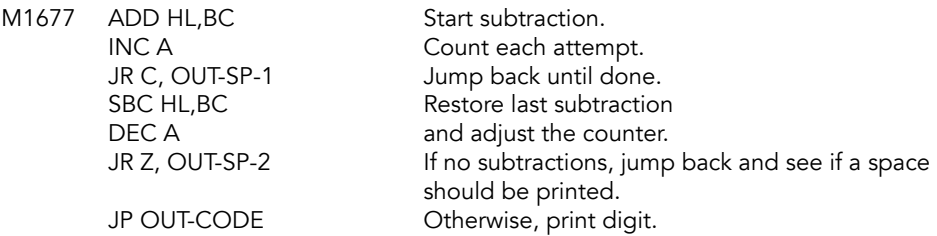

#### OUT-CHAR

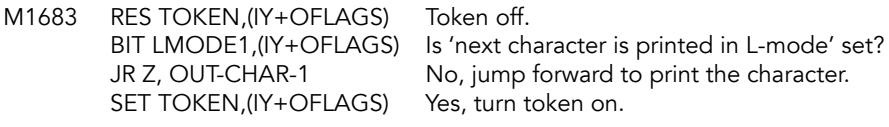

**OUT-CHAR-1**<br>M1691 CALL NUMERIC JR NC, OUT-CH-3<br>CP \$0C JR Z, OUT-CH-2 Yes, print in L-mode. CP \$21 Space or lower? JR C, OUT-CH-3 Print character. RES LMODE1,(IY+OFLAGS) Signal 'K-mode'.<br>CP \$7B ls it ON ERR? JR NZ, OUT-CHAR-2 BIT TOKEN,(IY+OFLAGS) Is token mode on? JR Z, OUT-CH-3

Return with carry reset if this is numeric.

Is it Delete? Is it ON ERR?

#### OUT-CHAR-2

M16AC CP \$CB Is it THEN? JR Z, OUT-CH-3<br>CP \$3A JR NZ, OUT-CH-1 BIT INPLN,(IY+OFLAGX) Is this 'INPUT mode'? JR NZ, OUT-CH-2 BIT L\_STR,(IY+OFLAGS2) Inside of a string? JR Z, OUT-CH-3 JR OUT-CH-2

A colon?

#### OUT-CH-1

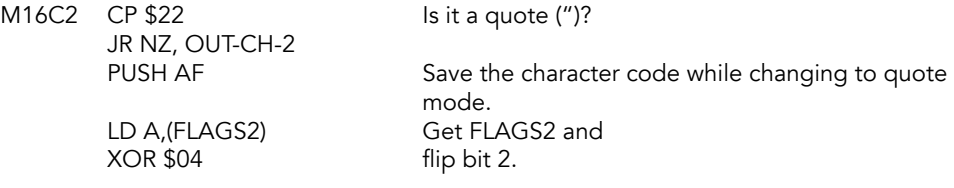

LD (FLAGS2),A Put FLAGS2 back.

POP AF Restore character code.

OUT-CH-2

M16D0 SET LMODE1,(IY+OFLAGS) Signal 'next character is printed in L-mode'.

#### OUT-CH-3

RET

M16D4 RST \$10 Print the character.

# **LINE-ADDR Subroutine**

Returns the starting address of the line in HL or the 'first line after' and the start of the previous line in DE.

If the line number is being used the zero flag will be set. However if the 'first line after' is substituted then the zero flag is returned reset.

# LINE-ADDR (FIND\_L)<br>M16D6 PUSH HL

LD D,H copy it to DE. LD E,L

PUSH HL Save the line number.<br>
LD HL, (PROG) Point to the start of the Start of the Start of the Start of the Start of the Start of the Star Point to the start of the program,

### LINE-AD-1

M16DC POP BC Get the line number.<br>CALL CP-LINES Compare the line nur Compare the line number in BC to (HL). RET NC Return if the current line number is greater than or equal to the number in BC. PUSH BC Save the desired line number.<br>CALL NEXT-ONE Get the length of the record. CALL NEXT-ONE Get the length of the record.<br>EX DE,HL HL now points to the next lin HL now points to the next line, DE points to the previous line. JR LINE-AD-1 Back around for the next line.

## **Compare Line Numbers Subroutine**

Line number in BC is compared with the addressed line number at (HL). Zero flag set if a match, carry flag set if  $BC < (HL)$ .

#### CP-LINES (CP\_BC)

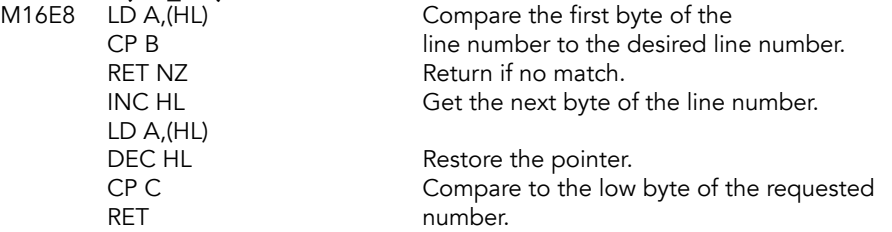

## **Find Each Statement Subroutine**

Find the statement within a line. On entry, D has the statement number (starting with 1). Returns with HL addressing the location before the start of the statement and the zero flag set. It can also find a statement, if any, that starts with a given token code (in the E register).

#### SUBLIN

M16F0 INC HL Not used. INC HL INC HL

EACH-STMT (SUBLIN1)

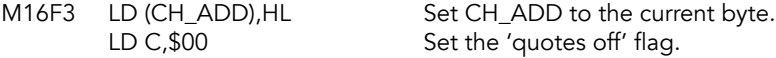

#### EACH-S-1

Loop to handle each statement in the BASIC line.

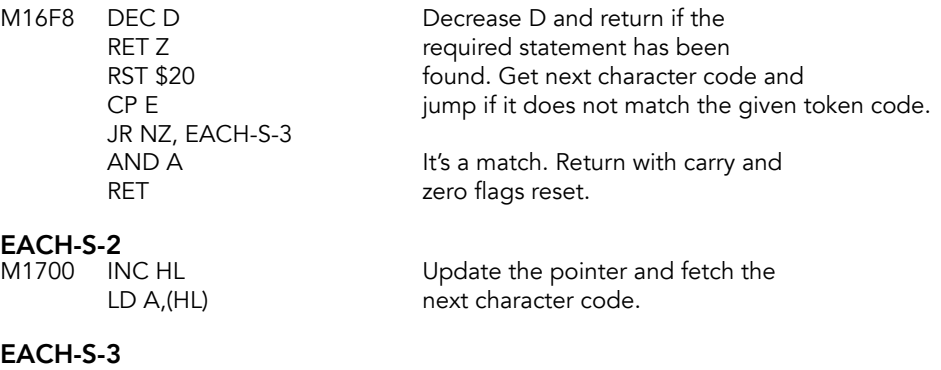

new code.

a quote  $($ ").

Jump forward if the character is not

Jump forward if the character is a colon (:).

Jump forward unless the code token is

Otherwise set the quotes flag.

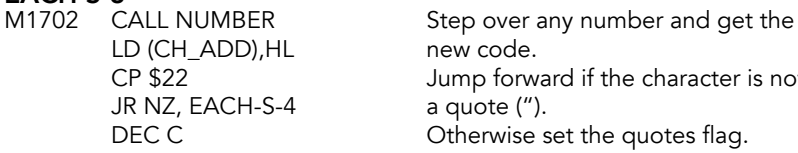

#### EACH-S-4

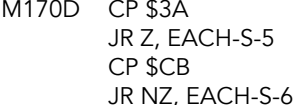

**EACH-S-5**<br>M1715 BIT 0,C Read the quotes flag and jump back at the end of each JR Z, EACH-S-1 statement (incl after THEN).

'THEN'.

# EACH-S-6<br>M1719 CP \$0D

JR NZ, EACH-S-2<br>DEC D SCF before returning. RET

Jump back unless at end of BASIC line.

Decrease the statement counter and set the carry flag

## **NEXT-ONE Subroutine**

Used to find the next line in the program area or the next variable in the variables area. On entry HL has the point from which to start looking. On exit, HL is the same as entry, DE holds address of next record and BC is length record.

# **NEXT-ONE (RECLEN)**<br>M1720 PUSH HI

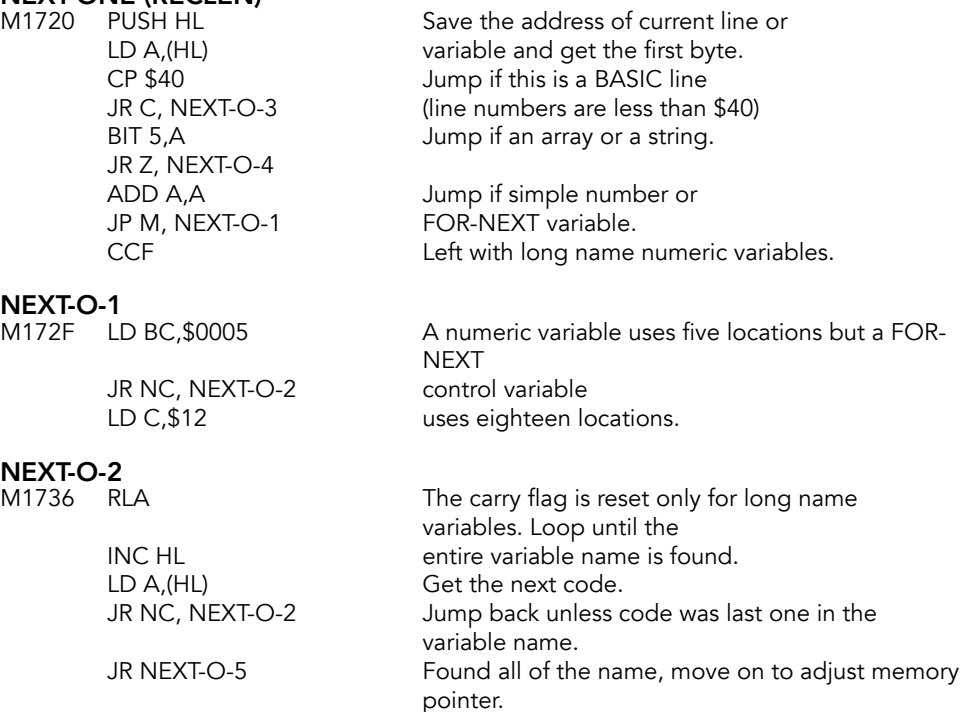

# **NEXT-O-3**<br>M173D INC HL

Bump for a BASIC line: step past low byte of line number.

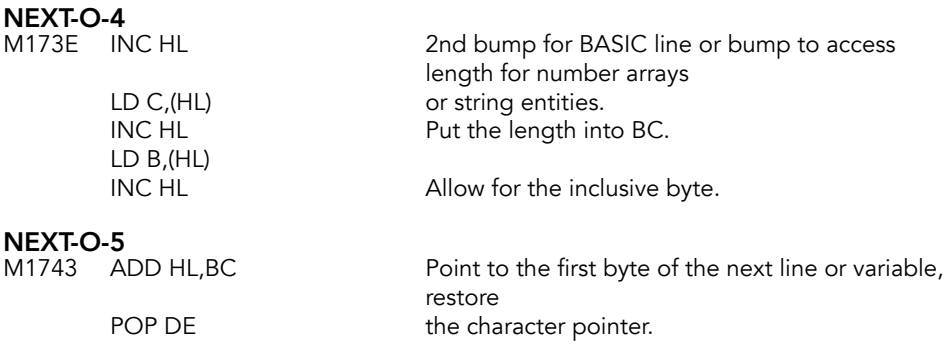

## **Difference Subroutine**

The length between two starts is put in BC. The pointers are restored but returned exchanged.

**DIFFER**<br>M1745 AND A LD C,L<br>ADD HL,DE RET

Prepare for subtraction. SBC HL, DE Find the length from one start to<br>LD B, H the next and put the result in BC. the next and put the result in BC.

Restore the address and exchange EX DE,HL before returning.

## **Reclaiming Subroutine**

The entry point RECLAIM-1 is used when the address of the first location to be reclaimed is in the DE register pair and the address of the first location to be left alone is in the HL register pair. The entry point RECLAIM-2 is used when the HL register pair points to the first location to be reclaimed and the BC register pair holds the number of the bytes that are to be reclaimed.

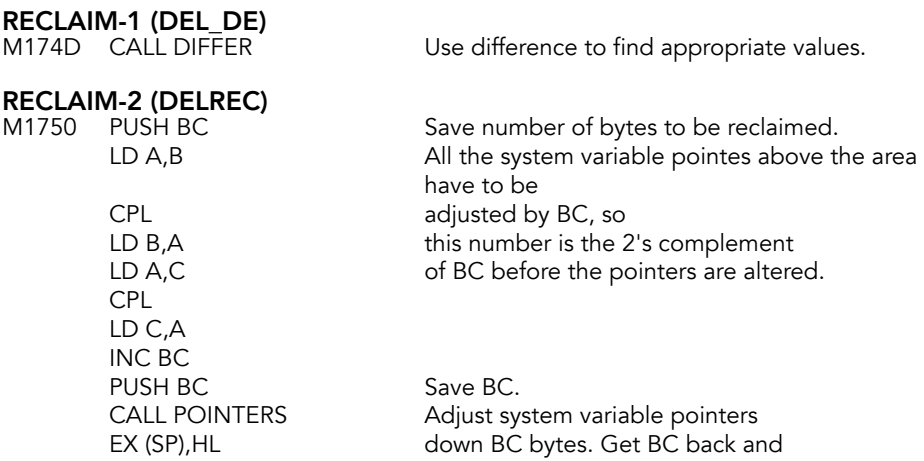

ADD HL, BC save HL. LD C,L LD B,H POP DE POP HL ADD HL,DE PUSH DE<br>LDIR Do the actual reclaiming. POP HL RET

# **E-LINE-NO Subroutine**

Reads the line number of the line in the editing area. If there is no line number, i.e. a direct BASIC line, then the line number is considered to be zero. In all cases the line number is returned in BC.

#### E-LINE-NO (LINNG)

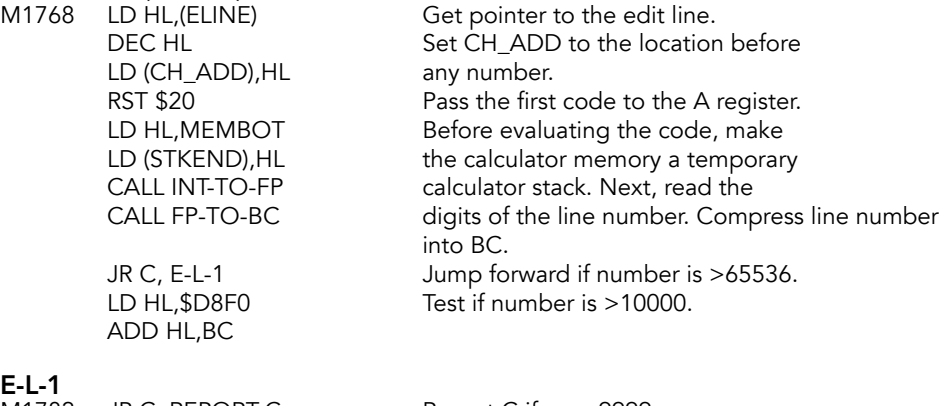

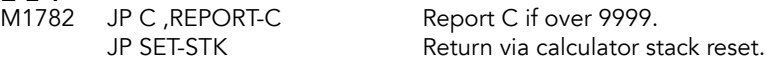

# **Report And Line Number Printing Subroutine**

OUT-NUM-1 will print the number in BC. Values over 9999 will not print correctly.

OUT-NUM-2 will print the number indirectly addressed by HL, with any necessary leading spaces. OUT-NUM-2 is also will not print numbers over 9999.

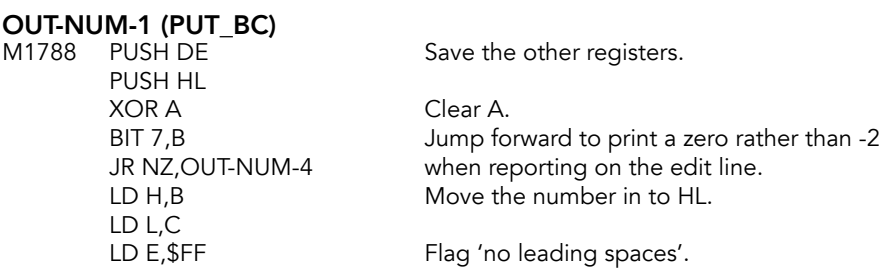

OUT-NUM-2 (PUT\_LN)

 $M1795$  PUSH DE  $\overline{\phantom{a}}$  Save DE. LD E,(HL) PUSH HL<br>EX DE,HL

JR OUT-NUM-3 Jump forward to print the number.

LD D, (HL) Put number in DE<br>
INC HL
exaged and save the upda and save the updated pointer.

Move number to HL and flag LD E,\$20 for printing leading spaces.

### OUT-NUM-3

M179D LD BC, \$FC18 This is -1000.<br>CALL OUT-SP-NO Print first digit. CALL OUT-SP-NO Print first digit. LD BC,\$FF9C<br>CALL OUT-SP-NO CALL OUT-SP-NO<br>
LD C,\$F6 This is -10. CALL OUT-SP-NO Print third digit.

#### OUT-NUM-4

M17AF CALL OUT-CODE Print the digit.<br>POP HL Restore the rec POP DE RET

This is -10. Move remaining part to A.

Restore the registers.

# **Cartridge-Based BASIC Routines**

One of the most unique features of the TS 2068 is the ability to run BASIC programs from a cartridge.

A number of computers (Atari, Commodore, Texas Instruments) could run machine-language programs from cartridges, like the TS 2068, but only the TI 99/4A and the TS 2068 could run BASIC code from a cartridge ROM.

There are limitations: FOR-NEXT loops can only count up, for instance. But the advantages are tremendous: the entirety of the TS 2068 RAM is available for program data. The cartridge version of Pro/File 2068, for instance, could store 10K more data than the cassette version.

These routines work by copying individual program lines to a special buffer in RAM, where they are then executed.

# **AROS-CART**<br>M17B5 PUSH BC

LD BC, \$FF00 Put bank # 255 in B.<br>CALL BANK ENABLE Bank enable (in RAM). CALL BANK ENABLE POP BC Restore BC.<br>CALL MAKE-ROOM Insert BC sp LD HL,(SYSCON) ADD HL, DE for an AROS. LD B, \$00 Specify DOCK bank. LD C,A CALL BANK\_ENABLE Enable the banks requested by the AROS. RET

Save BC to the stack. BC contains number of spaces in RAM to create. Insert BC spaces, starting at location in HL. LD DE, \$0004 Skip to the memory chunk specification LD A, (HL) Get the memory chunk specification.

#### GET-A-LINE (GETAL)

Find line number BC in the AROS cartridge. On exit, HL points to the first byte of the line number.

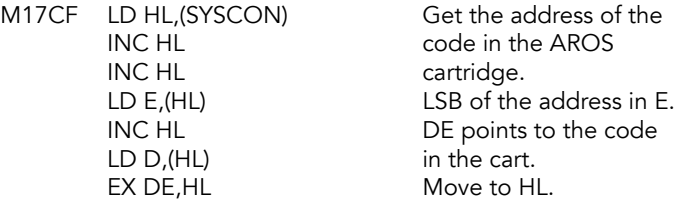

#### A-FIND-LN

Search for the AROS line number.

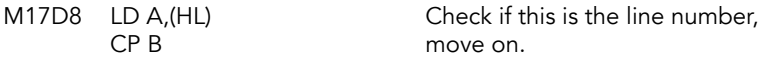

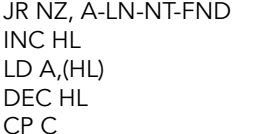

#### **A-I N-NT-FND**

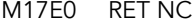

INC HL LD E,(HL)

# **AROS-LINE (AR\_LN)**<br>M17EA PUSH HL

LD DE, \$0004 Skip past first 4 bytes ADD HL,DE to LD A, (HL) get the chunk map.<br>
LD C, A Pass to C. LD B, \$00 Specify dock bank. CALL BANK\_ENABLE Enable the chunks. CALL GET-A-LINE Find line number. JR AROS-NEXT-1

# **AROS-NEXT (AR\_NXT)**<br>M17FF CALL SYNTAX-Z

ADD HL,DE LD A, (HL) Get the chunk map. LD C,A Pass to C. CALL BANK ENABLE LD (IY+ONSPPC),00

# **AROS-NEXT-1**<br>M1818 LD A,(HL)

AND \$C0 Clear bits 0 to 6.

Bump the pointer, get the next byte. Point back to where we were.

Return if we have passed the required line number - that exact number does not exist, but we are past it. INC HL Get previous the line number.

INC HL DE now has the line length. LD D, (HL) Point HL to the first byte of code in the<br>INC HL line, then update HL to line, then update HL to ADD HL, DE points to the start of the next line. JR A-FIND-LN Back around for the next line.

Save the line pointer. LD HL,(SYSCON) Put location of SYSCON in HL. Pass to C. POP BC Restore line pointer to BC.

Return if syntax checking, otherwise RET Z fetch the next line address from DOCK. LD HL,(SYSCON) Get the address of the SYSCON table.<br>LD DE.\$0004 Skip ahead to the chunk map. Skip ahead to the chunk map.

LD B, \$00 Set up for DOCK bank.<br>CALL BANK ENABLE Switch on DOCK bank. LD HL,(NXTLIN) Get address of the next line from it.<br>
LD (IY+ONSPPC).00 Reset NSPPC.

Get first byte of the line. JR Z, AROS-NEXT-2 If not EOL, jump ahead.<br>LD BC,\$FF00 LD BC,\$FF00 Enable HOME bank, all chunks.
CALL BANK\_ENABLE RET AROS-NEXT-2<br>M1824 LD D,(HL) INC HL Move to the low byte.<br>
LD E.(HL) Get the low byte. INC HL Move to the next byte. LD E,(HL) INC HL LD D,(HL) INC HL PUSH HL ADD HL,DE PUSH DE LD HL,(CHANS) Get the address of CHANS. AND A Clear A. EX DE, HL Swap. AND A Clear A. LD A,L Put LSB in A. CPL Flip the bits. LD C,A Move A to C.<br>LD A.H Put H in A. CPL Flip the bits. LD B,A Move A to B. INC BC PUSH BC CALL BANK\_ENABLE POP BC<br>CALL RECLAIM-2 LD DE, \$0004 Offset to chunk map. ADD HL, DE Add to get there. LD A, (HL) Get the chunk map. LD B, \$00 Set the DOCK bank. LD C,A Chunk map to C.<br>CALL BANK\_ENABLE Enable the cartric

LD D, (HL) Get the high byte of the line address.<br>INC HL Move to the low byte. Get the low byte. LD (PPC), DE Put it in the variable for the current line.

LD (NXTLIN), HL Set the address of the next line in the program.

DEC HL Go one lower in memory. LD DE,(ARSBUF) Get the address of the AROS line buffer. SBC HL, DE Subtract ARSBUF from CHANS.<br>
LD DE, \$00D0 Normal size of ARSBUF. Normal size of ARSBUF. SBC HL, DE Subtract that to find out if ARSBUF is set. JR NC, AROS-NEXT-3 Jump if ARSBUF is available. Put H in A. INC BC Jump forward two bytes. LD HL,(ARSBUF) Address of ARSBUF in HL. LD BC, \$FF00 Set up to enable HOME bank, all chunks Clean up memory. LD HL,(SYSCON) Point to the SYSCON table.

Enable the cartridge.

# **AROS-NEXT-3**<br>M186E POP HL

PUSH HL<br>
LD DE,\$00CF<br>
Size of ARS DEC HL
BOOK And decrement HL. AND A Clear A. SBC HL, DE Subtract. LD B,H Move H to B. DEC HL Decrement it. CALL AROS-CART Make some room.

Get HL value off the stack. Size of ARSBUF - 1. JR C, AROS-NEXT-4 Carry is set, jump forward.<br>LD C,L Move L to C. Move L to C. INC BC Increment to start of ARSBUF. LD HL,(CHANS) Put address of CHANS in HL.

# **AROS-NEXT-4**<br>M1883 POP BC

POP DE LD HL, \$00FF And 255 in HL. PUSH HL PUSH PUSH PUSH HL PUSH DE LD (CH\_ADD),HL Move it to CH\_ADD. INC HL PUSH HL PUSH BC LD BC,\$0001 PUSH BC CALL XFER\_BYTES Transfer bytes. LD A, (IY+ONSPPC) Get ONSPPC.<br>
LD (IY+ONSPPC), \$FF Set ONSPPC to \$FF. LD (IY+ONSPPC), \$FF PUSH AF Put it on the stack.<br>
LD (SUBPPC),A Set the SUBPPC to LD (IY+OERRNR), \$FF Set OERRNR to \$FF. CALL BANK\_ENABLE Enable. POP AF Get A and flags back. INC A Increment A. LD D,A Move to D.<br>LD E,\$00 Set LSB to ( CALL SUBLIN1 Get the sub-line.<br>
JP Z, STMT-NEXT If zero, go to STN

Pop these values off the stack.

LD HL,(ARSBUF) Get the address of ARSBUF. LD (HL), \$0D Put 13 at that location.

CP \$01 Set the flags if we subtracted 1. ADC A,\$00 Add, set the carry flag.<br>DEC A Count down one. Count down one. Set the SUBPPC to value of A. LD BC, \$FF00 HOME bank, all chunks. JP Z, LS4 If zero is set, jump to LS4. Set LSB to 0. If zero, go to STMT-NEXT.

#### REPORT-N

DEFB \$16

PUT \$08 Error: Statement lost.

#### AROS

Sets up the 2068 for working with an AROS cartridge.

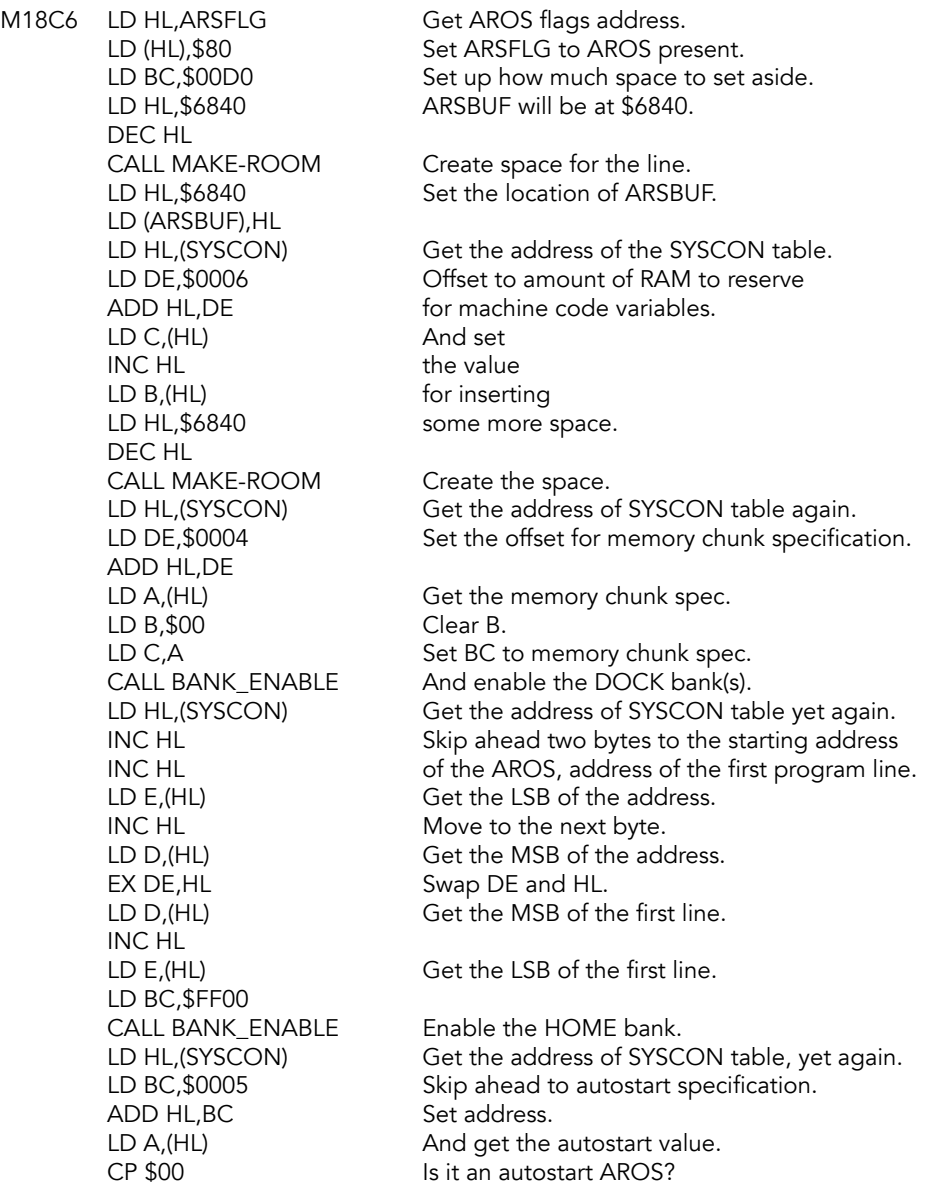

JR Z, AROS-END Not autostart, so finish processing. LD (NEWPPC),DE Set the line number to go to.<br>CALL CLS Clear the screen. Clear the screen. LD HL,(SYSCON) And get the pointer to SYSCON table.<br>INC HL Skip ahead two bytes INC HL Skip ahead two bytes to the starting address. LD E, (HL) Get the starting<br>INC HL address. INC HL LD D,(HL) EX DE, HL Swap and then DEC HL go back one.<br>
LD (DATADD), HL Set the data I Set the data list pointer.<br>Reset ON ERR. LD (IY+OERRNR), \$FF SET INTPT,(IY+OFLAGS) Set up FLAGS.<br>LD (IY+ONSPPC),00 Set up NSPCC. LD (IY+ONSPPC),00 LD HL, \$0E8D Address for MAIN-4. PUSH HL<br>LD HL,\$1AB9 Address for STMT-RET. EI BI Re-enable interrupts.<br>
JP (HL) Jump to STMT-RET. Jump to STMT-RET.

# AROS-END<br>M1941 FI

EI BI Re-enable interrupts.<br>
JP MAIN-1 Back to the main exer Back to the main execution loop.

# **BASIC Line and Command Interpretation**

This part of the ROM considers a BASIC line as a set of statements. Each line is scanned and each command is executed in turn as it encountered.

# **Syntax Tables**

#### OFFSET TABLE (KEWTBL)

Offset values for each of the BASIC commands. For example, the first command is DEF FN and its offset is B5. Add this to the start address to get M19FA, the start of the DEF FN code. This is class 05 (at M1B74) and then a jump to M201D, the DEF FN routine.

# KEWTBL<br>M1945 D

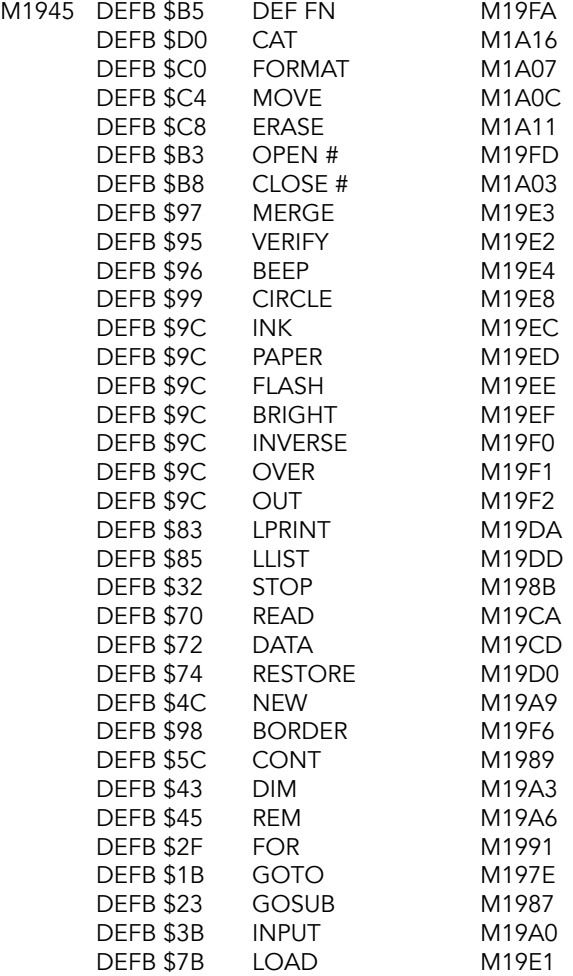

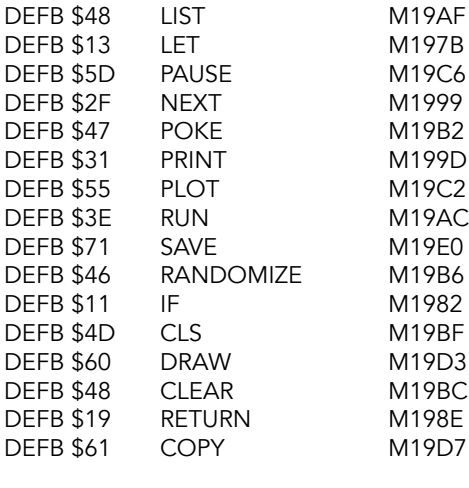

#### KEWTBL2

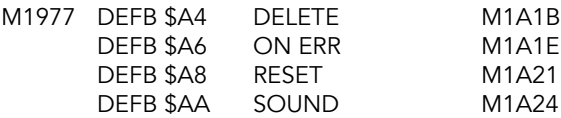

#### PARAMETER TABLE

For each of the BASIC commands there are up to eight entries in the parameter table. These entries comprise command class details, required separators and, where appropriate, command routine addresses.

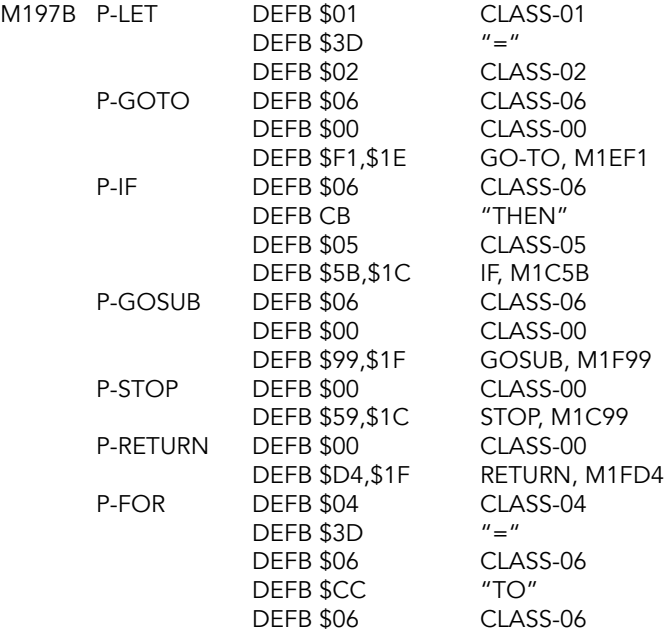

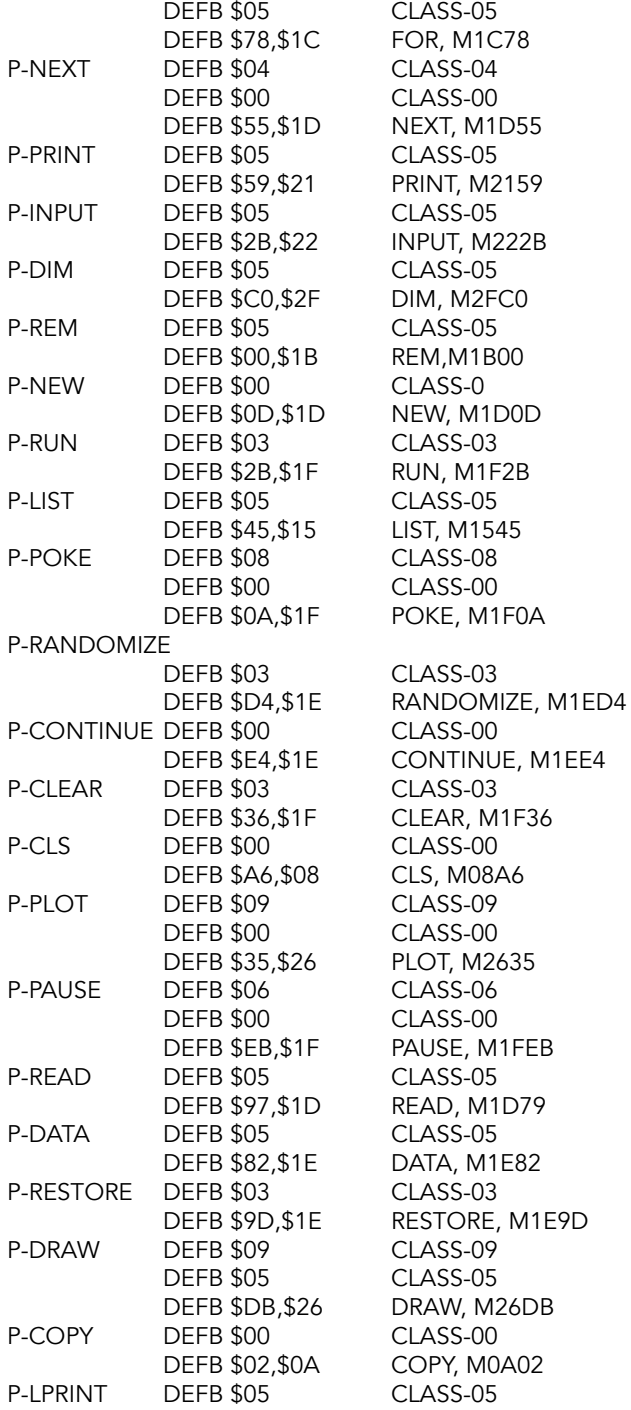

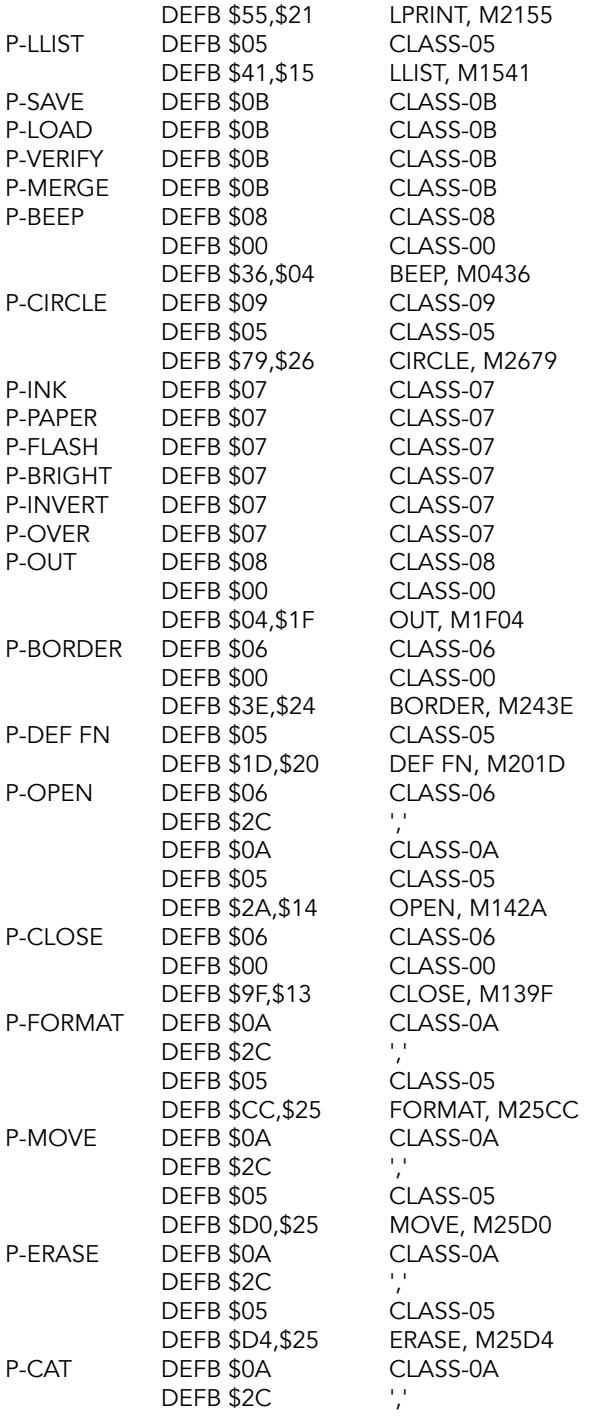

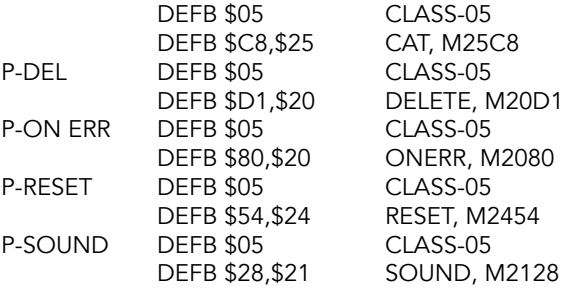

Note: The requirements for the different command classes are as follows:

CLASS-00: No further operands.

CLASS-01: Used in LET. A variable is required.

CLASS-02: Used in LET. An expression, numeric or string, must follow.

CLASS-03: A numeric expression may follow. Zero to be used in case of default.

CLASS-04: A single character variable must follow.

CLASS-05: A set of items may be given.

CLASS-06: A numeric expression must follow.

CLASS-07: Handles color items.

CLASS-08: Two numeric expressions, separated by a comma, must follow.

CLASS-09: As for CLASS-08 but color items may precede the expressions.

CLASS-0A: A string expression must follow.

CLASS-0B: Handles cassette routines.

## **Main Parser Of BASIC Interpreter Syntax**

The parsing routine of the BASIC interpreter is entered at LINE-SCAN when syntax is being checked and at LINE-RUN when a BASIC program of one or more statements is to be executed. Each statement is considered in turn and the system variable CH\_ADD is used to point to each code of the statement as it occurs in the program area or the editing area.

# LINE-SCAN

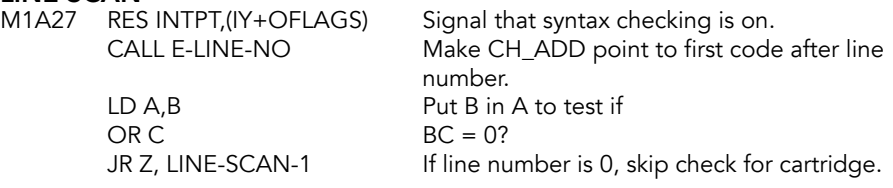

#### CART-CHECK

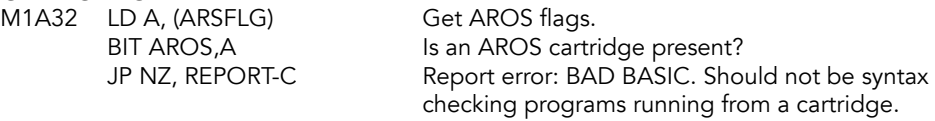

#### LINE-SCAN-1

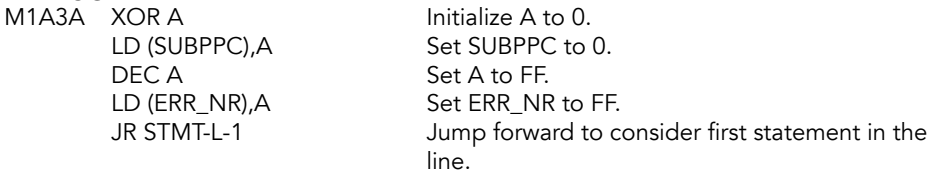

### STMT-LOOP (LS4)

Each statement is evaluated until the end of the line is reached.

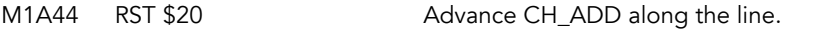

# **STMT-L-1**<br>M1A45 C

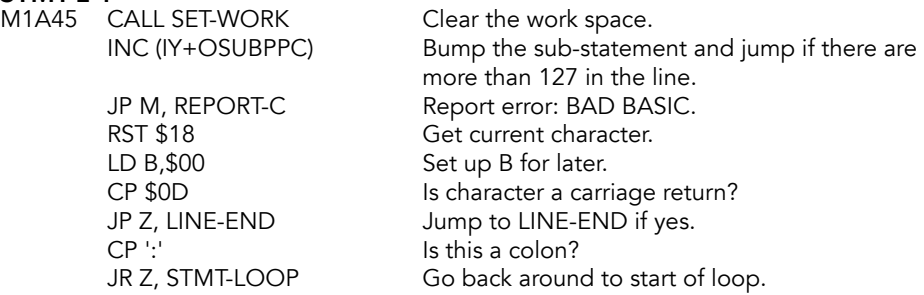

Found a statement, do some tests before evaluating it.

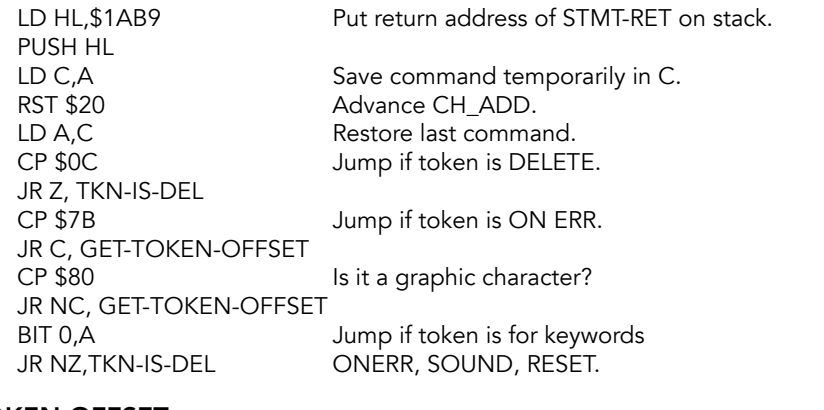

#### GET-TOKEN-OFFSET

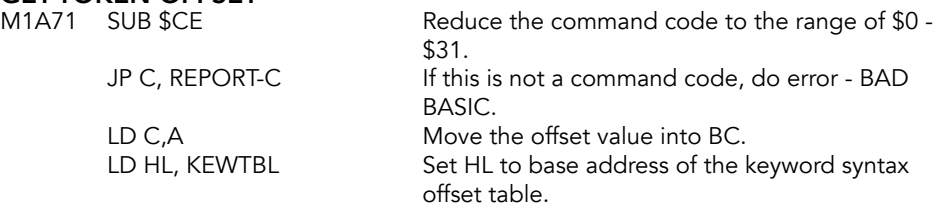

#### FIND-OFFSET-ADDR

M1A7A ADD HL, BC Pass required offset. JR GET-PARAM

TKN-IS-DEL<br>M1A7F CP \$0C JR NZ,TKN-IS-OTHER JR CHK-KEWTBL2 next test.

# TKN-IS-OTHER<br>M1A87 SUB \$7A

JR NZ, CHK-KEWTBL2 LD A,\$02 Force A (RESET) to 2.

CHK-KEWTBL2<br>M1A8F LD HL, KEWTBL2 JR FIND-OFFSET-ADDR Look up in the table.

**SCAN-LOOP**<br>M1A95 LD HL, (TADDR)

**GET-PARAM**<br>M1A98 LD A,(HL)

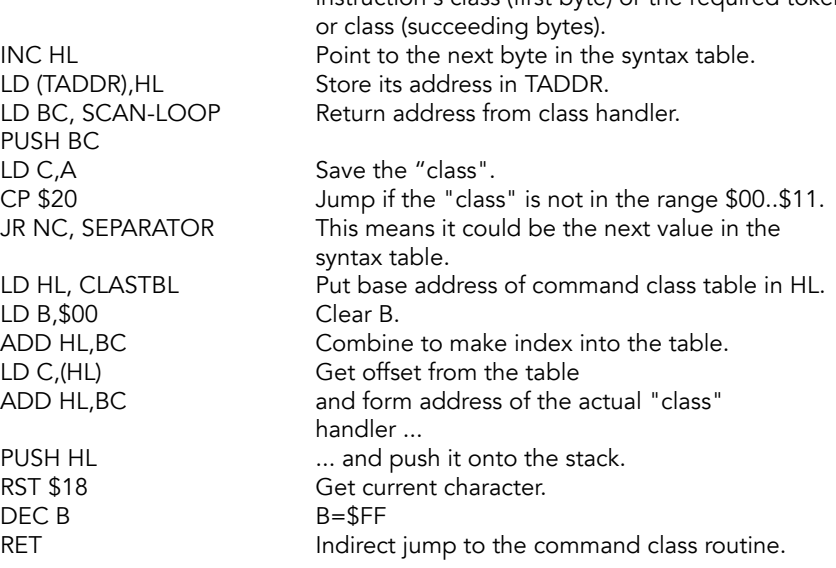

LD C, (HL) Compute the base address of the<br>ADD HL, BC contract parameter table. parameter table.

Jump if token is not DELETE.

LD A, \$00 Force A to zero and bypass

SUB \$7A  $A=1$  for ON ERR, 3 for SOUND, 5 for RESET.<br>CP \$05 Jump if token is not RESET. Jump if token is not RESET.

Point to second half of keyword table. LD C,A Put the massaged token in C.

> The class handler returns here from the address pushed below.

Get the first (or next) byte of the syntax table - the instruction's class (first byte) or the required token

## **Separator Subroutine**

The report 'Nonsense in BASIC' is given if the required separator is not present. When syntax is being checked, the actual report does not appear on the screen, only the 'error marker'.

# SEPARATOR<br>M1AB2 RST

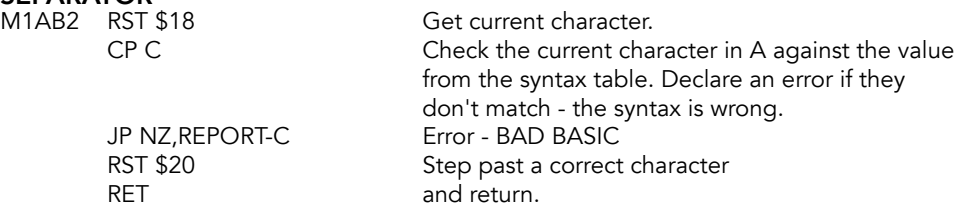

### **STMT-RET Subroutine**

After the correct interpretation of a statement, a return is made to this entry point.

#### STMT-RET (ENDBTT)

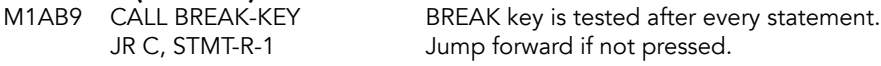

# **REPORT-L**<br>RST \$08

DEFB \$14

Frror: Break.

# **STMT-R-1**<br>M1AC0 E

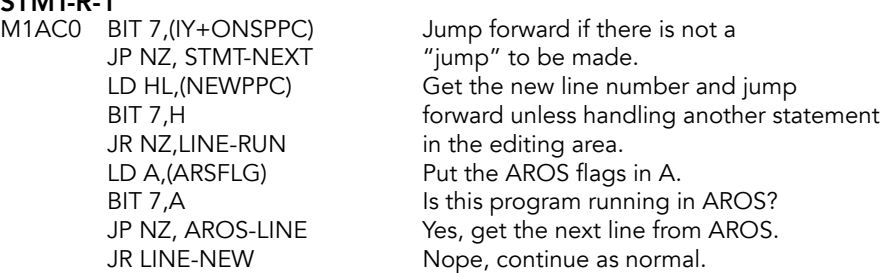

## **LINE-RUN Entry Point**

Used when a line in the editing area is to be 'run'. The syntax/run flag (bit 7 of FLAGS) will be set. Also used in the syntax checking a line in the editing area that has more than one statement (bit 7 of FLAGS will be reset).

# LINE-RUN (EXECUTE)<br>M1AD8 LD HL, \$FFFE

LD (PPC),HL line number -2.<br>
LD HL, (WORKSP) Make HL point DEC DE

Line in the editing area is considered as Make HL point to the end marker of the DEC HL editing area and DE point to the location LD DE,(ELINE) before the start of that area.

LD A,(NSPPC) Fetch the number of the next statement.

#### JR NEXT-LINE

# **LINE-NEW**<br>M1AEC CA

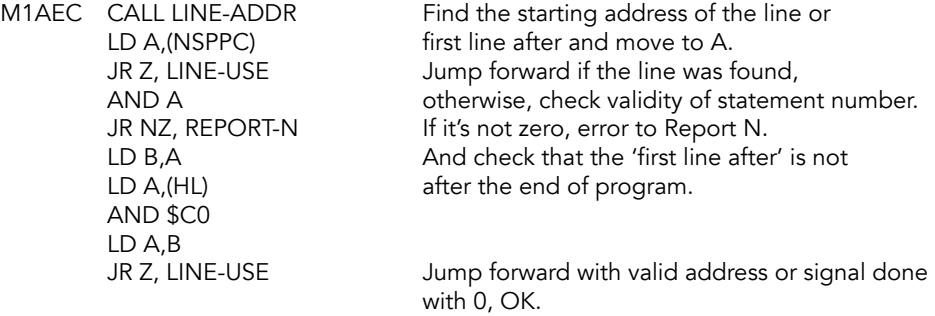

# REPORT-0<br>RST \$08

**RST \$38** 

Report: 0, OK.<br>FF

#### **REM Command Routine**

Return address to STMT-RET is dropped which has the effect of forcing the rest of the line to be ignored.

M1B00 POP BC Drop the address.<br>LD A,(ARSFLG) Put the AROS flag

Put the AROS flags in A. BIT AROS, A Is this program running in AROS?<br>JP NZ, AROS-NEXT Yes, handle with AROS version of Yes, handle with AROS version of LINE-END.

### **LINE-END Routine**

If checking syntax a simple return is made but when 'running' the address held by NXTLIN has to be checked before it can be used.

LINE-END<br>M1B09 CALL SYNTAX-Z RET Z<br>LD HL,(NXTLIN)

Return if syntax checking.

Otherwise, get the address of next line. LD A, \$C0 Return if the address is after AND (HL) the end of the program:<br>
RET NZ the 'run' has finished. the 'run' has finished. XOR A Signal 'statement zero' before proceeding.

### **LINE-USE Routine**

This short routine has three functions: change statement zero to statement '1'; find the number of the new line and enter it into PPC; form the address of the start of the line after.

# LINE-USE<br>M1B15 C

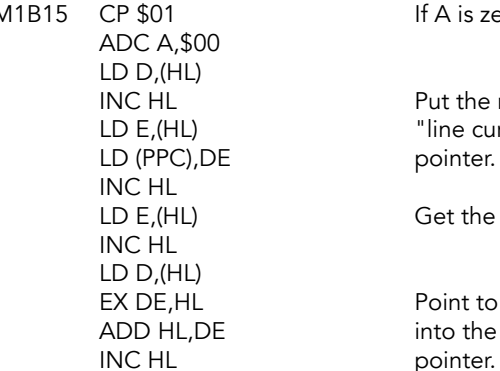

If A is zero, make it 1.

Put the new line number into the "line currently being interpreted" pointer.

Get the line length.

Point to the next line and put the pointer into the "next line to be interpreted"

### **NEXT-LINE Routine**

On entry, HL points to the location after the end of the 'next' line to be handled and the DE register pair to the location before the first character of the line. This applies to lines in the program area and also to a line in the editing area - where the next line will be the same line again whilst there are still statements to be interpreted.

# **NEXT-LINE**<br>M1B27 ID

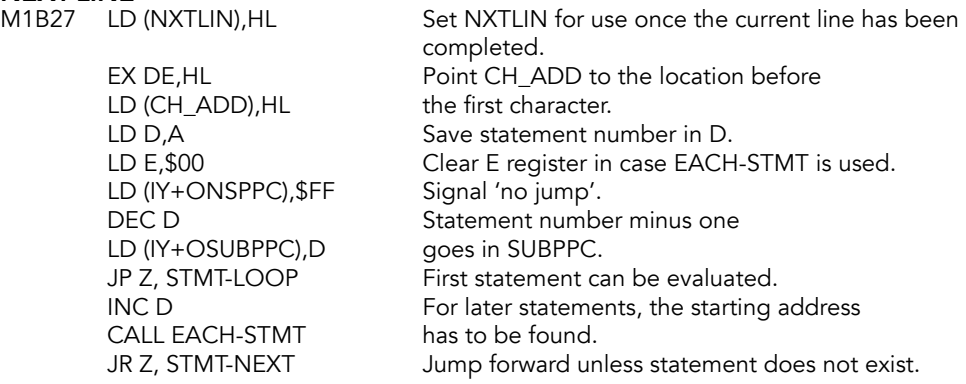

REPORT-N<br>M1B42 RST \$08 DEFB \$16

Error: Statement lost.

### **CHECK-END Routine**

Checks the interpret flag (bit 7 of FLAGS) and gives an error report if the end of a statement has not been reached. Moves on to STMT-NEXT if the syntax is correct.

**CHECK-END (ENDQ)**<br>M1B44 CALL SYNTAX-Z RET NZ<br>
POP BC<br>
POP BC<br>
Drop a

Do not continue unless checking POP BC Drop addresses of SCAN-LOOP and<br>POP BC STMT-RET before continuing. STMT-RET before continuing.

### **STMT-NEXT Routine**

If the next character is a carriage return, the next statement is on the next line. If it's a colon, it's on the same line. If any other character is found, there's an error in syntax.

# **STMT-NEXT (ENDTEM)**<br>M1B4A RST \$18

JR NZ, SUB-LINE

RST \$18 Get current character.<br>CP \$0D Jump if not at the end Jump if not at the end of a line.

LD HL,(NXTLIN) Get the pointer to the next BASIC line.<br>LD A,(ARSFLG) Put AROS flags in A. Put AROS flags in A. BIT AROS, A Is this code being run from the DOCK? JP NZ, AROS-NEXT Handle in AROS section.<br>JR LINE-FND Continue normal line exe Continue normal line execution

#### SUB-LINE

Test for line end.

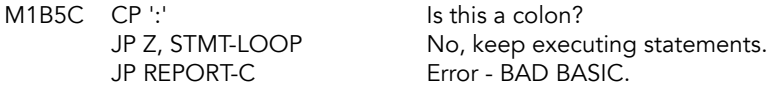

# **COMMAND CLASS TABLE (CLASTBL)**<br>M1B64 DEFB \$0F CLASS-00

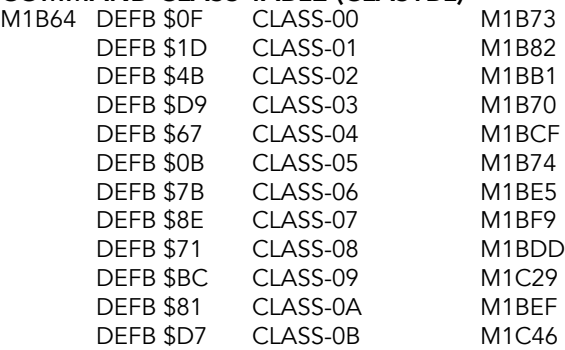

# **Command Classes 00, 03 and 05**

Commands in CLASS-03 might be followed by a number. e.g. RUN or RUN 200.

**CLASS-03 (TEM3)**<br>M1B70 CALL FETCH-NUM

See if there's a number. Zero is provided if none.

#### CLASS-00 (TEM0)

CLASS-00 commands have no operands. Ex: COPY or CONTINUE.

M1B73 CP A Set the zero flag for later.

#### CLASS 05 (TEM5)

CLASS-05 commands may be followed by a set of items. Ex: PRINT or PRINT "222".

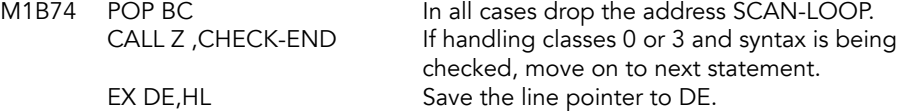

### **JUMP-C-R Routine**

After the command class entries and the separator entries in the parameter table have been processed, jump to the appropriate command routine.

#### JUMP-C-R

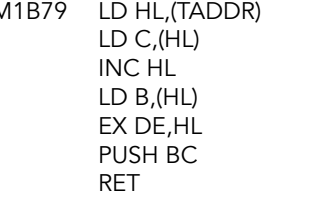

Get the point to the entries in the parameter table and fetch the address of the command routine. Exchange pointers back and make an indirect jump to the command routine.

# **Command Classes 01, 02 and 04**

These three command classes are used by the variable handling commands (LET, FOR & NEXT) and indirectly by READ & INPUT. Command CLASS-01 is concerned with the identification of the variable in a LET, READ or INPUT statement.

## CLASS-01 (TEM1)

M1B82 CALL LOOK-VARS

# **Variable in Assignment Subroutine**

This subroutine gets the appropriate values for the system variables DEST & STRLEN.

VAR-A-1

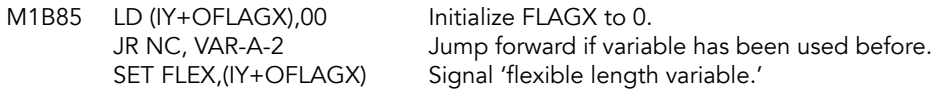

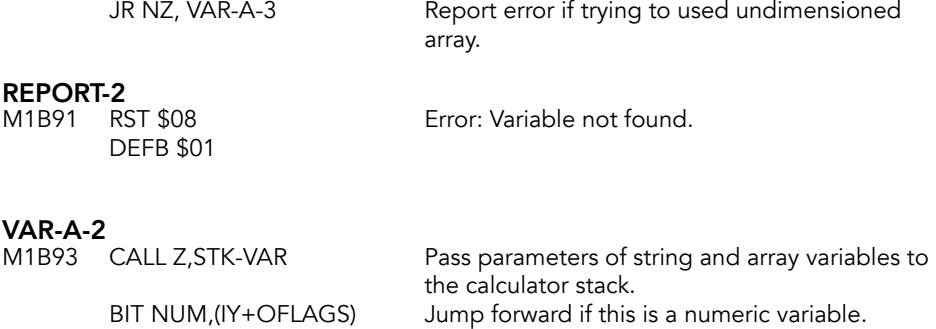

JR NZ, VAR-A-3 XOR A Clear A.<br>CALL SYNTAX-Z Get para Get parameters of string or string array CALL NZ,STK-FETCH unless syntax is being checked. LD HL,FLAGX Put FLAGX in HL. OR (HL) Set bit 0 when handling complete<br>
LD (HL).A simple strings, signaling 'deleted c simple strings, signaling 'deleted old copy.' EX DE, HL ME HL points to string or element in array.

#### VAR-A-3

The data now come together to set STRLEN & DEST as required. For all numeric variables and new string & string array variables, STRLEN-lo holds the letter of the variable's name. But for old string & string array variables whether sliced or complete, it holds the length in assignment.

#### VAR-A-3

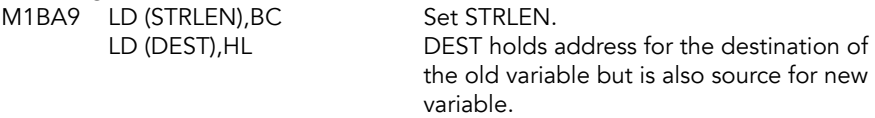

RET

#### CLASS-02 (TEM2)

Class 02 calculates the value to be assigned in a LET statement.

M1BB1 POP BC Drop SCAN-LOOP address from stack.<br>CALL VAL-FET-1 Assign the value. RET

Assign the value. CALL CHECK-END Move on to next statement or STMT-RET.

# **Fetch a Value Subroutine**

This subroutine is used by LET, READ and INPUT statements to first evaluate and then assign values to the previously designated variable. The entry point VAL-FET-1 is used by LET & READ and considers FLAGS whereas the entry point VAL-FET-2 is used by INPUT and considers FLAGX.

VAL-FET-1 M1BB9 LD A, (FLAGS) Get FLAGS.

#### VAL-FET-2 (LT22)

M1BBC PUSH AF Save FLAGS.<br>CALL SCANNING Evaluate the i JR NZ, REPORT-C<br>BIT INTPT, D Jump forward to m. RET

CALL SCANNING Evaluate the next expression.<br>
POP AF Get FLAGS back. Get FLAGS back. LD D,(IY+OFLAGS) Get the new FLAGS. XOR D Determine if the type (numeric or string) AND \$40 of variable and expression match. Jump forward to make assignment unless JP NZ, LET checking syntax, then return.

## **Command Class 04 Routine**

Class 04 is used by FOR & NEXT statements.

# **CLASS-04 (TEM4)**<br>M1BCF CALL LOOK-VARS

PUSH AF Save AF.<br>LD A,C Test to se OR \$9F control variable.<br>INC A lf not. report JR NZ, REPORT-C Error - BAD BASIC POP AF Restore AF. JR VAR-A-1

Look in variables area for the variable. Test to see if this variable is a FOR-NEXT If not, report

## **Expect Numeric/String Expressions Subroutine**

Series of short subroutines that fetch the result of evaluating the next expression. The result from a single expression is returned as a 'last value' on the calculator stack. NEXT-2NUM is used when CH\_ADD needs updating to point to the start of the first expression.

**NEXT-2NUM (DYADIC)**<br>M1BDC RST \$20

Move CH\_ADD forward.

# EXPT-2NUM (TEM8/CLASS-08)<br>M1BCF CALL EXPT-1NUM

JR NZ, REPORT-C not available.<br>
RST \$20 Get next char.

CALL EXPT-1NUM Evaluate the next expression,<br>
CP '.' (imp if another argument is jump if another argument is Get next char, fall through to evaluate the next expression.

Return if the expression was a number.

# **EXPT-1NUM (TEM6, CLASS-06)**<br>M1BE5 CALL SCANNING

CALL SCANNING Evaluate the next expression.<br>BIT NUM, (IY+OFLAGS) Return if the expression was a RET NZ

**REPORT-C**<br>M1BED RST \$08 DEFB \$0B

Error: Nonsense in basic.

# EXPT-EXP (TEM10, CLASS-0A)<br>M1BEF CALL SCANNING

JR REPORT-C Error - BAD BASIC.

CALL SCANNING Evaluate the next expression.<br>BIT NUM, (IY+OFLAGS) Return if the last expression Return if the last expression RET Z was a string (not a number).

## **Set Permanent Colors Subroutine (CLASS-07)**

Make the temporary colors permanent. As command class 07, it is the command routine for INK, PAPER, FLASH, BRIGHT, INVERSE and OVER.

# **PERMS (TEM7)**<br>M1BF9 BIT INT

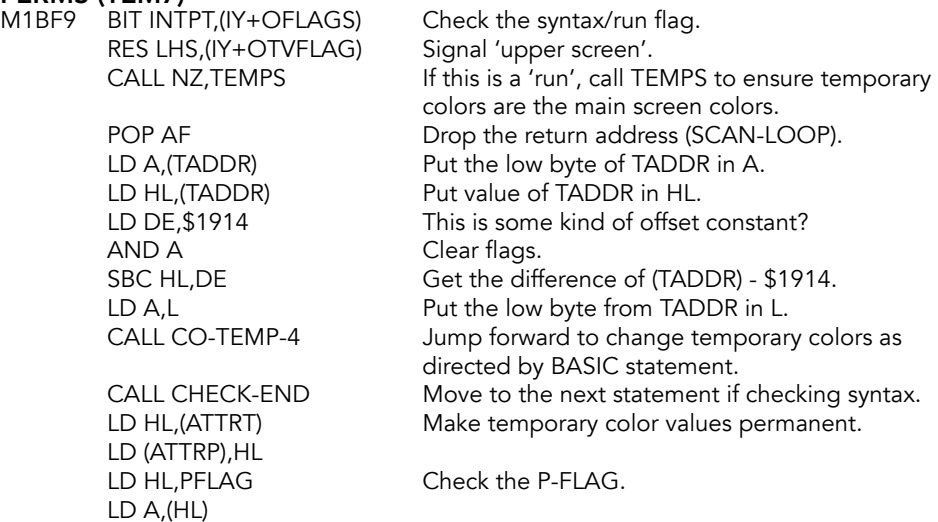

The following instructions make the permanent bits the same as the temporary by copying event bits of the supplied by to the odd bits.

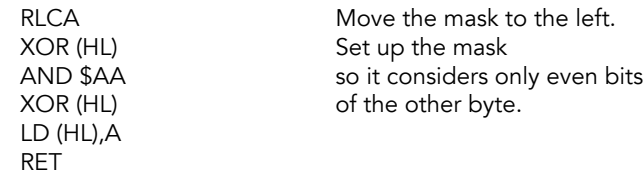

## **Command Class 09 Routine**

Used by PLOT, DRAW and CIRCLE to specify default conditions of 'FLASH 8; BRIGHT 8; PAPER 8'. Set up before any embedded color items are considered.

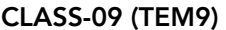

M1C29 CALL SYNTAX-Z JR Z, CL-09-1 RES LHS,(IY+OTVFLAG) Signal 'upper screen.'<br>CALL TEMPS Set the temporary col-

Jump forward if checking syntax.

Set the temporary color for the upper screen.

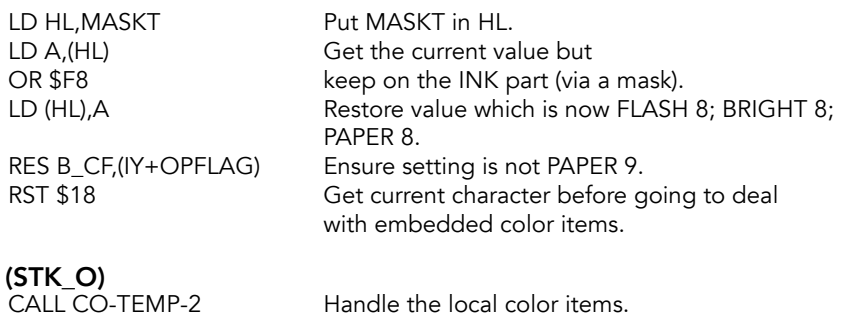

# **CL-09-1**<br>M1C41

JR EXPT-2NUM Get the next two operands for PLOT, DRAW or CIRCLE.

# **Command Class 0B Routine**

Routine used by SAVE, LOAD, VERIFY and MERGE statements.

#### CLASS-0B (TEM11) M1C46 JP NEWDEV

## **Fetch A Number Subroutine**

Gets a number for evaluation. Put a zero on FP stack if at the end of a line or statement or if there is no expression.

# FETCH-NUM (OPTNO)<br>M1C49 CP \$0D

JR Z, USE-ZERO

Jump if the end of line.

CP ':' Jump to evaluate a numeric expression JR NZ,EXPT-1NUM if not the end of statement.

# USE-ZERO (STKFP0)<br>M1C51 CALL SYNTAX-Z

RET Z DEFB \$38 QUIT RET

Return if checking syntax.

RST \$28 Otherwise, put a zero on the calculator stack.<br>DEFB \$A0 CONST 0 (0)  $CONST 0 (0)$ 

# **STOP Command Routine**

STOP is a call to the error handling routine.

STOP (TSSTOP)

M1C59 RST \$08 Error: Stop. DEFB \$08

## **IF Command Routine**

On entry the value of the expression between the IF and the THEN is the last value on the calculator stack. If this is logically true then the next statement is considered; otherwise the line is considered to have been finished.

# IF (TSIF)<br>M1C5B

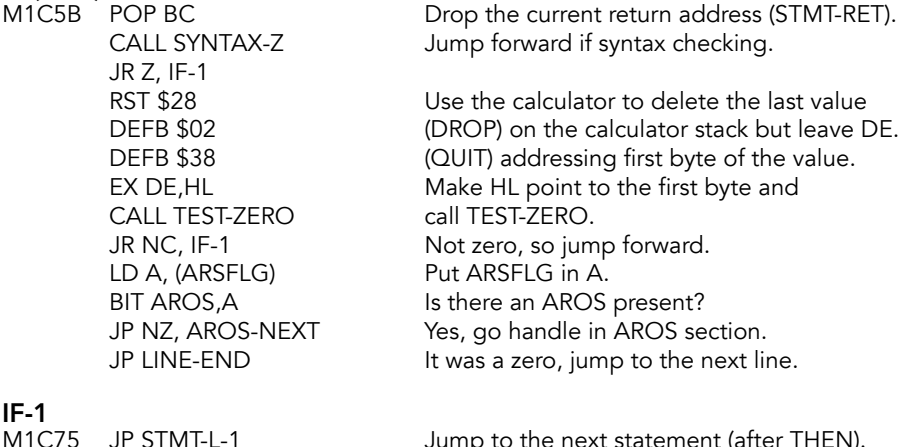

Jump to the next statement (after THEN).

# **FOR Command Routine**

Entered with the VALUE and the LIMIT of the FOR statement on the top of the calculator stack.

#### FOR

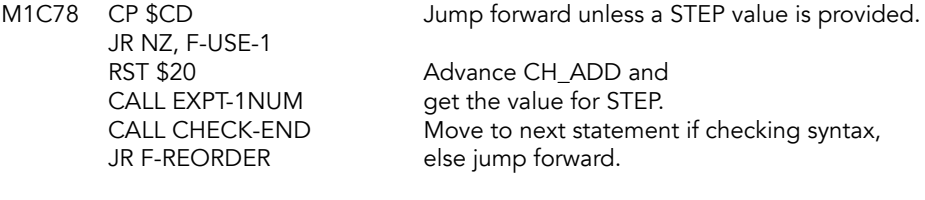

F-USE-1<br>M1C85 CALL CHECK-END CALL CHECK-END Move to the next statement if checking syntax.<br>RST \$28 Set the unspecified STEP value to 1. RST \$28 Set the unspecified STEP value to 1.<br>DEFB \$A1 CONST 1 (256) CONST 1 (256)<br>QUIT **DEFB \$38** 

#### F-REORDER

The three values on the calculator stack are the VALUE (v), the LIMIT (l) and the STEP (s). They need to be re-ordered.

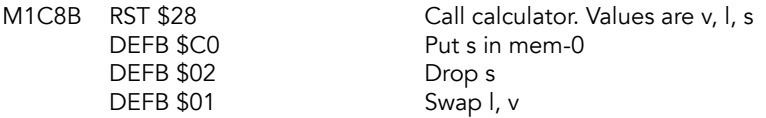

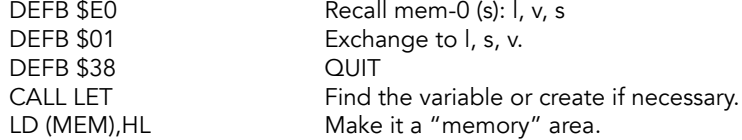

The variable that has been found may be a simple numeric variable using only six locations. If so, it needs to be extended.

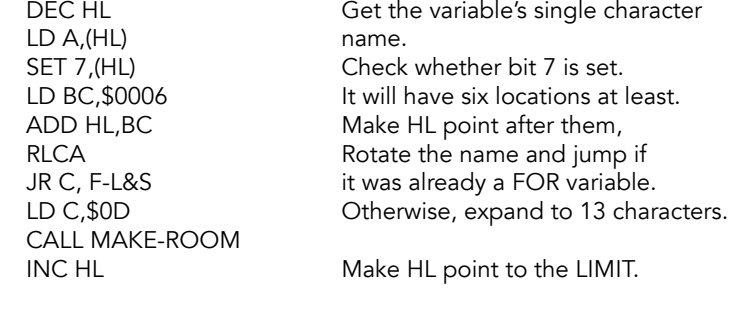

# **F-L&S**<br>M1CA9

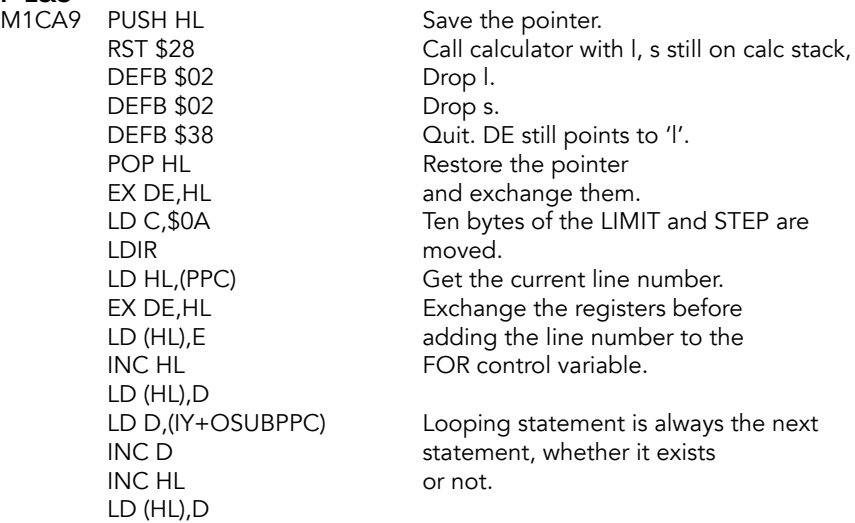

Call NEXT-LOOP to test the possibility of a 'pass' and a return is made if one is possible. Otherwise the statement after for FOR - NEXT loop has to be identified.

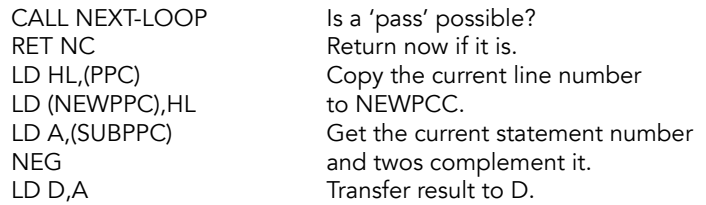

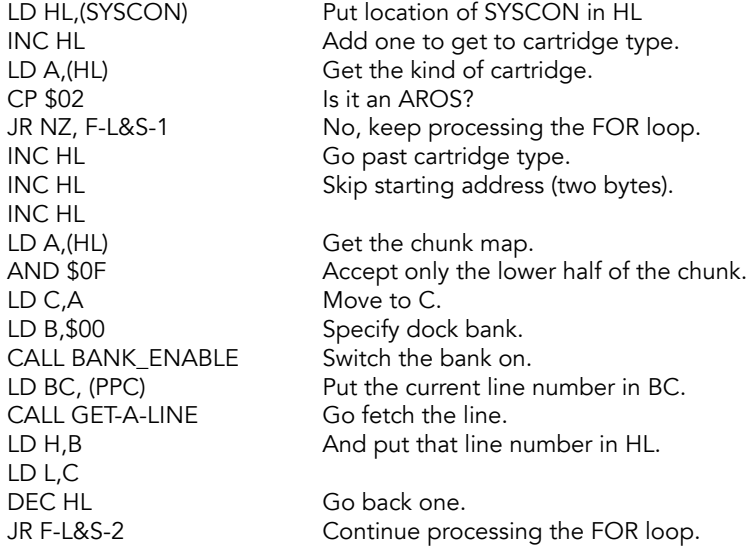

#### F-L&S-1

M1CF2 LD HL,(CH\_ADD)

#### F-L&S-2

M1CF5 LD E, \$F3 Search for NEXT.

### F-LOOP

Search in the program area, from this point forward, for NEXT followed by the correct variable.

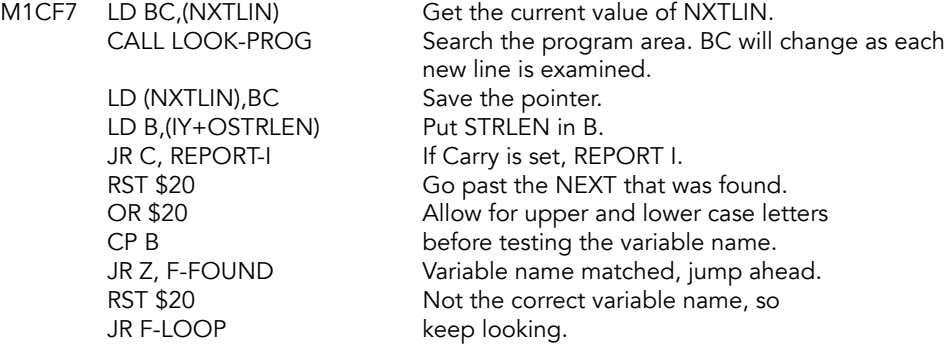

# F-FOUND<br>M1D10 RS

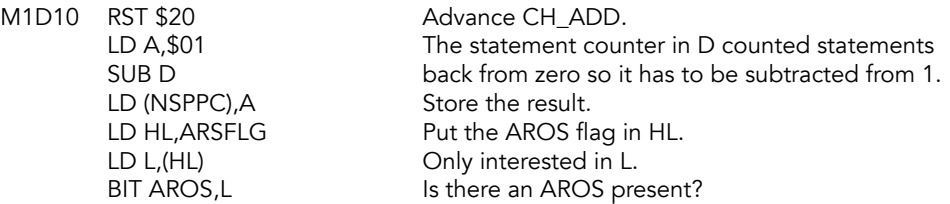

CALL BANK\_ENABLE

JR Z, F-FOUND-RET Yes, jump ahead to return.<br>LD BC,\$FF00 Enable home bank, all chui Enable home bank, all chunks.

**F-FOUND-RET**<br>M1D25 RET

Return to STMT-RET.

# **REPORT-I**<br>M1D26 RST \$08

DEFB \$11

**Error: FOR without NEXT.** 

### **LOOK-PROG Subroutine**

Finds occurrences of DATA, DEF FN or NEXT. On entry, the appropriate token code is in the E register and the HL register pair points to the start of the search area.

LOOK-PROG (SKIP)<br>M1D28 LD A, (HL)

LD A,(HL) CHE Get the current character.<br>CP \$3A CHE SASE Jump forward if it is a cold CP \$3A Jump forward if it is a colon; there are JR Z, LOOK-P-2 more statements on this line. more statements on this line.

#### LOOK-P-1

Loop over and examine each line after "FOR" line.

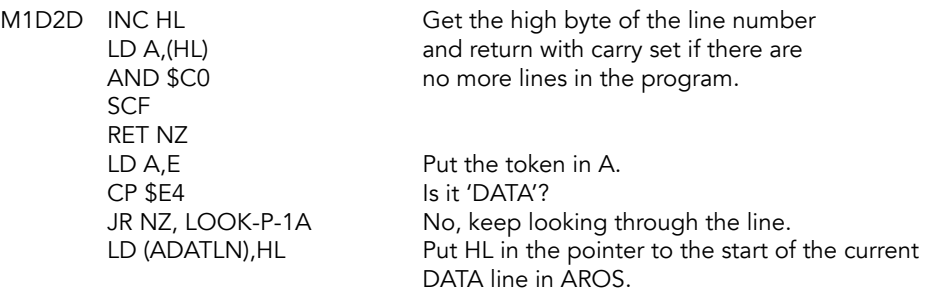

 $LOOK-P-1A$ <br> $M1D3B$  ID

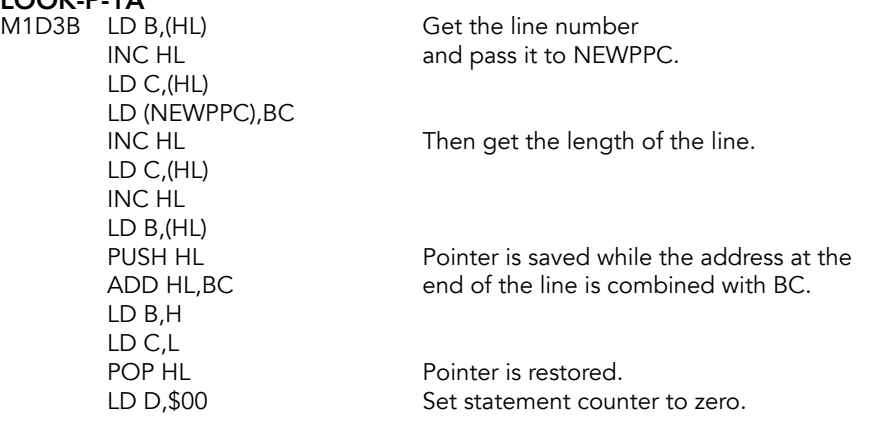

LOOK-P-2<br>M1D4D PUSH BC JR LOOK-P-1

PUSH BC End-of-line pointer is saved while<br>CALL EACH-STMT statements on the line are examin CALL EACH-STMT statements on the line are examined.<br>POP BC Return if there was a match; otherwise POP BC Return if there was a match; otherwise<br>RET NC continue to the next line. continue to the next line.

## **NEXT Command Routine**

The variable in assignment has already been determined (see CLASS-04, M1BCF); and it remains to change the VALUE as required.

# **NEXT**<br>M1D55

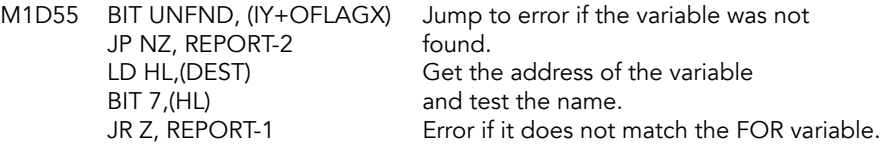

Manipulate the VALUE and STEP with the calculator.

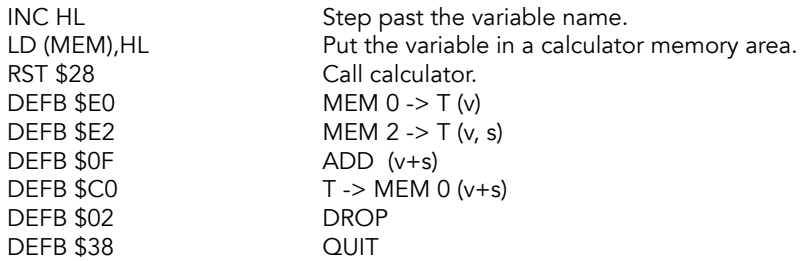

Result of adding VALUE and STEP is now tested against LIMIT by calling NEXT-LOOP.

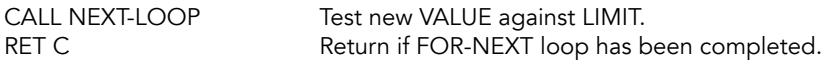

Otherwise, get the 'looping' line number and statement.

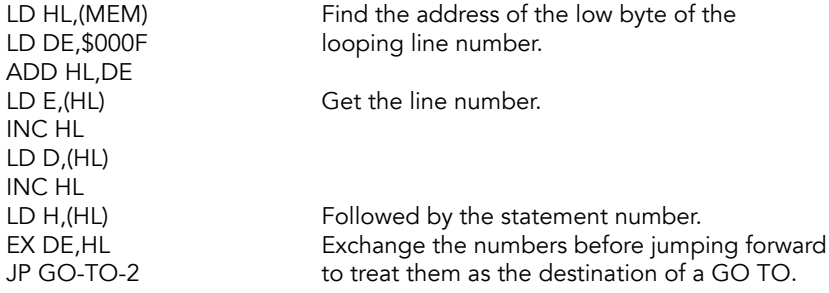

REPORT-1<br>M1D82 RST \$08 DEFB \$00

Error: NEXT without FOR.

### **NEXT-LOOP Subroutine**

Tests whether LIMIT has been exceeded by the present VALUE. Pays attention to sign of STEP except for programs running from AROS. Returns the carry flag set if LIMIT is exceeded.

 $MEM 1 - > T (I)$ 

#### NEXT-LOOP

M1D84 RST \$28 Call calculator.<br>DEFB \$E1 MEM 1 -> T (l) DEFB \$E0 MEM 0 -> T (l, v)<br>DEFB \$E2 MEM 2 -> T (l, v, DEFB \$36 MINUSQ (l, v, 1/0) DEFB \$00,\$02 IFJUMP NEXT-1<br>DEFB \$01 SWAP (v. I)

#### NEXT-1

M1D8C DEFB \$03 SUB (v-l or l-v) DEFB \$37 PLUSQ (1/0)<br>DEFB \$00.\$04 IFJUMP 1D93 DEFB \$00,\$04 DEFB \$38 QUIT

 $MEM 2 -> T (l, v, s)$  $SWAP$  (v, l)

AND A Clear the carry flag and return:<br>RET loop is possible. loop is possible.

**NEXT-2**<br>M1D93 DEFB \$38 RET

QUIT: loop is impossible, SCF set the carry flag and return.

# **READ Command Routine**

The READ command reads from a DATA list. It has an effect similar to a series of LET statements. Each assignment within a single READ statement processed in turn. X\_PTR holds the pointer to the READ statement; CH\_ADD steps along the DATA list.

#### READ-3

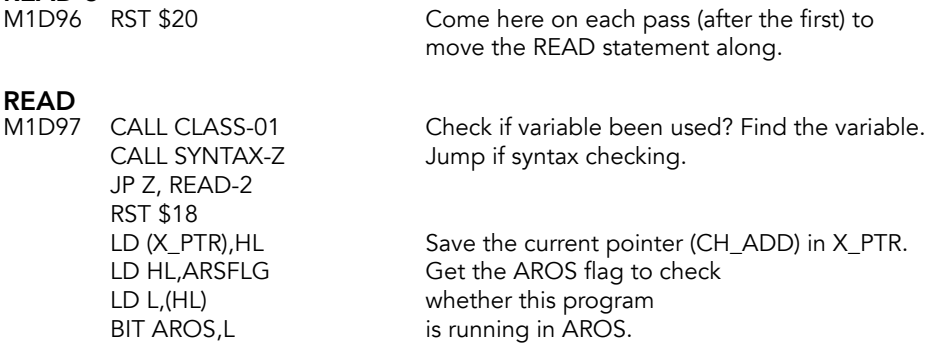

JP Z, READ-N Not running in AROS, continue with normal READ.

#### GET-CART-DATA

Set up to read the data from the cartridge.

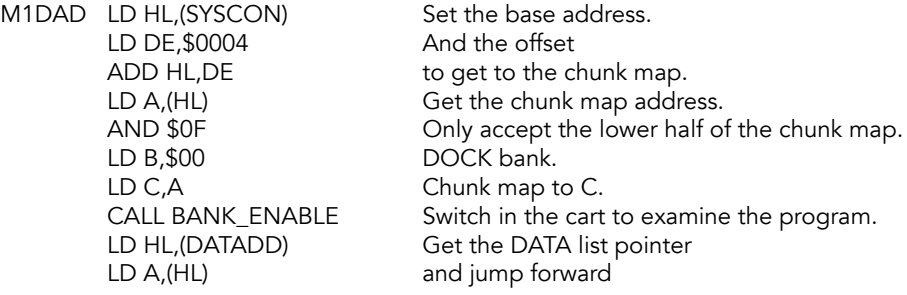

# READ-CART-DATA

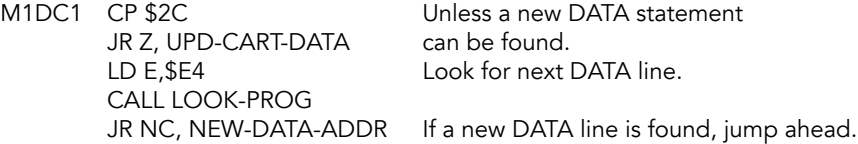

#### AROS-OUT-OF-DATA

No more data, restore the system and report the error.

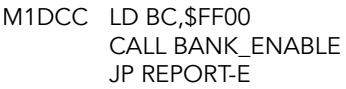

Set home bank, all chunks.

**NEW-DATA-ADDR**<br>M1DD5 LD (DATADD),HL

#### UPD-CART-DATA

M1DD8 LD HL, (ADATLN) Put the data address in HL.<br>INC HL Skip line number. INC HL<br>LD C,(HL) INC HL LD B,(HL) CALL BANK\_ENABLE<br>LD BC,(DTLNLN+1) LD HL, (CHANS) And save CHANS. PUSH HL<br>DEC HL DEC HL Go down one then, CALL MAKE-ROOM Open some space.<br>POP DE Put CHANS in DE.

Store the new DATA list pointer.

Skip line number.

Length to C.

LD (DTLNLN+1),BC Update cart data length. LD BC, \$FF00 Set to home bank, all chunks.<br>CALL BANK ENABLE Switch back to home. Put the data length back in BC.

Put CHANS in DE.

LD HL, \$00FF Put \$FF in HL to PUSH HL get it into LD HL,(ADATLN) ADATLN. INC HL Skip the line number INC HL and line length. INC HL INC HL PUSH HL Save these PUSH DE vars for later.<br>LD BC,(DTLNLN+1) Put the data Put the data length in BC again. PUSH BC And save that. LD BC, \$0001 Next, put a \$1 on the stack. PUSH BC CALL XFER\_BYTES Transfer the data statement from cartridge to HOME RAM. LD HL,(ADATLN) DATA statement address back to HL. LD DE,(DTLNLN+1) DATA statement length to DE. ADD HL, DE Set HL to end of data length. LD DE,\$0004 ADD HL, DE Add \$04 to the address. LD BC,(DATADD) Put DATA list pointer into BC. AND A Clear A. SBC HL,BC Subtract the DATA list pointer from HL. LD B,H Save HL for a bit. LD C,L LD HL, (CHANS) Save CHANS. AND A Clear A. SBC HL,BC Subtract the DATA list pointer from CHANS. PUSH HL Save it on the stack. INC HL Bump it forward one byte. LD (CH\_ADD),HL Store the value in CH\_ADD. CALL VAL-FET-1 Get the first value in the DATA statement. POP DE Restore temporary CHANS value. LD HL,(CH\_ADD) Update CH\_ADD. AND A Clear A. SBC HL, DE Subtract CHANS from CH\_ADD. LD DE,(DATADD) Store DATA list pointer in DE. ADD HL, DE Add that to modified CH\_ADD. LD (DATADD), HL Update DATA list pointer. LD HL, (CHANS) Put CHANS in HL. LD  $BC_i(DTLNLN+1)$  Put  $DTLNLN + 1$  in BC. AND A Clear A.<br>SBC HL,BC Subtract Subtract DTLNLN from CHANS. CALL RECLAIM-2 Remove the DATA line from workspace. JP READ-1A Move on to next READ statement.

#### READ-N

Read DATA as normal, from RAM.

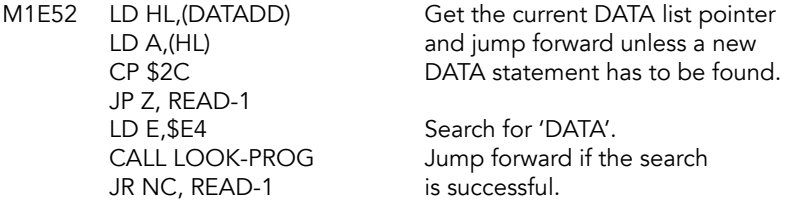

#### REPORT-E

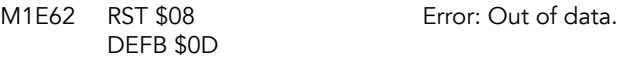

Continue - picking up a value from the DATA list.

#### READ-1

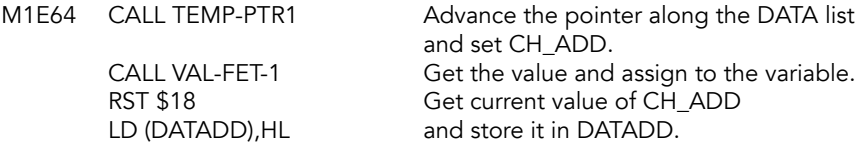

#### READ-1A

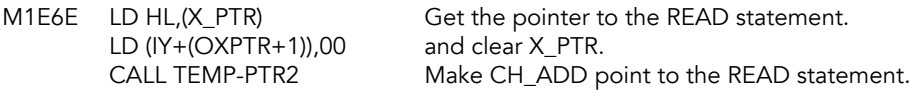

# **READ-2**<br>M1F78

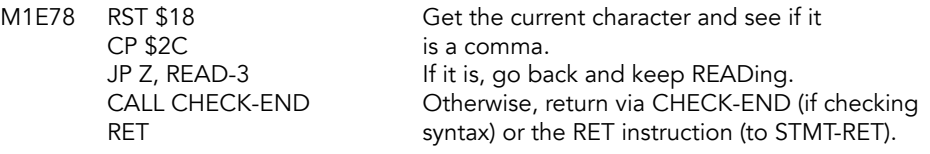

## **DATA Command Routine**

DATA statement syntax is checked when entered to ensure it contains a series of valid expressions, separated by commas. At run-time, the statement is passed by.

#### **DATA**

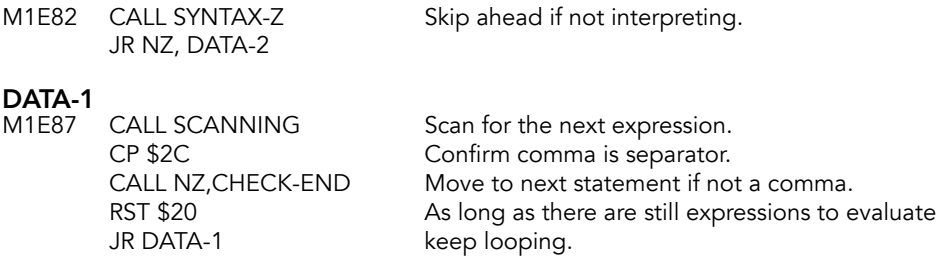

**DATA-2**<br>M1E92 LD A, \$E4

Bypass DATA statement during runtime.

### **Pass-By Subroutine**

On entry the A register will hold either 'DATA' or 'DEF FN' token, depending on the type of statement that is being 'passed-by'.

# **PASS-BY**<br>M1E94 LD B.A

LD B,A Make BC hold a very high number.<br>CPDR CPDR Look back along statement for toke Look back along statement for token. LD DE, \$0200 Look along the line for the statement after JP EACH-STMT (the D-1th statement from the current position).

## **RESTORE Command Routine**

The operand for a RESTORE command is taken as a line number, zero being used if no operand is given. The REST-RUN entry point is used by the RUN command routine.

#### RESTORE

M1E9D CALL FIND-INT2 LD HL,(SYSCON) INC HL LD A,(HL) CP \$02 Is it RAM? JR NZ, REST-RUN INC HL INC HL INC HL LD A,(HL) AND \$0F PUSH BC LD C,A Chunk map to C.<br>
LD B,\$00 Expansion bank. Expansion bank. CALL BANK\_ENABLE POP BC CALL GET-A-LINE AROS line retrieval routine.<br>
LD BC,\$FF00 Home bank, all chunks. Home bank, all chunks.<br>Restore to home bank. CALL BANK\_ENABLE JR REST-DATADD CALL LINE-ADDR **REST-DATADD**<br>M1EC5 DEC HL Make DATADD point to the location LD (DATADD),HL before. RET

# **REST-RUN (RESTBC)**<br>M1ECA LD H,B

LD L,C

Operand is in BC. Transfer to HL.

CALL LINE-ADDR Find the address of the line or the first line after.

LD (DATADD),HL before. RET

DEC HL Make DATADD point to the location

# **RANDOMIZE Command Routine (RAND)**

Once again the operand is compressed into the BC register pair and transferred to the required system variable. However if the operand is zero the value in FRAMES1 and FRAMES2 is used instead.

#### RANDOMIZE (RAND)

M1ED4 CALL FIND-INT2 Get the operand. JR NZ, RAND-1

LD A,B Jump forward unless the value<br>OR C of the operand is zero. of the operand is zero. LD BC, (FRAMES) Get the two low order bytes of FRAMES.

#### RAND-1

RET

M1EDF LD (SEED), BC Enter the result into SEED.

# **CONTINUE Command Routine (CONT)**

The required line number and statement number within that line are made the object of a jump.

#### CONTINUE (CONT)

M1EE4 LD HL, (OLDPPC) Get the line number. JR GO-TO-2 Jump forward.

INC H Add one to the high byte. JP Z, REPORT-N If zero flag is set, REPORT N (statement lost).<br>DEC H line number is ok. reset H. Line number is ok, reset H. LD D<sub></sub>(IY+OOSPCC) Put the statement number in D.

## **GO TO Command Routine**

The operand of a GO TO should be a line number in the range 1 to 9999. Actual test is against an upper value of 61439.

#### GO-TO (JUMP)

M1EF1 CALL FIND-INT2 Get the operand and s LD H, B transfer it to BC. LD L,C JR NC, REPORT-B

LD D, \$00 Set statement number to 0. LD A,H Jump if line number is<br>CP \$F0 too large. too large.

**GO-TO-2**<br>M1EFD LD (NEWPPC),HL

Put new line number into BASIC's program jump instruction pointer LD (IY+ONSPPC),D Set statement pointer to 0. RET RET Return to the interpreter

## **OUT Command Routine**

The two parameters for the OUT instruction are fetched from the calculator stack and used as directed.

OUT (K\_OUTPUT)

M1F04 CALL TWO-PARAM OUT (C),A RET

## **POKE Command Routine**

POKE is essentially the same as OUT.

# **POKE**<br>M1F0A

CALL TWO-PARAM LD (BC),A RET

### **TWO-PARAM Subroutine**

The topmost parameter on the calculator stack must be compressible into a single register. It is two's complemented if it is negative. The second parameter must be compressible into a register pair.

# **TWO-PARAM**

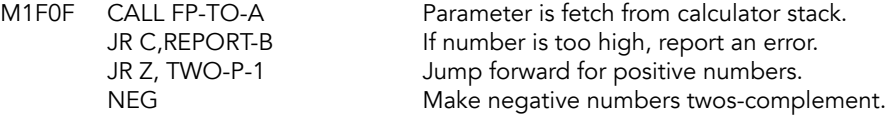

**TWO-P-1**<br>M1F18 PUSH AF RET then return.

Save first parameter. CALL FIND-INT2 Get second parameter. POP AF Restore first parameter

## **Find Integers Subroutine**

The 'last value' on the calculator stack is fetched and compressed into a single register or a register pair by entering at FIND-INT1 AND FIND-INT2 respectively.

FIND-INT1 (INS\_U1)

M1F1E CALL FP-TO-A Top of FP stack to A.<br>IR FIND-I-1 to error checking

to error checking

# FIND-INT2 (FIX\_U)<br>M1F23 CALL FP-TO-BC

top of calculator stack to BC

#### FIND-I-1

M1F26 JR C, REPORT-B RET Z

REPORT-B<br>M1F29 RST \$08 DEFB \$0A

Error: Integer out of range.

## **RUN Command Routine**

Any RUN parameter is passed to NEWPPC by calling GO TO. RESTORE 0 and CLEAR 0 are performed before returning.

**RUN**<br>M1F2B CALL GO-TO CALL REST-RUN

Call GO TO (JUMP) to set NEWPPC. LD BC, \$0000 Perform RESTORE 0.

JR CLEAR-1 Exit via CLEAR command.

# **CLEAR Command Routine**

This routine allows for the variables area to be cleared, the display area cleared and RAMTOP moved. In consequence of the last operation the machine stack is rebuilt thereby having the effect of also clearing the GO SUB stack.

**CLEAR**<br>M1F36 CALL FIND-INT2 Get the operand; use 0 by default.

#### CLEAR-RUN (CLR\_BC)

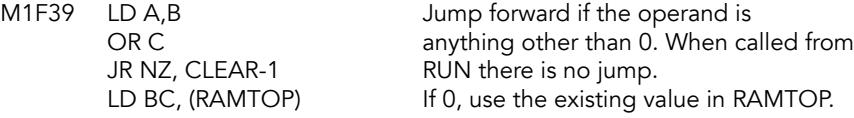

#### CLEAR-1

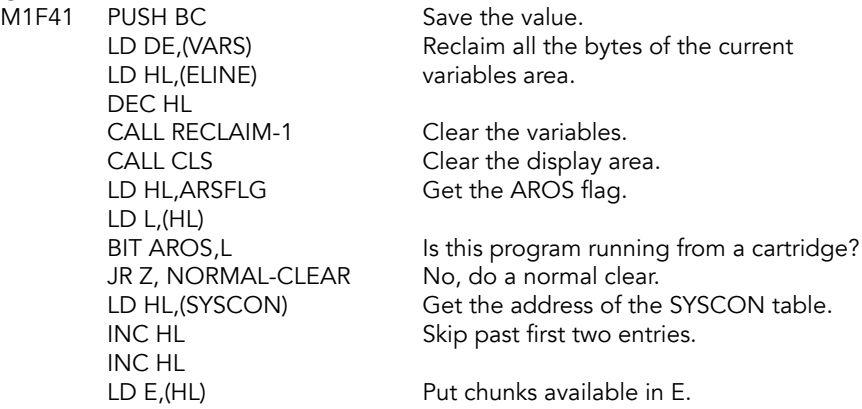

INC HL LD D,(HL) EX DE,HL DEC HL LD (DATADD),HL JR CLEAR-1A

#### NORMAL-CLEAR

M1F67 LD HL, (PROG) DEC HL LD (DATADD), HL

#### CLEAR-1A

This is where the original CLEAR-1 code picks back up. Value in the BC, which will be used as RAMTOP, is tested to ensure it is neither too low nor too high.

POP DE SBC HL,DE AND A SBC HL,DE<br>JR NC, CLEAR-2

M1F6E LD HL,(STKEND) Get the current value of STKEND.<br>LD DE,\$0032 Increase it by 50 before testing. Increase it by 50 before testing. ADD HL, DE This is the lower limit.

> JR NC, REPORT-M RAMPTOP will be too low.<br>LD HL, (PRAMT) Get PRAMT to test for upp Get PRAMT to test for upper limit.

> > Jump forward if it's good.

Error: RAMTOP no good.

**REPORT-M**<br>M1F82 RST \$08 DEFB \$15

**CLEAR-2**<br>M1F84 EX DE,HL LD (RAMTOP),HL

Pass the value to RAMTOP.

Get the STMT-RET address. POP BC<br>
LD HL, (MSTBOT) Get the machine stack b<br>
Get the machine stack b Get the machine stack bottom. DEC HL Leave a blank space. LD (HL),\$3E Enter a GO SUB stack end marker. DEC HL Leave another blank space. LD SP,HL Make the stack pointer point to an empty GO SUB stack. PUSH BC Pass the 'error address' to the stack and save its address in ERR-SP. EX DE, HL Make an indirect return JP (HL) to STMT-RET.

## **GO SUB Command Routine**

This routine saves PPC and SUBPPC on the GO SUB stack, then uses GO TO to put the target address into NEWPPC and NSPPC.

#### GO-SUB (GO\_SUB)

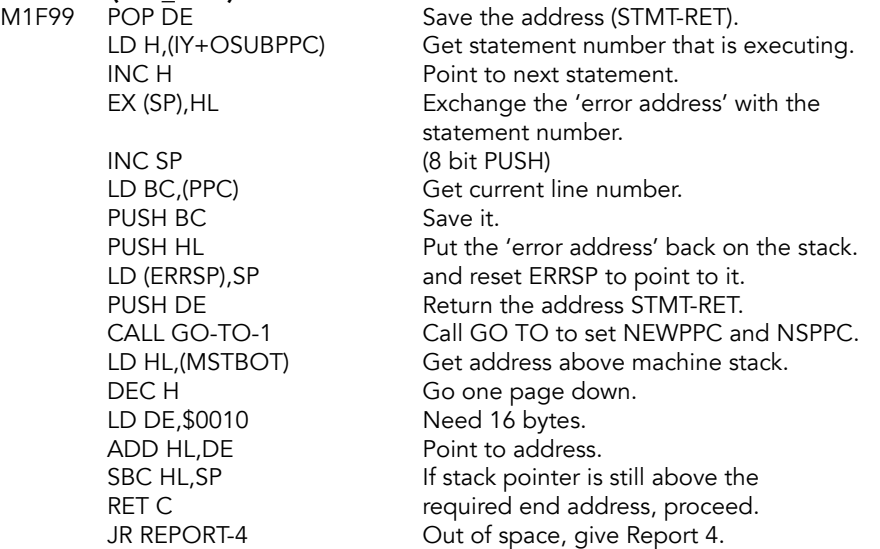

### **TEST-ROOM Subroutine**

Checks to see if sufficient RAM is available below RAMTOP to give the caller BC bytes of room. If not, exits to error 4.

# **TEST-ROOM (CHK\_SZ)**<br>M1FBB LD HL, (STKEND)

ADD HL,DE SBC HL,DE

**REPORT-4 (ERR4)**<br>M1FCF LD L.\$03

Get STKEND (start of spare space). ADD HL,BC **Add the number of bytes requested.**<br>
JR C, REPORT-4 **H** carry is set, not enough memory. JR C, REPORT-4 If carry is set, not enough memory.<br>EX DE,HL DE points to final address. DE points to final address. LD HL, \$0050 Add a safety margin for machine stack.

JR C, REPORT-4 If carry is set, not enough memory.<br>
LD DE.(RAMTOP) Get RAMTOP (top of BASIC memo Get RAMTOP (top of BASIC memory).

RET C Exit if requested < RAMTOP.

LD L,\$03 Cut of memory. This is a 'run-time' error<br>
JP ERROR-3 and the error marker is not used. and the error marker is not used.

### **RETURN Command Routine**

Removes the line number and statement number from the GO SUB stack then jumps into the GOTO routine to put them into NEWPPC and NSPPC.

#### RETURN

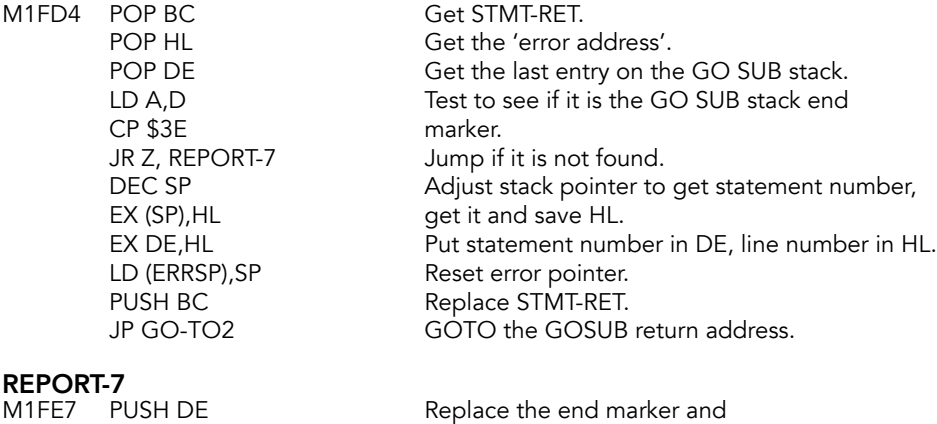

DEFB \$06

PUSH HL the 'error address.' Error: RETURN without GOSUB.

## **PAUSE Command Routine**

Period of PAUSE is determined by counting the number of maskable interrupts as they occur every 1/60th of a second. PAUSE is finished either after the appropriate number of interrupts or by the system Variable FLAGS indicating that a key has been pressed.

#### PAUSE

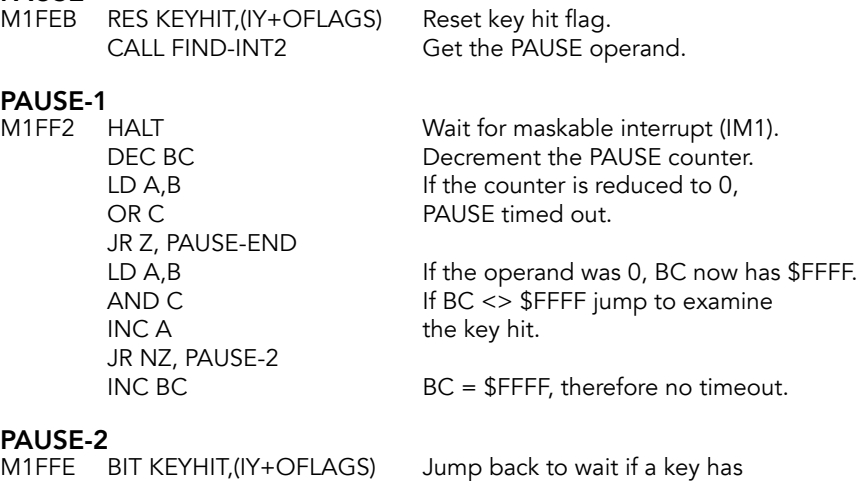

JR Z, PAUSE-1 not been hit.
### PAUSE-END

M2004 RES KEYHIT,(IY+OFLAGS) Force no key hit. RET

## **Break-Key Subroutine**

Test BREAK key. Carry flag is returned reset if SHIFT and BREAK are pressed together.

# **BREAK-KEY (BREAK)**<br>M2009 LD A,\$7F

IN A, (\$FE) read the keyboard.<br>RRA **Examine only bit 0** SCF Force no BREAK. RET

Create the port address and Examine only bit 0 by shifting it to carry. RET C Return if BREAK not pressed. BIT  $6$ , (IY + (OERRLN + 1)) If we running a program, JR Z, BR-KEY-1 check if the CAPS SHIFT key is on.

#### BR-KEY-1

M2017 LD A, \$FE Carry will be set if RRA RET

IN A,(\$FE) CAPS SHIFT is pressed.

## **DEF FN Command Routine**

DEF FN statement is checked when entered to ensure that it has the correct form. Space is also made available for the result of evaluating the function. At run-time, a DEF FN statement is bypassed.

# **DEF-FN (DEF)**<br>M201D CALL 9

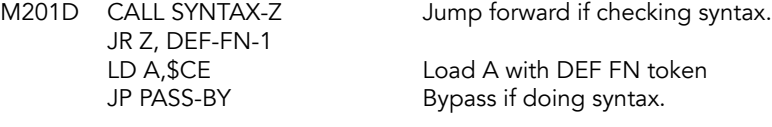

### DEF-FN-1

M2027 SET NUM,(IY+OFLAGS) Force a numerical result. JR NC, DEF-FN-4 Jump forward if not.<br>
RST \$20 Get next character. RST \$20 Get next character.<br>CP \$24 Jump forward unles JR NZ, DEF-FN-2

CALL ALPHA Check if the current code is a letter.<br>
JR NC, DEF-FN-4 Jump forward if not. Jump forward unless it is \$.

RES NUM, (IY+OFLAGS) Reset NUM; this is a string variable.<br>RST \$20 Get next character. Get next character.

# **DEF-FN-2**<br>M203A C

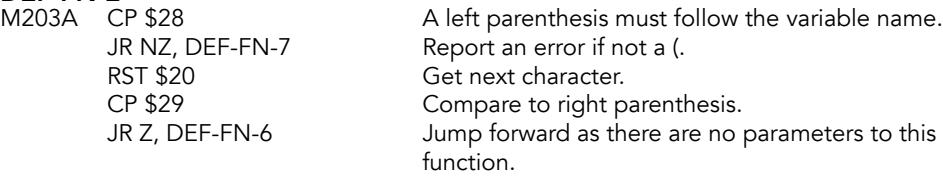

#### DEF-FN-3

Loop through the parameters.

#### DEF-FN-4

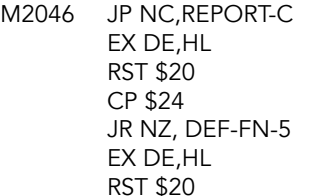

DEF-FN-5<br>M2051 EX DE,HL

INC HL LD (HL), \$0E<br>CP \$2C

M2043 CALL ALPHA The current character must be a letter.

Not a character? Error - BAD BASIC. Save the pointer in DE. Get next character. Jump forward unless it is a \$.

Otherwise, save new pointer to DE. ST \$20 Get next character.

Move the pointer to the last character of the name to HL. LD BC,\$0006 Make six spaces after the last character CALL MAKE-ROOM and enter a 'number marker' into the<br>INC HL first of the new locations. first of the new locations.

Is the current character is a comma? JR NZ, DEF-FN-6 No, jump out of the loop.<br>RST \$20 Get the next parameter are Get the next parameter and JR DEF-FN-3 continue processing.

## DEF-FN-6

Process the definition of the function.

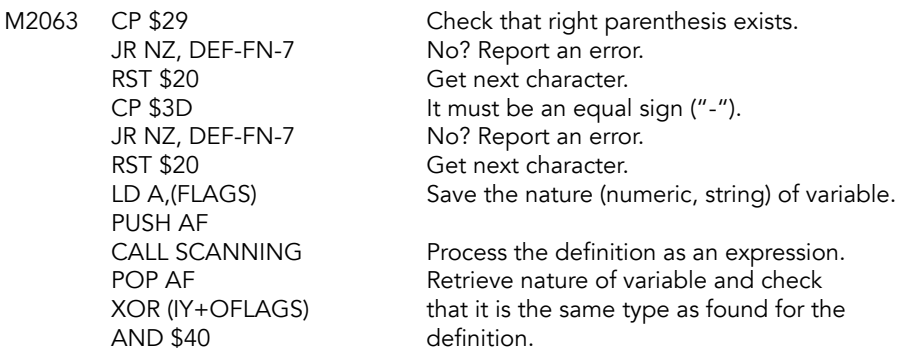

#### DEF-FN-7

M207A JP NZ, REPORT-C Error - BAD BASIC<br>CALL CHECK-END Exit via the CHECK

Exit via the CHECK-END subroutine.

# **ON ERR Command Routine**

This statement allows the programmer to disable automatic program termination upon encountering an error condition. Line number and statement number that caused the error are available at ERRC (\$5CB8) and ERRS(\$5CBA).

M2080 RST \$18 Get current character.<br>CP \$7F GET is this RESET? CP \$EC Is it GO TO?<br>JR Z, ON-ERR-GO-TO Yes, go to the

Is this RESET? JR Z, ON-ERR-RESET Yes, go to the RESET routine. Yes, go to the GO TO routine. CP \$E8 Is is CONTINUE?<br>
JP NZ, REPORT-C No, error - BAD B No, error - BAD BASIC.

# **ON-ERR-CONT<br>RST \$20**

RET Z No, return. RES  $6$ , (IY + (OERRLN + 1))

# **ON-ERR-RETURN**<br>M20A7 POP HL

# **ON-ERR-RESET**<br>M20AE RST \$20

RST \$20 Get next character<br>CALL CHECK-END Move to the next st RES 7,(IY+(OERRLN+1)) Reset the error codes. RES 6,(IY+(OERRLN+1)) JR ON-ERR-RETURN

# **ON-ERR-GO-TO**<br>M20BC RST \$20

CALL EXPT-1NUM LD A,B Move MSB to A.<br>
AND \$3F Clear bits 6 and

Get next character. CALL CHECK-END Move to the next statement if checking syntax. BIT 7,  $(IV + (OERRLN + 1))$  Is the high bit of the error line set? LD HL, (ERRC) Put the line number in HL. LD (NEWPPC), HL And set NEWPPC to that line number. LD A, (ERRS) Put the statement number in A. LD (NSPPC), A<br>RES 6, (IY+ (OERRLN+1)) Reset the error flag.

Get STMT-RET address from stack. LD DE, \$0007 Add 7 bytes to skip past ADD HL, DE BREAK key checking. PUSH HL PUSH PUSH PUSH HL RET **And return from the ERROR.** 

Move to the next statement if checking syntax.

Get next character.

Move to the next statement if checking syntax. CALL FP2BC Convert floating point number, put in BC.<br>LD A,B Move MSB to A. Clear bits 6 and 7.

LD B,A Move it back to B.<br>
LD (ERRLN),BC Put that into ERRLI RET

OR \$80 See if the high bit is set. Put that into ERRLN.

# **DELETE Command Routine**

**DELETE**<br>M20D1 RST \$18 RST \$18 Get current character<br>
CP \$2C Set a comma? JR NZ, DELETE-LINES No, deleting a range. JR Z, DELETE-LINES-1 RST \$28<br>DEFB \$A1 CONST 1 (256) DEFB \$38 QUIT JR DELETE-LINES-1

Is it a comma? CALL SYNTAX-Z Jump if syntax checking.

CONST 1 (256)

Is it a comma?

Is it ENTER?

### DELETE-LINES

M20E0 CALL EXPT-1NUM Get the value.<br>CP \$2C ls it a comma? JR NZ, DELETE-ERROR

# DELETE-LINES-1<br>M20E7 RST \$20

RST \$20 Get next character<br>
CP \$0D Is it ENTER? JR Z,DEL-SORT CP \$3A Colon? JR Z,DEL-SORT CALL EXPT-1NUM JR DEL-SORT-1

## DEL-SORT

Sort delete parameters.

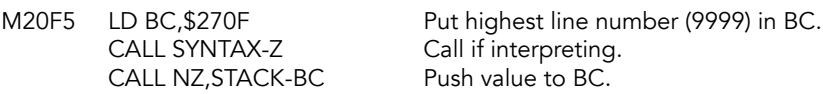

# DEL-SORT-1<br>M20FE CAL

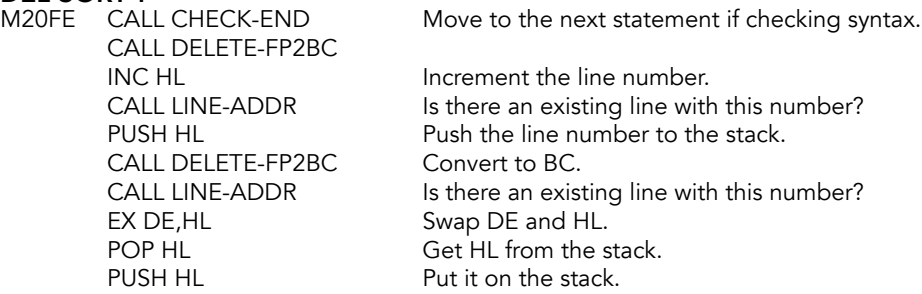

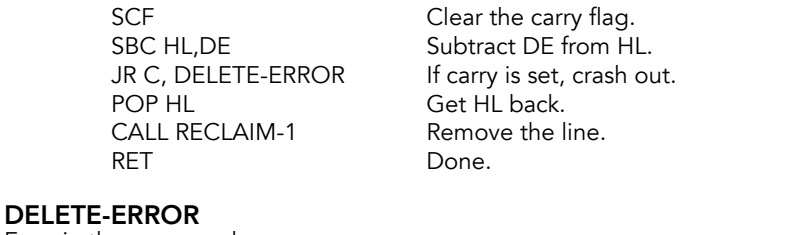

Error in the command.

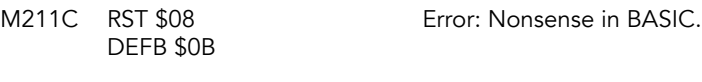

## DELETE-FP2BC

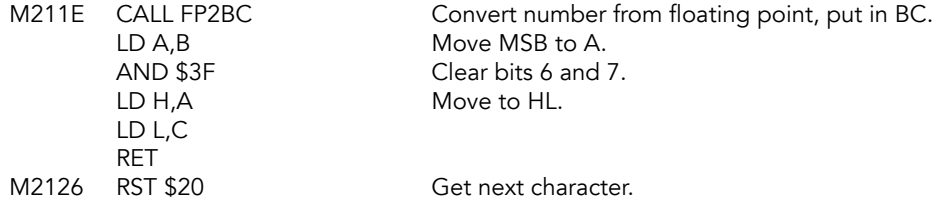

# **SOUND Command Routine**

The SOUND command writes the first parameter (register number) to port \$F5 (address in the Programmable Sound Generator) and second parameter to port \$F6 (data in the PSG). The program line is scanned for multiple parameter pairs and continues writing address/data pairs until the end of the statement is reached.

# SOUND<br>M2127

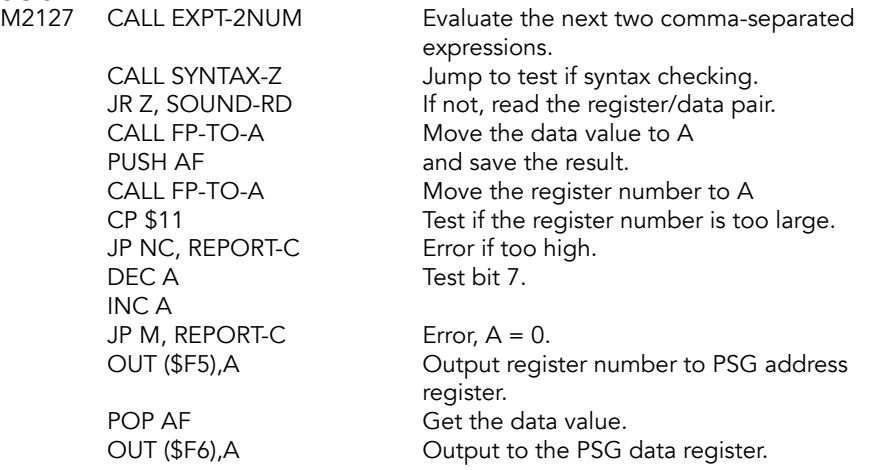

**SOUND-RD**<br>M2146 RST \$18

RST \$18 Get current character.<br>CP ';' lf it's a semi-colon, the If it's a semi-colon, there are more register/data pairs. JR Z, SOUND Keep processing pairs. CALL CHECK-END See if there's anything else on the line to process. RET Nope, return.

## **UNSTACK-Z Subroutine**

Called to 'return early' from a subroutine when checking syntax. Avoids printing characters or passing values to/from the calculator stack.

# **UNSTACK-Z**<br>M214F CAL

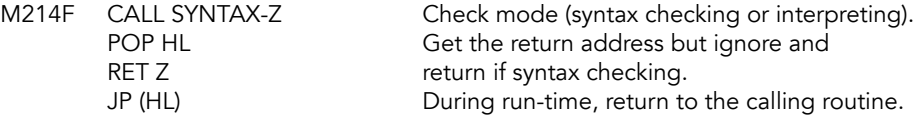

## **LPRINT & PRINT Command Routines**

Appropriate channel is opened as necessary and the items to be printed are considered in turn.

### LPRINT (K\_LPR)

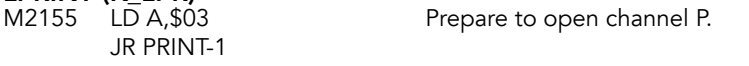

#### PRINT (K\_PRIN)

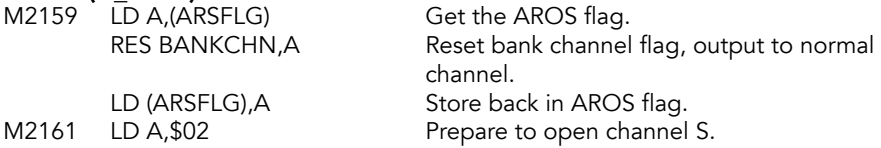

**PRINT-1**<br>M2163 CALL SYNTAX-Z CALL NZ, PRINT-1A No, go set the token flag.<br>CALL TEMPS Set the color attributes. CALL PRINT-2 Call the print control subroutine.<br>CALL CHECK-END Consider the next statement. RET

Is syntax being checked? CALL NZ, CHAN-OPEN No, open the proper channel. CALL SYNTAX-Z Check if syntax is being checked, again.<br>CALL NZ, PRINT-1A No, go set the token flag. Set the color attributes. Consider the next statement.

### PRINT-1A

M2179 SET TOKEN,(IY+OFLAGS) Set token mode on. RET

## PRINT-2 (P\_SEQ)

The print control subroutine is called by PRINT, LPRINT and INPUT.

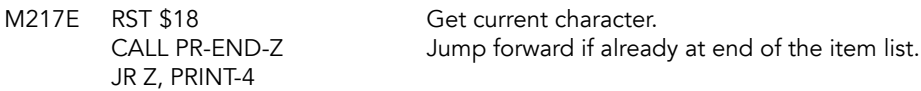

### PRINT-3

Loop to deal with 'position controllers' and the print items.

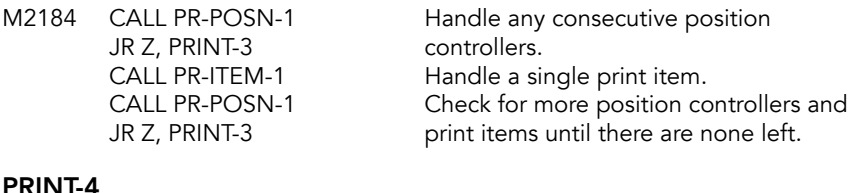

# PRINT-4

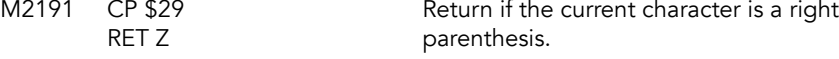

# **Print a Carriage Return Subroutine**

#### PRINT-CR

M2194 CALL UNSTACK-Z Return if changing syntax.<br>LD A,\$0D Print a carriage return char RET

LD A, \$0D Print a carriage return character<br>RST \$10 and return. and return.

## **Print Items Subroutine**

Called from the PRINT, LPRINT and INPUT command routines. The various print items are identified and printed.

## PR-ITEM-1

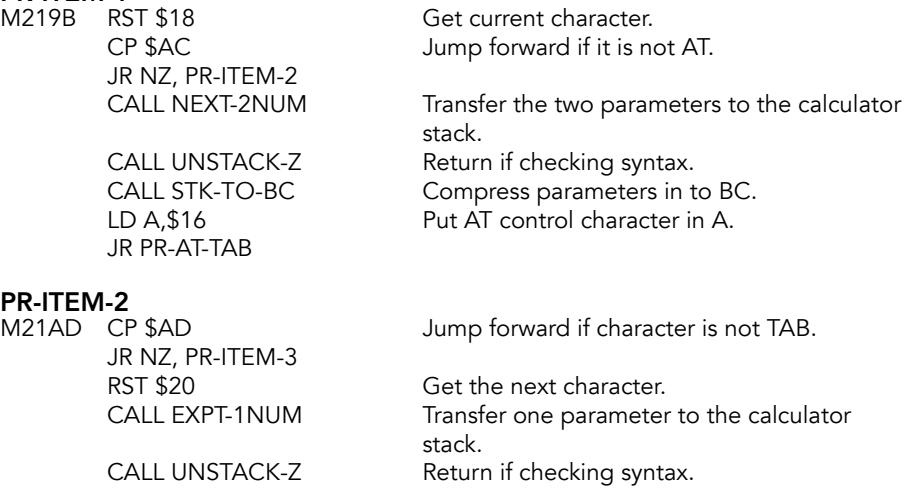

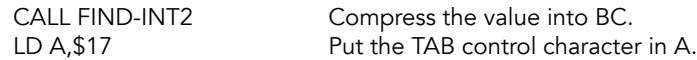

#### PR-AT-TAB

AT and TAB are printed by making three calls to PRINT-OUT.

LD A,B RST \$10 RET

M21BD RST \$10 Print the control character. LD A,C Follow it with the first attribute.<br>RST \$10 Print the second value. Print the second value.

#### PR-ITEM-3

Handle embedded color.

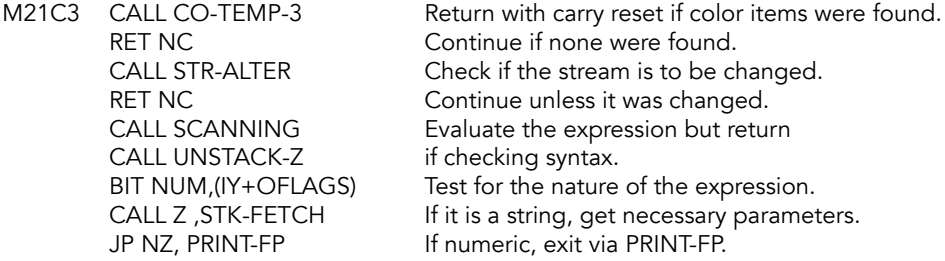

### PR-STRING

Handle each character in a string.

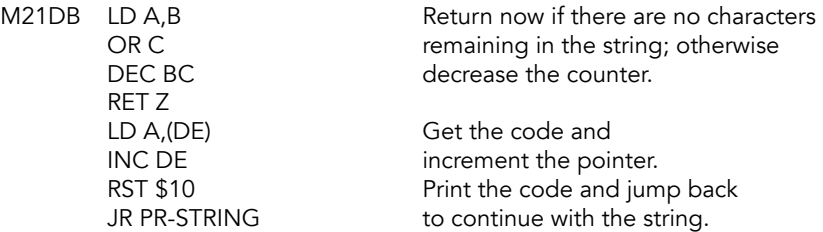

## **End Of Printing Subroutine**

Checks for termination of a line. If end of statement (close parenthesis, newline or colon), return with zero flag=1.

**PR-END-Z**<br>M21E4 CP \$29 RET Z

Return if close parenthesis.

# **PR-ST-END (TERMQ)**<br>M21E7 CP \$0D

RET Z<br>CP \$3A RET

Return if end of line (carriage return).

Return if colon.

## **Print Position Subroutine**

Position controlling characters are handled by this subroutine.

# **PR-POSN-1**<br>M21ED RST \$18

CP \$2C Is it a comma?<br>
JR NZ, PR-POSN-2 Yes, jump forw JR PR-POSN-3

Get current character. CP \$3B Is it a semi-colon?<br>
JR Z, PR-POSN-3 Yes, jump forward. JR Z, PR-POSN-3<br>
CP \$2C<br>
Is it a comma? JR NZ, PR-POSN-2<br>CALL SYNTAX-Z<br>Is syntax being che Is syntax being checked? JR Z, PR-POSN-3 Yes, but do not print character. LD A, \$06 Put comma character in A.<br>RST \$10 Print the comma. Print the comma.

**PR-POSN-2**<br>M2200 CP \$27 CP \$27 Is it a question mark?<br>RET NZ Mo, return. RET NZ<br>CALL PR-CR Print carriage

Print carriage return.

### PR-POSN-3

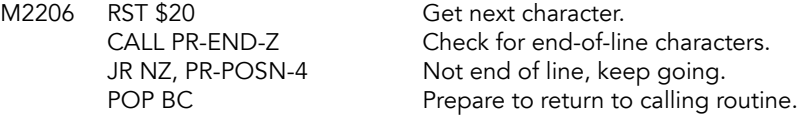

# PR-POSN-4<br>M220D CP A

RET

Clear zero flag.

# **ALTER STREAM Subroutine**

Called to check if the output stream should be updated.

# **STR-ALTER (STRITO)**<br>M220F CP '#'

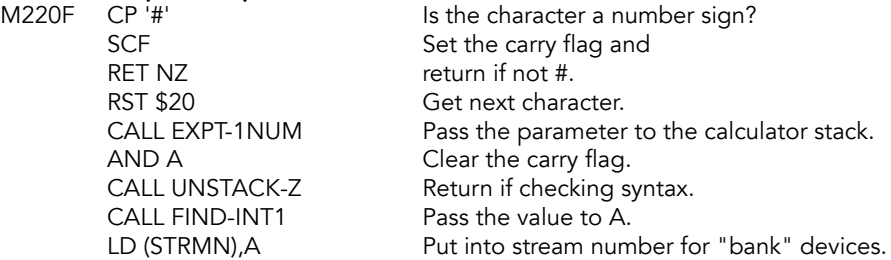

CP \$10 Jump to invalid stream if<br>JP NC, REPORT-O requested stream # > 16. JP NC, REPORT-O requested stream  $# > 16$ .<br>CALL CHAN-OPEN Select the stream in A. CALL CHAN-OPEN Select the stream in A.<br>
AND A Clear carry flag. Clear carry flag. RET

# **INPUT Command Routine**

Assigns values entered from the keyboard to variables. Also prints text embedded in the INPUT statement to the lower part of the display.

# INPUT

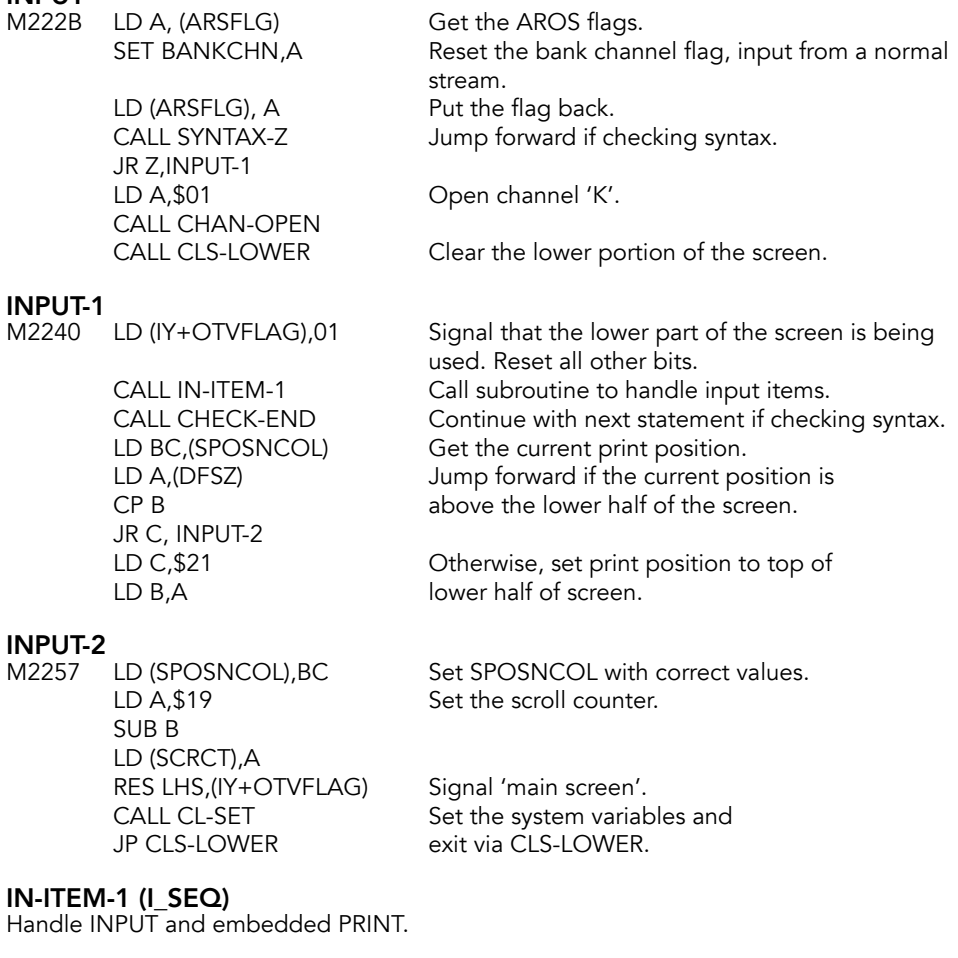

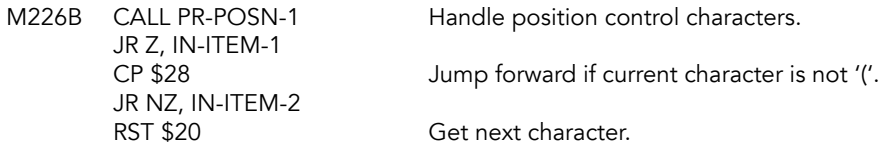

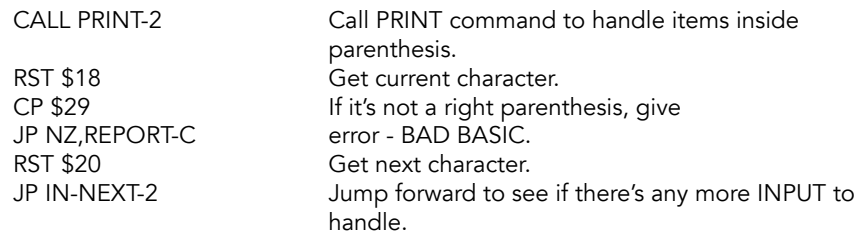

### IN-ITEM-2

Handle INPUT LINE.

M2282 CP \$CA Jump forward if character is not 'LINE'. JR NZ, IN-ITEM-3 RST \$20 Get next character.<br>CALL CLASS-01 Determine where to Determine where to store the variable.<br>Signal 'using INPUT LINE'. SET LINPLN,(IY+OFLAGX)<br>BIT NUM,(IY+OFLAGS) If we're using a non-string variable, JP NZ, REPORT-C exit via Report C. JR IN-PROMPT

### IN-ITEM-3

Handle simple INPUT variables.

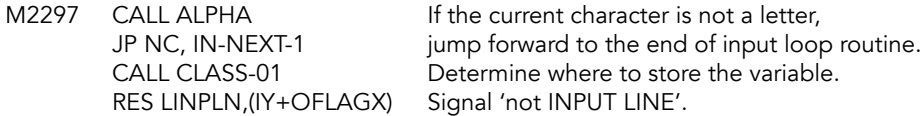

### IN-PROMPT

Create the prompt message.

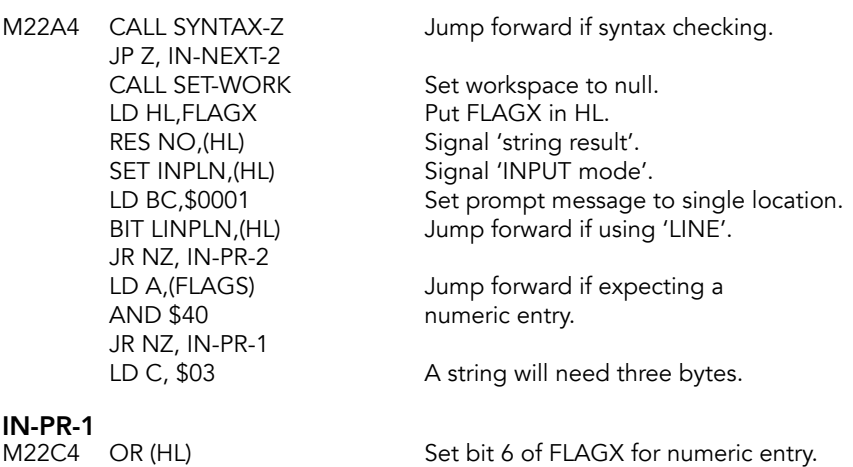

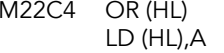

**IN-PR-2**<br>M22C6 RST \$30 JR NC, IN-PR-3 DEC HL LD (HL),A

Make required number of bytes available. LD (HL), \$0D Put a carriage return in the last location. LD A,C Test bit 6 of the C register RRCA and jump forward if RRCA **butter only one byte was required.** 

LD A, \$22 Put double-quote in first and<br>
LD (DE), A second locations. second locations.

Jump forward if INPUT LINE.

Save current values of CH\_ADD

#### IN-PR-3

M22D3 LD (KCUR),HL Save cursor position.<br>BIT LINPLN,(IY+OFLAGX) Jump forward if INPU JR NZ, IN-VAR-3<br>LD HL,(CH\_ADD) PUSH HL and ERRSP to machine stack. LD HL,(ERRSP) PUSH HL

# Set 'return point' for errors.

**IN-VAR-1**<br>M22E4 LD HL,\$22E4 PUSH HL JR Z, IN-VAR-2 possible after syntax error is possible. LD (ERRSP),SP

BIT RETPOS,(IY+OFLAGS2) Change the error stack pointer if retype

#### IN-VAR-2

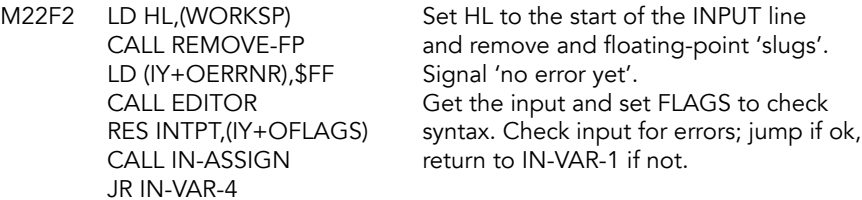

#### IN-VAR-3

IN-VAR-4

M2308 CALL EDITOR Get a 'LINE'.

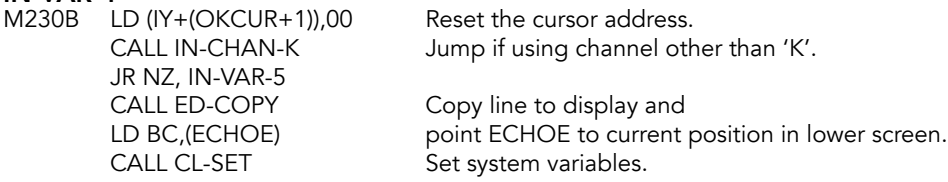

#### IN-VAR-5

M231E LD HL, FLAGX Put FLAGX in HL. RES INPLN, (HL) Signal 'edit mode'. RES LINPLN, (HL) INPUT LINE. JR NZ, IN-VAR-6 POP HL<br>
LD (ERRSP),HL

unity original address.

UD (ERRSP),HL
unity original address.  $LD (X PTR), HL$  in  $X PTR$ . CALL IN-ASSIGN make the assignment. LD (CH\_ADD),HL

BIT LINPLN,(HL) Jump forward if handling an

POP HL Drop the address for IN-VAR-1. original address. POP HL Save the original CH\_ADD address SET INTPT, (IY+OFLAGS) Set syntax/run flag to run and LD HL, (X PTR) Restore the original address LD (IY+(OXPTR+1)),00 to CH\_ADD and clear X\_PTR.

JR IN-NEXT-2 Jump forward to see if there's more.

IN-VAR-6<br>M2345 LD HL, (STKBOT) LD DE,(WORKSP) workspace. **SCF** SBC HL,DE LD C,L holds the length.

Get the length of the LINE in

LD B,H DE points to start and BC CALL STK-ST-\$<br>CALL LET example assign the value to the value assign the value to the variable. JR IN-NEXT-2 Jump forward to see if there's more.

#### IN-NEXT-1

M2359 CALL PR-ITEM-1 Handle any print items.

**IN-NEXT-2**<br>M235C CALL PR-POSN-1

Handle any print position controllers. JP Z, IN-ITEM-1 Go around the loop again if there is RET more to handle, else return.

# **In-Assign Subroutine**

Called twice for each INPUT value. Once with the syntax/run flag reset (syntax) and once with it set (run).

**IN-ASSIGN**<br>M2363 LD HL, (WORKSP) LD (CH\_ADD),HL location in the workspace and RST \$18 get the current character. CP \$E2 Is it STOP? JR Z, IN-STOP Yes, exit out. LD A,(FLAGX) Otherwise, assign the value CALL VAL-FET-2 to the variable.

Set CH\_ADD to point to the first

# REPORT-C<br>RST \$08

DEFB \$0B

**IN-STOP**<br>M237A CALL SYNTAX-Z RET Z

RST \$18 Get current character.<br>CP \$0D Is it a carriage return? CP \$0D Is it a carriage return?<br>RET Z Yes, return. Yes, return.

Error: Nonsense in BASIC.

Return if syntax checking but no error message.

# **REPORT-H (ERRH)**<br>RST \$08

DEFB \$10

Error: STOP in INPUT.

## **IN-CHAN-K Subroutine**

Returns with the zero flag reset only if channel 'K' is being used.

#### IN-CHAN-K (NOTKBQ)

LD A, (HL) CP \$4B RET

M2380 LD HL, (CURCHL) Get the base address of the<br>INC HL channel information for the channel information for the INC HL current channel and compare<br>INC HL the channel code to the the channel code to the INC HL character 'K'.

## **Color Item Routines**

These routines handle embedded color item and the color system variable. Embedded color items are handled by calling PRINT-OUT. The entry point is CO-TEMP-2.

#### CO-TEMP-1

M238B RST \$20 Get next character.

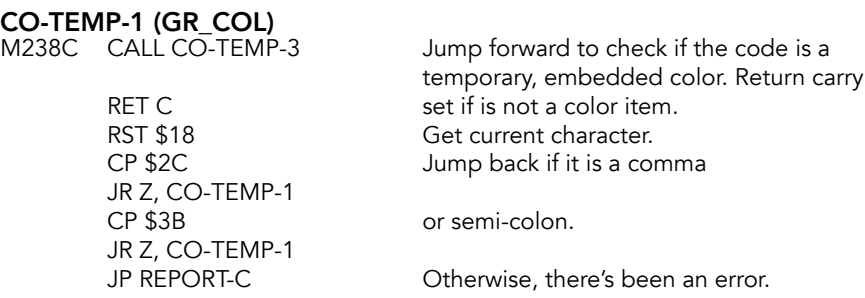

**CO-TEMP-3**<br>M239C CP \$D9

RET C<br>PUSH AF POP AF

### Return with the carry flag RET C if the code is not in the range of<br>
CP \$DF SDP - \$DP - \$DE (INK to OVER). CP \$DF \$D9 - \$DE (INK to OVER).<br>
Complement carry flag Complement carry flag.

Save the color item code while RST \$20 getting the next character.

# CO-TEMP-4 (COLITM)<br>M23A6 SUB \$C9

AND A<br>CALL UNSTACK-Z

Reduce the token range from \$D9-\$DE to control characters (\$10-\$10). PUSH AF Save the control character to the stack.<br>CALL EXPT-1NUM Move the parameter to the calculator s Move the parameter to the calculator stack. POP AF Get control character back.

If syntax is being checked, return.

CALL FIND-INT1 parameter to D. LD D,A RST \$10 and print it, too. RET

PUSH AF Save control character; move

POP AF Get control character back.<br>
RST \$10 Print control character. Print control character. LD A,D Get the parameter

# **TV\_COL**

System color variables (ATTR-T, MASK-T & P-FLAG) are updated as required. On entry the control character code is in A and the parameter is in D. All changes are to the 'temporary' system variables.

# CO-TEMP-5 (CO-TEMPS)<br>M23BB SUB \$11

JR Z, CO-TEMP-7<br>SUB \$02 JR Z, CO-TEMP-C

Reduce the range and ADC A,\$00 jump forward for INK and PAPER.

Reduce again and jump forward ADC A,\$00 for FLASH and BRIGHT

Color control code is now \$01 (INVERSE) or \$02 (OVER) and PFLAG will be updated accordingly.

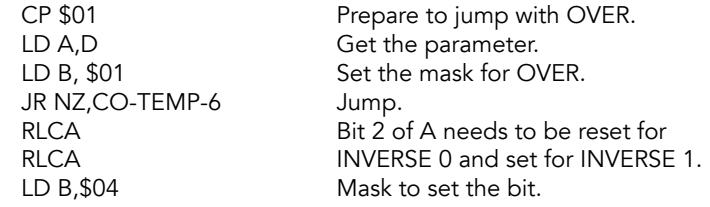

### CO-TEMP-6

M23D2 LD C,A Save A register.<br>LD A,D Correct range for Correct range for INVERSE and OVER CP \$02 is only 0-1.<br>
JR NC, REPORT-K Not in rang Not in range, report error. LD A,C Restore A. LD HL,PFLAG Get PFLAG.<br>
JR CO-CHANGE Exit via CO-Exit via CO-CHANGE and use B as mask for PFLAG.

### CO-TEMP-7 (COLOR)

PAPER and INK are handled here. Carry flag is set on entry for INK.

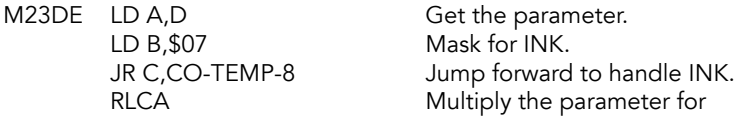

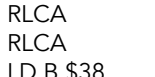

PAPER by eight.

B, \$38 Mask for PAPER.

#### CO-TEMP-8

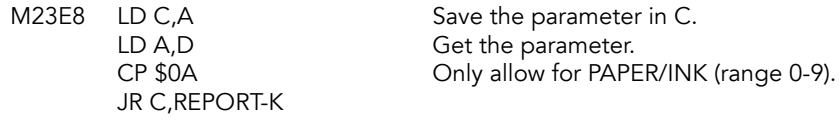

### REPORT-K

DEFB \$13

M23EE RST \$08 Error: Invalid color.

## CO-TEMP-9

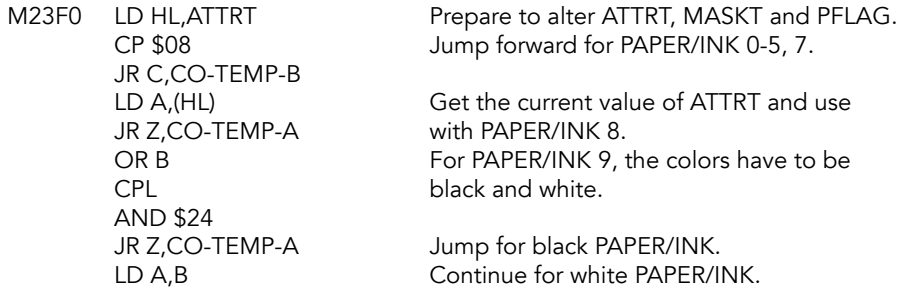

# **CO-TEMP-A**<br>M2401 LD C,A

Move value to C.

## CO-TEMP-B

Mask (B) and value (C) are used to change ATTRT.

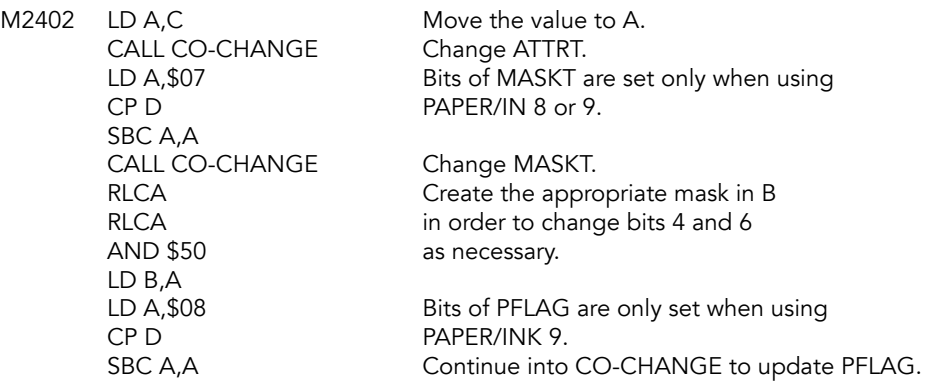

## **CO-CHANGE Subroutine**

This subroutine applies a masked version of A to a system variable. The B register holds a mask that shows which bits are to be 'copied over' from A to (HL).

# CO-CHANGE<br>M2416 XOR (HL)

LD (HL),A RET

XOR (HL) The bits, specified by the mask in B,<br>AND B are changed in the value and the are changed in the value and the XOR (HL) result goes to the system variable.

Move to the next system variable. LD A.B Return with the mask in A.

#### CO-TEMP-C (HIFLSH)

This routine handles BRIGHT and FLASH.

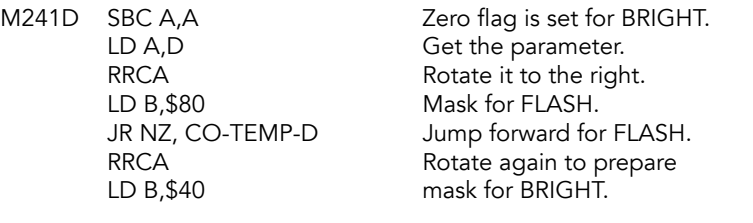

#### CO-TEMP-D

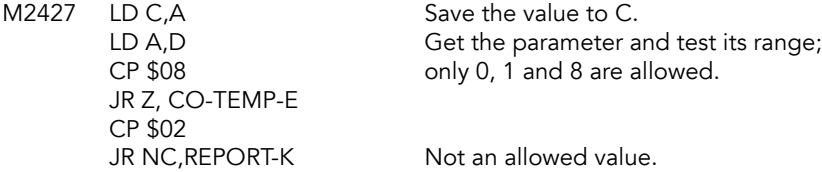

### CO-TEMP-E

M2431 LD A,C Get the value. RRCA (for BRIGHT).

LD HL, ATTRT Put address of ATTRT in HL then CALL CO-CHANGE change the system variable.<br>
LD A,C C change the value again, this tim Get the value again, this time for MASK-T. RRCA Bit set for FLASH/BRIGHT 8 (bit 3) is<br>RRCA moved to bit 7 (for FLASH) or bit 6 moved to bit 7 (for FLASH) or bit 6 JR CO-CHANGE Exit via CO-CHANGE.

# **BORDER Command Routine**

BORDER is used with OUT to alter the color of the border. Parameter is saved in the system variable BORDCR.

#### BORDER

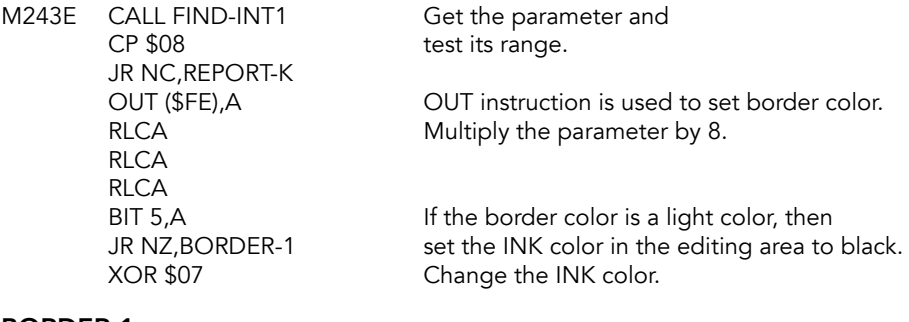

#### BORDER-1

RET return.

M2450 LD (BORDCR),A Set the system variable and

## **RESET Command Routine**

In theory, this would reset the computer. In practice, it's essentially commented out. RESET \* pulls some characters and then peters out. RESET # checks for a valid channel number but does not actually reset it. And a plain RESET does nothing.

Wes Brzozowski states this section "would have CLOSEd all 16 streams & rebuilt the SYSCON table after the execution of the BASIC command RESET \*. The rebuilt table would have been a 'cold reset', using the EXROM routine BLDSCT."

# **RESET (RSET)**<br>M2454 RST \$18

 $CP$  \$2A Is it  $*$ ? CALL NEXT-CHAR CALL CHECK-END RET

Get current character JR NZ, CHK-# No, check to see if it's a channel reset.

#### RESET-STREAMS

Would have closed all 16 streams and rebuilt the SYSCON table after execution "RESET \*" in BASIC. The rebuilt table would have been a "cold reset," using the EXROM routine BLDSCT.

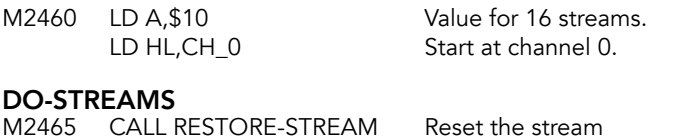

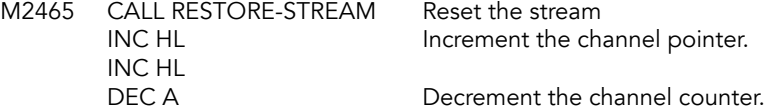

LD HL, \$09F4 PUSH HL LD B, \$FE

JR NZ, DO-STREAMS If not zero, loop back around.

# RESET-EXBNK<br>M2473 LD C,\$88

LD BC,\$0000 PUSH BC PUSH BC CALL CALL\_BANK RET

LD C,\$88 Set up to reset the expansion<br>PUSH BC bus banks. bus banks.

### CHK-#

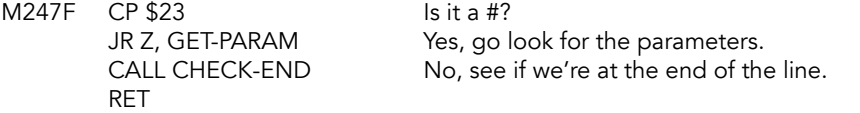

#### RESET-MODE

Would have performed a "warm reset" of the SYSCON table after the BASIC command RESET. This would have used the EXROM routine RESET-SYSCONF.

LD BC,\$FEFE PUSH BC LD BC,\$0000 PUSH BC PUSH BC CALL CALL\_BANK RET

M2487 LD HL, \$0C4C<br>PUSH HL BUSH NUNTED a warm reset. a warm reset.

Make sure it's a number. CALL CHECK-END Are we at the end of the line?

GET-PARAM<br>M2498 RST \$20 RST \$20 Get next character<br>CALL EXPT-1NUM Make sure it's a nur CALL FIND-INT1 CP \$11 JR NC, REPORT-O AND A JP M, REPORT-O ADD A,A ADD A,\$16 LD L,A LD H,\$5C LD E,(HL)

**Reset Parameters Subroutine**

```
INC HL
LD D,(HL)
LD A,D
OR E
JR NZ, SKIP-ERR
```
# **REPORT-O**<br>M24B7 RST \$08

DEFB \$17

Error: Invalid stream.

#### SKIP-ERR

M24B9 LD A,D CP \$80 RET C JP REPORT-J

#### EXPBNK-RESET

Would have run expansion bank code upon execution of the BASIC command "RESET # stream".

M24C0 SUB \$80 LD D,A LD DE,(SYSCON) ADD HL,DE INC HL LD B,(HL) LD D,\$00 LD E,\$12 ADD HL,DE PUSH HL JR RESET-EXBNK

# **New Device Routines**

These routines were intended to support devices attached to the expansion bank, like disk drives. Each device would have had its own device code. The code checks to see if it's an extended save, load, verify or merge command, all of which would have an asterisk (\*) between the command and the string with the device code, options and file name.

The *Third Party Software Guide* listed a number of potential devices, including a modem, stringy floppy, floppy disk, hard disk, RS232 interface, Centronics (parallel) printer interface, 80 column printer, local area network, and RAM, in addition to the printer, keyboard and screen.

These routines call XPASSING, in EXROM, which would have passed the information along to the device.

#### **NEWDEV**

Vector into save, load, verify and merge routine in EXROM.

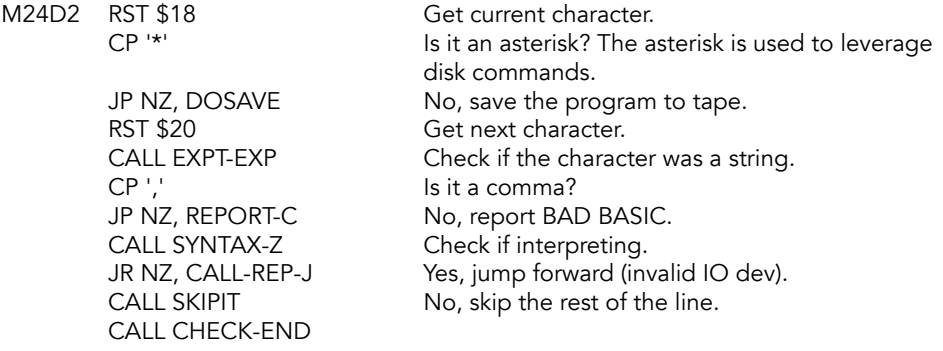

CALL-REP-J<br>M24EC JR REPORT-J

This is probably placeholder; in a fullydebugged and complete ROM, execution would continue to the routine below.

#### DEVICE-COMMAND

This code is never called. If the call to REPORT-J above this were replaced with a NOP, execution would continue here, picking up string parameters and eventually invoking the NEW-DEV-SAVE and NEW-DEV-LOAD routines.

Would have passed the information in an extended LOAD or SAVE command (ie, LOAD \* "D",list of information) onto the stack, and then CALLed the NEW-DEV-SAVE or NEW-DEV-LOAD routine, perhaps for a disk or microdrive, in an expansion bank. This would have CALLed the routine PASSEM, which is also never used. This is fortunate, because it tries to CALL an EXROM routine with a mislinked address, and also has a RET command missing, following a CALL at M25DE.

M24EE CALL STK-FETCH DEC BC LD A,B OR C JR NZ,REPORT-J LD A,(DE) AND \$DF LD C,A CALL SRCHSC JP NC,REPORT-J PUSH HL LD DE,\$0014 ADD HL,DE LD A,(HL) BIT 1,A JP Z, REPORT-J POP HL EX DE,HL

CALL PASSEM EX DE,HL LD A,(TADDR) AND A CP \$00 JR C,NEW-DEV-SAVE JR Z,NEW-DEV-LOAD ADD A,\$D4 LD C,A

### EXPBNK-DEV

Routine for handling devices attached via expansion bank.

M251E PUSH BC LD D,(HL) LD E,\$88 LD BC,\$000C ADD HL,BC LD C,(HL) INC HL LD B,(HL) PUSH BC PUSH DE LD HL,(STKEND) DEC HL LD C,(HL) INC C LD (STKEND),HL LD B,\$00 PUSH BC LD BC,\$0000 PUSH BC CALL CALL\_BANK call bank RET

### NEW-DEV-SAVE

New device save. Routine to support SAVE for devices not defined in ROM.

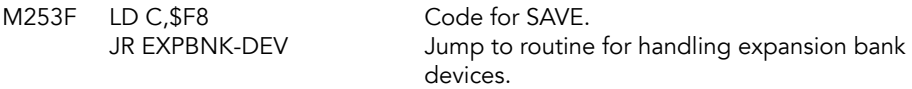

#### NEW-DEV-LOAD

New device load. Routine to support LOAD from devices not defined in ROM.

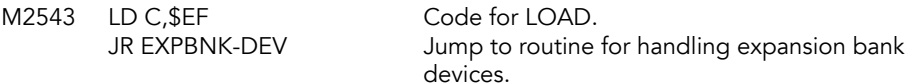

### DOSAVE

Puts the address of SAVE-LOAD-VERIFY-MERGE (in EXROM) in to BC, checks whether display file 2 is active, and invokes the routine via the function dispatcher.

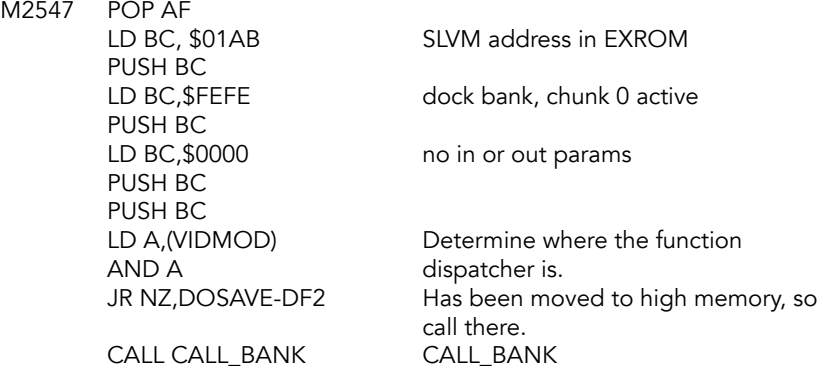

### CK-END

RET

M255E CALL CHECK-END Is this the end of the line?

### DOSAVE-DF2

Call SLVM via the function dispatcher in high memory.

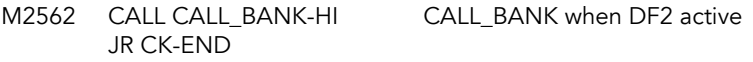

# REPORT-J<br>M2567 RST \$08

DEFB \$12

Error: Invalid IO device.

## **SKIPIT**

Skip the rest of a line. Get characters until a newline (\$0D), a colon (:) or quote mark is found.

# SKIPIT<br>M2569

RES AROSQTE,A LD (ARSFLG),A PUSH BC Briefly save BC.<br>
RST \$18 Get current cha

LD A,(ARSFLG) Reset AROS string quote flag.

Get current character.

### SKIPIT-L

Loop until the end of a sub-line, end of line or quote is found.

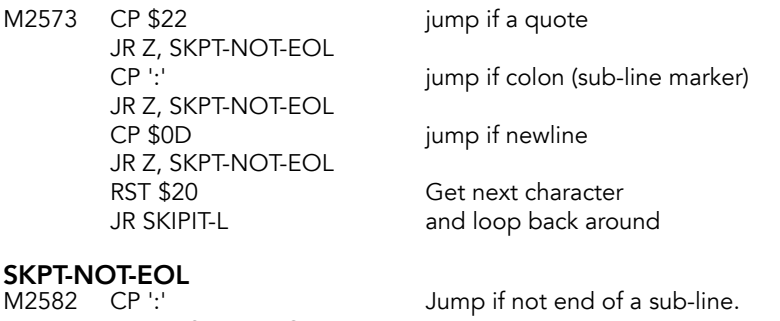

JR NZ, SKPT-FP-CHK<br>LD A,(ARSFLG) Jump if still in a string literal BIT AROSQTE,A delimited by quote marks. JR NZ, SKPT-NEXTCHAR

#### SKPT-FP-CHK

Look back as many as five characters to determine whether or not the quote, :, or newline are actually components of a floating point number

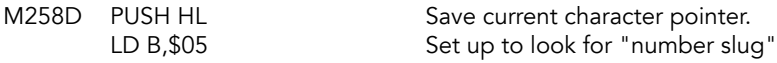

### SFP-LOOP

M2590 DEC HL Point back. LD A,(HL)<br>CP \$0E Look back 5 characters to determine JR Z, SKPT-RESTHL if the character was part of a DJNZ SFP-LOOP floating point number. POP HL Restore the character pointer.<br>RST \$18 Get current character. RST \$18 Get current character.<br>CP \$22 Jump if not a quote. Jump if not a quote. JR NZ, SKPT-RETURN

### SKPT-QUOTE

at this point we have found a quote in a literal string. we check the quote flag to determine whether this is the first or second quote found. if the first, set the quote flag, else reset it

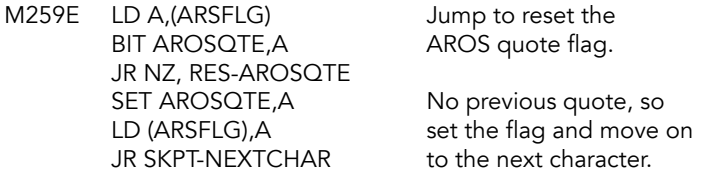

#### RES-AROSQTE

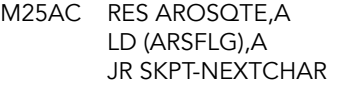

Reset the AROS quote flag land move on.

SKPT-RETURN M25B3 POP BC Restore BC.

RET Return to caller. HL and CH\_ADD point to the next character to be interpreted.

# **SKPT-RESTHL**<br>M25B5 POP HL

restore the character pointer

# **SKPT-NEXTCHAR**<br>M25B6 RST \$20

Get next character. JR SKIPIT-L Back around for more characters.

## **PASSEM**

Pass data to an expansion bank, via PASSING in EXROM.

M25B9 LD BC, \$FEFE Enable the EXROM for chunk 0. CALL BANK\_ENABLE

CALL XPASSING Mislinked address (\$0F09). This is in the middle of an instruction. Landing at this address would result in LD (BC),A, followed by a jump to OUT-CODE, which would (eventually) send what in A to the selected expansion bank. This address should be \$0F43. LD BC,\$FF00 Enable the home ROM in all chunks.

CALL BANK\_ENABLE

## **CAT Command**

**CAT**<br>M25C8 LD B.\$CF

LD B, \$CF Put "CAT" token in B.<br>
JR CAT-ETC Jump ahead to compl Jump ahead to complete.

# **FORMAT Command**

FORMAT<br>M25CC LD B,\$D0

LD B, \$D0 Put "FORMAT" token in B.<br>
JR CAT-ETC Jump ahead to complete. Jump ahead to complete.

# **MOVE Command**

**MOVE** 

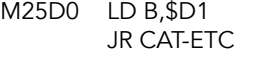

Put "MOVE" token in B. Jump ahead to complete.

## **ERASE Command**

ERASE<br>M25D4 LD B,\$D2

Put "ERASE" token in B then fall through to CAT-ETC.

## CAT-ETC

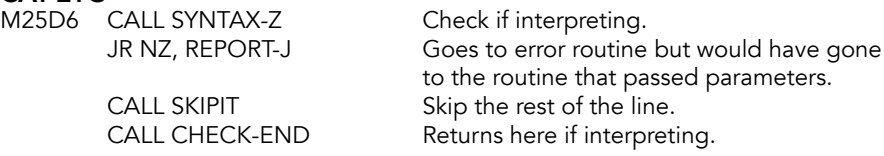

## REPORT-J

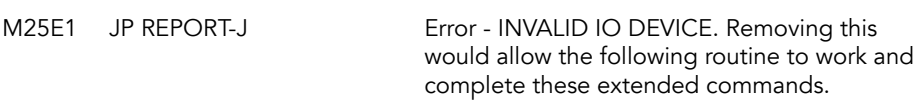

# **Pass Disk Parameters**

This is part of the code that would have passed parameters from the BAS1C commands CAT, FORMAT, MOVE, and ERASE.

<span id="page-170-1"></span>The blocking JP at M25E1, is where Timex deleted code to make room in the HOME ROM[.1](#page-170-0)

M25E4 LD BC, \$000C offset into jump table

CALL\_BANK with HL pointing to a jump table, BC containing an offset into it and DE containing the bank and horizontal select respectively. the top of the FP stack at (STKEND) contains a byte with the number of parameters out expected

| ADD HL, BC      |                               |
|-----------------|-------------------------------|
| LD C, (HL)      | lget jump address             |
| <b>INC HL</b>   |                               |
| LD B,(HL)       |                               |
| <b>PUSH BC</b>  | push address onto stack       |
| <b>PUSH DE</b>  | push horiz sel and bank       |
| LD HL, (STKEND) |                               |
| DEC HL          | lget the number of params out |
| LD C,(HL)       | Ifrom CALL_BANK from the      |
| INC C           | lfree space                   |
| LD (STKEND), HL |                               |
| LD B, \$00      | number of parameters out      |
| <b>PUSH BC</b>  |                               |
| LD BC, \$0000   | no parameters in              |
|                 |                               |

<span id="page-170-0"></span>[<sup>1</sup>](#page-170-1) "The Mystery of the Missing 253: Conclusion."

PUSH BC CALL CALL\_BANK CALL\_BANK RET

# **REPORT-J**<br>RST \$08

DEFB \$12

Error: Invalid IO device.

# **Pixel Address Subroutine**

Screen address calculator. Called by POINT subroutine and PLOT command routine. Entered with the coordinates of a pixel in BC and returns with address of the display file byte which contains that pixel in HL holding the and position of the pixel within the byte  $in A$  (zero for left-hand =  $MS$  end, one for right-hand = LS end).

# PIXEL-ADD (SCRMBL)<br>M2603 LD A,\$AF

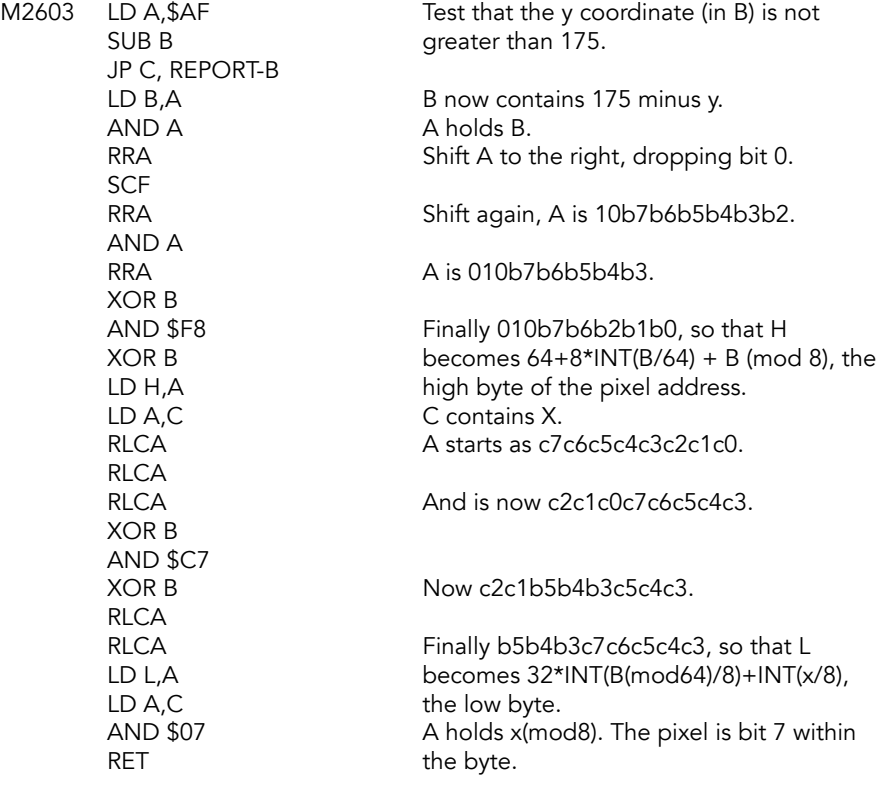

## **Point Subroutine**

Called by the POINT function in SCANNING. Entered with the coordinates of a pixel on the calculator stack and returns a last value of 1 if that pixel is ink color or 0 if it is paper color.

## POINT-SUB (F\_PNT)

M2624 CALL STK-TO-BC Y coordinate to B, X to C. LD A,(HL)

CALL PIXEL-ADD Pixel address in HL. LD B,A B will count A+1 loops to get the desired INC B bit of HL to location 0.

### POINT-I P

M<sub>262</sub>D RLCA DJNZ POINT-LP

AND \$01 Bit 1 for INK, 0 for PAPER.<br>
JP STACK-A Put A on calculator stack. Put A on calculator stack.

## **PLOT Command Routine**

This routine consists of a main subroutine plus one line to call it and one line to exit from it. The main routine is used twice by CIRCLE and the subroutine is called by DRAW. The routine is entered with the coordinates of a pixel on the calculator stack. It finds the address of that pixel and plots it, taking account of the status of INVERSE and OVER held in the P-FLAG.

# **PLOT**<br>M2635

CALL STK-TO-BC Y coordinate to B, X to C.<br>CALL PLOT-SUB Call the subroutine.

#### PLOT-SUB (PLOTBC)

M263E LD (XCOORD), BC Set the system variable.

# **PLOT-LOOP**<br>M2649 RRCA

DJNZ PLOT-LOOP LD B,A Copy to B. LD A, (HL) Put pixel-byte in A. LD C,(IY+OPFLAG) Get PFLAG and<br>BIT XOR CH.C test for OVER. BIT XOR\_CH,C JR NZ, PL-TST-IN Jump if OVER 1.<br>AND B OVER 0: make th

### PL-TST-IN

M2656 BIT INV\_CH,C Test for INVERSE.

Call the subroutine. JP TEMPS Exit, setting temporary colors.

CALL PIXEL-ADD Pixel address to HL. LD B,A B will count A+1 loops to get a zero INC B in the correct place in A.<br>
LD A,\$FE Enter the zero. Enter the zero.

Line up the pixel bit position in the byte.

OVER 0; make the pixel zero.

JR NZ, PLOT-END INVERSE 1 leaves the pixel as it was (OVER 1) or zero (OVER 0). XOR B INVERSE 0 set the pixel to its complement CPL (OVER 1) or 1 (OVER 0).

**PLOT-END**<br>M265C LD (HL),A JP PO-ATTR

Byte is saved; other bits are unchanged.

# **STK-TO-BC Subroutine**

Loads two floating point numbers into the BC register pair. It is used to pick up parameters in the range +00-+FF. It also obtains in DE the 'diagonal move' values  $(+/-1,+/-1)$  which are used in the line drawing subroutine of DRAW. Return with X and Y in D and E and the sign of the numbers in B and C (\$01 signifies positive, \$FF signifies negative)

### STK-TO-BC (GET\_XY)

RET

M2660 CALL STK-TO-A Get the first parameter LD B,A Save the number to B.<br>PUSH BC Save number (B) and the Save number (B) and the Save number (B) and the S Save number (B) and the sign info (C) CALL STK-TO-A Get the second parameter.<br>
LD E,C Load the sign info into E. Load the sign info into E. POP BC Get the first parameter back. LD D,C Put the first parameter sign in D.<br>
LD C,A Put the second parameter in C. Put the second parameter in C.

# **STK-TO-A Subroutine**

Loads the A register with the floating point number held at the top of the calculator stack. The number must be in the range 00-FF.

**STK-TO-A**<br>M266D CALL FP-TO-A RET

Put the modulus of rounded last value in A JP C, REPORT-B if possible; else report error. LD C, \$01 Put a 1 in C for positive last value. RET Z Return if value was positive. LD C, \$FF CHANGE COMEC CONSTRIBUTE: Change C to \$FF (minus 1).

# **CIRCLE Command Routine**

This routine draws an approximation to the circle with centre co-ordinates X and Y and radius Z. These numbers are rounded to the nearest integer before use. Thus Z must be less than 87.5, even when (X,Y) is in the centre of the screen. The method used is to draw a series of arcs approximated by straight lines. It is illustrated in the BASIC program in the appendix. The notation of that program is followed here. CIRCLE has four parts: I. Tests the radius. If its modulus is less than 1, just plot X,Y; II. Calls CD-PRMS-1 at 2470-24B6, which is used to set the initial parameters for both CIRCLE and DRAW; III. Sets up the remaining parameters for CIRCLE, including the initial displacement for the first 'arc' (a straight line in fact); IV. Jumps into DRAW to use the arc-drawing loop at 2420-24FA. Parts i. to iii. will now be explained in turn. i. 2320-23AA. The radius, say Z', is obtained from the calculator stack. Its modulus Z is formed and used from now on. If Z is less than 1, it is deleted from the stack and the point X,Y is plotted by a jump to PLOT.

**CIRCLE**<br>M2679 RST \$18

Get current character,

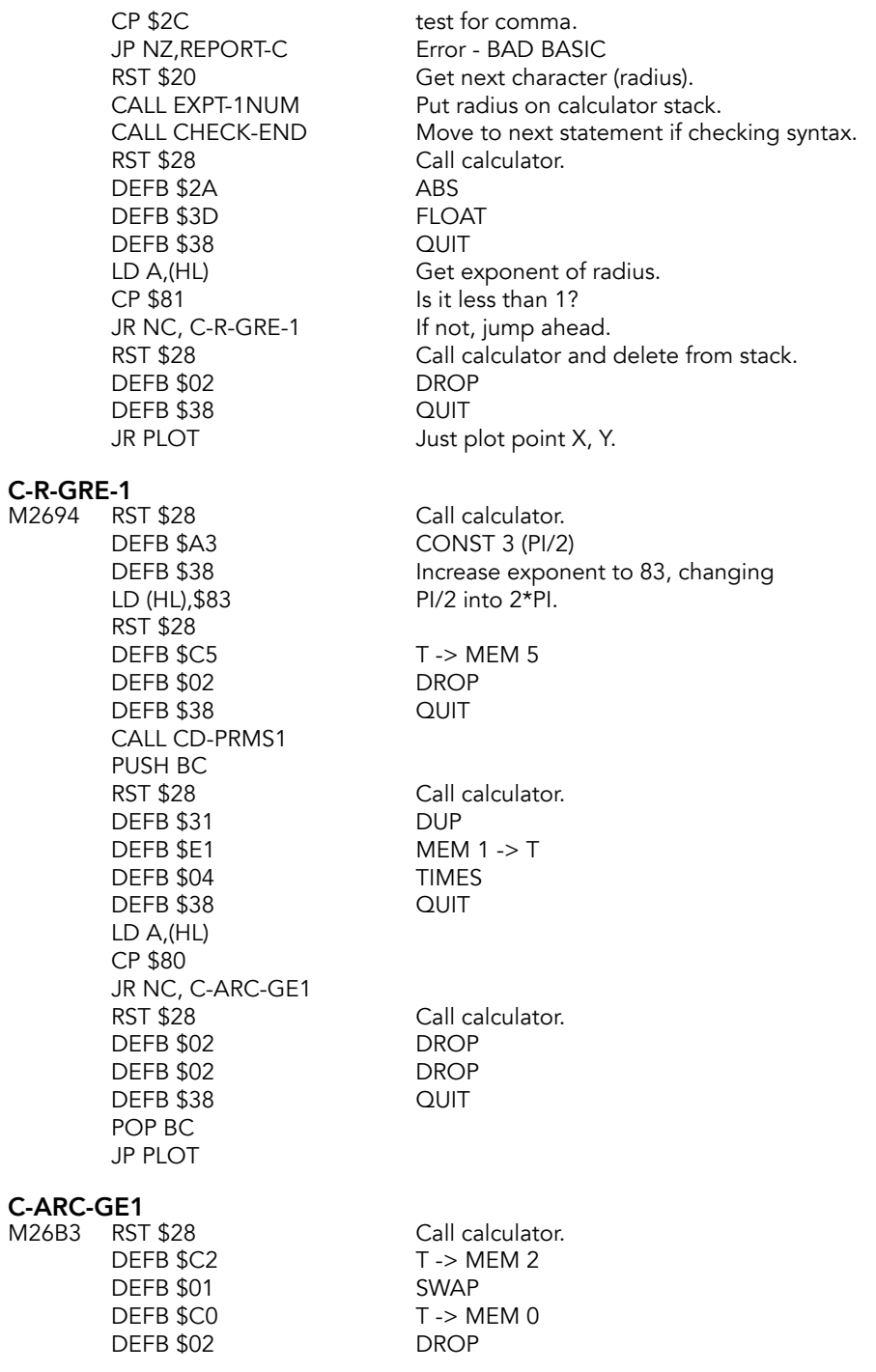

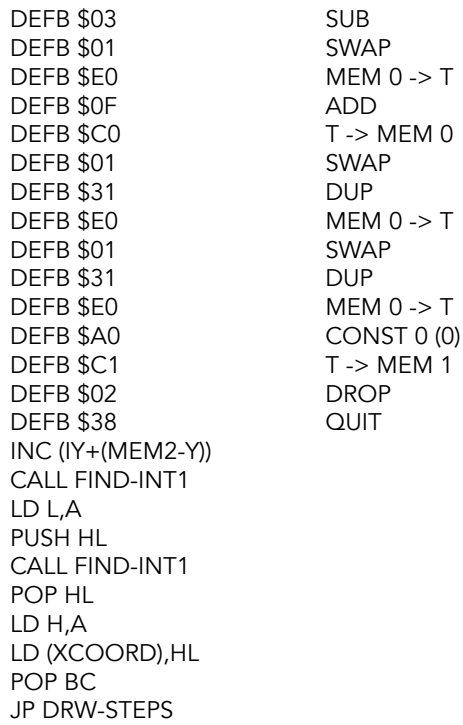

(The stack now holds  $X+Z$ , Y -  $Z*SIM$  (PI/A), Y -  $Z*SIM$  (PI/A),  $X+Z$ ).

# **DRAW Command Routine**

Routine is entered with the coordinates of a point in COORDS. If only two parameters X, Y are given with the DRAW command, it draws an approximation to a straight line from the point X0, Y0 to X0+X, Y0+Y. If a third parameter G is given, it draws an approximation to a circular arc from X0, Y0 to X0+X, Y0+Y turning anti-clockwise through an angle G radians.

The routine has four parts:

- 1. Just draws a line if only 2 parameters are given or if the diameter of the implied circle is less than 1;
- 2. Calls CD-PRMS1 at 247D-24B6 to set the first parameters;
- 3. Sets up the remaining parameters, including the initial displacements for the first arc;
- 4. Enters the arc-drawing loop and draws the arc as a series of smaller arcs approximated by straight lines, calling the line-drawing subroutine at 24B7-24FA as necessary.

Two subroutines, CD-PRMS1 and DRAW-LINE, follow the main routine. The above 4 parts of the main routine will now be treated in turn.

### Part 1

If there are only 2 parameters, a jump is made to LINE-DRAW at 2477. A line is also drawn if the quantity Z=(ABS  $X + ABS$  Y)/ABS SIN(G/2) is less than 1. Z lies between 1 and 1.5 times the diameter of the implied circle. In this section mem-0 is set to SIN (G/2), mem-1 to Y, and mem-5 to G.

# DRAW<br>M26DB

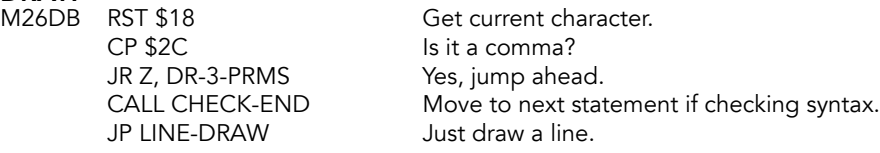

### DR-3-PRMS

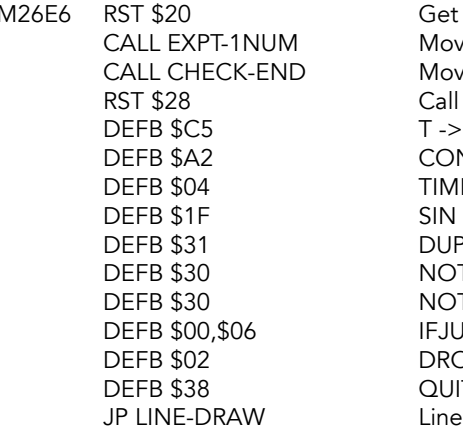

#### DR-SIN-NZ

M26FC DEFB +C0,st-mem-0 (SIN (G/2) is copied to mem-0) DEFB +C1,st-mem-1 (Y is copied to mem-1). DEFB +02, delete X<br>DEFB +31, duplicate X, X  $DEFB +31$ , duplicate  $DEFB +2A, abs$   $X, X' (X' = ABS X)$ DEFB +E1,get-mem-1 X, X', Y DEFB +01,exchange X, Y, X' DEFB +E1,get-mem-1 X, Y, X', Y<br>DEFB +2A,abs X, Y, X', Y DEFB +0F,addition X, Y, X'+Y'<br>DEFB +E0,get-mem-0 X, Y, X'+Y', SIN (G/2) DEFB +E0, get-mem-0 DEFB  $+2A$ , abs  $X, Y, Z (Z = ABS Z')$ DEFB +E0,get-mem-0 X, Y, Z, SIN (G/2) DEFB +01, exchange X, Y, SIN (G/2), Z LD A,(HL) Get exponent of Z. CP \$81 JR NC, DR-PRMS RST \$28 Call calculator. DEFB \$02 DROP DEFB \$02 DROP

Get next character (the angle). Move the angle to the calculator stack. Move to next statement if checking syntax. Call calculator.  $T \rightarrow MEM 5$ CONST 1 (0.5) **TIMES** DUP **NOT NOT** IFJUMP 26FC DROP QUIT Line X0, Y0 to X0+X, Y0+Y

DEFB +02, delete X, Y are now on the stack.  $X, Y, X', Y'$  (Y' = ABS Y) DEFB +05,division X, Y, (X'+Y')/SIN (G/2)=Z', say DEFB +3D,re-stack (Z is re-stacked to make sure DEFB +38, end-calc that its exponent is available).

DEFB \$38 QUIT JP LINE-DRAW

#### Part 2

Call CD-PRMS1. This subroutine saves in the B register the number of shorter arcs required for the complete arc, viz.  $A=4*INT (G'*SQR Z/8)+4$ , where  $G' = \text{mod } G$ , or 252 if this expression exceeds 252 (as can happen with a large chord and a small angle). So A is 4, 8, 12, ... , up to 252. The subroutine also stores in mem-0 to mem-4 the quantities G/ A, SIN (G/2\*A), 0, COS (G/A), SIN (G/A).

#### DR-PRMS

M271A CALL CD-PRMS1

#### Part 3

Set up the rest of the parameters as follow. The stack will hold these 4 items, reading up to the top: X0+X and Y0+Y as end of last arc; then X0 and Y0 as beginning of first arc. Mem-0 will hold X0 and mem-5 Y0. Mem-1 and mem-2 will hold the initial displacements for the first arc, U and V; and mem-3 and mem-4 will hold COS (G/A) and SIN (G/A) for use in the arc-drawing loop. The formulae for U and V can be explained as follows. Instead of stepping along the final chord, of length L, say, with displacements X and Y, we want to step along an initial chord (which may be longer) of length L\*W, where W=SIN (G/2\*A)/SIN (G/2), with displacements X\*W and Y\*W, but turned through an angle - (G/2  $- G/2*A$ ), hence with true displacements:  $U = Y*W*SIN(G/2 - G/2*A) + X*W*COS(G/2 - K)$  $G/2*A$ ) Y = Y\*W\*COS (G/2 - G/2\*A) - X\*W\*SIN (G/2 - G/2\*A) These formulae can be checked from a diagram, using the normal expansion of COS  $(P - Q)$  and SIN  $(P - Q)$ , where  $Q = G/2 - G/2*A$ .

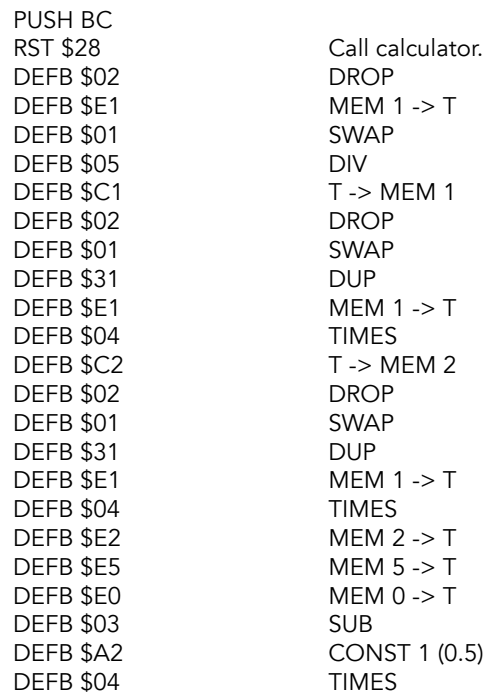

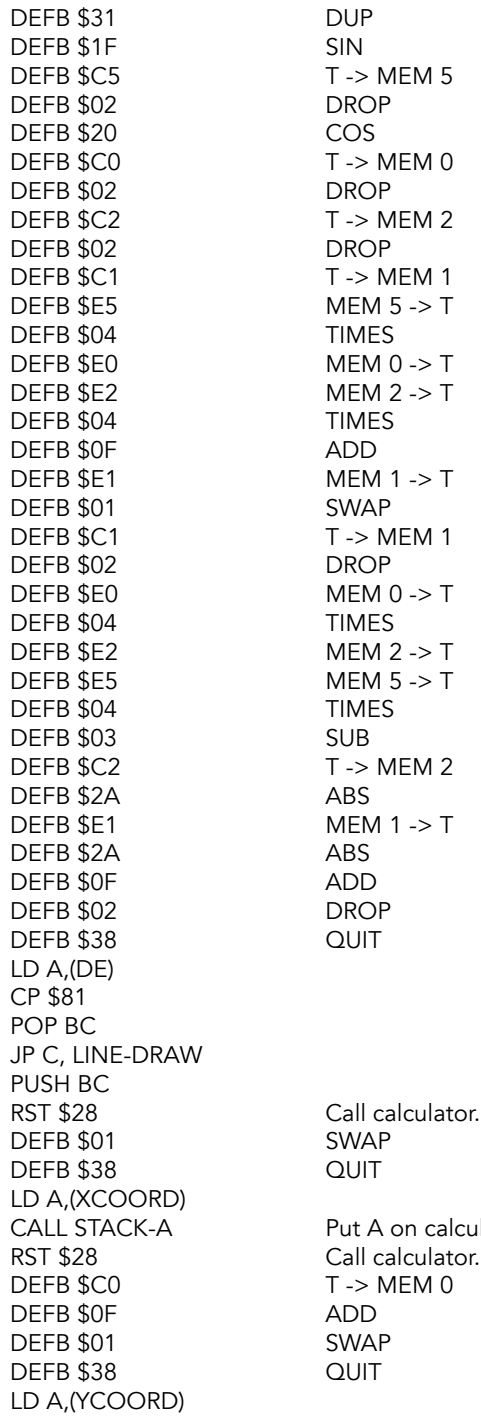

ulator stack.
CALL STACK-A Put A on calculator stack.<br>
RST \$28 Call calculator. RST \$28 Call calculator.<br>DEFB \$C5 T -> MEM 5  $T \rightarrow MEM 5$ DEFB \$0F ADD<br>DEFB \$E0 MEM  $MEMO \rightarrow T$ DEFB \$E5 MEM 5 -> T DEFB \$38 QUIT POP BC

### Part 4

This is the arc-drawing loop. This is entered at 2439 with the co-ordinates of the starting point on top of the stack, and the initial displacements for the first arc in mem-1 and mem-2. It uses simple trigonometry to ensure that all subsequent arcs will be drawn to points that lie on the same circle as the first two, subtending the same angle at the centre. It can be shown that if 2 points X1, Y1 and X2, Y2 lie on a circle and subtend an angle N at the centre, which is also the origin of co-ordinates, then  $X2 = X1*COS N -$ Y1<sup> $\overline{x}$ </sup>SIN N, and Y2 = X1\*SIN N + Y1\*COS N. But because the origin is here at the increments, say  $Un = Xn+1 - Xn$  and  $Vn = Yn+1 - Yn$ , thus achieving the desired result. The stack is shown below on the  $(n+1)$ th pass through the loop, as Xn and Yn are incremented by Un and Vn, after these are obtained from Un-1 and Vn-1. The 4 values on the top of the stack at 2425 are, in DRAW, reading upwards, X0+X, Y0+Y, Xn and Yn but to save space these are not shown until 2439. For the initial values in CIRCLE, see the end of CIRCLE, above. In CIRCLE too, the angle G must be taken to be 2\*PI.

### DRW-STEPS

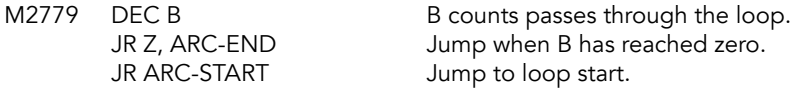

# **ARC-LOOP**<br>M277F RST

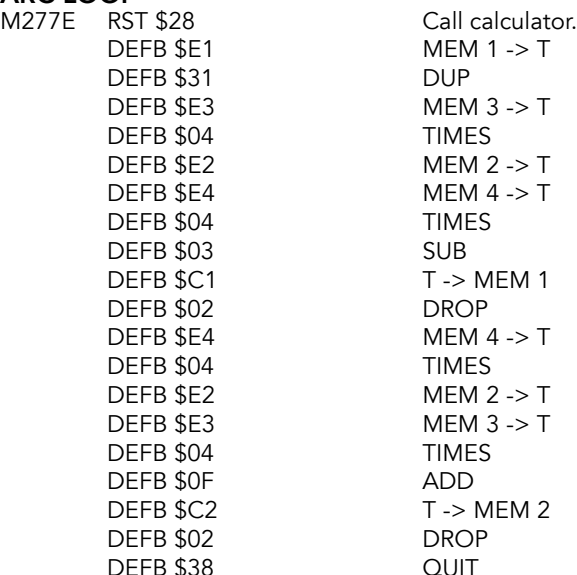

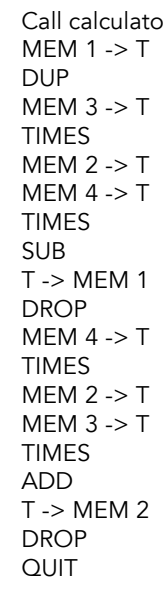

ARC-START M2792 PUSH BC Save arc counter. RST \$28 Call calculator.<br>
DEFB \$C0 T -> MEM 0 DEFB \$02 DROP DEFB \$E1 MEM 1 -> T DEFB \$0F ADD DEFB \$31 DUP **DEFB \$38** LD A,(XCOORD) RST \$28 Call calculator. DEFB \$03 SUB<br>DEFB \$E0 MEM DEFB \$E2 MEM 2 -> T DEFB \$0F ADD DEFB \$01 SWAP<br>DEFB \$E0 MEM ( DEFB \$38 QUIT LD A,(YCOORD) RST \$28 Call calculator.<br>
DEFB \$03 SUB **DEFB \$03** DEFB \$38 QUIT CALL DRAW-LINE Draw next 'arc'.<br>POP BC Restore loop co

### ARC-END

M27B8 RST \$28 Call calculator.<br>DEFB \$02 DROP DEFB \$02 DROP **DEFB \$02** DEFB \$01 SWAP DEFB \$38 QUIT LD A,(XCOORD) RST \$28 Call calculator. DEFB \$03 SUB DEFB \$01 SWAP DEFB \$38 QUIT LD A,(YCOORD) RST \$28 Call calculator. DEFB \$03 SUB DEFB \$38 QUIT

 $T \rightarrow MEM 0$ CALL STACK-A Put A on calculator stack.  $MEM 0 -> T$  $T \rightarrow MEM 0$  $MEM 0 -> T$ CALL STACK-A Put A on calculator stack. Restore loop counter. DJNZ ARC-LOOP Keep drawing more arcs. Put A on calculator stack. CALL STACK-A Put A on calculator stack. LINE-DRAW

M27D0 CALL DRAW-LINE JP TEMPS

# **Initial Parameters Subroutine**

Called by both CIRCLE and DRAW to set their initial parameters. It is called by CIRCLE with X, Y and the radius Z on the top of the stack, reading upwards. It is called by DRAW with its own X, Y, SIN (G/2) and Z, as defined in DRAW i. above, on the top of the stack. In what follows the stack is only shown from Z upwards. The subroutine returns in B the arc-count A as explained in both CIRCLE and DRAW above, and in mem-0 to mem-5 the quantities G/A, SIN (G/2\*A), 0, COS (G/A), SIN (G/A) and G. For a circle, G must be taken to be equal to 2\*PI.

### CD-PRMS1

M27D6 RST \$28 Call calculator. DEFB \$31 DUP DEFB \$28 ROOT<br>DEFB \$34,\$32,\$00 LITERA DEFB \$01 SWAP **DEFB \$05** DEFB \$E5 MEM 5 -> T DEFB \$01 SWAP<br>DEFB \$05 DIV **DEFB \$05** DEFB \$2A ABS **DEFB \$38** AND \$FC 4\*INT(A1 / 4) to A.

LITERAL 8200000000 CALL FP-TO-A A1 to A from the stack, if possible. JR C, USE-252 If A1rounds to 256 or more, use 252. ADD A, \$04 Add 4, giving arc-count A. JR NC, DRAW-SAVE Jump if still under 256.

## USE-252

M27EE LD A, \$FC Just use 252.

# **DRAW-SAVE**<br>M27F0 PUSH

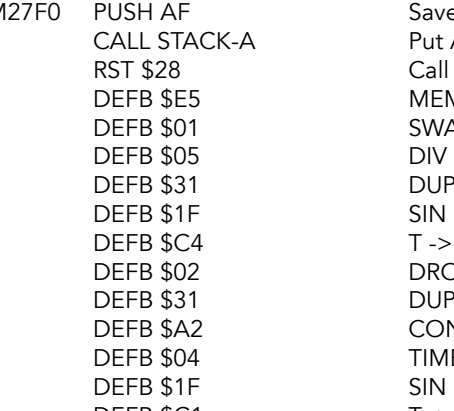

Save the arc-count. Put A on calculator stack. Call calculator.  $MEM 5 -> T$ SWAP<br>DIV DUP  $T \rightarrow MEM 4$ **DROP** DUP CONST 1 (0.5) TIMES<br>SIN DEFB \$C1 T-> MEM 1

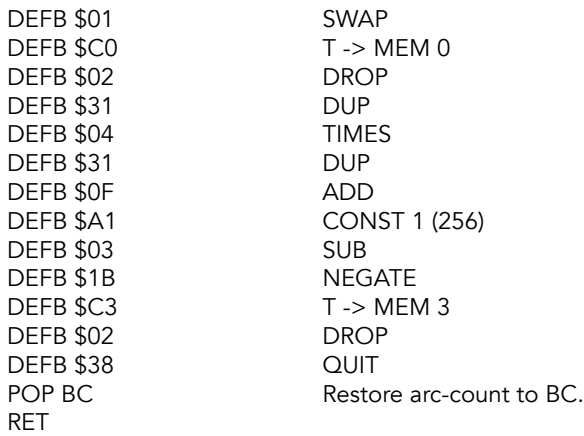

## **Line-Drawing Subroutine**

Called by DRAW to draw an approximation to a straight line from the point X0, Y0 held in COORDS to the point X0+X, Y0+Y, where the increments X and Y are on the top of the calculator stack. Intersperses as many horizontal or vertical steps as are needed among a basic set of diagonal steps, using an algorithm that spaces the horizontal or vertical steps as evenly as possible.

### DRAW-LINE (DRAW-L)

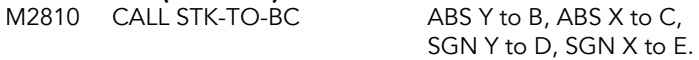

## DRAWLN

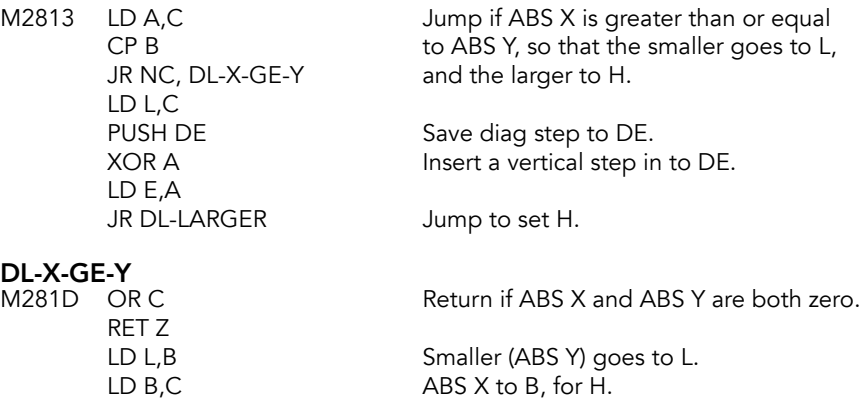

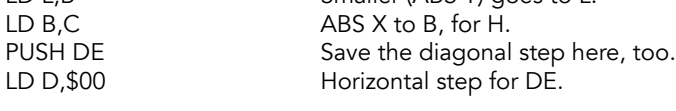

# **DL-LARGER**<br>M2824 LD H,B

### Larger of ABS X, ABS Y to H.

The algorithm starts here. The larger of ABS X and ABS Y, say H, is put into A and reduced to INT (H/2). The H - L horizontal or vertical steps and L diagonal steps are taken (where L is the smaller of ABS X and ABS Y) in this way:  $L$  is added to A; if A now equals or exceeds H, it is reduced by H and a diagonal step is taken; otherwise a horizontal or vertical step is taken. This is repeated H times (B also holds H). Note that meanwhile the exchange registers H' and L' are used to hold COORDS.

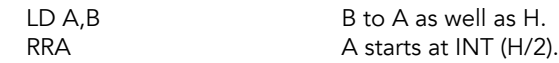

### D-L-LOOP

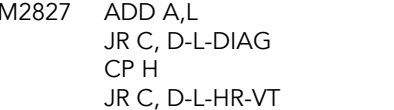

# D-L-DIAG<br>M282D S

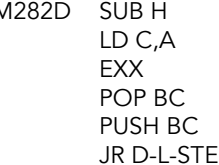

### D-L-HR-VT

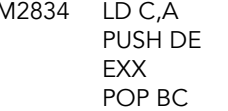

**D-L-STEP**<br>M2838 LD HL, (XCOORD) LD A,B  $Y\text{-step from B' to A.}$ <br>ADD A.H  $\text{Add in H'.}$ ADD A,H LD B,A Result to B'.<br>
LD A.C Test that X s INC A ADD A,L Add L' to C' in A, jump on

# **D-L-PLOT**<br>M2845 DEC A

CALL PLOT-SUB Plot the step.

L is added to A. If 256 or more, jump for diagonal step. If A is less than H, jump for horizontal or vertical step.

Reduce A by H. Restore it to C. Exchange registers. Diag step to B'C'. Save it.<br>Pump to:<br>P Jump to take the step.

M2834 LD C,A Save A (unreduced) to C. Step to stack. Eexchange registers. Step to B'C'.

> Take first step: put XCOORDS to H'L'. Test that  $X$  step is in range.

JR C, D-L-RANGE<br>
JR Z, REPORT-B<br>
Zero after carry mear Zero after carry means  $X$  is out of range.

Restore true value to A. LD C,A Value to C' for plotting. EXX Restore the main registers. LD A.C C back to A to continue..

RET

DJNZ D-L-LOOP Loop back for 8 steps. POP DE Clear machine stack.

**D-L-RANGE**<br>M2850 JR Z, D-L-PLOT

Zero after carry means  $X$  is in range.

REPORT-B<br>M2852 RST \$08 DEFB \$0A

Error: Integer out of range.

# **Expression Evaluation**

The ZX Spectrum and TS 2068 have a comprehensive expression evaluator that accommodates a wide range of variable types, functions and operations.

This part of ROM is fairly slow as all potentials alternatives are considered as the expression is scanned and evaluated.

Simple strings are managed dynamically and old copies are reclaimed once they are redundant. As a result, there's no need for garbage collection, unlike other BASICs.

## **Scanning Subroutine**

Produces an evaluation result of the 'next expression'. Result is returned as the 'last value' on the calculator stack.

For a numerical result, the last value will be the actual floating point number.

For a string result the last value will consist of a set of parameters:

- The first of the five bytes is unspecified
- the second and third bytes hold the address of the start of the string
- the fourth and fifth bytes hold the length of the string.

Bit 6 of FLAGS is set for a numeric result and reset for a string result.

When a next expression consists of only a single operand [A, RND, A\$ (4, 3 TO 7)], then the last value is simply the value that is obtained from evaluating the operand.

When the next expression contains a function and an operand [CHR\$ A, NOT A, SIN 1], the operation code of the function is stored on the machine stack until the last value of the operand has been calculated. This last value is then subjected to the appropriate operation to give a new last value.

In the case of there being an arithmetic or logical operation to be performed  $[A+B, A*B, A'B]$ A=B], then both the last value of the first argument and the operation code have to be kept until the last value of the second argument has been found. The calculation of the

last value of the second argument may also involve the storing of last values and operation codes whilst the calculation is being performed.

When a complex expression is evaluated [CHR\$ (T+A - 26\*INT ((T+A)/26)+65)], a hierarchy of operations to be performed is built up until the point is reached from which it must be dismantled to produce the final last value.

Each operation code has associated with it an appropriate priority code and operations of higher priority are always performed before those of lower priority.

The subroutine begins with the A register being set to hold the first character of the expression and a starting priority marker - zero - being put on the machine stack.

# SCANNING (EXPRN)<br>M2854 RST \$18

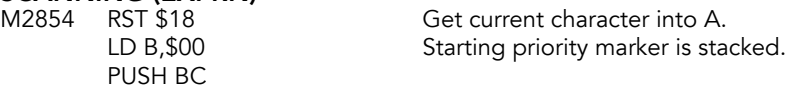

Search the scanning function table (M294C) for the code in A. If the operator or token is found, jump to the handler for it. Four subroutines follow; they are called by routines from the scanning function table.

## S-LOOP-1

M2858 LD C,A<br>LD HL, \$294C ADD HL, BC jump to it. JP (HL)

LD HL, \$294C Index into the scanning function<br>CALL INDEXER table with the code in C. table with the code in C. LD A,C Restore the code to A. JP NC, S-ALPHNUM Jump if item not found.<br>LD B,\$00 Get offset value to make Get offset value to make LD C, (HL) required address and

### S-QUOTE-S

The scanning quotes subroutine checks that every string quote is matched by another one.

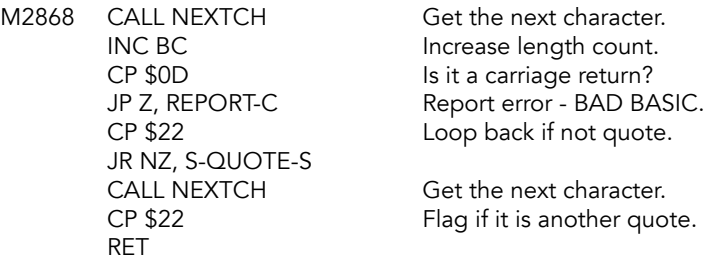

### S-2-COORD

Called by S-SCREEN\$, S-ATTR, S-POINT and STICK to make sure the required two coordinates are given in their proper form.

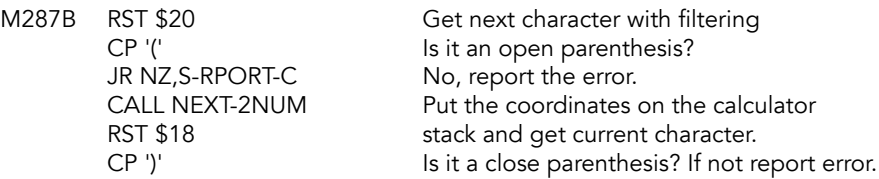

### S-RPORT-C

M2886 JP NZ, REPORT-C Error: BAD BASIC.

### SYNTAX-Z (INTPTQ)

Checks the interpret flag. Returns Z flag=1 if syntax checking, Z flag=0 if interpreting statement.

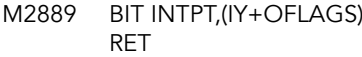

) Test if interpreting or checking syntax.

### S-SCRN\$-S (F\_SCRN)

Used by S-SCREENS\$ to find the character that appears at line x, column y of the screen. It only searches the character set 'pointed to' to CHARS.

Note: This is normally the characters +20 (space) to +7F (©) although the user can alter CHARS to match for other characters, including user-defined graphics.

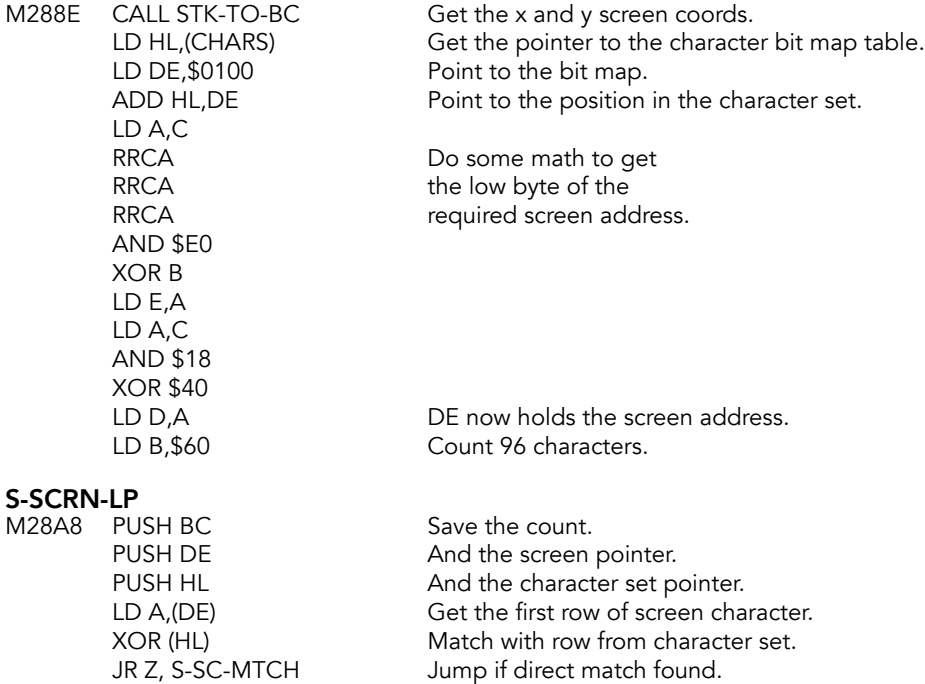

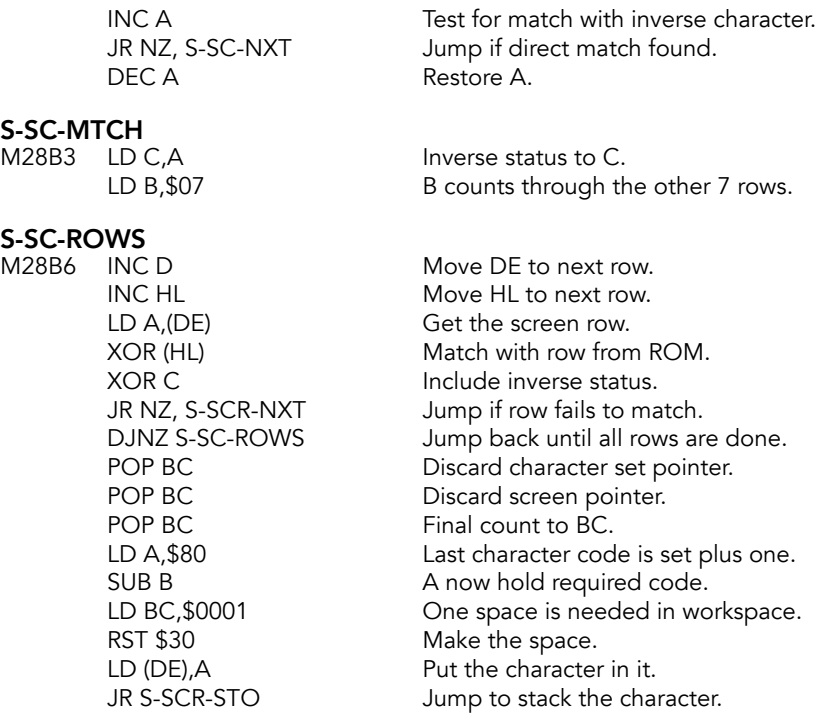

S-SCR-NEXT<br>M28CC POP HL POP HL<br>
LD DE,\$0008 Move it 8 bytes, to next character set pointer. Move it 8 bytes, to next character. ADD HL,DE<br>POP DE POP DE Restore the screen pointer.<br>POP BC And the counter. POP BC and the counter.<br>
DJNZ S-SCRN-LP Loop back for the Loop back for the 96 characters. LD C,B Stack the empty string.

# S-SCR-STO<br>M28D6 RET

RET corrects an error in the Spectrum ROM here.

### S-SATTR-S (F\_ATTR)

Scanning attributes subroutine, called by S-ATTR to return the value of ATTR (x,y) which codes the attributes of line x, column y on the television screen.

M28D7 CALL STK-TO-BC x to C, y to B. RRCA LD C,A AND \$E0 XOR B

LD A,C x is copied to A and the number RRCA is manipulated to to get the<br>RRCA location in memory. location in memory.

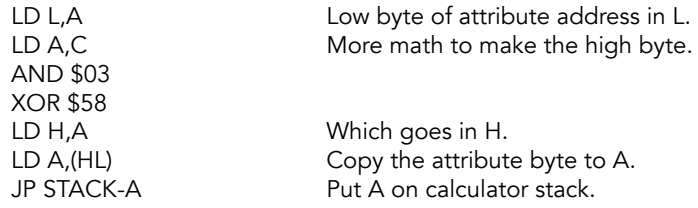

## **PI Routine**

# **PI**<br>M28ed

DEFB \$38

CALL SYNTAX-Z jump if interpreting<br>JR Z, PI-1 Exit routine if syntax JR Z, PI-1 Exit routine if syntax checking.<br>
RST \$28 Call calculator. RST \$28 Call calculator.<br>DEFB \$A3 CONST 3 (PI/2) CONST 3 (PI/2)<br>QUIT

## PI-1

M28F5 JP S-NUMERIC

# **STICK Command Routine**

Checks to see if the values passed are in range (1 or 2), reads the appropriate joystick through the AY-3-8912 registers and returns the value, if any.

## **STICK**

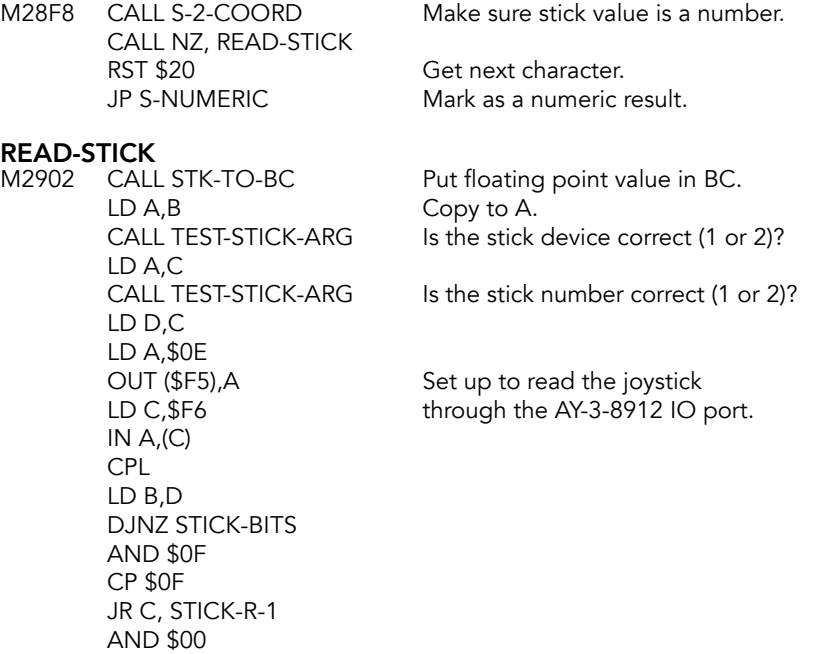

**STICK-R-1**<br>M2922 CALL STACK-A RET

Put stick value on calculator stack.

# **STICK-BITS**<br>M2926 RLCA

AND \$01 JR STICK-R-1 Set the bit values to return.

# TEST-STICK-ARG<br>M292B SUB \$02

ADC A, \$00 positions is 2 or less. JR NZ, REPORT-A RET

Test that the stick value in both

REPORT-A<br>M2932 RST \$08 DEFB \$09

Error: Invalid argument.

## **FREE Function Command**

# **FREE**<br>M2934

JR Z, FREE-1 LD HL,(RAMTOP) Get top of RAM. AND A Clear A.<br>SBC HL,DE Subtract LD B,H<br>CALL STACK-BC

CALL SYNTAX-Z Return if syntax checking.

LD DE,(STKEND) And bottom of the stack. Subtract stack from RAMTOP. LD C,L Put the value in BC.

Convert to floating point.

## FREE-1

M2948 RST \$20 Get next character.<br>JP S-NUMERIC Mark as numeric res

Mark as numeric result.

# **Scanning Function Table**

This table contains 8 functions and 4 operators. It thus incorporates 5 new Spectrum functions and provides a neat way of accessing some functions and operators which already existed on the ZX81.

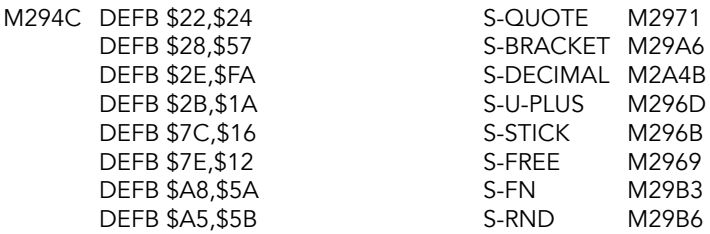

DEFB \$A7,\$88 S-PI M29E5<br>DEFB \$A6,\$93 S-INKEY\$ M29F2 S-INKEY\$ M29F2<br>S-BIN M2A4B DEFB \$C4,\$EA<br>DEFB \$AA,\$C3 DEFB \$AA,\$C3 S-SCREEN\$ M2A26<br>DEFB \$AB,\$CB S-ATTR M2A30 DEFB \$AB,\$CB S-ATTR M2A30 S-POINT M2A39 DEFB \$00 end of table

## **Scanning Function Routines**

### S-FREE

M2969 JR FREE

### S-STICK

M296B JR STICK

### S-U-PLUS

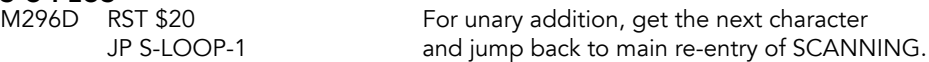

### S-QUOTE

This routine deals with string quotes, whether simple like "name" or more complex like "a ""white"" lie" or the seemingly redundant VAL\$ """a""".

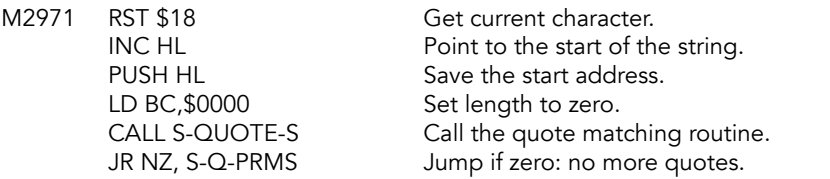

## S-Q-AGAIN

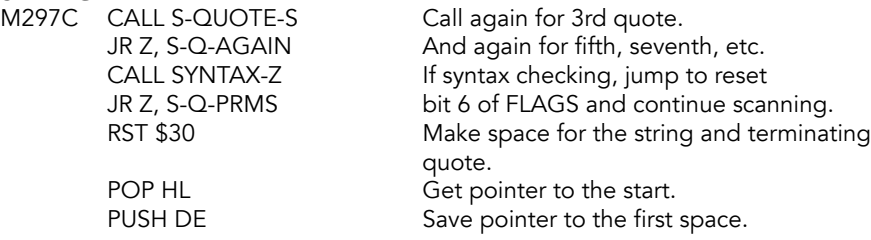

### S-Q-COPY

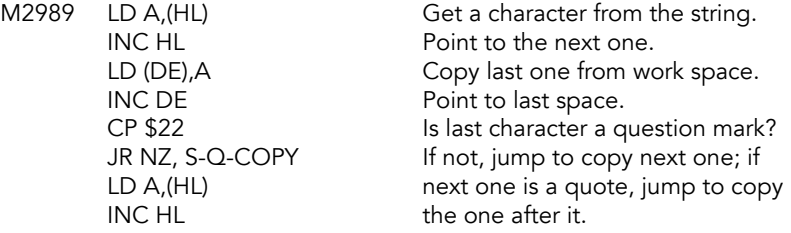

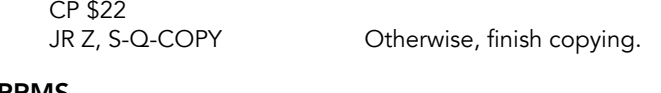

S-Q-PRMS<br>M2997 DEC BC

Get true length of BC.

Note that the first quote was not counted into the length; the final quote was, and is discarded now. Inside the string, the first, third, fifth, etc., quotes were counted in but the second, fourth, etc., were not.

POP DE Restore start of copied string.

### S-STRING

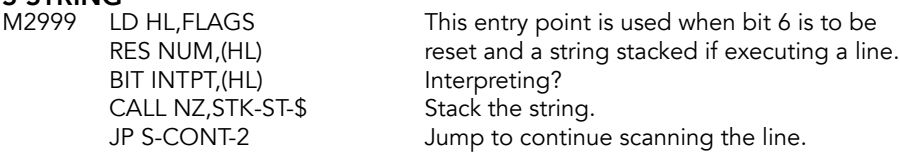

Note that in copying the string to the work space, every two pairs of string quotes inside the string ("") have been reduced to one pair of string quotes(").

# S-BRACKET<br>M29A6 RST

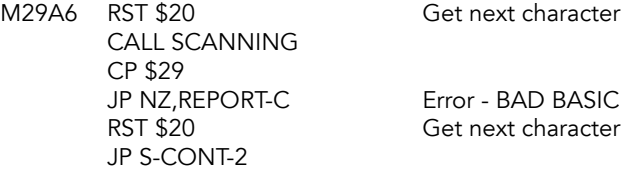

## S-FN

M29B3 JP S-FN-SBRN

# S-RND (RND)<br>M29B6 CALL

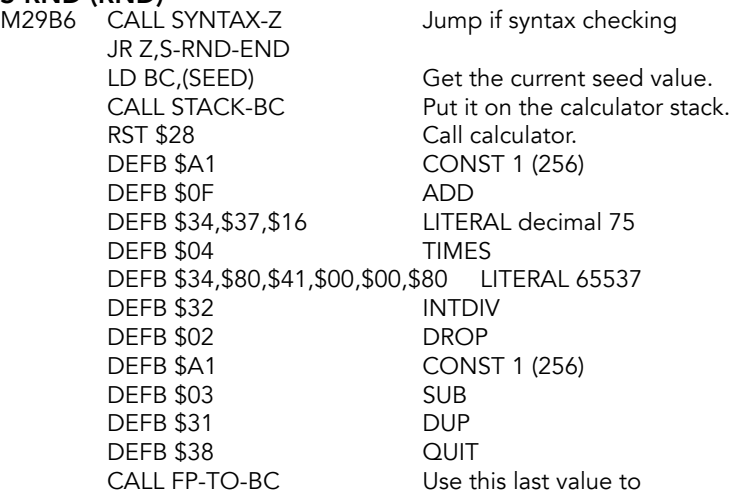

LD (SEED), BC be new value for SEED. LD A, (HL) Fetch exponent of last value.<br>AND A Jump forward if zero Jump forward if zero JR Z, S-RND-END SUB \$10 Divide by 65536. LD (HL),A

**S-RND-END**<br>M29E3 JR S-PI-END

Jump past PI routine.

### S-PI (F\_PI)

Scanning-PI routine: unless syntax is being checked the value of 'PI' is calculated and forms the 'last value' on the calculator stack.

JR Z,S-PI-END RST \$28 Call calculator. DEFB \$A3 CONST 3 (PI/2) DEFB \$38 QUIT INC (HL)

M29E5 CALL SYNTAX-Z Jump if syntax checking.

S-PI-END<br>M29EE RST \$20 JP S-NUMERIC

Get next character

# **S-INKEY\$ (F\_INKY)**<br>M29F2 LD BC,\$105A

Priority \$10, operation code \$5A RST \$20 for read-in subroutine.<br>CP \$23 for read-in subroutine. If next character is  $#$ , jump. JP Z, S-PUSH-PO There will be a numerical argument. LD HL,FLAGS RES NUM, (HL) Reset bit 6 for string result. BIT INTPT, (HL)<br>
JR Z, S-INK\$-EN<br>
Jump if required. Jump if required. CALL KEY-SCAN Fetch a key-value in DE. LD C,\$00<br>
JR NZ,S-IK\$-STK

TR NZ,S-IK\$-STK

UP TR NZ,S-IK\$-STK

UP TR NZ,S-IK\$-STK

UP TR NZ,S-IK\$-STK
UP TR NOTIC many keys pressed. CALL K-TEST Test the key value; stack empty string JR NC, S-IK\$-STK if unsatisfactory. DEC D \$FF to D for L mode (bit 3 set). LD E,A Key-value to E for decoding.<br>CALL K-DECODE Decode key value. Decode key value. PUSH AF Save ASCII value.<br>
LD BC,\$0001 One space neede One space needed in workspace. RST \$30 Make the space. POP AF Recall ASCII value. LD (DE), A Prepare to stack it as string. LD C, \$01 Length is 1.

### S-IK\$-STK

M2A1E LD B, \$00 Complete length. CALL STK-ST-\$ Stack the string.

### S-INK\$-EN

M2A23 JP S-CONT-2 Jump forward.

S-SCREEN\$<br>M2A26 CALL S-2-COORD CALL S-2-COORD Check that 2 coordinates are provided.<br>CALL NZ,S-SCRN\$-S Call subroutine unless checking syntax: RST \$20 get next character and jump back. JP S-STRING

**S-ATTR**<br>M2A30 CALL S-2-COORD JR S-NUMERIC

Check that 2 coordinates are provided. CALL NZ, S-ATTR-S Call subroutine unless checking syntax; then RST \$20 get next character and jump forward.

Call subroutine unless checking syntax; then

**S-POINT**<br>M2A39 CALL S-2-COORD JR S-NUMERIC

Check that 2 coordinates are provided. CALL NZ,POINT-SUB Call sub unless checking syntax; then RST \$20 get next character and jump forward.

**S-ALPHNUM**<br>M2A42 CALL ALPHANUM JR NC, S-LETTER to S-DECIMAL.

Is character alphanumeric? Jump if not a letter or digit.<br>CP 'A' Jump if a letter: otherwise c Jump if a letter; otherwise continue

### S-DECIMAL

Deals with a decimal point or a number that starts with a digit. Takes care of the expression 'BIN', which is handled in the decimal to floating-point subroutine.

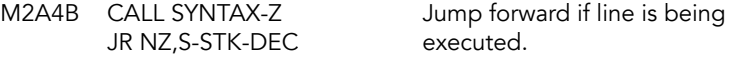

If syntax is being checked, then the floating-point form has to be calculated and copied into the BASIC line. When a line is being executed, the floating-point form will always be available so it is copied to the calculator stack to form a 'last value'. During syntax checking:

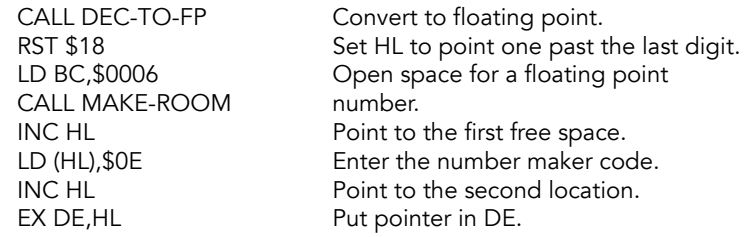

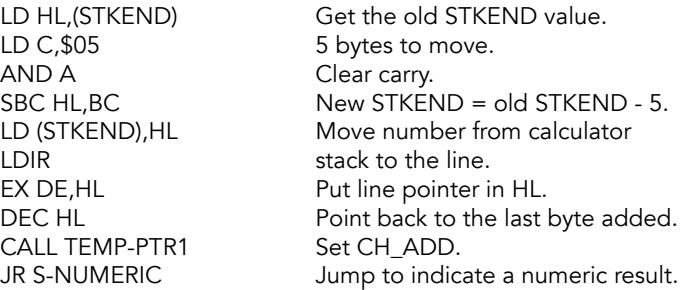

During execution: step over the ASCII digits of a number until the slug character is reached.

# S-STK-DEC<br>M2A73 RST \$18

Get current character.

# S-SD-SKIP<br>M2A74 INC HL

 $CP$   $$0E$ JR NZ,S-SD-SKIP LD (CH\_ADD), HL Update CH\_ADD.

Move on to the next character LD A, (HL) until the number marker code<br>
CP \$0F (SP \$0.5) is found

INC HL Point to the fp number. CALL STACK-NUM Stack the fp value at (HL).

### S-NUMERIC

A numeric result has now been identified, coming from RND, PI, ATTR, POINT or a decimal number, therefore bit 6 of FLAGS must be set.

M2A81 SET NUM, (IY+OFLAGS) Set the numeric marker flag. JR S-CONT-1

## **Scanning Variable Routine**

When a variable name has been identified a call is made to LOOK-VARS to look for extant variables in the variables area (or in the program area at DEF FN statements for a user-defined function FN).

If an appropriate numeric value is found then it is copied to the calculator stack using STACK-NUM.

String or string array entries have the appropriate parameters passed to the calculator stack by the STK-VAR subroutine (or in the case of a user-defined function, by the STK-F-ARG subroutine as called from LOOK-VARS).

**S-LETTER**<br>M2A87 CALL LOOK-VARS LD A,(FLAGS)

CALL LOOK-VARS Check in the variables area for matching entry.<br>
JP C, REPORT-2 Jump to error if variable was not found. Jump to error if variable was not found. CALL Z , STK-VAR Stack parameters of the string entry/return numeric element base address.

CP \$C0 Test bits 6 and 7.<br>
JR C, S-CONT-1 One or both bits CALL STACK-NUM

JR C, S-CONT-1 One or both bits are reset.<br>INC HL A numeric value is to be sta A numeric value is to be stacked.

### S-CONT-1

M2A9B JR S-CONT-2

The character is tested against the code for '-', thus identifying the 'unary minus' operation.

Before the actual test, B is set to hold the priority +09 and C the operation code +D8 that are required for this operation.

### S-NEGATE

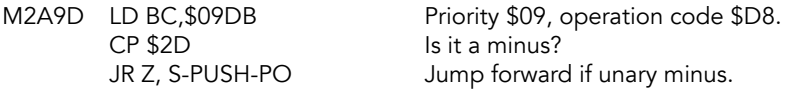

Next test the character against the code for 'VAL\$', with priority 16 decimal and operation code 18 hex.

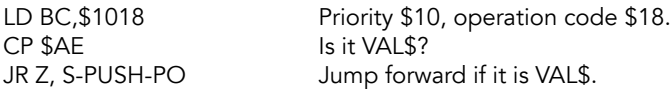

Character must now represent one of the functions CODE to NOT, with codes +AF to  $+C3.$ 

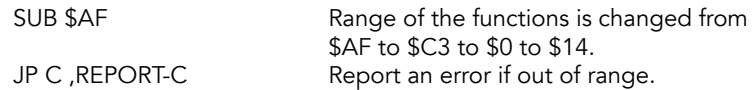

The function 'NOT' is identified and dealt with separately from the others.

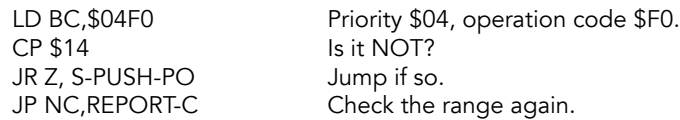

The remaining functions have priority 16 decimal. The operation codes for these functions are now calculated. Functions that operate on strings need bit 6 reset and functions that give string results need bit 7 reset in their operation codes.

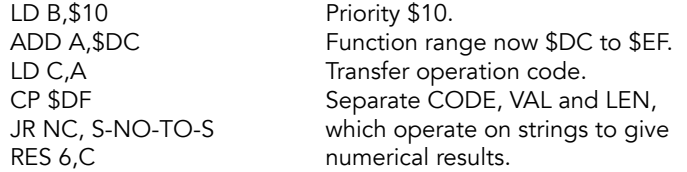

**S-NO-TO-S**<br>M2AC5 CP \$EE

Separate STR\$ and CHR\$, which JR C, S-PUSH-PO operate on numbers to give string results.<br>RES 7,C Mark the operation codes. Mark the operation codes.

The priority code and the operation code for the function being considered are now pushed on to the machine stack. A hierarchy of operations is thereby built up.

# S-PUSH-PO

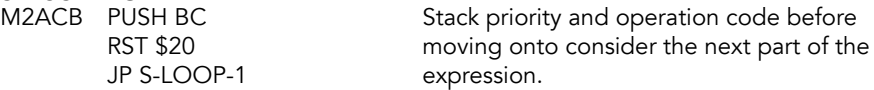

Scanning the line continues. Current argument may be followed by a '(', a binary operator or, if the end of the expression has been reached, then e.g. a carriage return character or a colon, a separator or a 'THEN'.

**S-CONT-2**<br>M2AD0 RST \$18

Get current character.

**S-CONT-3**<br>M2AD1 CP \$28 JR NZ, S-OPERTR

Jump forward if it is left parenthesis.

If the 'last value' is numeric then the parenthesized expression is a true sub-expression and must be evaluated by itself. However if the 'last value' is a string then the parenthesized expression represents an element of an array or a slice of a string. A call to SLICING modifies the parameters of the string as required.

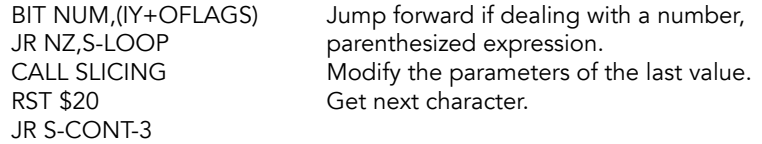

If the present character is indeed a binary operator it will be given an operation code in the range +C3 - +CF hex, and the appropriate priority code.

# S-OPERTR

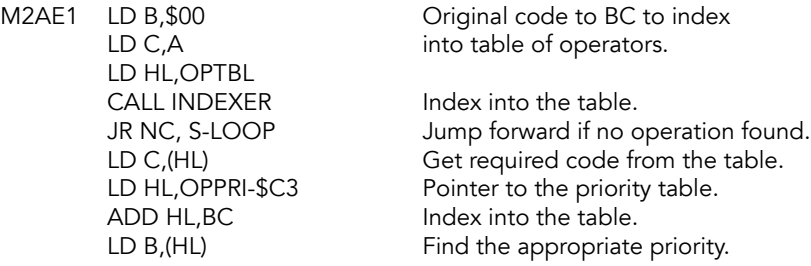

At this stage there are:

• A 'last value' on the calculator stack.

JR S-RUNTEST

- The starting priority market on the machine stack below a hierarchy, of unknown size, of function and binary operation codes. This hierarchy may be null.
- The BC register pair holding the 'present' operation and priority, which if the end of an expression has been reached will be priority zero.

Initially the 'last' operation and priority are taken off the machine stack and compared against the 'present' operation and priority.

If the 'present' priority is higher than the 'last' priority, then an exit is made from the loop as the 'present' priority is considered to bind tighter than the 'last' priority.

However, if the present priority is less binding then the operation specified as the 'last' operation is performed. The 'present' operation and priority go back on the machine stack to be carried round the loop again. In this manner the hierarchy of functions and binary operations that have been queued are dealt with in the correct order.

# **S-LOOP**<br>M2AF2

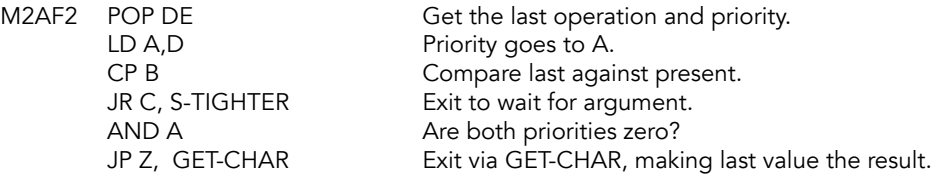

Before the 'last' operation is performed, the 'USR' function is separated into 'USR number' and 'USR string' according as bit 6 of FLAGS was set or reset when the argument of the function was stacked as the 'last value'.

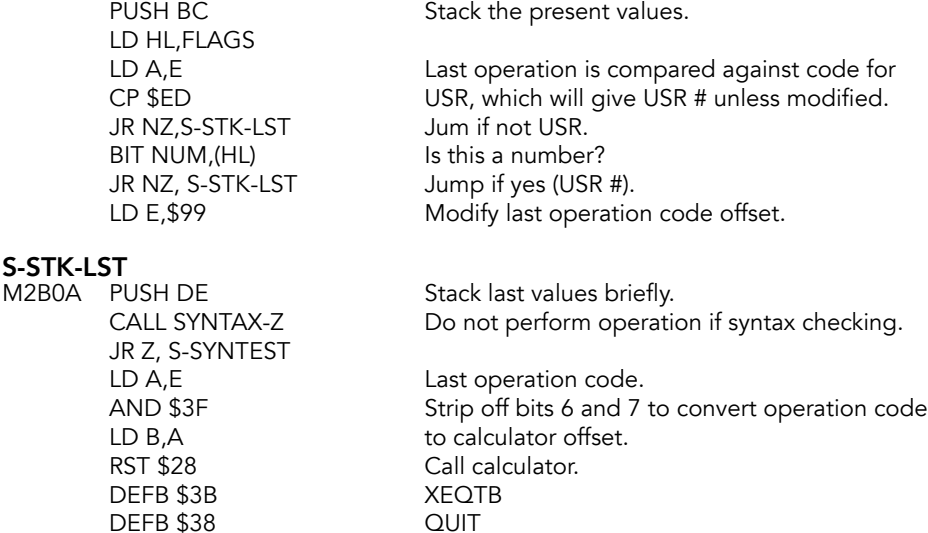

An important part of syntax checking involves the testing of the operation to ensure that the nature of the 'last value' is of the correct type for the operation under consideration.

**S-SYNTEST**<br>M2B19 LD A,E AND \$40 if same syntax.

LD A,E Get the last operation code.<br>
XOR (IY+OFLAGS) Test against last operation co Test against last operation code. Correct

### S-RPORT-C

M2B1F JP NZ, REPORT-C Jump if syntax fails.

Before jumping back to go round the loop again the nature of the 'last value' must be recorded in FLAGS.

# **S-RUNTEST**<br>M2B22 POP DE

LD HL,FLAGS JR NZ, S-LOOPEND Get the last operation code.

SET NUM, (HL) Assume result to be numeric. BIT INTPT,E Jump forward if interpreting.

RES NUM,(HL) Otherwise, it is a string.

**S-LOOPEND**<br>M2B2E POP BC JR S-LOOP

Get the present value in to BC.

When the 'present' operation binds tighter, the 'last' and the 'present' values go back on the machine stack. However if the 'present' operation requires a string as its operand then the operation code is modified to indicate this requirement.

### S-TIGHTER

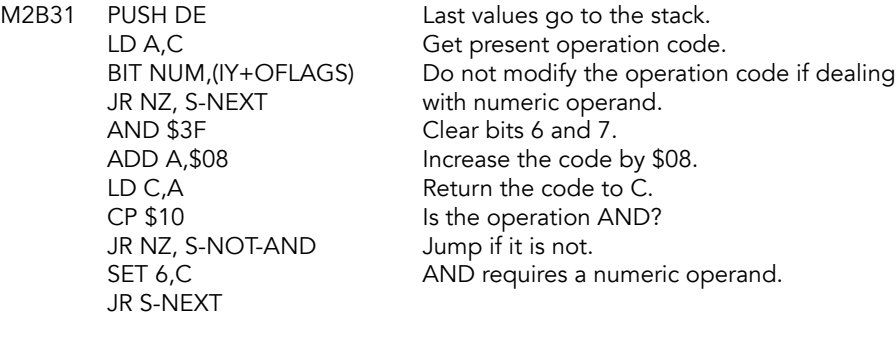

### S-NOT-AND

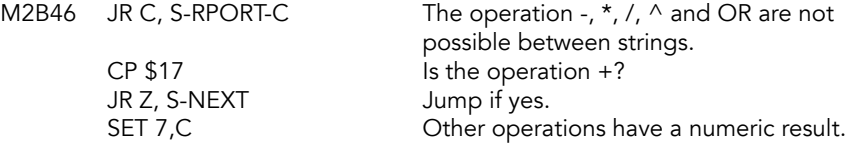

## S-NEXT

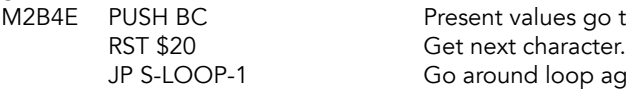

o to the stack. again.

# **TABLE OF OPERATORS**

### OPTBL

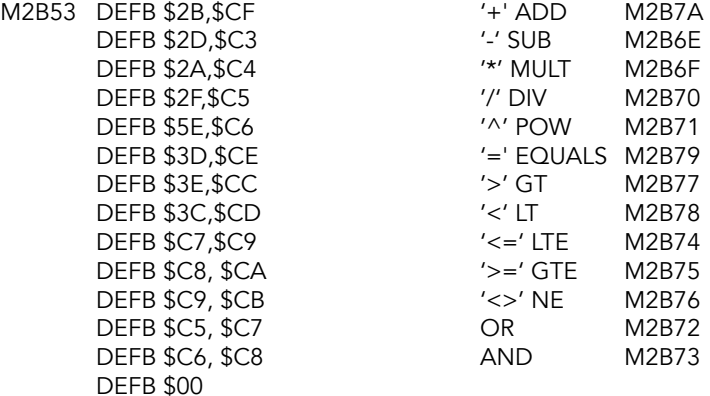

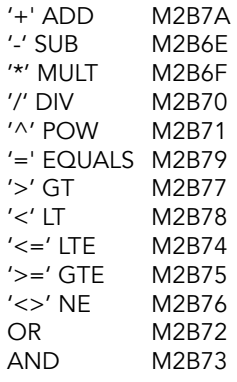

DEFB \$00

# **TABLE OF PRIORITIES (precedence table)**

### **OPPRI**

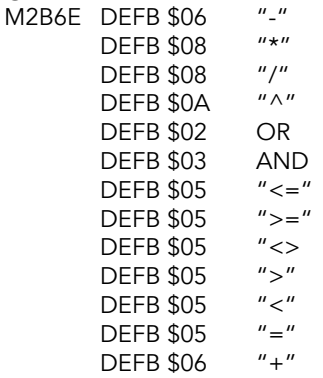

## **Scanning Function Subroutine**

Called by the 'scanning FN routine' to evaluate a user defined function which occurs in a BASIC line.

The subroutine can be considered in four stages:

- 1. The syntax of the FN statement is checked during syntax checking.
- 2. During line execution, a search is made of the program area for a DEF FN statement, and the names of the functions are compared, until a match is found - or an error is reported.
- 3. The arguments of the FN are evaluated by calls to SCANNING.
- 4. The function itself is evaluated by calling SCANNING, which in turn calls LOOK-VARS and so the 'STACK FUNCTION ARGUMENT' subroutine.

**S-FN-SBRN**<br>M2B7B CALL SYNTAX-Z JR NZ, SF-RUN RST \$20 Get next character. JP NC, REPORT-C report the error. CP \$24

Jump if not syntax checking.

CALL ALPHA If it is not alphabetic, then RST \$20 Get next character.<br>CP \$24 Is it \$? PUSH AF Save the zero flag to the stack.<br>
JR NZ, SF-BRKT-1 Jump if it was not \$. Jump if it was not \$. RST \$20 But get next character if it was.

SF-BRKT-1<br>M2B8E CP \$28 JR NZ, SF-RPRT-C report the error.<br>RST \$20 Get next charact CP \$29 Is it ')'?<br>JR Z,SF-FLAG-6 Jump if

If the character is not '( $'$ , then Get next character. Jump if it was; there are no arguments.

**SF-ARGMTS**<br>M2B97 CALL SCANNING

SF-BRKT-2<br>M2BA2 CP \$29

SF-RPRT-C M2BA4 JP NZ, REPORT-C No, report the error.

**SF-FLAG-6**<br>M2BA7 RST \$20

Within this loop call SCANNING to check syntax of each argument and insert floating point numbers. RST \$18 Get current character. CP \$2C If it is not a comma then jump, there<br>
JR NZ, SF-BRKT-2 are no more arguments. are no more arguments. RST \$20 Get next character in the argument. JR SF-ARGMNTs Jump back to process it.

Is the current character a ')'?

Get next character.

LD HL,FLAGS RES NUM, (HL)  $\begin{array}{ccc} \text{Assume string; reset NUM.} \\ \text{POP AF} \end{array}$ Restore zero flag, jump if FN is JR Z, SF-SYN-EN a string value.<br>SET NUM, (HL) Otherwise, set Otherwise, set NUM of FLAGS.

# **SF-SYN-EN**<br>M2BB2 JP S-CONT-2

Jump back to continue scanning the line.

During line execution, a search must first be made for a DEF FN statement.

# SF-RUN<br>M2BB5

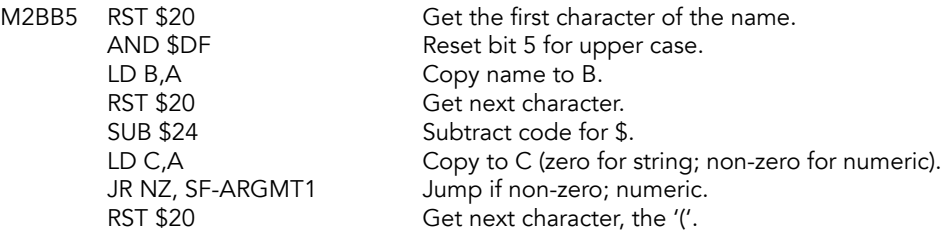

### SF-ARGMT1

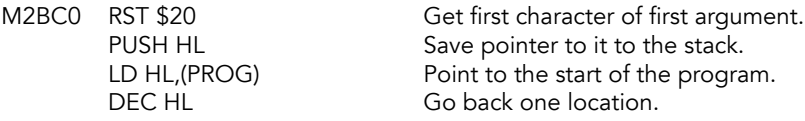

### SF-FND-DF

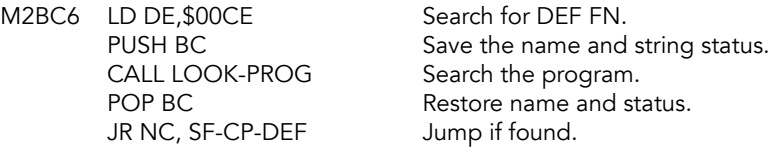

REPORT-P<br>M2BD0 RST \$08 DEFB \$18

Error: FN without DEF FN.

When a DEF FN statement is found, the name and status of the two functions are compared: if they do not match, the search is resumed.

SF-CP-DEF<br>M2BD2 PUSH HL

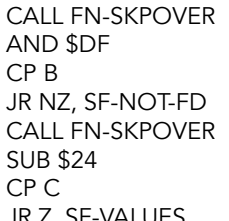

Save pointer to the DEF FN character in case search has to be resumed. Get the name of the DEF FN function. Reset bit 5 for upper case. Does it match the FN name? Jump if it does not match. Get the next character in the DEF FN. Subtract code for \$. Compare status with that of FN. JR Z, SF-VALUES Jump if match found.

# **SF-NOT-FD<br>M2BE3** POP HL

POP BC JR SF-FND-DF

POP HL Restore pointer to the DEF FN.<br>DEC HL Step back one. Step back one. LD DE, \$0200 Use search routine to find end of<br>PUSH BC DEF FN. preparing for the next DEF FN, preparing for the next CALL EACH-STMT search; save the name and status.

The correct DEF FN statement has now been found. The arguments of the FN statement will be evaluated by repeated calls of SCANNING, and their 5 byte values (or parameters, for strings) will be inserted into the DEF FN statement in the spaces made there at syntax checking. HL will be used to point along the DEF FN statement (calling FN-SKPOVR as needed) while CH\_ADD points along the FN statement (calling RST 0020, NEXT-CHAR, as needed).

### SF-VALUES

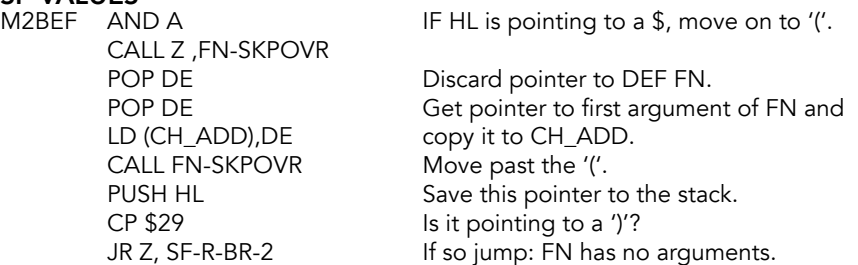

### SF-ARG-LP

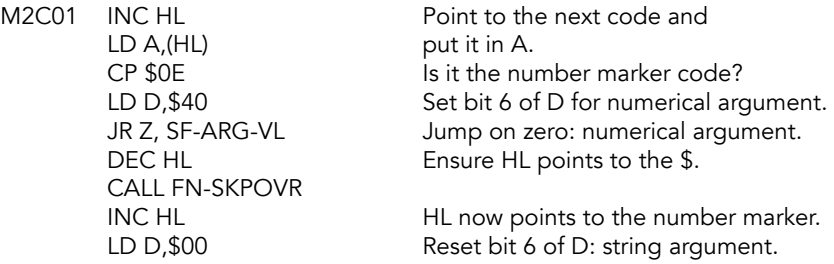

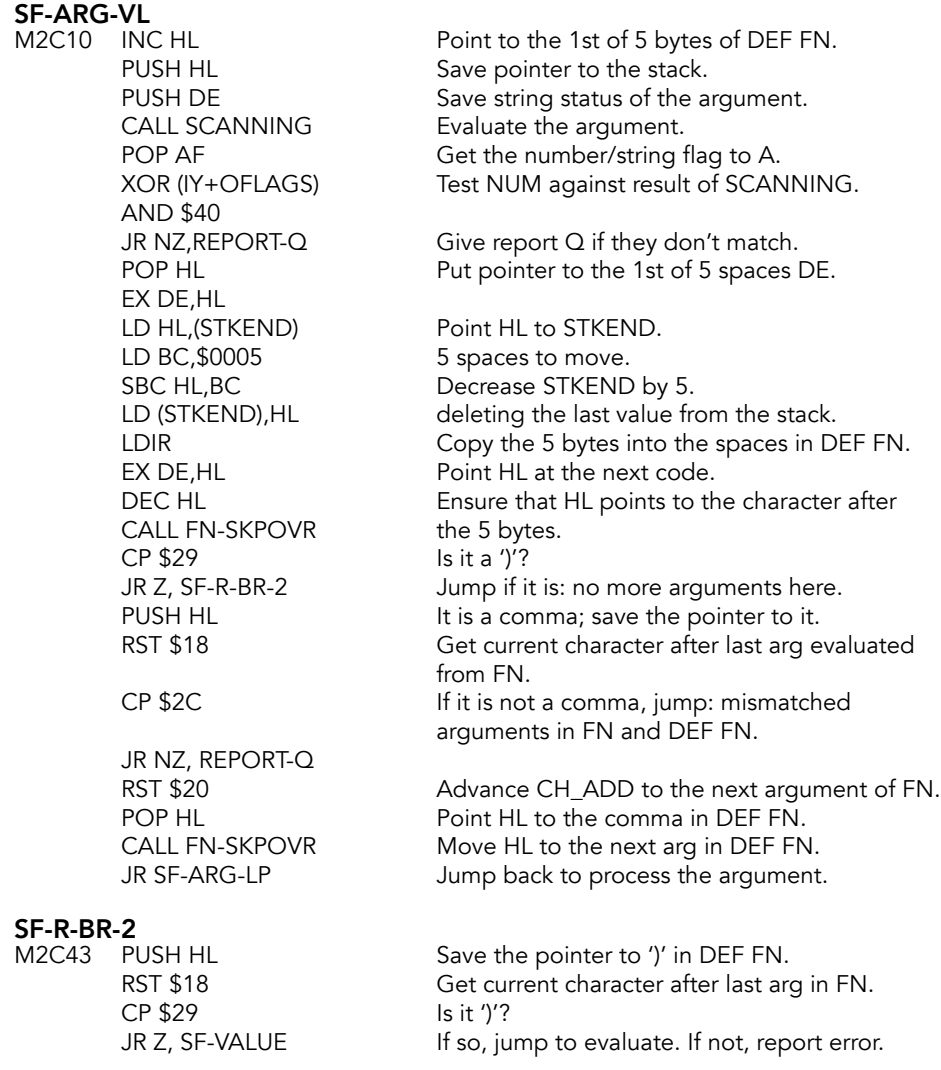

### REPORT-Q

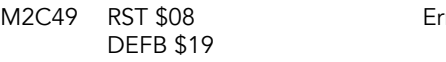

ror: Parameter error.

Finally, the function itself is evaluated by calling SCANNING, after first setting DEFADD to hold the address of the arguments as they occur in the DEF FN statement. This ensures that LOOK-VARS, when called by SCANNING, will first search these arguments for the required values, before making a search of the variables area.

### SF-VALUE

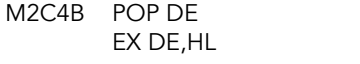

Restore pointer to ')' in DEF FN. Put the pointer in HL.

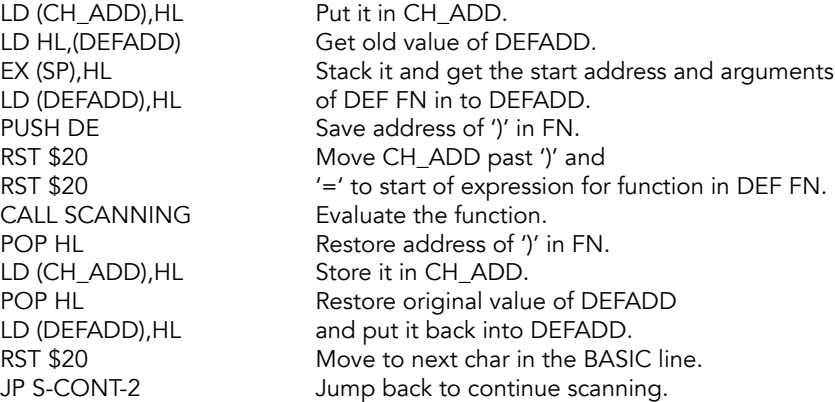

## **Function Skipover Subroutine**

Used by FN and STK-F-ARG to move HL along the DEF FN statement while leaving CH\_ADD undisturbed, as it points along the FN statement.

# FN-SKPOVR (NXT\_HL)<br>M2C69 INC HL

LD A,(HL) Copy code to A. RET

Point to next code in statement. CP \$21 Jump back or skip over if it is control<br>JR C, FN-SKPOVR code or a space. code or a space.

# **LOOK-VARS Subroutine**

Called to search the variables area or the arguments of a DEF FN statement.

Entered with the system variable CH\_ADD pointing to the first letter of the name of the variable whose location is being sought. The name will be in the program area or the work space.

Builds up a discriminator byte, in C, that is based on the first letter of the variable name. Bits 5 & 6 of this byte indicate the type of the variable. B is used as a bit register to hold flags.

If no matching name was found:

- 1. the carry flag is set
- 2. the zero flag is set when the search was for an array variable
- 3. HL points to the first letter of the variable name

If the search found a match:

- 1. the carry flag is reset
- 2. the zero flag is set for both simple string variables and all array variables.
- 3. HL points to the letter of a single letter variable name o the last character of a multi variable name as it appear in the variable list

Bit 6 of C is reset when dealing with an array of numbers and set when dealing with an array of strings.

Bit 7 of C is reset during line execution and set during syntax checking.

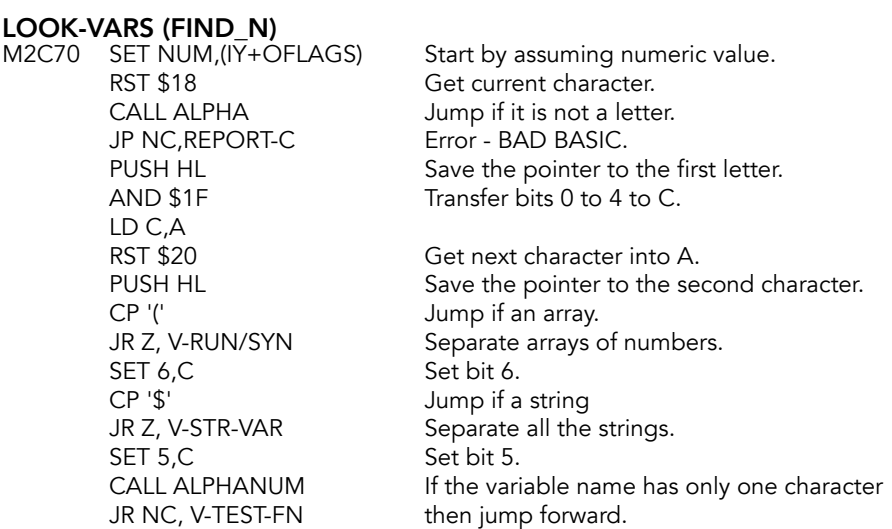

Now find the end character of a name that has more than one character.

# **V-CHAR**<br>M2C92

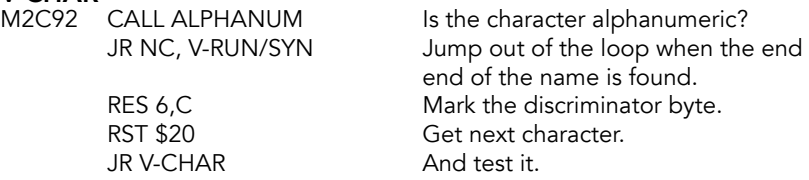

Simple strings and arrays of strings require that bit 6 of FLAGS is reset.

### V-STR-VAR

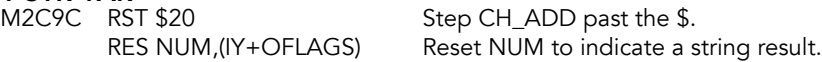

If DEFADD-hi is non-zero (indicating that a function [FN] is being evaluated) and if in runtime, search the arguments in the DEF FN statement.

### V-TEST-FN

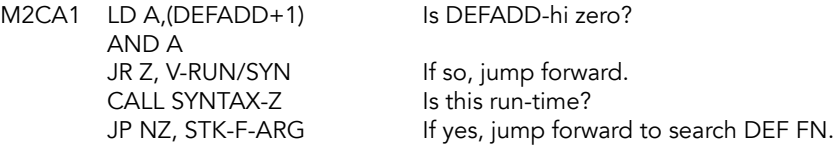

Otherwise (or if the variable was not found in the DEF FN statement), search variables area, unless syntax is being checked.

# **V-RUN/SYN**<br>M2CAD LD B,C

JR NZ, V-RUN LD C,A Put it back into C.<br>
JR V-SYNTAX Jump forward to c

LD B,C **M2C** Put discriminator byte in B.<br>CALL SYNTAX-Z Jump forward if in run-time Jump forward if in run-time. LD A,C Move discriminator to A.<br>AND \$E0 Drop the character code. AND \$E0 Drop the character code.<br>SET 7,A lodicate syntax by setting Indicate syntax by setting bit 7. Jump forward to continue.

A BASIC line is being executed so make a search of the variables area.

### V-RUN

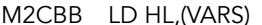

L,(VARS) **Point to the variable region.** 

Enter a loop to process the names of the existing variables.

### V-EACH

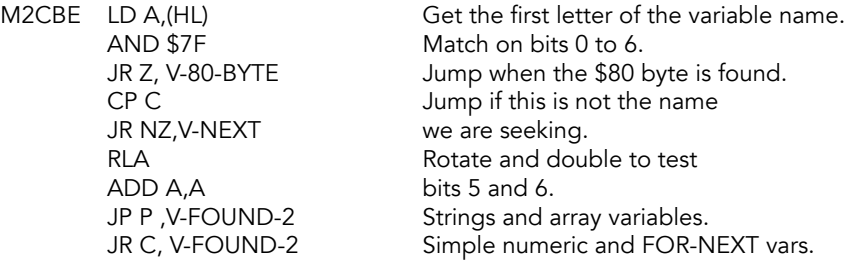

Long names are matched fully.

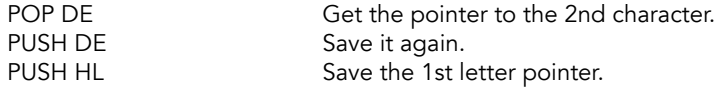

Look at the next character.

# **V-MATCHES**<br>M2CD0 INC HL

# **V-SPACES**<br>M2CD1 LD

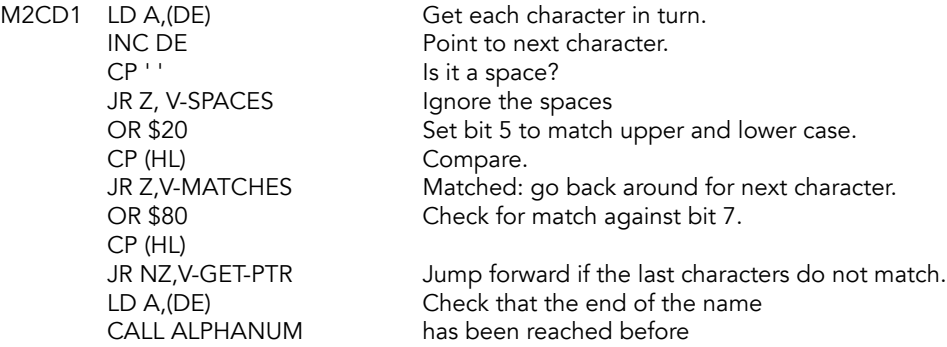

JR NC, V-FOUND-1 jumping forward.

In all cases where the names fail to match the HL register pair has to be made to point to the next variable in the variables area.

### V-GET-PTR

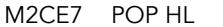

Fetch the variable pointer.

# **V-NEXT**<br>M2CF8

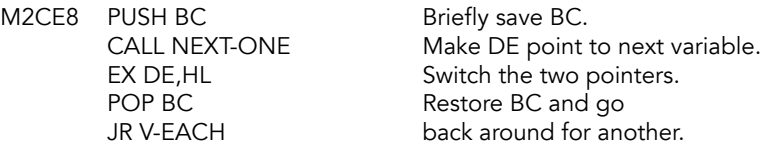

Come here if no entry was found with the correct name.

**V-80-BYTE**<br>M2CF0 SET 7,B

Signal that no matching variable was found.

Come here if checking syntax.

# **V-SYNTAX**<br>M2CF2 PC

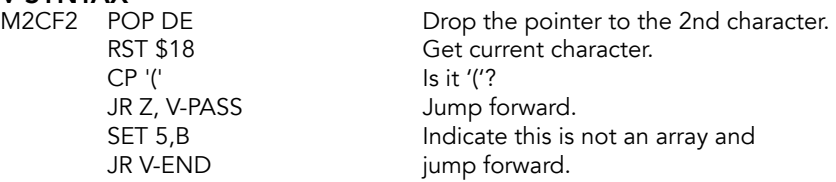

Come here when an entry with the correct name was found.

# **V-FOUND-1**<br>M2CFC POP DE

Drop the saved variable pointer.

# **V-FOUND-2**<br>M2CED POP

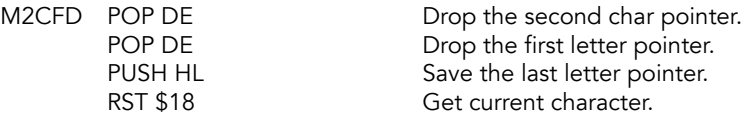

Move past the characters in a multi-character name. If the matching variable name has more than a single letter, then the other characters must be bypassed.

### V-PASS

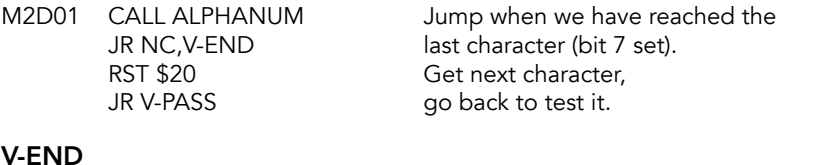

M2D09 POP HL

HL holds pointer to the letter of a short name

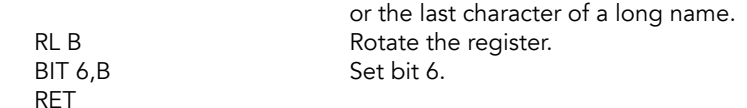

# **Stack Function Argument Subroutine**

Called by LOOK-VARS when DEFADD-hi in non-zero, to search the arguments area of a DEF FN statement, before searching in the variables area.

If the variable is found in the DEF FN statement, then the parameters of a string variable are stacked and a signal is given that there is no need to call STK/VAR. But it is left to SCANNING to stack the value of a numerical variable in the usual way.

## STK-F-ARG

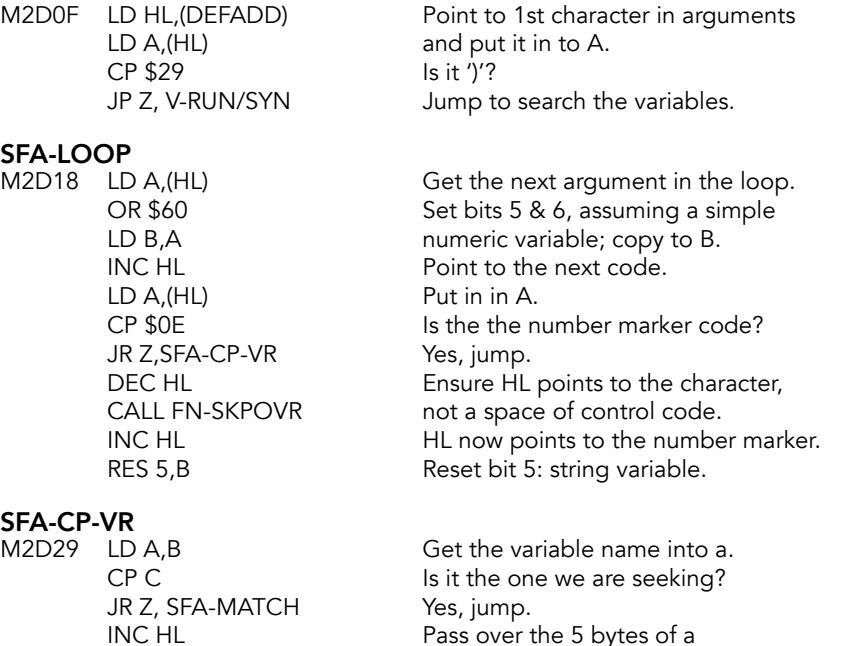

INC HL floating-point number or<br>INC HL string parameters to get

CALL FN-SKPOVR Skip to next character.<br>
CP \$29 Sit ')'?

CALL FN-SKPOVR Point to net argument.<br>
JR SFA-LOOP Jump back to process i

INC HL argument.

CP \$29 Is it ')'?<br>
JP Z, V-RUN/SYN Yes, jun

INC HL<br>CALL FN-SKPOVR

A match has been found. The parameters of a string variable are stacked, avoiding the need to call the STK-VAR subroutine.

string parameters to get to next

Yes, jump to search variables area.

Jump back to process it.

### SFA-MATCH

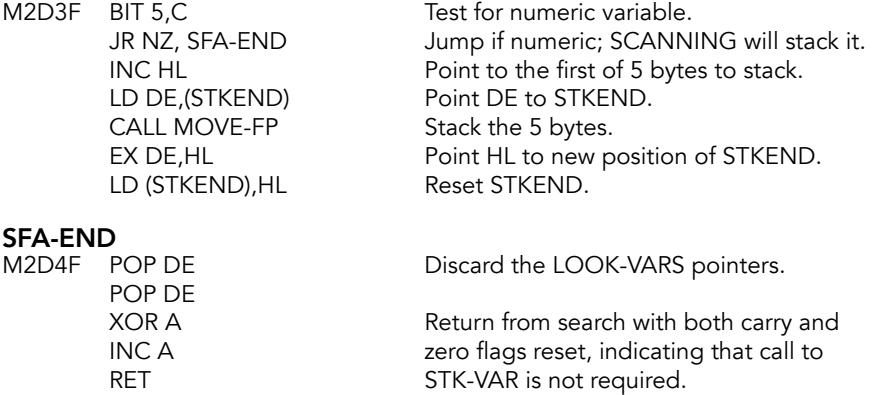

## **STK-VAR Subroutine**

Usually used either to find the parameters that define an existing string entry in the variables area or to return in HL the base address of a particular element or an array of numbers. When called from DIM the subroutine only checks the syntax of the BASIC statement.

The parameters that define a string may be altered by calling SLICING if this should be specified.

Initially, A and B are cleared and bit 7 of C is tested to determine whether syntax is being checked.

# STK-VAR (GET\_EL)<br>M2D54 XOR A

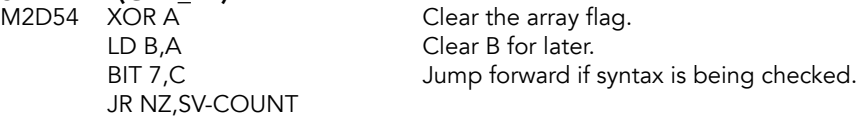

Next, simple strings are separated from array variables.

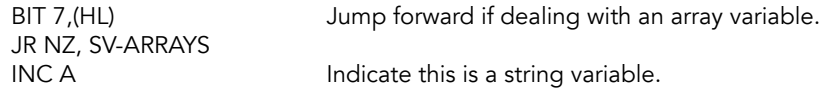

# SV-SIMPLE\$<br>M2D5F INC

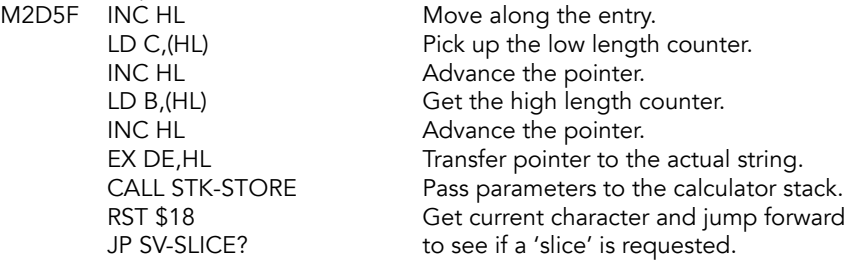

Base address of an element in an array is now found. Initially the 'number of dimensions' is collected.

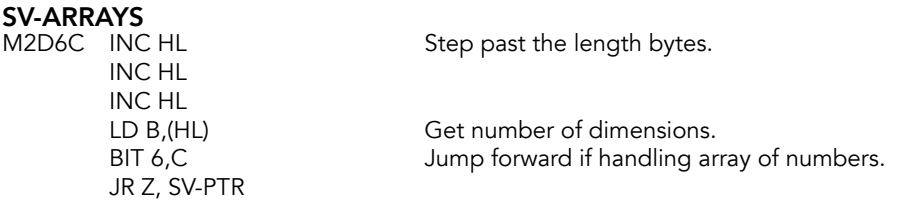

If an array of strings has 1 dimension, then it can be handled as a simple string.

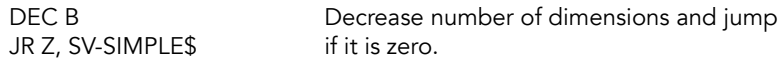

Check to ensure that the variable is followed by a subscript.

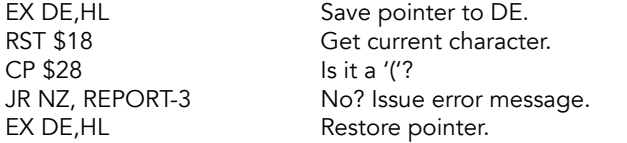

For both numeric arrays and arrays of strings the variable pointer is transferred to the DE register pair before the subscript is evaluated.

SV-PTR<br>M2D7E EX DE,HL JR SV-COUNT

Pass pointer to DE.

This loop finds the parameters of a specified element within an array. The loop is entered at the mid-point (SV-COUNT), where the element count is set to zero.

The loop is accessed 'B' times, this being, for a numeric array, equal to the number of dimensions that are being used, but for an array of strings 'B' is one less than the number of dimensions in use as the last subscript is used to specify a 'slice' of the string.

# **SV-COMMA**<br>M2D81 PUS

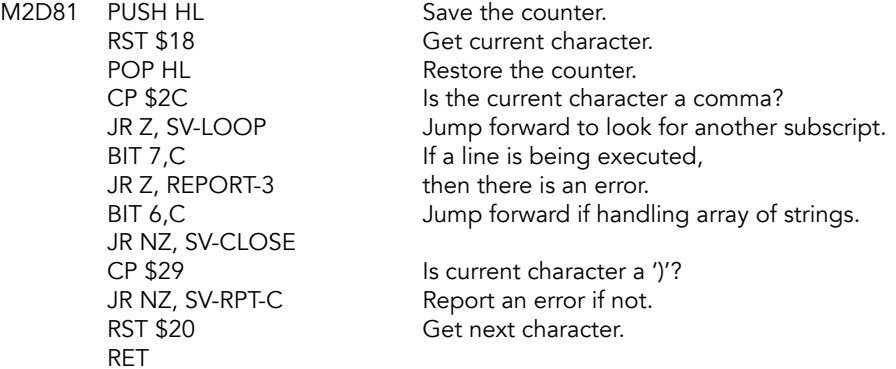

For an array of strings the present subscript may represent a 'slice', or the subscript for a 'slice' may yet be present in the BASIC line.

### SV-CLOSE

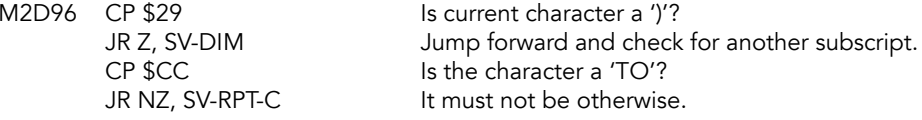

# **SV-CH\_ADD**<br>M2D9F RST

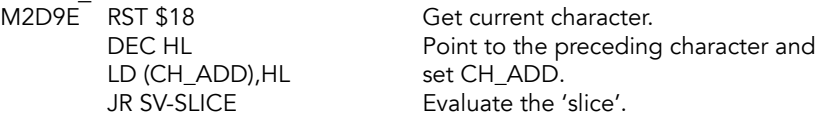

Enter the loop here.

### SV-COUNT

M2DA5 LD HL, \$0000 Set counter to 0.

# **SV-LOOP**<br>M2DA8 P

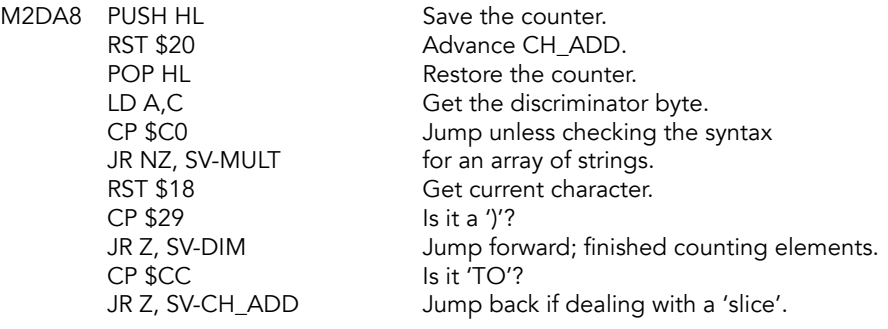

### SV-MULT

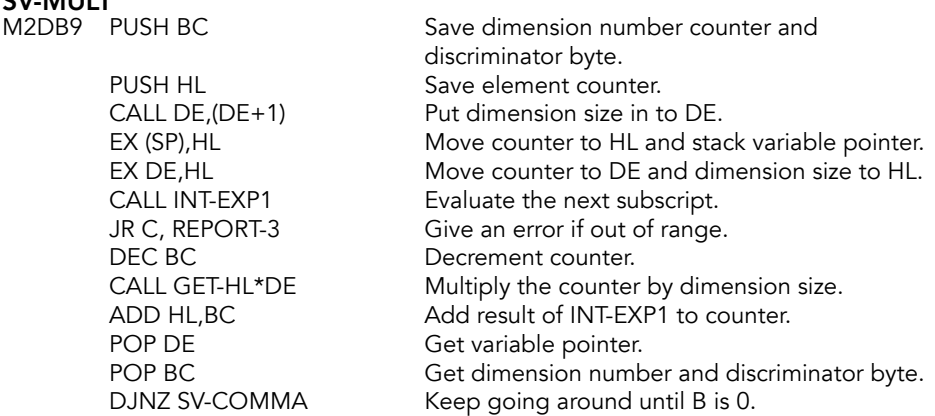

The SYNTAX/RUN flag is checked before arrays of strings are separated from arrays of numbers.

BIT 7, C Report an error if checking syntax at this point.

### SV-RPT-C

M2DD0 JR NZ, SL-RPT-C PUSH HL Save the counter. JR NZ, SV-ELEM\$

BIT 6,C Jump forward if handling an array of strings.

When dealing with an array of numbers the present character must be a ')'.

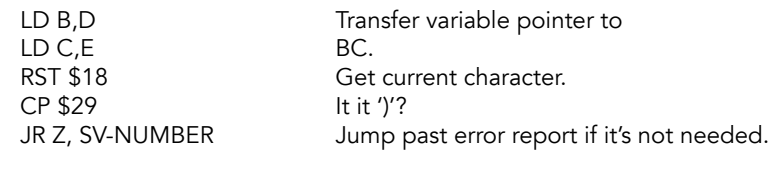

REPORT-3<br>M2DDE RST \$08 DEFB \$02

Error: Subscript wrong.

The address of the location before the actual floating-point form can now be calculated.

**SV-NUMBER**<br>M2DE0 RST \$20 RST \$20 Advance CH\_ADD.<br>POP HL Get the counter. POP HL<br>
LD DE,\$0005 5 bytes to each e LD DE, \$0005 5 bytes to each element in array of numbers.<br>CALL GET-HL\*DE Computer total number of bytes required. S bytes to each element in anay of namber<br>Computer total number of bytes required. ADD HL,BC Point HL to location before required element. RET

When dealing with an array of strings the length of an element is given by the last 'dimension-size'. The appropriate parameters are calculated and then passed to the calculator stack.

# SV-ELEM\$<br>M2DEA CA

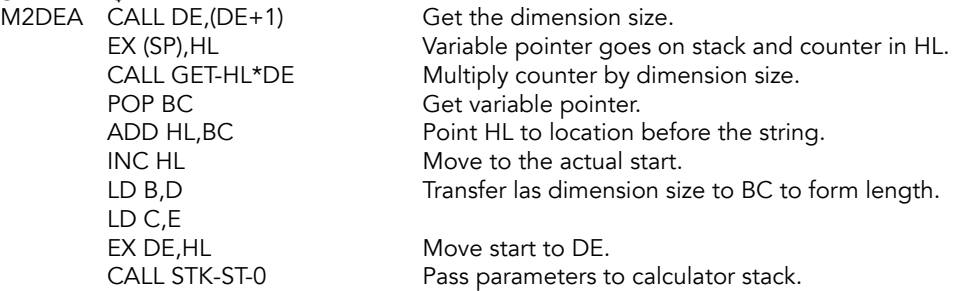

There are three possible forms of the last subscript. The first is illustrated by - A\$(2,4 TO 8) -, the second by - A\$(2)(4 TO 8) - and the third by - A\$(2) - which is the default form and indicates that the whole string is required.

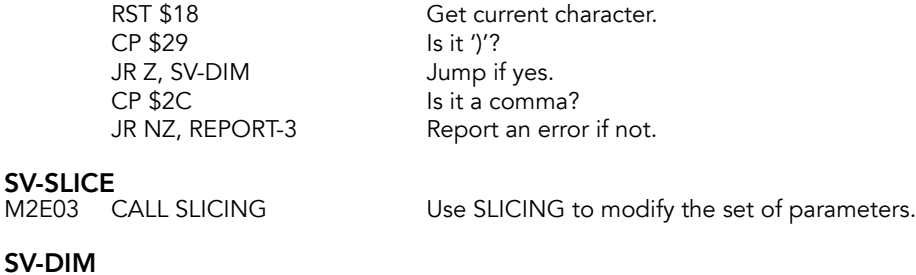

M2E06 RST \$20 Get next character.

SV-SLICE?

M2E07 CP \$28 Is it a '('?

JR Z, SV-SLICE Jump back if there is another slide to consider.

When finished considering the last subscript a return can be made.

RES NUM, (IY+OFLAGS) Signal string result. RET

## **SLICING Subroutine**

Strings are sliced using this subroutine. Entered with the parameters of the string on the top of the calculator stack and in the registers A, B, C, D & E. SYNTAX/RUN flag is tested and the parameters of the string are fetched only if a line is being executed.

SLICING (SLICER)

M2E10 CALL SYNTAX-Z Check interpreting flag.<br>CALL NZ,STK-FETCH Take the parameters off

Take the parameters off the stack in run-time.

The possibility of the 'slice' being '()' has to be considered.

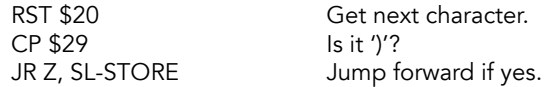

Before proceeding the registers are manipulated as follows:

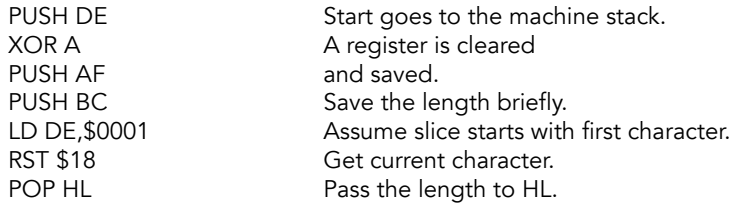

The first parameter of the 'slice' is now evaluated.

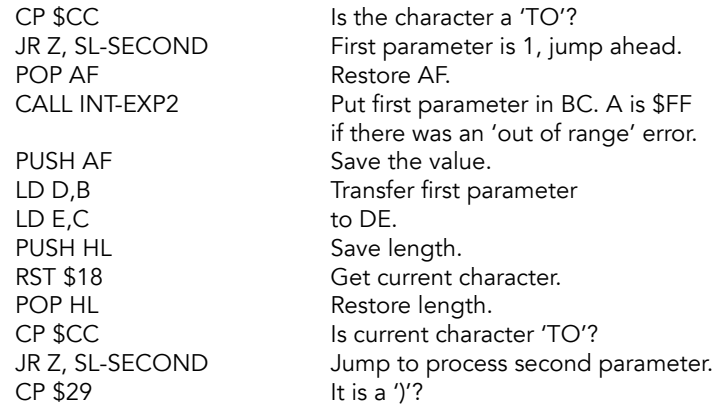

### SL-RPT-C

M2E38 JP NZ, REPORT-C Error - BAD BASIC.

At this point a 'slice' of a single character has been identified. e.g. - A\$(4).

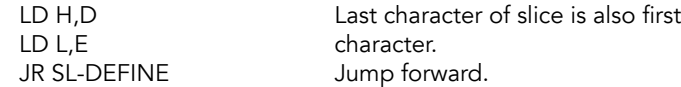

The second parameter of a 'slice' is now evaluated.

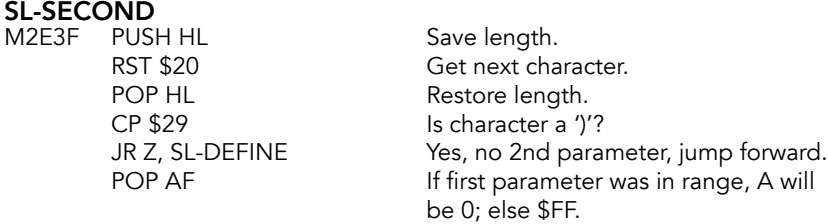
CALL INT-EXP2 Put second parameter in BC.<br>PUSH AF Save the error register. PUSH AF Save the error register.<br>
RST \$18 Get current character. Get current character. LD H,B Pass result from INT-EXP2<br>
ID I.C. To H. LD L,C<br>CP \$29 ls character a ')'? JR NZ, SL-RPT-C No, report error.

The 'new' parameters are now defined.

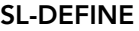

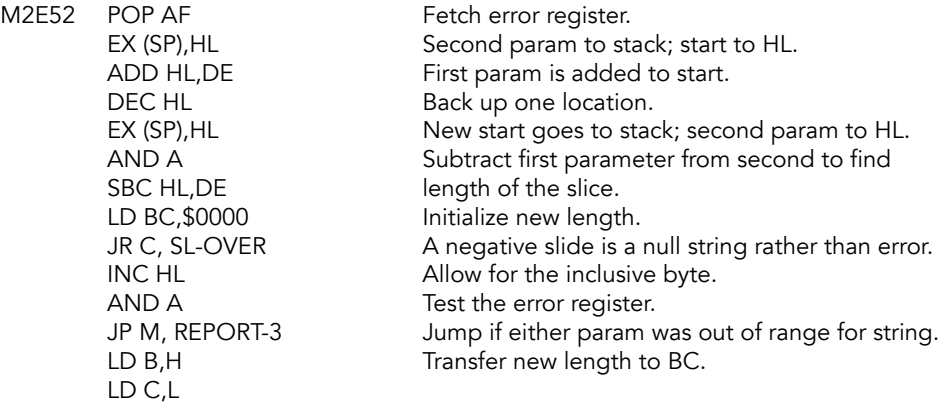

#### SL-OVER

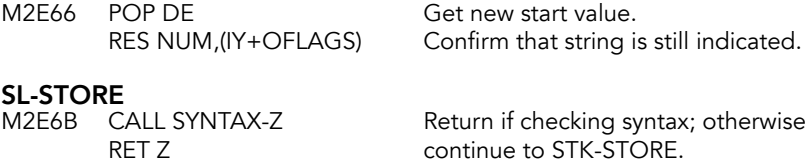

#### **STK-STORE Subroutine**

Passes the values held in the A, B, C, D & E to the calculator stack. The stack grows by 5 bytes with every call to this subroutine.

Normally used to transfer the parameters of strings but it is also used by STACK-BC and LOG (2^A) to transfer 'small integers' to the stack.

When storing the parameters of a string, the first value stored (coming from the A register) will be a zero if the string comes from an array of strings or is a 'slice' of a string. The value will be '1' for a complete simple string.

This 'flag' is used in the LET command routine when the '1' signals that the old copy of the string is to be 'reclaimed'.

**STK-ST-0**<br>M2E6F XOR A

Signal: a string from an array of strings or a 'sliced' string.

STK-ST-\$ (PSHSTR)

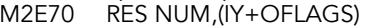

Reset to indicate a string result.

#### STK-STORE (PAEDCB)

M2E74 PUSH BC Save BC. LD (HL),A Transfer first byte. INC HL Step forward. LD (HL),D INC HL<br>
LD (HL),C<br>
Transfer 4th a LD (HL),B INC HL RET and return.

CALL TEST-5-SP Is there room for 5 bytes? Does not return if no.<br>POP BC. Restore BC Restore BC LD HL,(STKEND) Get address of first location above current stack. LD (HL), E Transfer second and third bytes.<br>INC HL For a string, these are the 'start'. For a string, these are the 'start'.

Transfer 4th and 5th bytes. INC HL For a string, these are 'length'.

LD (STKEND), HL Save this address in STKEND

## **INT-EXP Subroutine**

Returns the result of evaluating the next expression as an integer value in BC. Also tests this result against a limit-value supplied in HL. Carry flag is set if there is an out of range error. The A register is used as an error register and holds +00 of there is no previous error and +FF if there has been one.

#### INT-EXP1

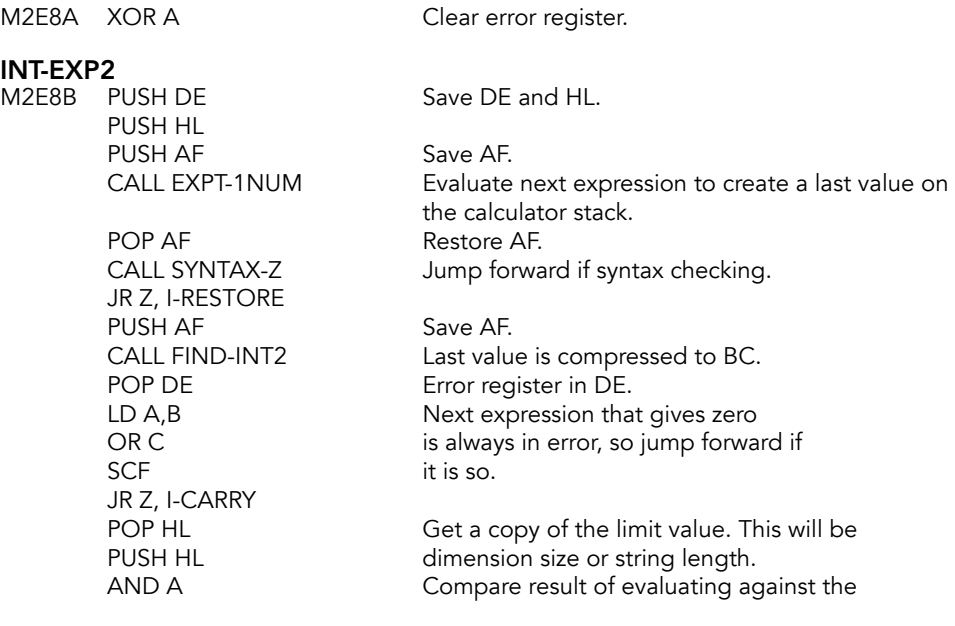

SBC HL, BC limit.

The carry flag and value held in D are manipulated to give the appropriate value for the 'error register'.

**I-CARRY**<br>M2EA6 LD A,D

LD A,D Fetch old error value.<br>SBC A,\$00 Form new error value. Form new error value: \$00 if no error, \$FF if an out of range error.

Restore the registers before returning.

## **I-RESTORE**<br>M2EA9 POP HL

POP DE RET

Restore HL and DE.

### **DE,(DE+1) Subroutine**

Performs LD DE,(DE+1) and returns HL pointing to DE+2.

#### DE,(DE+1)

M2EAC EX DE, HL Use HL. LD E,(HL) INC HL LD D,(HL) RET

INC HL Point to DE+1.

### **GET-HL\*DE Subroutine**

Unless syntax is being checked this subroutine calls HL=HL\*DE. Overflow of the 16 bits in HL gives the report 'out of memory'. While not exactly true, it implies that the memory is not large enough for the amount of memory requested.

**GET-HL\*DE**<br>M2EB2 CALL SYNTAX-Z RET Z RET

Return if syntax checking.

CALL HL=HL\*DE Perform the multiplication. JP C, REPORT-4 If carry is set, report out of memory.

### **LET Command Routine**

Assignment routine for LET, READ and INPUT.

When the destination is a newly declared variable, DEST will point to the first letter of the variable's name as it occurs in the BASIC line. Bit 1 of FLAGX will be set.

If the destination variable exists already then bit 1 of FLAGX will be reset and DEST will point for a numeric variable to the location before the five bytes of the old number; and for a string variable to the first location of the old string.

The use of DEST applies to simple variables and to elements of arrays.

Bit 0 of FLAGX is set if the destination variable is a complete simple string variable, meaning the old copy should be deleted.

Initially the current value of DEST is collected and bit 1 of FLAGS tested.

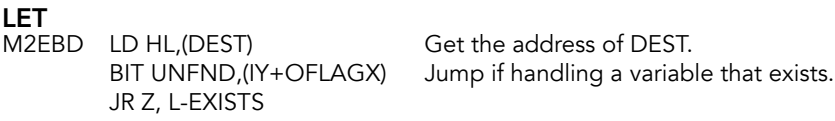

A newly declared variable is being used. Find the length of its name.

LD BC, \$0005 Assume it is numeric; set aside 5 bytes.

Enter a loop to deal with the characters of a long name. Spaces or color codes in the name are ignored.

 $L$ -NO-SP

**L-EACH-CH<br>M2EC9** INC BC Add 1 to the counter for each character in name.

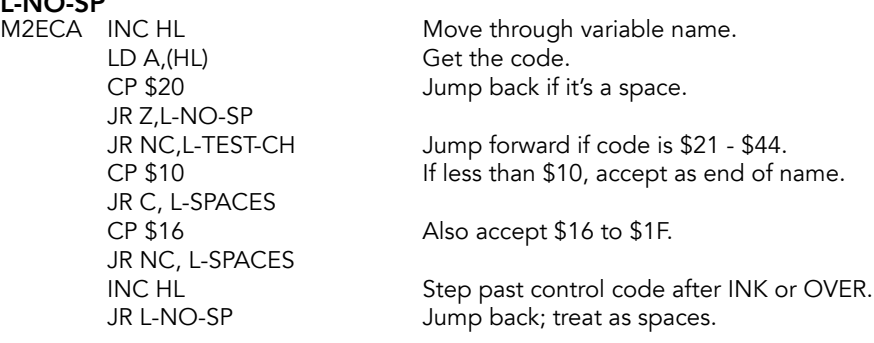

Separate 'numeric' and 'string' names.

# L-TEST-CH<br>M2EDD CA

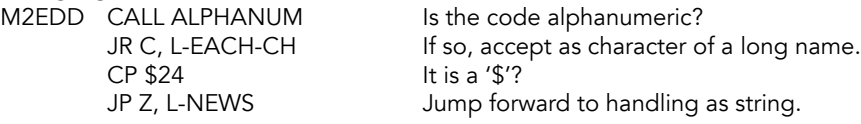

The 'newly declared numeric variable' will require 'BC' spaces in the variables area for its name and its value. The room is made available and the name of the variable is copied over with the characters being 'marked' as required.

# L-SPACES<br>M2EE7 LI

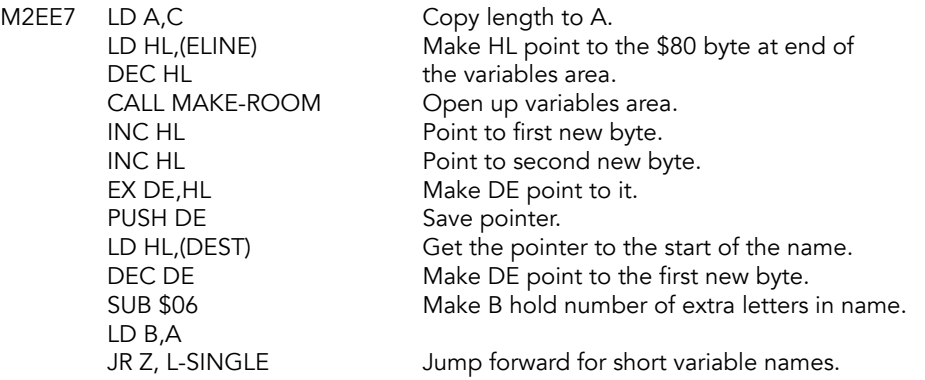

The 'extra' codes of a long name are passed to the variables area.

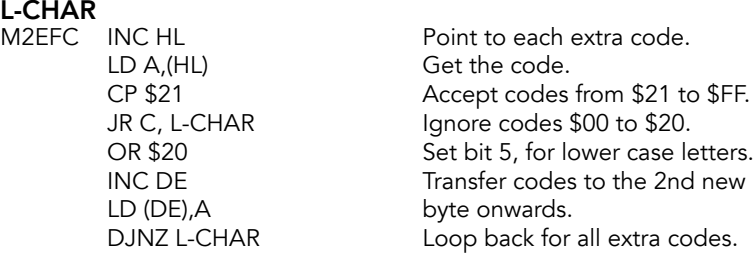

The last code of a long variable name is ORed with \$80.

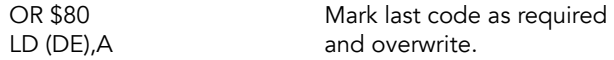

The first letter of the name of the variable being handled is now considered.

LD A, \$C0 Mark the letter for a long name.

**L-SINGLE**<br>M2F0D LD HL,(DEST)

Get the pointer to the letter. A is \$00 XOR (HL) for short name and \$C0 for long name.<br>OR \$20 Set bit 5 for lower case. OR \$20 Set bit 5 for lower case.<br>
POP HL Drop pointer. Drop pointer.

Call L-FIRST to enter the 'letter' into its appropriate location.

CALL L-FIRST

The 'last value' is transferred to the variables area. At this point, HL always points to the location after the five locations allotted to the number. A 'RST 0028' instruction is used to call the CALCULATOR and the 'last value' is deleted. However this value is not overwritten.

## L-NUMERIC<br>M2E17 PLIS

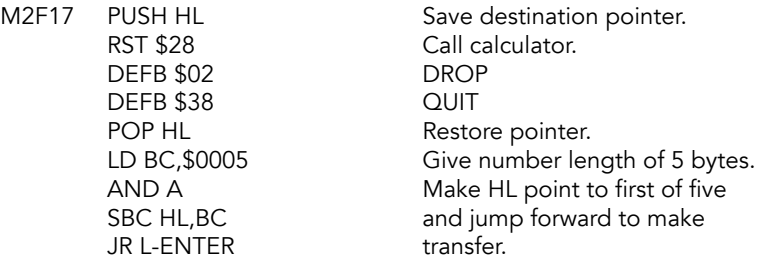

Come here if considering a variable that 'exists already'. First bit 6 of FLAGS is tested so as to separate numeric variables from string or array of string variables.

#### L-EXISTS

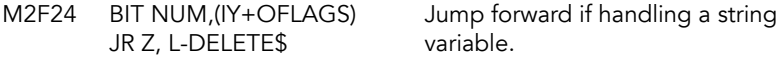

For numeric variables the 'new' number overwrites the 'old' number. So first HL has to be made to point to the location after the five bytes of the existing entry. At present HL points to the location before the five bytes.

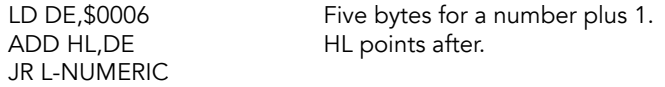

The parameters of the string variable are fetched and complete simple strings separated from 'sliced' strings and array strings.

#### L-DELETE\$

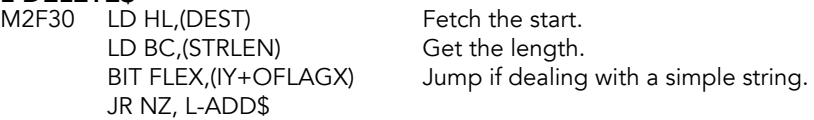

When dealing with a 'slice' of an existing simple string, a 'slice' of a string from an array of strings or a complete string from an array of strings there are two distinct stages involved.

The first is to build up the 'new' string in the work space, lengthening or shortening it as required. The second stage is then to copy the 'new' string to its allotted room in the variables area. However do nothing if the string has no 'length'.

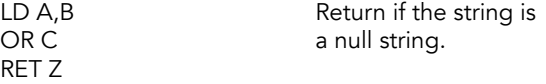

Then make the required number of spaces available in the work space.

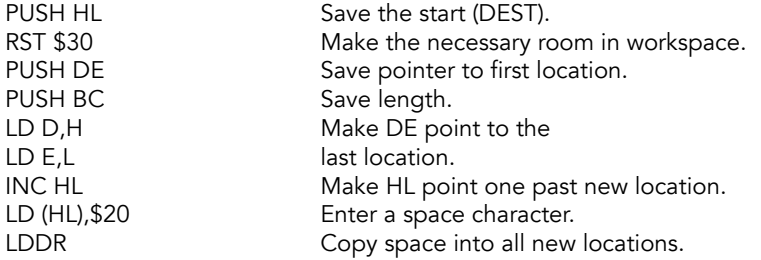

The parameters of the string being handled are now fetched from the calculator stack.

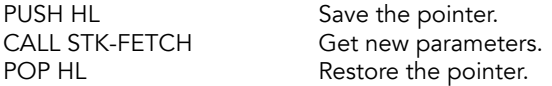

Note: At this point the required amount of room has been made available in the work space for the 'variable in assignment'. e.g. For statement - LET A\$(4 to 8)="abcdefg" five locations have been made. The parameters fetched above as a 'last value' represent the string that is to be copied into the new locations with Procrustean lengthening or shortening as required. The length of the 'new' string is compared to the length of the room made available for it.

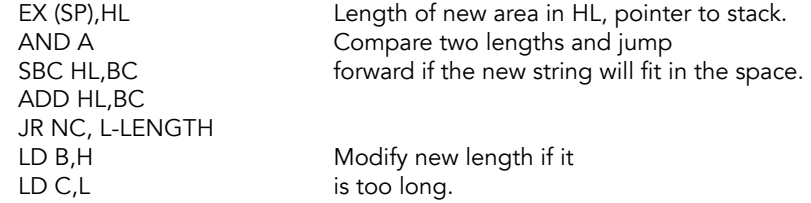

**L-LENGTH**<br>M2F59 EX (SP),HL

Length of new area to stack, pointer to HL.

As long as the new string is not a 'null string' it is copied into the work space. Procrustean lengthening is achieved automatically if the 'new' string is shorter than the room available for it.

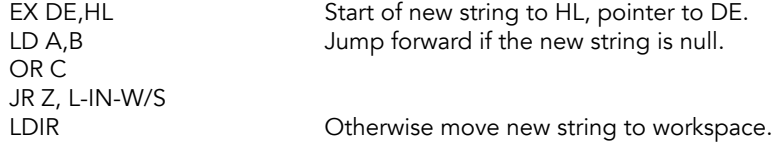

The values that have been saved on the machine stack are restored.

# **L-IN-W/S**<br>M2F61 F

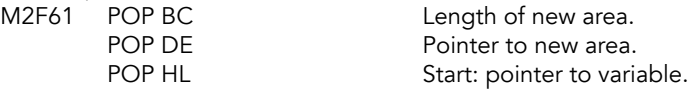

#### **L-ENTER Subroutine**

This short subroutine is used to pass either a numeric value, from the calculator stack, or a string, from the work space, to its appropriate position in the variables area. The subroutine is therefore used for all except 'newly declared' simple strings and 'complete & existing' simple strings.

# L-ENTER<br>M2F64 F

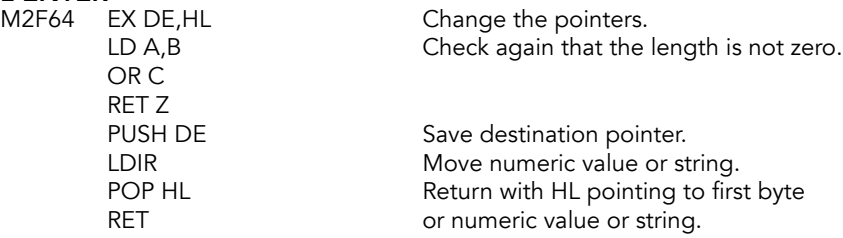

#### **LET Subroutine Continues**

When handling a 'complete & existing' simple string the new string is entered as if it were a 'newly declared' simple string before the existing version is 'reclaimed'.

#### L-ADD\$

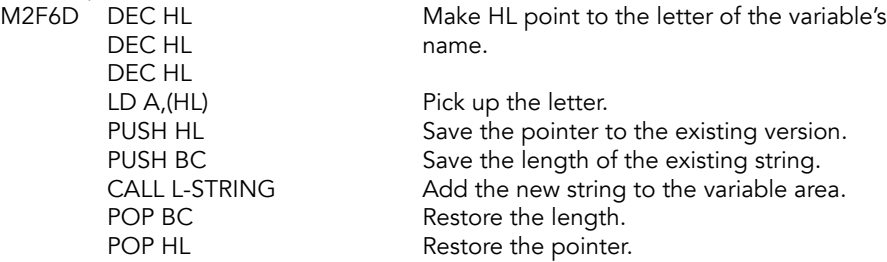

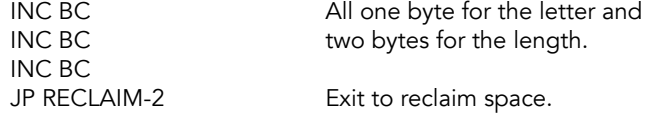

'Newly declared' simple strings are handled as follows:

L-NEW\$<br>M2F7E LD A,\$DF

LD A, \$DF<br>
LD HL, (DEST) Prepare the marking of the variable letter.<br>
Get pointer to letter. LD HL, (DEST) Get pointer to letter.<br>
AND (HL) Mark as required. Mark as required.

## **L-STRING Subroutine**

The parameters of the 'new' string are fetched, sufficient room is made available for it and the string is then transferred.

# L-STRING<br>M2F84 P

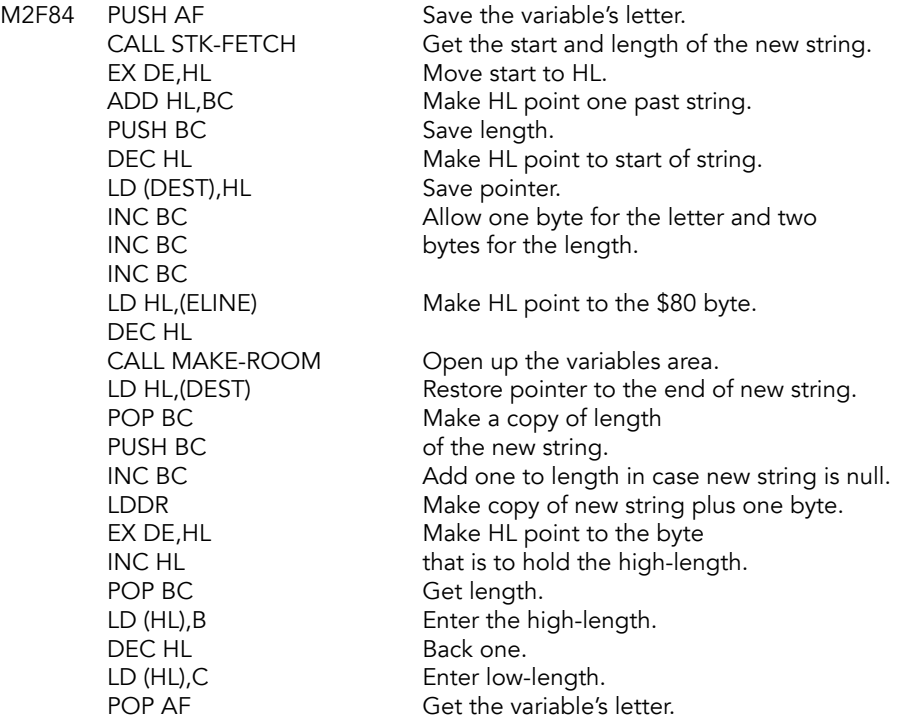

## **L-FIRST Subroutine**

Entered with the letter of the variable, suitably marked, in the A register. The letter overwrites the 'old 80-byte' in the variables area. Returns with HL pointing to the 'new 80-byte'.

# L-FIRST<br>M2FA8

DEC HL Make HL point to the old \$80 byte. LD (HL),A Cverwrite with letter of variable.<br>LD HL,(ELINE) Make HL point to new \$80 byte. Make HL point to new \$80 byte. DEC HL Finish with all the newly declared<br>RFT RFT variables.

### **STK-FETCH Subroutine**

Collects the last value from the calculator stack. The five bytes can be either a floatingpoint number, in short or long form, or set of parameters that define a string.

#### STK-FETCH (PGPSTR)

DEC HL
Back up. LD C,(HL) Get fourth value.<br>DEC HL Back up. LD D, (HL) Get third value.<br>DEC HL Back up. DEC HL
Back up. LD A, (HL) Get first value. RET

M2FAF LD HL, (STKEND) Get end of stack. DEC HL Back up one value.<br>
LD B, (HL) Get the fifth value. Get the fifth value. Back up. Back up. LD E, (HL) Get second value. LD (STKEND), HL Save the new STKEND.

## **DIM Command Routine**

Creates new arrays in the variables area. Starts by searching existing variables for an existing array with the same name. If an array is found, it is reclaimed before the new array is created. New numeric arrays have all elements set to zero. New string arrays are set to spaces.

#### DIM

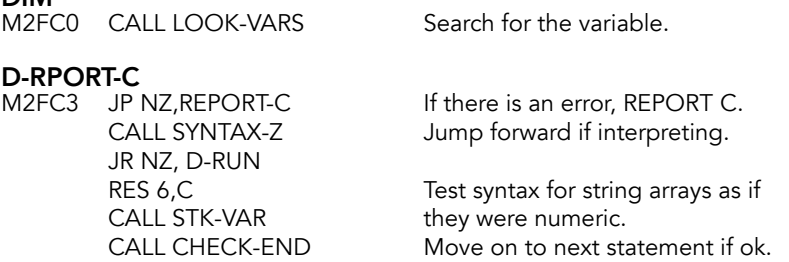

An existing array is reclaimed.

# **D-RUN**<br>M2FD3

JR C, D-LETTER Jump forward if there is no prior array. PUSH BC Save discriminator byte.<br>CALL NEXT-ONE Find start of the next var Find start of the next variable. CALL RECLAIM-2 Reclaim the prior array. POP BC Restore the discriminator byte.

The initial parameters of the new array are found.

# **D-LETTER**<br>M2FDD SET 7,C

JR NZ, D-SIZE LD L,\$05

Set bit 7 of discriminator byte. LD B, \$00 Make dimension counter zero.<br>PUSH BC Save both. Save both. LD HL, \$0001 Put size of elements in HL; 1 for<br>BIT 6.C string array, 5 for numeric. string array, 5 for numeric.

#### D-SIZE M2FEB

EX DE,HL Put element size in DE.

This loop is accessed for each dimension specified in the parenthesized expression of the DIM statement. The total number of bytes required for the elements of the array is built up in the DE register pair.

## **D-NO-LOOP**<br>M2FFC RST:

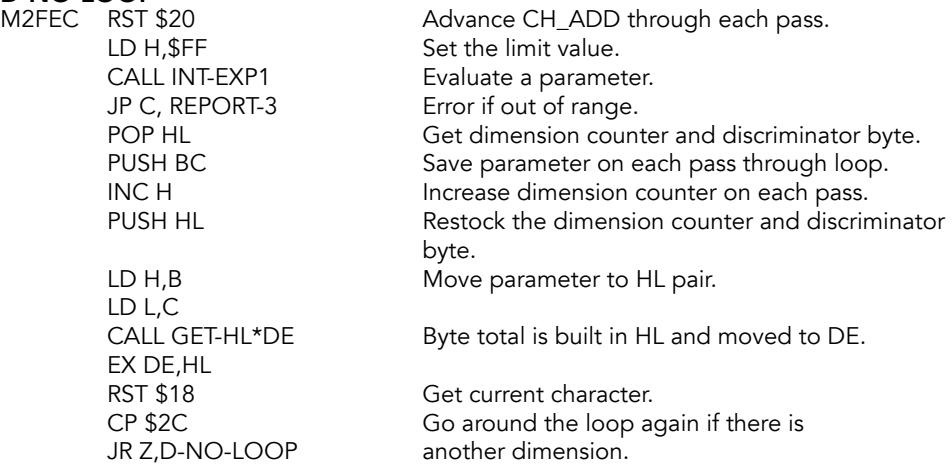

At this point DE holds the number of bytes required for the elements of the new array and the size of each dimension is on the machine stack. Check that there is indeed a closing bracket to the parenthesized expression.

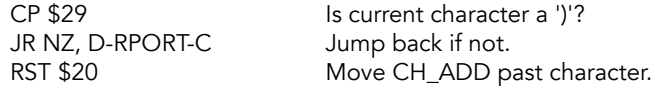

Now make room for the dimension-sizes.

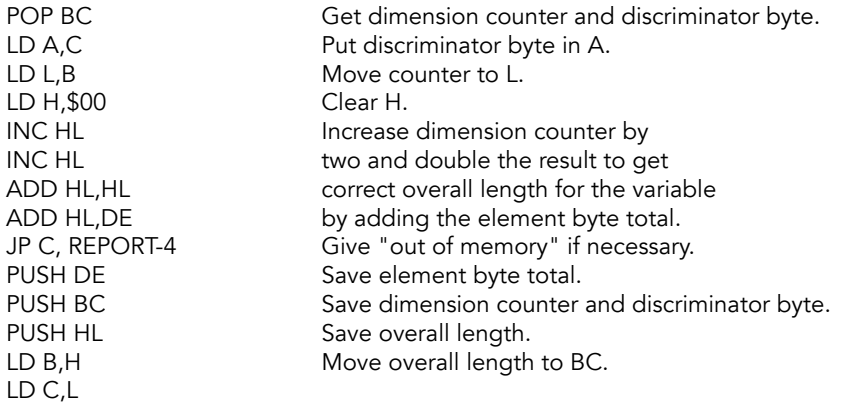

Make room for the new array at the end of the variables area.

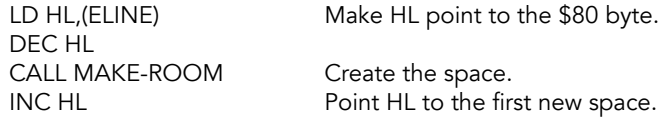

Save the parameters in variables area.

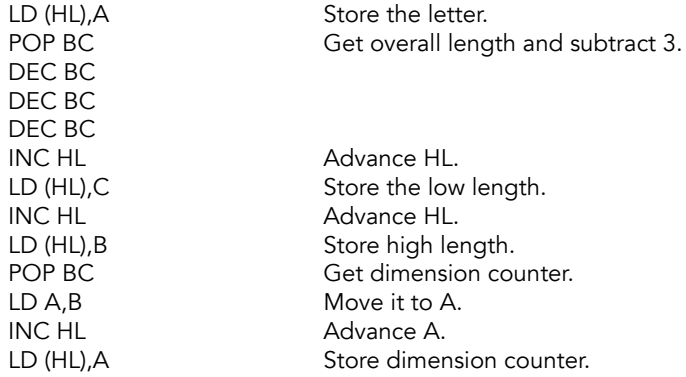

Clear elements of the new array.

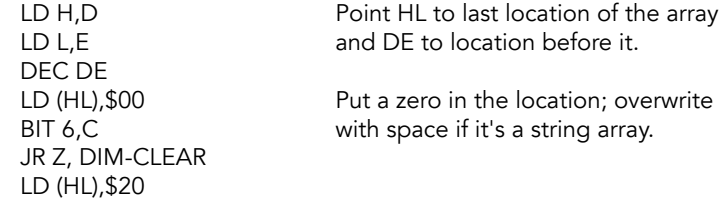

# **DIM-CLEAR**<br>M303A POP BC

POP BC Fetch element byte total.<br>I DDR Fetch element byte total. Clear array and one extra location.

Save the dimension size.

#### DIM-SIZES

M303D

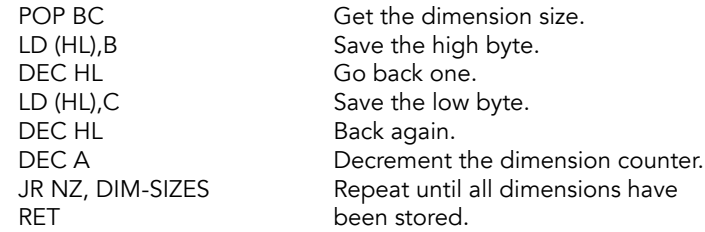

#### **ALPHANUM Subroutine**

Returns with the carry flag set if the value of the A register is a valid digit or letter.

# **ALPHANUM (ALNUMQ)**<br>M3046 CALL NUMERIC

Test if this is a digit; carry will be reset if so. CCF COMPlement the flag.<br>
RET C Return if set. Return if set.

## **ALPHA Subroutine**

Return with carry set if the character in A is an alpha character.

## **ALPHA (ALPHAQ)**<br>M304B CP 'A'

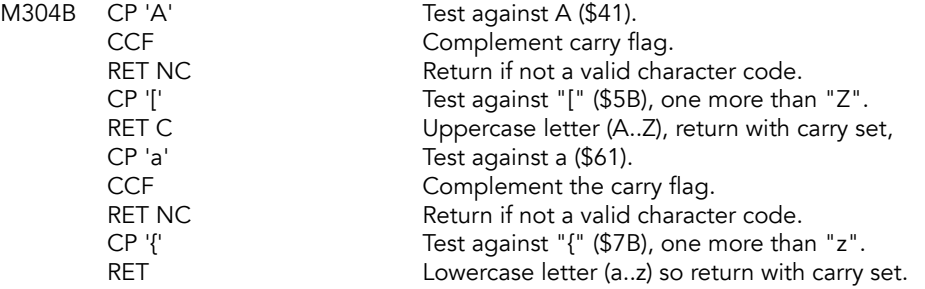

## **Decimal To Floating Point Subroutine (STKUSN)**

As part of syntax checking, decimal numbers that occur in a BASIC line are converted to floating-point forms. This subroutine reads the decimal number digit by digit and gives its result as a last value on the calculator stack. But first it deals with the alternative notation BIN, which introduces a sequence of 0's and 1's giving the binary representation of the required number.

## DEC-TO-FP (STKUSN)<br>M3059 CP \$C4

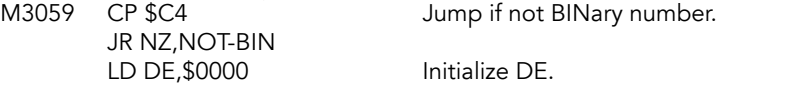

# **BIN-DIGIT**<br>M3060 RS

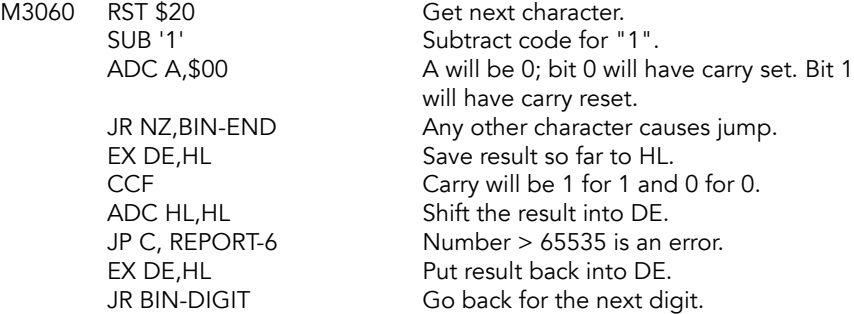

# **BIN-END**<br>LD B,D

JP STACK-BC

LD B,D Copy result to BC<br>
LD C,E then stack BC. then stack BC.

For other numbers, any integer part is converted first. If the next character is a decimal, then the decimal fraction is considered.

# **NOT-BIN (STKNUM)**<br>M3076 CP :

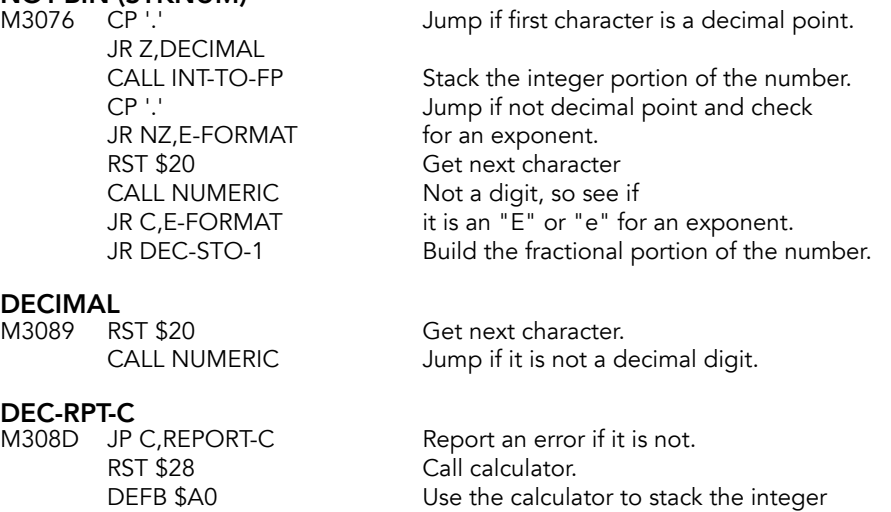

DEFB \$38 part.

DEC-STO-1 M3093 RST \$28 Call calculator.<br>DEFB \$A1 Find the floating

Find the floating point version of 1

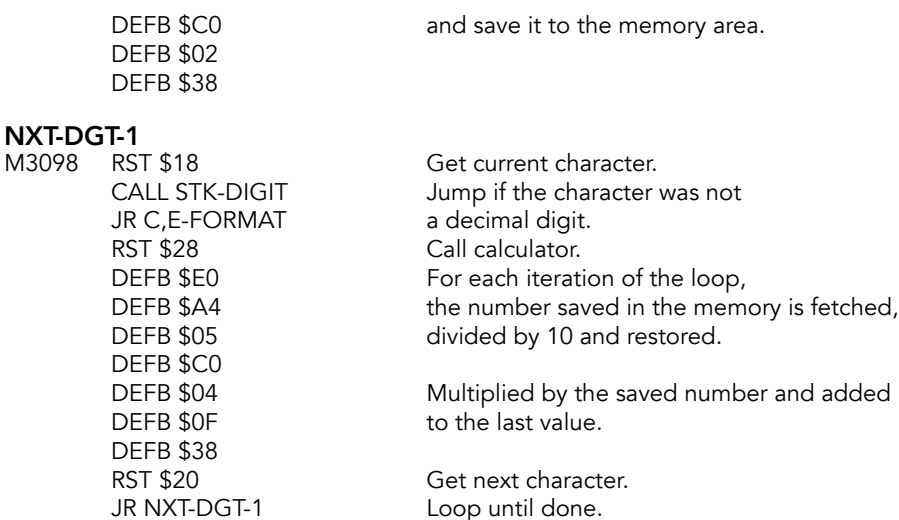

Process E notation, i.e. xEm or xem where m is a positive or negative integer.

# E-FORMAT<br>M30A9 CP

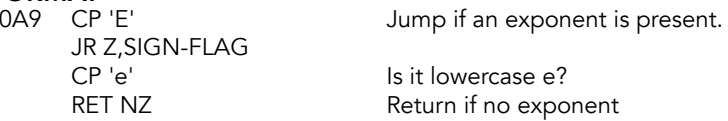

JR NXT-DGT-1

#### SIGN-FLAG

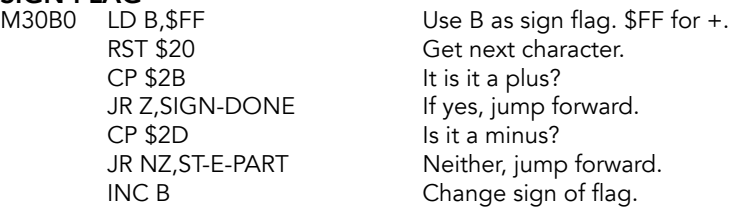

#### SIGN-DONE

#### M30BC RST \$20 Get next character.

# ST-E-PART

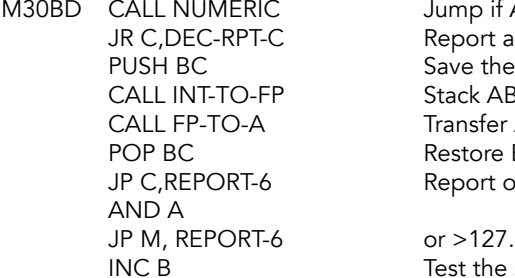

Jump if A is not a decimal digit.  $\tau$  an error if not. the B flag. ABS m (the exponent).  $\overline{\text{fer ABS m}}$  to A. re B flag.  $\tau$  overflow if ABS m is >255

 $he$  sign flag in B.  $+$  will set to \$0.

JR Z, E-FP-JUMP Jump if sign is +.

NEG Negate m if sign is -.

E-FP-JUMP<br>M30D6 JP E-TO-FP

Jump to assign to the last value the result of  $x*10^{\text{A}}$ m.

#### **Numeric Subroutine**

Checks to see if a character is between '0' and '9'. Will return with carry set if not a digit.

## **NUMERIC (DIGITQ)**<br>M30D9 CP \$30

RET C<br>CP \$3A RET

Return if less than '0'.

Is it 9 or less? CCF Make carry correct for return.

### **STK DIGIT Subroutine**

Returns if the current value in A does not represent a digit. If it does, put the floatingpoint form of the digit on the calculator stack. Makes an ASCII character for a decimal digit into its binary representation.  $CF = 1$  if not a digit

#### STK-DIGIT (ASC2BIN?)

RET C<br>SUB \$30

M30E0 CALL NUMERIC Return if A is not a digit.

Make A the binary value of the digit.

#### **STACK-A Subroutine**

Put A onto the calculator stack. Munges BC.

#### STACK-A (STK\_A)

LD B, \$00 Clear B.

 $M30E6$  LD C, A Save A to BC.

### **STACK-BC Subroutine**

Gives the floating-point form of the absolute binary value in BC. The form used in this and hence in the two previous subroutines as well is the one reserved in the computer for small integers n, where  $-65535 \le n \le 65535$ .

The first and fifth bytes are zero; the third and fourth bytes are the less significant and more significant bytes of the 16 bit integer n in two's complement form (if n is negative, these two bytes hold 65536+n); and the second byte is a sign byte, 00 for '+' and FF for '-'.

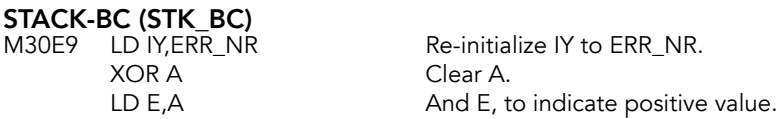

LD D,C Copy least significant byte to D.<br>
LD C,B Copy most significant byte to C. LD C,B Copy most significant byte to C.<br>
LD B.A Clear B. Clear B. CALL STK-STORE Stack the number.<br>RST \$28 Make HI point to \$ Make HL point to STKEND-5. DEFB \$38 AND A Clear carry flag. RET

### **Integer To Floating-Point Subroutine**

Returns a last value on the calculator stack that is the result of converting an integer in a BASIC line, i.e. the integer part of the decimal number or the line number, to its floatingpoint form.

Repeated calls to CH\_ADD+1 fetch each digit of the integer in turn. Exits when a code that does not represent a digit has been fetched.

Carry flag set if character is not a decimal digit.

# INT-TO-FP (ININT)<br>M30F9 PUSH AF

DEFB \$38<br>POP AF

Save the first digit in A. RST \$28 Call calculator.<br>
DEFB \$A0 Set last value to Set last value to zero. Restore the first digit.

As long as the code represents a digit, the digit is stacked under the last value. The last value is then multiplied by decimal 10 and added to the digit to form a new last value which is carried back to the start of the loop.

#### NXT-DGT-2

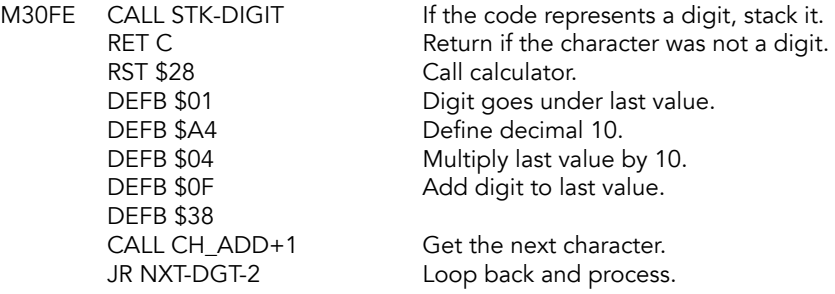

# **Arithmetic Routines**

The TS 2068 stores numbers in two ways:

- Integer values in the range -65535 to +65535 are in an integral (or short) form.
- All other numbers are stored in a five byte floating point form.

### **E-Format To Floating-Point Subroutine**

Puts number on the top of the calculator stack that is the result of converting the number given in the form xEm, where m is a positive or negative integer.

Entered with x at the top of the calculator stack and m in A. Finds the absolute value of m and multiplies or divides x by 10^m according to whether m is positive or negative.

#### E-TO-FP (XEY)<br>M310D RLCA Test the sign of m by rotating bit 7 to carry. RRCA<br>JR NC, E-SAVE Jump if m is positive.<br>CPL CPL Meate m in A withou Negate m in A without disturbing carry. INC A E-SAVE M3113 PUSH AF Save m. LD HL, MEMBOT Sign flag is stored in first byte. CALL FP-0/1 RST \$28 Call calculator.<br>
DEEB \$A4 x 10  $DEFB$  \$A4 DEFB \$38 POP AF Recall in A. E-LOOP<br>M311E SRL A SRL A Short out the next bit of m.<br>
JR NC,E-TST-END Jump if carry is set. Jump if carry is set. PUSH AF Save the rest of m.<br>RST \$28 Call calculator. Call calculator.  $DEFB$  \$C1  $10^{(2^n)}$ DEFB \$E0 Jump true.<br>DEFB \$00,\$04 JFJUMP E-D IFJUMP E-DIVSN DEFB \$04 x 10<br>DEFB \$33,\$02 JUM

#### E-DIVSN

M312B DEFB \$05 DIV

#### E-FETCH

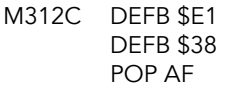

 $MEM 1 - > T$ **QUIT** Restore rest of m in A.

JUMP E-FETCH

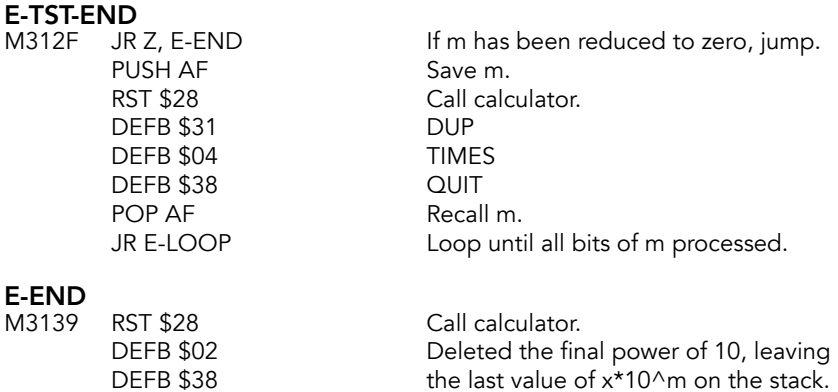

#### **INT-FETCH Subroutine**

RET

Stores small integer n (-65535<=n<=65535) from location HL in DE. Does not delete the number from the stack or from memory. HL points to the sign byte of the integer value. C has the sign byte.

# INT-FETCH (INT2COMPL)<br>M313D INC HL

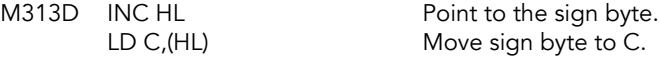

The following will two's complement the number if negative (C is FF) but leave it alone if positive (C is 00).

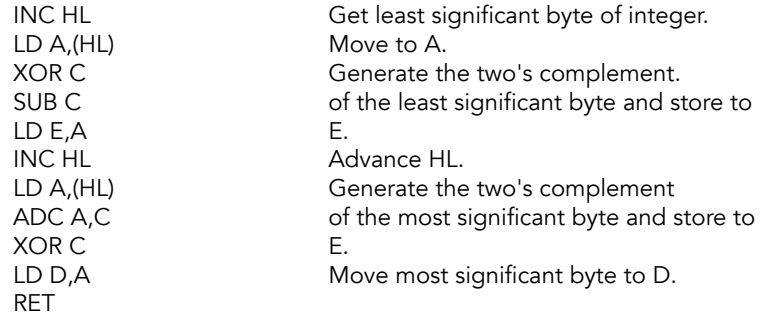

#### **INT-STORE Subroutine**

Store the number in DE as an unsigned integer. Returns HL pointing to the first byte of n on the stack.

**P-INT-STO (STDE\_U)**<br>M314A LD C,\$00

Set up to store number known to be positive.

#### INT-STORE (STDE\_S)

Store the integer number in CDE to (HL). Take the two's complement of the number prior to storage.

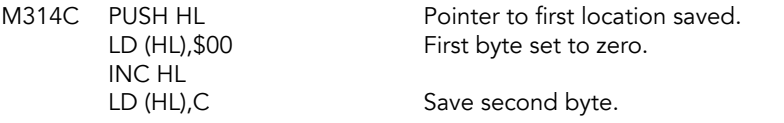

Same mechanism as used in INT-FETCH to two's complement negative numbers. Required before and after multiplication of small integers. Addition is performed without further two's complementing.

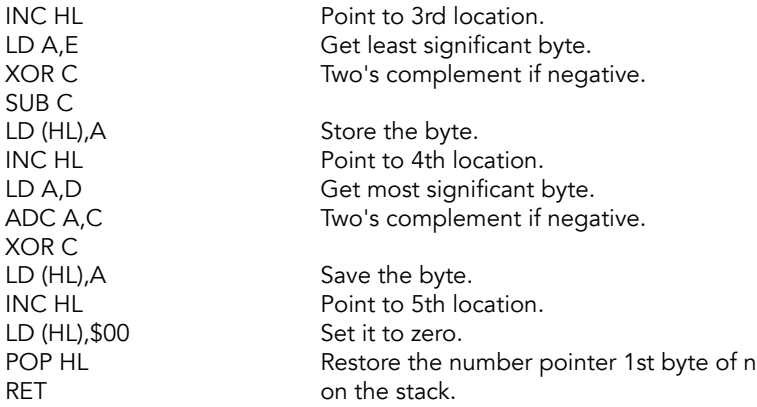

#### **Floating-Point To BC Subroutine**

Compresses floating-point last value into BC. Returns with the carry flag set if the result is too large (>65536 decimal). Zero flag is reset if the last value is negative. The low byte of the result is also copied to A.

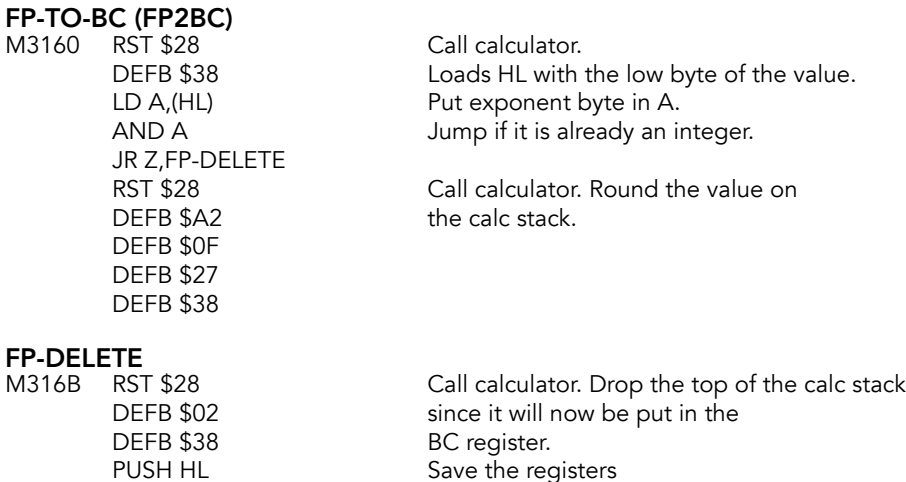

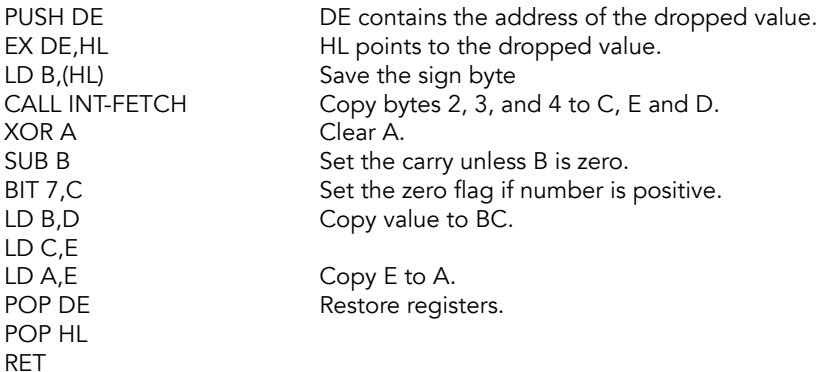

### **LOG (2^A) Subroutine**

Calculates the approximate number of digits before the decimal in x, the number to be printed, or, if there are no digits before the decimal, then the approximate number of leading zeros after the decimal. Entered with A containing e', the true exponent of x, or e'-2, and calculates z=log to the base 10 of (2^A). Sets A equal to ABS INT (Z + 0.5), as required, using FP-TO-A for this purpose.

## $LOG(2^A)$ <br> $M317F$  ID

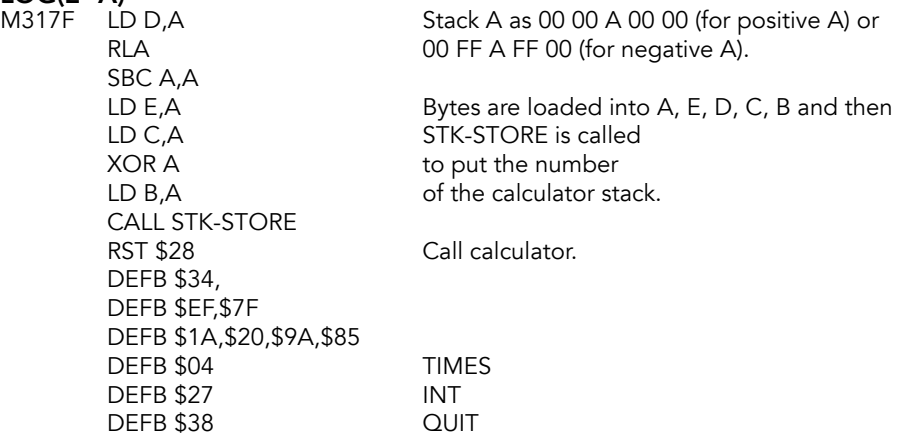

#### **Floating-Point To A Subroutine**

Uses FP-TO-BC to get the last value into A where possible.

Tests whether the modulus of the number rounds to more than 255 and if it does, returns with the carry flag set. Otherwise, returns with the modulus of the number, rounded to the nearest integer in A and the zero flag set to indicate that the number was positive, or reset for negative.

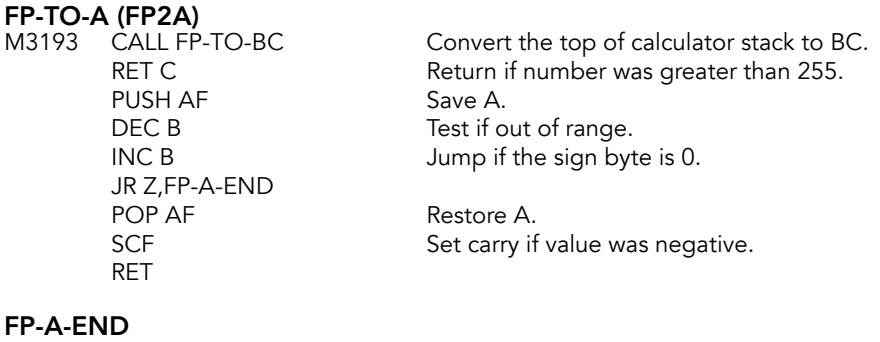

M319F POP AF Restore A. RET

## **Print a Floating-Point Number Subroutine (OUTPUT)**

Converts number to string for printing. Prints x, the last value on the calculator stack. Print format never occupies more than 14 spaces.

The 8 most significant digits of x, correctly rounded, are stored in an ad hoc print buffer in mem-3 and mem-4. Small numbers, numerically less than 1, and large numbers, numerically greater than 2^27, are dealt with separately.

The former are multiplied by 10^n, where n is the approximate number of leading zeros after the decimal, while the latter are divided by 10 $\land$ (n-7), where n is the approximate number of digits before the decimal.

Printing is done using E-format if there are more than 8 digits before the decimal or for small numbers with more than 4 leading zeros after the decimal.

# **PRINT-FP (OUTPUT)**<br>M31A1 RST \$28

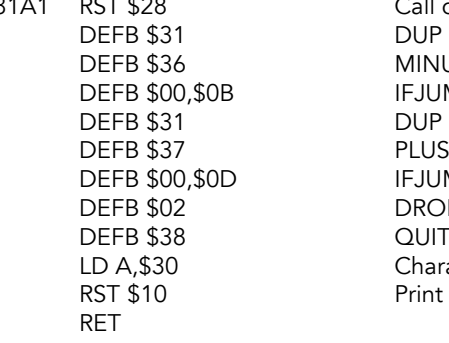

Call calculator. **MINUSQ** IFJUMP PF-NEGATVE DUP PLUSQ **IFJUMP PF-POSTVE** DROP **QUIT** Character code for 0. Print 0.

#### PF-NEGTVE

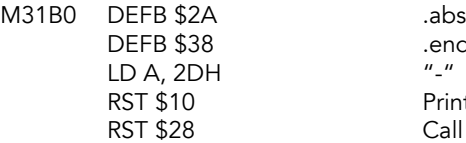

.end<br>"-" Print the minus. Call calculator.

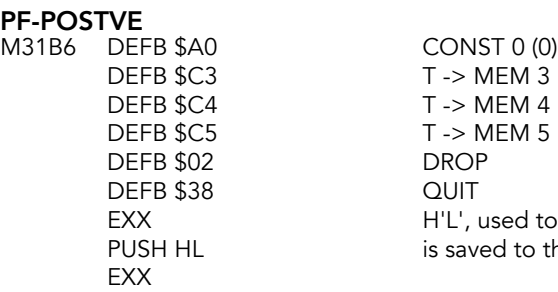

d to cold calculator offsets (for STR\$) o the stack.

Start of a loop which deals with large numbers. Every number x is split into its integer part i and the fractional part f. If i is a small integer (-65535 <= i <= 65535), it is stored in D'E' for insertion into the print buffer.

## **PF-LOOP**<br>M31RE R

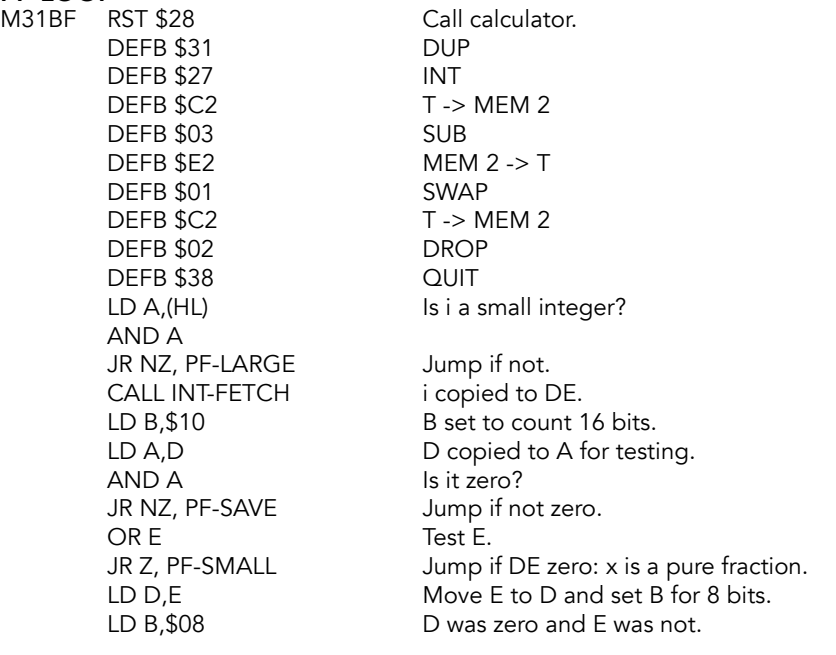

#### PF-SAVE

EXX POP DE EXX JR PF-BITS

M31DC PUSH DE Transfer DE to D'E'.

Pure fractions are multiplied by 10^n, where n is the approximate number of leading zeros after the decimal; and -n is added to the second byte of mem-5, which holds the number of digits needed before the decimals; a negative number here indicates leading zeros after the decimal.

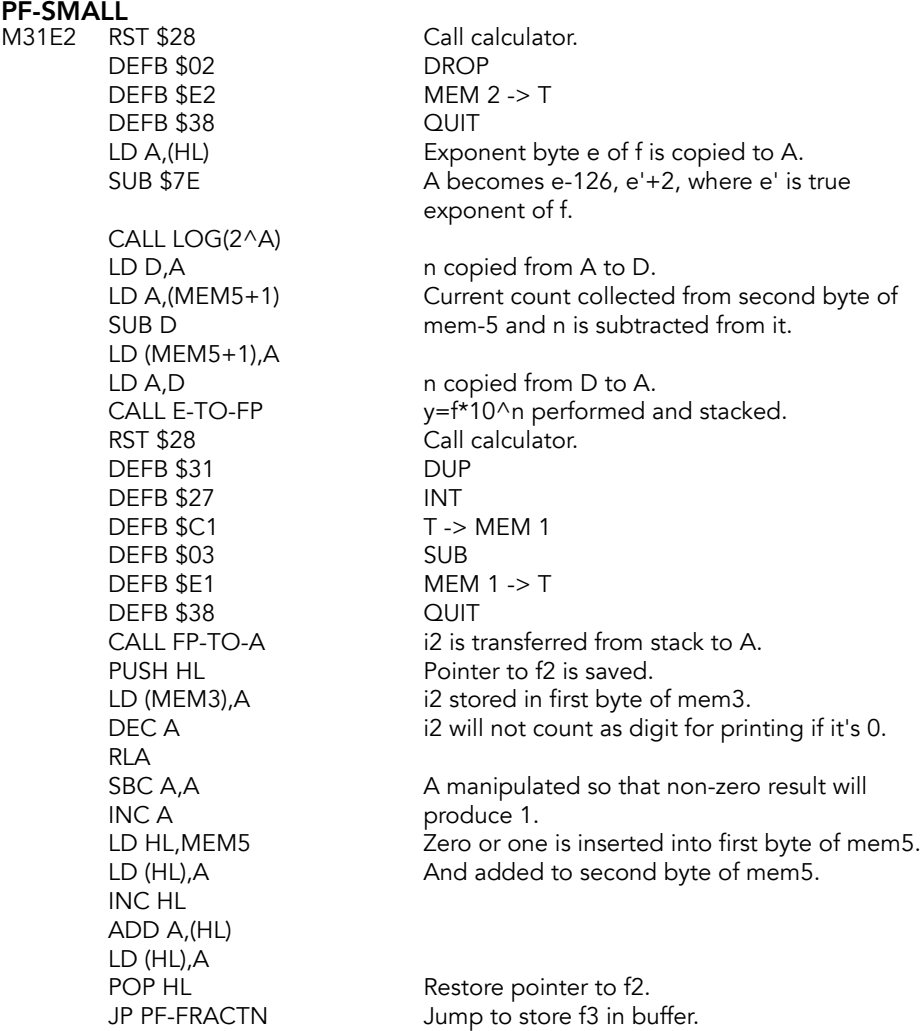

Numbers greater than 2^27 are multiplied by 2^(-n+7), reducing the number of digits before the decimal to 8, and the loop is re-entered at PF-LOOP.

#### PF-LARGE

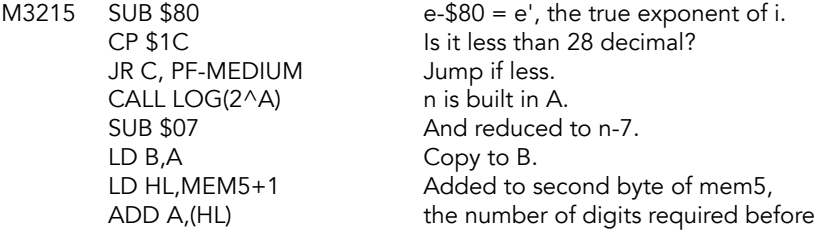

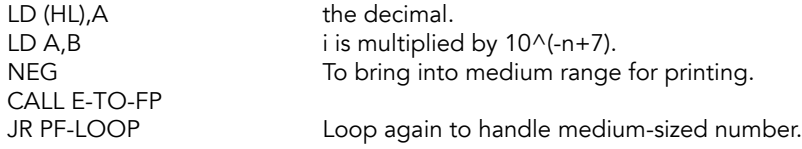

Integer part of x is stored in the print buffer in mem-3 and mem-4.

# PF-MEDIUM<br>M322E EX D

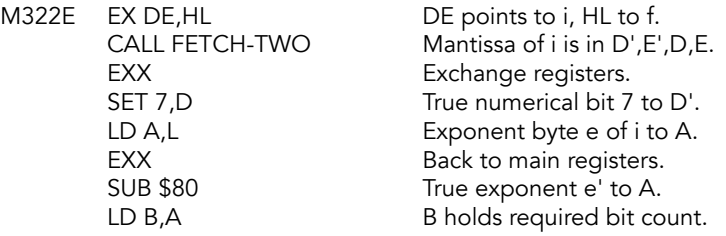

When i is a small integer (less than 65536), re-enter here.

# PF-BITS<br>M323A

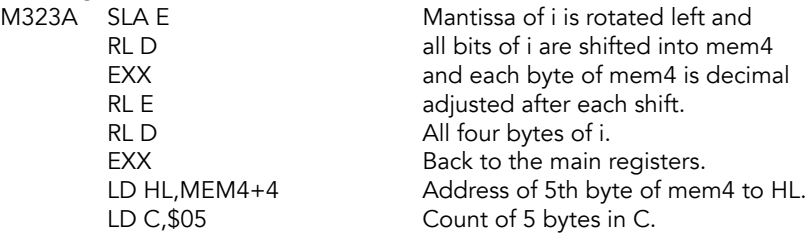

## **PF-BYTES**

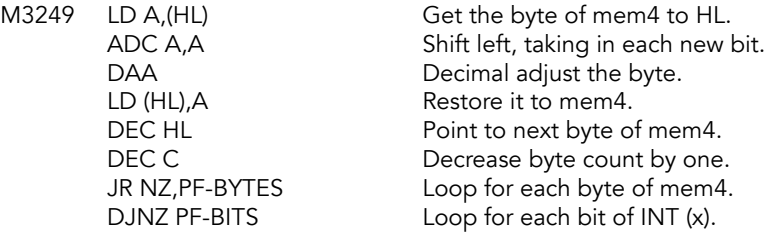

Decimal adjusting each byte of mem-4 gave 2 decimal digits per byte, at most 9 digits. Digits will now be repacked, one to a byte, in mem-3 and mem-4, using the instruction RLD.

XOR A Clear A to receive digits. LD HL,MEM4 Source: first byte of mem4.<br>
LD DE,MEM3 Destination: first byte of me LD B, \$09 At most 9 digits. RLD Discard left nibble of mem4. LD C, \$FF in C will signal leading 0, \$00 is non-

# **PF-DIGITS**<br>M3260 RLD

JR NZ, PF-INSERT Jump if digit in A is not zero. DEC C Test for leading zero: INC C<br>
JR NZ, PF-TEST-2 Jump if it was a leading ze

#### PF-INSERT

M3268 LD (DE), A lnsert the digit. INC DE Point to next destination. INC (IY+(MEM5-Y)) One more digit for printing, and one more<br>INC (IY+(MEM5-Y+1)) before the decimal.  $INC (IY+(MEM5-Y+1))$ LD C, \$00 Change flag from leading zero to other zero.

# **PF-TEST-2**<br>M3272 BIT 0,B

JR Z,PF-ALL-9 every second time through the loop when

**PF-ALL-9**<br>M3277 DJNZ PF-DIGITS  $CP (IY+(MEM4-Y+3))$  to set carry for rounding up. JR PF-ROUND

#### PF-MORE

M328A RST \$28 Call calculator. DEFB \$02 DROP **DEFB \$38** 

DEFB \$E2 MEM 2 -> T<br>DEFB \$38 QUIT

The fractional part of x is now stored in the print buffer.

#### PF-FRACTN

M328E EX DE,HL Point DE to f.<br>CALL FETCH-TWO Mantissa of f

Mantissa of f in D',E',D,E. EXX Exchange the registers.

Jump back for all 9 digits. LD A,(MEM5) Get counter: were there 9 digits, excluding SUB \$09 leading zeros? JR C, PF-MORE If not, jump to get more digits. DEC (IY+(MEM5-Y)) Reduce count to 8. LD A, \$04 Compare 9th digit, byte 4 of mem4 with 4

B is odd.

Destination: first byte of mem3.

Left nibble of (HL) to A, right nibble of

Source pointer needs to be incremented

Jump if it was a leading zero.

leading 0.

(HL) to left.

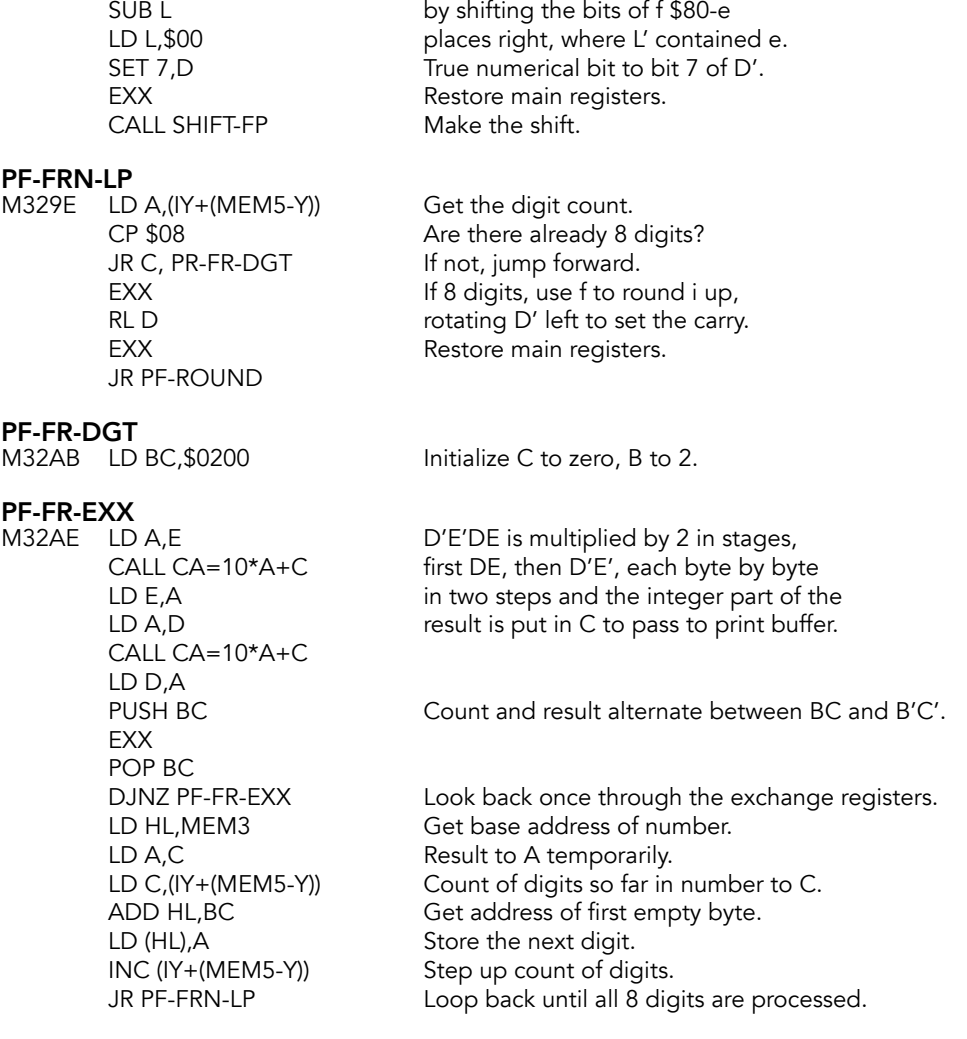

LD A, \$80 Reduce exponent of f to zero

The digits stored in the print buffer are rounded to a maximum of 8 digits for printing.

# **PF-ROUND**<br>M32CB PUS

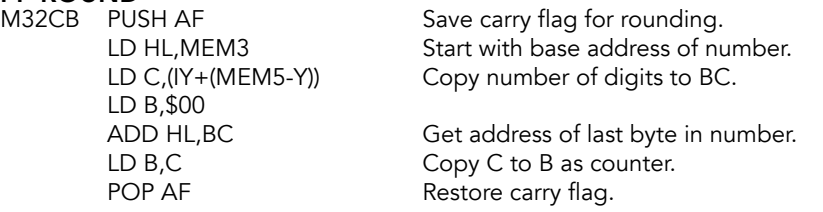

# **PF-RND-LP**<br>M32D7 DF

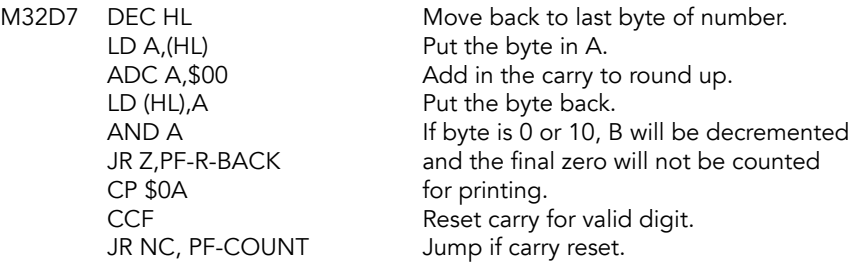

#### PF-R-BACK

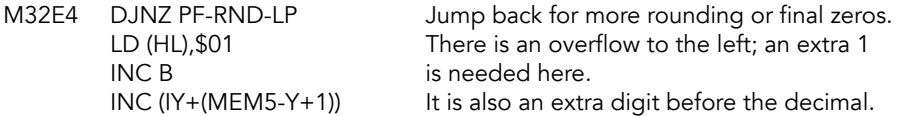

PF-COUNT<br>M32EC LD (IY+(MEM5-Y)),B DEFB \$02 DROF<br>DEFB \$38 QUIT DEFB \$38<br>EXX **EXX** 

LD (IY+(MEM5-Y)),B B now sets count of the digits to be printed.<br>RST \$28 Call calculator to delete f. Call calculator to delete f.<br>DROP EXX Calculator offset saved on the stack is<br>
POP HL Testored to H'L'. restored to H'L'.

The number can now be printed. C will be set to hold the number of digits to be printed, not counting final zeros. B will hold the number of digits required before the decimal.

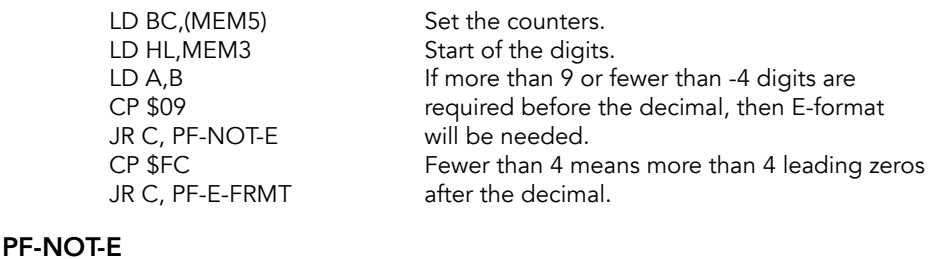

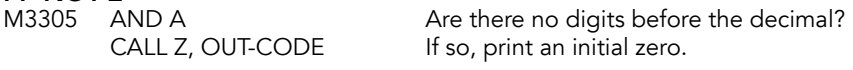

The next entry point is also used to print the digits needed for E-format printing.

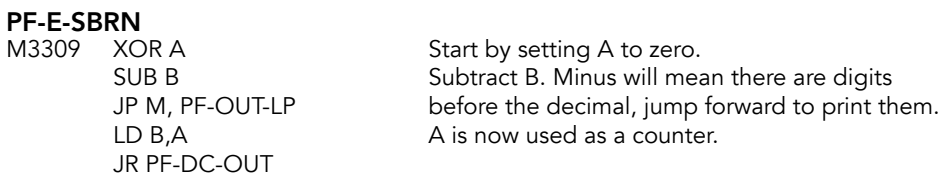

PF-OUT-LP<br>M3311 LD A,C

#### PF-OUT-DT

M3318 CALL OUT-CODE Print the digit.

# PF-DC-OUT<br>M331D LD A,C

RET Z

#### PF-DEC-0S

M3323 RST \$10 Print the period.

# PF-E-FRMT<br>M332B LD D.B

RST \$10 Print the E. JP P, PF-E-POS Jump if positive.

PF-E-POS<br>M3342 LD A.\$2B

#### PF-E-SIGN

Copy number of digits to be printed to A. If AND A A is zero, there are still final zeros to print<br>
JR Z, PF-OUT-DT B is non-zero), so jump. B is non-zero), so jump. LD A, (HL) Get a digit from print buffer. INC HL Point to next digit. DEC C Decrease county by one.

DJNZ PF-OUT-LP Loop back until B is zero.

LD  $A, C$  Time to print the decimal unless C is 0.<br>AND  $A$  In that case, return. In that case, return.

INC B Add 1 to B: include the decimal. LD A, \$2E Code for period in A.

LD A, \$30 Character code for 0.<br>
DJNZ PF-DEC-0S Loop back to print all Loop back to print all necessary zeros. LD B,C Set count for all remaining digits. JR PF-OUT-LP Jump back to print the digits.

LD D,B Count of digits is copied to D.<br>DEC D Decrement to give the expone Decrement to give the exponent. LD B, \$01 Cone digits is required before decimal.<br>CALL PF-E-SBRN Print all parts of the number before E. Print all parts of the number before E. LD A,\$45 Character code for E. LD C,D Exponent to C for printing. LD A,C And to A for testing.<br>AND A Test the sign. Test the sign. NEG **NEG CHECAL** Otherwise, negate to A. LD C,A Copy back to C for printing. LD A, \$2D Character code for minus.<br>
JR PF-E-SIGN Jump to print the sign. Jump to print the sign.

Character code for plus.

M3344 RST \$10 Print the sign. LD B, \$00 BC holds exponent for printing. JP OUT-NUM Jump to print and finish.

## **CA=10\*A+C Subroutine**

Multiplies each byte of D'E'DE by 10 and returns the integer part of the result in C. On entry, A contains the byte to be multiplied by 10 and C contains the carry over from the previous byte. On return, A contains the resulting byte and C the carry forward to the next byte.

# $C=10*A+C$ <br>M334A PU

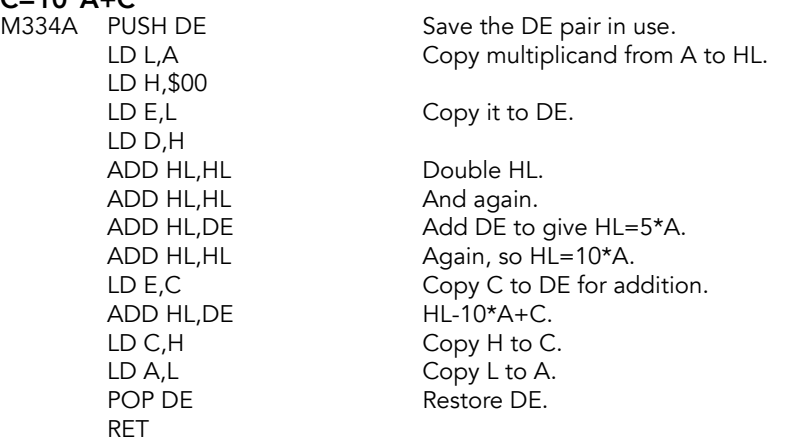

## **Prepare To Add Subroutine**

First of four subroutines that are used by the main arithmetic operation routines: SUBTRACTION, ADDITION, MULTIPLICATION and DIVISION. This subroutine prepares a floating-point number for addition by replacing the sign bit with a true numerical bit 1, and negating the number (two's complement) if it is negative. The exponent is returned in the A register and the first byte is set to \$00 for a positive number and \$FF for a negative number.

## **PREP-ADD**<br>M335A ID

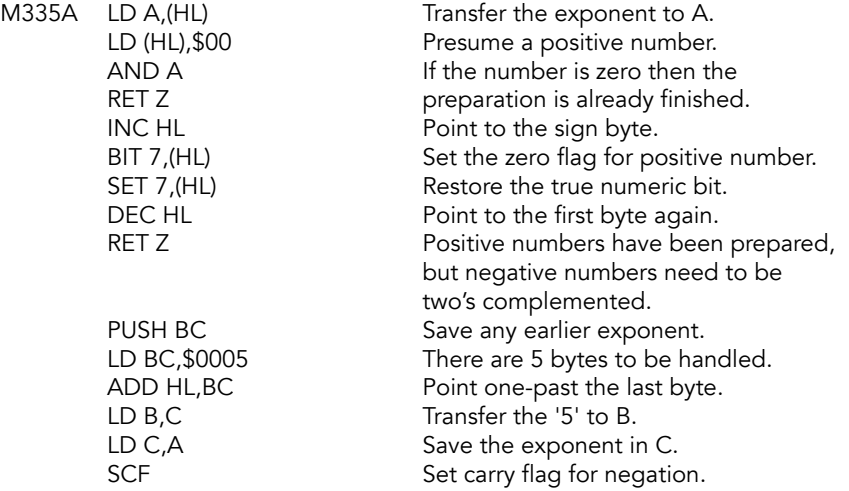

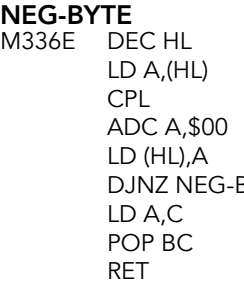

Point to each byte in turn. Get each byte. One's complement the byte. Add in carry for negation. LD (HL),A Restore the byte. Loop 5 times. Restore exponent to A. Restore any earlier exponent.

## **Fetch Two Numbers Subroutine**

This routine is called by the addition, multiplication, and division routines to fetch two floating point numbers to the main and alternate register sets. When called from the multiplication and division routines, the sign of the result is stored in the second byte of the first number (M2).

M1 - M5 are in H', B', C', C, B. N1 - N5 are in: L', D', E', D, E. HL points to the first byte of the first number.

# **FETCH-TWO (SUMSLD)**<br>M3379 PUSH HL

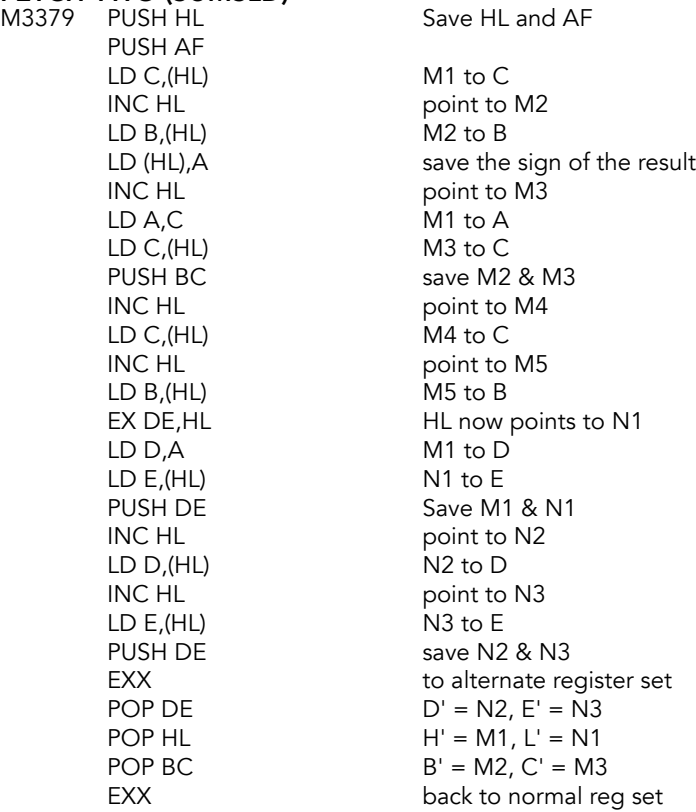

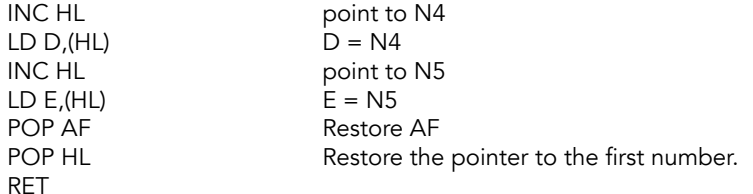

### **Shift ADDEND Subroutine**

This subroutine will shift a number up to 32 places to the right to properly align it for addition. Prior to this routine, the number with the small exponent has been put in the addend position. Any overflow to the right, into the carry, is ripped right back to the beginning of the number then the number is set to zero so that addition will not alter the other number (augend).

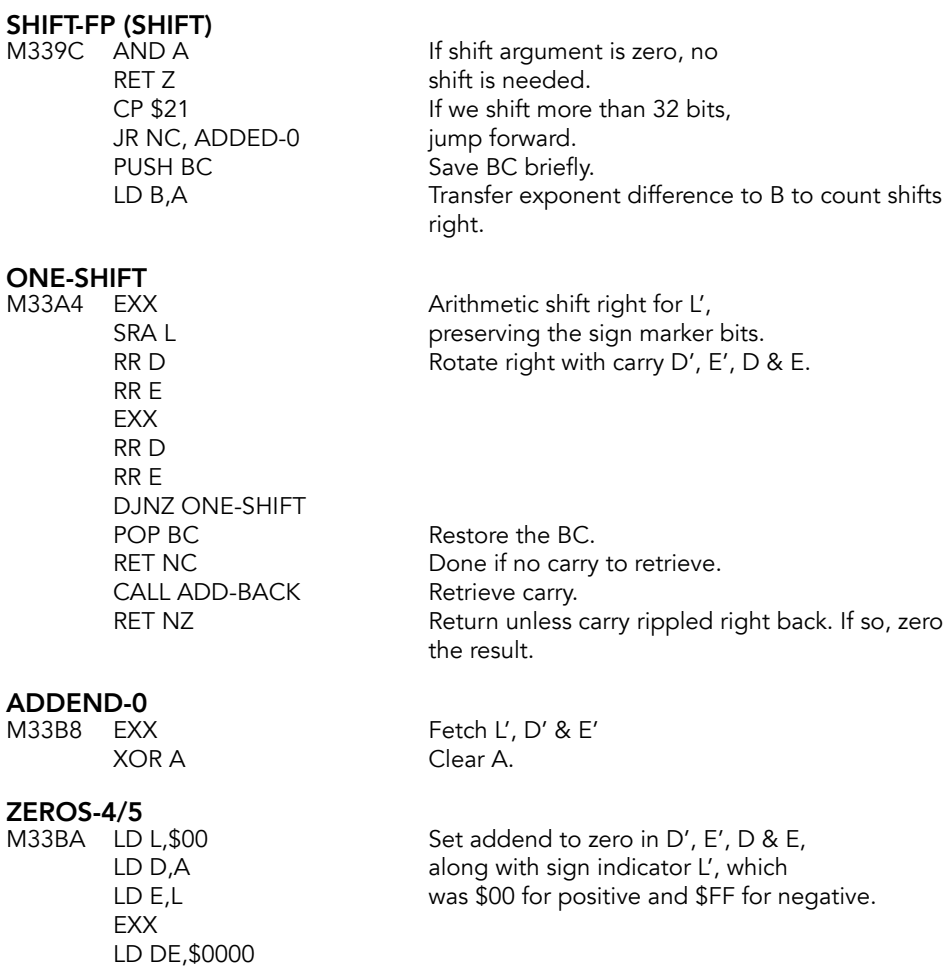

RET

## **ADD-BACK Subroutine**

This subroutine adds back into the number any carry which has overflowed to the right. In the extreme case, the carry ripples right back to the left of the number. When this subroutine is called during addition, this ripple means that a mantissa of 0.5 was shifted a full 32 places right, and the addend will now be set to zero; when called from MULTIPLICATION, it means that the exponent must be incremented, and this may result in overflow.

## **ADD-BACK**<br>M33C3 INC

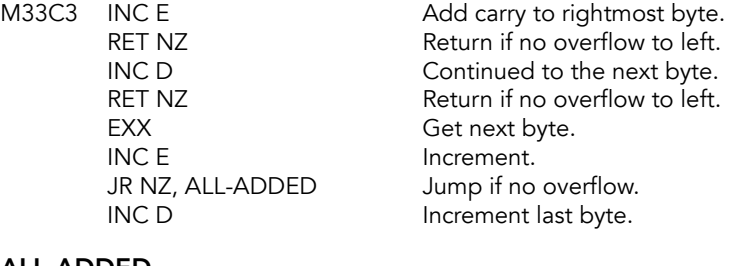

## **ALL-ADDED**<br>M33CC EXX

RET

Restore original registers.

## **Subtraction Operation (SUB)**

Changes the sign of the subtrahend and carried on into ADDITION. HL points to the minuend and DE points to the subtrahend. (See ADDITION for more details.)

**SUBTRACT<br>M33CE EX DE.HL** 

Swap the number pointers. CALL NEGATE Negate the subtrahend.<br>EX DE,HL Restore the number poin Restore the number pointers.

integer format,

## **Addition Operation (ADD)**

Carries out floating-point addition of two numbers, each with a 4-byte mantissa and a 1 byte exponent. In The two numbers at the top of the calculator stack are added/ multiplied/divided to give one number at the top of the calculator stack, a 'last value'.

HL points to the second number from the top, the augend/multiplier/dividend. DE points to the number at the top of the calculator stack, the addend/multiplicand/divisor. Afterwards HL points to the resultant 'last value' whose address can also be considered to be STKEND - 5.

The addition subroutine first tests whether the 2 numbers to be added are 'small integers'. If they are, it adds them quite simply in HL and BC, and puts the result directly on the stack. No twos complementing is needed before or after the addition, since such numbers are held on the stack in twos complement form, ready for addition.

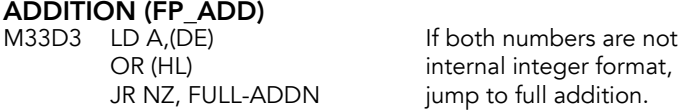

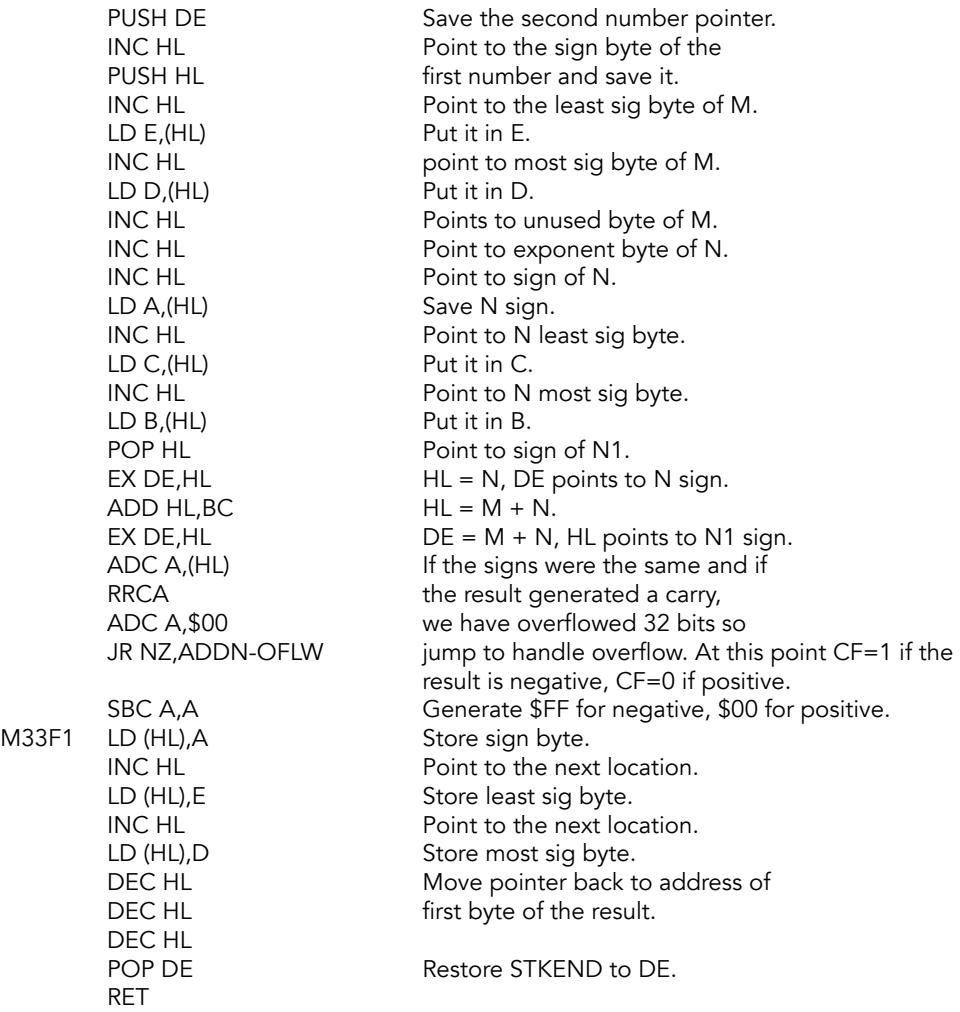

The number -65536 decimal can arise here in the form 00 FF 00 00 00 as the result of the addition of two smaller negative integers, e.g. -65000 and -536. It is simply stacked in this form. This is a mistake: this math system cannot handle this number. Most functions treat it as zero, and it is printed as -1E-38, obtained by treating is as 'minus zero' in an illegitimate format. One possible remedy would be to test for this number at about byte 33F1 and, if it is present, to make the second byte 80 hex and the first byte 91 hex, so producing the full five byte floating-point form of the number, i.e. 91 80 00 00 00, which causes no problems.

# **ADDN-OFLW**<br>M33FB DEC HL

POP DE

Restore number pointers.

# **FULL-ADDN**<br>M33FD CALL RE-ST-TWO

Re-stack both numbers in full five byte floating-point form.

The full ADDITION subroutine calls PREP-ADD for each number, then gets the two numbers from the calculator stack and puts the one with the smaller exponent into the addend position. It then calls SHIFT-FP to shift the addend up to 32 decimal places right to line it up for addition. The actual addition is done in a few bytes, a single shift is made for carry (overflow to the left) if needed, the result is twos complemented if negative, and any arithmetic overflow is reported; otherwise the subroutine jumps to TEST-NORM to normalize the result and return it to the stack with the correct sign bit inserted into the second byte.

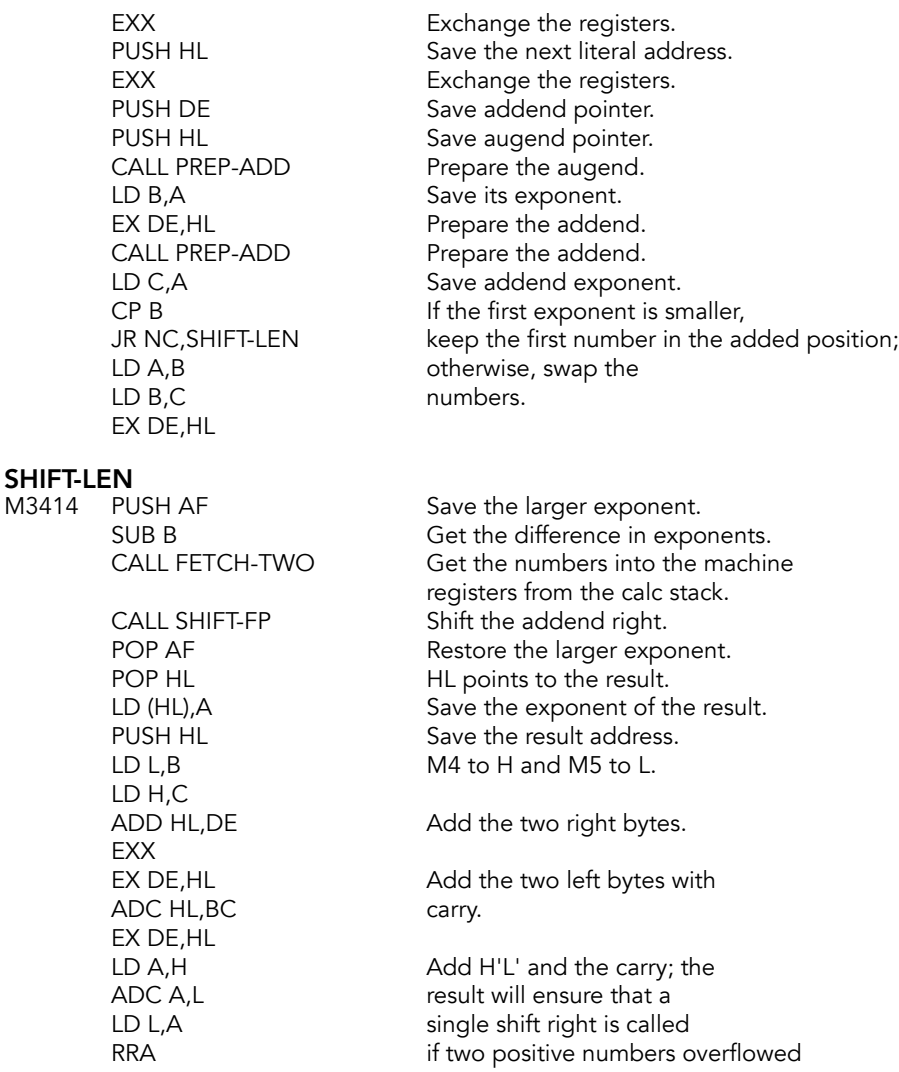

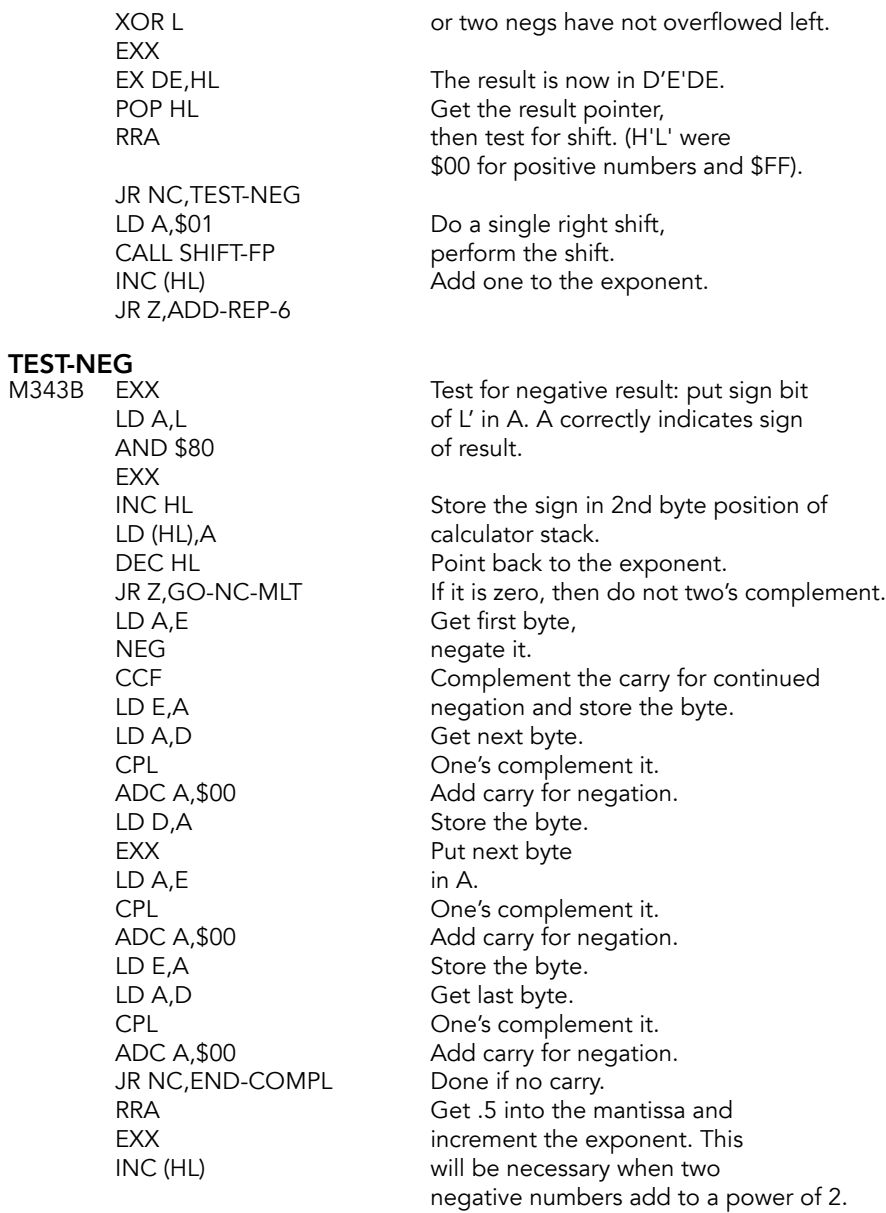

#### ADD-REP-6

M345E JP Z, REPORT-6 Report overflow. EXX
# **END-COMPL**<br>M3462 LD D,A

EXX

Store the last byte.

**GO-NC-MLT**<br>M3464 XOR A JP TEST-NORM

Clear the carry.

## **HL=HL\*DE Subroutine (MULT)**

Called by GET-HL\*DE and by MULTIPLICATION to perform 16-bit multiplication. Any overflow of the 16 bits available is dealt with on return from the subroutine.

HL=HL\*DE<br>M3468 PUSH BC

Save the result sign byte. LD B,\$10 16 bit multiplication. High byte to A. LD C,L Low byte to C.<br>LD HL,\$0000 LD Tero result regi Zero result registers.

#### HL-LOOP

M3470 ADD HL,HL Double the result. JR C, HL-END Jump if overflow. JR C,HL-END Jump if overflow.

RL C Rotate bit 7 into carry.<br>RLA Rotate carry bit to bit 1 Rotate carry bit to bit 0 and bit 7 in to carry. JR NC, HL-AGAIN Jump if carry flag is reset. Otherwise, add DE once.

#### HL-AGAIN

M347B DJNZ HL-LOOP Loop for 16 passes.

#### HL-END

M347D POP BC Restore BC. RET

### **Prepare To Multiply Or Divide Subroutine**

Prepares a floating-point number for multiplication or division, returning with carry set if the number is zero, putting the sign of the result into the A register and replacing the sign bit in the number by the true numeric bit,

PREP-M/D<br>M347F CALL TEST-ZERO RET C RET

If number is zero, return with carry set.

INC HL Point to the sign byte. XOR (HL) Get sign for result in A. SET 7, (HL) Set true numeric bit. DEC HL Point to the exponent.

## **Multiplication Operation (TIMES)**

First tests whether the two numbers to be multiplied are small integers. If they are, it uses INT-FETCH to get them from the stack, HL=HL\*DE to multiply them and INT-STORE to return the result to the stack. Any overflow of this short multiplication (i.e. if the result is not itself a small integer) causes a jump to multiplication in full five byte floating-point form.

#### MULTIPLY (FP\_TIMES)

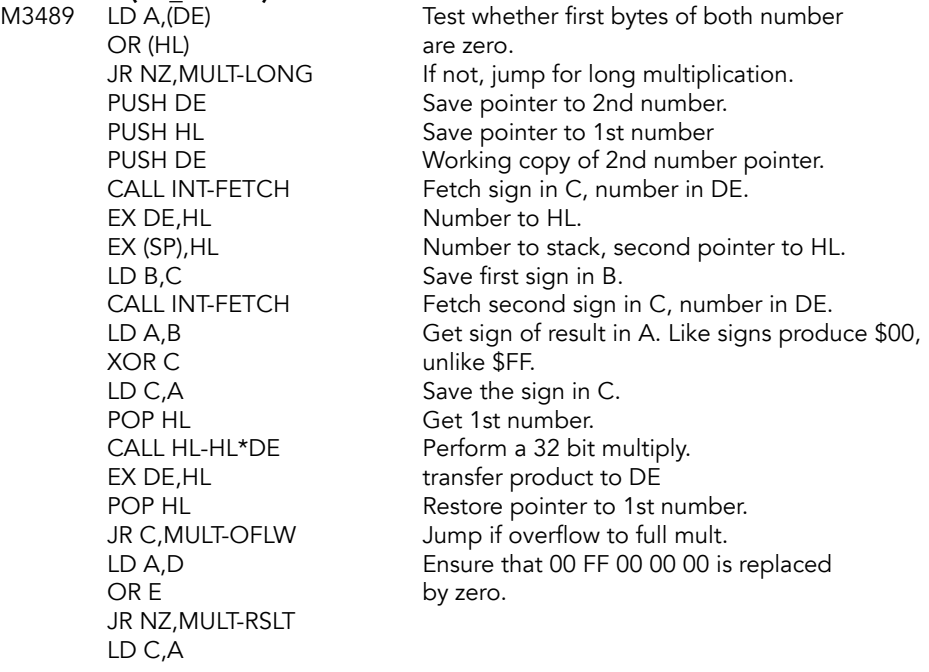

**MULT-RSLT**<br>M34A9 CALL INT-STORE RET

CALL INT-STORE Store the result on the stack.<br>POP DE Restore STKEND to DE.

**MULT-OFLW**<br>M34AE POP DE

Restore point to 2nd number.

**MULT-LONG**<br>M34AF CALL RE-ST-TWO

Restack both numbers in full five byte form.

The full MULTIPLICATION subroutine prepares the first number for multiplication by calling PREP-M/D, returning if it is zero; otherwise the second number is prepared by again calling PREP-M/D, and if it is zero the subroutine goes to set the result to zero. Next it fetches the two numbers from the calculator stack and multiplies their mantissas in the usual way, rotating the first number (treated as the multiplier) right and adding in the second number (the multiplicand) to the result whenever the multiplier bit is set. The exponents are then added together and checks are made for overflow and for underflow

(giving the result zero). Finally, the result is normalized and returned to the calculator stack with the correct sign bit in the second byte.

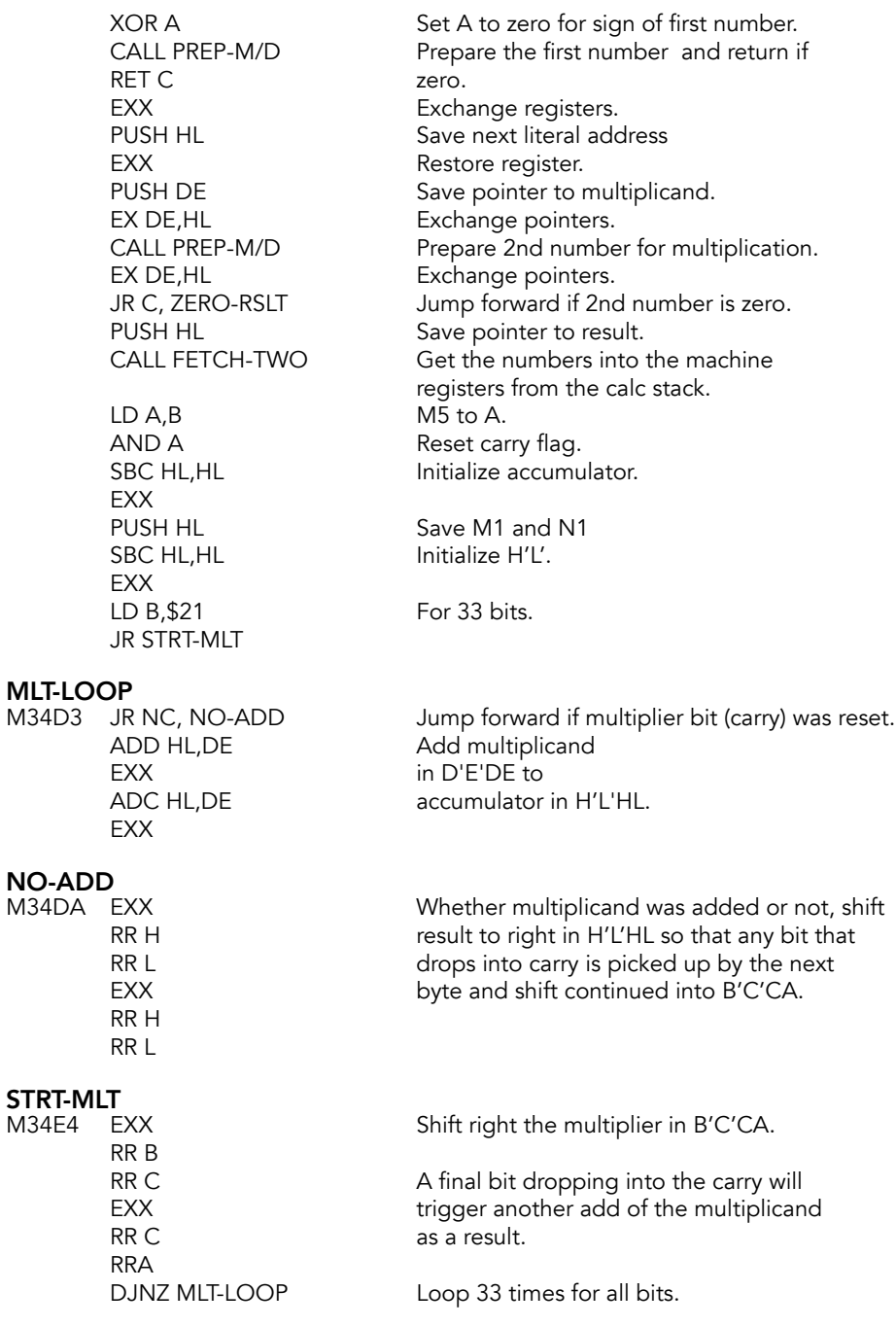

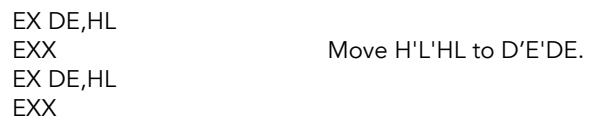

Add the exponents together.

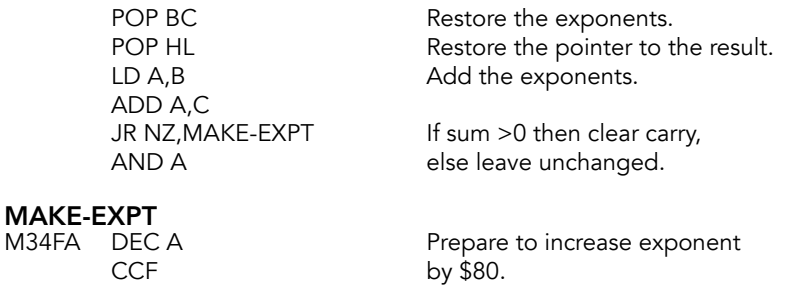

The rest of the subroutine is common to both MULTIPLICATION and DIVISION.

#### DIVN-EXPT

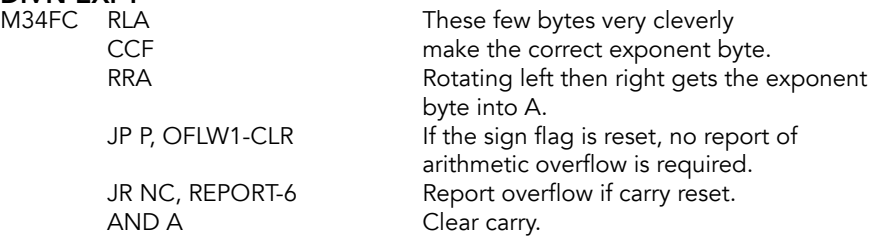

#### OFLW1-CLR

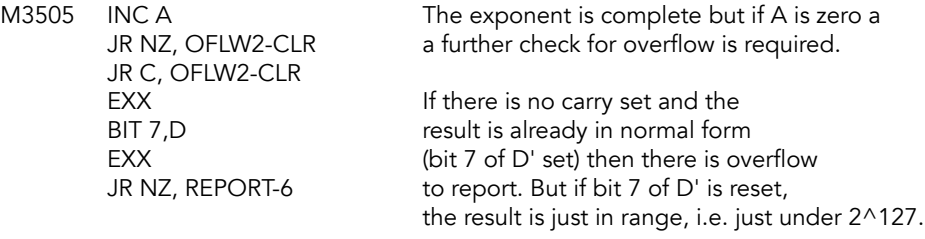

#### OFLW2-CLR

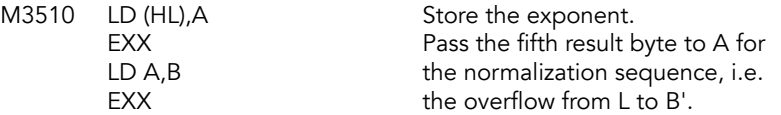

The remainder of the subroutine deals with normalization and is common to all the arithmetic routines.

#### TEST-NORM (TESTNORML)

M3514 JR NC, NORMALISE If no carry then normalize now. LD A, (HL) Cherwise, deal with underflow (zero)<br>
AND A Correar underflow

## NEAR-ZERO

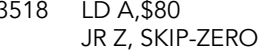

**ZERO-RSLT**<br>M351C XOR A

Test if A is zero (case  $2^{\wedge}$ -128) and if so

or near underflow

(result 2^-128).

# **SKIP-ZERO**<br>M351D EXX

DEC HL
stack. JR M3554

produce  $2^{\wedge}$ -128 if number is normal; AND D otherwise rocude zero. CALL ZEROS-4/5 the exponent must then be set to RLCA  $\qquad \qquad$  zero (for zero) or 1 (for 2^-128). LD (HL), A Restore the exponent byte JR C, OFLOW-CLR Jump if case  $2^{\lambda}$ -128, INC HL otherwise, put zero into second LD (HL),A byte of result on calculator

Normalize the result by up to 32

The actual normalization operation.

# **NORMALISE (NORML)**<br>M352B LD B.\$20

SHIFT-ONE<br>M352D EXX EXX decimal shifts left of<br>BIT 7.D D'E'DE (with A adjoin D'E'DE (with A adjoined), until bit EXX 7 of D' is set. A hold zero after JR NZ, NORML-NOW addition so no precision is RLCA gained or lost. A hold the fifth RL E byte from B' after multiplication or<br>RL D division: but as only about 32 division; but as only about 32 EXX bits can be correct, no precision RL E lost. Note that A is rotated RL D circularly with branch at carry ... EXX ...eventually a random process<br>
DEC (HL) The exponent is decremented only The exponent is decremented on each shift JR Z, NEAR-ZERO If the exponent becomes zero, then numbers from 2^-129 are rounded up to 2^-128. DJNZ SHIFT-ONE Loop back, up to 32 times. JR ZERO-RSLT If bit 7 never became 1 then the whole result is

zero.

Finish the normalization by considering the carry.

# **NORML-NOW**<br>M3545 RLA

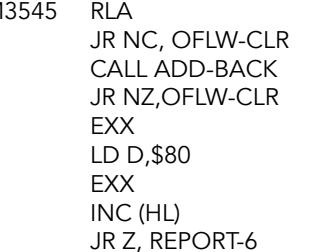

After normalization, add back any final carry that went into A. Jump forward if the carry does not ripple right back. If it should ripple back, then set the mantissa to 0.5 and increment the exponent. This may lead to arithmetic overflow.

The final part of the subroutine involves passing the result to the bytes reserved for it on the calculator stack and resetting the pointers.

#### OFLOW-CLR

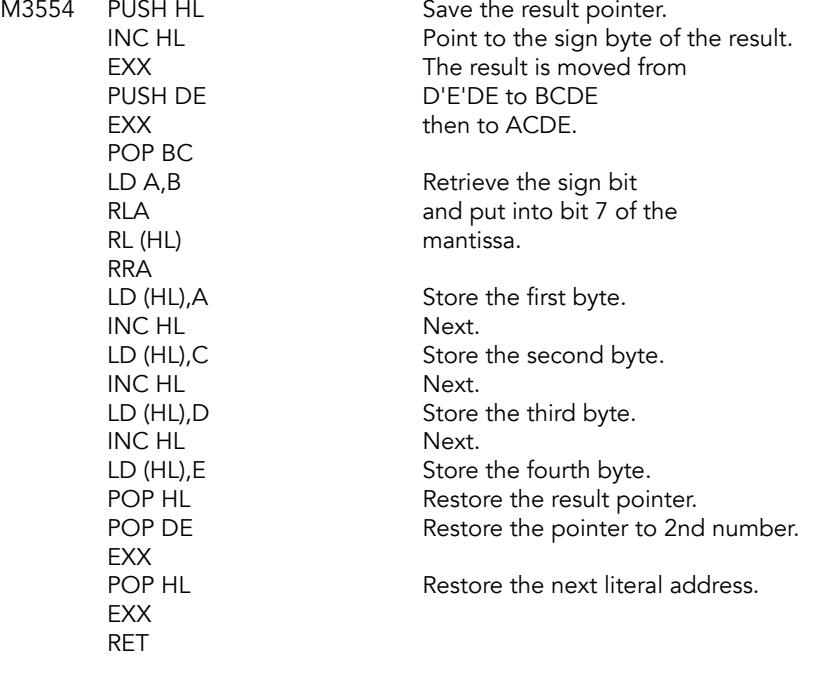

#### REPORT-6 (ERR6)

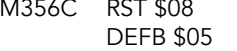

error: Number too big.

## **Division Operation**

Prepared the divisor by calling PREP-M/D, reporting arithmetic overflow if it is zero; then it prepares the dividend again calling PREP-M/D, returning if it is zero. Fetches the two numbers from the calculator stack and divides their mantissa by means of the usual restoring division, trial subtracting the divisor from the dividend and restoring if there is carry, otherwise adding 1 to the quotient. The maximum precision is obtained for a 4 byte division, and after subtracting the exponents the subroutine exits by joining the later part of MULTIPLICATION.

# **DIVISION (FP\_DIVIDE)**<br>M356E CALL RE-ST-TWO

Convert operand to FP form. EX DE, HL Exchange N and M pointers. XOR A Clear the exponent register CALL PREP-M/D Prepare the divisor and give the<br>
JR C, REPORT-6 report for arithmetic overflow if i report for arithmetic overflow if it is zero. EX DE,HL Restore the pointers.<br>CALL PREP-M/D Prepare the dividend Prepare the dividend RET C Return if 0, already done, EXX<br>PUSH HL Save next literal pointer. EXX<br>PUSH DE Save number pointers. PUSH HL CALL FETCH-TWO Fetch the numbers to the machine registers. **FXX** PUSH HL Save M1 and N1 on the stack. LD H,B LD L,C Copy the dividend from EXX B'C'CB to H'L'HL. LD H,C LD L,B XOR A Clear the carry. LD B, \$DF Count from -33 to -1. JR DIV-START

Now enter the division loop.

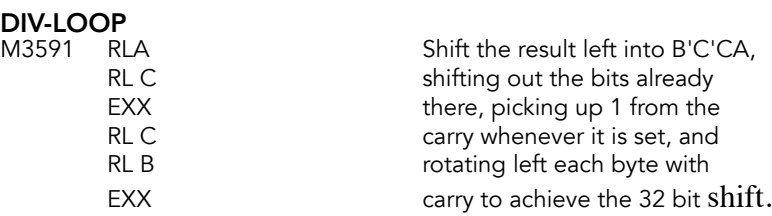

DIV-34TH<br>M359A ADD HL,HL

**DIV-START**<br>M35A1 SBC HL,DE **EXX** AND A

# **SUBN-ONLY**<br>M35B1 AND A

EXX quotient.

# **NO-RSTORE**<br>M35B8 SCF

# **COUNT-ONE**<br>M35B9 INC B

JP M, DIV-LOOP Loop 32 times. LD E,C LD D,B RR B **EXX** SUB C

Move what remains of the dividend left in H'L'HL EXX before the next trial subtraction; if a<br>ADC HL,HL bit drops into the carry, force no rest bit drops into the carry, force no restore and a bit EXX for the quotient, thus retrieving the lost<br>
JR C.SUBN-ONLY bit and allowing a full 32-bit divisor. bit and allowing a full 32-bit divisor.

Trial subtract divisor in D'E'DE EXX from rest of dividend in H'L'HL; SBC HL, DE there is no initial carry .

JR NC, NO-RSTORE Jump forward if there is no carry. ADD HL,DE Otherwise restore, i.e. add back EXX the divisor. Then clear the carry<br>ADC HL,DE so that there will be no bit for ADC HL, DE so that there will be no bit for<br>EXX the quotient. the quotient.

JR COUNT-ONE Jump forward to the counter.

Just subtract with no restore SBC HL, DE and go on to set the carry flag EXX because the lost bit of the dividend<br>SBC HL,DE state is to be retrieved and used for the is to be retrieved and used for the

Force a bit into the quotient.

Step the loop count. PUSH AF Save any 33rd bit. JR Z,DIV-34TH Trial subtract yet again for any 34th bit;<br>PUSH AF above saves this bit, too. above saves this bit, too. LD E,A Now move the four bytes that LD D,C form the mantissa bytes of the EXX result from B'C'CA to D'E'DE.

POP AF Then put the 34th and 33rd bits RR B into 'B' to be picked up on<br>POP AF mormalization. normalization.

POP BC Restore the exponent bytes, M1 & N1. POP HL Restore result pointer/<br>
LD A,B Compute exponent dif Compute exponent difference.

JP DIVN-EXPT Exit via the exponent routine

in the multiplication routine.

### **Integer Truncation Towards Zero Subroutine**

Returns the result of integer truncation of x, the last value, towards zero. If I(x) is a 'short integer' the subroutine returns it in that form. It returns x if the exponent byte is A0 hex or greater (x has no significant non-integral part). Otherwise the correct number of bytes of  $\mathrm{\mathsf{x}}$ are set to zero and, if needed, one more byte is split with a mask.

# **TRUNCATE (FP\_TRUNC)**<br>M35D3 LD A, (HL)

LD A,(HL) **Data Beef Exponent byte into A.**<br>AND A **A P If A** is zero, return since x is all AND A If A is zero, return since x is already a<br>RET Z small integer. small integer. CP \$81 Compare exponent to \$81.<br>
JR NC, T-GR-ZERO Jump if e is greater than \$8 Jump if e is greater than \$80. LD (HL),\$00 Number is <1, so prepare<br>LD A.\$20 to zero out all 32 bits to zero out all 32 bits JR NIL-BYTES

# T-GR-ZERO<br>M35E0 CP \$91

JR NZ,T-SMALL jump ahead.

LD (HL),\$FF<br>DEC HL

JR NIL-BYTES

If the number is not \$91,

The next 26 bytes seem designed to test whether x is in fact -65536 decimal (91 80 00 00 00), and if it is, to set it to 00 FF 00 00 00. This is a mistake. As already stated at byte 33F1 above, the system cannot handle this number. The result here is simply to make INT (-65536) return the value -1.

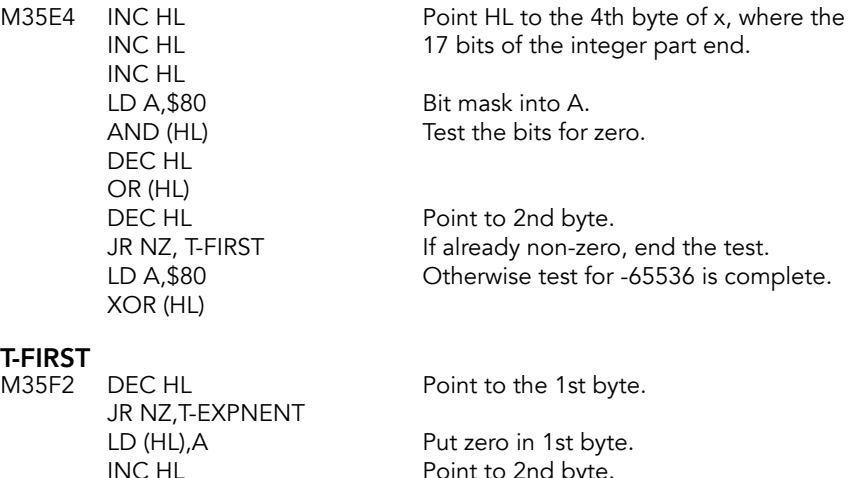

LD A, \$18 Set last 24 bits to zero.

Point to 2nd byte.<br>Set to \$FF.

Point back to1st byte.

**T-SMALL**<br>M35FE JR NC,X-LARGE INC HL Point to 2nd byte. LD D,(HL) Store in D. INC HL<br>
ID E.(HL) Store in E.<br>
Store in E. LD  $E$ ,  $(HL)$ DEC HL LD C,\$00 Assume positive number. BIT 7,D<br>JR Z, T-NUMERIC Jump if positive.

Jump with exponent byte 92 or more. PUSH DE Save STKEND in DE.<br>CPL CPL Effectively subtracts Effectively subtracts ADD A,\$91 A-1 from \$91, range becomes 0 - \$15. DEC HL Point back to 1st byte.

Jump if positive. DEC C Make negative to positive.

# **T-NUMERIC**<br>M3611 SET

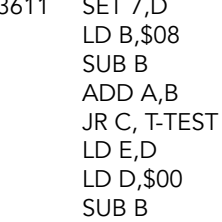

Insert true numeric bit in D. Test whether  $A \geq 8$ . If  $>8$ , two bytes are needed. Leave A unchanged. Jump if two bytes needed. Put the one byte in E. And set D to zero. Count the shifts needed.

**T-TEST**<br>M361D JR Z, T-STORE

# T-SHIFT<br>M3620

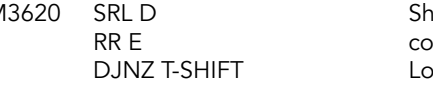

**T-STORE**<br>M3626 CALL INT-STORE RET

Jump if no shifts needed. LD B,A Set up the shift counter.

> ift DE right B times to produce the rrect number. op until B is zero.

Store the result on the stack. POP DE Restore STKEND to DE.

Large values of x remains to be considered.

T-EXPNENT<br>M362B LD A,(HL)

Get the exponent of  $x$  in A.

#### X-LARGE

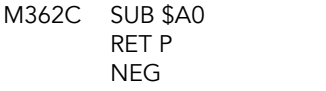

Subtract \$A0 from e. Return if positive. Negate remainder to get number of bits to become zero.

Now the bits of the mantissa can be cleared.

# **NIL-BYTES**<br>M3631 PU

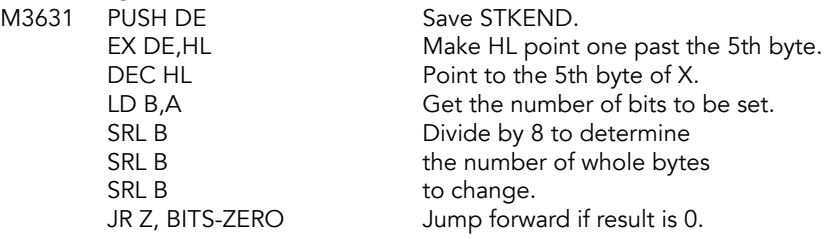

#### BYTE-ZERO

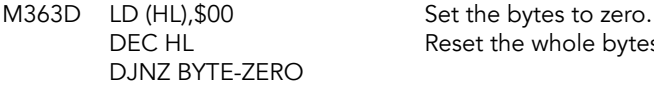

BITS-ZERO<br>M3642 AND \$07

AND \$07 Determine the number of bits,<br>
JR Z. IX-END Jump to end if nothing more d Jump to end if nothing more do do. LD B,A Initialize the bit counter. LD A, \$FF Set up the mask.

# LESS-MASK<br>M3649 SLA A

DJNZ LESS-MASK LD (HL), $A$ 

Shift 0's into the mask.

Reset the whole bytes

AND (HL) Zero the unwanted bits<br>
LD (HL),A and store.

#### IX-END

M364F EX DE,HL Restore HL. RET

POP DE Restore STKEND.

### **Re-Stack Two Subroutine**

Re-stacks two small integers in full five byte floating-point form for the binary operations of addition, multiplication and division.

**RE-ST-TWO<br>M3652 CALL RSTK-SUB** 

Call subroutine then continue for 2nd call.

**RESTK-SUB**<br>M3655 EX DE,HL

Exchange pointers at each call.

### **Re-Stack Subroutine**

Re-stack one number in full five byte floating-point form.

# **RE-STACK (FLOAT)**<br>M3656 LD A, (HL)

LD A,(HL) If the first byte is not zero,<br>AND A Teturn. Is not a small integration RET NZ XOR A Zero Z.<br>INC HL Point to LD (HL),A Zero it out.<br>DEC HL Point to M4 LD (HL),A Zero it. OR E Test E. LD B,D Save zero to B.<br>
JR Z, RS-STORE Jump if E is zer LD D,E Move E to D.<br>LD E.B Zero E.  $LD E, B$ LD B, \$89 Exponent for 8 bit number.

PUSH DE Save the pointer to number N. CALL INT-FETCH Get sign in C and number in DE. Point to M5. Point to M4. LD B, \$91 Set exponent for 16 bit number. LD A,D Test whether D is zero. AND A If so, only 8 bits are needed.<br>
JR NZ, RS-NRMLSE Jump if more than 8 bits nec Jump if more than 8 bits necessary. Jump if E is zero.

return. Is not a small integer.

RS-NRMLSE<br>M3670 EX DE,HL

## **RSTK-LOOP**<br>M3671 DEC B

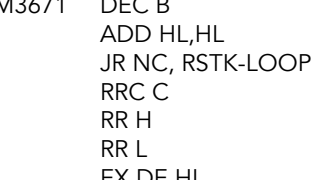

# RS-STORE<br>M367C DEC HL

LD (HL), E Store the 3rd byte. RET

HL now has number, DE has pointer.

For every left shift, decrement the exponent once. Loop until carry is set. Sign bit to carry flag. Insert it in place as the number is shifted back one place. EX DE,HL Pointer to byte 4 back to HL.

Pointer to 3rd location. DEC HL Point to 2nd location. LD (HL), D Store the second byte. DEC HL Point to 1st location. LD (HL),B Store the exponent byte.<br>POP DE Restore the other pointer Restore the other pointer to DE.

# **Floating-Point Calculator**

The calculator handles operations on numbers and strings. Its operations are specified by literals: commands unique to the calculator.

The calculator also contains routines for all mathematical functions. The approximations to SIN X, EXP X, LN X & ATN X are obtained by developing Chebyshev polynomials.

## **Table Of Constants**

This table holds five useful and frequently needed numbers. The numbers are stored condensed form which is expanded by the STACK LITERALS subroutine to give the required floating-point form.

## FPCONST<br>M3684 stk

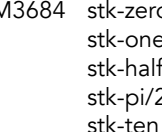

o DEFB \$00,\$B0,\$00 zero e DEFB \$40,\$B0,\$00,\$01 one DEFB \$30,\$00 one half stk-pi/2 DEFB \$F1,\$49,\$0F,\$DA,\$A2 PI/2 DEFB \$40,\$B0,\$00,\$0A ten

## **Table Of Addresses**

This table is a look-up table of the addresses of the sixty-six operational subroutines of the calculator. The offsets used to index into the table are derived either from the operation codes used in SCANNING or from the literals that follow a RST 0028 instruction.

#### **FP IMPTRI**

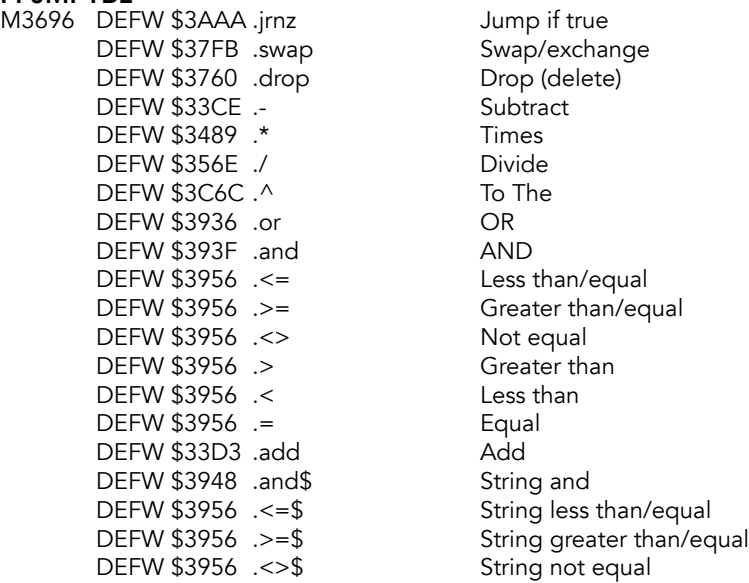

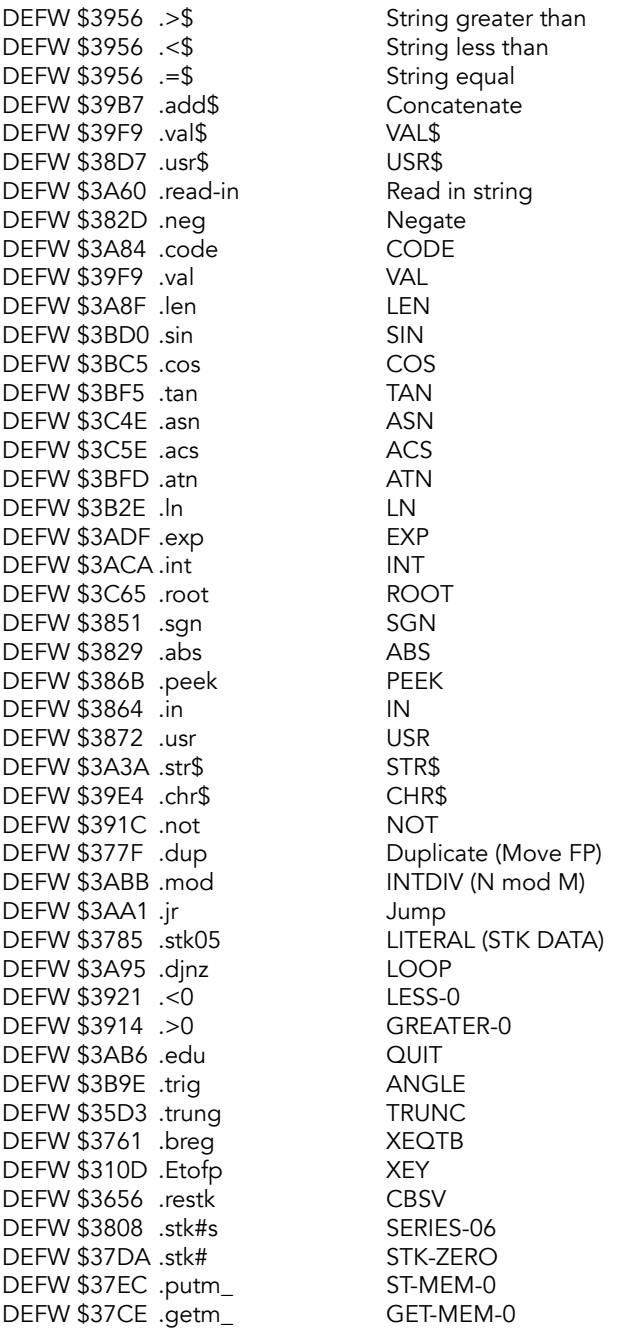

The last four subroutines are multi-purpose subroutines and are entered with a parameter that is a copy of the right hand five bits of the original literal. The full set follows:

#### Offset Series

- 3E series-06, series-08, & series-0C; literals 86,88 & 8C.
- stk-zero, stk-one, stk-half, stk-pi/2 & stk-ten; literals A0 to A4.
- 40 st-mem-0, st-mem-1, st-mem-2, st-mem-3, st-mem-4 & st-mem-5; literals C0 to C5.
- 41 get-mem-0, get-mem-1, get-mem-2, get-mem-3, get-mem-4 & get-mem-5; literals E0 to E5.

### **Calculate Subroutine**

Perform floating-point calculations. These can be considered to be of three types:

- 1. Binary operations, e.g. addition, where two numbers in floating-point form are added together to give one 'last value'.
- 2. Unary operations, e.g. sin, where the 'last value' is changed to give the appropriate function result as a new 'last value'.
- 3. Manipulatory operations, e.g. st-mem-0, where the 'last value' is copied to the first five bytes of the calculator's memory area

The operations to be performed are specified as a series of data-bytes, the literals, that follow an RST 0028 instruction that calls this subroutine. The last literal in the list is always 38 which leads to an end to the whole operation.

In the case of a single operation needing to be performed, the operation offset can be passed to the CALCULATOR in the B register, and operation 3B, the SINGLE CALCULATION operation, performed.

It is also possible to call this subroutine recursively (from within itself), and in such a case it is possible to use the system variable BREG as a counter that controls how many operations are performed before returning.

The first part of this subroutine performs the two tasks of setting the registers to hold their required values, and to produce an offset, and possibly a parameter, from the literal that is currently being considered.

The offset is used to index into the calculator's table of addresses, see above, to find the required subroutine address. The parameter is used when the multi-purpose subroutines are called.

Note: A floating-point number may in reality be a set of string parameters.

**CALCULATE**<br>M371A CALL STK-PNTRS

Assume a unary operation and set HL to point to the start of the last value on the calculator stack and DE to one past this floating point number (STKEND).

# **GEN-ENT-1**<br>M371D LD A,B

LD A,B Either transfer a single operation offset<br>
LD (BREG),A to BREG temporarily or, when using the to BREG temporarily or, when using the subroutine recursively, pass the parameter to BREG to use as a counter.

## **GEN-ENT-2**<br>M3721 FXX

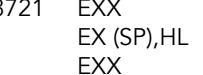

#### RE-ENTRY

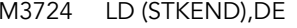

# **SCAN-ENT**<br>M372B PUSH HL

RRCA RRCA RRCA<br>ADD A,\$7C AND \$1F

# $FIRST-3D$

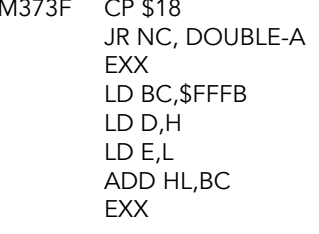

# DOUBLE-A<br>M374B RLCA

ENT-TABLE<br>M374D LD DE.\$3696 INC HL

Return address of the subroutine is stored in H'L'. Save the pointer to the first literal. Enter the calculator at this point when BREG is used as a counter and not to be disturbed.

Enter loop to handle each literal that follows the calling instruction. Always set STKEND. EXX Go to alternate register set and LD A, (HL) set the literal for this loop.<br>INC HL Make H'L' point to the nex Make H'L' point to the next literal.

Save the literal to the machine stack. AND A Test the A register. JP P, FIRST-3D Separate the simple literals from multi-purpose literals. Jump with literals \$00-\$3D. LD D,A Save the literal in D.<br>AND \$60 Continue with only b Continue with only bits  $5 & 6$ . RRCA Four shift rights to make them bits 1 & 2.

Offsets required are \$3E-\$41. LD L,A L will hold double the required offset. LD A,D Produce parameter in A.

JR ENT-TABLE Jump forward to find address of subroutine.

Jump forward if performing unary operation.

All of the subroutines that perform binary operations require that HL point to the first operand and DE to the second, as they appear on the calculator stack.

Each entry in the table of address takes LD L,A two bytes: double the offset.

LD DE,\$3696 Base address of the table.<br>
LD H,\$00 Address of the required ta Address of the required table entry ADD HL, DE will be put in HL and the subroutine<br>
LD E, (HL) address loaded in to DE. address loaded in to DE.

LD D,(HL) LD HL,\$3724 Re-entry address is put on machine stack EX (SP), HL beneath the subroutine address. PUSH DE EXX Return main set of registers.<br>Current value of BREG trans Current value of BREG transferred to B, giving the single operation offset.

### **Delete Subroutine**

Contains only the single RET instruction. The literal '02' results in this subroutine being considered as a binary operation that is to be entered with a first number addressed by the HL register pair and a second number addressed by the DE register pair, and the result produced again addressed by the HL register pair. The single RET instruction leads to the first number being considered as the resulting 'last value' and the second number considered as being deleted.

#### DELETE (FP\_DROP)

M3760 RET

### **Single Operation Subroutine**

Called from SCANNING. Used to perform a single arithmetic operation. The effect of calling this subroutine is essentially to make a jump to the appropriate subroutine for the single operation.

# FP-CALC-2 (FP\_XEQTB)<br>M3761 POP AF

Discard re-entry address. LD A, (BREG) Transfer offset to A.<br>
FXX Frable alternate rec Enable alternate register set. JR SCAN-ENT Jump back to find the required address, stack the re-entry address and jump to subroutine.

### **Test 5-Spaces Subroutine (ROOMQ)**

Tests whether there is sufficient room in memory for another 5-byte floating-point number to be added to the calculator stack.

# **TEST-5-SP**<br>M3768 PL

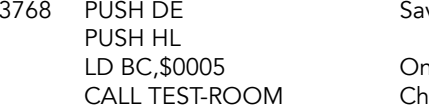

ve registers.

he floating point number size. eck for room.

If we returned, there was room.

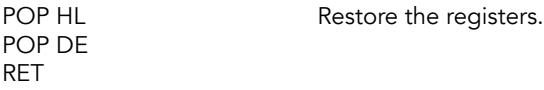

### **Stack Number Subroutine**

Called by BEEP and SCANNING twice to copy STKEND to DE, move a floating-point number to the calculator stack, and reset STKEND from DE.

# **STACK-NUM (STK\_M)**<br>M3773 LD DE,(STKEND)

RET

LD DE,(STKEND) Copy STKEND to DE as destination address.<br>CALL MOVE-FP Move the number. Move the number. LD (STKEND), DE Reset STKEND from DE.

### **Move A Floating-Point Number Subroutine**

Moves a floating-point number to the top of the calculator stack or from the top of the stack to the calculator's memory area. It is also called through the calculator when it simply duplicates the number at the top of the calculator stack, the last value, thereby extending the stack by five bytes.

#### MOVE-FP (FP\_DUP)

M377F CALL TEST-5-SP Find out if there is room.<br>I DIR Move the 5 bytes RET

Move the 5 bytes.

### **Stack Literals Subroutine**

Places on the calculator stack, as a last value, the floating-point number supplied to it as 2, 3, 4 or 5 literals. When called by using offset 34 the literals follow the 34 in the list of literals; when called by the SERIES GENERATOR, see below, the literals are supplied by the sub-routine that called for a series to be generated; and when called by SKIP CONSTANTS & STACK A CONSTANT the literals are obtained from the calculator's table of constants.

In each case, the first literal supplied is divided by \$40, and the integer quotient plus 1 determines whether 1, 2, 3 or 4 further literals will be taken from the source to form the mantissa of the number. Any unfilled bytes of the five bytes that go to form a 5-byte floating-point number are set to zero. The first literal is also used to determine the exponent, after reducing mod \$40, unless the remainder is zero, in which case the second literal is used, as it stands, without reducing mod \$40. In either case, \$50 is added to the literal, giving the augmented exponent byte, e (the true exponent e' plus \$80). The rest of the 5 bytes are stacked, including any zeros needed, and the subroutine returns.

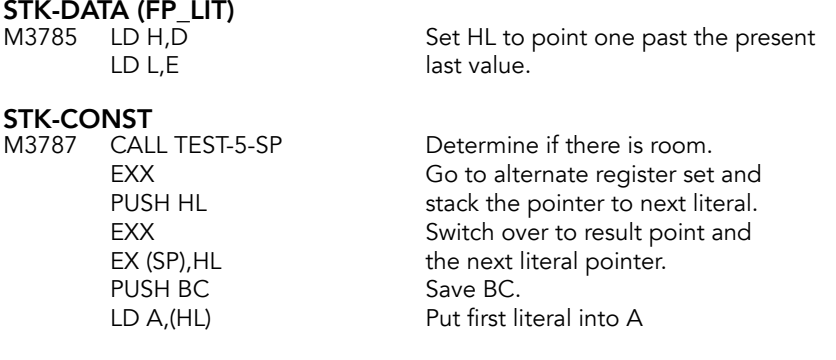

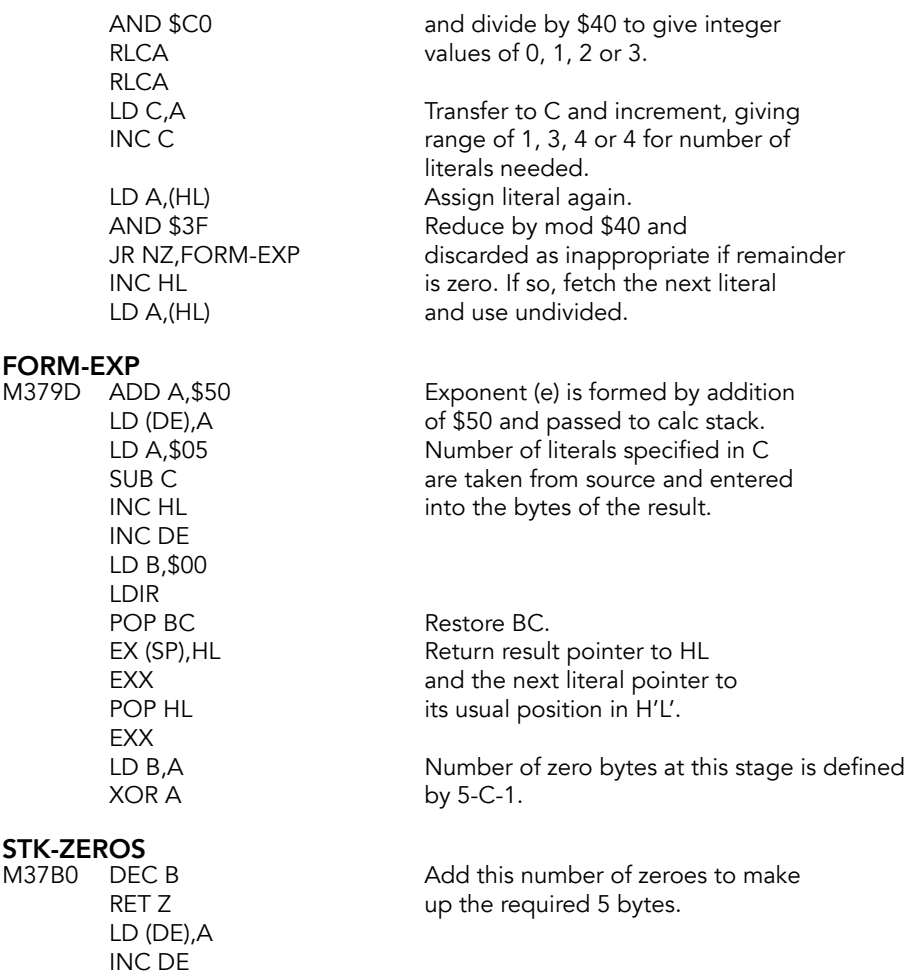

### **Skip Constants Subroutine**

JR STK-ZEROES

Entered with HL holding the base address of the calculator's table of constants and A holding a parameter that shows which of the five constants is being requested. Performs the null operations of loading the five bytes of each unwanted constant into the locations 0000, 0001, 0002, 0003 and 0004 at the beginning of the ROM until the requested constant is reached. The subroutine returns with the HL register pair holding the base address of the requested constant within the table of constants.

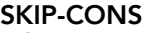

M37B6 AND A

Returns if the parameter is zero

#### SKIP-NEXT

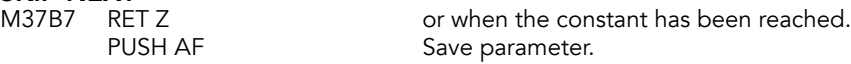

LD DE, \$0000 Dummy address.<br>CALL STK-CONST Perform fake stac POP DE Restore pointer.<br>POP AF Restore paramet JR SKIP-NEXT

PUSH DE Save result pointer.<br>
LD DE,\$0000 Dummy address. CALL STK-CONST Perform fake stacking of an expanded const.<br>POP DE POP Restore pointer. POP AF Restore parameter.<br>DEC A Count the loops. Count the loops.

### **Memory Location Subroutine**

Finds the base address for each five byte portion of the calculator's memory area to or from which a floating-point number is to be moved from or to the calculator stack.

Note that when a FOR-NEXT variable is being handled then the pointers are changed so that the variable is treated as if it were the calculator's memory area.

#### LOC-MEM (ARRAY)

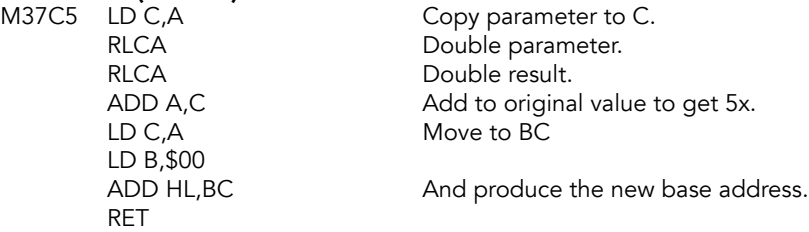

#### **Get From Memory Area Subroutine**

Called using the literals E0 to E5; parameter derived from these literals is held A. Calls MEMORY LOCATION to put the required source address into the HL register pair and MOVE A FLOATING-POINT NUMBER to copy the five bytes involved from the calculator's memory area to the top of the calculator stack to form a new last value.

#### GET-MEM-0-5

M37CE PUSH DE Save result pointer. RET

LD HL, (MEM) Fetch pointer to current memory area. CALL LOC-MEM Find the base address.<br>CALL MOVE-FP Move the five bytes. CALL MOVE-FP Move the five bytes.<br>POP HL Set result pointer. Set result pointer.

### **Stack A Constant Subroutine**

Uses SKIP CONSTANTS to find the base address of the requested constants from the calculator's table of constants and then calls STACK LITERALS, entering at STK-CONST, to make the expanded form of the constant the last value on the calculator stack.

# STK-ZERO (FP\_TO\_MEM)<br>M37DA LD H,D

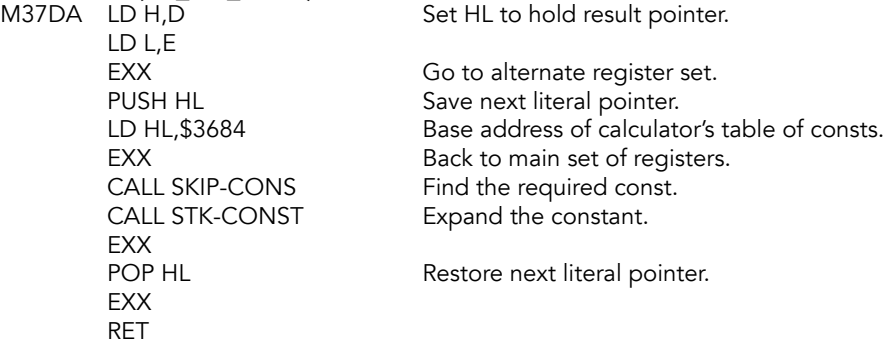

### **Store In Memory Area Subroutine**

Called using the literals C0 to C5; parameter derived from these literals is held A. This subroutine is very similar to the GET FROM MEMORY subroutine but the source and destination pointers are exchanged.

# ST-MEM-0-5 (FP\_FROM\_MEM)<br>M37EC PUSH HL

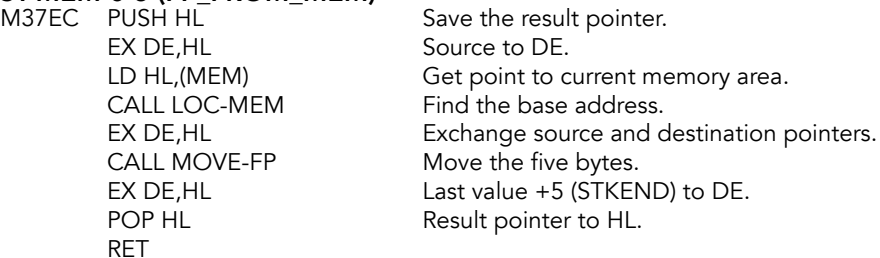

Note that the pointers HL and DE remain as they were, pointing to STKEND-5 and STKEND respectively, so that the last value remains on the calculator stack. If required it can be removed by using delete.

### **Exchange Subroutine**

Exchanges the first number with the second number, i.e. the topmost two numbers on the calculator stack are exchanged.

# EXCHANGE (FP\_SWAP)<br>M37FB LD B,\$05

Five bytes are involved.

# **SWAP-BYTE**<br>M37FD IDA

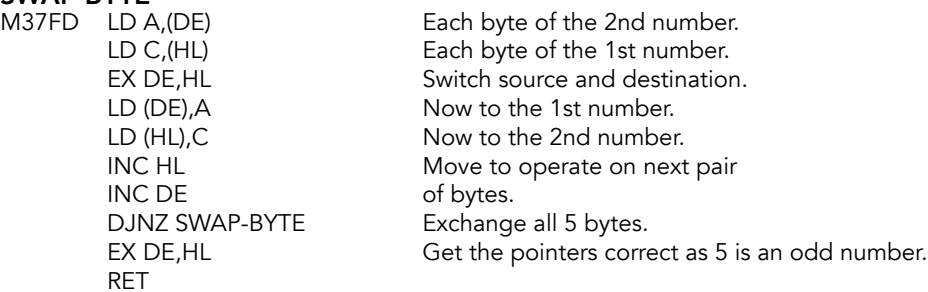

### **Series Generator Subroutine**

Generates the series of Chebyshev polynomials which are used to approximate to SIN, ATN, LN and EXP and derive the other arithmetic functions which depend on these (COS, TAN, ASN, ACS, \*\* and SQR). The SERIES GENERATOR returns to the calling routine a last value that bears a simple relationship to the requested function, for instance, SIN X.

The setting of the loop counter: The calling subroutine passes its parameters in the A register for use as a counter. The calculator is entered at GEN-ENT-1 so that the counter can be set.

#### SERIES-06-ETC (FP\_FLOAT)

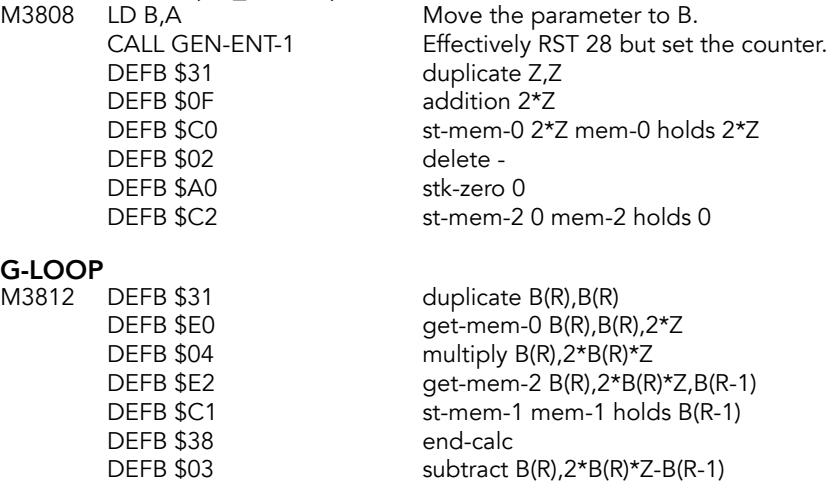

The next constant is placed on the calculator stack.

CALL STK-DATA  $B(R), 2*B(R)*Z-B(R-1), A(R+1)$ 

The calculator is re-entered without disturbing BREG.

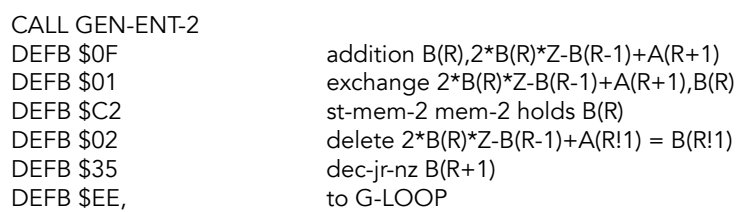

The subtraction of B(N-2): The loop above leaves B(N) on the stack and the required result is given by B(N) - B(N-2).

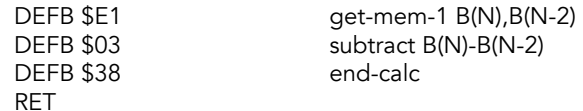

### **Absolute Magnitude Function**

Performs its unary operation by ensuring that the sign bit of a floating-point number is reset. Small integers have to be treated separately. Most of the work is shared with the unary minus operation.

#### ABS (FP\_ABS)

 $M3829$  LD B,  $SFF$  Set B to  $SFF$ . JR NEG-TEST

### **Unary Minus Operation**

Performs its unary operation by changing the sign of the last value on the calculator stack. Zero is returned unchanged.

Full five byte floating-point numbers have their sign bit manipulated so that it ends up reset (for abs) or changed (for negate). Small integers have their sign byte set to zero (for abs) or changed (for negate).

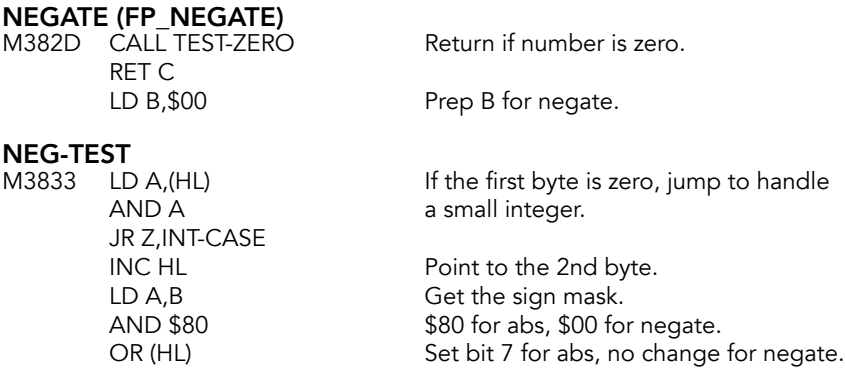

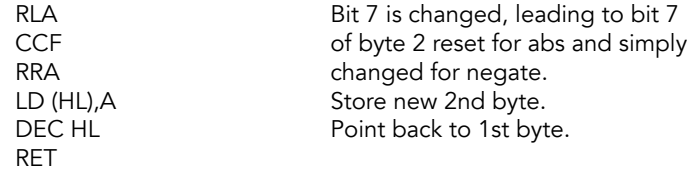

#### INT-CASE

Integer case does a similar operation with the sign byte.

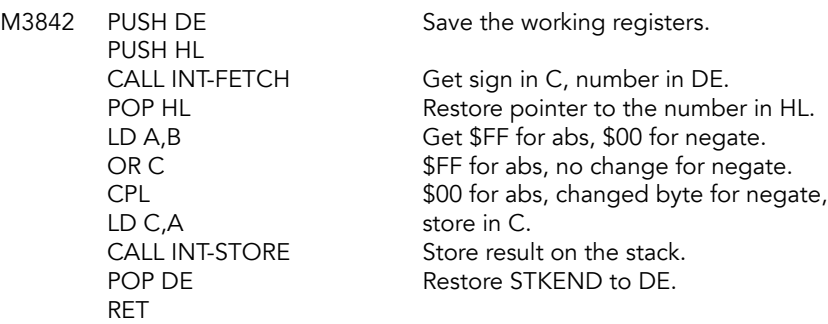

### **SIGNUM Function**

Handles the function SGN X and returns a last value of 1 if X is positive, zero if X is zero and -1 if X is negative.

# SGN<br>M385

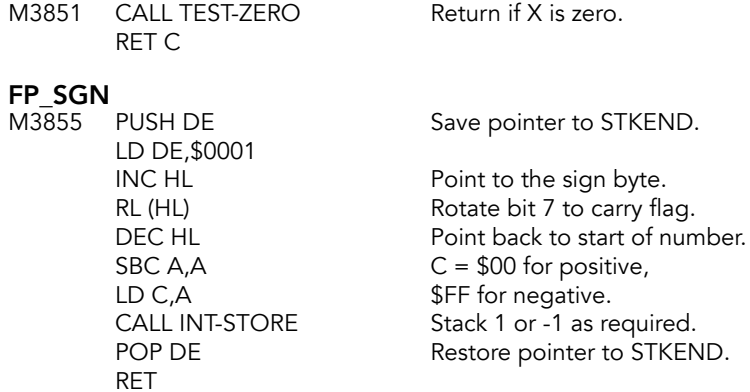

### **IN Function**

Handles the function IN X. It inputs at processor level from port X, loading BC with X and performing the instruction  $IN A$ ,  $(C)$ .

#### IN (FP\_IN)

M3864 CALL FIND-INT2 X is compressed to BC.

IN A,(C) Get the data from the port.<br>
JR IN-PK-STK Jump to stack result. Jump to stack result.

### **PEEK Function**

Handles the function PEEK X. The last value is unstacked by calling FIND-INT2 and replaced by the value of the contents of the required location.

#### PEEK (FP\_PEEK)

M3868 CALL FIND-INT2 Get last value to BC.<br>LD A.(BC) Get the memory value

Get the memory value to A.

**IN-PK-STK**<br>M386F JP STACK-A

Put A on calculator stack.

### **USR Function**

This subroutine handles the function USR #. The number is obtained in BC, a return address is stacked and the machine code is executed from the location.

# USR-NO (FP\_USR)<br>M3872 CALL FIND-INT2

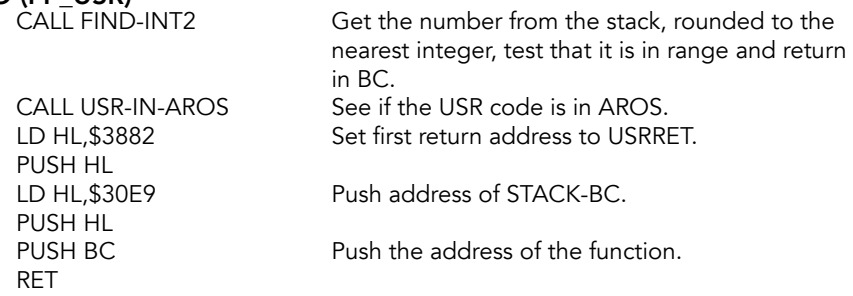

#### USRRET

Return from USR function. M3882 POP AF Get USR bank. INC A<br>RET Z

Return with Z set.

The code below, which is unused, would have supported user routines in other banks beyond the DOCK bank.

M3885 PUSH BC Save BC.<br>LD BC,\$FF00 Set HOM CALL BANK\_ENABLE Restore BC. RET

Set HOME bank, all chunks.

#### USR-IN-AROS

Check to see if this USR function is in an AROS.<br>M388E LD HL (SYSCON) Address

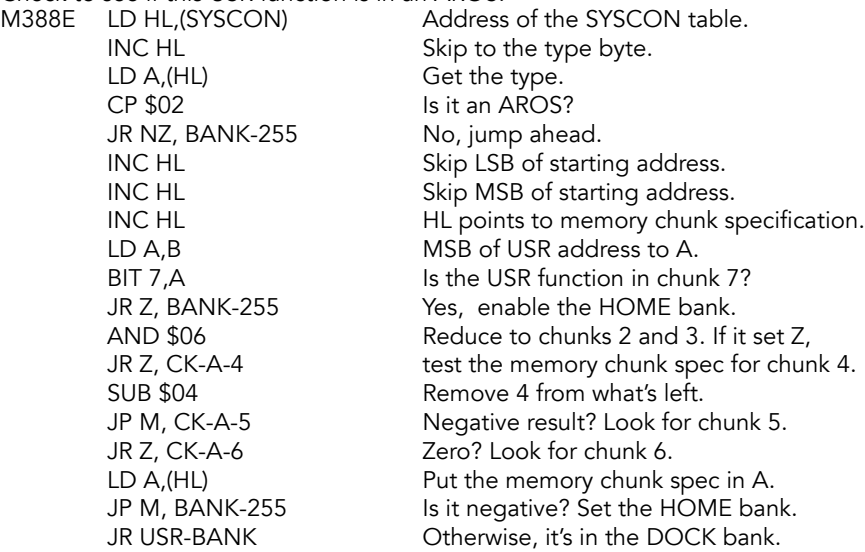

#### CK-A-6

USR test for chunk 6. M38B0 LD A, (HL) Get the chunk spec.<br>BIT 6, A Is chunk 6 set? BIT 6,A<br>
JR Z, USR-BANK<br>
Yep, enable that

# **CK-A-5**<br>USR test

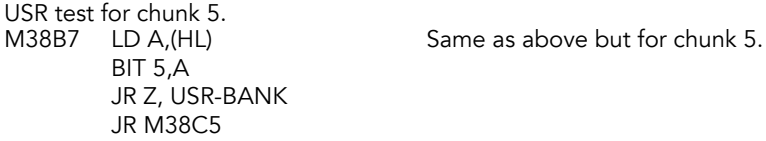

#### CK-A-4

USR test for chunk 4.<br>M38BE LD A, (HL) BIT 4,A JR Z, USR-BANK

Yep, enable that bank/chunk. JR BANK-255 Nope, HOME bank.

Same as above for chunk 4.

JR BANK-255

#### BANK-255

USR code is in the HOME bank. M38C5 POP HL<br>LD A,\$FF LD A, \$FF Home bank.<br>
PUSH AF Push to stack PUSH HL RET

Push to stack.

#### USR-BANK

USR switch to bank (AROS). M38CB POP HL PUSH AF PUSH HL<br>PUSH BC PUSH BC Briefly save BC.<br>
LD C,A Chunk map to C LD C,A Chunk map to C.<br>
LD B,\$00 Dock bank. CALL BANK\_ENABLE RET

Dock bank.

Restore BC.

#### **USR-STRING Function**

This subroutine handles the function USR X\$. Returns in BC the address of the bit pattern for the user-defined graphic corresponding to X\$. It reports error A if X\$ is not a single letter between a and u nor a user-defined graphic.

#### USR-\$ (FP\_USRS)

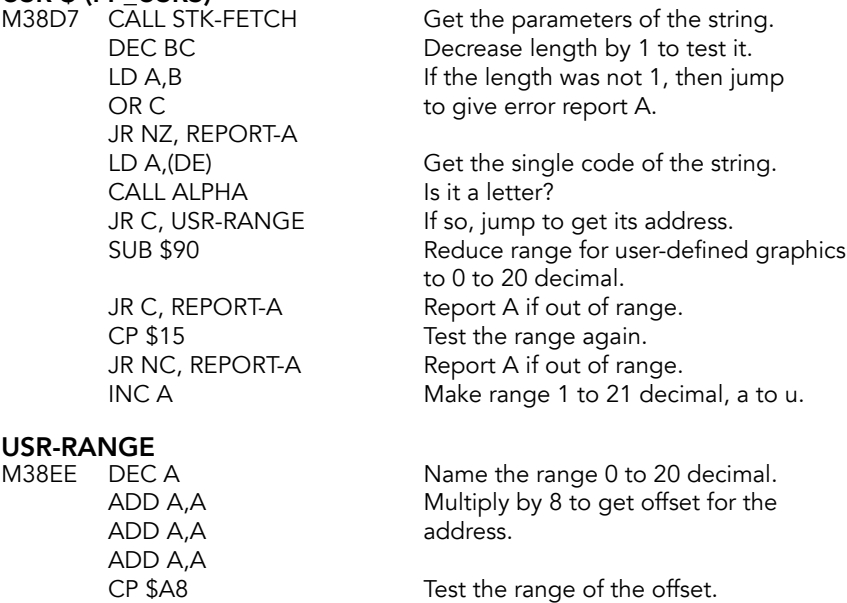

JR NC, REPORT-A Error if out of range.

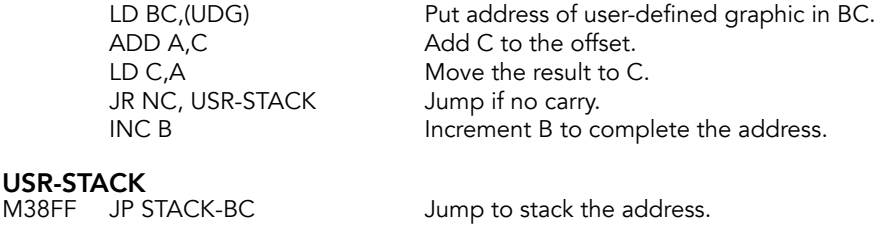

REPORT-A<br>M3902 RST \$08 DEFB \$09

Error: Invalid argument.

#### **TEST-ZERO Subroutine**

Tests whether a floating-point number is zero. Requires that the first four bytes of the number are zero. Returns with the carry flag set if the number was in fact zero.

# TEST-ZERO (TESTO)<br>M3904 PUSH HL

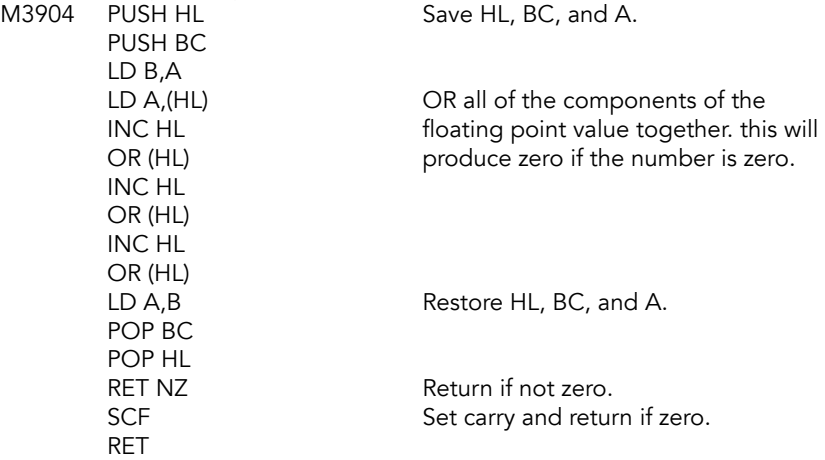

### **Greater Than Zero Operation**

Returns a last value of one if the current last value is greater than zero and zero otherwise. Used by other subroutines to jump on plus.

#### GREATER-0 (FP\_PLUSQ)

M3914 CALL TEST-ZERO

RET C Return if (HL) is zero. LD A, \$FF Jump forward to less than zero<br>JR SIGN-TO-C but signal the opposite if action but signal the opposite if action is necessary.

### **NOT Function**

Returns a one on the stack if the current last value is zero and zero otherwise. Used by other subroutines to jump on zero.

NOT (FP\_NOT)

M391C CALL TEST-ZERO Test (HL) for zero.<br>JR FP-0/1 Jump forward.

Jump forward.

## **Less Than Zero Operation**

Returns a one on the stack if the current last value is less than zero and zero otherwise. Used by other subroutines to jump on minus.

#### LESS-0 (FP\_MINUSQ)

M3921 XOR A Clear A.

# SIGN-TO-C<br>M3922 INC HL

DEC HL RLCA

INC HL Point to the sign byte of the integer to be tested.<br>
XOR (HL) Carry is reset for positive, set for negative. Carry is reset for positive, set for negative.

### **Zero Or One Subroutine**

Sets the last value to zero if the carry flag is reset and to one if it is set. When called from E-TO-FP, it creates the zero or one not on the stack but in mem-0.

## **FP-0/1 (STBOOL)**<br>M3926 PUSH HL

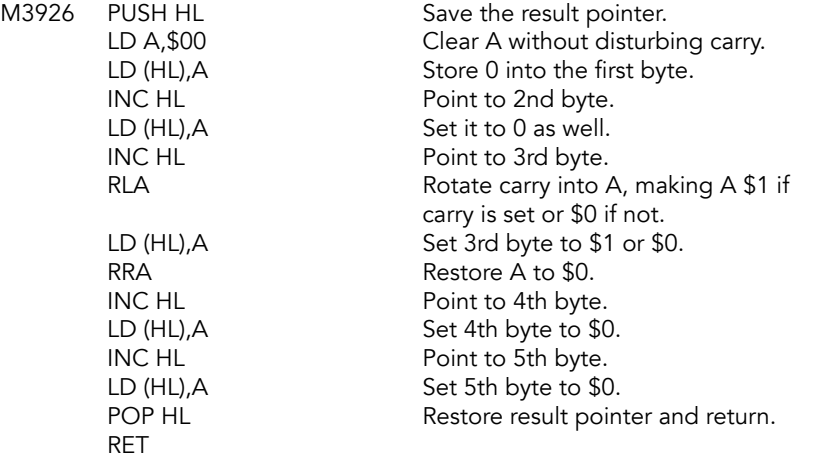

### **OR Operation**

Performs the binary operation 'X OR Y' and returns X if Y is zero and the value 1 otherwise.

# **OR (FP\_OR)**<br>M3936 FX D

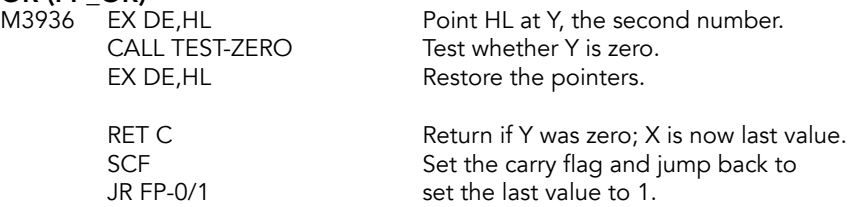

### **Number And Number Operation**

Performs the binary operation 'X AND Y' and returns X if Y is non-zero and zero otherwise.

# **NO-&-NO (FP\_AND)**<br>M393F EX DE,HL

Point HL to Y, DE to X. CALL TEST-ZERO Test whether Y is zero.<br>EX DE,HL Swap registers back. Swap registers back. RET NC Return with X as last value if Y was non-zero.<br>AND A Reset the carry flag and iump back to AND A Reset the carry flag and jump back to JR FP-0/1 set the last value to zero.

### **String And Number Operation**

This subroutine performs the binary operation 'X\$ AND Y' and returns X\$ if Y is non-zero and a null string otherwise.

# STR-&NO (FP\_STGAND)<br>M3948 EX DE,HL

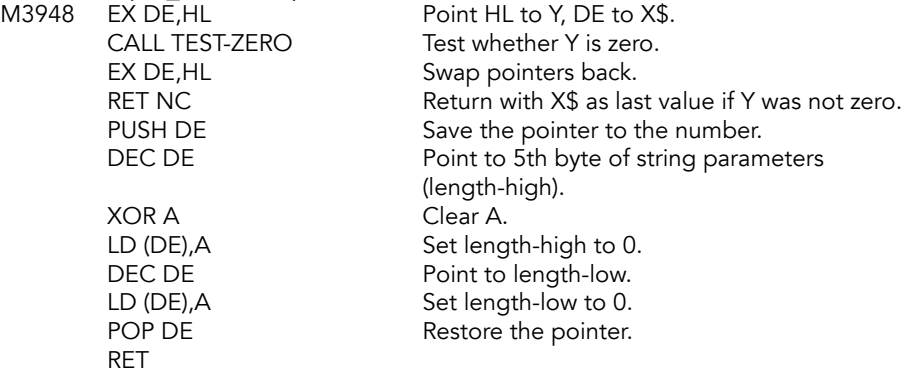

### **Comparison Operations**

Perform the twelve possible comparison operations (no-l-eql, no-gr-eq, nos-neql, no-grtr, no-less, nos-eql, str-l-eql, str-gr-eq, strs-neql, str-grtr, str-less & strs-eql). The single operation offset is in B at the start of the subroutine.

## NO-L-EQL (FP\_LE, FP\_GE, FP\_NE, FP\_GT, FP\_LT, FP\_EQU, FP\_STLE, **FP\_STGE, FP\_STNE, FP\_STGT, FP\_STLT, FP\_STEQU)**<br>M3956 LD A,B<br>Copy offset to A.

DEC A

LD A,B Copy offset to A.<br>SUB \$08 Make range \$01-Make range \$01-\$06 & \$09-\$0E. BIT 2,A Range changed to \$00-\$02, \$04-\$06, JR NZ, EX-OR-NOT \$08-\$0A, \$0C-\$0E.

Reduced again to \$00-\$07 with carry set for GTE

# **EX-OR-NOT**<br>M395E RRCA

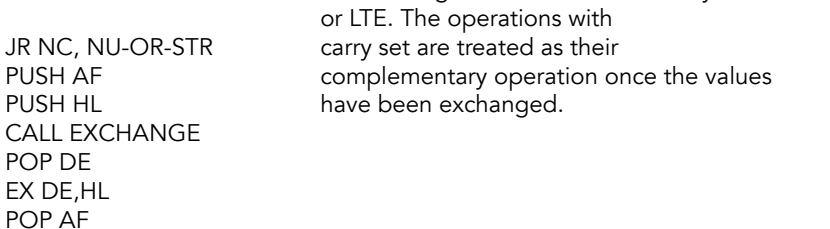

strings by testing bit 2.

# **NU-OR-STR**<br>M3969 BIT 2.A

BIT 2,A Separate the numerical comparisons from<br>
JR NZ, STRINGS strings by testing bit 2. RRCA Numerical operations are \$00-\$01 with

PUSH AF Save the offset.<br>CALL SUBTRACT Subtract numbe JR END-TESTS

**STRINGS**<br>M3974 RRCA

String comparisons are \$02-\$03 with carry set for equal and not equal. PUSH AF Save the offset. CALL STK-FETCH<br>
PUSH DE THE Lengths and starting address of the strings<br>
PUSH DE The Starting are fetched from calculator stack. are fetched from calculator stack.

carry set for equal or not equal.

Subtract numbers for final tests.

POP HL Length of the 2nd string.

PUSH BC CALL STK-FETCH

#### BYTE-COMP

M397F LD A,H OR L EX (SP),HL LD A,B<br>JR NZ, SEC-PLUS OR C

Jump unless 2nd string is null.

Carry is used as it stands.

# SECND-LOW<br>M3986 POP BC

```
JR Z, BOTH-NULL
POP AF
JR STR-TEST result.
```
Second string is either null or less than first.

CCF CCF Complement carry to get correct test

# **BOTH-NULL**<br>M398D POP AF

JR STR-TEST

#### SEC-PLUS

M3990 OR C SUB (HL) next bytes. JR C, FRST-LESS First byte is less. JR NZ, SECND-LOW Second byte is less. EX (SP), HL reduced strings. DEC HL JR BYTE-COMP

JR Z,FRST-LESS First string is null, second is not.<br>
LD A, (DE) **First string is null, compare** Neither string is null, compare DEC BC Bytes are equal, decrement length<br>INC DE and jump to BYTE-COMP and jump to BYTE-COMP INC HL to compare next bytes of the

#### FRST-LESS

M39A0 POP BC POP AF

#### STR-TEST

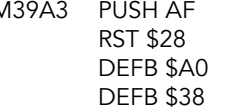

# **END-TESTS**<br>M39A7 POP AF

PUSH AF and equal.

AND A Carry cleared for correct result.

M39A3 PUSH AF For string tests, put a zero on calc stack. Call calculator. stk-zero

> POP AF These three test, give the correct results<br>PUSH AF for all twelve comparisons. for all twelve comparisons. CALL C, NOT The initial carry is set for not equal and<br>POP AF equal and the final carry is set for GT. equal, and the final carry is set for GT, LT

CALL NC,GREATER-0 POP AF RRCA CALL NC, NOT RET

## **String Concatenation Operation**

Performs the binary operation A\$+B\$. Parameters for these strings are fetched and the total length found. Sufficient room to hold both the strings is made available in the work space and the strings are copied over. Subroutine produces a temporary variable A\$+B\$ that resides in the work space.

# **STRS-ADD (FP\_CONCAT)**<br>M39B7 CALL STK-FFTCH

Get parameters of 2nd string and save. PUSH DE PUSH BC<br>CALL STK-FETCH Get parameters of 1st string and save. POP HL PUSH HL Lengths are no in HL and BC.<br>PUSH DE Save parameters of first string Save parameters of first string. PUSH BC<br>ADD HL.BC Calculate total length of two and pass LD B,H to BC. LD C,L<br>RST \$30 RST \$30 Make room for the string.<br>CALL STK-ST-\$ Pass parameters of string CALL STK-ST-\$<br>
Pass parameters of string to calculator stack.<br>
POP BC<br>
POP BC POP BC<br>
POP HL
Retrieve parameters of first string<br>
POP HL
and copy string to work space and copy string to work space LD A,B as long as the string is not null. OR C JR Z, OTHER-STR LDIR

**OTHER-STR**<br>M39D2 POP BC

 $LD A,B$   $A$+B$.$ OR C JR Z,STK-PNTRS LDIR

Exactly the same procedure is followed POP HL for the second string to produce

### **STK-PNTRS Subroutine**

Resets HL to point to the first byte of the last value (STKEND-5) and DE to point one-past the 'last value' (STKEND).

**STK-PNTRS**<br>M39DA LD HL, (STKEND)

Get current value of STKEND. LD DE, \$FFFB Set DE to -5 (two's complement).<br>
PUSH HL Stack value for STKEND. Stack value for STKEND.

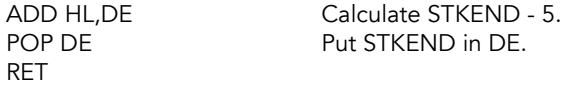

### **CHR\$ Function**

Handles the function CHR\$ X and creates a single character string in the work space.

**CHRS (FP\_CHR)**<br>M39E4 CALL FP-TO-A JR NZ, REPORT-B X was negative. RST \$30<br>POP AF RET

CALL FP-TO-A Last value is compressed into A.<br>
JR C, REPORT-B Error if X was > 255 or Error if X was  $> 255$  or PUSH AF Save compressed value of X.<br>
LD BC,\$0001 Make one space available. Make one space available.

Fetch the value. LD (DE), A Copy value to work space. CALL STK-ST-\$<br>
EX DE,HL<br>
Reset pointers. Reset pointers.

REPORT-B<br>M39F7 RST \$08 DEFB \$0A

Error: Integer out of range.

## **VAL And VAL\$ Function**

Handles the functions VAL X\$ and VAL\$ X\$. When handling VAL X\$, it return a last value that is the result of evaluating the string (without its bounding quotes) as a numerical expression. When handling VAL\$ X\$, it evaluates X\$ (without its bounding quotes) as a string expression and returns the parameters of that string expression as a last value on the calculator stack.

# VAL, VAL\$ (FP\_VALS)<br>M39E9 LD HL (CH AD

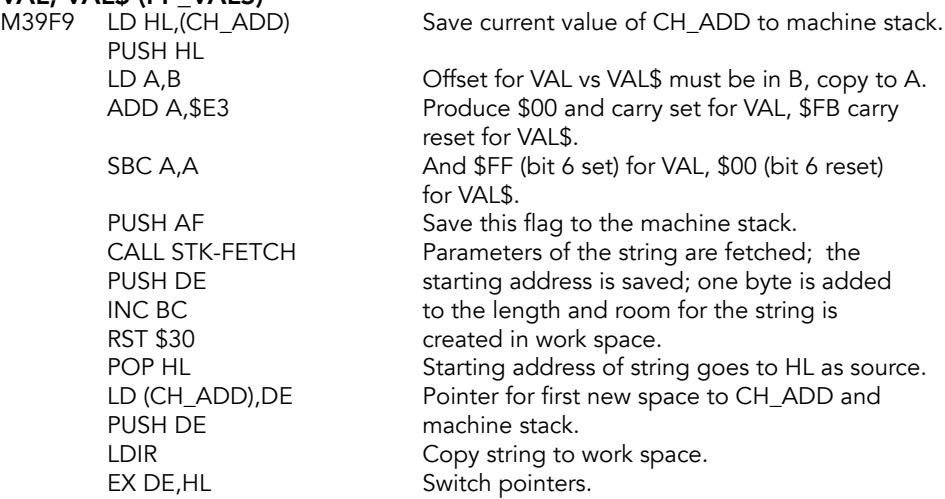

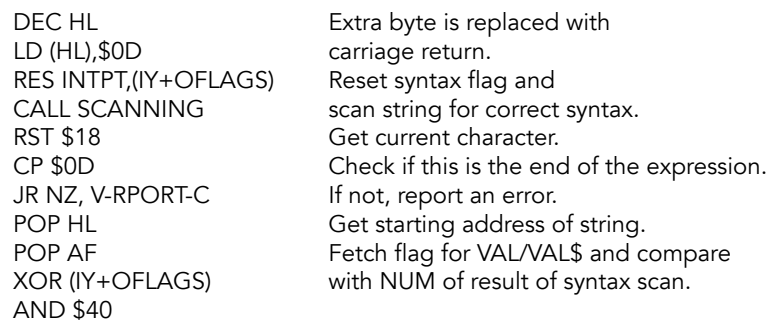

#### V-RPORT-C

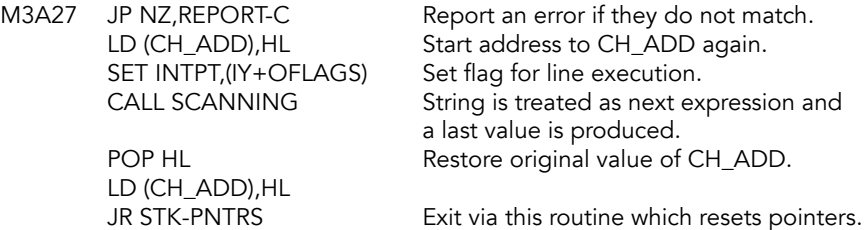

### **STR\$ Function**

Handles the function STR\$ X and returns a last value, which is a set of parameters that define a string containing what would appear on the screen if X were displayed by a PRINT command.

# STR\$ (FP\_STR)<br>M3A3A LD BC.

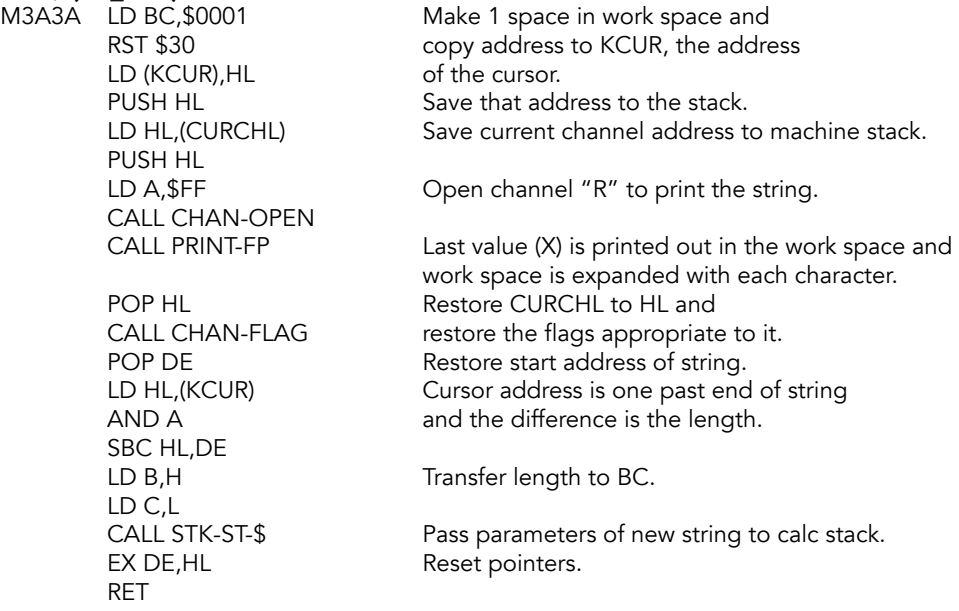

### **READ-IN Subroutine**

Called via the calculator offset through the first line of the S-INKEY\$ routine in SCANNING. Provides for the reading in of data through different streams from those available on the standard 2068. Like INKEY\$, it returns a string.

# READ-IN (FP\_INKEY)<br>M3A60 CALL FIND-INT1

JR NC,R-I-STORE Jump if no signal.<br>INC C Make length 1.

Convert numeric parameter to A. CP \$10 Is it smaller than 16 decimal?<br>
JP NC, REPORT-B If not, report the error. If not, report the error. LD HL,(CURCHL) Get the current channel pointer<br>PUSH HL<br>and save it on machine stack. and save it on machine stack. CALL CHAN-OPEN Select the requested stream. CALL INPUT-AD Accept a signal (key value).<br>
LD BC,\$0000 Default length of string is ze Default length of string is zero. Make length 1. RST \$30 Make a space in work space. LD (DE), A Put the string in it.

**R-I-STORE**<br>M3A7A CALL STK-ST-\$ CALL CHAN-FLAG JP STK-PNTRS

CALL STK-ST-\$ Pass parameters of string to calc stack.<br>POP HL POP HL Restore CURCHL and appropriate flags.

### **CODE Function**

Handles the function CODE A\$ and returns the code of the first character in A\$ or zero if A\$ is null.

# **CODE (FP\_CODE)**<br>M3A84 CALL STK-FETCH

OR C

Get the parameters of the string. LD A,B Test the length of the string.

JR Z, STK-CODE Jump forward if null. LD A<sub></sub>(DE) Put code of first character in A.

**STK-CODE**<br>M3A8C JP STACK-A

Put A on calculator stack.

#### **LEN Function**

Handles the function LEN A\$ and returns a last value that is equal to the length of the string.

**LEN (FP\_LEN)**<br>CALL STK-FETCH

Get the parameters of the string. JP STACK-BC Exit via STACK-BC, which puts BC (length) on the stack.
## **Decrease The Counter Subroutine**

Called by the SERIES GENERATOR subroutine and in effect is a DJNZ operation but the counter is the system variable, BREG, rather than B.

#### DEC-JR-NZ (FP\_LOOP)

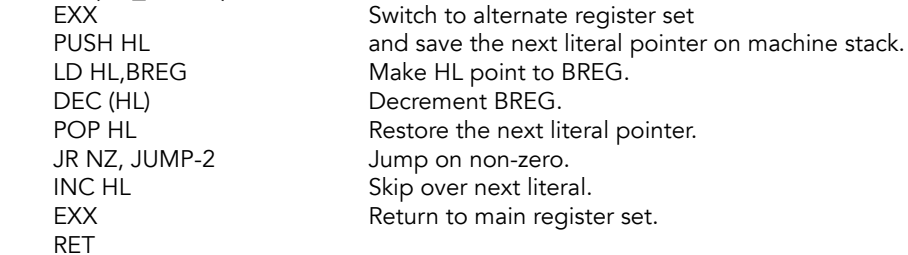

## **Jump Subroutine**

Executes an unconditional jump when called by the literal 33. It is also used by the subroutines DECREASE THE COUNTER and JUMP ON TRUE.

# **JUMP (FP\_JUMP)**<br>M3AA1 EXX

Switch to alternate register set.

**JUMP-2**<br>M3AA2 LD E,(HL) LD D,A<br>ADD HL,DE RET

Put next literal (jump length) in E'. LD A,E Make A \$00 or \$FF based on RLA whether E' is positive or negative<br>SBC A,A and copy to D'. and copy to  $D'$ .

Add to H'L' for next literal pointer. EXX Return to main register set.

## **Jump On True Subroutine**

Executes a conditional jump if the last value on the calculator stack (the number addressed currently by DE) is true.

# **JUMP-TRUE (FP\_IFJUMP)**<br>M3AAA \_INC DE

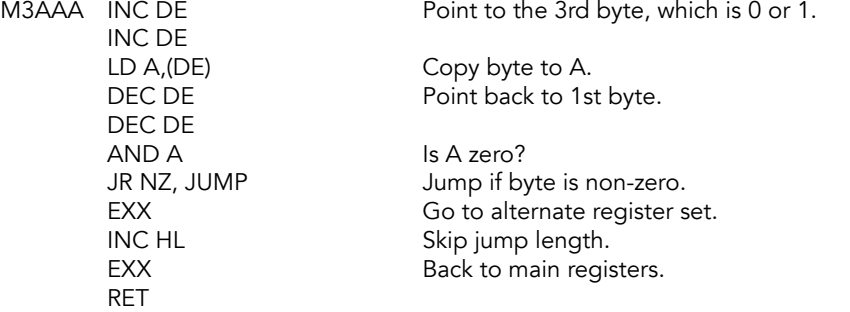

# **END-CALC Subroutine**

Ends a calculator (RST 0028) operation.

# END-CALC (FP\_QUIT)<br>M3AB6 POP AF

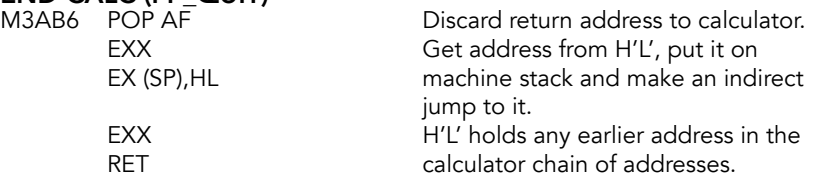

### **MODULUS Subroutine**

Calculates M (mod M), where M is a positive integer held at the top of the calculator stack and N is the integer held on the stack beneath M. Returns the integer quotient INT (N/M) at the top of the calculator stack and the remainder N-INT (N/M) in the second place on the stack. Called during the calculation of a random number to reduce N mod 65537 decimal.

# **N-MOD-M (FP\_INTDIV)**<br>M3ABB RST \$28

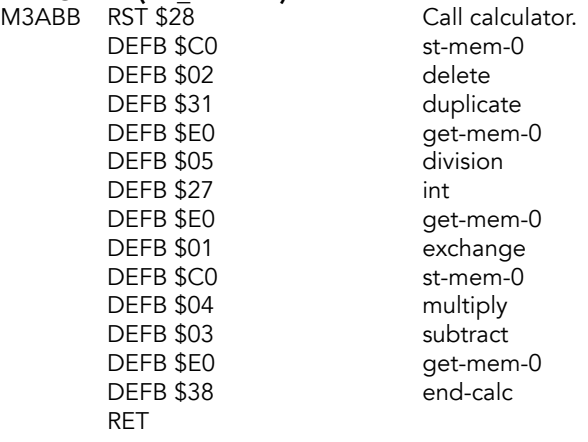

## **INT Function**

Handles the function INT X and returns a last value that is the integer part of the value supplied. When X is a negative integer  $(X)$  is returned, otherwise  $(X)$ -1 is returned.

#### INT (FP\_INT)

M3ACA RST \$28 Call calculator.<br>DEFB \$31 DEFB 331 dublicate DEFB \$36<br>DEFB \$00,\$04 DEFB \$3A truncate DEFB \$38 end-calc RET

duplicate<br>less-0 jump-true X-NEG

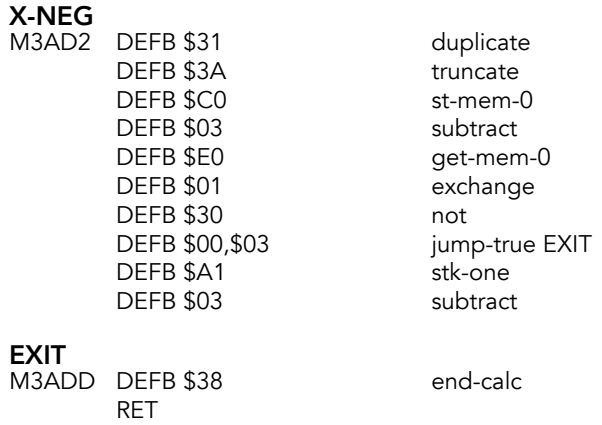

# **Exponential Function**

Handles the function EXP X and is the first of four routines that use SERIES GENERATOR to produce Chebyshev polynomials.

# EXP<br>M3AI

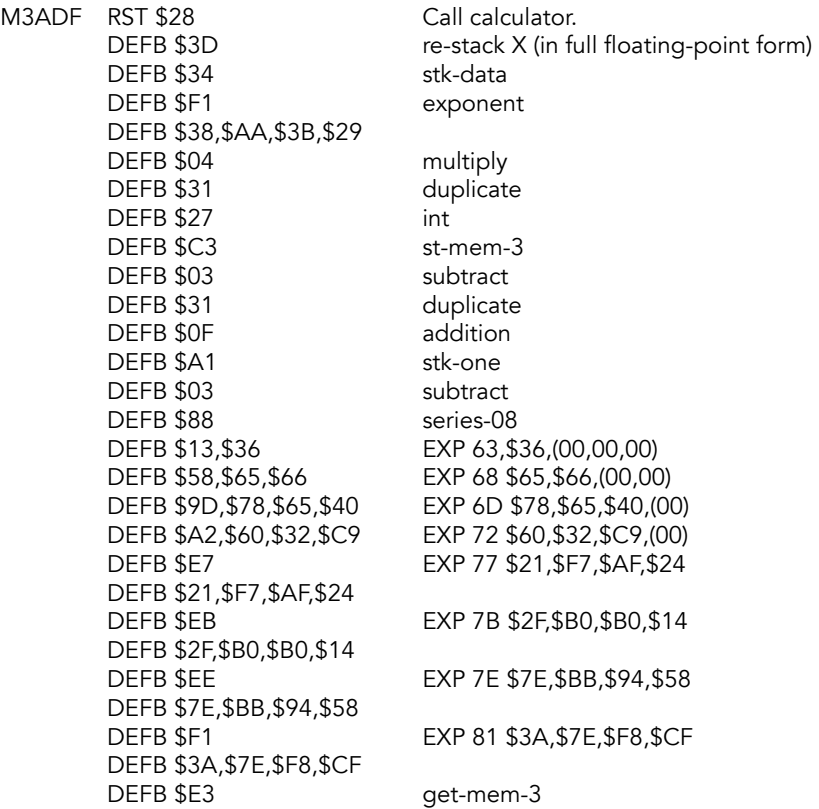

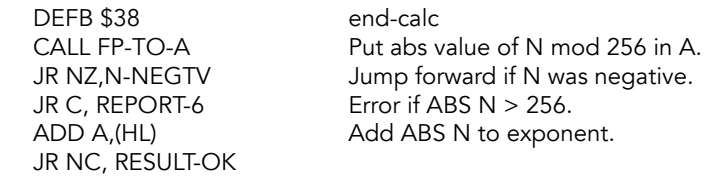

REPORT-6<br>M3B1E RST \$08 DEFB \$05

Error: Number too big.

N-NEGTV

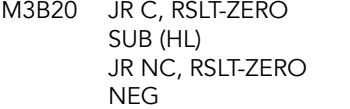

If  $N <$  -255, result is 0. Subtract ABS N from exponent if negative. Zero result if e less than zero. Minus e changed to e.

RESULT-OK<br>M3B27 LD (HL),A RET

#### RSLT-ZERO

M3B29 RST \$28 Call calculator. DEFB \$02 delete DEFB \$A0 stk-zero<br>DEFB \$38 end-calc **DEFB \$38** RET

Save exponent to A.

### **Natural Logarithm Function**

Handles the function LN X. Use SERIES GENERATOR to produce Chebyshev polynomials.

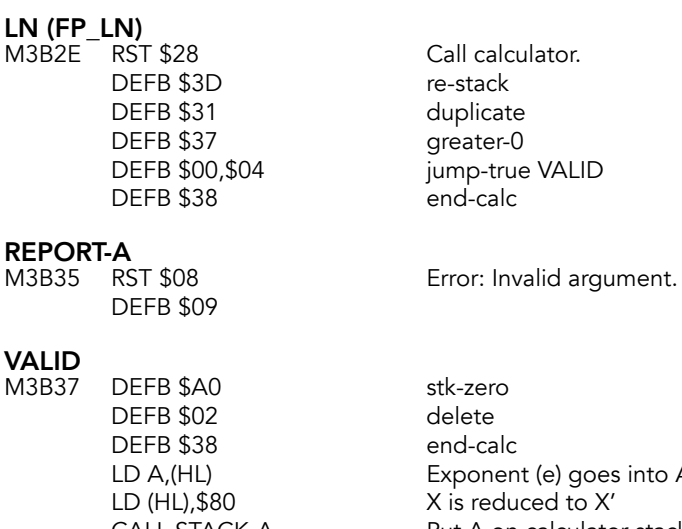

np-true VALID d-calc

# V<br>M

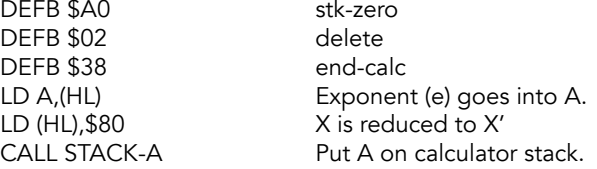

RST \$28 Call calculator. DEFB \$34 stk-data DEFB \$38,\$00 EXP 88 (00,00,00,00) DEFB \$03 subtract DEFB \$01 exchange DEFB \$31 duplicate DEFB \$34 stk-data DEFB \$F0 EXP 80 \$4C,\$CC,\$CC,\$CD DEFB \$4C,\$CC,\$CC,\$CD DEFB \$03 subtract DEFB \$37 greater-0 DEFB \$00,\$08 jump-true GRE.8 DEFB \$01 exchange DEFB \$A1 stk-one DEFB \$03 subtract DEFB \$01 exchange DEFB \$38 end-calc INC (HL) Double X' to give 2\*X'. RST \$28 Call calculator.

# **GRE.8**<br>M3B58

DEFB \$01 exchange DEFB \$34 stk-data LN2 DEFB \$F0,\$31,\$72,\$17,\$F8 EXP 80 \$31,\$72,\$17,\$F8 DEFB \$04 multiply DEFB \$01 exchange DEFB \$A2 stk-half DEFB \$03 subtract DEFB \$A2 stk-half DEFB \$03 subtract DEFB \$31 duplicate DEFB \$34 stk-data<br>DEFB \$32,\$20 EXP 82 EXP 82 \$20,(00,00,00,00) DEFB \$04 multiply DEFB \$A2 stk-half DEFB \$03 subtract DEFB \$8C series12 DEFB \$11,\$AC EXP 61 AC,(00,00,00) DEFB \$14,\$09 EXP 64, 09,(00,00,00) DEFB \$56,\$DA,\$A5 EXP 66 \$DA,\$A5,(00,00) DEFB \$59,\$30,\$C5 EXP 69 \$30,\$C5,(00,00) DEFB \$5C,\$90,\$AA EXP 6C \$90,\$AA,(00,00) DEFB \$9E,\$70,\$6F,\$61 EXP 6E \$70,\$6F,\$6,(00) DEFB \$A1,\$CB,\$DA,\$96 EXP 71 \$CB,\$DA,\$96,(00) DEFB \$A4,\$31,\$9F,\$B4 EXP 74 \$31,\$9F,\$B4,(00) DEFB \$E7 EXP 77 \$A0,\$FE,\$5C,\$FC DEFB \$A0,\$FE,\$5C,\$FC DEFB \$EA EXP 7A \$1B, \$43, \$CA, \$36 DEFB \$1B,\$43,\$CA,\$36

DEFB \$A7,\$9C,\$7E,\$5E DEFB \$6E,\$23,\$80,\$93 DEFB \$04 multiply<br>DEFB \$0F multiply DEFB \$0F DEFB \$38 end-calc RET

DEFB \$ED EXP 7D \$A7,\$9C,\$7E,\$5E

EXP 80 \$6E, \$23, \$80, \$93

#### **Reduce Argument Subroutine**

Transforms the argument X of SIN X or COS X into a value V.

# GET-ARGT (FP\_ANGLE)<br>M3B9E RST \$28

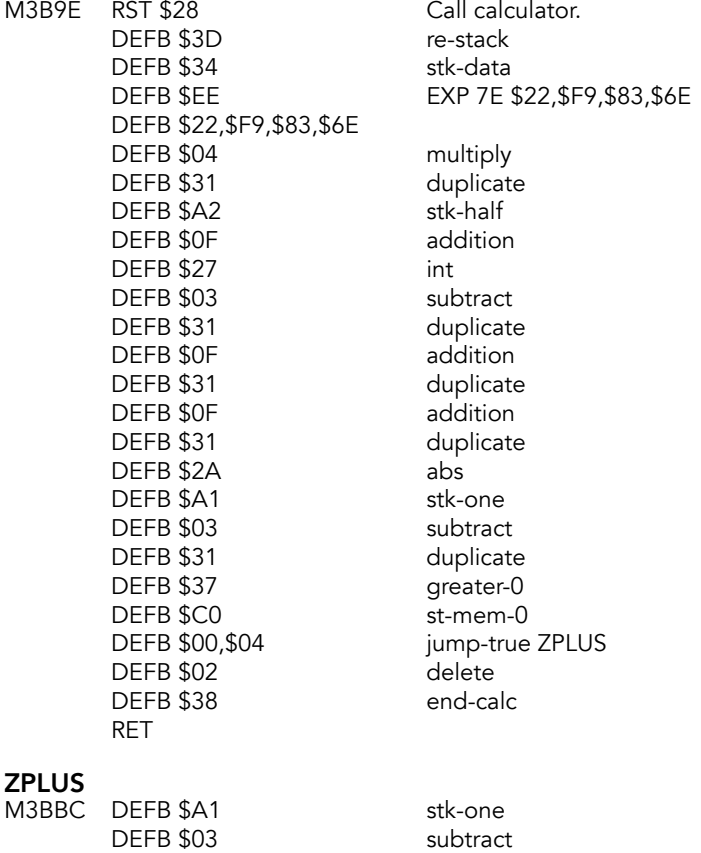

DEFB \$01 exchange DEFB \$36 less-0<br>DEFB \$00,\$02 jump-t DEFB \$1B negate

jump-true YNEG

#### YNEG

M3BC3 DEFB \$38 end-calc RET

### **COSINE Function**

Handles the function COS X and returns a last value that is an approximation to COS X.

#### COS (FP\_COS)

M3BC5 RST \$28 Call calculator. DEFB \$39 get-argt<br>DEFB \$2A abs DEFB \$2A DEFB \$A1 stk-one DEFB \$03 sub<br>DEFB \$E0 oet-DEFB \$1B DEFB \$33,\$03 jump C-ENT

get-mem-0 DEFB \$00,\$06 jump-true C-ENT<br>DEFB \$1B negate

### **SINE Function**

Handles the function SIN X. Uses SERIES GENERATOR to produce Chebyshev polynomials.

#### SIN (FP\_SIN)

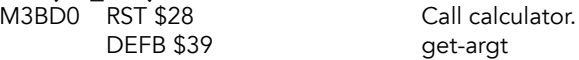

# C-ENT<br>M3BD2

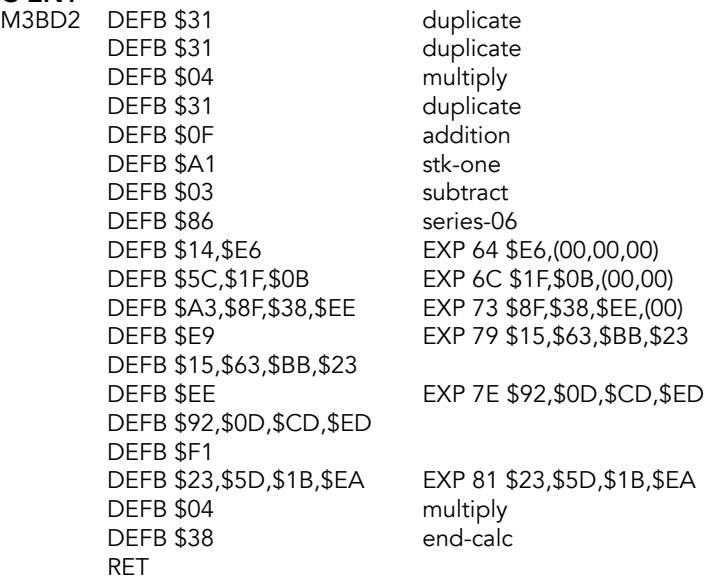

### **TAN FUNCTION**

Handles the function TAN X. Returns SIN X/COS X, with overflow if COS  $X = 0$ .

# TAN (FP\_TAN)<br>M3BE5 RST \$2

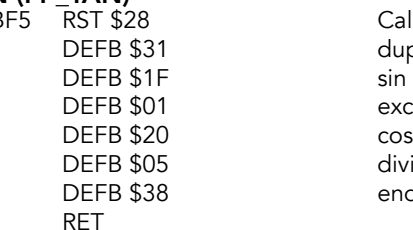

and the Call calculator.<br>and the call calculator.<br>and the call calculator. 31 duplicate<br>1F sin 01 exchange 05 divide<br>38 end-ca end-calc

## **ARCTAN Function**

Handles the function ATN X. Uses SERIES GENERATOR to produce Chebyshev polynomials. It returns a real number between -PI/2 and PI/2, which is equal to the value in radians of the angle whose tan is X.

#### ATN (FP\_ATN)

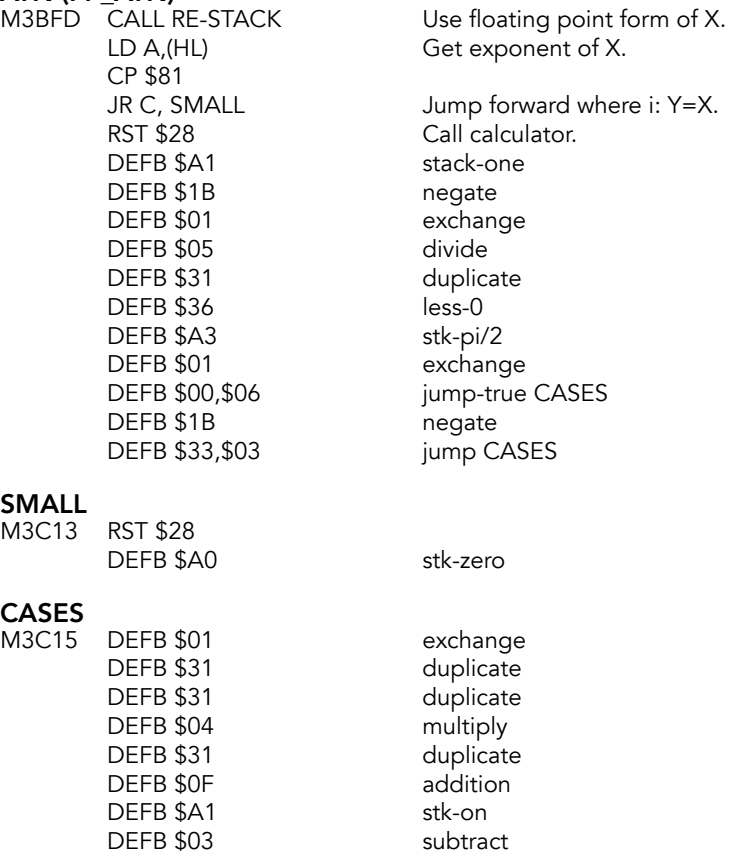

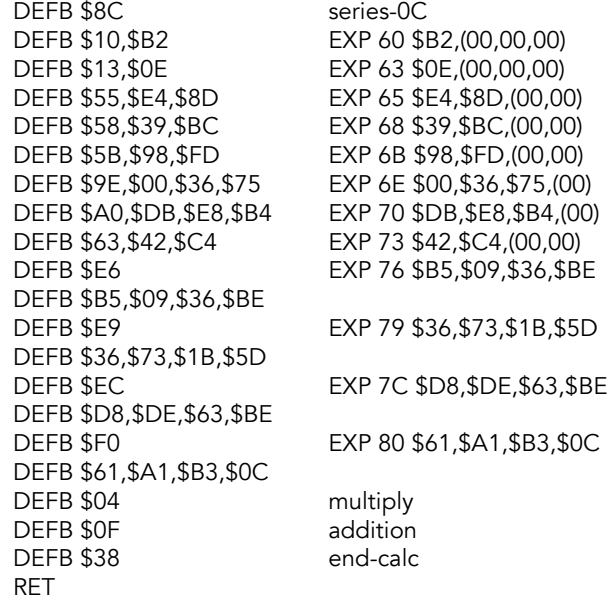

# **ARCSIN Function**

Handles the function ASN X and returns a real number from -PI/2 to PI/2 (inclusive) which is equal to the value in radians of the angle whose sine is X. Thereby if Y = ASN X then X  $\,$  $=$  SIN Y.

# ASN (FP\_ASN)<br>M3C4E RST \$2

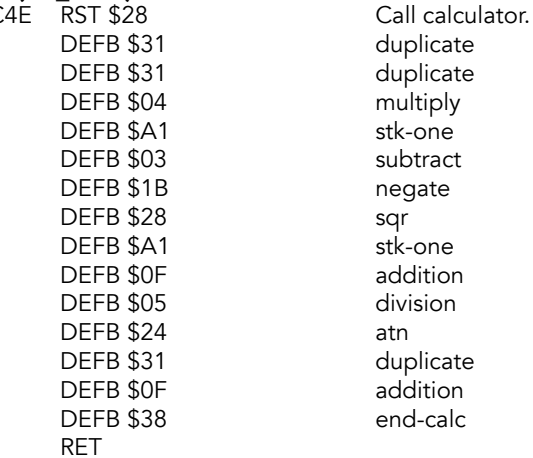

## **ARCCOS Function**

Handles the function ACS X and returns a real number from zero to PI (inclusive) which is equal to the value in radians of the angle whose cosine is X.

#### ACS (FP\_ACS)

DEFB \$22 asn DEFB \$A3 stk-PI/2 DEFB \$03 subtract<br>DEFB \$1B negate DEFB \$1B DEFB \$38 end-calc RET

M3C5E RST \$28 Call calculator.

## **SQUARE ROOT Function**

Handles the function SQR X and returns the positive square root of the real number X if X is positive, and zero if X is zero.

#### SQR (FP\_ROOT)

M3C65 RST \$28 Call calculator. **DEFB \$30** DEFB \$A2 DEFB \$38 end-calc

DEFB \$31 duplicate<br>DEFB \$30 not DEFB \$00,\$1E jump-true LAST<br>DEFB \$A2 stk-half

## **EXPONENTIATION Operation**

Performs the binary operation of raising the first number, X, to the power of the second number, Y.

#### TO-POWER (FP\_TO\_THE)

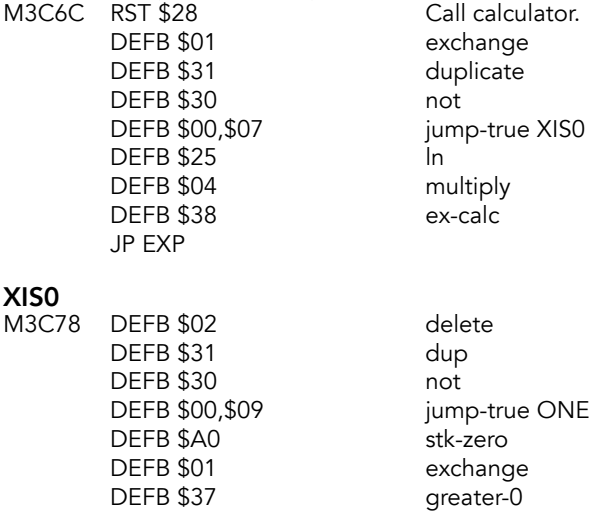

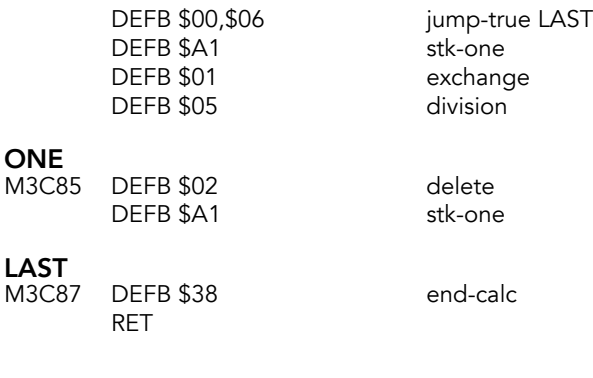

# **Tape Messages**

#### SEPRMT

M3C89 DEFM \$80&"Start tape, then press any key"&('.'+\$80) DEFM \$0D&"Program:"&(' '+\$80) DEFM \$0D&"Number array:"&(' '+\$80) DEFM \$0D&"Character array:"&(' '+\$80) DEFM \$0D&"Bytes:"&(' '+\$80) DEFB \$FF,\$FF,\$FF,\$FF,\$FF,\$FF,\$FF,\$FF DEFB \$FF,\$FF,\$FF,\$FF,\$FF,\$FF,\$FF,\$FF DEFB \$FF,\$FF,\$FF,\$FF,\$FF,\$FF,\$FF,\$FF DEFB \$FF,\$FF,\$FF,\$FF,\$FF,\$FF,\$FF,\$FF DEFB \$FF,\$FF,\$FF,\$FF

# **Character Set**

#### CHRSET

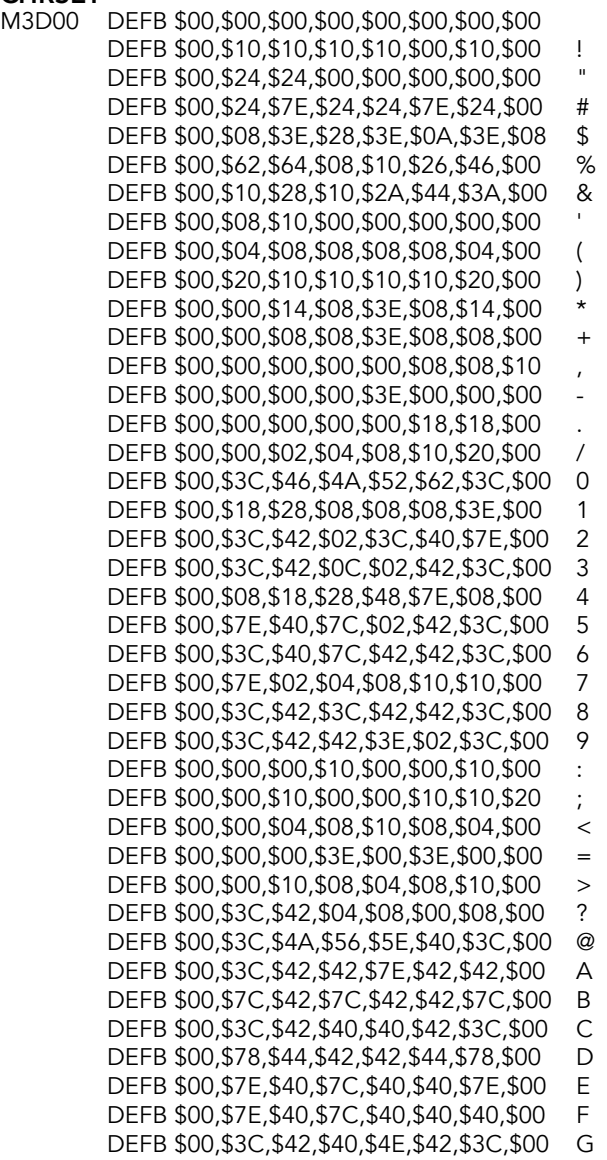

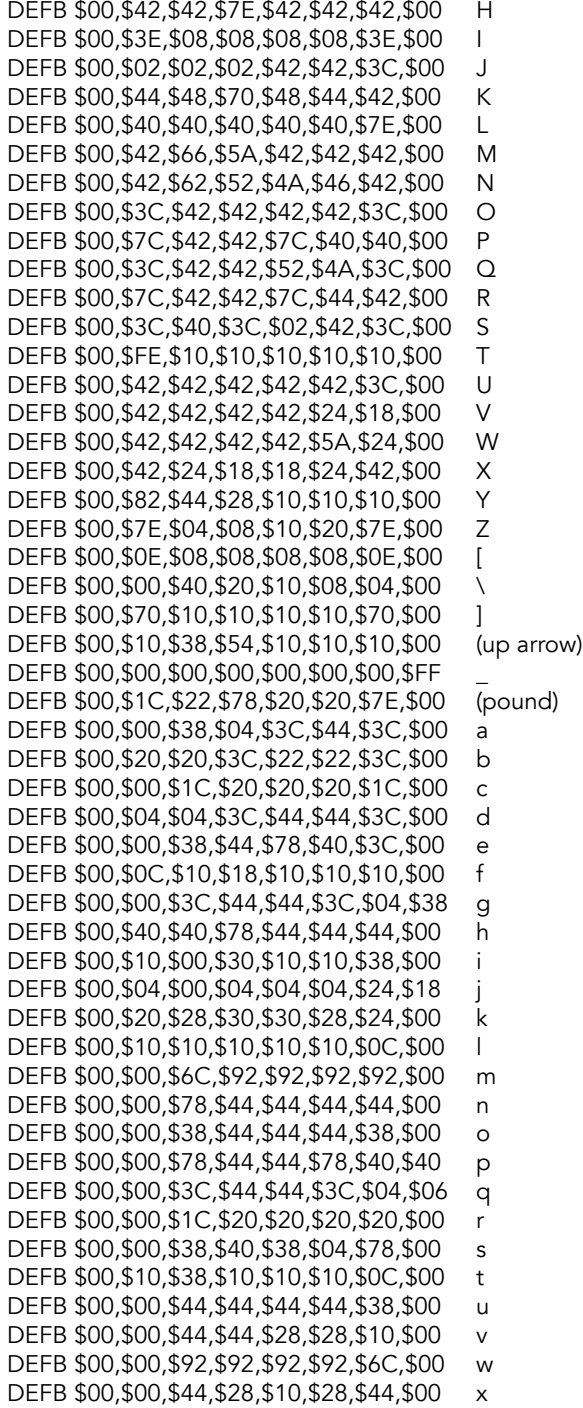

DEFB \$00,\$00,\$44,\$44,\$44,\$3C,\$04,\$38 y DEFB \$00,\$00,\$7C,\$08,\$10,\$20,\$7C,\$00 z<br>DEFB \$00,\$0E,\$08,\$30,\$08,\$08,\$0E,\$00 { DEFB \$00,\$0E,\$08,\$30,\$08,\$08,\$0E,\$00 { DEFB \$00,\$08,\$08,\$08,\$08,\$08,\$08,\$00 DEFB \$00,\$70,\$10,\$0C,\$10,\$10,\$70,\$00 } DEFB \$00,\$14,\$28,\$00,\$00,\$00,\$00,\$00 DEFB \$3C,\$42,\$99,\$A1,\$A1,\$99,\$42,\$3C (copyright)

# **Extension ROM**

In order to add new commands and extend the Timex/Sinclair 2068, Timex engineers and programmers moved some core routines to a second, 8K ROM.

The Extension ROM (EXROM) is paged in/out using the same SCLD registers that make DOCK cartridges possible: the *Display Enhancement Register* (\$FF) and the *Horizontal Select Register* (\$F4).

Timex added a dispatcher, a body of code that was copied to RAM at startup that provided a common programming interface to many commonly used routines. Timex provided the dispatcher to allow for future ROM upgrades. If all programmers used the dispatcher, their code would theoretically be futureproof.

This ROM also contains routines to support the extra video modes Timex added to the TS 2068, routines for bank switching and other service routines.

# **XBASIC**

General routines used when the EXROM is switched in.

#### XRST0

The very first bit of code handles the case where the computer started with the EXROM, instead of HOME ROM, enabled. We shouldn't end up here, but in case we do, handle the exception.

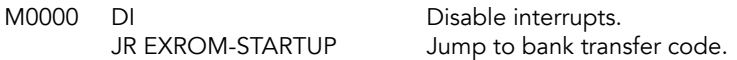

#### XRST8

This version of RST 8 handles any RST 8 that happens when EXROM is enabled, sending the event back to the HOME ROM through the dispatcher.

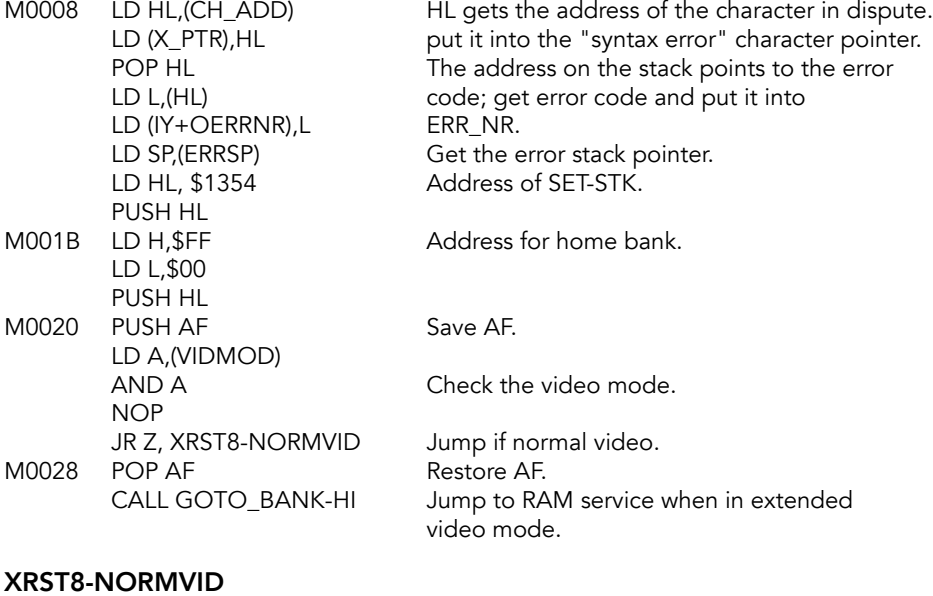

#### XRST8-NORMVID

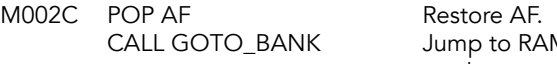

M service when in normal video mode.

#### XRST38

Interrupt routine. Called when the keyboard interrupt is received from the SCLD.

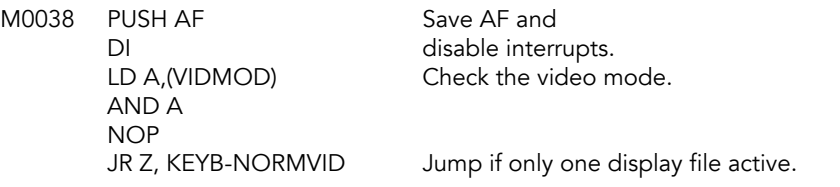

#### KEYB-EXTVID

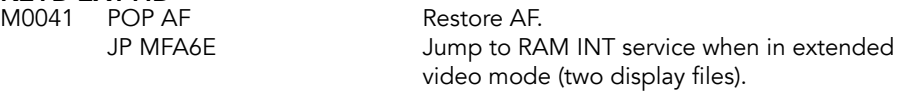

#### KEYB-NORMVID

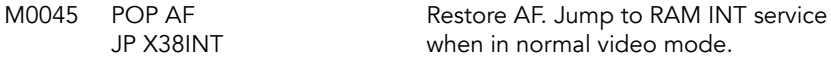

#### EXROM-STARTUP

Code executed on power-up if the SCLD has reset to in such a state so as to point to EXROM.

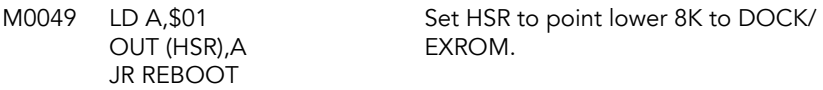

#### MOVE-TO-\$6000

This section of code is transferred to HOME RAM by the REBOOT code fragment during a reset that starts with EXROM active. The short routine ensures that all chunks of the HOME ROM and RAM are active, sets DE to \$FFFF and then jumps to the START/NEW routine in the HOME ROM.

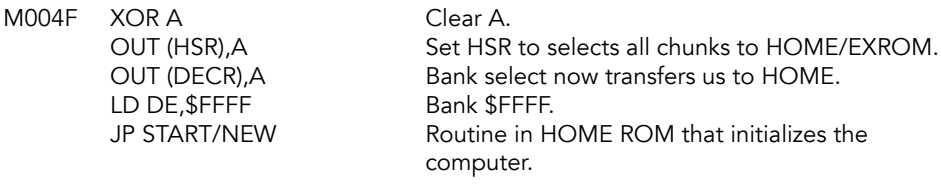

#### REBOOT

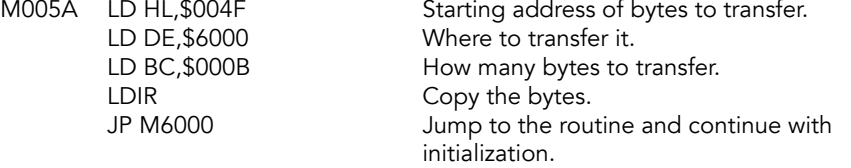

# **Cassette Handling Routines**

The vast majority of the cassette code in the ZX Spectrum was moved to the EXROM to make room for the cartridge routines and new BASIC commands.

## **SA-BYTES Subroutine**

This subroutine is called to SAVE the header and later the program/data block.

Writes the number of bytes specified in DE from memory to tape. The IX register points to the first byte to save. This byte should be preceded by the byte in A which is used to identify the type of block: \$00 for data, \$FF for header.

This routine aborts with Report code D if the BREAK key is pressed.

#### SA-BYTES (W\_TAPE)

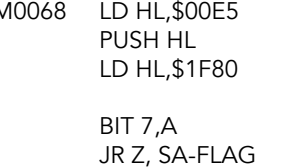

Address for SA/LD-RET is pushed as common exit route. Number of half-cycles for the header, approximately 5 seconds. Test bit 7, JR Z, SA-FLAG skip to SA-FLAG if a header is being saved.<br>LD HL,\$0C98 set for the two-second gap after header. Set for the two-second gap after header.

#### SA-FLAG

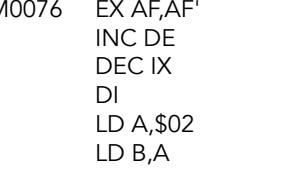

Save the the flags. Increase length by one. Decrease start. Don't interrupt the tape output. Start sound with '0' and set border red (alternates with cyan).

#### SA-LEADER

Write the tape header.

M007E DJNZ SA-LEADER Delay loop for tone output. JR NZ, SA-LEADER<br>DEC B JP P, SA-LEADER

OUT (\$FE),A Output byte \$02/\$0D to tape port. XOR \$0F Flip the border color and tape output signal. LD B, \$A4 Hold count. Half-cycle time for 806.5Hz. DEC L **DEC** L **jump** if header not done.

Adjust B for processing time. DEC H Jump back if header not done.

LD B, \$2F First half-cycle of the 2400Hz transition.

#### SA-SYNC-1

M0090 DJNZ SA-SYNC-1 Self loop. LD B, \$37 A short delay.

OUT (\$FE),A Switch to mic on and red.<br>CD A,\$0D Frep for mic off and cyan. Prep for mic off and cyan.

# **SA-SYNC-2**<br>M0098 D.JI

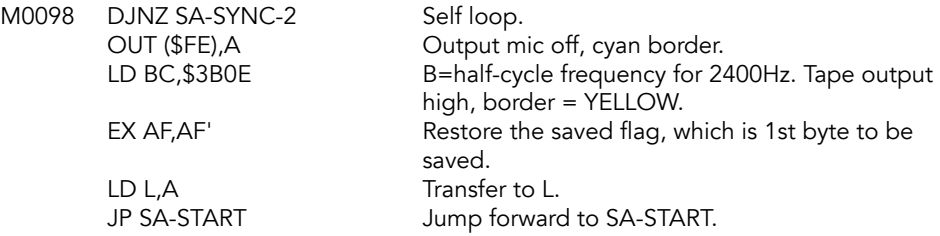

#### SA-LOOP

During the save loop a parity byte is maintained in H. The save loop begins by testing if reduced length is zero and if so, the final parity byte is saved reducing count to \$FFFF.

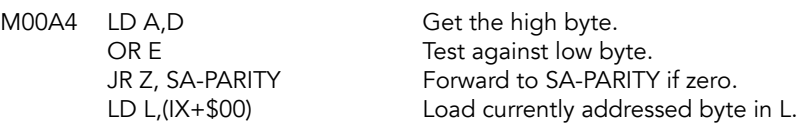

#### SA-LOOP-P

M00AB LD A,H Get parity byte.<br>XOR L XOR L XOR with next b

**SA-START**<br>M00AD LD H,A

**SA-PARITY**<br>M00B4 LD L,H

SA-BIT-2<br>M00B7 LD A,C

#### SA-BIT-1

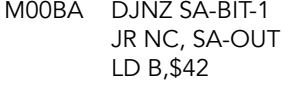

SA-SET<br>M00C0 DJNZ SA-SET

XOR with next byte.

Put parity byte back in H. LD A, \$01 Tape output low, border = blue<br>SCF SCF Set carry flag ready to rotate in. SCF SET Set carry flag ready to rotate in.<br>
JP SA-8-BITS Start sending the byte. Start sending the byte.

LD L, H Transfer running parity byte to L<br>
JR SA-LOOP-P and back to SA-LOOP-P. and back to SA-LOOP-P.

LD A,C Tape output high, border = YELLOW<br>BIT 7,B Set zero flag. This will indicate that th Set zero flag. This will indicate that the 2nd half-cycle has been sent.

> Wait a half-cycle. Jump forward if data bit is '0' Wait a bit longer for a '1'.

Self loop, roughly 66\*13 clock cycles.

#### SA-OUT

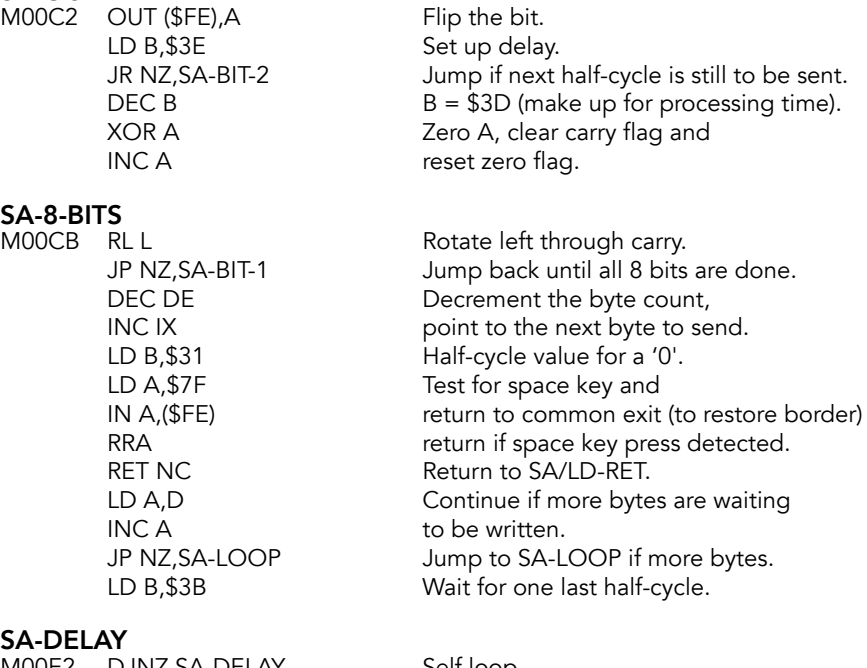

M00E2 DJNZ SA-DELAY Self loop. RET And done.

## **SA/LD-RET Subroutine**

The address of this routine is pushed on the stack prior to any load/save operation and it handles normal completion with the restoration of the border and also abnormal termination when the break key (space key) is pressed during a tape operation.

# SA/LD-RET (W\_BORD)<br>M00E5 PUSH AF

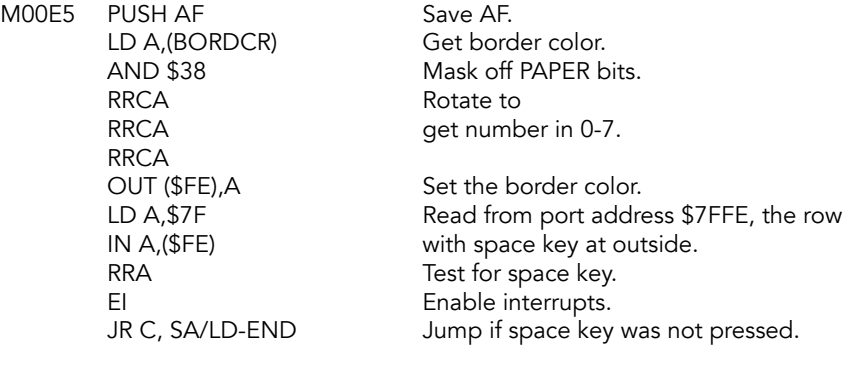

# REPORT-D<br>RST \$08

DEFB \$0C

Error: BREAK.

### SA/LD-END

M00FA POP AF Restore AF. RET

## **LD-BYTES Subroutine**

This routine is used to load bytes. On entry A is set to \$00 for a header or to \$FF for data. IX points to the start of receiving location and DE holds the length of bytes to be loaded. If carry flag is set on entry, data is loaded. If carry flag is reset, data is verified.

Routine will abort with Report code D if the BREAK key is pressed.

# LD-BYTES (R\_TAPE)<br>M00FC INC D

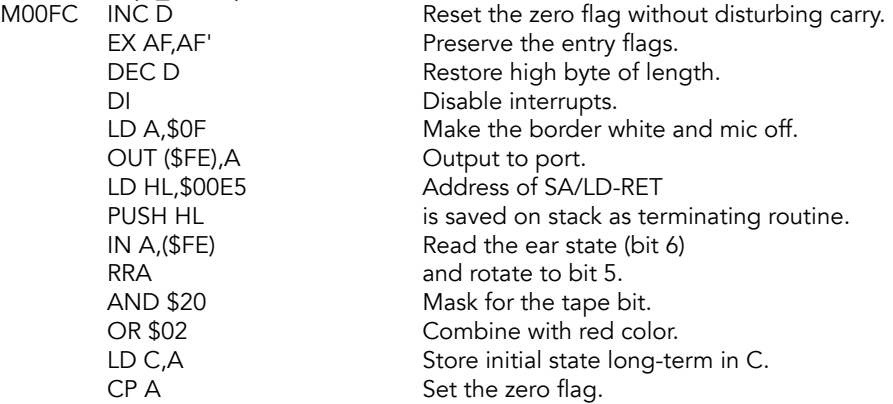

#### LD-BREAK

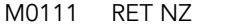

#### LD-START

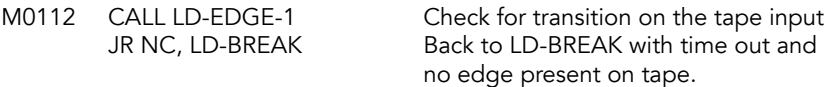

Transition detected, try to read the tape.

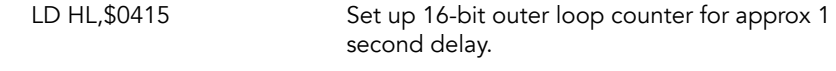

Return if at any time space is pressed.

# LD-WAIT

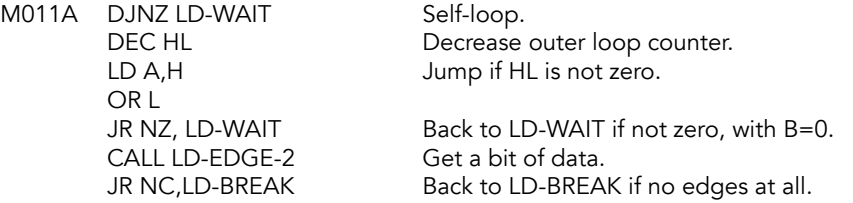

#### LD-LEADER

- M0126 LD B, \$9C Set timing value. CALL LD-EDGE-2 Get a bit of data. CP B LD-SYNC<br>M0135 LD B.\$C9
- CP \$D4 Compare. JR LD-MARKER

#### LD-LOOP

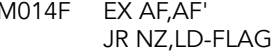

JR LD-NEXT

# LD-FLAG<br>M0159 RLC

Preserve carry (verify) flag in long-term state byte. Ok to lose bit 7. XOR L Compare type in A with first byte in L. RET NZ Return if no match (ie CODE vs DATA). LD A,C Get byte with stored carry.<br>RRA RRA Rotate to carry flag again. Rotate to carry flag again. LD C,A Restore long-term port state. INC DE Increment counter to compensate for its JR LD-DEC decrease after the jump.

JR NC,LD-BREAK Back to LD-BREAK with time-out.

LD A, \$C6 Two edges must be spaced apart.

JR NC,LD-START Back to LD-START if too close together for lead-in. INC H Proceed to test 256 edged sample. JR NZ,LD-LEADER Back if not enough cycles detected.

Initial timing value to B. CALL LD-EDGE-1 Check again for the edge of a bit. JR NC,LD-BREAK Back to LD-BREAK with time-out. LD A,B Get augmented timing value from B. JR NC,LD-SYNC Back to LD-SYNC if gap is too big. CALL LD-EDGE-1 Check for the edge of a bit. RET NC Return with time-out. LD A,C Get long-term mask from C<br>CR SO3 and make it blue/yellow. and make it blue/yellow. LD C,A Store new long-term mask. LD H, \$00 Set up parity byte to zero. LD B, \$B0 Set timing value.<br>
JR LD-MARKER Jump forward.

Restore entry flags. Forward if awaiting initial flag, which is to be discarded. JR NC,LD-VERIFY Forward if not loading. LD (IX+\$00),L Save received byte at (IX).

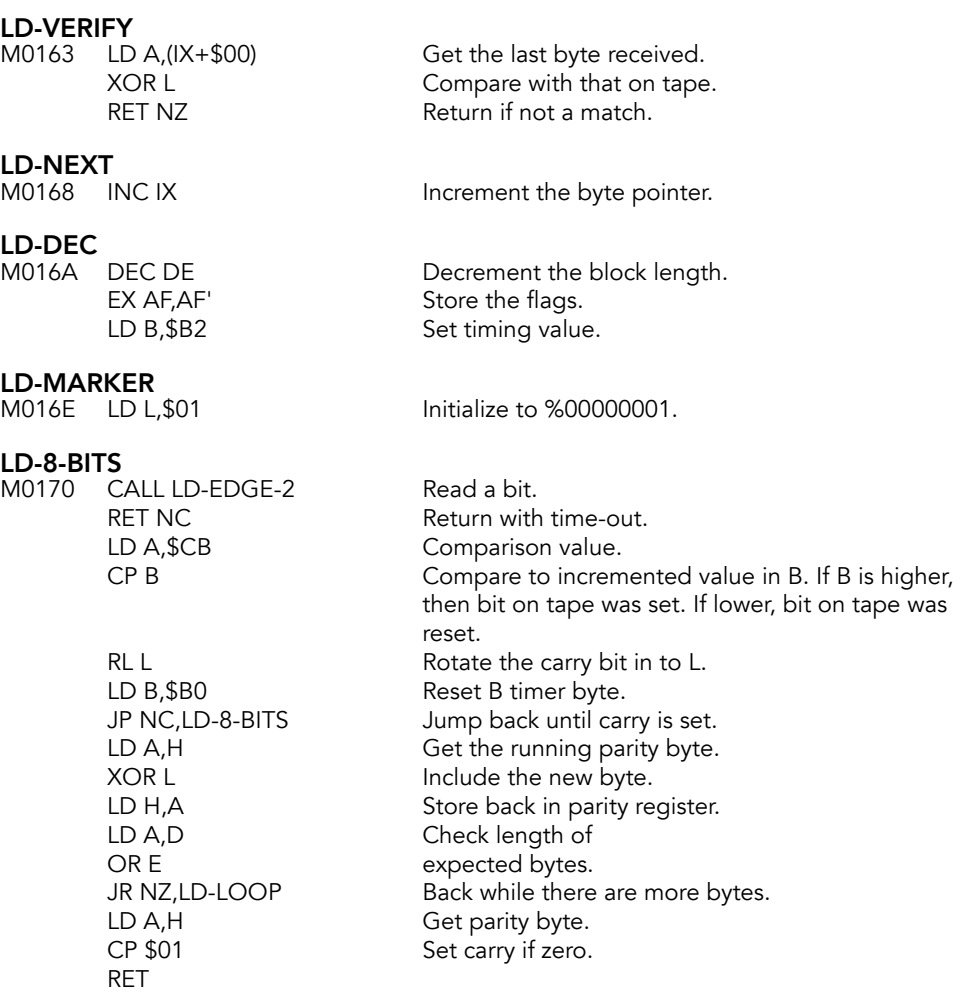

## **LD-EDGE-2 and LD-EDGE-1 Subroutines**

An edge is a transition from one mic state to another, which is registered as a change in bit 6 of value input from port \$FE.

The first entry point (LD-EDGE-2) looks for two adjacent edges (the length of a complete pulse). The second entry point (LD-EDGE-1) is used to find the time before the next edge.

B holds a count, up to 256, within which the edge (or edges) must be found. The gap between two edges will be more for a '1' than a '0', so the value of B denotes the state of the bit (two edges) read from tape. C contains the previous border color and 'edge-type'.

The subroutines return with the carry flag set if the required number of 'edges' has been found in the time allowed; and the change to the value in the B register shows just how long it took to find the 'edge(s)'. The carry flag will be reset if there is an error.

The zero flag then signals 'BREAK pressed' by being reset, or 'time-up' by being set.

#### LD-EDGE-2 (RD\_BIT) M0189 CALL LD-EDGE-1 Find the tape tone. RET NC Return if space pressed to time-out. LD-EDGE-1 (R\_EDGE) M018D LD A, \$16 Delay value. LD-DELAY<br>M018F DEC A DEC A Decrement counter.<br>
JR NZ, LD-DELAY Loop back 22 times. JR NZ, LD-DELAY Loop back 22 times.<br>AND A Reset carry flag. Reset carry flag. LD-SAMPLE<br>M0193 INC B Increment the time-out counter. RET Z Return with failure when \$FF passed. LD A, \$7F Prepare to read keyboard and ear port. IN A, (\$FE) Read the keyboard and the tape input bit RRA (tape bit 6; space is bit 0), move bit 6 to 5. RET NC Return if space/BREAK was pressed. XOR C COME COMPARE With initial long-term state.<br>AND \$20 Solate bit 5. Isolate bit 5. JR Z, LD-SAMPLE Back to LD-SAMPLE if no edge. LD A,C Get comparison value.<br>
CPL Switch the bits. CPL Switch the bits.<br>
LD C,A Save it back. Save it back. AND \$07 Mask for the BORDER color. OR \$08 Set the tape out bit to 0. OUT (\$FE),A Output the new border color and tape bit<br>SCF Set carry flag to signal edge found within Set carry flag to signal edge found within time allowed. RET

## **SAVE, LOAD, VERIFY & MERGE Command Routines**

Entry point for all four tape commands. The low TADDR byte distinguishes between the four commands. The first part of the following routine constructs the header information in the work space.

Because these tape routines were originally in the HOME ROM, a method of replacing calls to other HOME ROM routines had to be substituted. The common code block sets up CALL-BANK, which invokes the routine in the HOME ROM. Here's the code block:

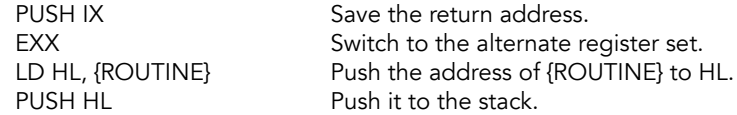

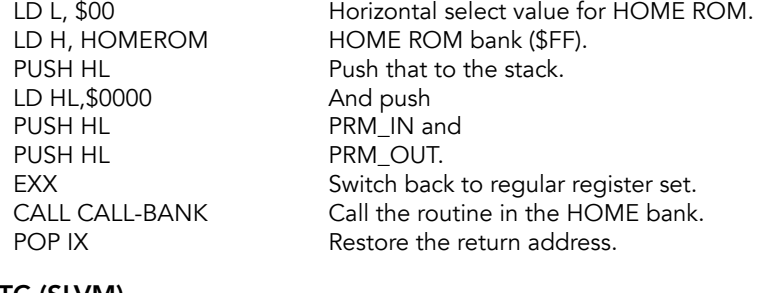

# SAVE-ETC (SLVM)<br>M01AB LD A, (TADDR)

M01AB LD A, (TADDR) Get low byte of the syntax table pointer. LD BC, P-SAVE+1 Address of P-SAVE in the syntax table, SUB C generate a value based on the instruction. LD (TADDR),A Put back in TADDR. \$00 - SAVE \$01 - LOAD \$02 - VERIFY \$03 - MERGE

Get the file name. The string parameters will be on the top of the floating point stack. Evaluate the next expression and return here if it is a string.

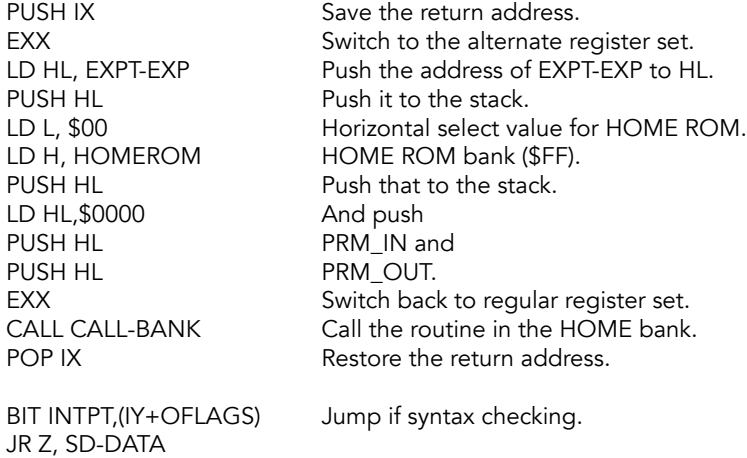

Prepare to allocate a 17 byte header buffer if the value at TADDR is zero (SAVE).

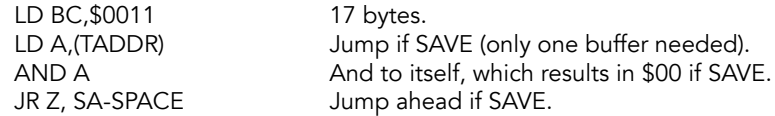

Otherwise, allocate two header buffers worth of memory. They are needed for LOAD, VERIFY, and MERGE. One buffer is for data coming from tape, the other for the

arguments coming from the command line. DE points to the start of the newly allocated memory.

LD C,\$22

#### SA-SPACE

Make the space for the buffer(s).

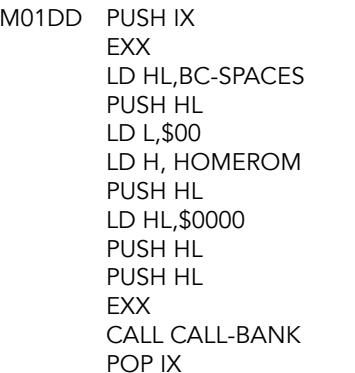

See the annotated example under SAVE-ETC.

Push address for BC-SPACES to stack.

Return here if the buffer(s) could be allocated.

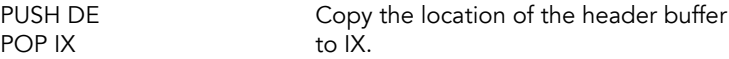

Ten spaces are required for the default filename but it is simpler to overwrite the first filetype indicator byte as well.

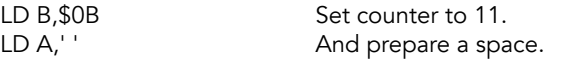

# SA-BLANK<br>M01FB LD

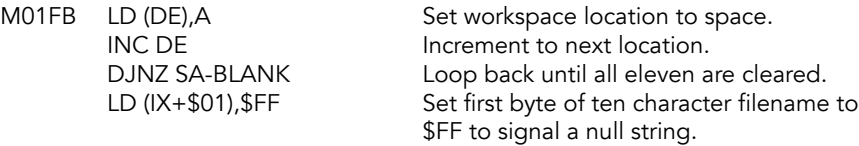

Check the name provided to the command, get the string descriptor from the calculator stack.

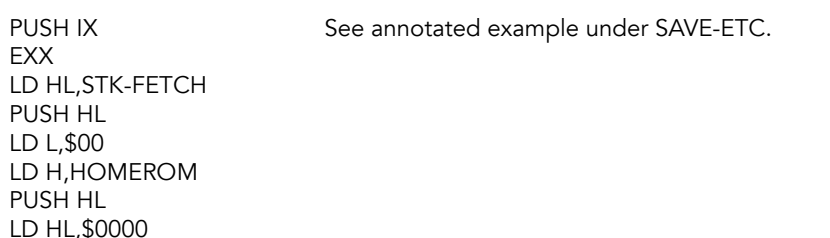

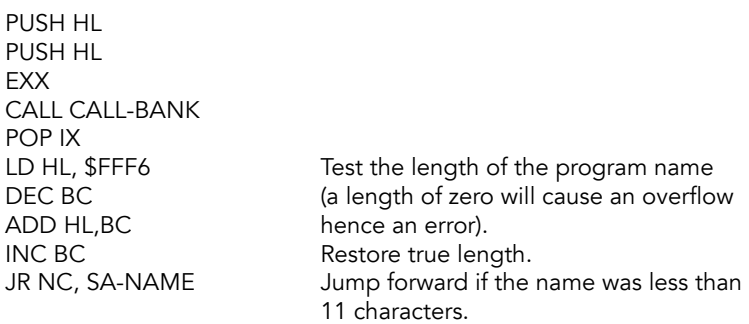

File name is more than 10 characters or null string.

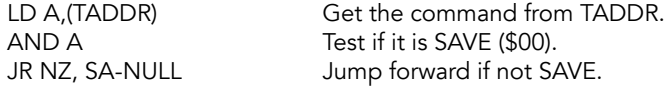

#### REPORT-F

No more than 10 characters are allowed for SAVE.

DEFB \$0E

RST \$08 Error: Invalid file name.

#### SA-NULL

Continue with LOAD, MERGE, VERIFY and SAVE within 10 character limit.

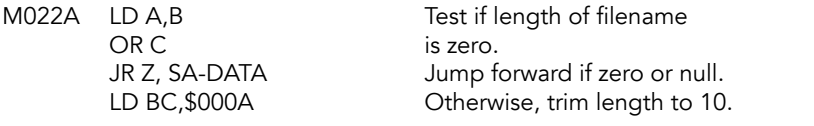

# SA-NAME<br>M0231 PI

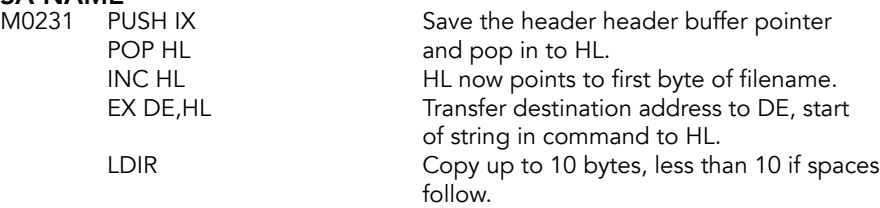

#### SA-DATA

Call GETCURCH, skipping spaces and control characters.

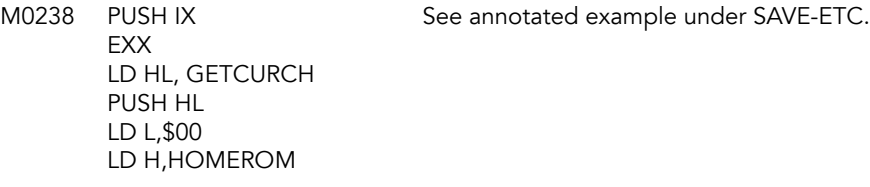

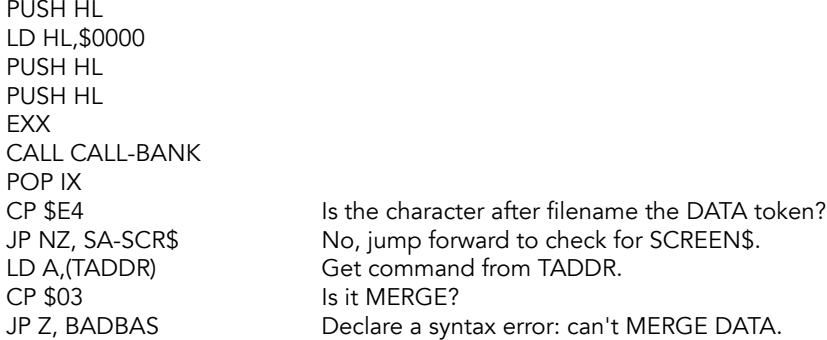

Get the next character and then attempt to find it in the variables area.

PUSH IX See annotated example under SAVE-ETC. **EXX** LD HL,NEXT-CHAR PUSH HL LD L,\$00 LD H,HOMEROM PUSH HL LD HL,\$0000 PUSH HL PUSH HL **EXX** CALL CALL-BANK EXX Back-to-back HOME ROM call. LD HL,FIND\_N Call FIND\_N to look for the variable. PUSH HL LD L,\$00 LD H,HOMEROM PUSH HL LD HL,\$0000 PUSH HL PUSH HL EXX CALL CALL-BANK POP IX<br>SET 7,C SET 7,C Force an array name.<br>
JR NC, SA-V-OLD Jump if we found the JR NC, SA-V-OLD Jump if we found the variable name.<br>LD HL,\$0000 Signal 'using a new array.' Signal 'using a new array.' LD A,(TADDR) Check value of TADDR and give DEC A error if trying to SAVE or VERIFY new array<br>
JR Z,SA-V-NEW Otherwise, jump forward. Otherwise, jump forward. **REPORT-2**<br>RST \$08 Error: Variable not found. DEFB \$01

# SA-V-OLD (SLVBADBAS)<br>M0295 JP NZ,BADBAS

JR Z,SA-DATA-1 LD A,(HL) Low byte goes into LD (IX+BLKLEN),A workspace, followed by<br>INC HL the high byte. LD A,(HL) LD (IX+BLKLEN+1),A INC HL Step past length bytes.

Variable found was not an array variable or a string. BIT INTPT,(IY+OFLAGS) Jump forward if syntax checking.

INC HL Point to the 'low length' of the variable. the high byte.

#### SA-V-NEW

M02A9 LD (IX+ARG1+1), C Copy the array's name. JR Z,SA-V-TYPE

SA-V-TYPE<br>M02B3 LD (IX+DATTYPE),A

SA-DATA-1<br>M02B6 EX DE.HL EXX<br>LD HL, NEXT-CHAR PUSH HL LD L, \$00 LD H, HOMEROM PUSH HL LD HL,\$0000 PUSH HL PUSH HL EXX CALL CALL-BANK POP IX JR NZ, SA-V-OLD Report C if not. EXX<br>LD HL,NEXT-CHAR PUSH HL LD L,\$00 LD H,HOMEROM PUSH HL LD HL,\$0000 PUSH HL

LD A, \$01 Assume an array of numbers.<br>BIT 6, C BIT A, BIT A, C BIT A, C A Alump if true. Jump if true.

INC A Nope, array of characters.

Save the type in the first location of header area.

Save the pointer to DE. PUSH IX See annotated example under SAVE-ETC.

Get the next character.

CP ')' Is it a close parenthesis? PUSH IX See annotated example under SAVE-ETC.

Get the next character.

PUSH HL EXX CALL CALL-BANK POP IX<br>BIT INTPT,(IY+OFLAGS) RET Z EX DE,HL Save pointer to DE. JP SA-ALL

Return if syntax checking.

# SA-SCR\$<br>M02F2 CP \$AA

JR NZ, SA-CODE Jump forward if not. **EXX** LD HL, NEXT-CHAR Get the next character. PUSH HL LD L,\$00 LD H,HOMEROM PUSH HL LD HL,\$0000 PUSH HL PUSH HL EXX CALL CALL-BANK POP IX RET Z<br>LD (IX+BLKLEN),00 LD (IX+BLKLEN+1),\$1B LD HL, \$4000 Screen address. LD (IX+ARG1),L LD (IX+ARG1+1),H JP SA-TYPE-3

Is the current code the SCREEN\$ token? LD A, (TADDR) Is user trying to MERGE with SCREEN\$? CP \$03 Can't MERGE SCREEN\$ data. JP Z, BADBAS Report a syntax error if ttrue.<br>PUSH IX See annotated example unde See annotated example under SAVE-ETC.

BIT INTPT, (IY+OFLAGS) Return if syntax checking.

Load screen length into buffer

# SA-CODE

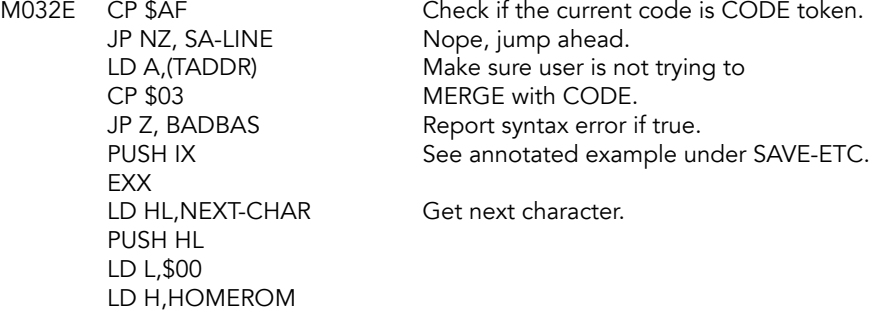

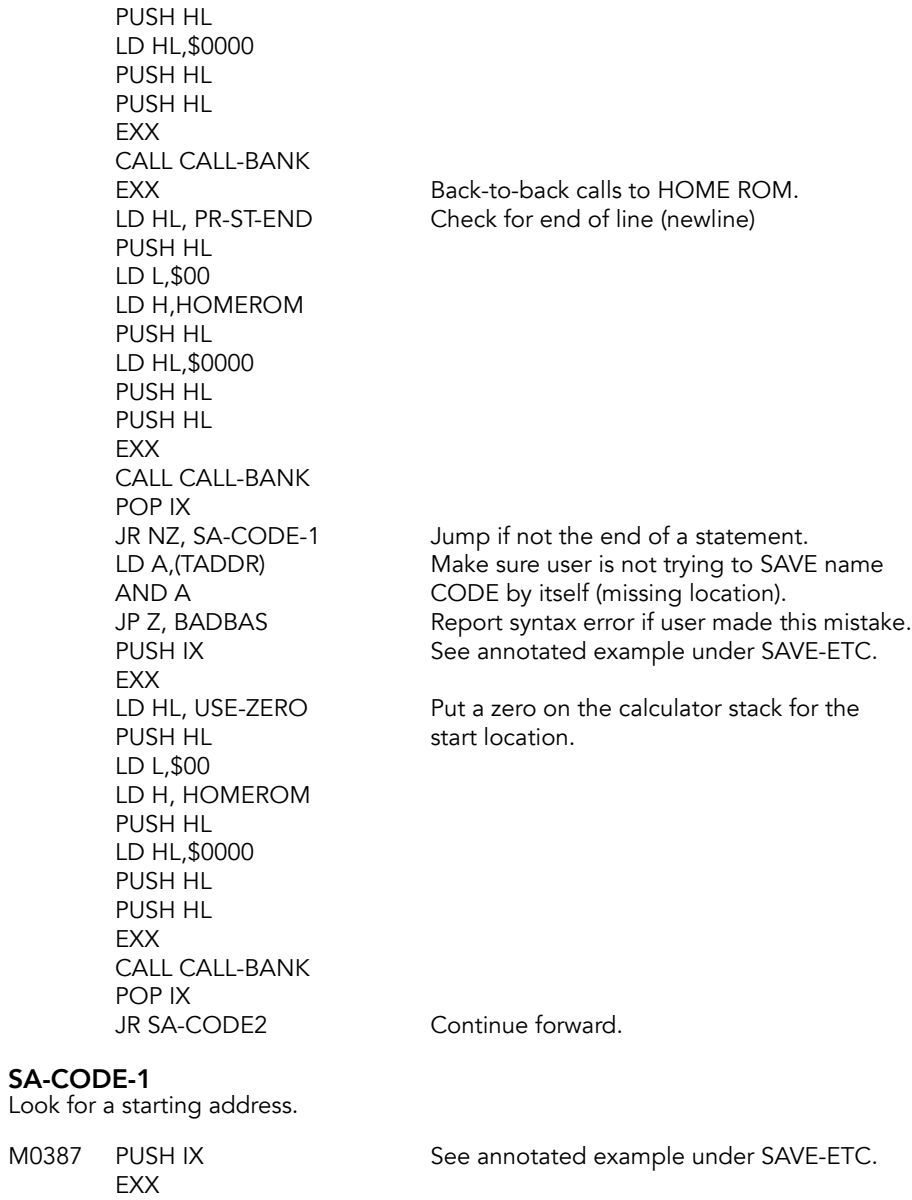

LD HL,EXPT-1NUM Get the first number.

PUSH HL LD L,\$00

PUSH HL LD HL,\$0000 PUSH HL

LD H,HOMEROM

PUSH HL **EXX** CALL CALL-BANK PUSH HL LD L,\$00 LD H, HOMEROM PUSH HL LD HL,\$0000 PUSH HL PUSH HL **EXX** CALL CALL-BANK POP IX<br>CP ','

**SA-CODE-2**<br>M03BC PUSH IX EXX PUSH HL
length. LD L,\$00 LD H, HOMEROM PUSH HL LD HL,\$0000 PUSH HL PUSH HL **FXX** CALL CALL-BANK POP IX<br>JR SA-CODE-4

EXX Back-to-back calls to HOME ROM.<br>LD HL, GETCURCH Get the next character after the nu Get the next character after the number.

Is the current character a comma? JR Z, SA-CODE-3 Yes, continue forward. LD A,(TADDR) Check if user is trying to SAVE AND A with only address; no length.<br>
JP Z, BADBAS Report syntax error if there's r Report syntax error if there's no length.

See annotated example under SAVE-ETC.

LD HL, USE-ZERO Put a zero on the calculator stack for

Jump forward.

# **SA-CODE-3**<br>M03D5 PUSH IX

EXX<br>LD HL,NEXT-CHAR PUSH HL LD L,\$00 LD H,HOMEROM PUSH HL LD HL,\$0000 PUSH HL PUSH HL **EXX** 

See annotated example under SAVE-ETC.

Move CH\_ADD forward.

CALL CALL-BANK CALL BANK EXX Back-to-back calls to HOME ROM.<br>LD HL,EXPT-1NUM And get the value for length. PUSH HL LD L,\$00 LD H,HOMEROM PUSH HL LD HL,\$0000 PUSH HL PUSH HL **EXX** CALL CALL-BANK POP IX RET Z EXX PUSH HL LD L,\$00 LD H,HOMEROM PUSH HL LD HL,\$0000 PUSH HL PUSH HL EXX CALL CALL-BANK POP IX<br>LD (IX+BLKLEN),C LD (IX+BLKLEN+1),B<br>PUSH IX EXX<br>LD HL,FIND-INT2 PUSH HL LD L,\$00 LD H,HOMEROM PUSH HL LD HL,\$0000 PUSH HL PUSH HL **FXX** 

And get the value for length.

# SA-CODE-4

M03FF BIT INTPT,(IY+OFLAGS) Return if syntax checking. PUSH IX See annotated example under SAVE-ETC. LD HL,FIND-INT2 Compress length into the BC register. Put the length of the code segment<br>into the buffer. See annotated example under SAVE-ETC. Compress starting address into BC. CALL CALL-BANK POP IX LD (IX+ARG1),C Put the starting address of the code LD  $(IX+ARG1+1),B$  segment into the buffer. LD H,B Put the code address into HL. LD L,C
### SA-TYPE-3

SCREEN\$ and CODE are both type 3.

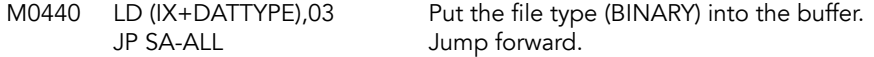

### SA-LINE

Get the line number that follows LINE.

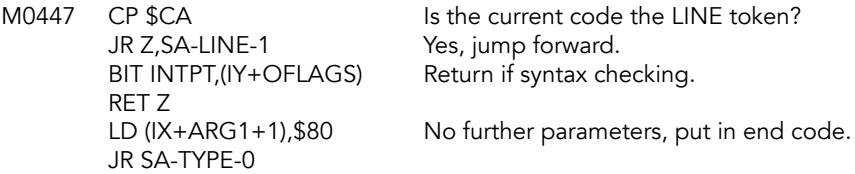

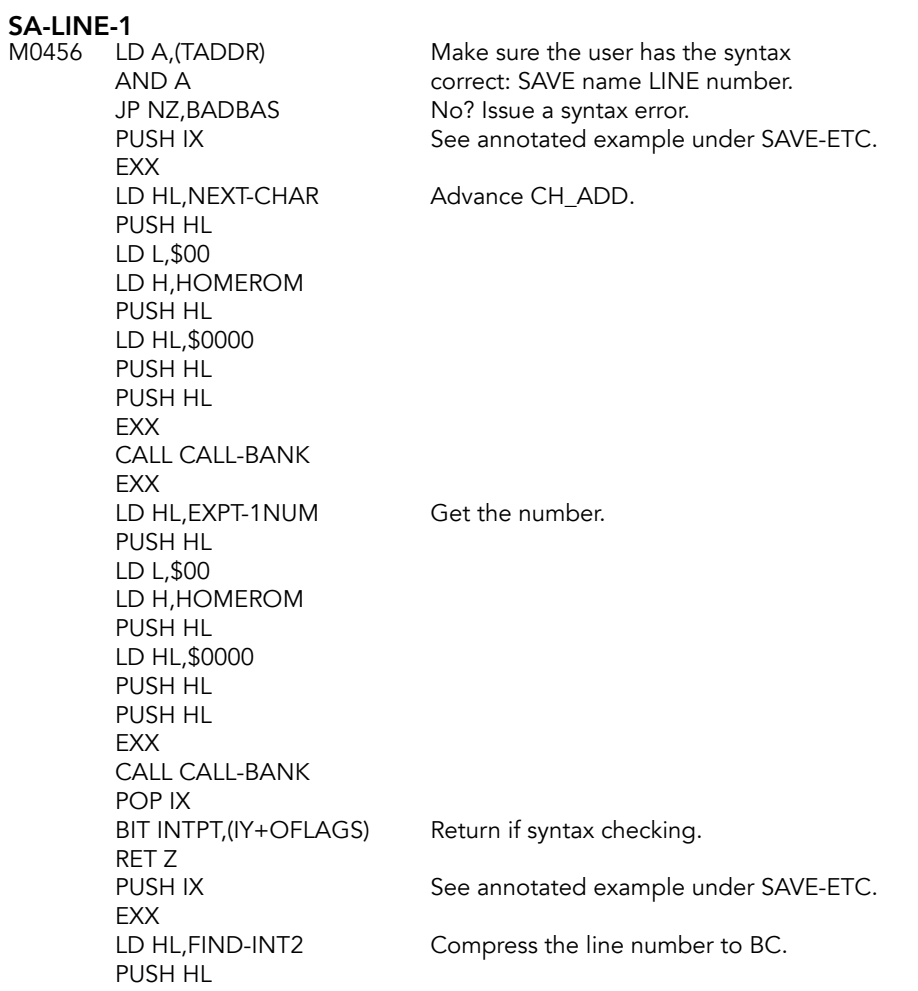

```
LD L,$00
LD H,HOMEROM
PUSH HL
LD HL,$0000
PUSH HL
PUSH HL
EXX
CALL CALL-BANK
POP IX<br>LD (IX+ARG1),C
LD (IX+ARG1+1),B
```
Put the line number into the buffer.

### SA-TYPE-0

Find and store parameters that describe the program and its variables in the header area of the work space.

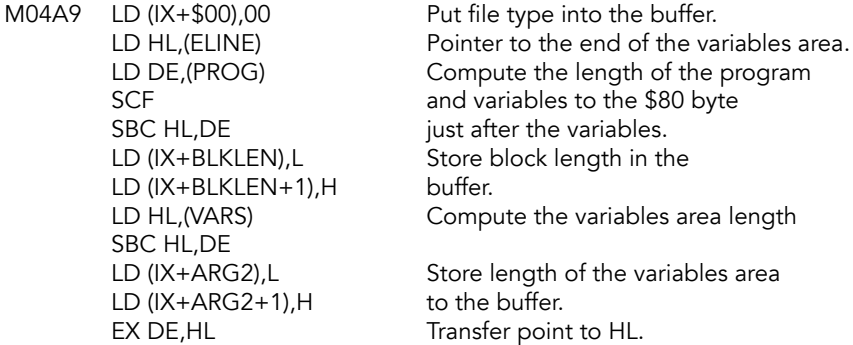

In all cases, the header information is prepared:

- The location 'IX+00' holds the type number.
- Locations 'IX+01 to IX+0A' holds the name (+FF in 'IX+01' if null).
- Locations 'IX+0B & IX+0C' hold the number of bytes that are to be found in the 'data block'.
- Locations 'IX+0D to IX+10' hold a variety of parameters whose exact interpretation depends on the 'type'.

The routine continues, separating SAVE from LOAD, VERIFY and MERGE.

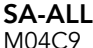

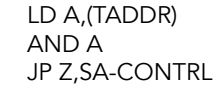

Jump forward if this is a SAVE.

For LOAD, VERIFY or MERGE commands, the first seventeen bytes of the header area hold the prepared information, as detailed above; and it is now time to fetch a 'header' from the tape.

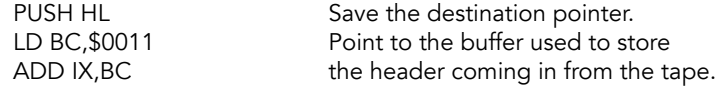

LD-LOOK-H<br>M04D6 PUSH IX LD DE, \$0011 Load 17 bytes. XOR A Signal 'header'. SCF Signal 'LOAD'. CALL LD-BYTES Look for a header. **EXX** LD HL, CHAN-OPEN Open the channel. PUSH HL LD L,\$00 LD H,HOMEROM PUSH HL LD HL,\$0000 PUSH HL PUSH HL EXX CALL CALL-BANK POP IX CP (IX+(-\$11)) against the old type.

Make a copy of the base address. POP IX Restore the base address. JR NC,LD-LOOK-H Loop until successful.<br>LD A,\$FE Loop Loop until successful. Ensure channel 'S' is open. PUSH IX See annotated example under SAVE-ETC.

LD (IY+\$52),03 Set the scroll counter to 3. LD C,\$80 Signal 'names do not match'. LD A,(IX+DATTYPE) Compare the new type JR NZ,LD-TYPE Jump if they do not match. LD C, \$F6 If they do, signal that ten characters need to match.

LD-TYPE<br>M050D CP \$04

PUSH BC Briefly save C. **EXX** PUSH HL
number is in A. LD L,\$00 LD H,HOMEROM PUSH HL LD HL,\$0000 PUSH HL PUSH HL **FXX** CALL CALL-BANK POP IX POP BC Restore BC.

If the header type  $\approx$  14 it's not a JR NC,LD-LOOK-H TS file type, so loop back. LD DE, \$3CA8 Base address of message block. PUSH IX See annotated example under SAVE-ETC.

LD HL,PO-MSG **Print the appropriate message. Message** 

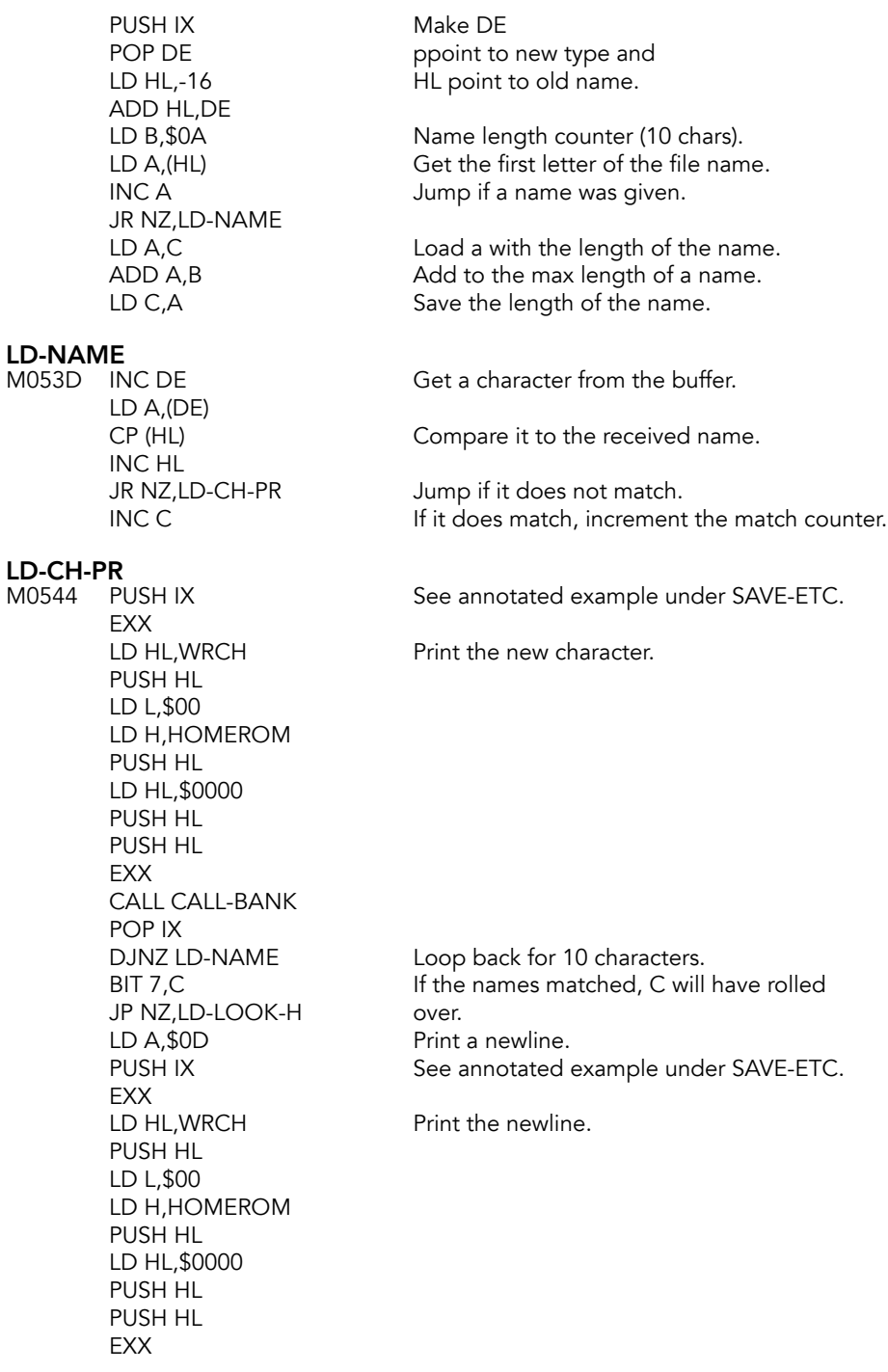

CALL CALL-BANK POP IX<br>POP HL JR Z,VR-CONTRL DEC A LOAD. JP Z, LD-CONTRL JP Z, ME-CONTRL continue in VERIFY.

Get the pointer. LD A,(IX+DATTYPE) SCREEN\$ and CODE are handled by<br>
CP \$03 SCREENEY. **VERIFY.** 

LD A,(TADDR) Jump forward if the command is

CP \$02 Jump if using MERGE, otherwise

### **VERIFY Control Routine**

Verification LOADs a block of data, a byte at a time, and checks but does not store the bytes. This routine also LOADs blocks of data that have been described with SCREEN\$ and CODE.

### VR-CONTRL

M058F PUSH HL Save the pointer. LD L,(IX+(-\$06)) Get the number of bytes as described<br>LD H,(IX+(-\$05)) in the old header. LD  $H$ , (IX+(-\$05)) LD E,(IX+BLKLEN) Get the number number from the new LD D,(IX+BLKLEN+1) header. LD A,H Jump forward if length is not specified. OR L JR Z,VR-CONT-1 SBC HL, DE Report R if attempting to load a block JR C, REPORT-R larger than requested. JR Z, VR-CONT-1 Blocks are of equal length.. LD A, (IX+DATTYPE) Report R if trying to verify blocks of<br>CP \$03 cone unequal size (old length > new length unequal size (old length  $>$  new length). JR NZ,REPORT-R **VR-CONT-1**<br>M05AD POP HL Get the pointer (start).

LD A,H This pointer will be used unless it is zero. OR L JR NZ,VR-CONT-2 LD L, (IX+ARG1) Use new header instead. LD H,(IX+ARG1+1)

### VR-CONT-2

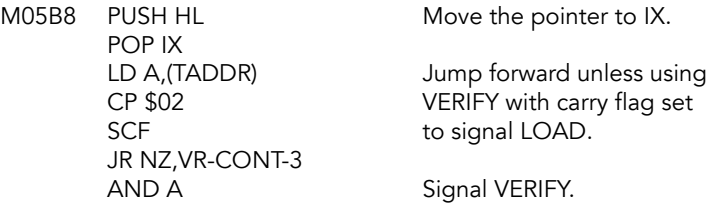

### **VR-CONT-3**<br>M05C4 LD A,\$FF

Signal 'accept data block only' before loading block.

### **LOAD A DATA BLOCK Subroutine**

This subroutine is common to all the LOAD routines. In the case of LOAD and VERIFY, it acts as a full return from the cassette handling routines but in the case of MERGE the data block has yet to be 'MERGEd'.

#### LD-BLOCK (R\_TAPE1)

M05C6 CALL LD-BYTES LOAD/VERIFY a data block.<br>RET C RET C Return unless there's an erro Return unless there's an error.

**REPORT-R**<br>M05CA RST \$08 DEFB \$1A

Error: Tape loading error.

### **LOAD Control Routine**

This routine controls the LOADing of a BASIC program and its variables or an array.

#### LD-CONTRL (LOAD)

M05CC LD E,(IX+BLKLEN) Get the number of bytes JR NZ,LD-CONT-1 INC DE name, low length and<br>INC DE high length. EX DE,HL JR LD-CONT-2

LD D,(IX+BLKLEN+1) as given in the new header. PUSH HL Save the destination pointer.<br>
LD A.H Save the destination pointer. Jump forward unless tying to OR L LOAD a previously undeclared array.

INC DE Add three bytes to the length: for the<br>INC DF name, low length and high length.

#### LD-CONT-1

Check if there is enough room for the new data block.

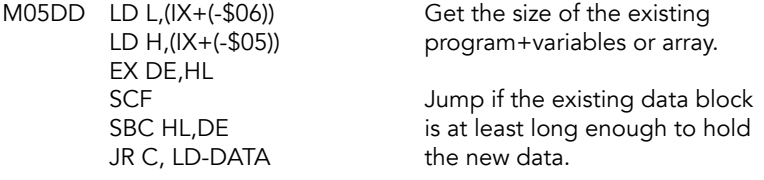

### LD-CONT-2

Test for room for data block.

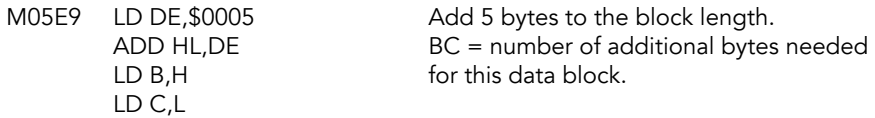

EXX<br>LD HL,TEST-ROOM PUSH HL LD L,\$00 LD H,HOMEROM PUSH HL LD HL,\$0000 PUSH HL PUSH HL EXX CALL CALL-BANK POP IX

PUSH IX See annotated example under SAVE-ETC.

Check to see if BC spaces are available.

#### LD-DATA

Handle LOADing arrays.

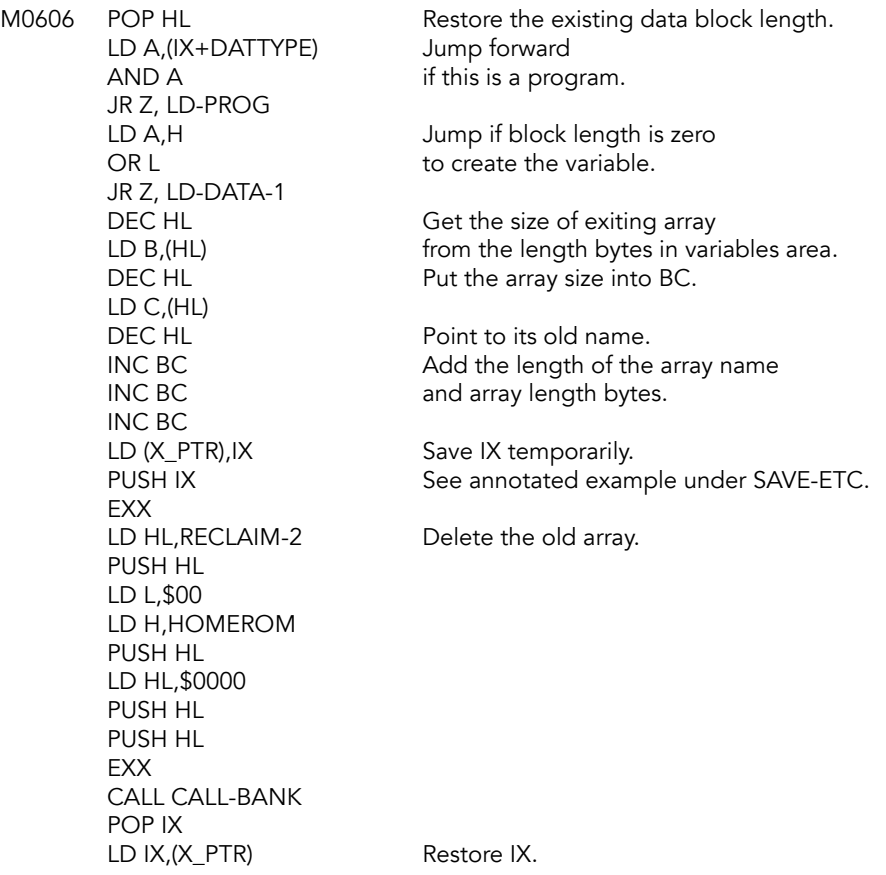

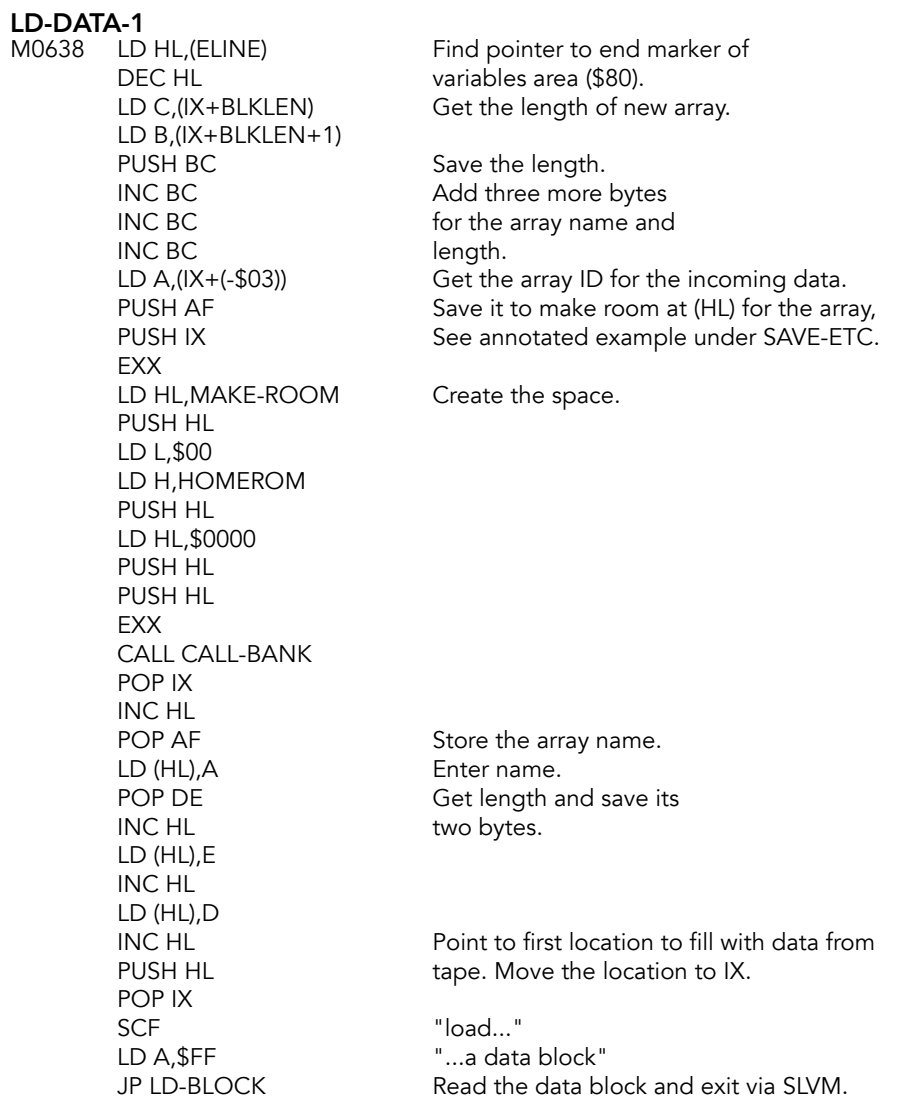

### LD-PROG

Load a BASIC program and its variables.

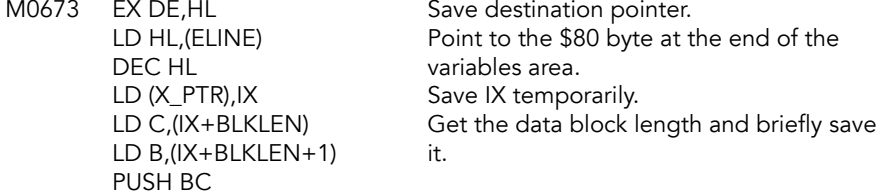

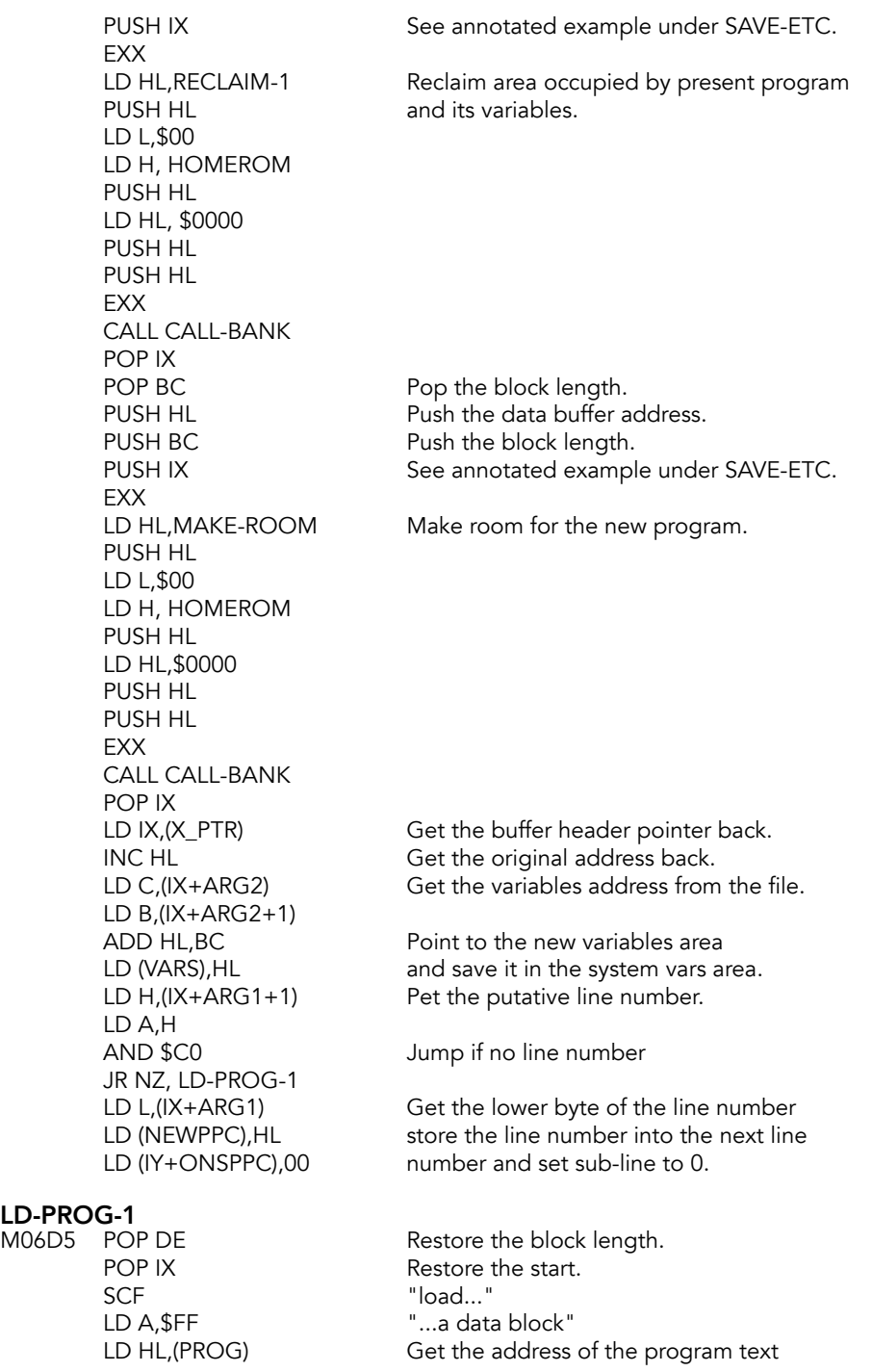

DEC HL point to the \$80 byte. LD (DATADD),HL data terminator character (no data).<br>JP LD-BLOCK Read the tape. Read the tape.

### **MERGE Control Routine**

There are three main parts to this routine.

- 1. LOAD the data block into the work space.
- 2. MERGE the lines of the new program into the old program.
- 3. MERGE the new variables into the old variables. Start therefore with the LOADing of the data block.

#### ME-CONTRL (MERGE)

M06E5 LD C, (IX+BLKLEN) Get the data block length. LD B,(IX+BLKLEN+1) PUSH BC<br>INC BC<br>INC BC<br>with room for the \$80 EXX<br>LD HL,BC-SPACES PUSH HL
space. LD L,\$00 LD H,HOMEROM PUSH HL LD HL,\$0000 PUSH HL PUSH HL **EXX** CALL CALL-BANK POP IX SCF in IX."load..."

with room for the \$80 byte PUSH IX See annotated example under SAVE-ETC.

Make length+1 spaces available in work

LD (HL),\$80 \$80 byte for the end of the edit buffer.<br>EX DE.HL Move start pointer to HL. Move start pointer to HL. POP DE Pop the original length. PUSH HL Save the pointer to the end of the PUSH HL reserved area ...and again POP IX Put pointer to the end of the reserved area<br>SCF in IX."load..." "...a data block" CALL LD-BLOCK Read the program lines in from tape.<br>POP HL Point to the newly loaded data. Point to the newly loaded data. LD DE,(PROG) Set DE to start of old program.

#### ME-NEW-LP

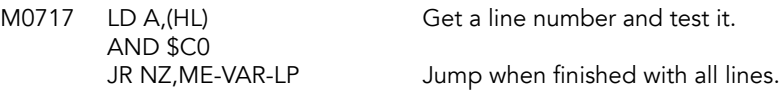

### ME-OLD-LP<br>M071C LD

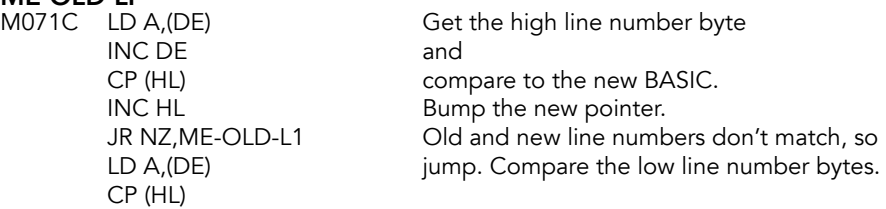

### ME-OLD-L1<br>M0724 DEC DE

DEC HL

**EXX** 

PUSH HL LD L,\$00

PUSH HL LD HL,\$0000 PUSH HL PUSH HL EXX

LD H,HOMEROM

CALL CALL-BANK

Bump both BASIC pointers back

JR NC,ME-NEW-L2 Jump if the new line number is less than or equal to the old line number to insert the new line into the program. PUSH HL<br>EX DE,HL BR Save the new pointer.<br>HL=old pointer, DE=tl HL=old pointer, DE=the new pointer PUSH IX See annotated example under SAVE-ETC.

LD HL, NEXT-ONE Find the next variable or BASIC line.

POP HL<br>
JR ME-OLD-LP
Back around to test the n Back around to test the new line.

> Enter the new line and go back around the loop.

#### ME-NEW-L2

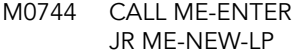

POP IX<br>POP HI

### ME-VAR-LP<br>M0749 LD

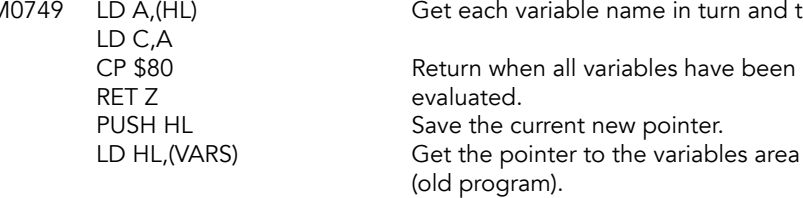

turn and test.

#### ME-OLD-VP

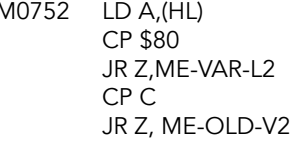

ME-OLD-V1<br>M075A PUSH BC **EXX** LD HL, NEXT-ONE Find the old variable. PUSH HL LD L,\$00 LD H,HOMEROM PUSH HL LD HL,\$0000 PUSH HL PUSH HL EXX CALL CALL-BANK POP IX

#### ME-OLD-V2

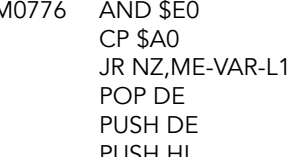

### **ME-OLD-V3**<br>M077F INC HL

CP (HL) JR NC, ME-OLD-V3

### ME-OLD-V4<br>M078B POP HL

Get each variable name and test.

Jump if there are no more variables. Compare the 0 byte of each name. Jump forward on match to compare the rest of the names.

Save new variable's name. PUSH IX See annotated example under SAVE-ETC.

POP BC Restore new variable's name. EX DE, HL Restore pointer to DE and JR ME-OLD-VP go around the loop again.

M0776 AND \$E0 Compare bits 5, 6 and 7 only. Accept all variable types except long named variables. Make DE pointer to the first character of the new name. PUSH HL Save the pointer to the old name.

> INC HL Update both old and<br>INC DE new pointers. new pointers. LD A, (DE) Compare the two letters.

JR NZ,ME-OLD-V4 Jump if the variable names do not match. RLA **Loop back around if not the last character.** 

POP HL Restore the pointer to start of old name JR ME-VAR-L1 and jump forward bc successful match.

POP HL<br>
JR ME-OLD-V1 Get pointer and jump back:<br>
unsuccessful match. unsuccessful match.

### ME-VAR-L1<br>M078E LD A,\$FF

Signal 'replace' variable.

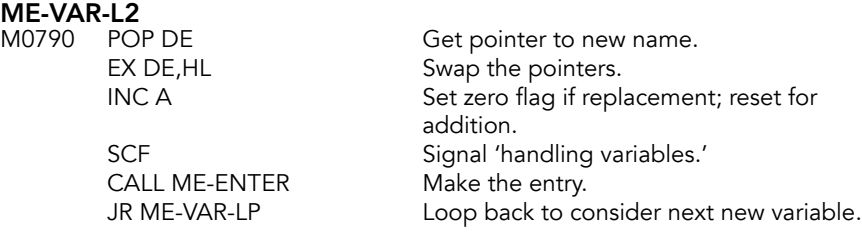

### **Merge A Line Or A Variable Subroutine**

This subroutine is entered with the following parameters:

- Carry flag reset MERGE a BASIC line; set MERGE a variable.
- Zero reset It will be an 'addition'; set It is a 'replacement'.
- HL Points to the start of the new entry.
- DE Points to where it is to MERGE.

ME-ENTER<br>M0799 JR NZ,ME-ENT-1 EX AF, AF'<br>
LD (X\_PTR), HL
Save new poin EXX PUSH HL LD L,\$00 LD H,HOMEROM PUSH HL LD HL,\$0000 PUSH HL PUSH HL EXX CALL CALL-BANK **EXX** LD HL,RECLAIM-2 PUSH HL LD L,\$00 LD H,HOMEROM PUSH HL LD HL,\$0000 PUSH HL PUSH HL EXX CALL CALL-BANK POP IX EX DE,HL

JR NZ, ME-ENT-1 Jump if handling an 'addition'.<br>EX AF.AF' Save the flags. Save new pointer wile old line EX DE,HL or variable is reclaimed.<br>PUSH IX Created example See annotated example under SAVE-ETC.

LD HL, NEXT-ONE Find the next line or variable and delete it.

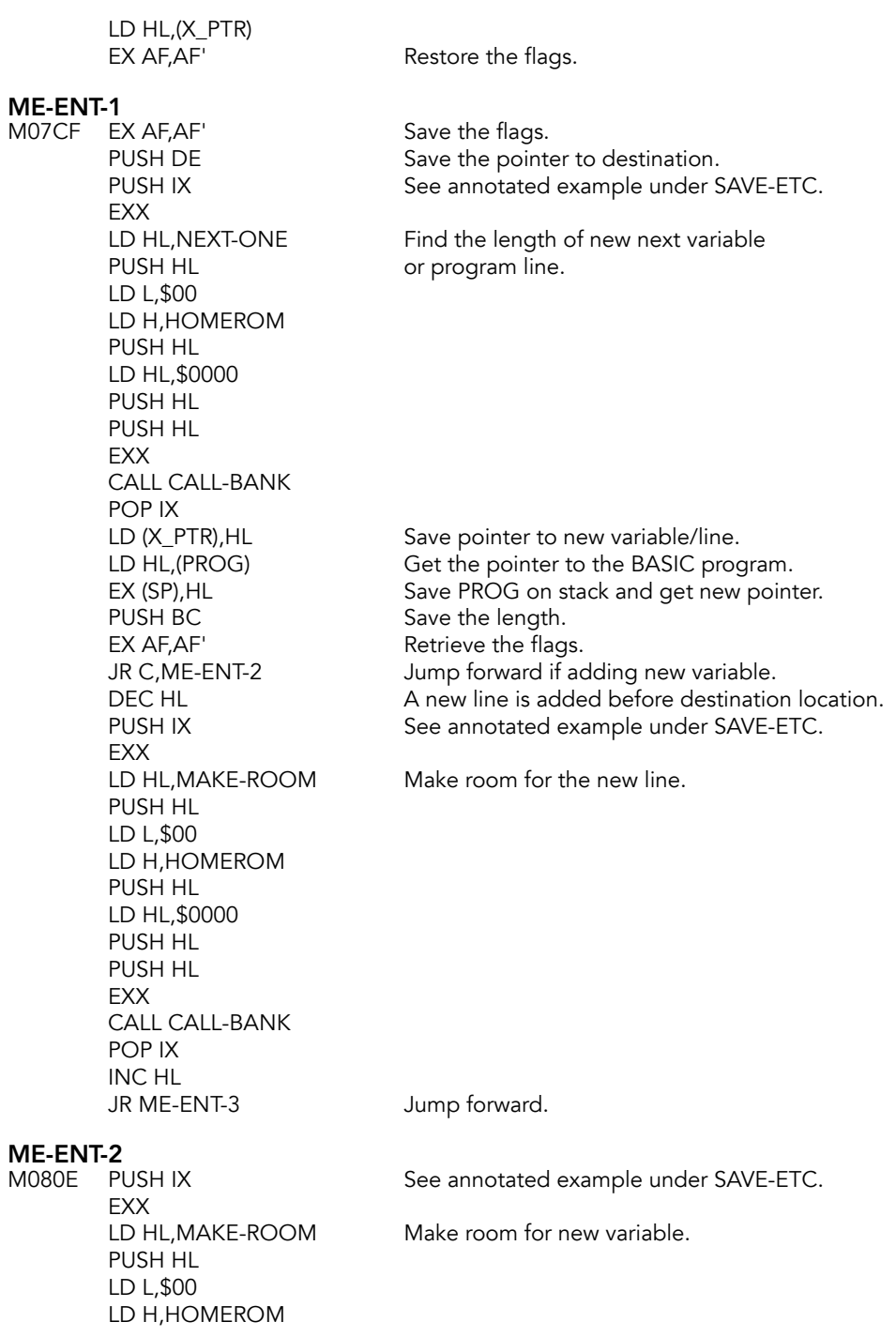

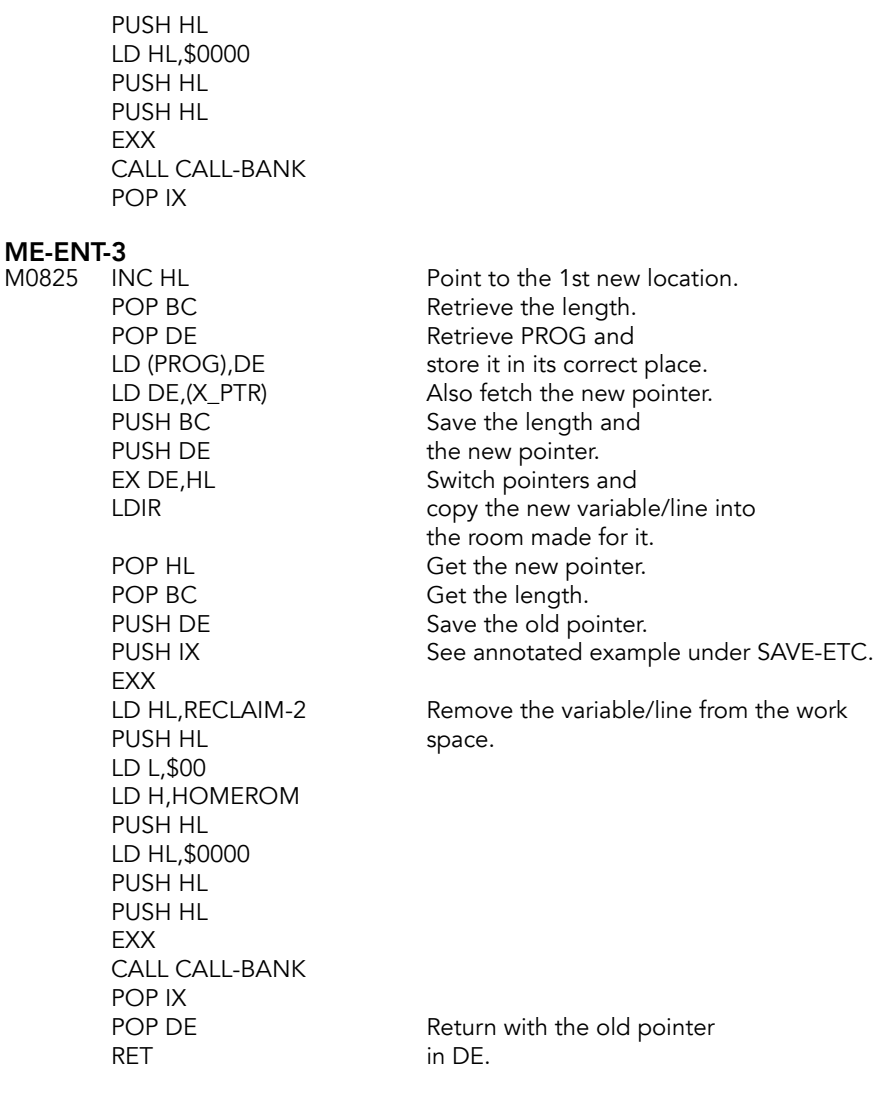

### **SAVE Control Routine**

SAVing a program or a block of data is very straightforward.

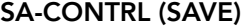

 $M0851$  PUSH HL EXX LD HL, CHAN-OPEN Open the channel. PUSH HL LD L,\$00

PUSH HL Save the data buffer address.<br>LD A,\$FD Ensure that channel '?K' is op LD A, \$FD Ensure that channel '?K' is open.<br>PUSH IX For the seed annotated example under SA See annotated example under SAVE-ETC.

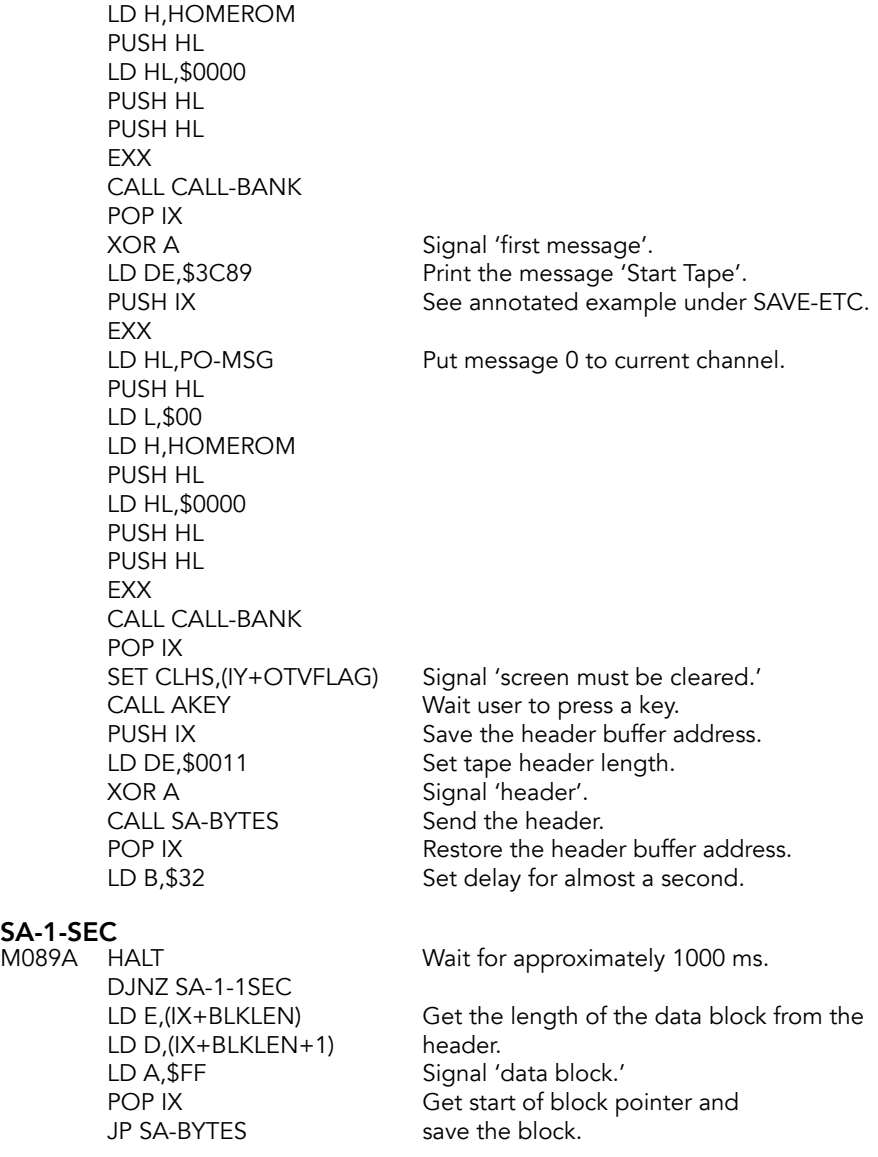

### **AKEY Subroutine**

Used just to wait for a key press in preparing to SAVE.

AKEY

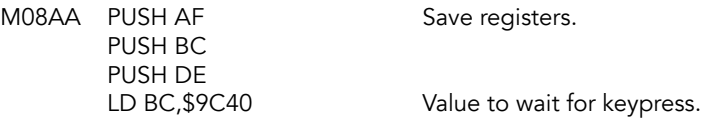

### **AKEY-PAUSE**<br>M08B0 DEC BC

LD A,C OR B JR NZ, AKEY-PAUSE

AKEY-WAIT

M08B5 XOR A Zero A. IN A, (\$FE) Poll the keyboard. CP \$1F<br>JR Z, AKEY-WAIT EXX<br>LD HL,CLS-LOWER PUSH HL LD L,\$00 LD H,HOMEROM PUSH HL LD HL,\$0000 PUSH HL PUSH HL EXX CALL CALL-BANK POP IX POP DE Restore registers. POP BC POP AF

Wait for approximately 238 ms.

AND \$1F Use only the keyboard bits. Jump if no key is pressed. PUSH IX See annotated example under SAVE-ETC. Clear the lower half of the screen.

RET Back to the "save" routine.

### REPORT-8 (BADBAS)

M08D9 EXX<br>LD HL,\$1BED PUSH HL
error routine. LD L,\$00 LD H,\$FF PUSH HL EXX CALL GOTO-BANK

Address for BAD BASIC COMMAND

## **Extension Initialization Routine**

### **EXTINIT Routine**

Initialize the SYSCON table at \$5EEA. Check if LROS or AROS is present, complete system variable initialization then jump to M18C6 in HOME ROM to continue AROS initialization.

### EXINIT<br>M08E7

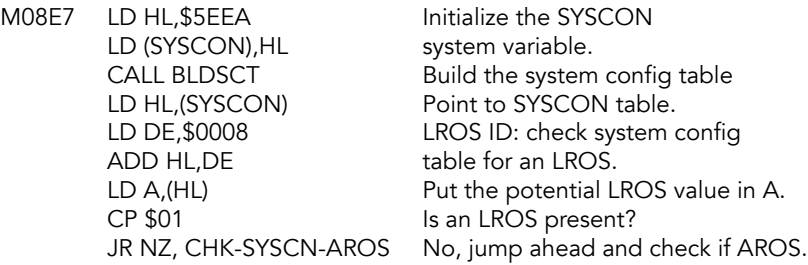

### START-LROS

Finish setting up system variables then call the LROS.

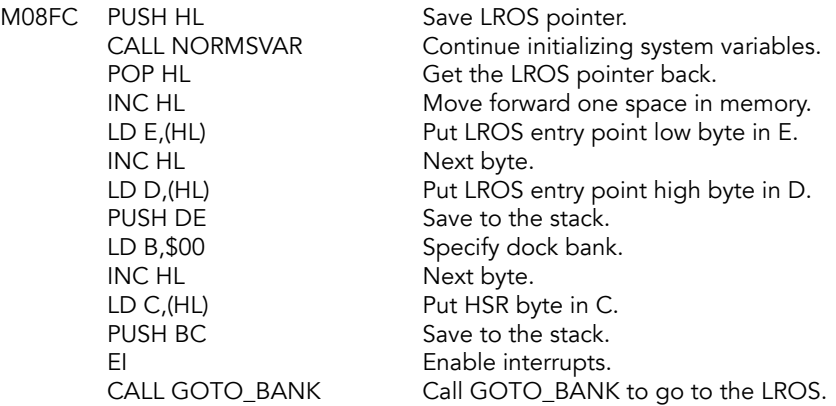

### CHK-SYSCN-AROS

Check the system configuration table for an AROS.

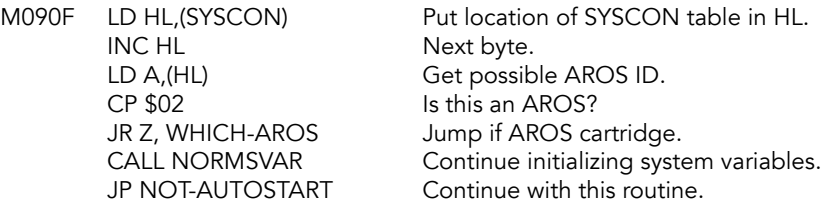

#### WHICH-AROS

AROS is present: determine whether it is machine language or BASIC.

M091E DEC HL Back up to get the LD A, (HL) code type designator. CP \$01 Is it a BASIC AROS?<br>
JR Z, AROS-INIT Yes, jump ahead. Yes, jump ahead. CP \$02 Is it machine code? JR NZ, REPORT-R No, then there's an error. LD DE, \$0006 Advance HL by 6 bytes ADD HL,DE to get to the number<br>LD C,(HL) of bytes to reserve of bytes to reserve INC HL for machine code variables and  $LD B.(HL)$  put that value in BC. LD HL, \$6840 Set HL to start of LROS vars, ADD HL,BC add the amount of space needed,<br>EX DE,HL move that value to DE. move that value to DE. LD HL,\$6840 Reset HL. LDIR Create space for the AROS variables. CALL INITSYSVAR Finalize system variable initialization. LD HL, (SYSCON) Reset HL to the SYSCON table. LD DE, \$0005 Prepare to get the AROS type ADD HL, DE specification. LD A.(HL) Put the value in A. CP \$00 Is it autostart? (0 is no) JR Z, NOT-AUTOSTART Not autostart, continue with HOME ROM.<br>DEC HL Back up to put the chunk specification Back up to put the chunk specification LD C, (HL) in C. DEC HL And again to put the starting address LD D, (HL) in DE. DEC HL LD E,(HL) PUSH DE Save the start address. LD B, \$00 Save the chunk specification. PUSH BC EI Enable interrupts.<br>CALL GOTO BANK Start the AROS. CALL GOTO BANK **AROS-INIT (CART-INIT)**<br>M0956 CALL NORMSVAR Continue initializing system variables. LD A, \$80 Set flag to show an AROS is present. LD (ARSFLG),A LD HL, AROS **I** Jump to the AROS handler. PUSH HL Save HL. Set HOME bank for LD C,\$00 all of memory.

CALL GOTO\_BANK

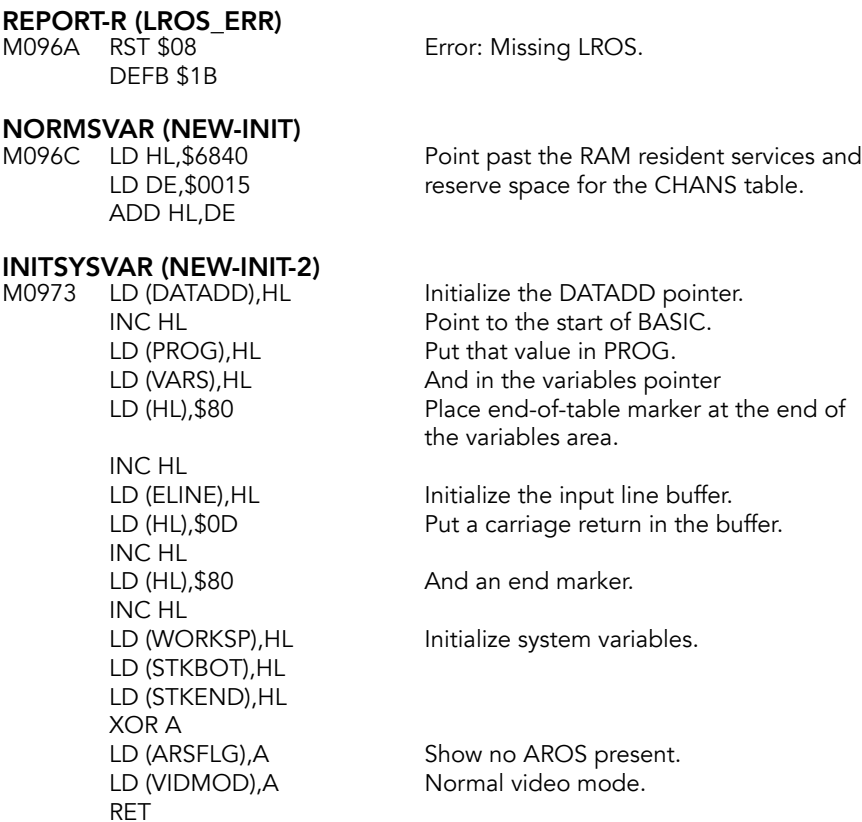

### NOT-AUTOSTART

AROS was not autostart, continue initialization.

M099A LD D,\$FF Value for HOME bank.<br>LD E,\$80 HS select, top chunk in PUSH DE Stack bank/HS.<br>
LD HL, (SYSCON) Point to the firs LD DE, \$000C entry. ADD HL,DE

LD E, \$80 HS select, top chunk in EXROM/DOCK.<br>LD HL, MAIN-1 Jump address in HOME ROM. LD HL, MAIN-1 Jump address in HOME ROM.<br>
PUSH HL Stack the jump address. Stack the jump address. Point to the first expansion bank

LD B, \$00 Garbage code; not used.

#### NA-LOOP-1

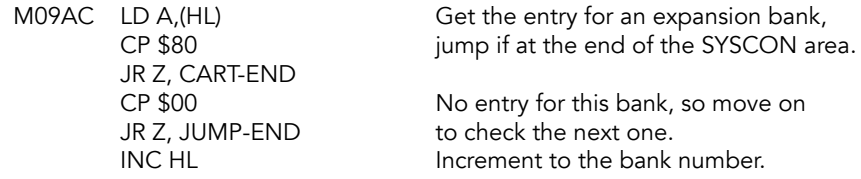

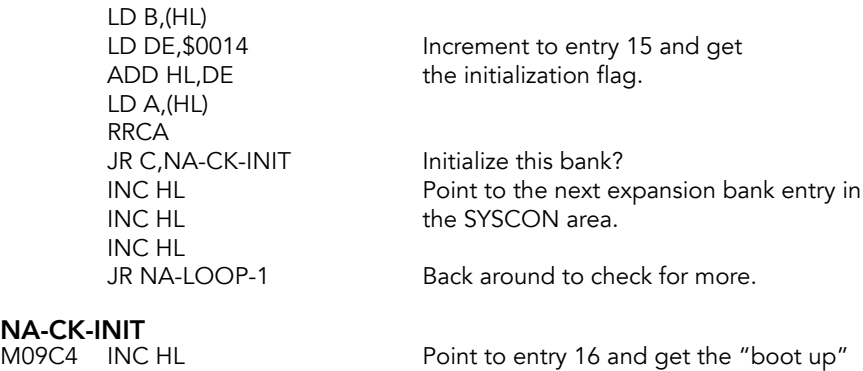

## NA-CK-<br>M09C4

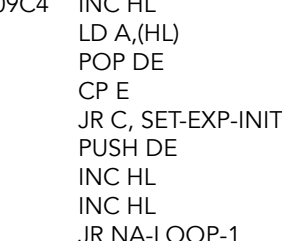

### **SET-EXP-INIT**<br>M09CF POP DE

PUSH BC INC DE<br>INC DE ADD HL,DE priority. Get current lowest priority bank. Compare it to the highest priority found. If higher (lower value), set this to Save current lowest bank/HS back. Point to the next expansion bank entry in the SYSCON. Loop to keep testing.

POP DE Trash the call address.<br>
LD DE,\$0005 Point to entry 10, the l LD DE, \$0005 Point to entry 10, the boot up address.<br>SBC HL, DE Make present priority and bank numbe Make present priority and bank numbers PUSH HL the new boot up values. The address of LD C,A entry 10 becomes the boot up address.

Point to next entry in SYSCON.

JR NA-LOOP-1 Back around to keep testing.

*The code is incorrect. Contents of entry 10 should be the boot up address but instead contains bank number and priority[.2](#page-344-0)*

#### JUMP-END

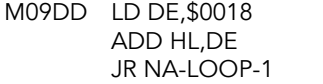

#### <span id="page-344-1"></span>Point to the next expansion bank entry in the SYSCON area. Back around to check for more.

### CART-END<br>M09E3 POP BC

LD A,B CP \$FF It it the HOME bank? JR Z, CALL-EXT-INIT Yes, jump ahead.

Get the highest priority bank.

<span id="page-344-0"></span><sup>&</sup>lt;sup>[2](#page-344-1)</sup> "Mystery of the Missing 253" series.

LD C, \$58 Allow chunks 3, 4, and 6 to be in expansion banks.

JR GOTO-BANK

### CALL-EXT-INIT<br>M09ED LD C,\$00

Allocate all chunks to HOME.

### GOTO-BANK

M09EF PUSH BC Save bank/HS. EI Enable interrupts.<br>CALL GOTO\_BANK Goto bank. CALL GOTO\_BANK

### **Build System Configuration (SYSCON) Table Subroutine**

The system configuration table is a list and description of all the extra "memory" plugged into the TS2068. A detailed description of the system configuration table is available in the *Third Party Software Guide*.

### **BLDSCT**<br>M09F4

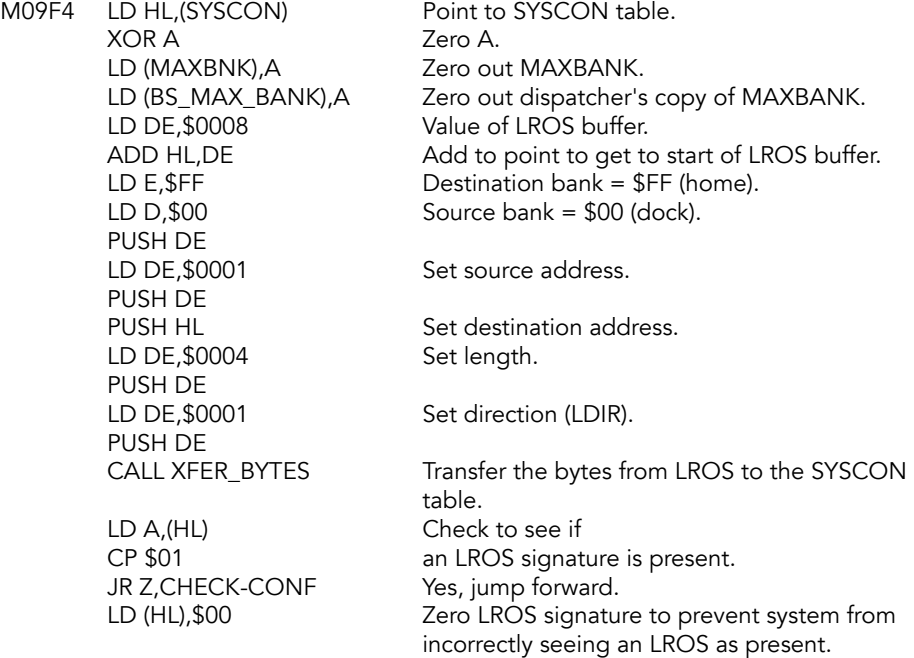

Transfer bytes from AROS to the SYSCON.

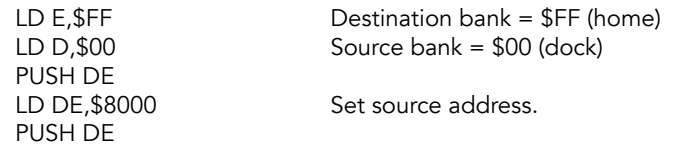

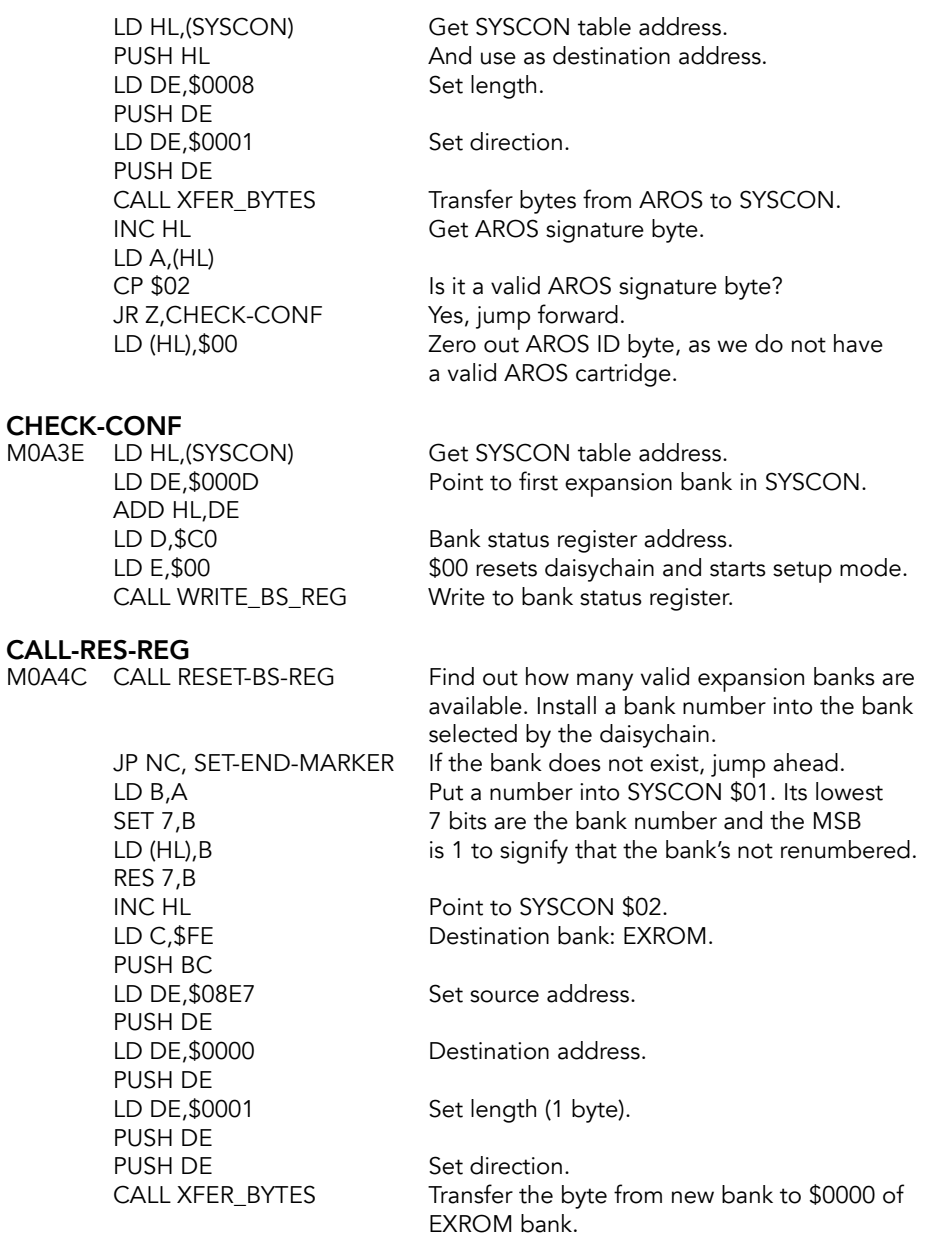

*This is a bug: should be the other way around.[3](#page-346-0)*

<span id="page-346-1"></span>LD  $E,$  \$FF  $\blacksquare$  Destination bank = \$FF (home).

<span id="page-346-0"></span><sup>[3](#page-346-1)</sup> "Mystery of the Missing 253" series.

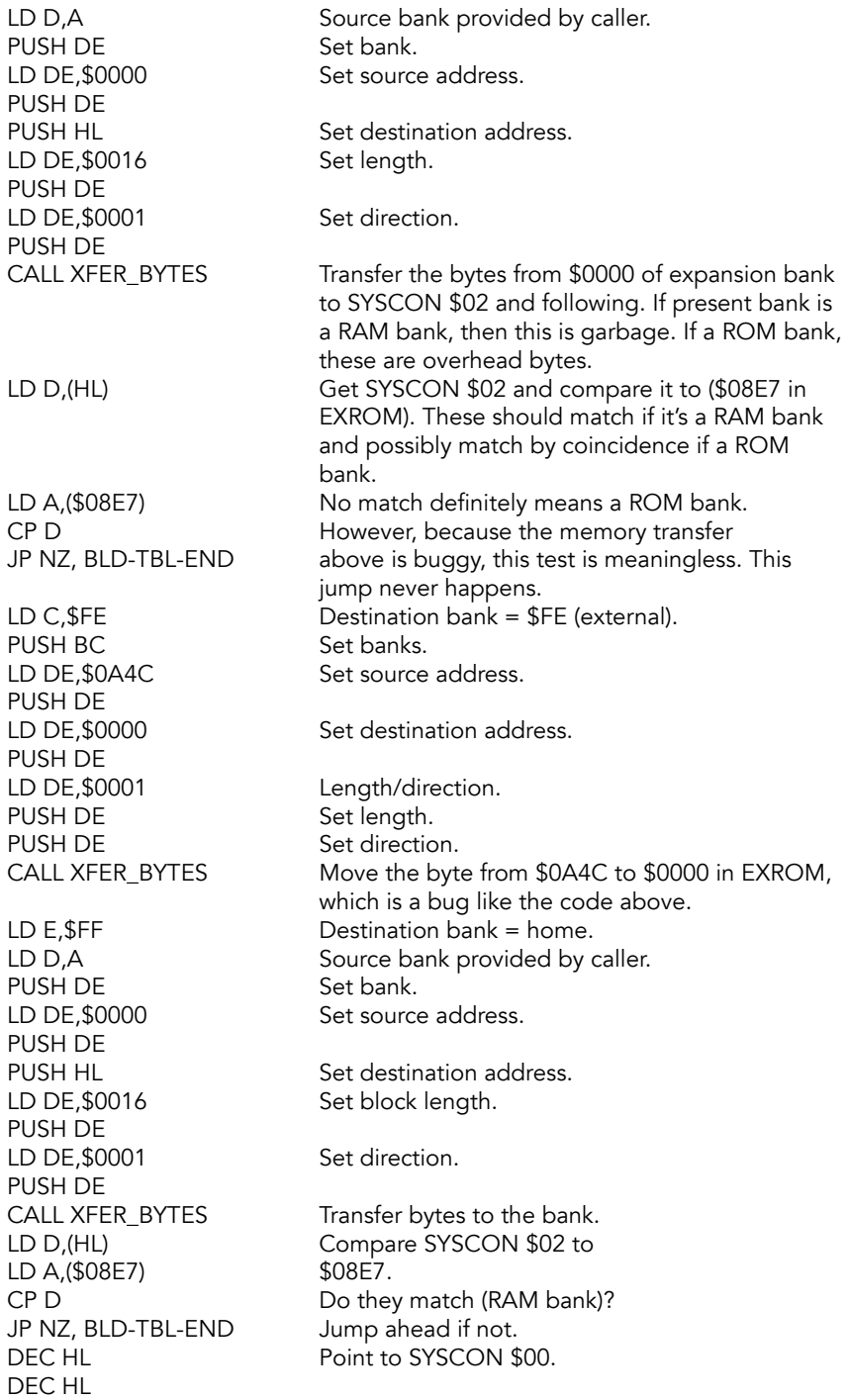

LD DE, \$0015 Point to the next block of<br>ADD HL, DE the SYSCON table. JR CALL-WR-BS-REG

CALL SET-RST-56 Copy RST \$38 to destination bank.<br>
LD DE,\$0015 Point to the next block of the SYSCON table.

#### BLD-TBL-END

Here for a ROM bank.

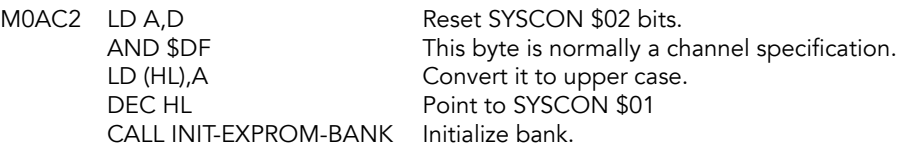

## CALL-WR-BS-REG<br>M0ACA LD D,\$C0

CALL WRITE\_BS\_REG Load and do<br>JP CALL-RES-REG the next bank. JP CALL-RES-REG

LD D,\$C0 Send \$01 to register \$C0; steps<br>
LD E,\$01 daisychain. daisychain.

### **SET END MARKER Subroutine**

### **SET-END-MARKER**<br>M0AD4 DEC HL

LD (HL),\$80<br>CALL CLEAR-SYSCONF

<span id="page-348-1"></span>Put \$80 at end of table.

CALL CLEAR-SYSCONF Renumber banks according to internal<br>RET priorities and return. priorities and return.

### **Interruptable Restart Routine**

Mark SYSCON \$02 with chunks containing RAM and copy RST \$38 routine to the destination bank.

*Because of bugs in this routine, it does not actually do anything[.4](#page-348-0)*

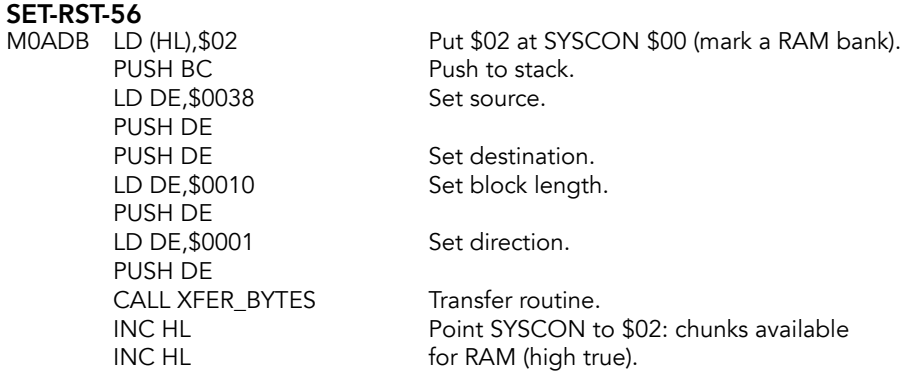

<span id="page-348-0"></span><sup>[4](#page-348-1)</sup> "Mystery of the Missing 253" series.

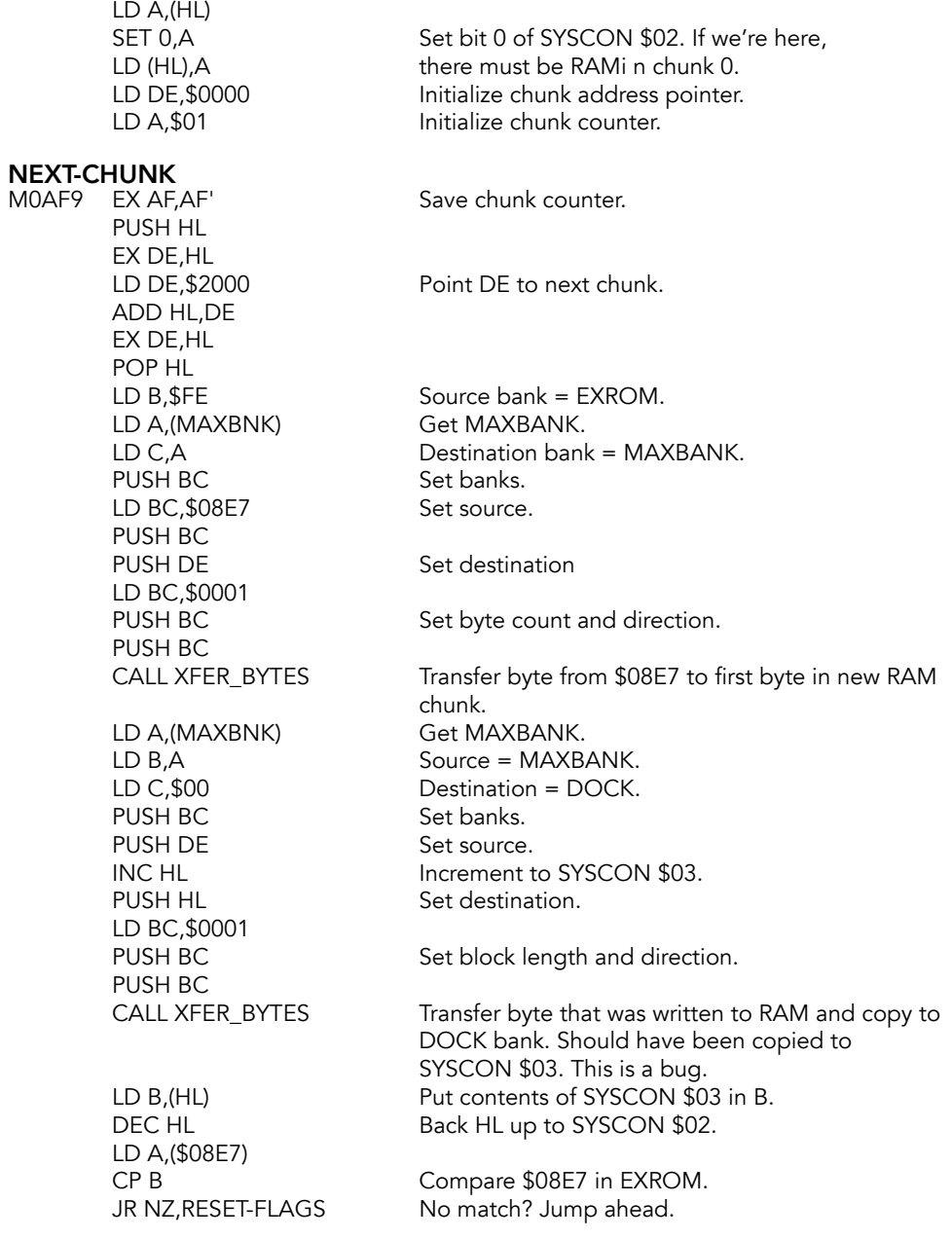

Move byte from \$0A4C in EXROM to first byte of current chunk of RAM bank.

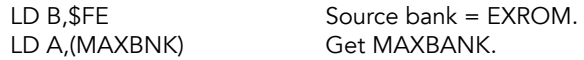

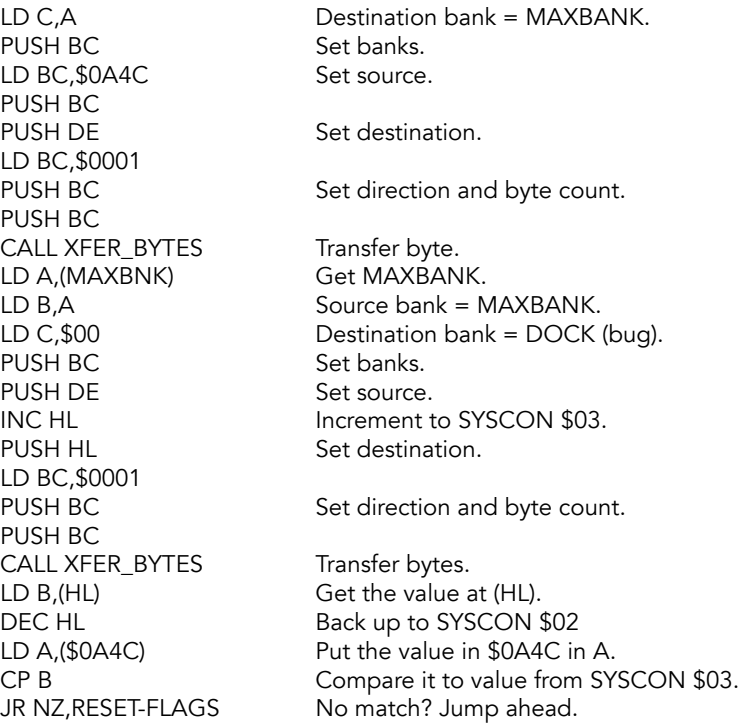

### SET-FLAGS

Found a RAM bank. Set the appropriate bit in SYSCON \$02.

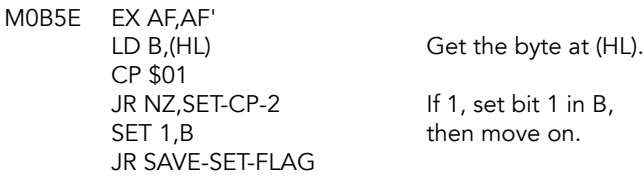

## **SET-CP-2**<br>M0B68 (

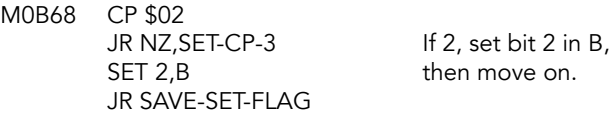

## SET-CP-3<br>MOB70 C

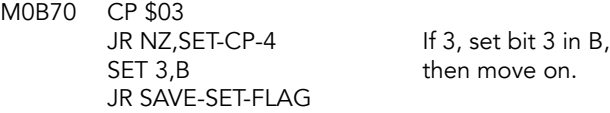

### SET-CP-4

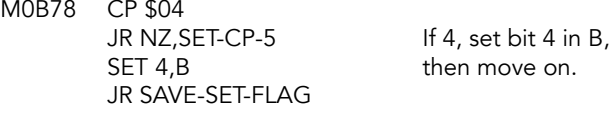

#### SET-CP-5

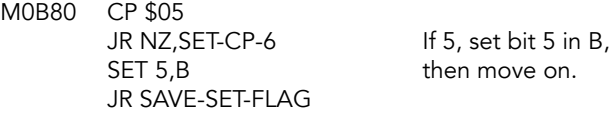

### **SET-CP-6**<br>M0B88 (

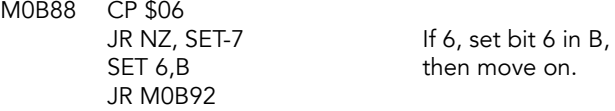

### SET-7

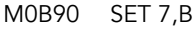

Else set bit 7.

#### SAVE-SET-FLAG

M0B92 LD (HL), B Save byte back. JR RESET-END

### RESET-FLAGS

No RAM in this chunk. Reset appropriate bit in SYSCON \$02.

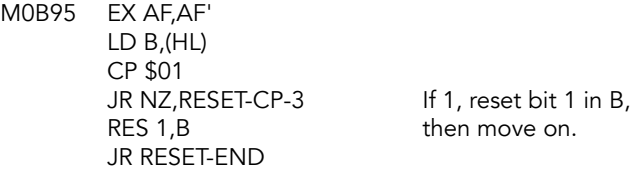

### RESET-CP-2<br>MOB9F CP :

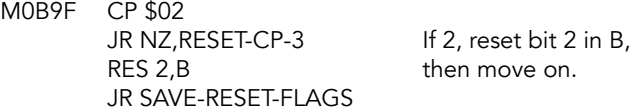

### RESET-CP-3

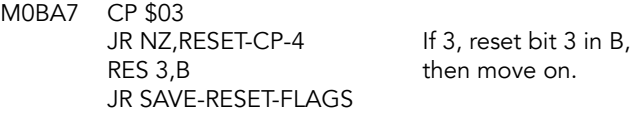

### RESET-CP-4<br>MOBAF CP :

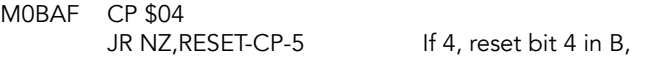

RES 4,B then move on. JR SAVE-RESET-FLAGS

#### RESET-CP-5

M0BB7 CP \$05 JR NZ, RESET-CP-6 If 5, reset bit 5 in B,<br>RES 5, B then move on. JR SAVE-RESET-FLAGS

then move on.

### RESET-CP-6<br>MOBBE CP:

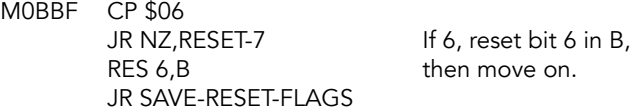

#### RESET-7

M0BC7 RES 7,B Else reset bit 7.

SAVE-RESET-FLAG M0BC9 LD (HL), B Save byte back.

### **RESET-END**<br>MOBCA INC A

JP NZ, NEXT-CHUNK RET

INC A Update chunk counter.<br>
CP \$08 Is it 8 yet? ls it 8 yet?<br>No, keep going.

### **Reset BS Register Subroutine**

Find true maximum bank number. Installs a bank number into the bank selected by the daisychain. Carry flag tells whether the bank is really there.

### **RESET-BS-REG**<br>M0BD1 LD A.(N

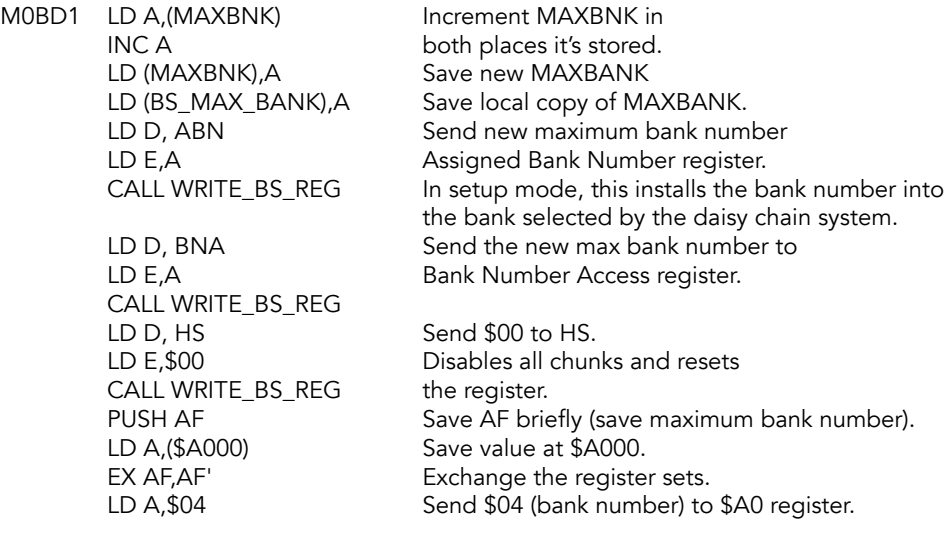

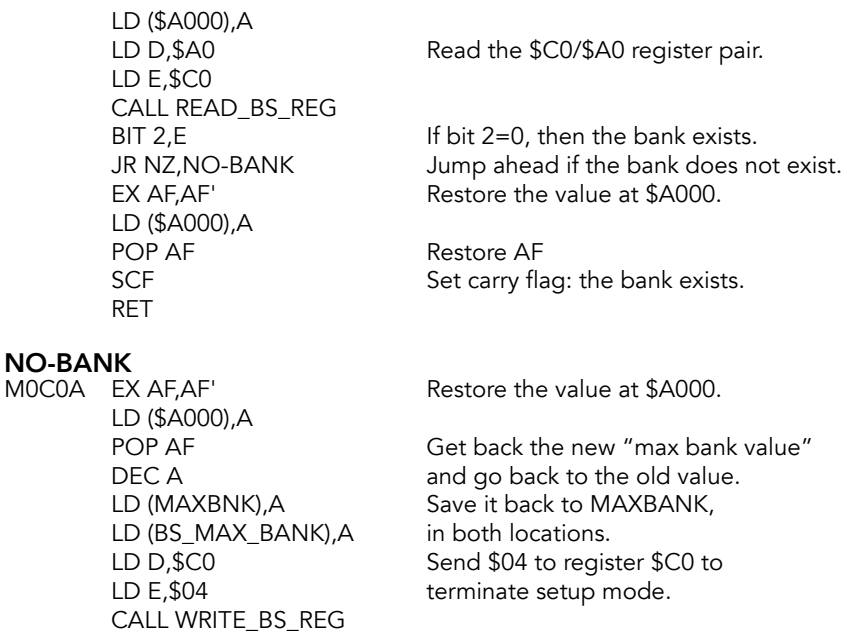

AND A Reset carry flag: bank does not exist.

### **Initialize Expansion ROM Bank Subroutine**

Checks to see if a ROM bank needs to be initialized. If so, it executes the bank's initialization routine through CALL\_BANK.

*This routine wipes out the SYSCON pointer and cannot work properly.*

### **INIT-EXPROM-BANK**<br>M0C1F DEC HL

RET

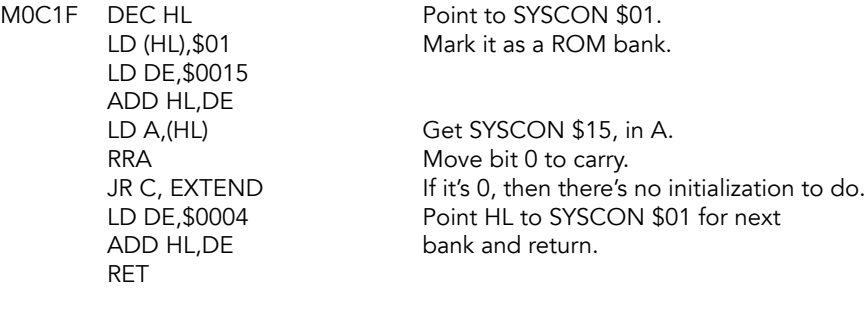

### EXTEND

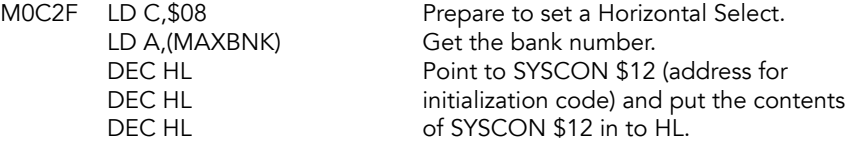

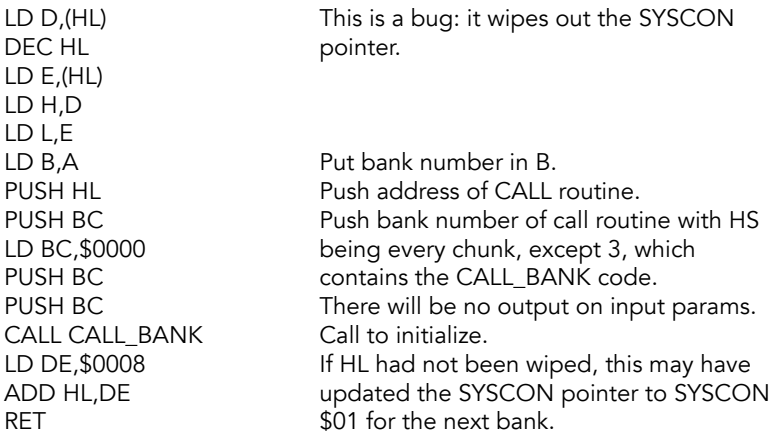

### **Reset System Configuration Subroutine**

Resets the SYSCON table by fixing up any values that may have changed.

#### RESET-SYSCONF (RESSCT)

M0C4C XOR A

LD (MAXBNK),A LD (BS\_MAX\_BANK),A LD D,\$C0 LD E,\$00 CALL WRITE\_BS\_REG LD HL,(SYSCON) LD DE,\$000C

### RSC-1

M0C60 ADD HL,DE CALL RESET-BS-REG JP NC, SET-END-MARKER LD A,(HL) PUSH HL CP \$80 JR NZ, CALL-RES-BS-REG (0C72) LD DE,\$0018 ADD HL,DE LD (HL),A

#### CALL-RES-BS-REG

M0C72 CALL RESET-BS-REG LD HL, BNADDR LD E,\$FF LD D,A PUSH DE LD DE,\$0000 PUSH DE

PUSH HL LD DE,\$0016 PUSH DE LD DE,\$0001 PUSH DE CALL XFER\_BYTES EX AF,AF' LD A,(HL) CPL DEC HL LD (HL),A EX AF,AF' LD D,\$FF LD E,A PUSH DE PUSH HL LD DE,\$0002 PUSH DE LD DE,\$0001 PUSH DE PUSH DE CALL XFER\_BYTES LD E,\$FF LD D,A PUSH DE LD DE,\$0002 PUSH DE INC HL PUSH HL LD DE,\$0001 PUSH DE PUSH DE CALL XFER\_BYTES LD A,(HL) DEC HL LD B,(HL) CP B JR NZ, SKIP-WR-BS-REG (0CCA) POP HL LD A,(HL) CP \$02 JR NZ, CALL-SET-RST-56 (0CC5) INC HL INC HL JR WRITE-BS-REG (0CE8)

### CALL-SET-RST-56

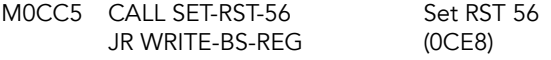

#### SKIP-WR-BS-REG

M0CCA LD C,(HL) POP HL INC HL INC HL LD A,(HL) CP C JR Z, WRITE-BS-REG (0CE8) PUSH HL EX DE,HL LD HL,BNADDR LD BC,\$0016 LDIR POP HL DEC HL LD A,(MAXBNK) SET 7,A LD (HL),A CALL INIT-EXPROM-BANK INC HL

WRITE-BS-REG

M0CE8 LD D,\$C0 LD E,\$01 CALL WRITE\_BS\_REG LD DE,\$0016 JP RSC-1

#### SET-END-MARKER

M0CF5 LD (HL),\$80 CALL CLEAR-SYSCONF RET

### **Renumber Banks Based on Interrupt Priority Subroutine**

### **CLEAR-SYSCONF**<br>MOCFB XOR A

LD (MAXBNK),A

Load 0 into MAXBANK.

#### GET-SYSCONF-TABLE

M0CFF LD HL,(SYSCON) Get SYSCON table address.<br>LD DE,\$000C Point to SYSCON \$00 for firs ADD HL,DE

### CHK-RENUM-BIT-LOOP

M0D06 LD A, (HL) Get SYSCON \$00 and CP \$80 compare it to \$80.

JR Z, CLEAR-MAX-BANK If equal, we've reached end of the table.

Point to SYSCON \$00 for first bank.

INC HL Point to SYSCON \$01: the bank number.

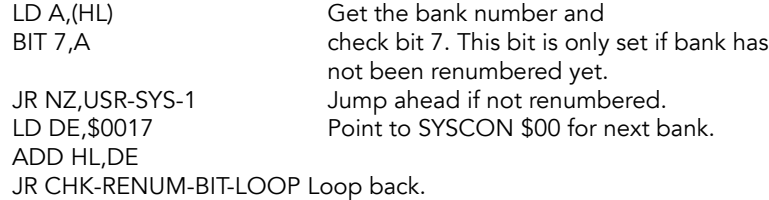

### **USR-SYS-1**<br>MOD17 LD

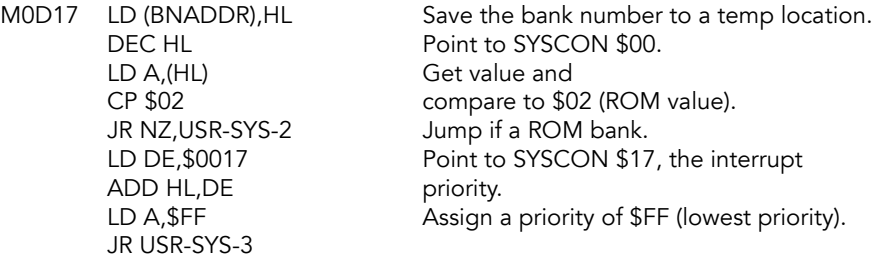

#### USR-SYS-2

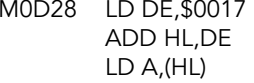

Point to SYSCON \$17.

Get the priority.

#### USR-SYS-3

M0D2D LD (BANKP),A Save the priority.

### **USR-SYS-LOOP**<br>MOD30 INC.HI

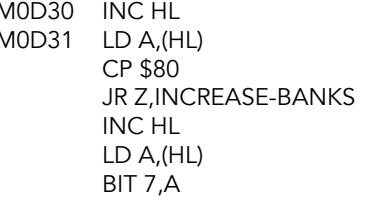

# ADD HL,DE<br>JR USR-SYS-LOOP

### USR-SYS-L-1<br>M0D42 DEC HL

LD A, (HL) Get it and<br>CP \$02 compare to ADD HL, DE<br>JR USR-SYS-LOOP

M0D30 INC HL Point to SYSCON \$00 for next bank.<br>M0D31 LD A.(HL) Get SYSCON \$00 and Get SYSCON \$00 and compare to \$80, which marks end of table. Jump forward if end of table. Point to SYSCON \$01. Get SYSCON \$01 and check bit 7. Set if bank is not yet renumbered. JR NZ, USR-SYS-L-1 Jump ahead if it is not renumbered. LD DE, \$0017 Point to SYSCON \$17.

Go back until done.

Point to SYSCON \$00. compare to \$02 (ROM bank). JR NZ,USR-SYS-L-2 Jump forward if not ROM bank. LD DE, \$0017 Point to SYSCON \$17.

Loop back until done.

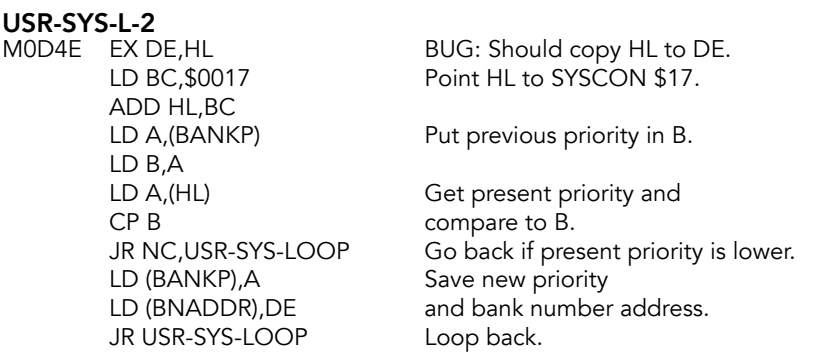

### **Increase Banks Subroutine**

#### INCREASE-BANKS

M0D64 LD A, (MAXBNK) Get MAXBNK and<br>INC A increment it then LD (MAXBNK),A save it.<br>LD HL, (BNADDR) Get add LD E,\$FF LD D,A<br>PUSH DE LD E,\$01 PUSH DE PUSH DE CALL XFER\_BYTES JP GET-SYSCONF-TABLE

increment it then Get address of highest priority bank number, LD (HL), A Save bank number to that address.

In theory, this is supposed to put the bank LD E<sub>,</sub>(HL) **number at the location \$0000 of the RAM** LD D,\$00 bank. Instead, due to a bug, it uses the PUSH DE bank number as an address and copies<br>
LD E,\$00 from that address in the home bank to from that address in the home bank to PUSH DE address \$0000 of the expansion bank.

### **Clear Max Banks Subroutine**

#### CLEAR-MAX-BANK

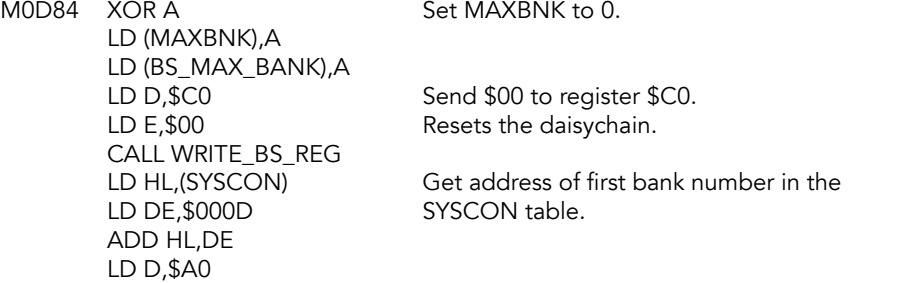

#### CALL-RESET-BS-REG

M0D9B CALL RESET-BS-REG Increments MAXBANK and checks

CALL WRITE\_BS\_REG ADD HL, DE SYSCON table. JR CALL-RESET-BS-REG

RET NC to see if that bank number exits. Returns with carry flags set. Installs that number in the bank — after they had been renumbered. LD E<sub>,</sub>(HL) Get the correct (renumbered) bank CALL WRITE\_BS\_REG number and install it in the bank. If we get here, D ontains \$A0, left over from the routine above. LD D,\$C0 Send \$01 to register \$C0, which LD E, \$01 advances the daisychain.

LD DE, \$0018 Point to the next bank number in the

### **Change Video Mode Routines**

### **Open Display File Routine**

Open the second display file. Move the UDG, then move the stack and RAM resident code to high memory. Update the video mode and the video port.

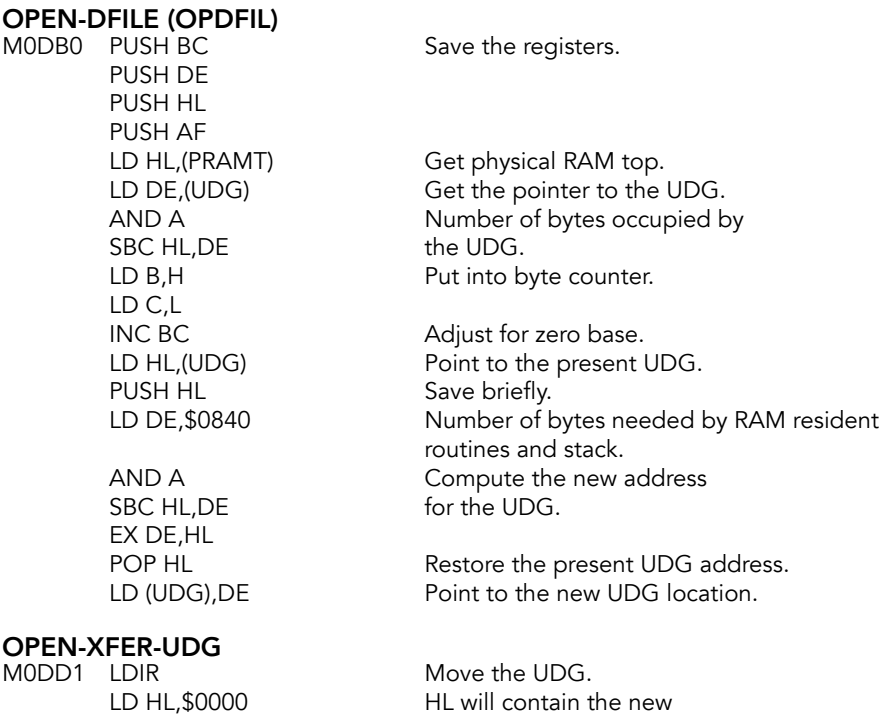
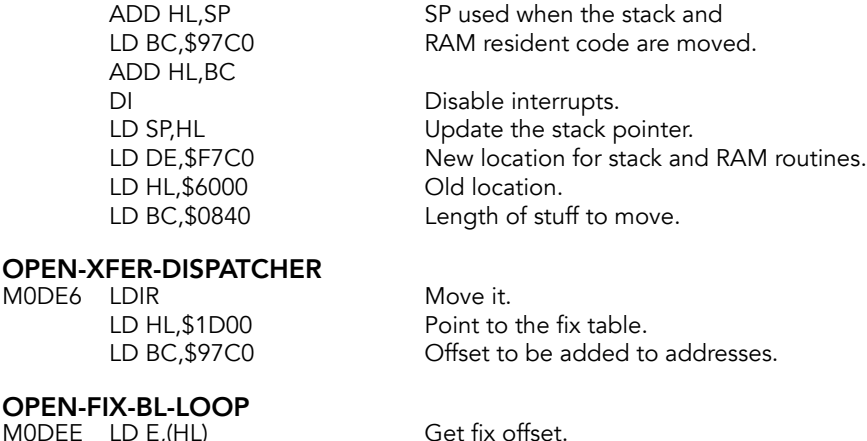

M0DEE INC HL LD D, (HL)<br>INC HL JR Z, OPEN-FIX-BL-DONE EX DE,HL Point to moved code that<br>ADD HL,BC Point to meeds fixing. ADD HL,BC needs fixing.<br>PUSH DE Save the tabl LD E,(HL) LD D,(HL) EX DE,HL ADD HL,BC<br>EX DE,HL LD (HL),D put it back. DEC HL LD (HL), E<br>POP HL

Point to next entry. LD A,E Jump if we have reached the end<br>OR D of the table. of the table.

Save the table pointer

Get the code needing fixing.

Fix the address and

POP HL Restore the table pointer.<br>
JR OPEN-FIX-BL-LOOP Back around for more ent Back around for more entries.

# **OPEN-FIX-BL-DONE**<br>MOE05 POP AF

LD (VIDMOD), A and store it. PUSH AF Save it again.

Get caller's desired video mode EI Enable interrupts.

Point to the second display file.

# CLEAR-DFILE2<br>LD HL,\$6000

## CL-DF-LOOP

MOEOE XOR A Zero A.<br>LD (HL),A Clear th

LD (HL),A Clear the byte.<br>INC HL Step forward or Step forward one.

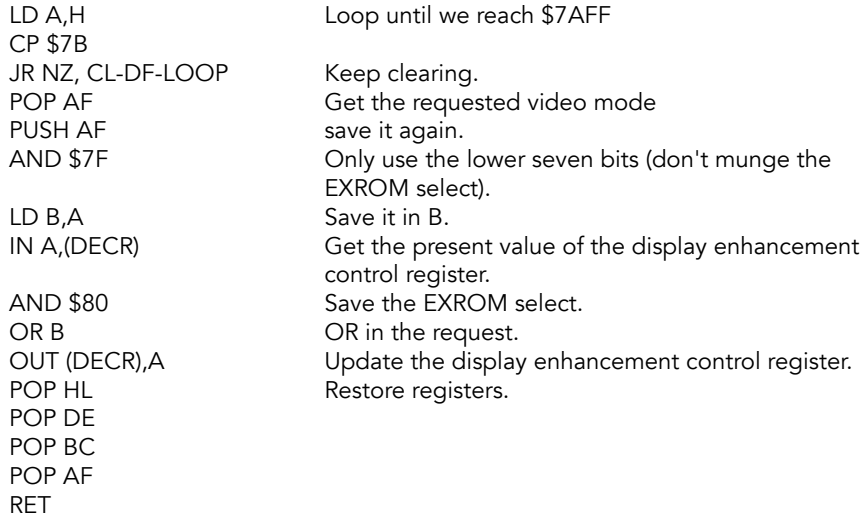

## **Close Display File Routine**

Close the second display file. Moves the stack and RAM resident code from high memory back to low memory. Updates SP and relocates the UDG.

*This code does not work properly.*

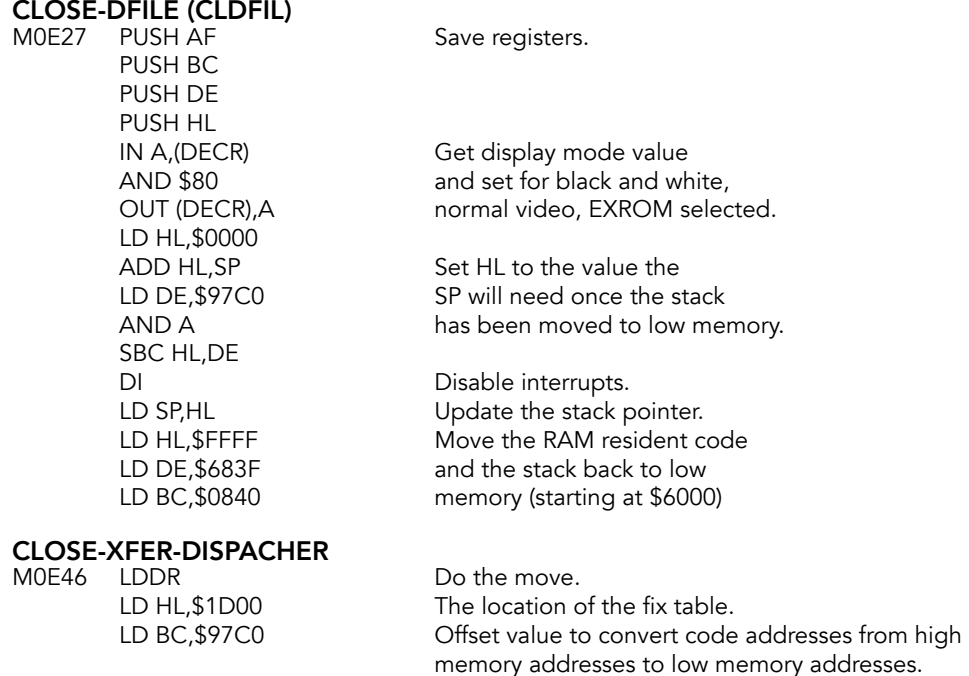

CLOSE-FIX-BL-LOOP

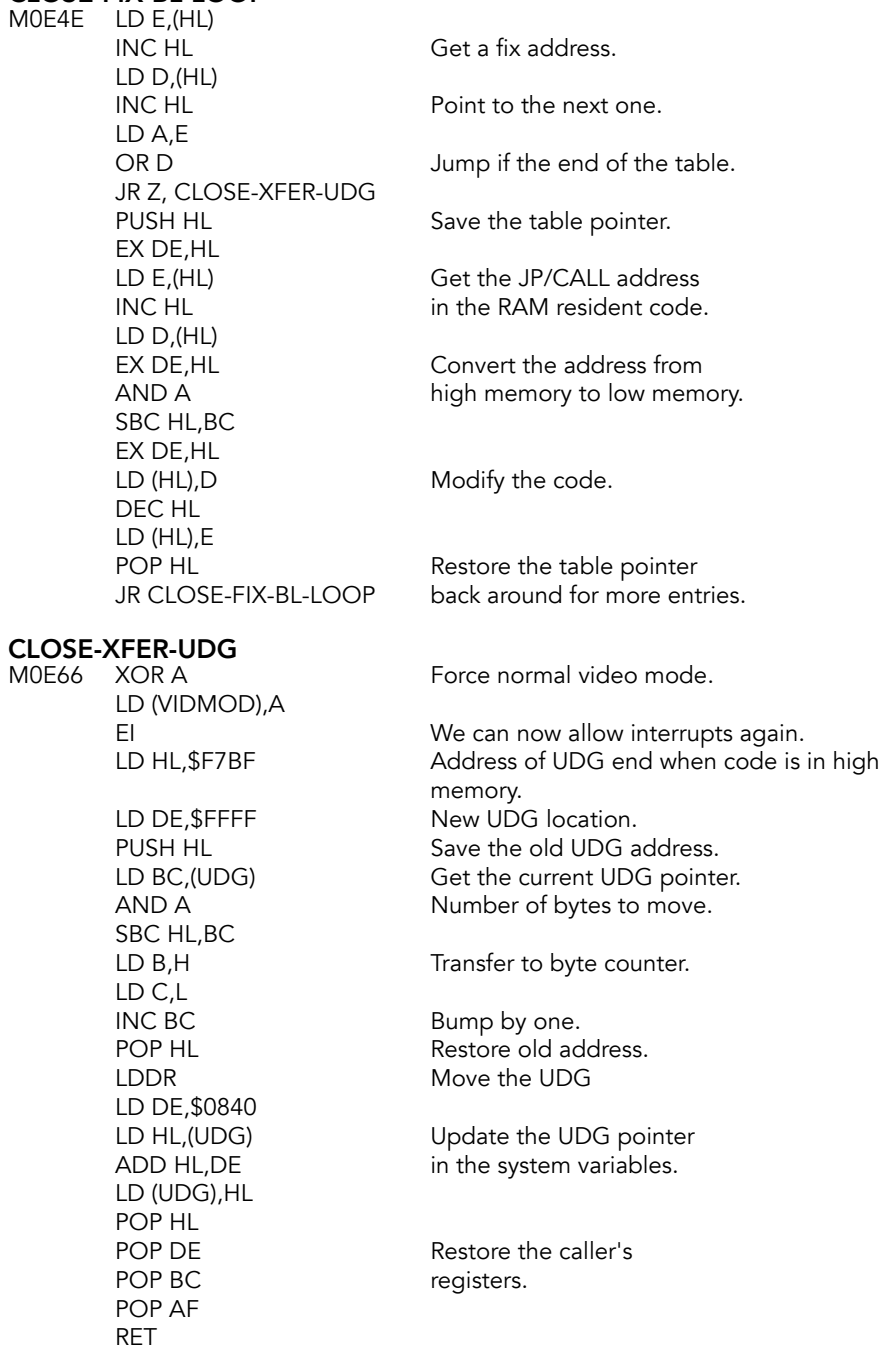

## **Change Video Mode Routine**

This function is used to open/close the second display file (and its corresponding attributes file). If the second display file is closed, it should not be used by the applications programmer because data structures used by the operating system overlay the memory area. To access the routine, pass the requested video mode in A.

System variable VIDMOD tracks the current display mode.

Using the second display file means that the function dispatcher and system stack are moved to the top of memory.

### CHANGE-VIDEO (CHNG\_V)

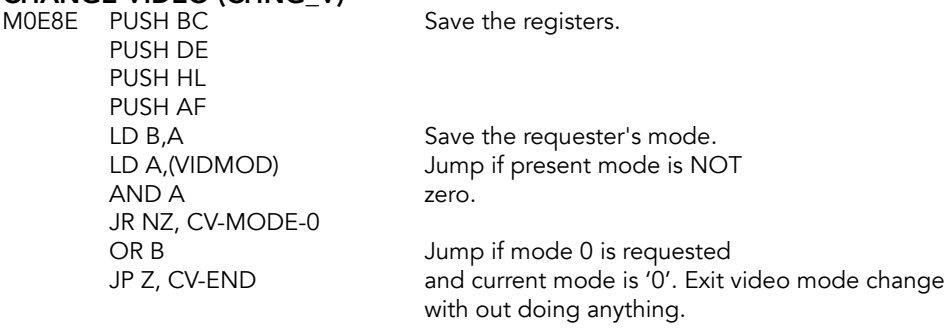

Initiate a change from mode 0 to some other mode

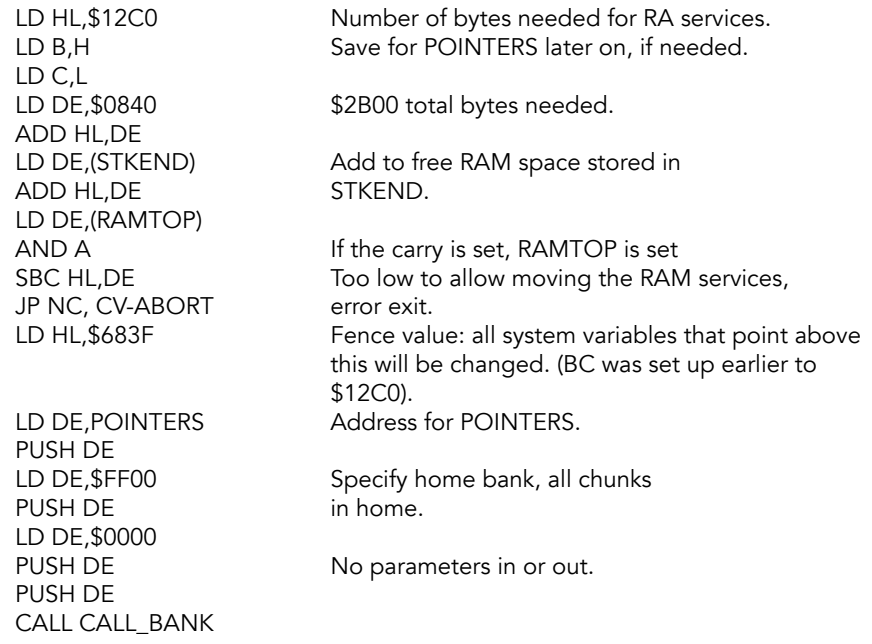

### LD-UP-PROG

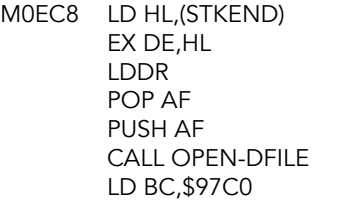

# **UPDATE-POINTERS**<br>MOED6 LD HL, (ERRSP)

ADD HL, BC LD (ERRSP),HL LD HL,(LISTSP) LD (LISTSP),HL LD HL, (MSTBOT)<br>ADD HL, BC LD (MSTBOT),HL JR CV-END Jump to exit.

Move the FP stack.

Restore caller's video mode.

Open the second display file.

Point the ERRSP to the newly moved<br>stack.

Update list stack pointer.

Update machine stack pointer.

# **CV-MODE-0**<br>MOEED LDA

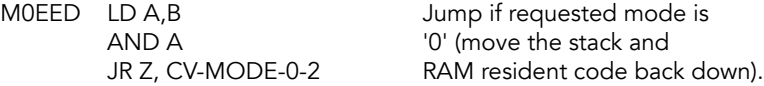

The requested mode was NOT zero and the present mode is not zero, so simply update the necessary items, then exit.

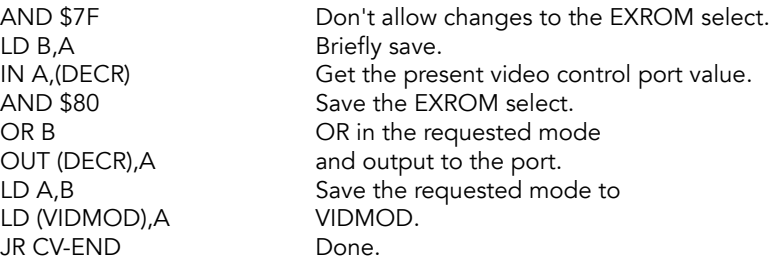

## CV-MODE-0-2

The present mode is not zero and the requested mode is zero, so prepare to move everything back around as needed.

M0F01 CALL CLOSE-DFILE Close the display file. LD BC,\$97C0 LD HL,(ERRSP) Update ERRSP to new AND A stack location. SBC HL,BC LD (ERRSP),HL LD HL,(LISTSP) SBC HL, BC LISTSP. LD (LISTSP),HL LD HL,(MSTBOT) SBC HL,BC LD (MSTBOT),HL LD BC, \$12C0 Number of bytes to delete. LD HL,\$6840 Start address.<br>
LD DE,RECLAIM-2 Delete the by Delete the bytes. PUSH DE LD DE,\$FF00 HOME bank, all PUSH DE chunks. LD DE,\$0000 PUSH DE CALL CALL\_BANK JR CV-END Done. **CV-ABORT**<br>M0F3A SCF

JR GET-REGISTERS and exit.

Set carry flag (indicates error)

**CV-END**<br>M0F3D AND A

## GET-REGISTERS

M0F3E POP AF<br>POP HL POP DE POP BC RET

Restore caller's registers.

Reset carry flag (all OK).

Do the same for the

Yet again for MSTBOT.

No params in or out.

# **PASSING Routine**

This routine was supposed to take information from PASSEM in the HOME ROM and pass it along to routines to handle expansion bus devices like a disk drive.

### XPASSING (PASSIN)

M0F43 LD BC, (CH\_ADD) Point BC to CH\_ADD.<br>CALL M255D Off by one byte to CK SBC HL, BC Subtract DEC HL LD A,L LD (HL),A Put A on the stack. INC HL POP BC<br>LD (HL),B INC HL<br>LD (HL),C INC HL LD (STKEND),HL LD HL,(CH\_ADD) DEC HL BIT 0,A JR Z,PASS-2

Off by one byte to CK-END (M255E). LD HL, (CH\_ADD) Point HL to CH\_ADD.<br>AND A Clear flags. Clear flags.

LD HL,(STKEND) Point HL to the end of the stack.

Put B on the stack.

Put C on the stack.

### PASS-LOOP

M0F67 DEC A LD B,(HL) DEC HL DEC A JP M, GET-GOSUB-ADDR LD C,(HL) DEC HL PUSH BC JR PASS-LOOP

### PASS-2

M0F73 LD B,\$20 AND A RET Z LD C,(HL) DEC HL DEC A PUSH BC JR PASS-LOOP

## GET-GOSUB-ADDR

M0F7D LD HL,(STKEND) DEC HL LD A,(HL) DEC HL LD (STKEND),HL LD H,(HL) LD L,A PUSH HL RET

# **Bank Switching**

These routines are shortcuts to finding and calling the appropriate routines, depending on whether dispatcher is in its normal location or has been relocated to accommodate a second display file.

## **Go To Bank Routine**

**GOTO-BANK (GOTO\_B)**<br>M0F8A PUSH AF

AND A<br>JR Z, GB-MODE-0 POP AF Restore AF.<br>
JP GOTO\_BANK-HI Jump to hic

Determine where the function LD A, (VIDMOD) dispatcher is located.

> Jump to normal function dispatch. Jump to high function dispatch

### GB-MODE-0

M0F95 POP AF Restore AF. JP GOTO\_BANK

## **Call Bank Routine**

## CALL-BANK (CALL\_B)

M0F99 PUSH AF Save AF. LD A,(VIDMOD) Check VIDMOD. AND A Clear flags.

POP AF Restore AF.

CB-MODE-0

M0FA4 POP AF Restore AF

JR Z, CB-MODE-0 Jump if non-expanded (single display file) video mode. JP CALL\_BANK-HI Jump to expanded video mode (two display file) function dispatcher.

JP CALL\_BANK Jump to normal function dispatcher.

# **Function Dispatcher**

The function dispatcher provides a common interface to system routines via service code and jump flag parameter passed on the machine stack.

To call a function:

- 1. set up and memory and stack (machine and/or calculator) locations as if invoking the desired service directly
- 2. push the parameters for the dispatcher on the machine stack in the order outlined below
- 3. set up the registers as if invoking the desired service directly and call the dispatcher at its current location (Chunk 3 if VIDMOD=0 or Chunk 7 if VIDMOD<>0)

### Parameters

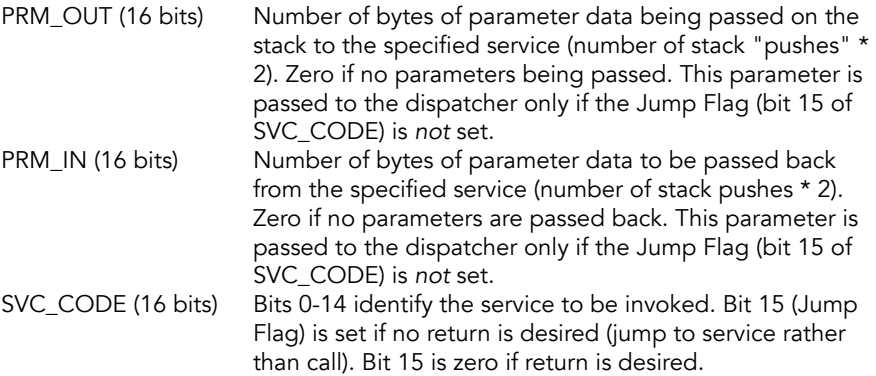

The code for the function dispatcher is copied from \$1000 in the Extension ROM to Chunk 3 (\$6200) at system initialization. Since this is in the same memory area as the second display file, this code must be relocated, along with the machine stack, if the second display file is used. The CHANGE-VIDEO routine does the necessary relocation and modifications.

Because this code is not in a fixed location, access to these routines depends on the current video mode. Test the value of VIDMOD to determine the current video mode. A zero indicates that the second display file is not in use and that the OS RAM routines are in Chunk 3; a non-zero value indicates that the routines are in Chunk 7 (\$F9C0).

### Sample usage

LD DE, \$0000 PUSH DE to zero.<br>
LD DE. function # From table below. LD DE, function #<br>PUSH DE CALL \$6200 or \$F9C0

PUSH DE Set input and output params Put function # on stack.

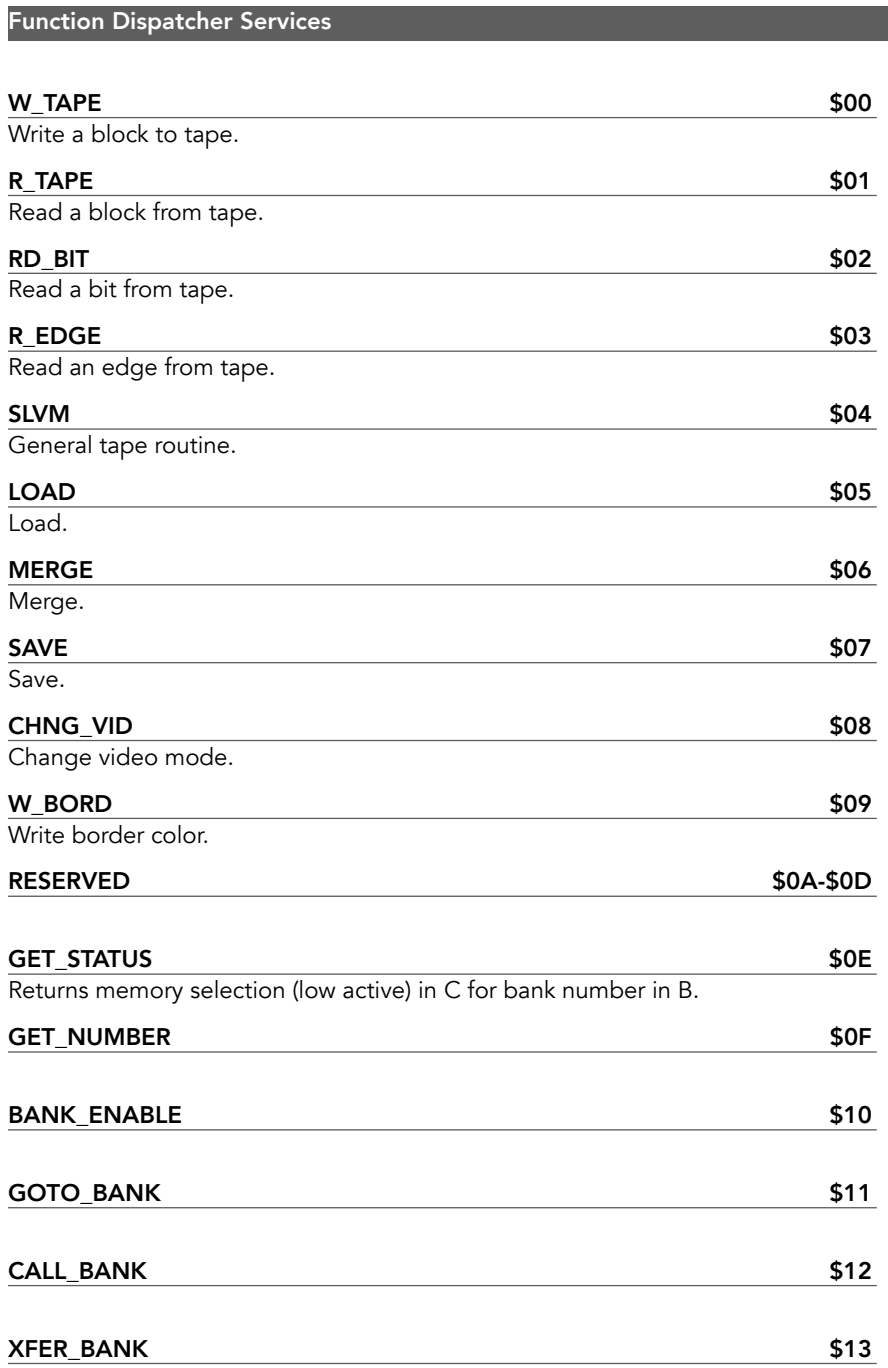

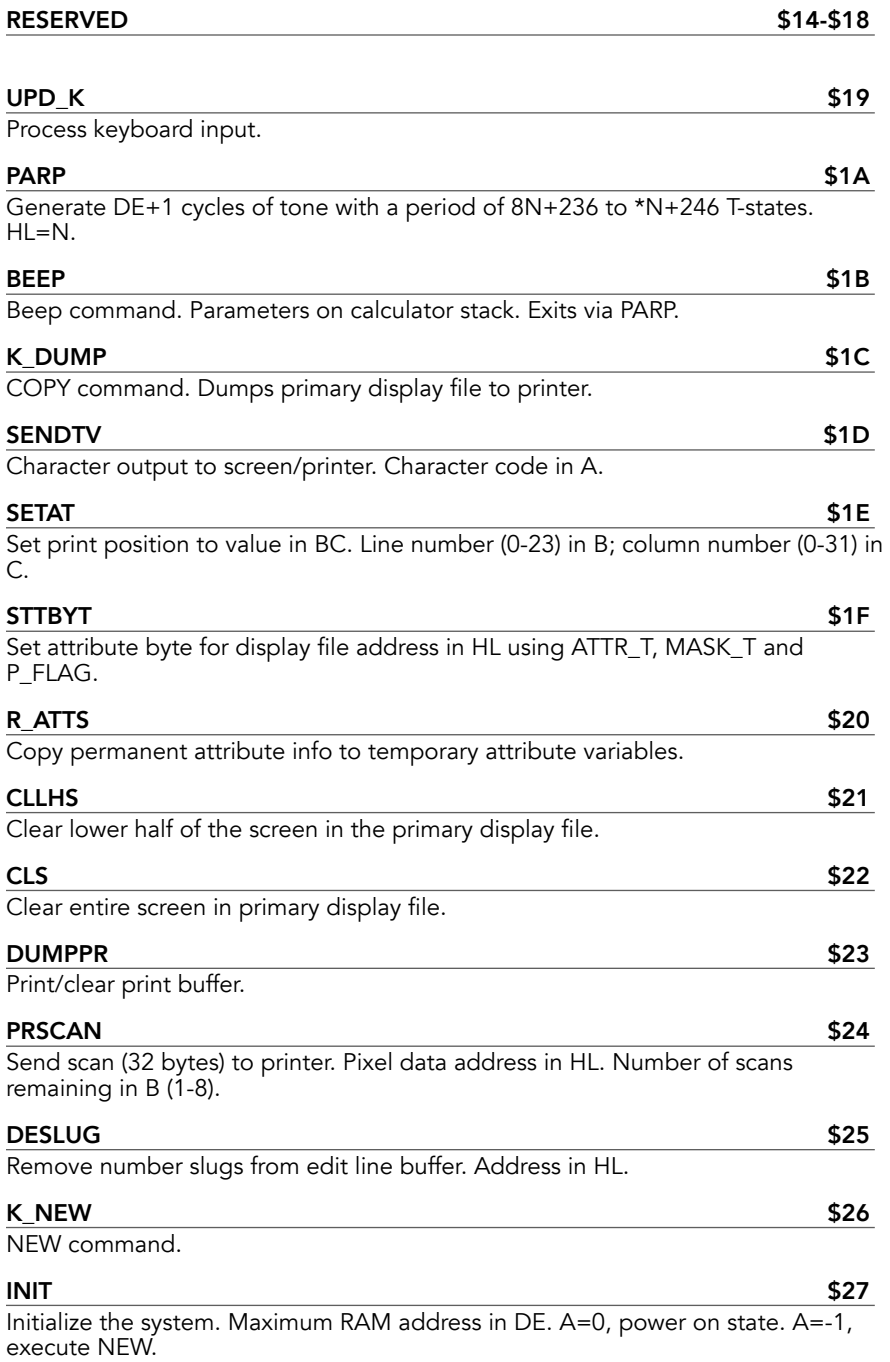

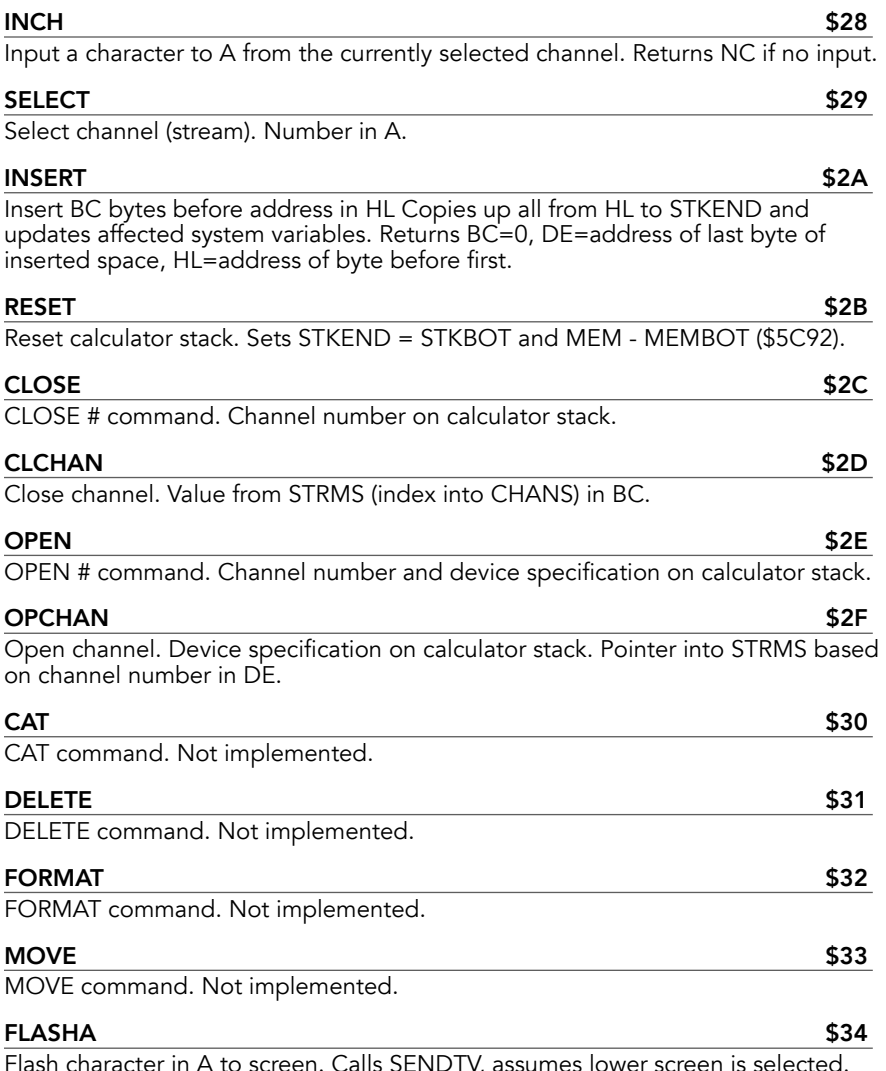

 $C$  cter in A to screen. Calls SENDTV, assumes lower screen is selected. Used to flash the cursor.

### $FIND_L$  \$35

Find BASIC program line with the number in HL. If line is found, returns Z and address of line in HL. Otherwise, returns NZ and HL either contains address of line with next larger line number of points to the variables area if there is no larger line number. Requested line number returned in BC and address of preceding line in DE (DE=HL if no preceding line).

### SUBLIN \$36

Finds either the D'th statement (D=statement number; E=0) or first statement whose keyword token matches E (D=0), in a line pointed to by HL. If the D'th statement is found, returns Z and HL and CH\_ADD both point to 1 byte before the statement. If the line contains exactly D-1 statements, then the next line counts as the D'th. If a match on E is found, it returns NZ, NC and both HL and CH\_ADD point to the keyword. D is decremented by the number of statements examined (ie D=-2 if two statements). If no match is found for E then returns NZ, C with both HL and CH\_ADD pointing to the end-of-line byte (\$0D).

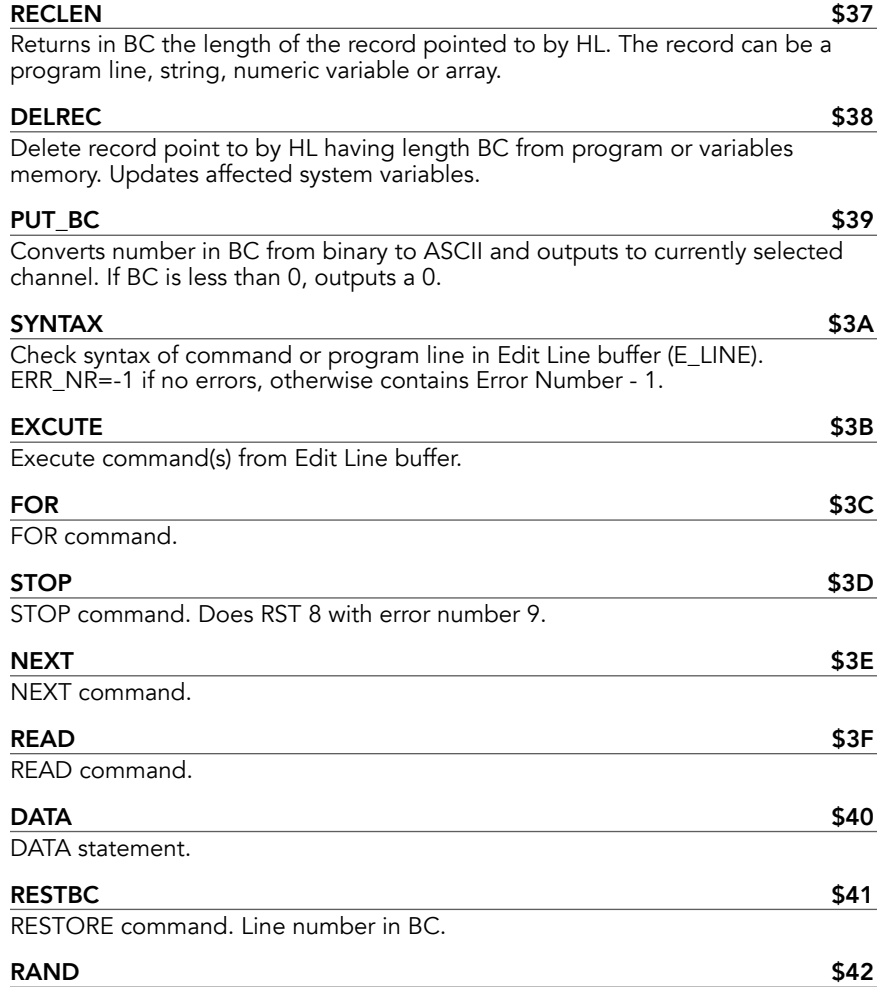

RANDomize command. Sets seed for random number generator based on parameter on calculator stack. If parameter is non-zero, value is loaded to SEED. If zero, value in FRAMES is loaded to SEED.

### $\begin{array}{ccc} \text{CONT} \end{array}$

CONT command. Loads values from OLDPPC and OSPPC to NEWPPC and NSPCC and returns. Inside the BASIC interpreter, this results in executing from line number in NEWPPC, statement number in NSPPC.

### $J \cup \textsf{MP}$  satisfies the set of the set of the set of the set of the set of the set of the set of the set of the set of the set of the set of the set of the set of the set of the set of the set of the set of the set of t

Jump to line. Loads line number from calculator stack to NEWPPC, sets NSPPC to 0 and returns.

## $FIX\_U1$  \$45

Converts floating point number on calculator stack to a single byte unsigned binary value in A (uses FP-TO-A). Error B if the number is out of range.

## $FIX\_U$  \$46

### Converts floating point number on calculator stack to a 2-byte unsigned binary value in BC (uses FP2BC). Error B if number is out of range.

## $CLEAR$  \$47

### CLEAR command. Processes parameter on calculator stack to value in BC for CLR\_BC.

## $CLR\_BC$  \$48

Value in BC is new RAMTOP. Deletes variables, clears screen and calculator stack.

## $\overline{\text{GO\_SUB}}$  , and the set of the set of the set of the set of the set of the set of the set of the set of the set of the set of the set of the set of the set of the set of the set of the set of the set of the set of the

GO\_SUB command. Inserts a 3 byte GO\_SUB block into the machine stack above the two most recent entries. The block consists of the current line number (2 bytes) and statement number (1 byte) to be used when RETURN is executed. Calls JUMP to process GO\_SUB parameter and returns. At return to caller, machine stack consists of top of stack at point GO\_SUB was called, followed by 3 byte entry (line number MSB, line number LSB, statement number).

### CHK\_SZ \$4A

Checks if there is room for BC + 80 (\$50) bytes between STKEND and RAMTOP. Addition of 80 bytes is left over from Spectrum to guarantee minimum machine stack where the stack was at the top of RAM. Error 4 if not enough room.

### RETURN \$4B

### RETURN command. Retrieves most recent GO\_SUB block from machine stack (SP + 4), loads data to NEWPPC and NSPPC and returns. Error 7 if MSB of line number is \$3E (end of stack marker).

PAUSE \$4C PAUSE command. Processes parameter on calculator stack to BC then waits BC frames or until key is depressed. Uses HALT instruction, so interrupts must be enabled.

## BREAK? \$4D

Reads keyboard directly to see if both CAPS SHIFT and SPACE (BREAK) are being pressed. Returns NC if it is pressed and ON ERROR if it is not active.

### DEF \$4E

Define Function.

### $K\_LPR$  . The set of the set of the set of the set of the set of the set of the set of the set of the set of the set of the set of the set of the set of the set of the set of the set of the set of the set of the set of the

LPRINT - selects channel 3 and processes items in LPRINT statement for output via WRCH.

# $P\_SEQ$  \$51

## Code used by K\_LPR and K\_PRIN to process output data and controls in BASIC statement. Address in CH\_ADD.

 $K_P$ RIN  $$50$ PRINT - selects channel 2 and processes items in PRINT statement for output via

## $I$ NPUT  $$52$

WRCH (same code used for K\_LPR).

### INPUT command. Selects channel 1 and processes I/O for keyboard/lower screen using a buffer at WORKSP for input.

## $I$ \_SEQ  $\sim$  553

### Code used by INPUT to process input items and controls in BASIC statement. Address in CH\_ADD.

## NOTKB? \$54

Returns Z if current channel is keyboard/lower screen (device specification "K").

## $\mathsf{COLOR}$  \$55

### Adjusts system variables ATTR\_T, MASK\_T and P\_FLAG for color code in D (0-9). Enter with C to set INK or NC to set PAPER. Error K if D is invalid.

## HIFLSH \$56

### Adjusts system variables (ATTR\_T and MASK\_T) for flash/bright code in D (0, 1 or 8). Enter with C for FLASH, NC for BRIGHT. Error K if D is invalid.

### $SCRMBL$   $$57$ Returns the primary display file address for the pixel with coordinates in BC (B=Y, C=X) in HL. Returns the bit number (0-7) where 0=lefthand or most significant bit in A. Error B if Y is greater than 175.

## PLOT the contract of the contract of the contract of the contract of the contract of the contract of the contract of the contract of the contract of the contract of the contract of the contract of the contract of the cont

### PLOT command. Processes X/Y parameters on the calculator stack to BC for plotting of pixel via PLOTBC.

## PLOTBC \$59

### Deals with pixel for coordinates in BC (B=Y, C=X). Processes using P\_FLAG for INVERSE and OVER attributes. Updates attribute file and sets COORDS=BC.

### GET\_XY \$5A Converts a pair of numbers from the calculator stack to 2 single byte numbers. Top number goes to B and second to C. D=sign of B and E=sign of C (+1 or -1). Used by PLOT and other routines.

## CIRCLE \$5B

### CIRCLE command. Calculates successive plot positions from the parameters in the BASIC statement.

### discussed by the contract of the contract of the contract of the contract of the contract of the contract of the contract of the contract of the contract of the contract of the contract of the contract of the contract of t

DRAW command. Calculates successive plot positions from the parameters in the BASIC statement.

### $\mathsf{DRAW\_L} \hspace{1.5cm} \mathsf{SSD}$

### Plots a straight line from current position (COORDS) based on parameters from calculator stack (X, Y).

## EXPRN \$5E

Evaluates expression in BASIC program line (CH\_ADD), putting value on calculator stack.

F\_SCRN \$5F SCREEN\$ function. Matches screen line/column number (parameters on calculator stack) against standard ASCII character set. Returns BC=0 if nothing is found. BC=1 and DE points to character code byte if match found.

## $F_{\perp}$ ATTR  $\sim$

### ATTR function. Returns attribute byte value controlling screen pixel position based on stack parameters on calculator stack (X, Y).

## $RND$  \$61

RND function. Uses value in SEED to generate a pseudo-random number which is placed on the calculator stack (floating point number).

### $F_P$ PI \$62

PI function. Places value of PI on calculator stack.

 $F\_INKY$  s and the set of the set of the set of the set of the set of the set of the set of the set of the set of the set of the set of the set of the set of the set of the set of the set of the set of the set of the set of INKEY\$ function. Scans keyboard and puts character code byte in WORKSP if key detected. If any case, pushes registers AEDCB onto calculator stack. BC=0 if no input, =1 if character code stored; DE=address of character code byte.

### $FIND_N$  \$64

Parse and find a specifed variable. Searches variables area for match against identifier pointed to by CH\_ADD. Adjusts bit NO of FLAGS (bit 6) for type (1=numeric, 0=string). Also used to find formal parameters for user defined functions.

## PSHSTR \$65 Push string. Clears bit NO of FLAGS and pushes registers AEDCB on to calculator stack, adjusting STKNXT upwards. DE contains address of string, BC contains length.  $PAEDCB$  \$66 Same code as for PSHSTR but preserves state of bit NO of FLAGS (bit 6). LET SERVER FOR A SAFETY SUPERINT STATE  $$67$ LET command. Processes existing or creates new variables.  $\overline{P}$ OPSTR $\overline{S}$ 68 Pop string. Pops end of calculator stack (STKNXT-1 through STKNXT-5) to registers BCDEA, adjust ing STKNXT downwards.

## $DIM$  s and the set of the set of the set of the set of the set of the set of the set of the set of the set of the set of the set of the set of the set of the set of the set of the set of the set of the set of the set of t

DIM statement. Creates or initializes numeric or string arrays.

### STKUSN \$6A

Stack unsigned number. Inputs a floating point number on to the calculator stack from a series of ASCII characters address by CH\_ADD. The first character is already in A (either decimal point, binary token or digit).

### $STK\_A$  \$6B

1-byte unsigned integer in A to top of calculator stack (binary to floating point). Loads 0 to B an A to C, then executes STACK-BC.

## $STK\_BC$   $$6C$

## 2-byte unsigned integer in BC to top of calculator stack (binary to floating point).

### ININT \$6D

### Converts a series of ASCII digits pointed to by CH\_ADD into an unsigned floating point integer on the calculator stack. First character is in A on entry. Terminates when non-digit is found.

 $F$ P2BC  $S$ 6E Pops top of calculator stack (floating point number) and puts it in BC, rounded to nearest integer. Returns NZ if value is negative. Returns C if number exceeded maximum 2-byte value (65535). Range -65535 to 65535.

### $F$ P2A  $S$ 6F Pops top of calculator stack (floating point number) and puts in A, rounded to nearest integer. Returns NZ if value is negative. Returns C if number exceeded maximum 1-byte value (255). Range: -255 to 255.

## OUTPUT STOLEN AND STOLEN ASSESSMENT AND A STOLEN ASSESSMENT AND A STOLEN ASSESSMENT AND A STOLEN ASSESSMENT AND Outputs number on top of calculator stack to currently selected channel via WRCH. Converts from floating point to ASCII.

 $SUB$   $S71$ Subtract floating point format numbers (HL) minus (DE). (DE) assumed to be (HL) +5.

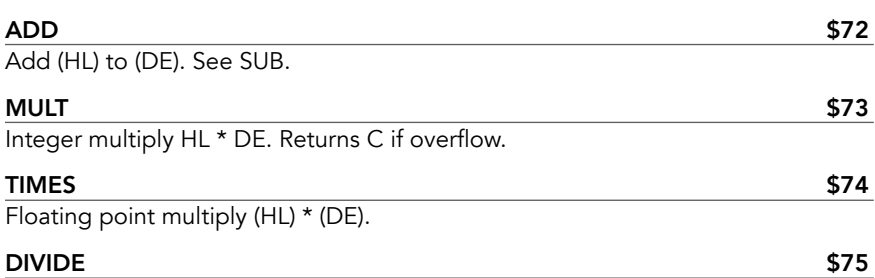

Floating point divide (HL)/(DE).

## $T$ RUNC  $\sim$  576

Truncates a floating point number (HL) towards zero to an integer. Assumes (DE) =  $(HL) + 5.$ 

### $FLOAT$   $$77$

Converts number (HL) to floating point format. Assumes HL points to an integer in 5-byte format.

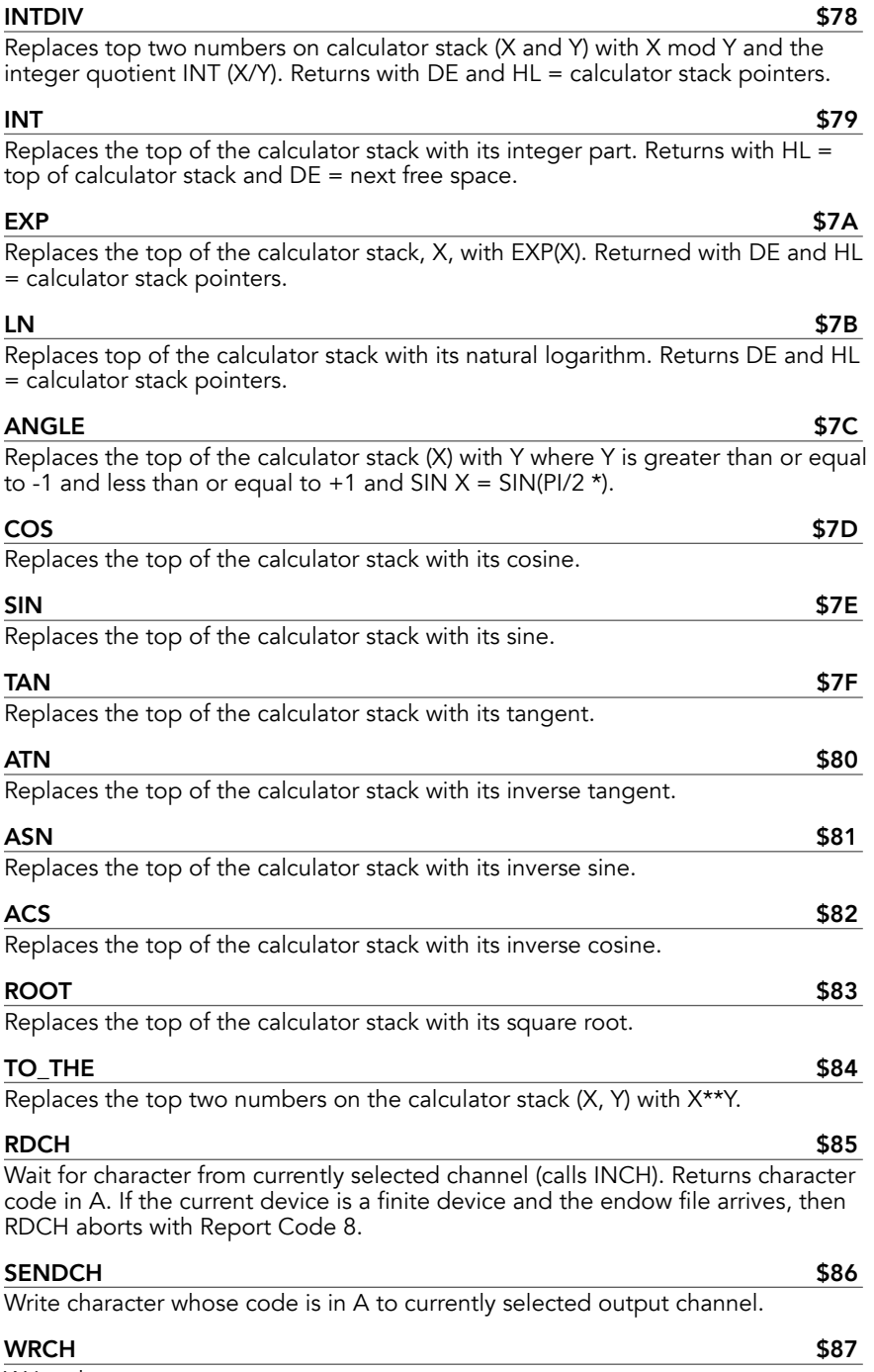

Write character.

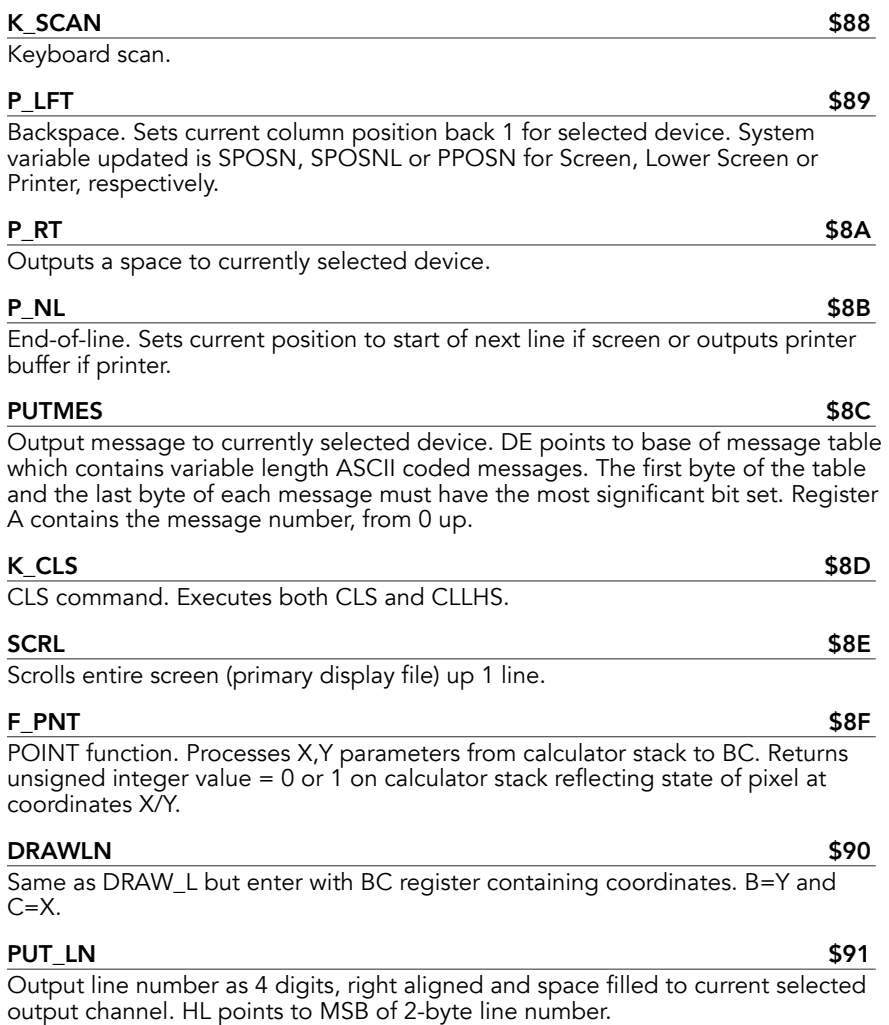

371

## **DISPATCH**

Performs a CALL or JP from any bank to some HOME and EXROM bank routines. Push 00 for input and output parameters and the service code to the stack before calling.

*Routine address lookup table only points to low-memory addresses for RAM-resident code routines. Do not try to use the Function Dispatcher to access another RAM-resident routine if it is located in high memory.*

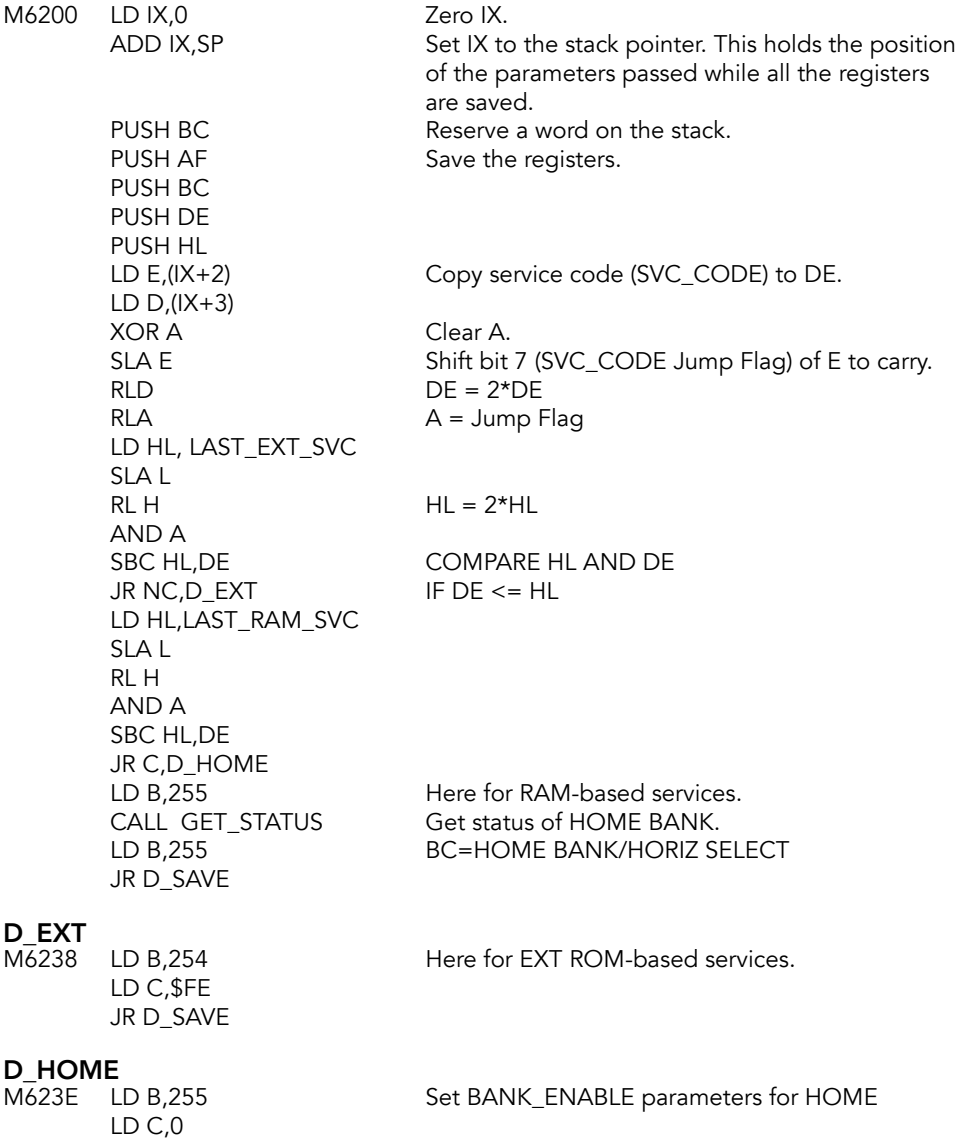

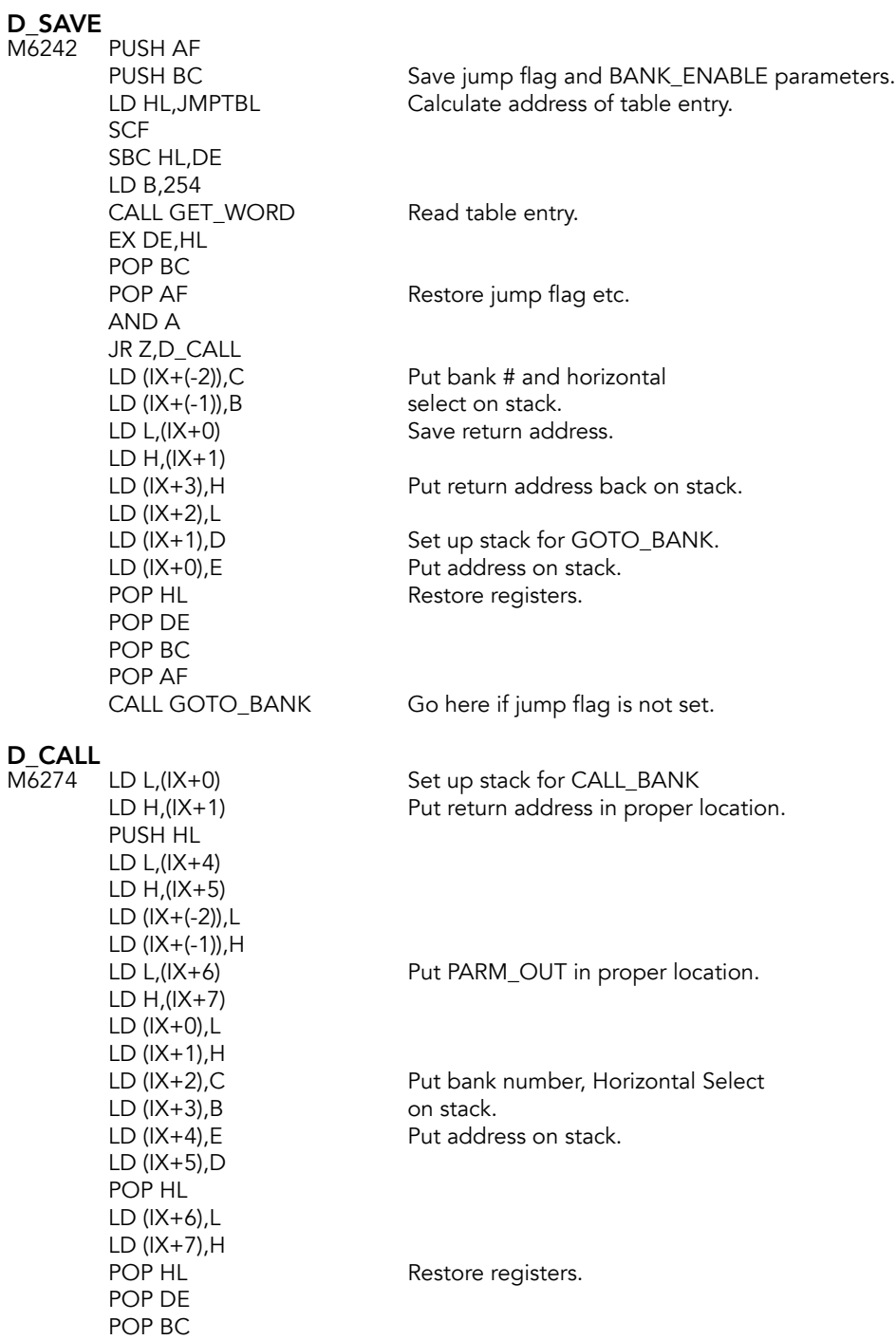

POP AF RET

CALL CALL\_BANK Go here if jump flag not set.

## **RAM Interrupt Handler**

Link to the interrupt handler in HOME ROM.

The user must enter with bank status and Z80 registers intact, with address from point of interruption on the stack. This handler saves state, including memory selection, enables the HOME bank, updates the frame counter, call the keyboard scan routine in the HOME ROM, restores state and returns to the interrupted process.

This handler is used whenever the interrupt occurs while the Extension ROM is enabled. This technique can be used for interruption processing in another bank: for example, if an LROS wanted to use the standard system ROM keyboard scanning routines.

# X38INT<br>M62AF

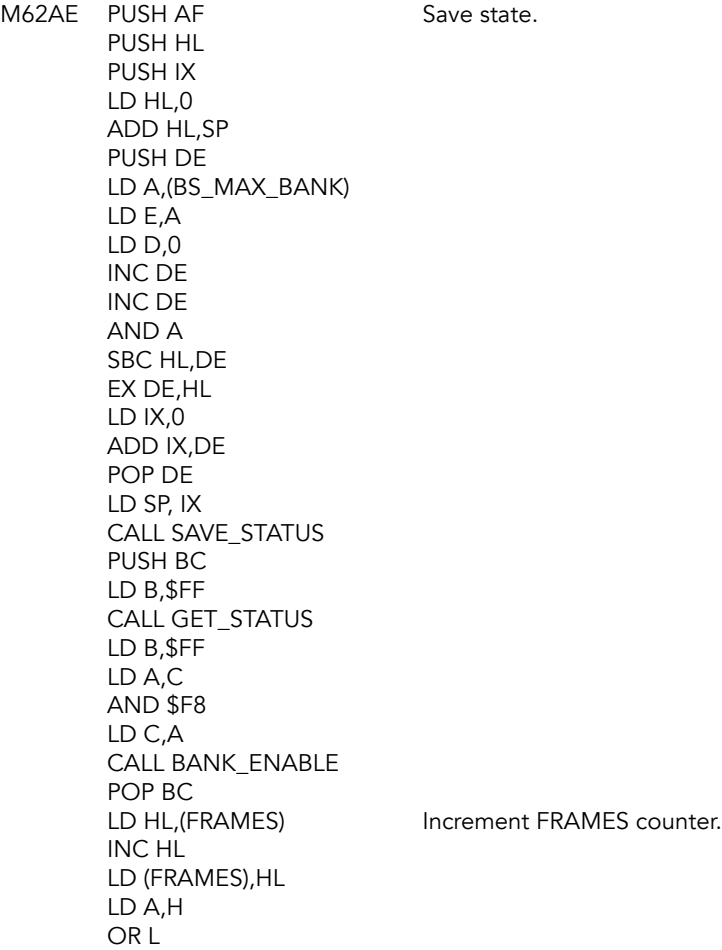

JR NZ,LIT3 INC (IY-(FRAMES2+Y))

## LIT3

M62ED PUSH BC PUSH DE CALL KEYBOARD POP DE POP BC

### PHLAF

Jump here to POP HL, POP AF, enable interrupts and return. M62F4 LD IX,0

ADD IX,SP CALL RESTORE\_STATUS INC IX LD SP,IX POP IX POP HL POP AF EI RET

### NMI

*Copy of the NMI handler in HOME ROM. Not used.*

M6307 PUSH AF PUSH HL LD HL,(NMIADD) LD A,H OR L JR NZ,LNI3 JP (HL)

## LNI3

M6311 POP HL POP AF RETN

## **External Bank Communication**

The bank communication routines below use memory location registers to get and push information to banks connected to the external bus. The routines contains portions to do standard bank switching, portions to access the expansion hardware and enough "smarts" to know when to do either.

Brzozowski theorized that each expansion bank would have its own version of an SCLD with 20 or 28 pins, depending on function, that communicated with the computer. He suggested that by communicating data in nybbles, only four data lines were necessary.

Similarly, only 3 address lines (A13-A15) are needed to decode the registers.

**BS\_MAX\_BANK**<br>M6315 DEFB \$FF

Copy of MAX\_BANK system variable. Allows access to this parameter, even when HOME bank does not control chunk 2.

## **GET WORD Subroutine**

Performs LD HL, (HL) where HL is an address in bank B. Returns in HL the word from the address in HL in the bank specified in B.

# **GET\_WORD**<br>M6316 PLISI

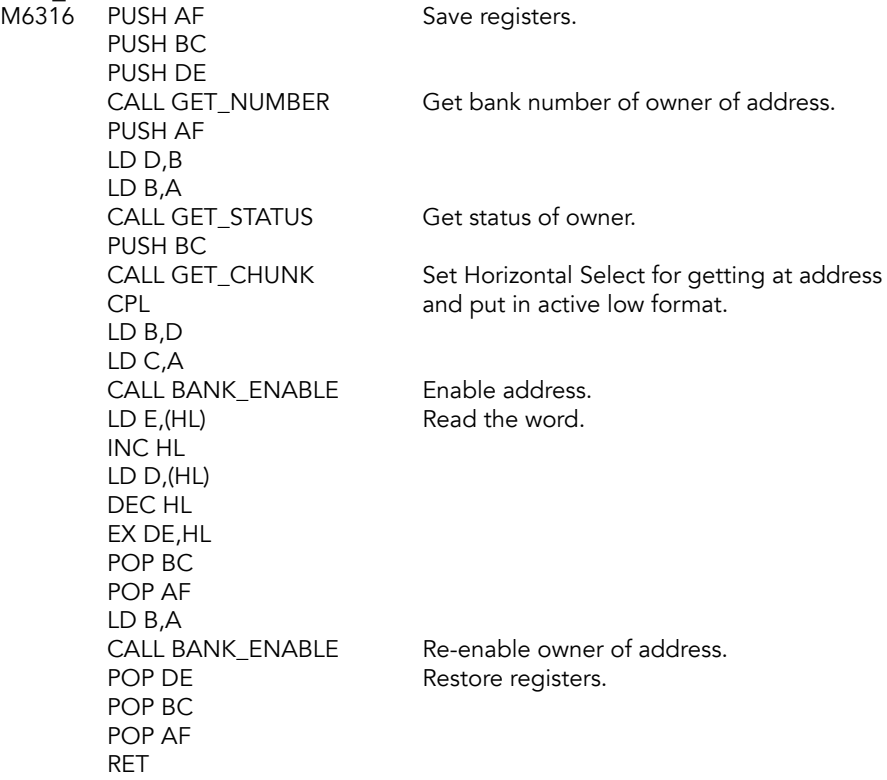

## **PUT WORD Subroutine**

Writes the word in DE to the address in HL in the bank specified in B. Equivalent to LD (HL), DE where (HL) is an address in bank B.

*This routine contains bugs. The technical manual gives adequate corrections which will relocate properly.*

# **PUT\_WORD**<br>M633B PUSI

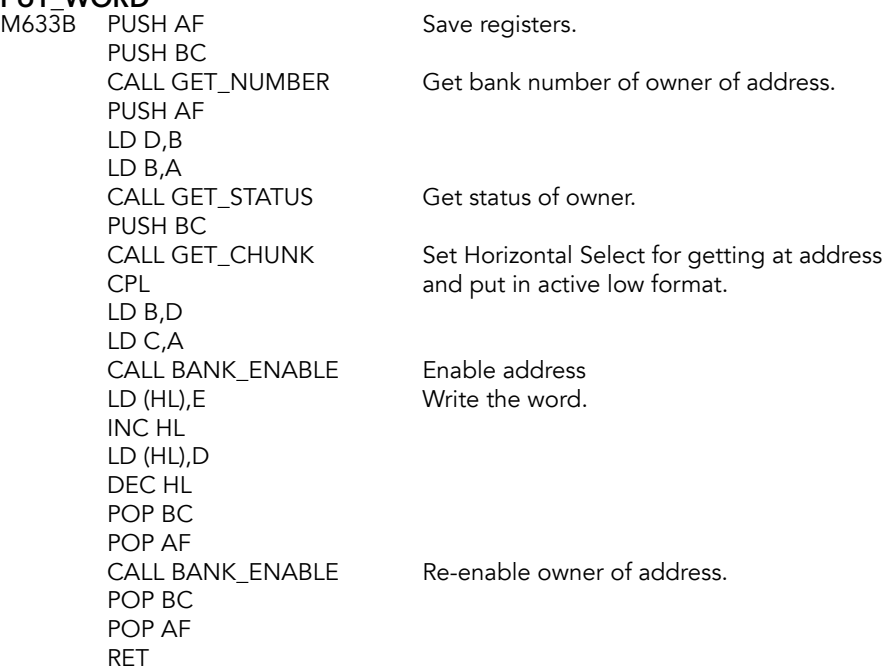

## **WRITE Bank Status Register Subroutine**

This routine was intended to write data to the bus expansion unit (BEU) via bank status registers. D contains the register address; data is in E. Data is shifted out to the BEU via the external expansion bus with the IOA5 line low (active).

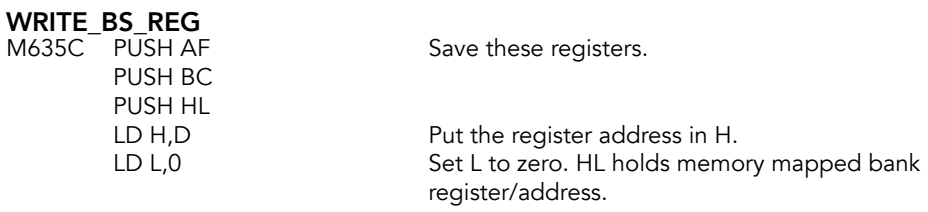

Before using memory locations as registers, preserve the memory contents at those locations.

LD A,(LOWNYB) Get the value at LOWNYB (\$C000).

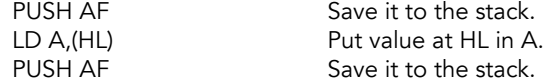

Save the contents of the sound chip registers that will be altered.

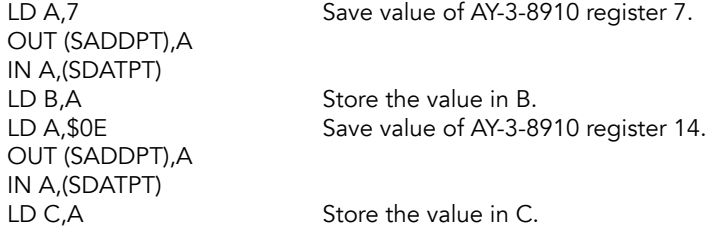

Set IOA channel to output (to use IOA5 on expansion bus).

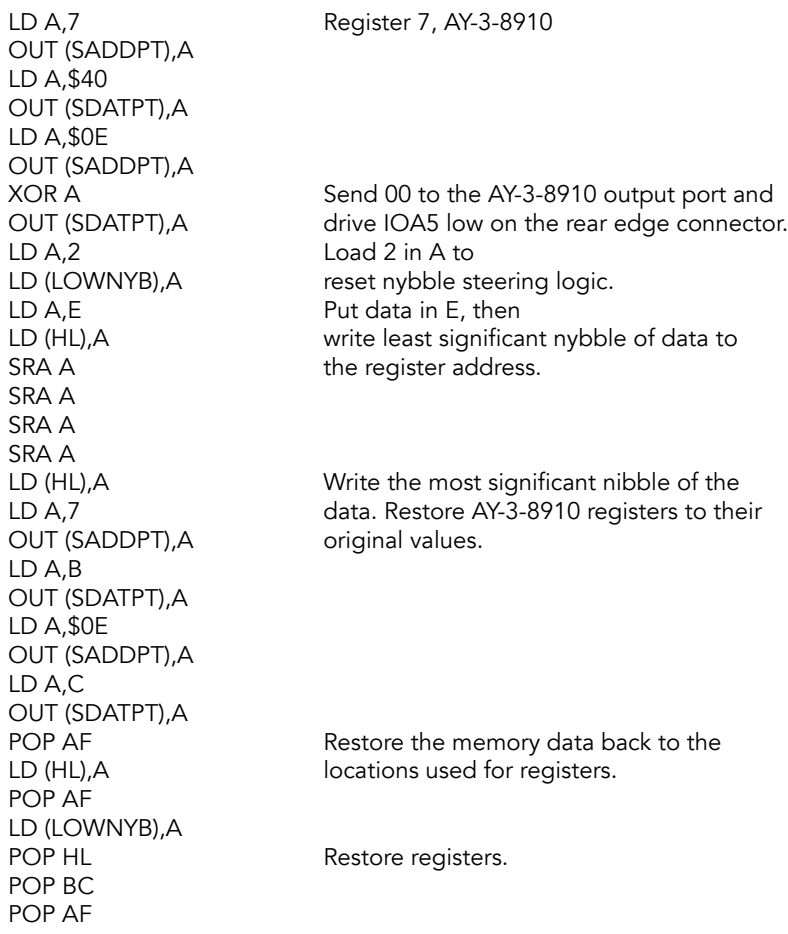

RET

## **READ Bank Status Register Subroutine**

Reads nybbles from the bank switching registers in D (least significant nybble and E (most significant nybble), then packs both in to E. LSN\_ADDR: D, MSN\_ADDR: E, BYTE\_DATA: C

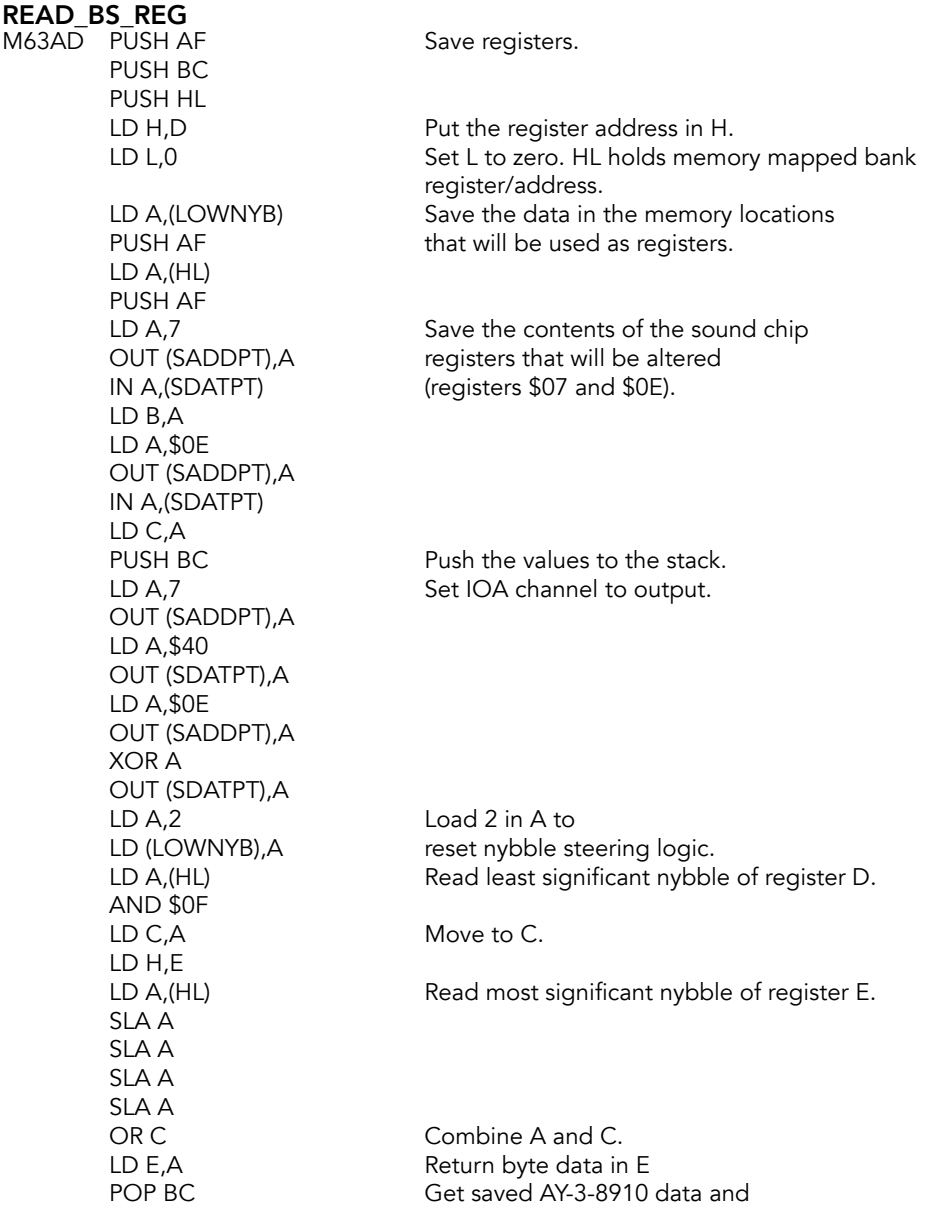

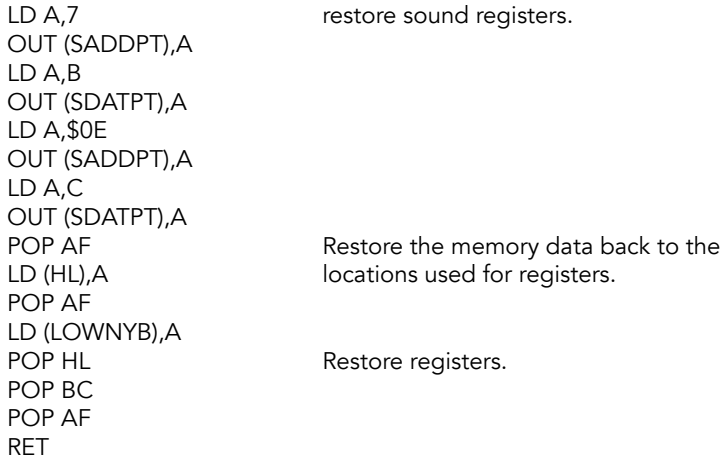

## **Get Bank Status Register Subroutine**

Returns current memory selection (horizontal select byte - low active) in C for the bank specified in B. Preserves bank number in B for HOME, EXROM or DOCK. This routine is meant to be called once for each bank. The HOME bank will appear to "own" chunks allocated to expansion banks and this will be misleading without the information on the expansion banks.

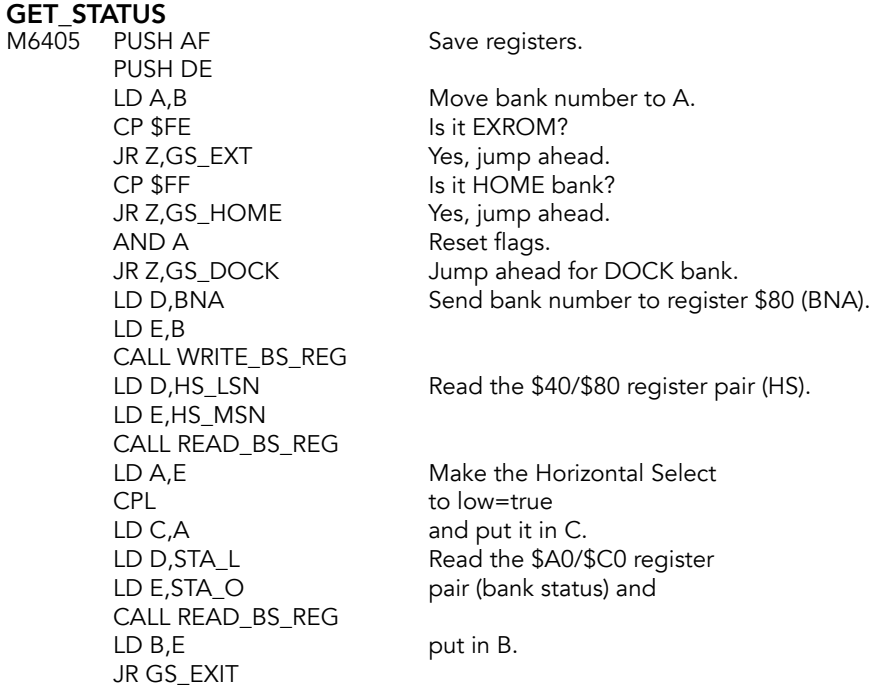

**GS\_HOME**<br>M642D LD BC,0 JR GS\_EXIT

Return 0 for HOME bank status.

Return DOCK bank status.

**GS\_DOCK**<br>M6432 IN A,(HSR) CPL LD B,A LD C,0 JR GS\_EXIT

## GS\_EXT

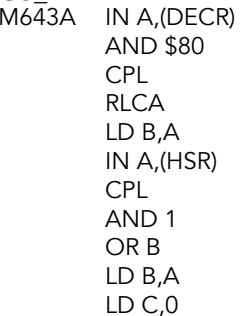

Get the value from display enhancement register. Clear all bits but bit 7.

Put active bit in bit zero Put it in B. Return DOCK bank status. Complement it. Test bit 1. And see how it compares to B. Put the intersection in B.

**GS\_EXIT**<br>M644A POP DE POP AF RET

Restore registers and return.

## **GET\_CHUNK Subroutine**

Computes the chunk for a given address. Returns a single byte mask in A with all bits 0 except for the one corresponding to the chunk for the address in HL.

### **GET CHUNK**

M6442 PUSH BC Save B. LD A,H Chunk number=high 3 bits of LD B,5 (LD B,5) H so shift right 3 bits.

### GC\_SHIFT

 $M6451$  SRL A DJNZ GC\_SHIFT **SCF** 

Create mask by rolling A 1 left. LD B,A Chunk number+1 times<br>XOR A the flag comes from the the flag comes from the carry.

## GC\_ROLL

M6459 RLA DJNZ GC\_ROLL RET

Restore B.

## **GET\_BANK\_NUMBER Subroutine**

Returns the bank number currently controlling the address in HL in A. Handles shortcomings in GET\_STATUS by checking expansion banks first.

*Contains a bug, per the technical manual. Should not be used if there's a chance EXROM is in use.*

# **GET\_NUMBER**<br>M645E PUSH B

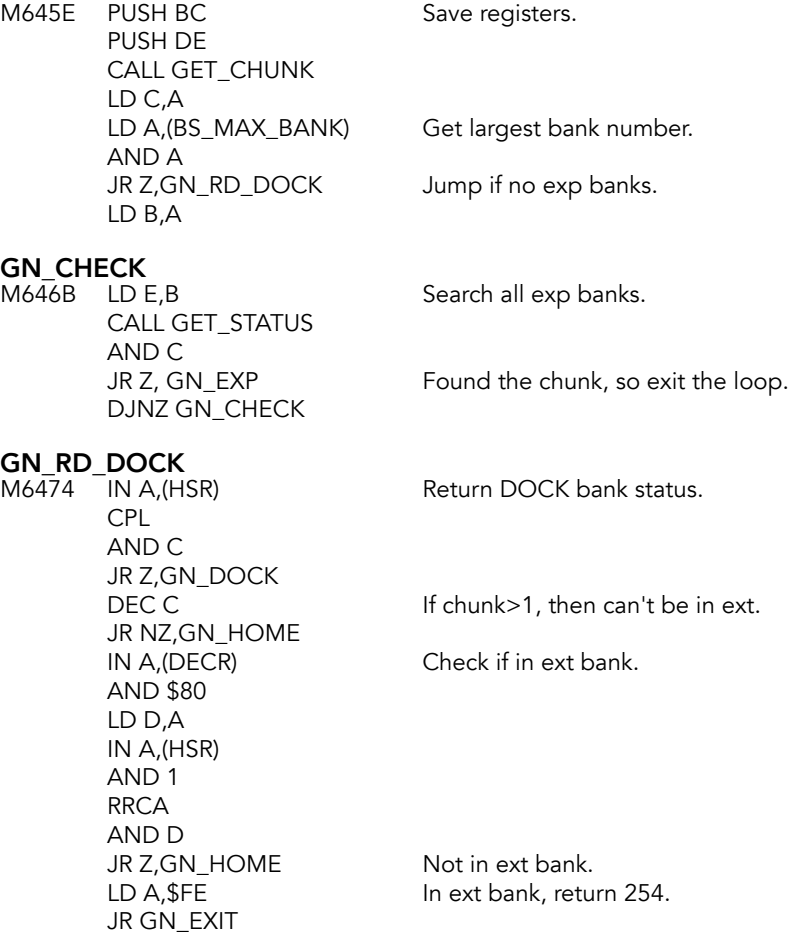

**GN\_HOME**<br>M648E LD A,\$FF JR GN\_EXIT

In HOME bank, return 255.

GN\_DOCK<br>M6492 XOR A JR GN\_EXIT

Found in DOCK, return 0.

GN\_EXP<br>M6495 LD A,B

Return exp bank number.

# GN\_EXIT<br>M6496 POP DE

POP BC RET

Restore registers.

## **BANK\_ENABLE Subroutine**

Enables the memory selected (horizontal select byte, low active) in the specified bank. Bank number in B, horizontal select byte in C.

*Contains bugs, per technical manual. Manual fix is adequate. Better fix is changing the byte at M649A to F3 and byte at M651B to FB.* 

*Errors in EXROM relocation table prevent this routine from relocating to high memory properly.*

# **BANK\_ENABLE**<br>M6499 PUSH AF

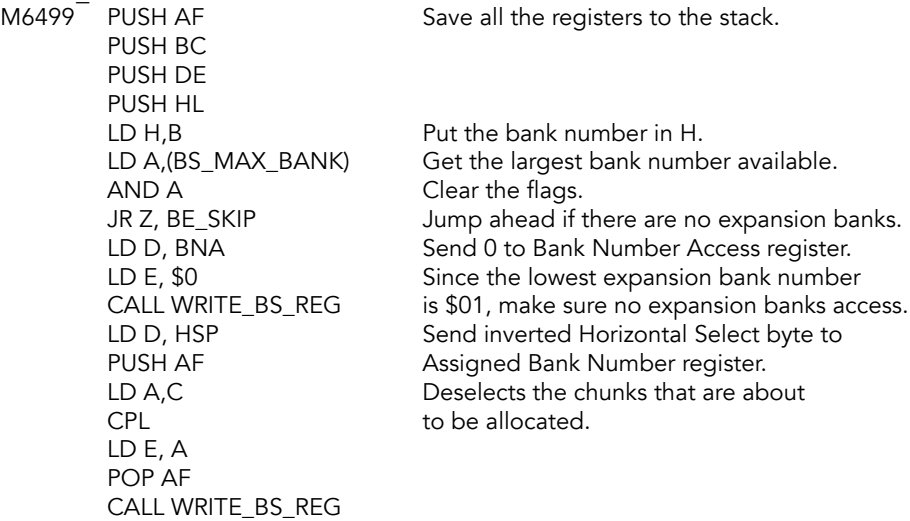

# **BE\_SKIP**<br>M64B5

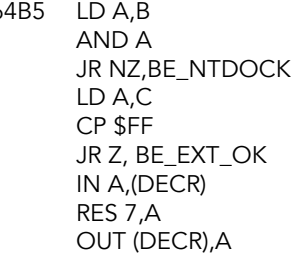

# **BE\_EXT\_OK**<br>M64C4 LD A,C

OUT (HSR),A JR BE\_EXIT

# **BE\_NTDOCK**<br>M64CA LD A,B

JR NZ, BE\_NTEXT No? Jump ahead. **CCF** RRA OUT (DECR),A RES 0,A the HOME dock. OUT (HSR),A JR BE\_EXIT

BE\_SET<br>M64E4 IN A,(HSR) SET 0,A OUT (HSR),A JR BE\_EXIT

### BE\_NTEXT

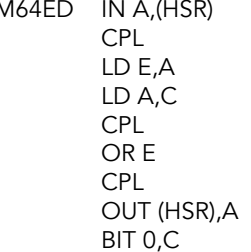

Compare bank number DOCK bank (\$00). Is it the DOCK Bank? If no, jump ahead. Put the memory select address in A. Are we allocating any chunks? No, jump ahead. Get current value of display enhancement register. Enable DOCK bank. Set it.

Send inverted Horizontal Select byte CPL to enable the DOCK.

LD A,B Check if bank number is<br>CP \$FE EXROM bank. EXROM bank. IN A,(DECR) Get the display enhancement register RLA value. Check to see if chuck 0 RR C is assigned in the bank.

BIT 7, A If chunk 0 is assigned to the bank, JR NZ, BE\_SET then jump ahead to assign EXROM. IN A,(HSR) Otherwise, assign chunk 0 to

Assign chunk 0 to the EXROM bank.

Combine the Horizontal Select byte with the present contents of port \$F4. All chunks specified in C will be added to those controlled by the HOME bank, unless overridden by the expansion bank.

Is chunk 0 being reassigned?

JR NZ, BE\_CHK\_HOME No, jump ahead.<br>IN A, (DECR) Assign port 0 to F Assign port 0 to HOME bank. RES 7,A OUT (DECR),A IN A,(HSR) RES 0,A Give port \$F4 to the DOCK bank. OUT (HSR),A

# **BE\_CHK\_HOME**<br>M6506 LD A.B

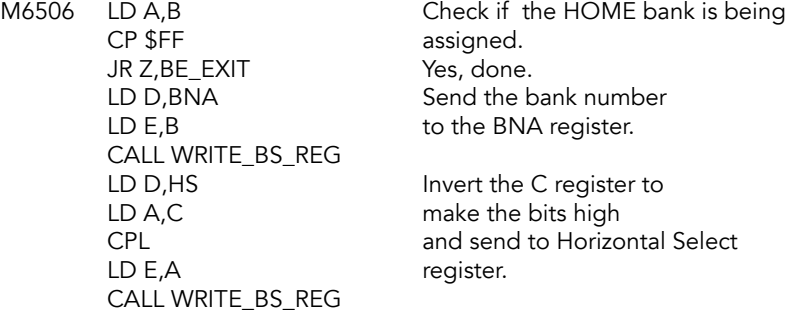

**BE\_EXIT**<br>M6516 POP HL POP DE POP BC POP AF RET

Restore registers and return.

## **Save Bank Status Subroutine**

Used internally to save bank information before making temporary Horizontal Select changes. Pushes the status of all banks onto a stack pointed to by IX.

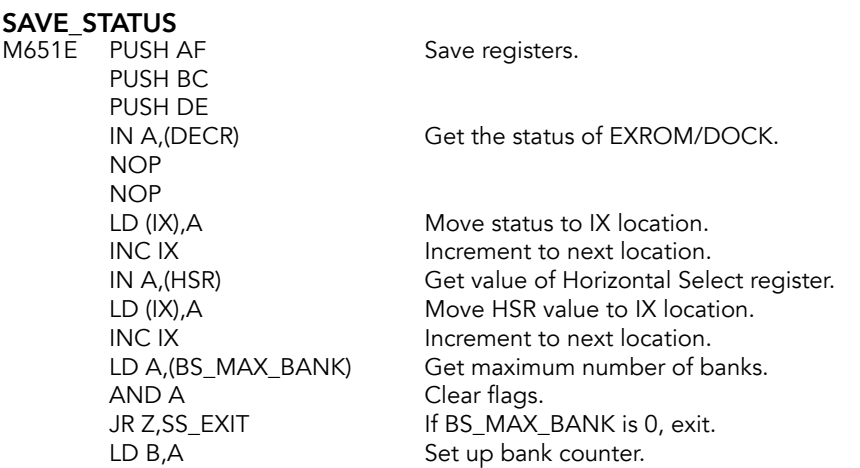

SS\_LOOP<br>M6538 LD E,B LD B.E Put E in B.  $DJNZ SS\_LOOP$  Loop until  $B = 0$ .

Move bank number to E. CALL GET\_STATUS Get status of bank number B. LD (IX), C Move C to IX location. INC IX Increment to next location.

SS\_EXIT<br>M6544 DEC IX POP BC POP AF RET

Back IX up one location. POP DE Restore these registers.

## **Restore Bank Status Subroutine**

Used internally to put all banks back as they were before SAVE\_STATUS was called. Restores the status of all banks from a stack pointed to by IX.

*This will undo any video mode changes made after calling SAVE\_STATUS as well as other port \$FF control bits. Contains a bug; fix is in technical manual.*

# **RESTORE\_STATUS**<br>M654A PUSH AF

Save these registers for later. PUSH BC PUSH DE LD A,(IX) Get EXROM status from location IX.<br>
OUT (DECR),A Write it to the display enhancement Write it to the display enhancement register. INC IX Increment to next location. LD A,(IX) Get dock bank status from location IX. OUT (HSR),A Write it to the Horizontal Select register. INC IX lncrement to next location.<br>LD A, (BS\_MAX\_BANK) Get maximum number of b. Get maximum number of banks. AND A Clear flags.<br>
JR Z, RS\_EXIT lf zero, exit. JR Z, RS\_EXIT LD B,A Set up bank counter.

RS\_LOOP<br>M6562 LD C,(IX)  $DJNZ RS LOOP$  Loop until  $B = 0$ .

**RS\_EXIT**<br>M656C DEC IX POP BC POP AF RET

Get status of bank from location IX. CALL BANK\_ENABLE Write bank status of bank number B.<br>INC IX Increment to next location. Increment to next location.

Back IX up one location. POP DE Restore these registers.

## **GOTO\_BANK Routine**

Transfers control to the specified address after enabling the memory selected in the specified bank. Parameters passed on stack by pushing target address, then bank number and memory select prior to calling. Return address is discarded.

### GOTO\_BANK

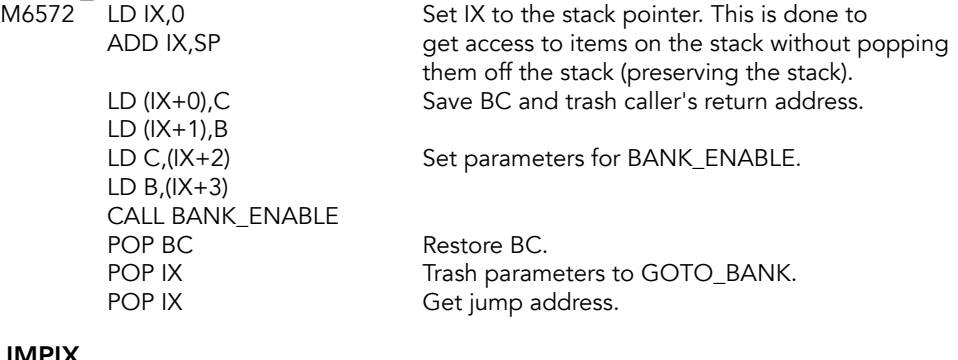

 $M658C$  JP (IX)

Go to that address.

## **Bank Switch Stack**

Used to exchange values and parameters when switching between HOME and EXROM. Each time CALL\_BANK is run, the return and PRM\_IN go here.

### BS\_STACK

M658E DEFB \$FF,\$FF,\$FF,\$FF,\$FF,\$FF,\$FF,\$FF DEFB \$FF,\$FF,\$FF,\$FF,\$FF,\$FF,\$FF,\$FF DEFB \$FF,\$FF,\$FF,\$FF,\$FF,\$FF,\$FF,\$FF DEFB \$FF,\$FF,\$FF,\$FF,\$FF,\$FF,\$FF,\$FF DEFB \$FF,\$FF,\$FF,\$FF,\$FF,\$FF,\$FF,\$FF DEFB \$FF,\$FF,\$FF,\$FF,\$FF,\$FF,\$FF,\$FF DEFB \$FF,\$FF,\$FF,\$FF,\$FF,\$FF,\$FF,\$FF DEFB \$FF,\$FF,\$FF,\$FF,\$FF,\$FF,\$FF,\$FF

### BS\_SP

Bank switch stack pointer.

M65CE DEFW \$FFFF

## **CALL\_BANK**

Like GOTO\_BANK except saves current bank status, calls target address, and restores status prior to returning to user. Two additional parameters are passed on stack prior to doing call out to CALL\_BANK. These are PRM\_OUT (16 bits) followed by PRM\_IN (16 bits), as described for the Function Dispatcher.

*Clobbers IX.*

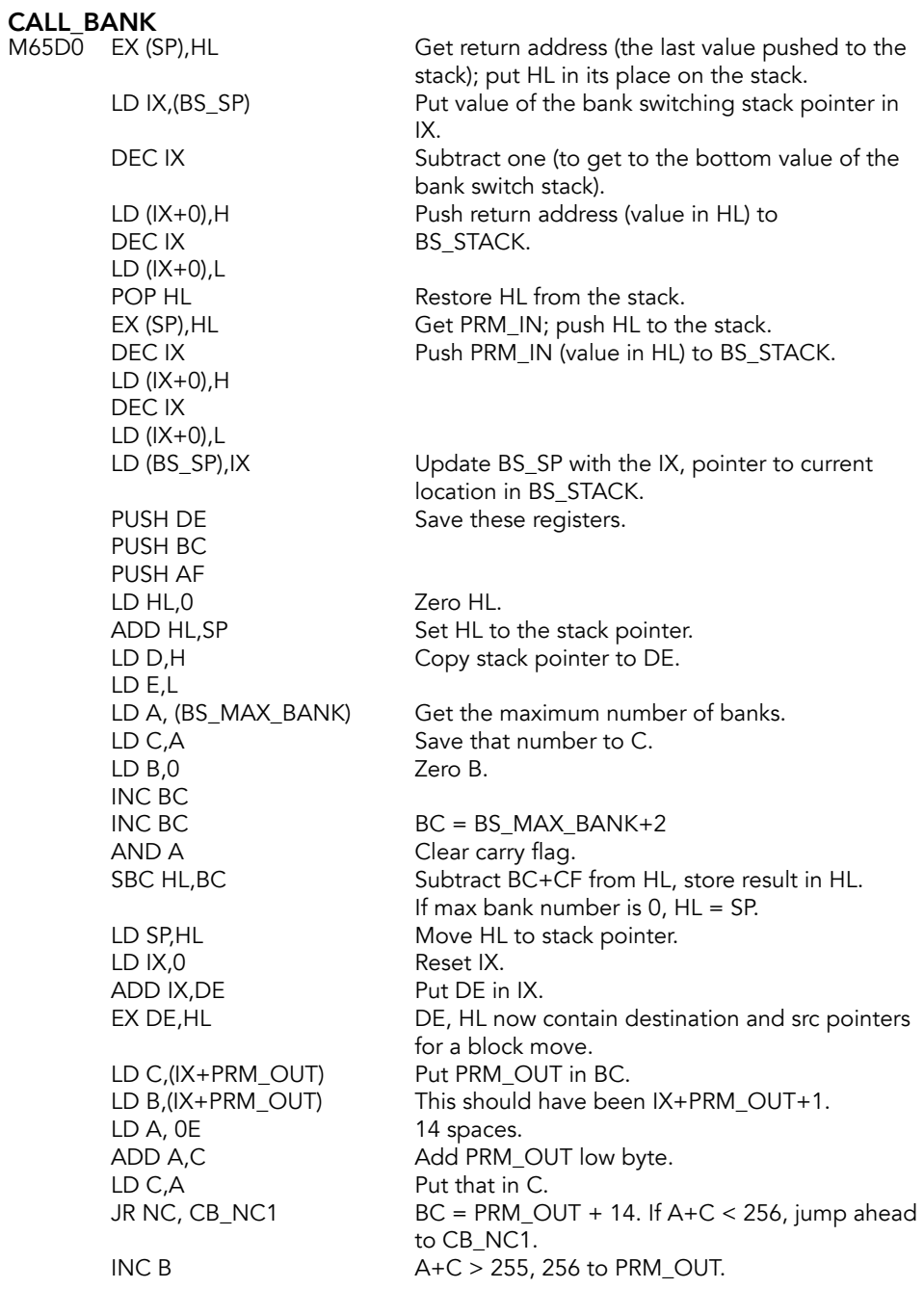
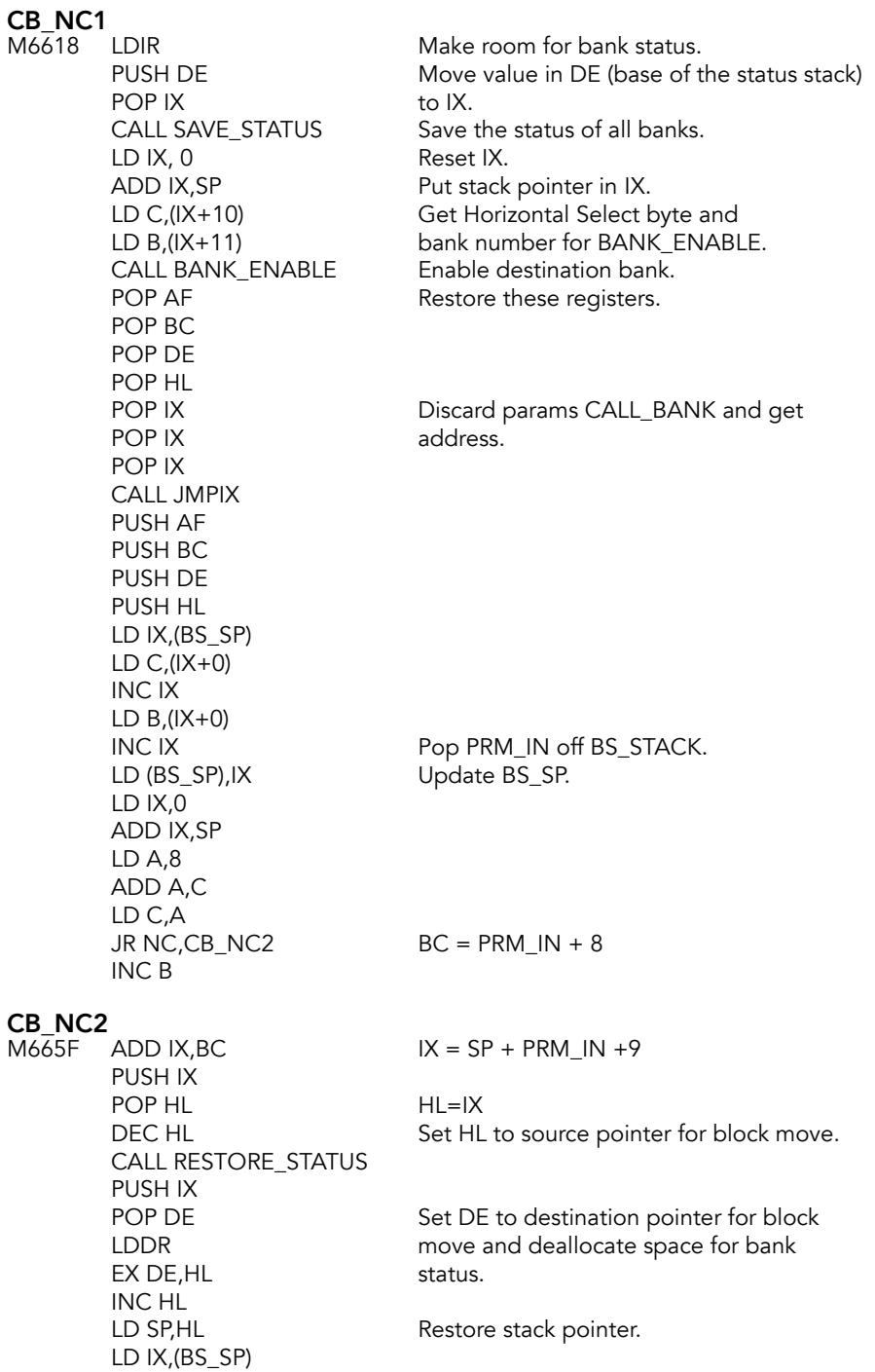

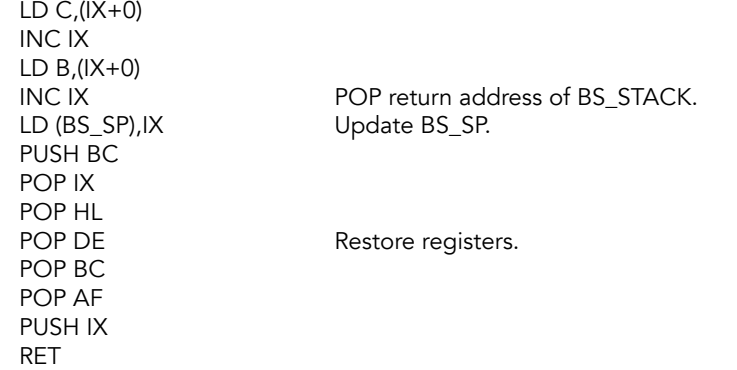

## **MOVE\_BYTES Routine**

Used only as a subroutine to XFER\_BYTES, and is intended to transfer bytes between banks when source and destination chunks overlap and the transfer is between two different banks. Bytes to move is in DE, direction is in A.

*Contains numerous bugs that are not documented in the technical manual. Due to the programmer's misunderstanding of the subtleties of LDIR and LDDR, and the differences in their usage, some counters are not properly updated, and some intermediate transfers can be made to the wrong part of the stack, destroying critical information. Major bugs can be tolerated by putting \$73 at M66DF, and \$72 at M66E2. This routine can only be used in the LDIR mode; fortunately, the LDDR case is not needed where this is used[.5](#page-397-0)*

## <span id="page-397-1"></span>MOVE\_BYTES

M668C PUSH HL PUSH DE PUSH BC LD C,B LD B,(IX+SRC\_BANK) CALL BANK\_ENABLE LD B,D LD C,E LD E,(IX+BUF\_PTR) LD D,(IX+BUF\_PTR+1) LD L,(IX+SRC\_ADDR) LD H,(IX+SRC\_ADDR+1) RLCA RRCA JR C,MB\_DOWN1 LDIR ADD HL,BC JR MB\_UP1

<span id="page-397-0"></span><sup>&</sup>lt;sup>[5](#page-397-1)</sup> "Mystery of the Missing 253" series.

MB\_DOWN1

M66AD LDDR AND A SBC HL,BC

### MB\_UP1

M66B2 LD (IX+SRC\_ADDR),L LD (IX+SRC\_ADDR+1),H POP BC POP HL PUSH HL PUSH BC LD B,(IX+DEST\_BANK) CALL BANK\_ENABLE LD B,H LD C,L LD E,(IX+DEST\_ADDR) LD D,(IX+DEST\_ADDR+1) LD L,(IX+BUF\_PTR) LD H,(IX+BUF\_PTR+1) **RLCA** RRCA JR C,MB\_DOWN2 LDIR ADD HL,BC JR MB\_UP2

### MB\_DOWN2

M669D9 LDDR AND A SBC HL,BC

### MB\_UP2

M66DE LD (IX+DEST\_ADDR),L LD (IX+DEST\_ADDR+1),H POP BC POP DE POP HL RET

## **CREATE\_BITMAP Subroutine**

Used only as a subroutine to XFER\_BYTES, and is intended to produce a low-true "Horizontal Select" byte for all the chunks involved in either the source or destination bank for a data transfer. Address is in HL, returns with bitmap is in A.

*Contains undocumented bugs. Due to improper computation of first and/or last bytes in a data transfer, this may give an improper result, when the error in computation straddles a chunk boundary. These can be corrected by inserting at 66F3 and following: \$0B, \$3C, \$2B.*

## CREATE\_BITMAP

M66E8 LD D, H Save start address. LD E,L LD C,(IX+LENGTH) LD B,(IX+LENGTH+1) LD A,(IX+DIRECTION) RRCA JR C,CB\_SUB If A<0 ADD HL,BC JR CB\_CONT

Calculate end address.

## CB\_SUB

M66FA SBC HL, BC

## CB<br>M6

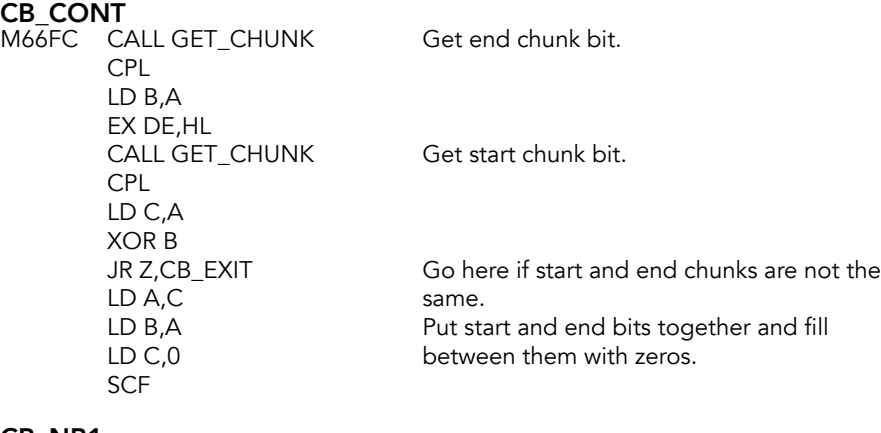

## CB\_NB1<br>M6710

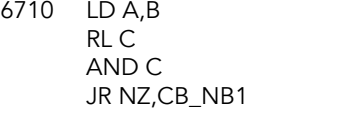

## CB\_NB2

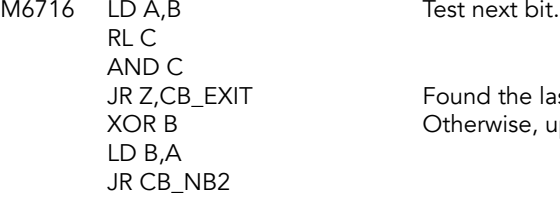

## CB\_EXIT

M6720 LD A,B

Test next bit.

Jump if we have not found first zero.

Found the last zero. Otherwise, update bitmap.

Return bitmap.

## **XFER\_BYTES Routine**

Intelligent transfer routine to move data between banks, but also intended to allow transfer within a single bank, whether or not all the necessary chunks are enabled.

Copies n bytes from specified source to specified destination in either ascending or descending order. Source and destination can be in the same or different banks and can be in shadowing chunk, but neither source nor destination can pass any "chunk" (8K) boundary since only the chunks containing the starting source and destination addresses are explicitly enable.

Parameters passed on stack by pushing:

- Source Bank/Destination Bank
- Source Address
- Destination Address
- Length (number of bytes)
- Direction (0 ascending/-1 descending)

*Contrary to the description in the technical manual, this routine was intended to be able*  to do transfers between larger memory areas than just a single source chunk and a single *destination chunk. The limitation was probably intended to mask one of the problems in this routine. Also, this routine does not relocate properly to high memory.*

*This routine requires that the machine stack be in its proper location in the RAM-resident code. It was not intended to be able to transfer data into or out of the chunk that currently contains the RAM-resident code. If the stack is nearly full, the transfer will be aborted, without notifying the CALLing routine. A status flag, intended to perform such a warning, is corrupted before completion.*

*The technical manual documents only one bug, but several changes are needed to get this working properly. Location M6722 gets \$00, M672B gets \$0B, M676A gets \$5F, M67C2 gets \$2C, and M67FF gets \$00. Because this code would normally be used to initialize expansion banks, it's possible that this routine would have to be fixed before they could be debugged.* 

*With these fixes, AF is no longer preserved, and A is now returned with a status code. It will contain 00 if the transfer was successful, and 01 if it was aborted due to insufficient stack space.* 

*Because of the bug in MOVE\_BYTES, using this routine in the LDDR mode can crash the system in some cases. The only time the LDDR mode may really be needed would be certain times when the source and destination areas overlap within the same bank. This case does not cause the problem, so if the use of the LDDR mode is limited to this case, there will be no trouble.*

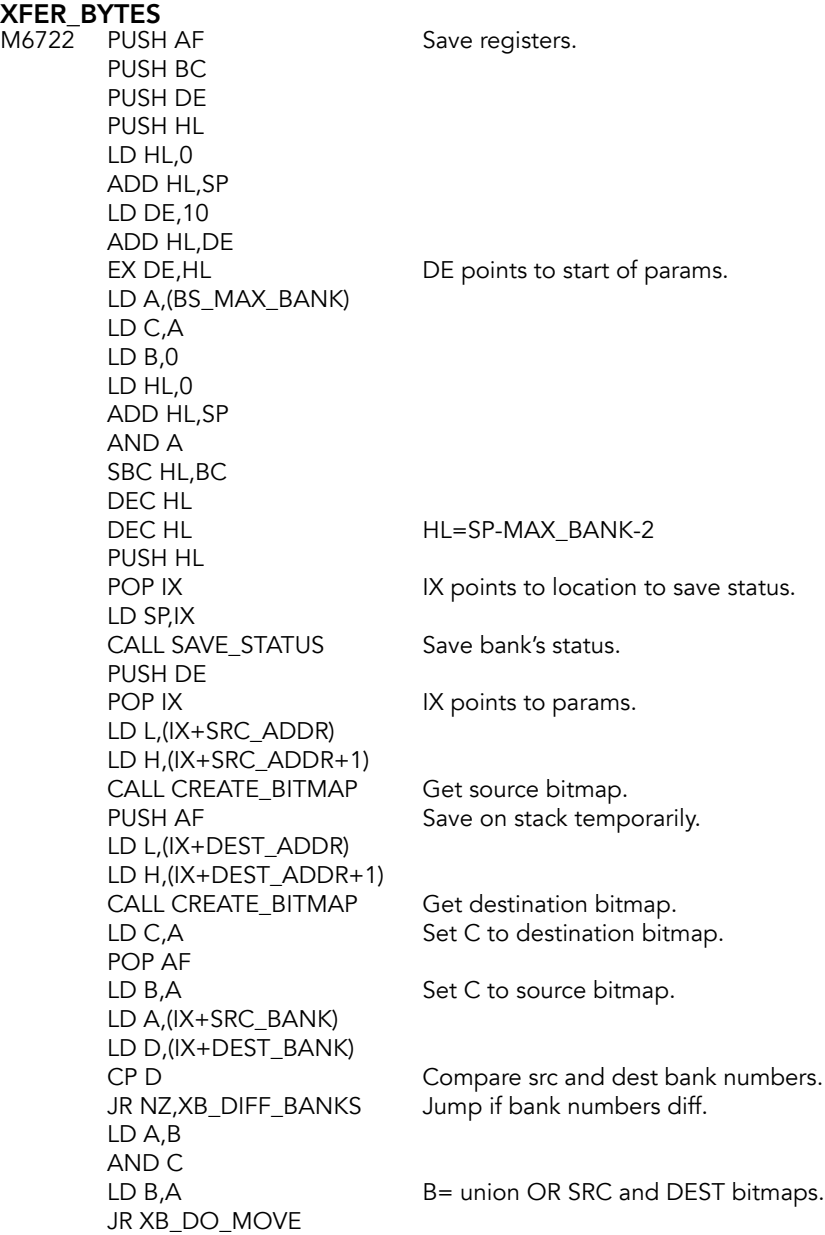

## **XB\_DIFF\_BANKS**<br>M676D LD A,B

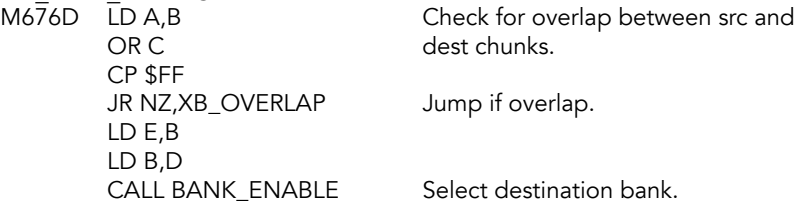

## XB\_DO\_MOVE

M6778 LD B,(IX+SRC\_BANK) LD C,E CALL BANK\_ENABLE Select source bank. LD L,(IX+SRC\_ADDR) LD H,(IX+SRC\_ADDR+1) LD E,(IX+DEST\_ADDR) LD D,(IX+DEST\_ADDR+1) LD C,(IX+LENGTH) LD B,(IX+LENGTH+1) LD A,(IX+DIRECTION) RLCA RRCA JR C, XB\_REVERSE IF A<0 LDIR Move low address first. JR XB\_EXIT

## **XB\_REVERSE**<br>M779C LDDR

JR XB\_EXIT

## **XB\_OVERLAP**

M67A0 LD HL,MSTBOT PUSH BC LD B,255 CALL GET\_WORD POP BC LD DE,STKSZ AND A SBC HL, DE HL=address of stack limi LD DE, \$0020 32 bytes. ADD HL,DE EX DE,HL DE=SP\_NEW LD HL,0 ADD HL,SP HL=SP\_OLD AND A SBC HL, DE<br>JR NC, XB\_SPACE

Move high address first.

INC DE Compare SP\_OLD and SP\_NEW

If SP OLD-SP  $NEW > 0$ LD A,1 Return error code.

JR XB\_EXIT

## XB\_SPACE

M67C3 DEC DE EX DE, HL<br>LD SP, HL INC DE DE=BUF\_SZ LD A,(IX+DIRECTION) LD (IX+BUF\_PTR),L LD (IX+BUF\_PTR+1),H LD L,(IX+LENGTH) LD H,(IX+LENGTH+1)

Set SP TO SP\_NEW

## **XB\_MOVE\_LOOP**<br>M67D6 AND A

CALL \$5200+MOVE\_BYTES JR XB\_MOVE\_LOOP

 $HL =$  bytes left to move.  $SBC HL, DE$  DE = bytes to move this time. JR C,XB\_LAST\_MOVE If less than BUF\_SZ BYTES left

### XB\_LAST\_MOVE

M67E5 ADD HL,DE EX DE,HL CALL \$5200+MOVE\_BYTES EX DE,HL LD L,(IX+BUF\_PTR) LD H,(IX+BUF\_PTR+1) ADD HL,DE HL = BUF\_PTR+BUF\_SZ Restore stack pointer.

**XB\_EXIT**<br>M67EE XOR A Return code for successful completion. LD IX,0 ADD IX,SP<br>CALL RESTORE\_STATUS Restore state and return zero code. INC IX LD SP,IX POP HL Restore registers. POP DE POP BC POP AF POP IX Clean up PARAMS. EX (SP),IX POP IX EX (SP),IX POP IX EX (SP),IX POP IX EX (SP),IX POP IX

EX (SP),IX RET

## **GOTO\_EXT\_INIT**

Intended for use only during initialization. Does an effective JP (HL) to the EXROM. Would not work properly if expansion banks were enabled in chunk 0, hence its suitability only for system initialization. Address in HL.

GOTO\_EXT<br>M6815 POPIX PUSH AF OUT (DECR),A LD A,1 OUT (HSR),A POP AF JP (HL)

Discard return address.

IN A, (DECR) Get the value of the display enhancement<br>SET 7.A register. register.

## **Blank space**

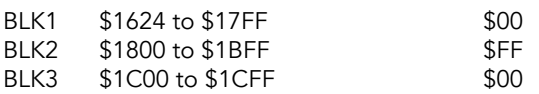

## **FIXTBL**

Fix-up table for video mode changer. This table defines the locations in RAM which must be updated when the dispatcher is moved from chunk 3 to chunk 7 or vice-versa. Addresses in the table are defined as chunk 3 addresses.

*This table contains errors that prevent the code from being properly corrected after its moved.*

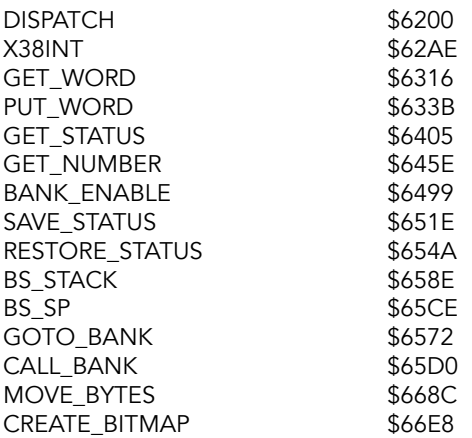

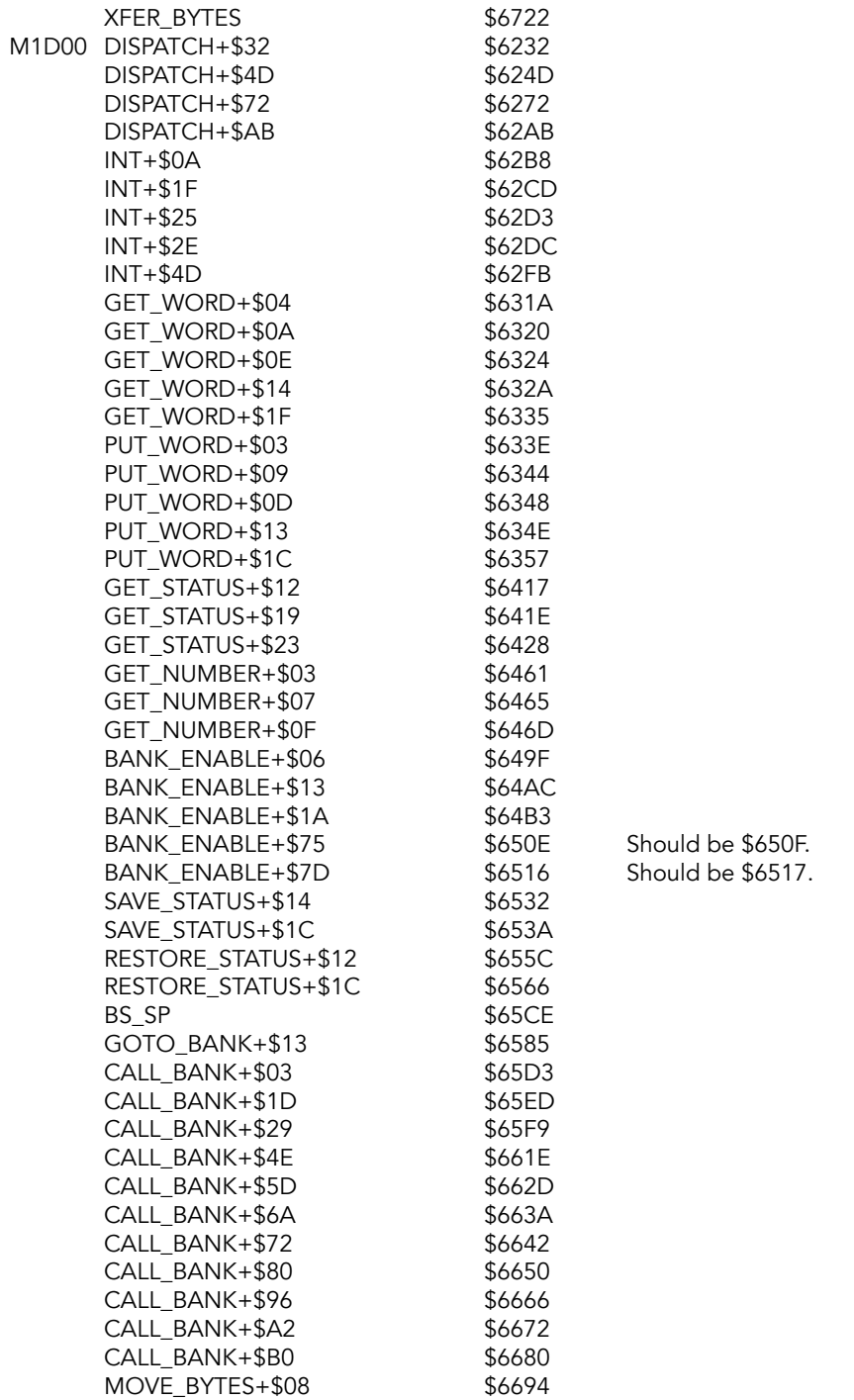

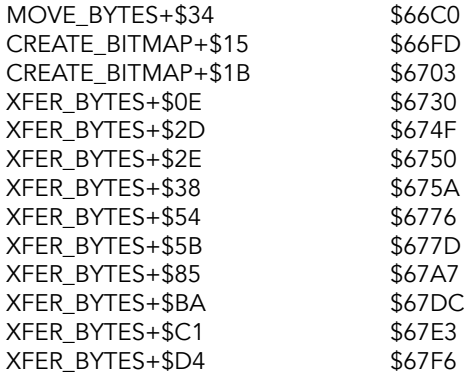

# **DISPATCH**

# **JMPTBL**<br>M1EDC D

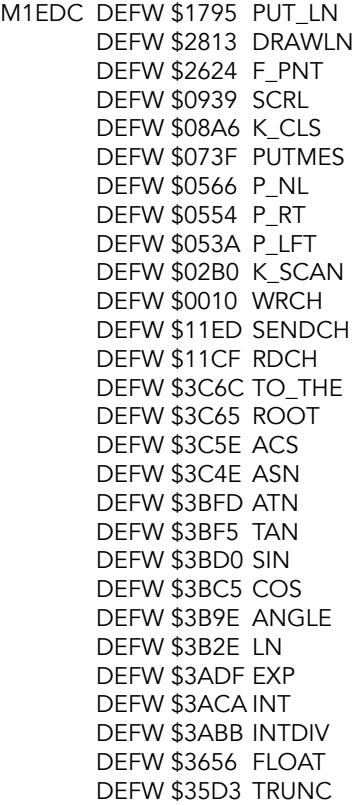

DEFW \$356E DIVIDE DEFW \$3489 TIMES DEFW \$3468 MULT DEFW \$33D3 ADD DEFW \$33CE TSSUB DEFW \$31A1 OUTPUT DEFW \$3193 FP2A DEFW \$3160 FP2BC DEFW \$30F9 ININT DEFW \$30E9 STK\_EC DEFW \$30E6 STK\_A DEFW \$3059 STKUSN DEFW \$2FC0 DIM DEFW \$2FAF POPSTR DEFW \$2EBD LET DEFW \$2E74 PAEDCB DEFW \$2E70 PSHSTR DEFW \$2C70 FIND\_N DEFW \$29F2 F\_INKY DEFW \$29E5 F\_PI DEFW \$29B6 RND DEFW \$28D7 F\_ATTR DEFW \$288E F\_SCRN DEFW \$2854 EXPRN DEFW \$2810 DRAW\_L DEFW \$26DB DRAW DEFW \$2679 CIRCLE DEFW \$2660 GET\_XY DEFW \$263E PLOTBC DEFW \$2635 PLOT DEFW \$2603 SCRMBL DEFW \$241D HIFLSH DEFW \$23DE COLOR DEFW \$2380 NOTKBQ DEFW \$226B ISEQ DEFW \$222B INPUT DEFW \$217E P\_SEQ DEFW \$2159 K PRIN DEFW \$2155 K\_LPR DEFW \$201D DEF DEFW \$2009 BREAKQ DEFW \$1FEB PAUSE DEFW \$1FD4 RETURN DEFW \$1FBB CHK\_SZ DEFW \$1F99 GO\_SUB DEFW \$1F39 CLR BC DEFW \$1F36 CLEAR DEFW \$1F23 FIX U DEFW \$1F1E FIX\_Ul

DEFW \$1EF1 JUMP DEFW \$1EE4 CONT DEFW \$1ED4 RAND DEFW \$1ECA RESTBC DEFW \$1E82 DATA DEFW \$1D97 READ DEFW \$1D55 NEXT DEFW \$1C59 STOP DEFW \$1C78 FOR DEFW \$1AD8 EXCUTE DEFW \$1A27 SYNTAX DEFW \$1788 PUT\_BC DEFW \$1750 DELREC DEFW \$1720 RECLEN DEFW \$16F0 SUBLIN DEFW \$16D6 FIND L DEFW \$160D FLASHA DEFW \$25D0 MOVE DEFW \$25CC FORMAT DEFW \$25D4 ERASE DEFW \$25C8 CAT DEFW \$1465 OPCHAN DEFW \$142A OPEN DEFW \$13BE CLCHAN DEFW \$139F CLOSE DEFW \$1354 RESET DEFW \$12BB INSERT DEFW \$1230 SELECT DEFW \$11E1 INCH DEFW \$0D31 INIT DEFW \$0D1D K\_NEW DEFW \$0D0D DESLUG DEFW \$0A4A PRSCAN DEFW \$0A23 DUMPPR DEFW \$08EA CLS DEFW \$08A9 CLLHS DEFW \$0888 R\_ATTS DEFW \$0710 ATTBYT DEFW \$05B2 SET\_AT DEFW \$0500 SEND\_TV DEFW \$0A02 K\_DUMP DEFW \$0436 BEEP DEFW \$03F3 PARP DEFW \$02E1 UD\_K start of HOME ROM services DEFW \$FFFF RESERVED24 DEFW \$FFFF RESERVED23 DEFW \$FFFF RESERVED22 DEFW \$FFFF RESERVED21 DEFW \$FFFF RESERVED20

EXROM

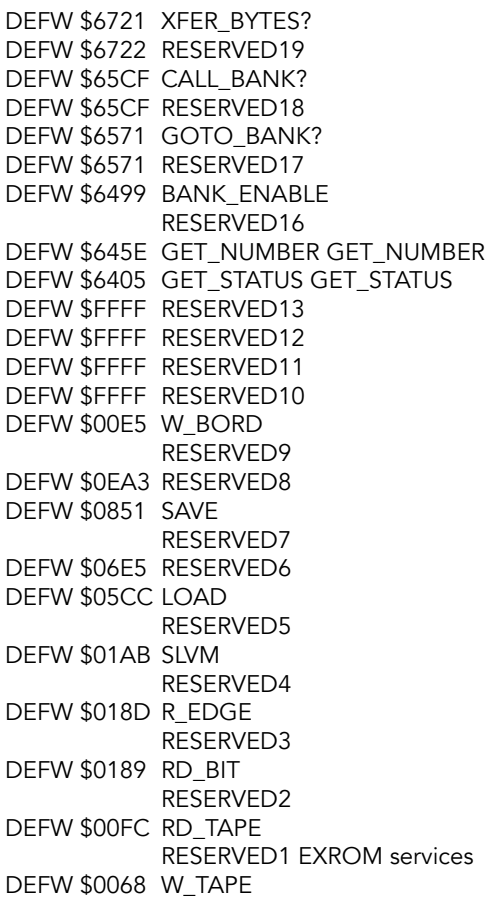

**Appendices** 

# **System Variables**

RAM beginning at 23552 (\$5C00) is dedicated to the BASIC System Variables as defined in Appendix D of the TS 2068 User Manual and in Appendix B of the Technical Reference. The area from the end of the defined variables (STRMNM - \$5CCB) to \$5EE9H is reserved for expansion of the system variables, but is not used by the operating system.

All values are \$0 by default unless otherwise noted.

 $\texttt{KSTATE} \quad \texttt{\$5C00}$ Used to read the keyboard. Every time the Z80 receives an interrupt (60 times per second in 2068), one of the things the computer does is read the keyboard and save the result in these eight bytes. These bytes have different uses, and not all are useful for a programmer. To understand how it works, we can consider that we have two blocks: the upper one (4 bytes from 5C00/23552 to 5C03/23555) and the lower one (4 bytes from 5C04/23556 to 5C07/23559). Normally the lower one is used. The upper is used when, while holding a key, a new key is pressed without releasing the first one. The logic is as follows:

If there is no key pressed:

- $(KS_A2) = 255$
- $(KS_C2) = 0$

One key is pressed:

- (KS\_A2) = key value in uppercase, for example 65 if A was pressed.
- $(KS_C2) = 5$
- (KS\_D2) = countdown, varying over time, to automatically repeat the key.
- (KS\_B2) = ASCII code of the key pressed.

If there is a single key pressed or none:

- $(KS_A1) = 255$
- ( $KS$  C1) = 0

If there is more than one key pressed:

- $\bullet$  (KS\_A1) = key value in uppercase.
- $(KS_C1) = 5$
- $\bullet$  (KS\_D1) = countdown.
- (KS\_B1) = ASCII code of the key pressed, taking into account SHIFT or SYMBOL.

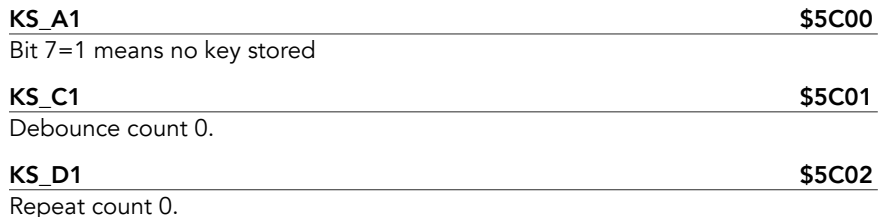

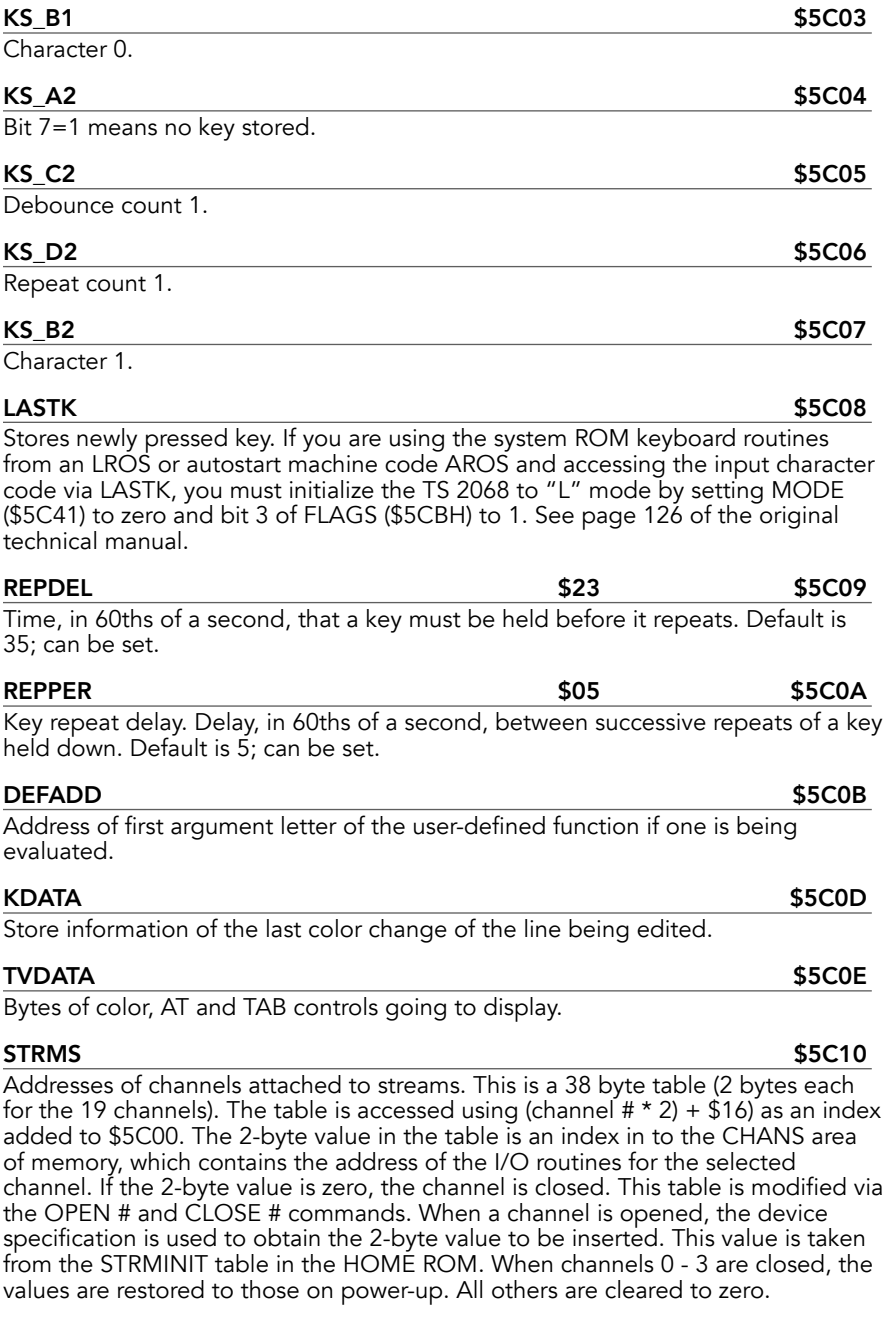

CH\_M3 \$100 \$5C10

Chan -3: Channel for keyboard and lower screen.

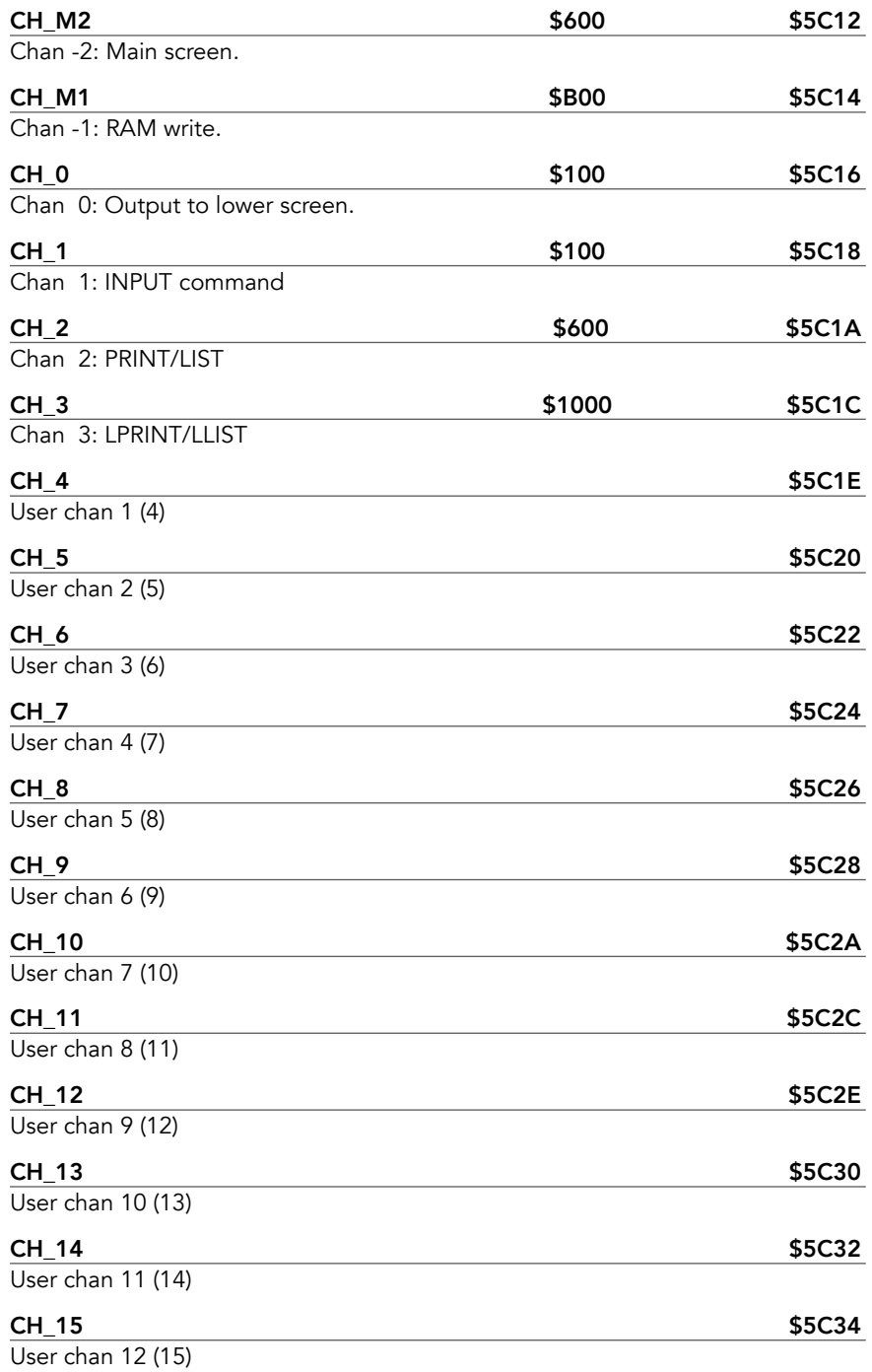

<span id="page-415-1"></span>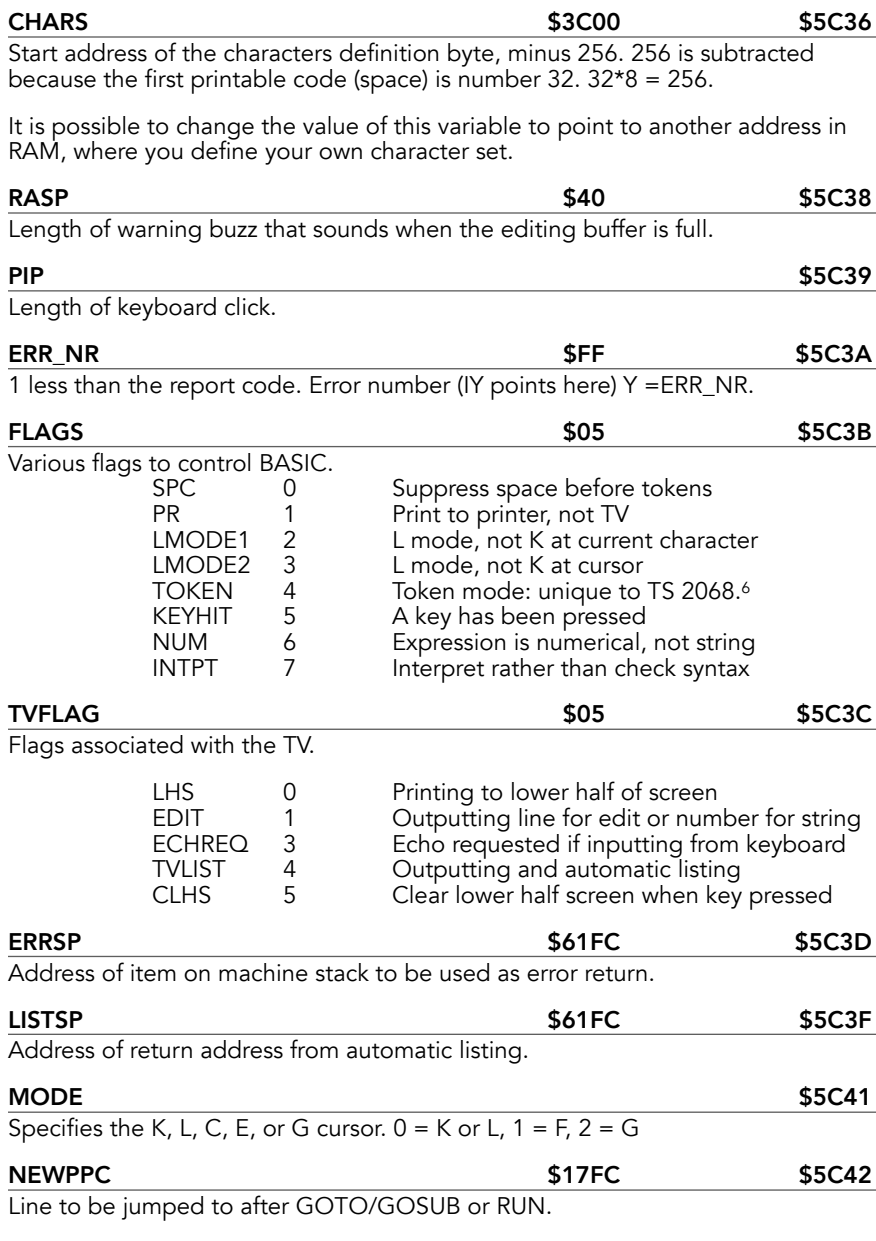

<span id="page-415-0"></span> $^{\rm 6}$  $^{\rm 6}$  $^{\rm 6}$  $^{\rm 6}$  Timex used this flag, which is unused in the ZX Spectrum, as a shortcut to  $^{\rm 6}$ indicate whether this computer was processing tokens or characters.

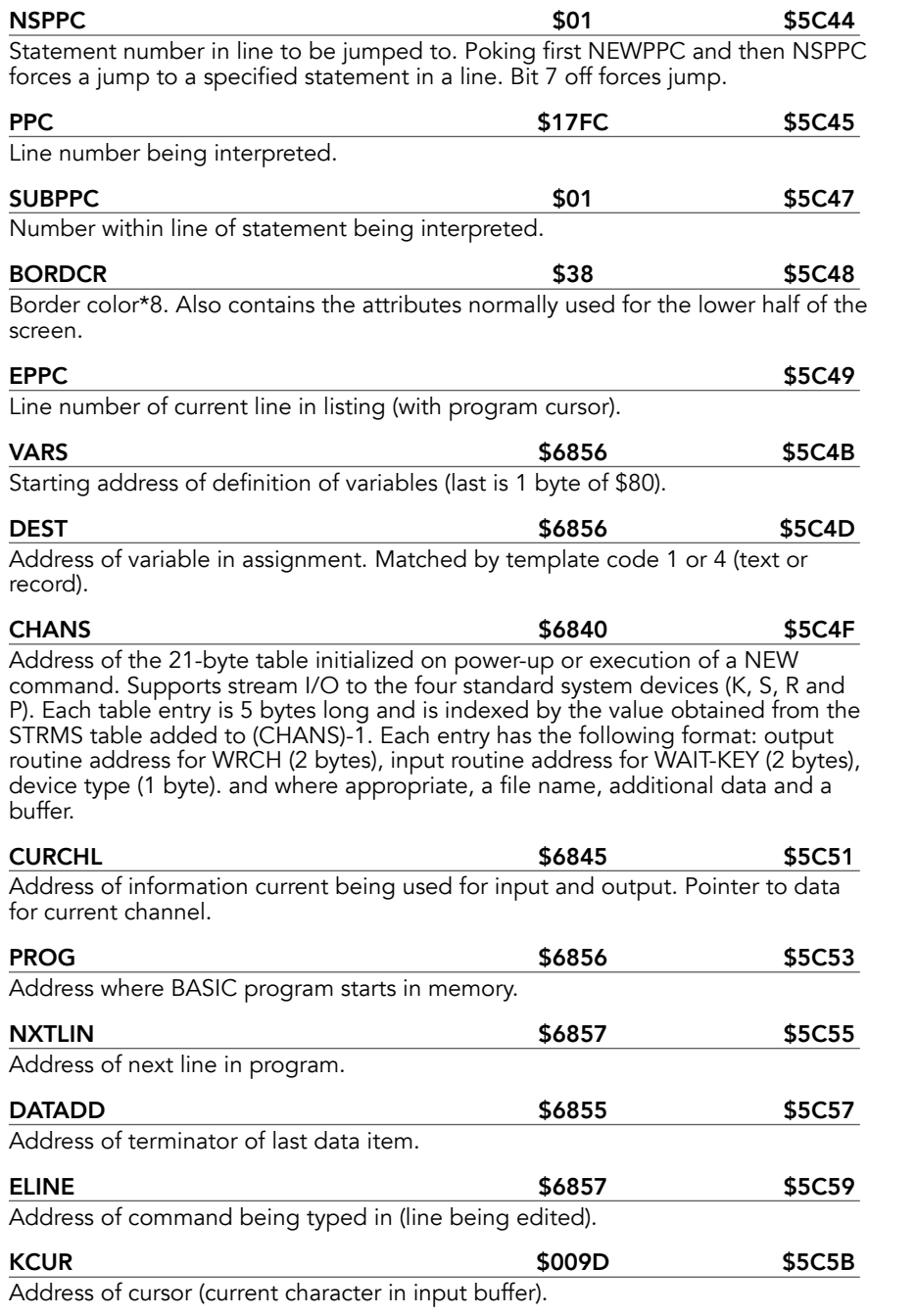

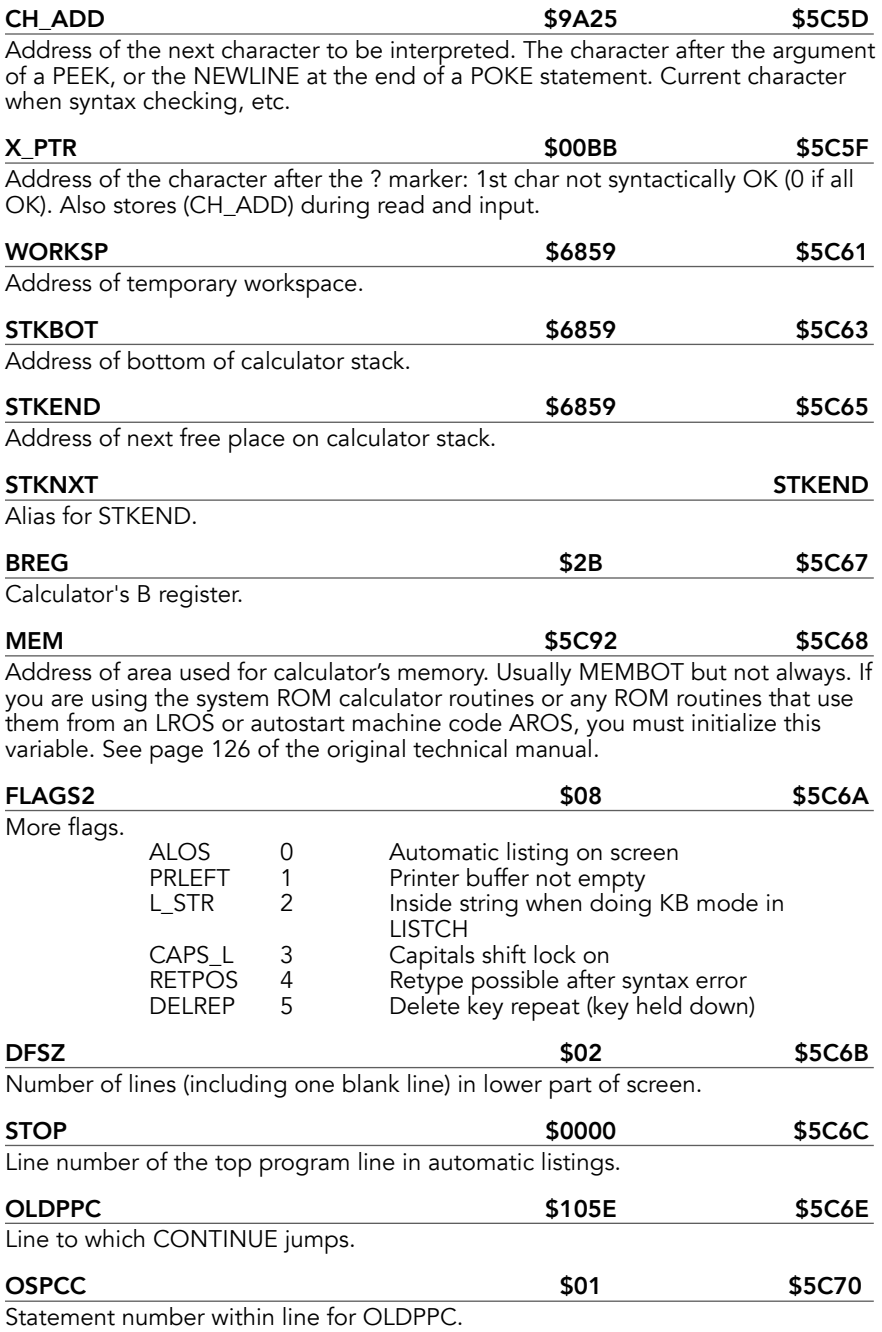

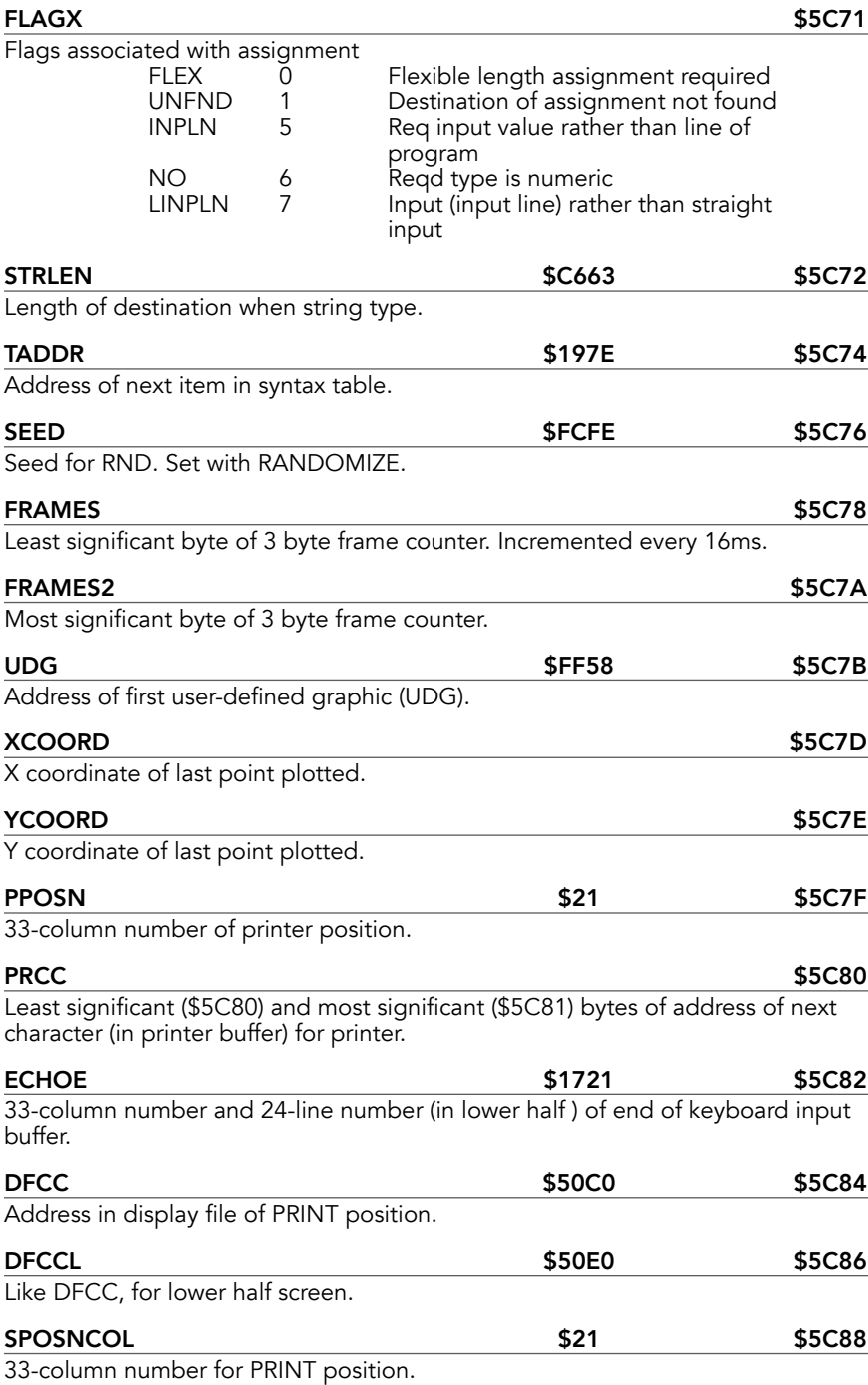

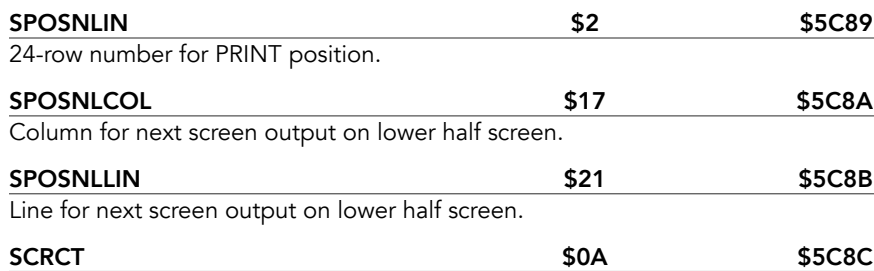

Scroll count. Is always 1 more than the number of scrolls that will be done before stopping with scroll?. Decremented for each scroll.

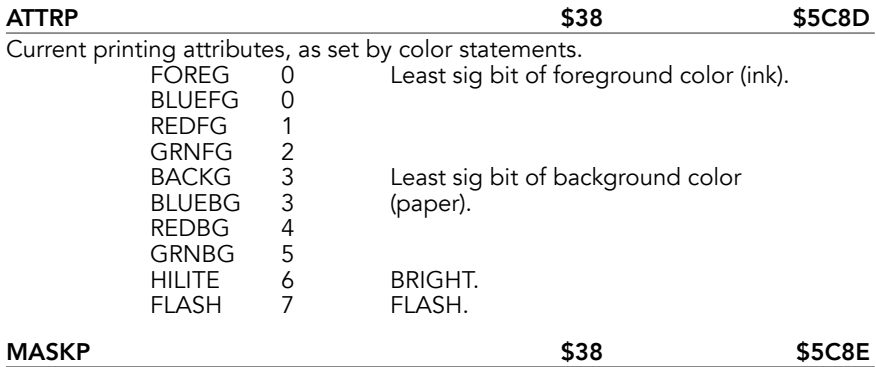

Use for transparent colors. Any bit that is 1 takes the corresponding attribute bit from the screen, not from ATTRP.

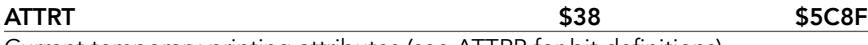

Current temporary printing attributes (see ATTRP for bit definitions).

### MASKT \$38 \$5C90

Current temporary printing attributes mask.

### $PFLAG$  \$5C91

Additional flags for printing: temporary flags in even bits, permanent flags in odd bits.

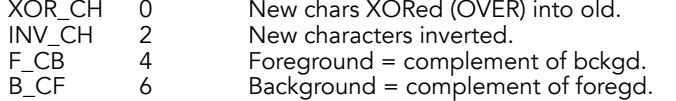

### MEMBOT **\$5C92**

Calculator's memory area. Used to store number that cannot conveniently be put on the calculator stack. 6 numbers.

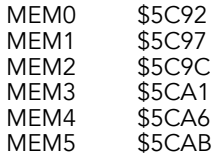

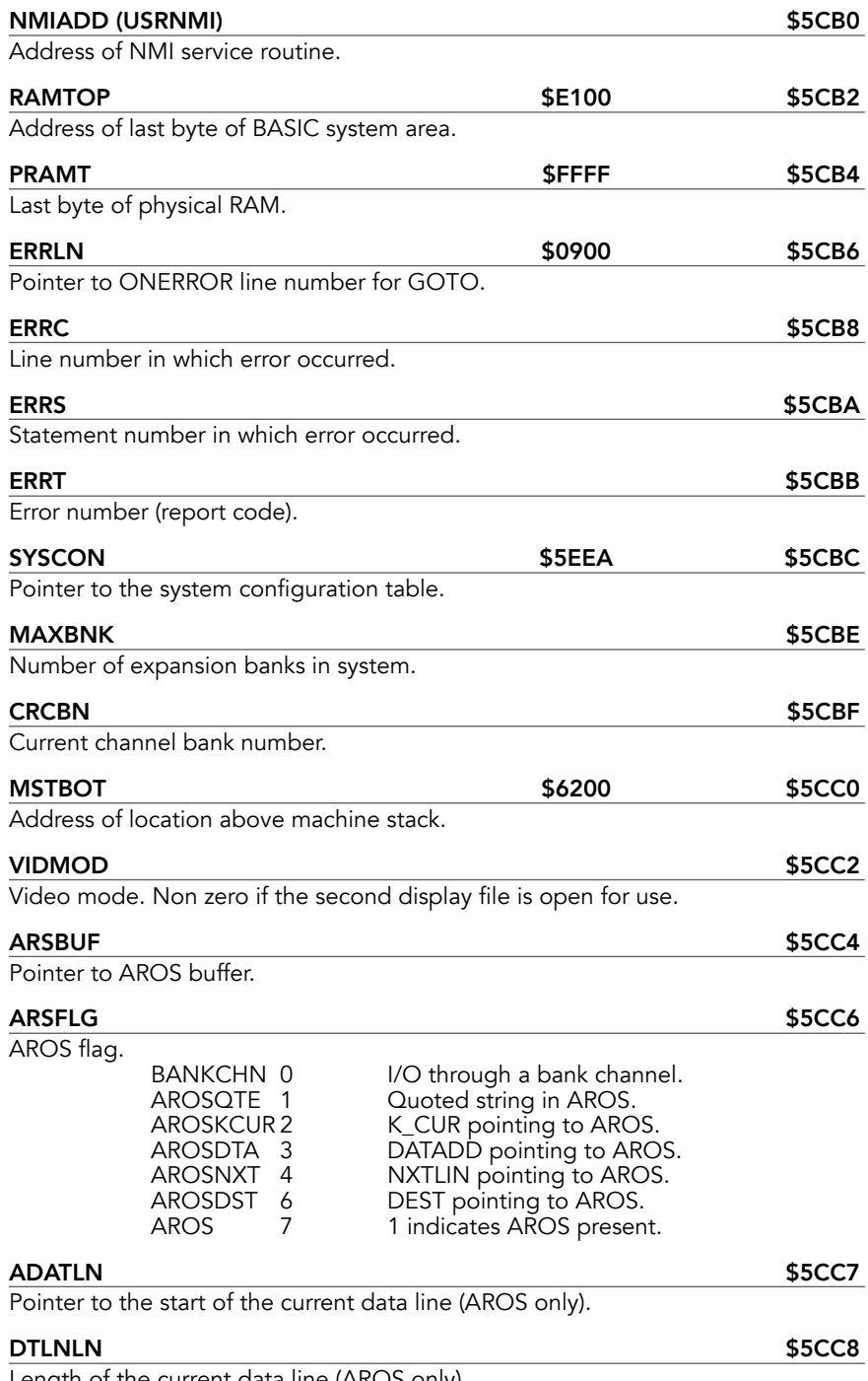

Length of the current data line (AROS only).

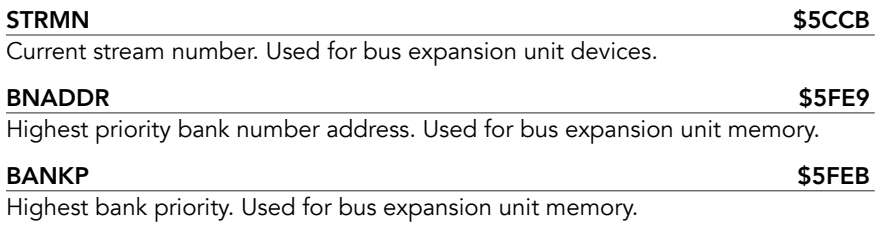

# **Internal Variables, Equates and Registers**

| <b>Assigned Bank Number (ABN)</b>                                                                                                    | <b>\$A0</b> |
|----------------------------------------------------------------------------------------------------|-------------|
| In setup mode: receives the assigned bank number for the bank presently<br>selected by the daisy chain.                                                                                                    |             |
| In normal mode: receives the universal deselect byte. Chunks are hi-active.<br>As an input, least significant nybble is bank status for "presently accessed bank".                                                                                                    |             |
| <b>BANK</b>                                                                                                    | 11          |
| <b>BCMDPT</b>                                                                                                    | \$FD        |
| Expansion bank "address" port.                                                                                                    |             |
| <b>BDATPT</b>                                                                                                    | \$FC        |
| Expansion bank "data" port.                                                                                                    |             |
| <b>BLKLEN</b>                                                                                                    | \$0B        |
| Data block length, used in load and save routines.                                                                                                    |             |
| <b>Bank Number Acceseds (BNA)</b>                                                                                                    | \$80        |
| As an output register, sets the "presently accessed bank". On input, it is the most<br>significant nybble for register \$40.                                                                                                    |             |
| <b>Command Register (CMD)</b>                                                                                                    | \$C0        |
| As an output register, four commands are known:                                                                                                    |             |
| . 00 Reset daisy chain and enter the setup mode.                                                                                                    |             |
| • 01 Step the daisy chain to the next bank.                                                                                                    |             |
| · 02 Reset the nybble steering logic.                                                                                                    |             |
| . 04 End the setup mode and enter the normal mode.<br>No more than one bit is ever set simultaneously.                                                                                                    |             |
|                                                                                                    |             |
| As an input register, it is the most significant nybble for register \$A0.                                                                                                    |             |
| <b>DATTYPE</b>                                                                                                    | \$00        |
| Describes the kind of data being saved/loaded. 03 is binary/code.                                                                                                    |             |
| Display Enhancement Control Register (DECR)                                                                                                    | \$FF        |
| The display enhancement control register, in the SCLD, controls selection of<br>enhanced video modes, ink selection for 64-column mode, enable/inhibit of the<br>17ms interrupt and selection of EXROM or DOCK. <sup>7</sup> Also referred to as HREXPT in<br>the Timex Sinclair 2068 Third Party Software Guide. |             |
| · Bit 0: 1 enables D_FILE_2 (secondary display file).                                                                                                    |             |
| · Bit 1: 1 enables ultra-high-resolution color mode (expanded attributes).                                                                                                    |             |
| • Bit 2: 1 enables 64-column display.                                                                                                    |             |
| • Bit 3, 4, 5: Paper color for 64-column display.                                                                                                    |             |

<span id="page-422-1"></span><span id="page-422-0"></span><sup>&</sup>lt;sup>[7](#page-422-1)</sup> Section 2.1.8.1 of the technical manual.

- Bit 6: 1 disables the keyboard interrupt.
- Bit 7: 1 enables extension ROM in the EXROM bank.

### HOLD

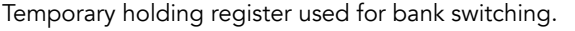

## HOMEROM **SERVICE SERVICE SERVICE SERVICE SERVICE SERVICE SERVICE SERVICE SERVICE SERVICE SERVICE SERVICE SERVICE**

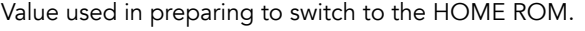

## Horizontal Select (HS) \$40

As an output register, it receives the horizontal select byte (hi-active) for the "presently accessed bank".

As an input register, it is the least significant nybble of horizontal select for "presently accessed bank".

## Horizontal Select Register (HSR) \$F4

Hardware register in the SCLD that determines which chunks are selected in HOME and EXROM/DOCK memory space. Also referred to as DKHSPT in the Timex Sinclair 2068 Third Party Software Guide.

## Universal Deselect Byte (HSP) \$A0

Bank select/switch register A0 when accessed in normal mode. When the system is in "normal mode," a write to register A0 sends the "Universal Deselect Byte" to all expansion banks. This looks a bit like a Horizontal Select byte, but has important differences. Each bit represents a memory chunk, just like a Horizontal Select byte, but if a particular bit contains a zero, each Horizontal Select register will leave its corresponding bit alone. If a particular deselect bit contains a one, then if ANY Horizontal Select byte has a one in that location, it RESETS it. As such, the Universal Deselect byte tells all banks which chunks they must give up.<sup>8</sup>

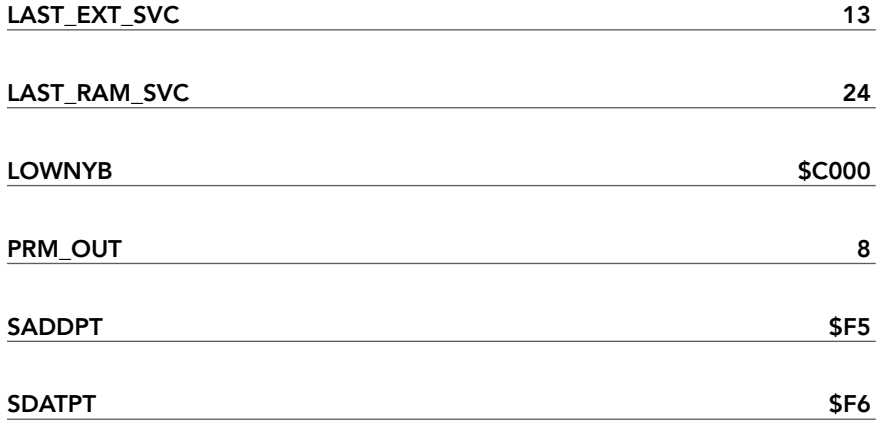

<span id="page-423-1"></span>

<span id="page-423-0"></span><sup>&</sup>lt;sup>[8](#page-423-1)</sup> "Mystery of the Missing 253" series.

## STA\_L ABN

## **STATUS**

Nybble whose bit have the following states:

- Bit 0: Set to 0 if bank cause a maskable interrupt.
- Bit 1: Not used.
- Bit 2: Set to 0 if bank is responding to memory read/write.
- Bit 3: Not used.

## STKSZ \$200

Size of the stack.

## SVC\_CODE

16 bit quantity. Bit 15 is used as a jump flag: if set, the dispatcher will do a GOTO\_BANK to the specified routine, otherwise it will do a CALL\_BANK.

STA\_O CMD

## **IY offsets**

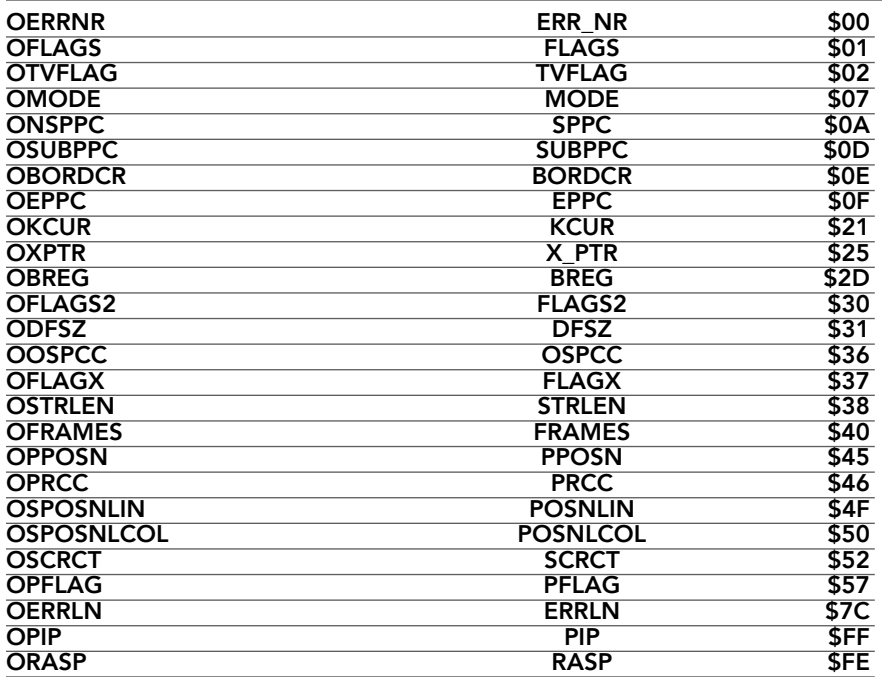

# **System Configuration Table (SYSCON)**

The area from \$5EEA to \$5FFF is reserved for the System Configuration Table (SYSCON).

This table is built during system initialization and contains an 8 byte entry for AROS, a 4 byte entry for LROS, followed by eleven 24-byte entries for proposed expansion banks and an End-Of-Table marker.

The actual usage of this table is limited to the 12 bytes for software cartridge identification.

## AROS (SYSCON, \$5EEA)

The first 8 bytes describe an AROS, if one is available.

### Byte(s) Description

- 00 Language type (1 = BASIC, 2 = Machine code)
- 01 Cartridge type (2 = AROS)<br>02-03 Starting address.
- Starting address. BASIC AROS, address of first program line. Machine CODE AROS, address of first Z80 instruction.
- 04 Memory chunk specification. Bits 0-7 represent chunks 0-7, respectively, in the DOCK banks in low active format. 0 if in use, 1 if not in use. Note: Bits 0-3 must be set to 1 (marking chunks 0-3 as not in use) for proper execution.
- 05 Autostart specification.  $0 = no$  autostart,  $1 =$  autostart.
- 06-07 Number of byte of RAM to reserve for machine code variables. In LSB/MSB format.

## LROS

The next 4 bytes describe an LROS.

### Byte(s) Description

- 00 Not used.
- 01 Cartridge type (1 = LROS).<br>02-03 Starting address (LSB/MSB)
- Starting address (LSB/MSB). Address to jump after operating system is complete.
- 04 Memory chunk specification. Bits 0-7 represent chunks 0-7, respectively, in the DOCK banks in low active format. 0 if in use, 1 if not in use. Note: Bits 3 should be set to 1 (marking chunks 3 as not in use) for the JP to address on 02-03 to work.

Only the two entries above are used by the 2068. The entry below describes the format of an expansion bank, had they been produced.

## EXPANSION BANK ENTRY

## Byte(s) Description

- 00 01=ROM 02=RAM 00=Inactive<br>01 Bank #. MSB is set if bank is not
- Bank #. MSB is set if bank is not yet renumbered

The following is copied from 0000-0015 of ROM expansion banks

- 02 For RAM Chunks available High true For ROM - Channel specifier, if this bank controls a channel. This will be an ASCII character, and the initialization software resets bit 5, insuring that the letter will be uppercase.
- 03-04 Address of OPEN routine for the channel. (Alternately, 02-04 could have a residual JP instruction, which does no good to the SYSCON table, but allows RST 0 to work in the expansion bank, since the JP is also at location 0000 of that bank.)
- 05-06 Address of the CLOSE routine, if the bank controls a channel. Call with RAM Res Code with PRM\_OUT=2, and stream number on the stack.
- 07-08 Timex called this the address of the SELECT routine. It could have been used in initialization, and to attach the current channel to this bank.
- 09-0A An I/O device INPUT routine address.
- 0B-0C An I/O device OUTPUT routine address. (Alternately, 0A-0C could have contained a residual JP that would have been intended to allow RST 08 to work in the ROM bank.)
- 0D-0E Address of Disk Command Handler routine
- 0F-10 Address of device interrupt handler (92 bytes)
- 11-12 Address of device initialization code (cold start)
- 13-14 Address of device reset routine (warm start) (Alternately, 12-14 could have contained a residual JP that would have been used in the ROM bank to make RST 10 work.)
- 15 Device type. Bit  $0 = 0$  if bootable, 1 if initializable. Bit  $1 = 0$  if non storage device, 1 if storage (disk commands).
- 16 Boot up priority. Low # =high priority. Home bank=80.<br>17 Interrupt Priority. RAM banks get 255. ROM get lower
- Interrupt Priority. RAM banks get 255. ROM get lower value, which means higher priority.
- NOTE: The Timex document gives this list as ROM addresses, rather than SYSCON entries, as given here. The SYSCON displacements must always differ by two from the ROM addresses. This difference is not an error.

# **Bibliography**

"A Practical Study of System Variables: Put Them to Use with BASIC." *Update Magazine*, April 1988.

Charles Bothner. "Extra Memory." *Update Magazine*, October 1988.

Wes Brzozowski. "The Mystery of the Missing 253." *Time Designs Magazine*, August 1986.

Wes Brzozowski. "More About ... the Mystery of the Missing 253." *Time Designs Magazine*, October 1986.

Wes Brzozowski. "The Mystery of the Missing 253, Part Three." *Time Designs Magazine*, December 1986.

Wes Brzozowski. "The Mystery of the Missing 253, Part Four." *Time Designs Magazine*, February 1987.

Wes Brzozowski. "The Mystery of the Missing 253: Conclusion." *Time Designs Magazine*, March/April 1987.

V. C Corcoran and M. H Branigin. *Timex Sinclair 2068 Personal Color Computer: Technical Reference Manual*. Waterbury, CT: Timex Computer Corp., 1984. [https://archive.org/stream/TimexSinclair2068Manuals/](https://archive.org/stream/TimexSinclair2068Manuals/TimexSinclair2068_TechnicalManual) [TimexSinclair2068\\_TechnicalManual.](https://archive.org/stream/TimexSinclair2068Manuals/TimexSinclair2068_TechnicalManual)

———. *Timex Sinclair 2068 Personal Color Computer: Technical Reference Manual*. Second Edition. Colton, OR: Time Designs Magazine, 1986. [https://](https://archive.org/stream/TimexSinclair2068Manuals/Timex%20Sinclair%202068%20Technical%20Manual%20%28best%29) [archive.org/stream/TimexSinclair2068Manuals/](https://archive.org/stream/TimexSinclair2068Manuals/Timex%20Sinclair%202068%20Technical%20Manual%20%28best%29) [Timex%20Sinclair%202068%20Technical%20Manual%20%28best%29](https://archive.org/stream/TimexSinclair2068Manuals/Timex%20Sinclair%202068%20Technical%20Manual%20%28best%29).

Lloyd Dreger. The Timex 2068 ROM Manuscript. Smugware Conversions, 1986, https://archive.org/details/lloyd-dreger.

Bill Jones. "A Utility That Uses System Variables." *Update Magazine*, April 1988.

Bill Jones. "Extra Memory Programming." *Update Magazine*, January 1988.

Bob Orrfelt. Timex Sinclair 2068 Memory Map and ROM Disassembly. Gesso Products, 1985, https://archive.org/stream/bob-orrfelt/ TS2068%20Memory%20Map%20and%20ROM%20Disassembly%20- %20Bob%20Orrfelt.

William J. Pedersen. "Bank Switching... The Timex/Sinclair 2068 Computer, Part I." T-S Horizons, no. 19, June 1986, pp. 20–23, https://archive.org/stream/ TSHorizons/T-sHorizonsN19#page/n19/mode/2up.

Nazir A. Pashtoon. "Comparative ROM Atlas: From ZX Spectrum to 2068." Syntax, vol. 5, no. 10, Oct. 1984, pp. 3, 5, 7, 9, 11, https://archive.org/stream/ SyntaxMagazine/Syntax%20v5n10#page/n2.

# **Routine Index**

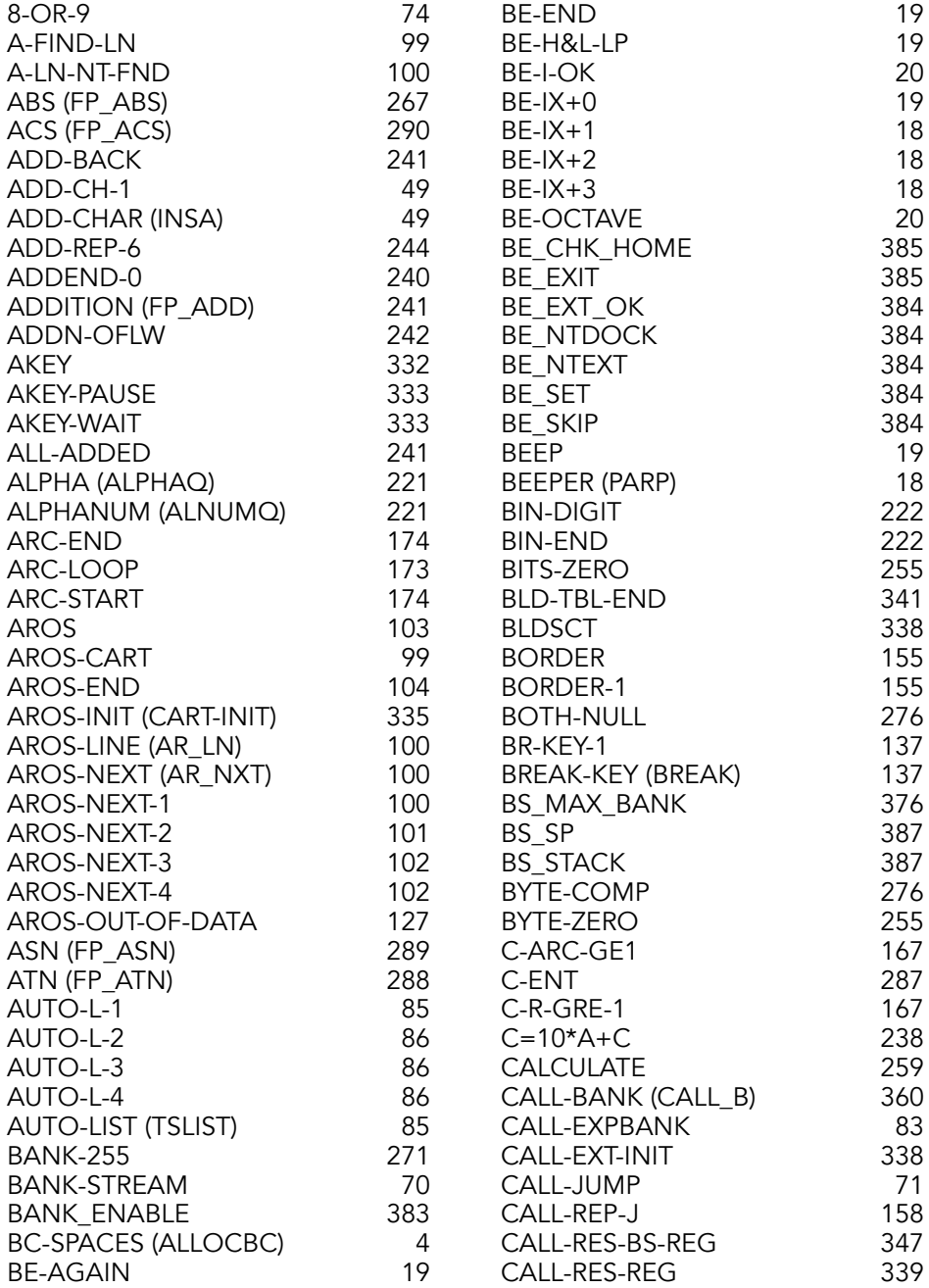

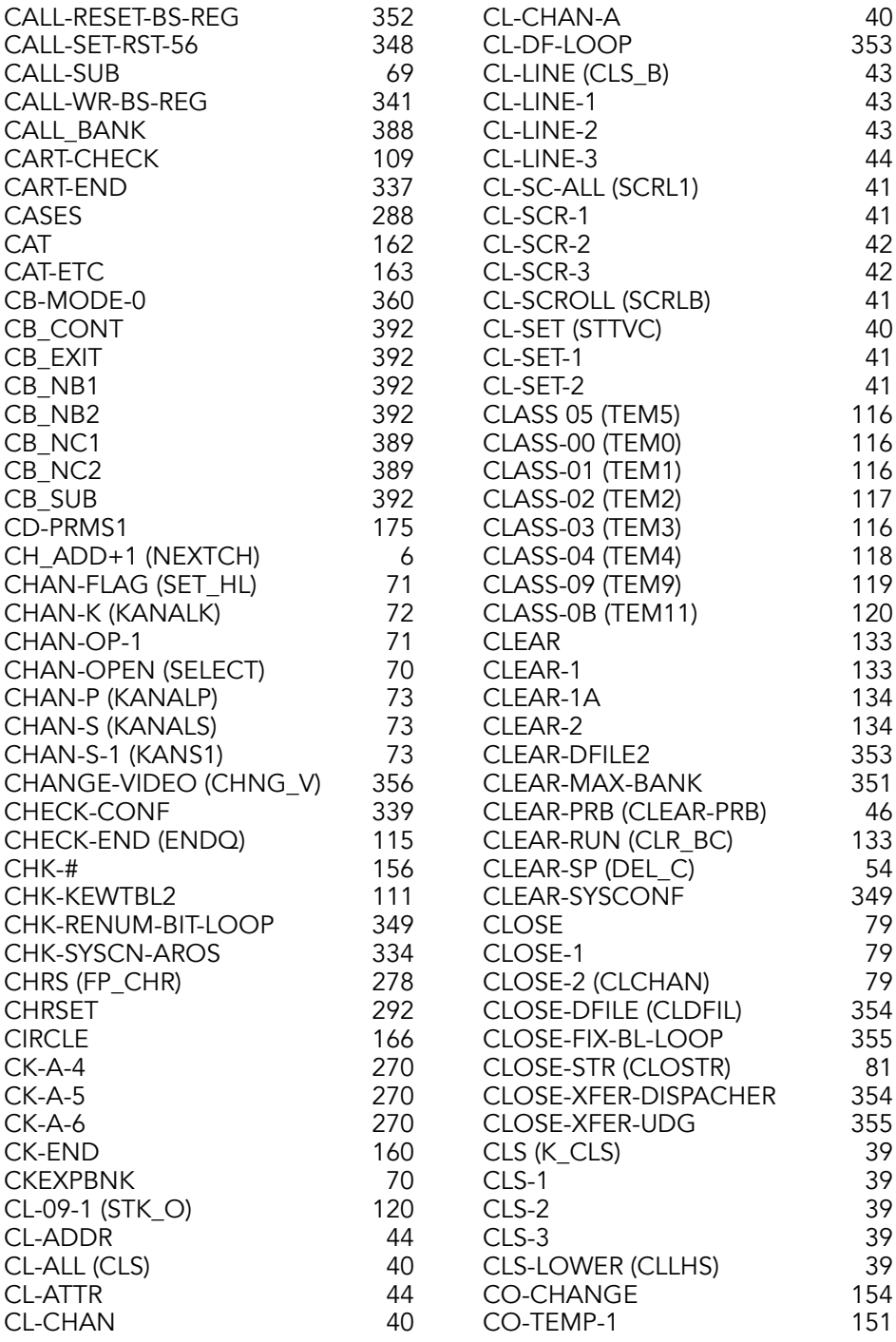
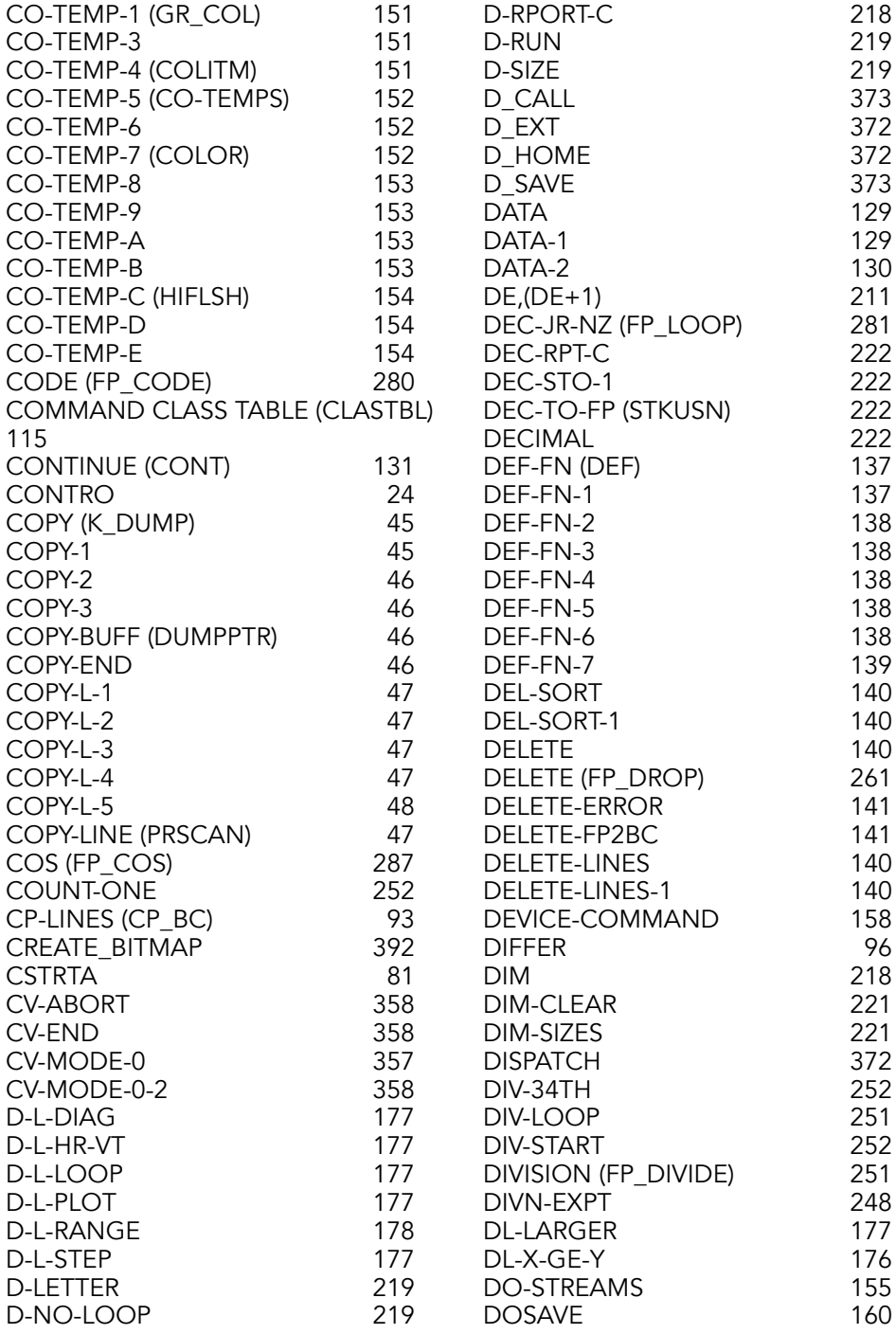

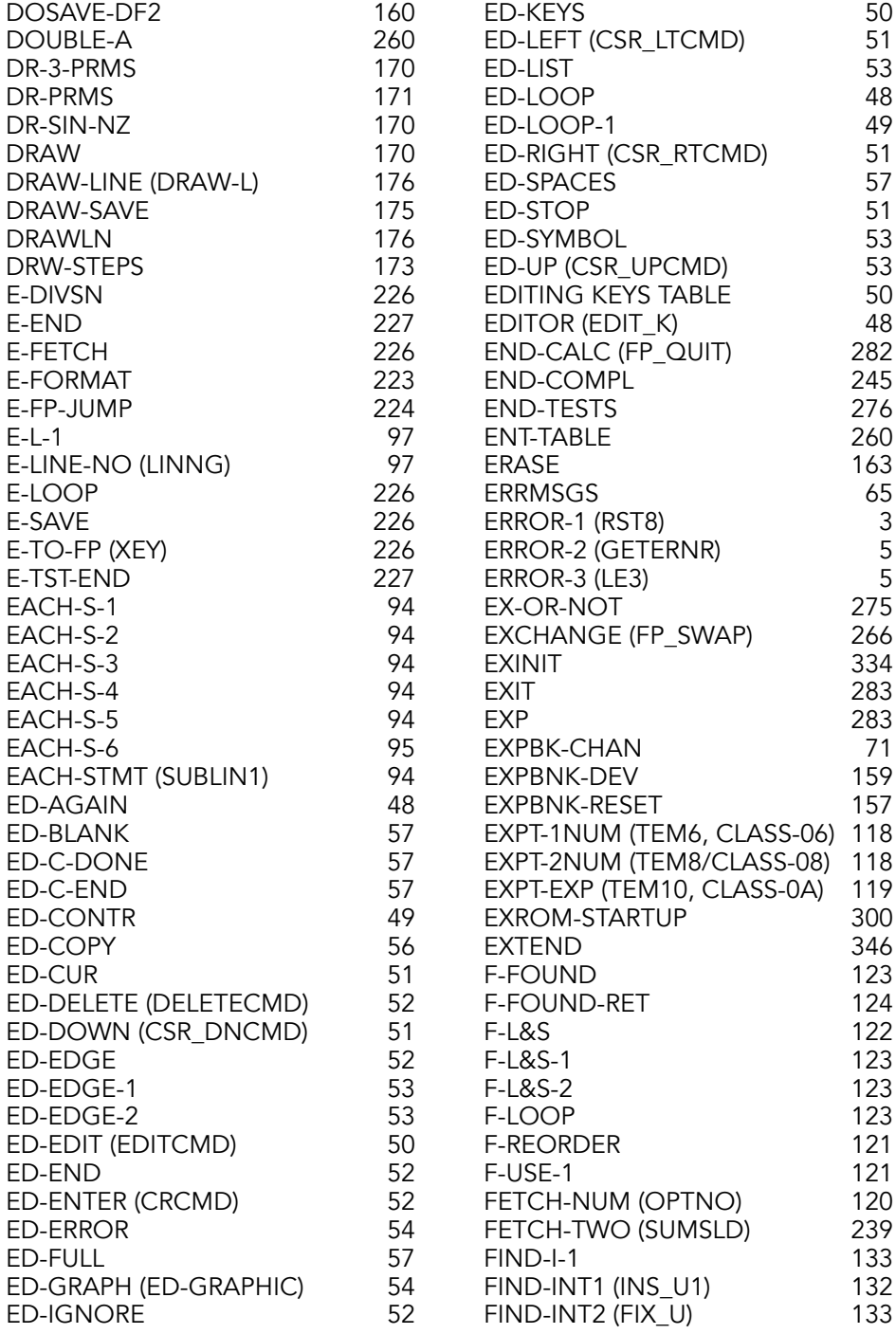

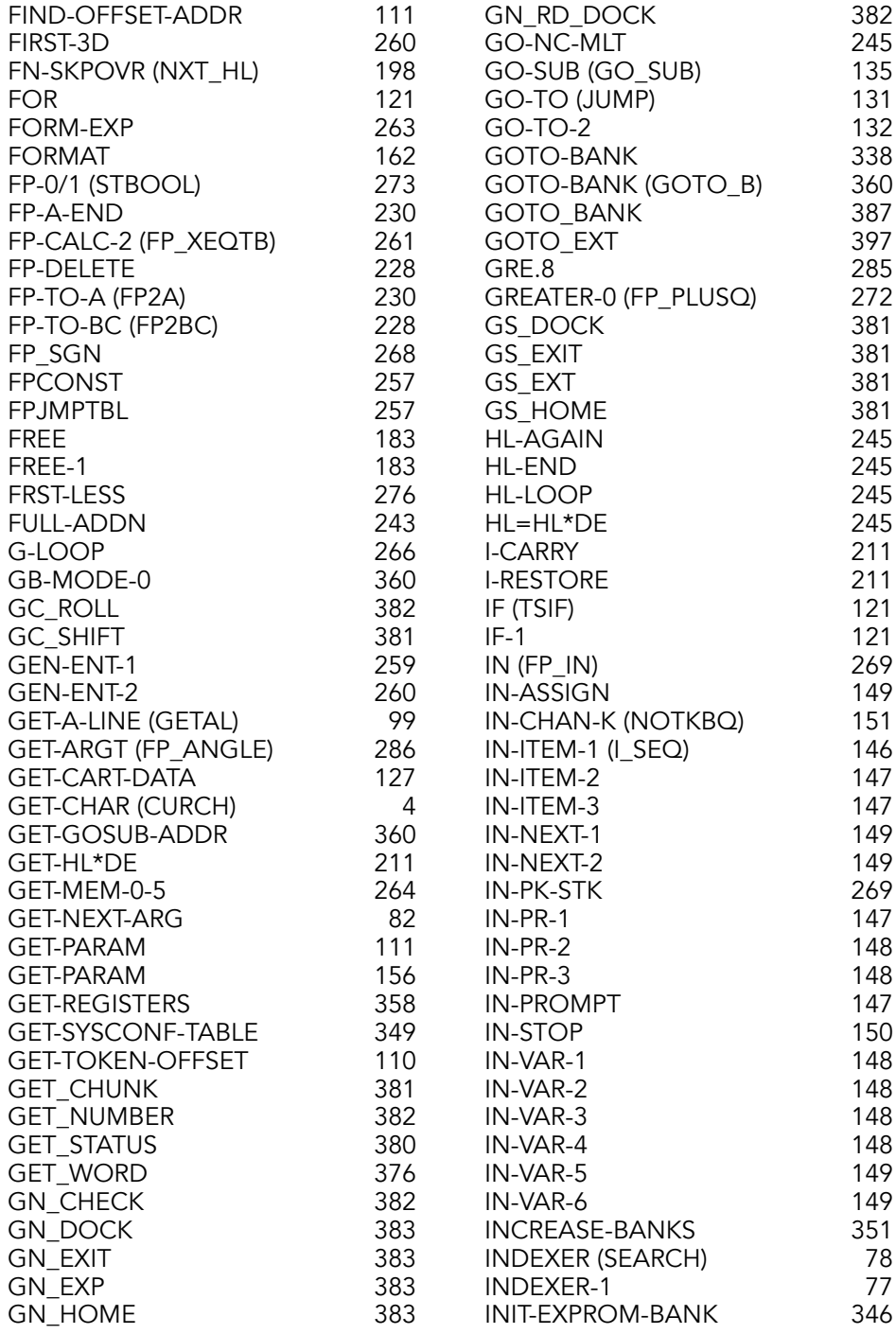

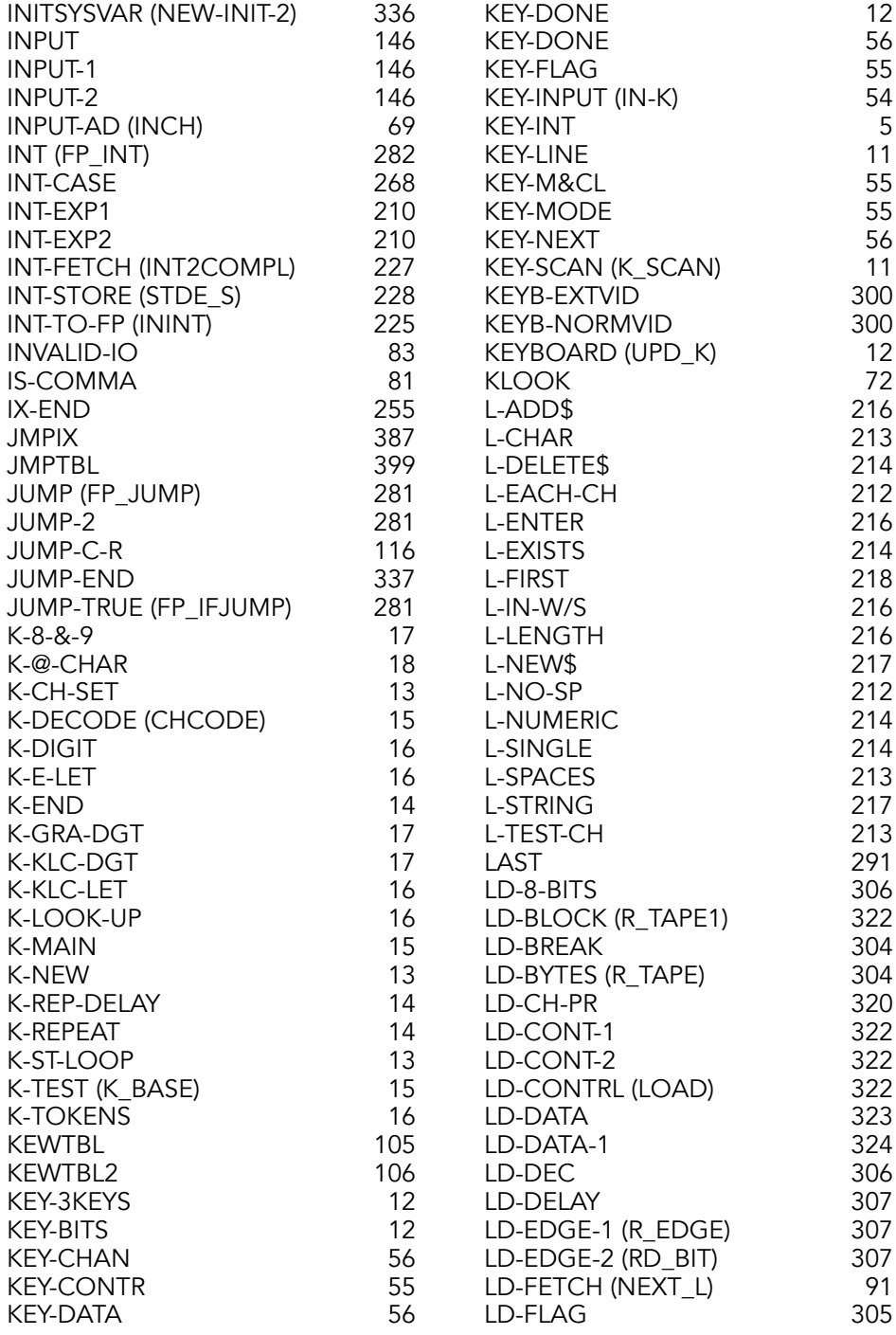

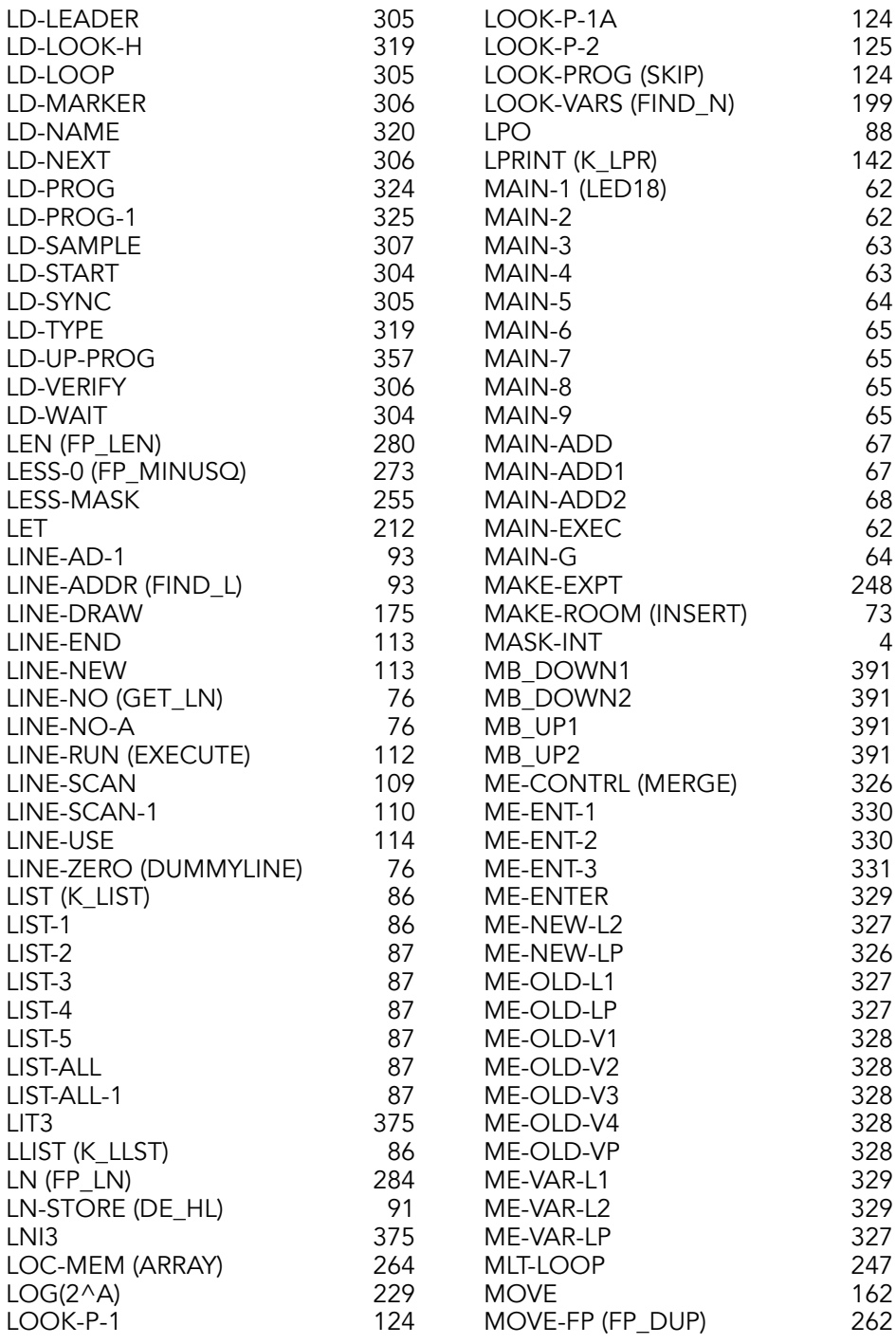

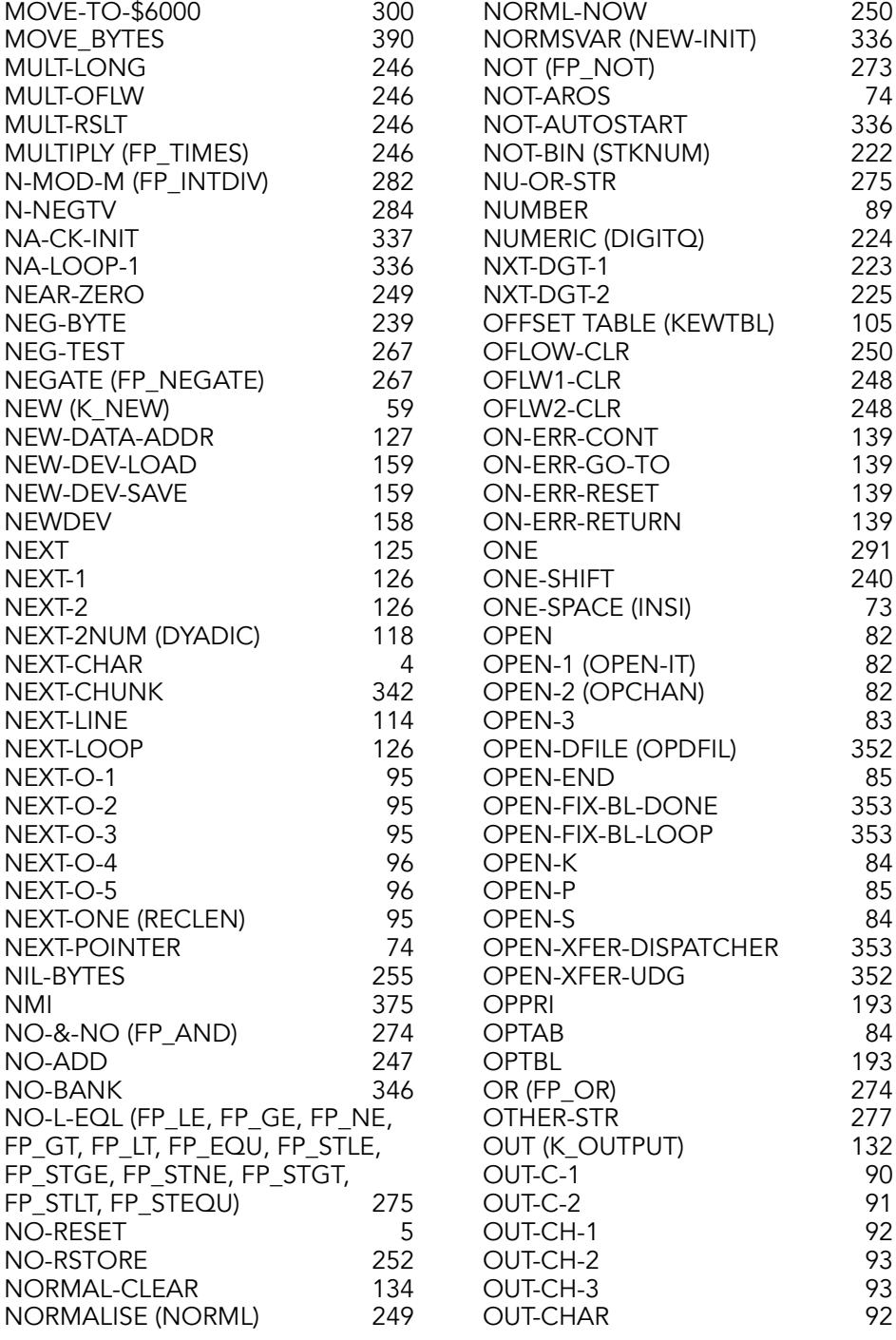

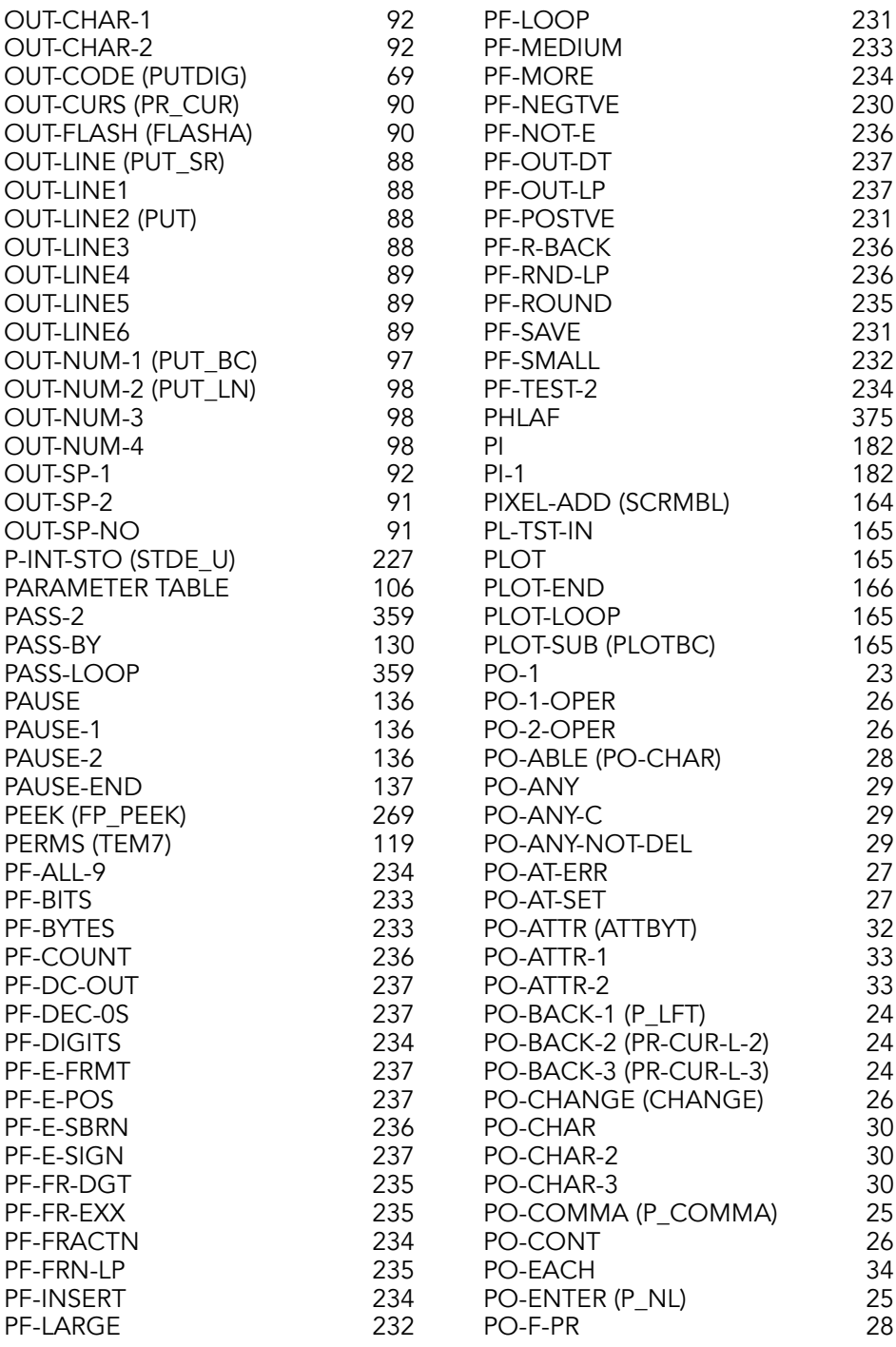

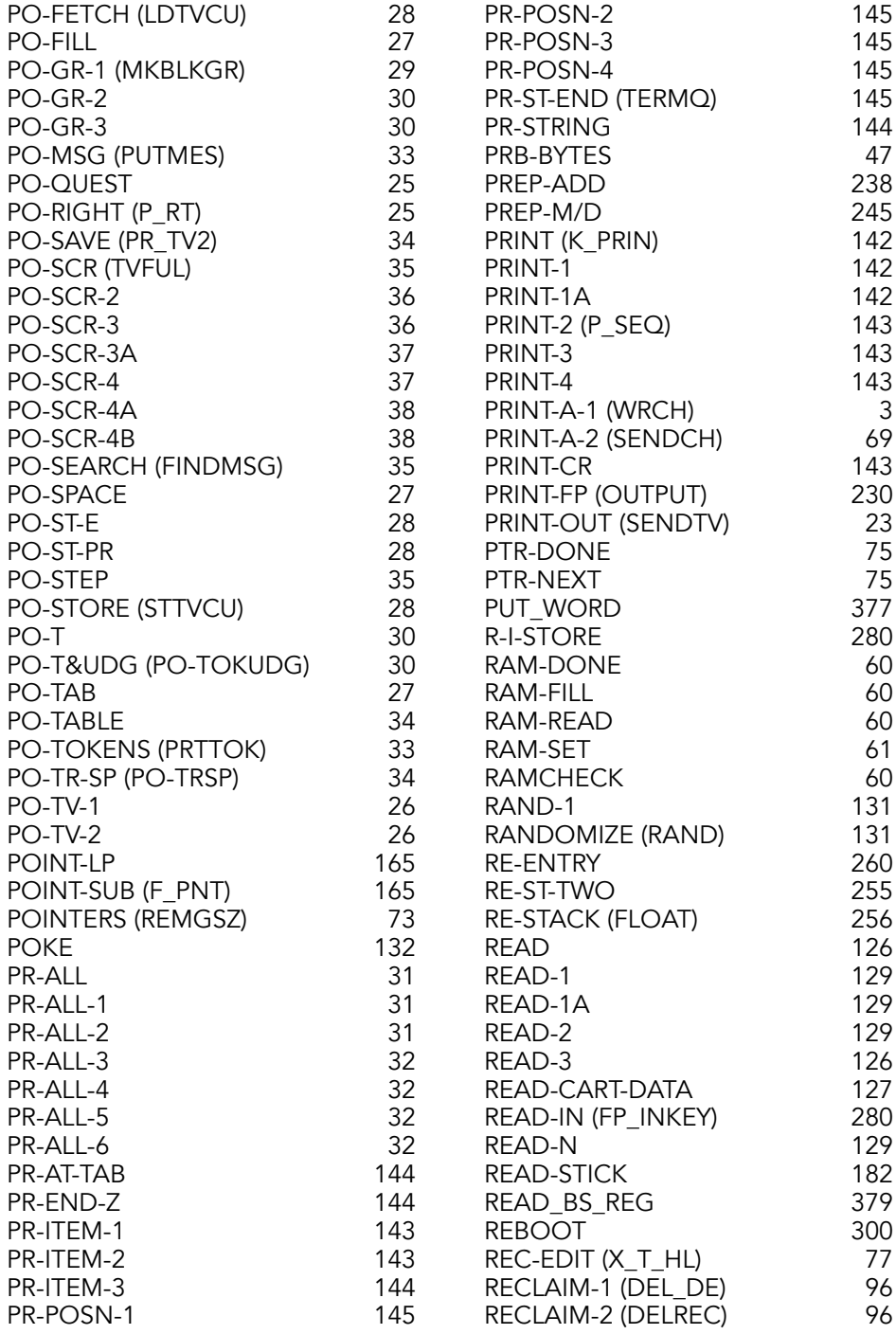

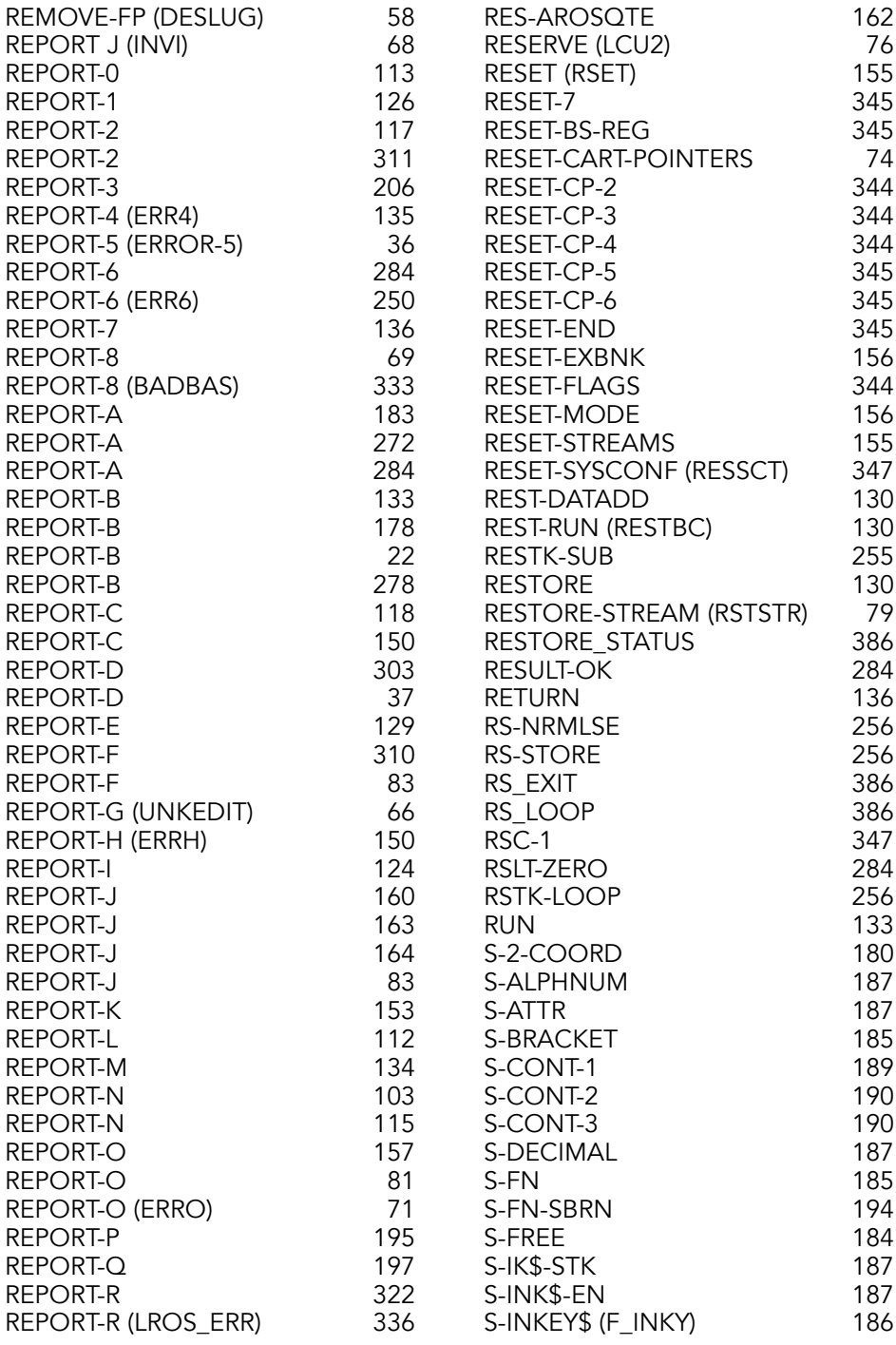

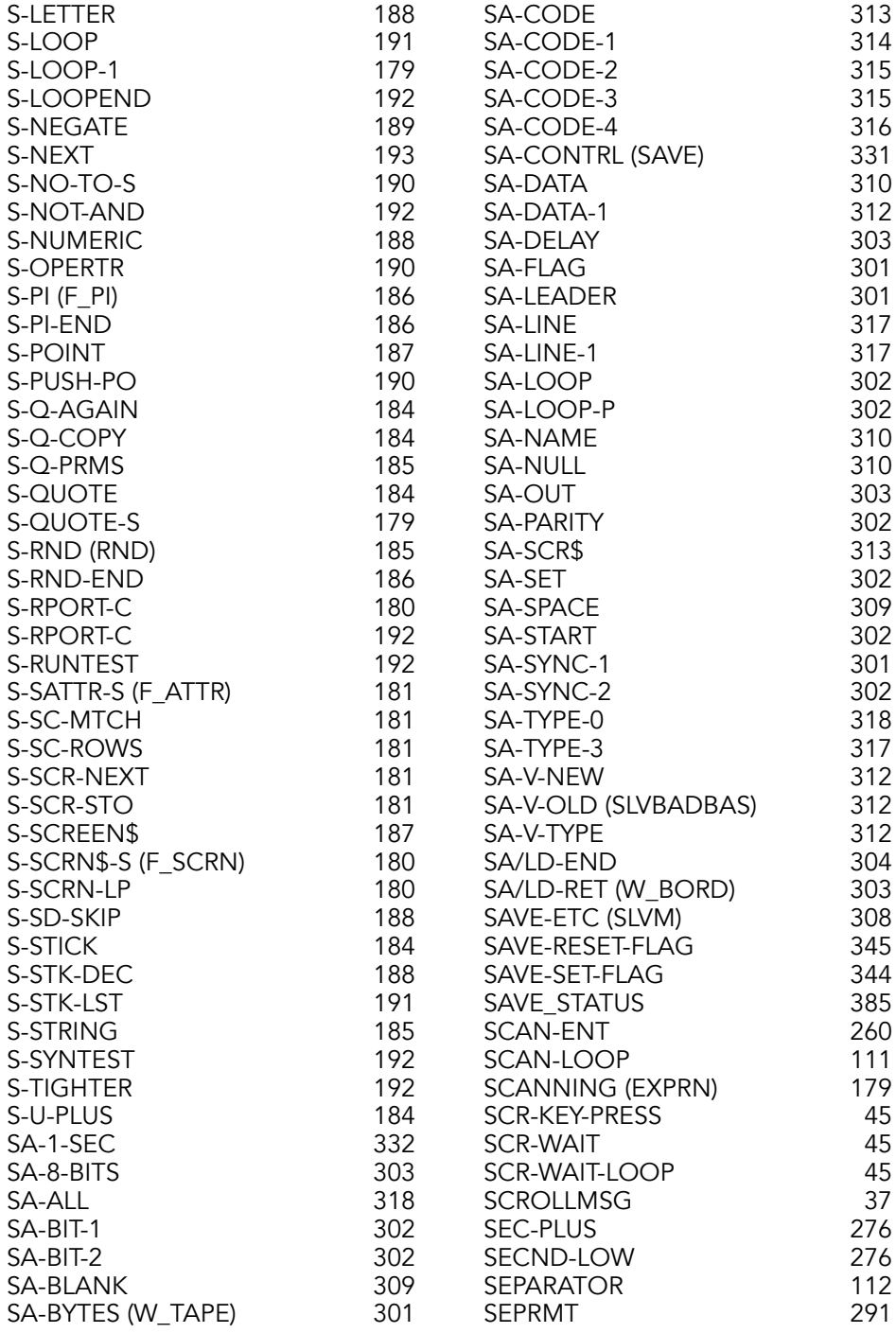

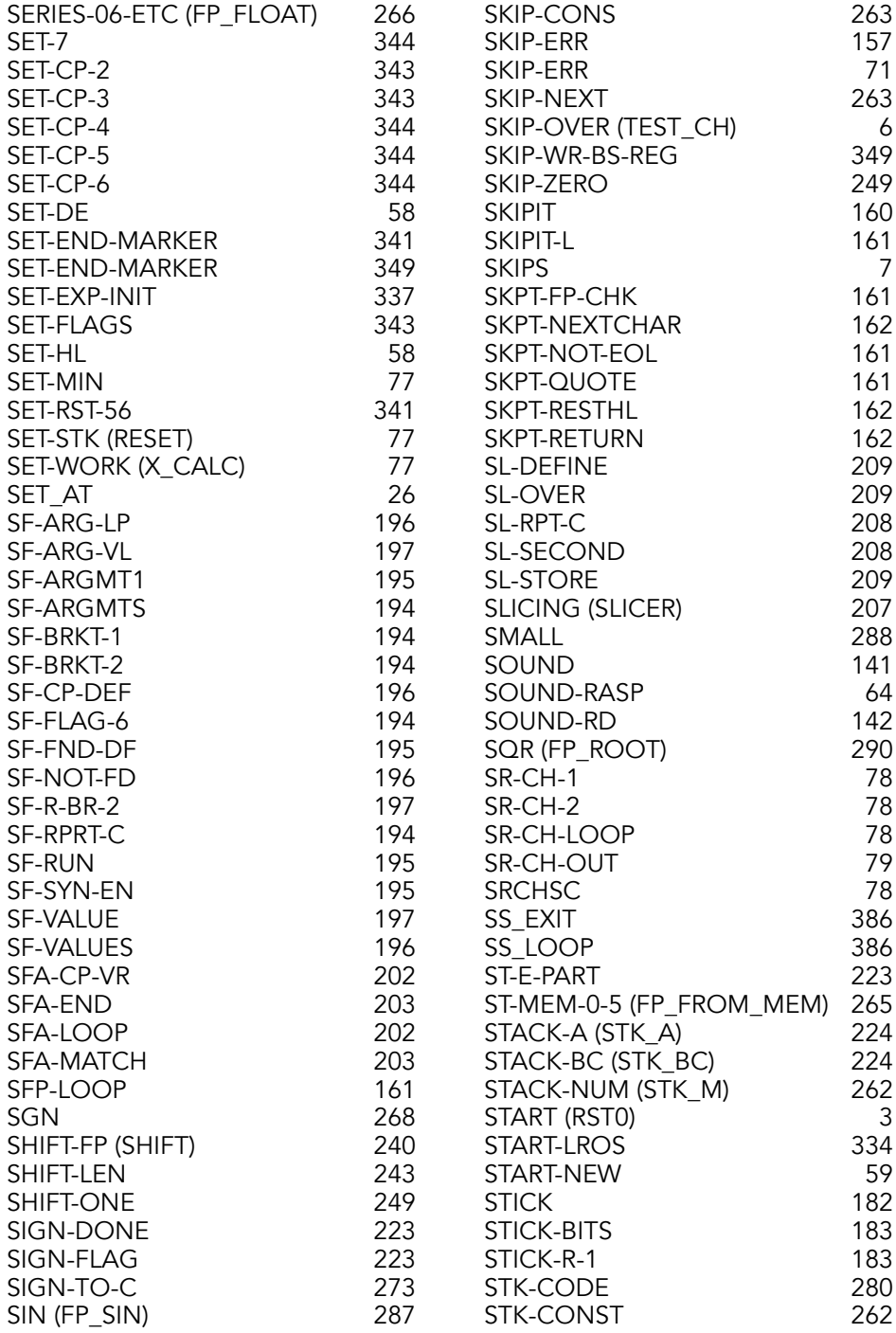

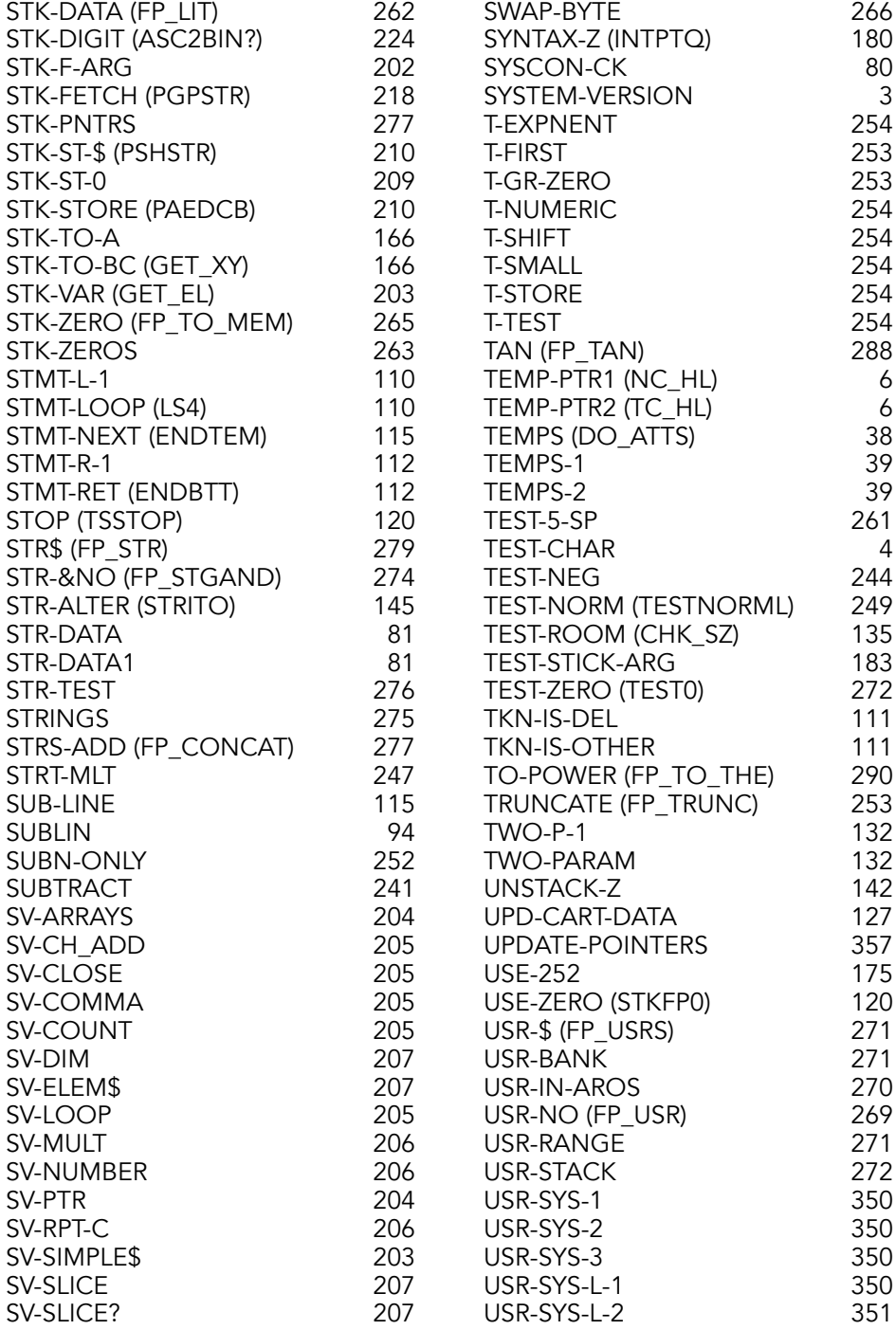

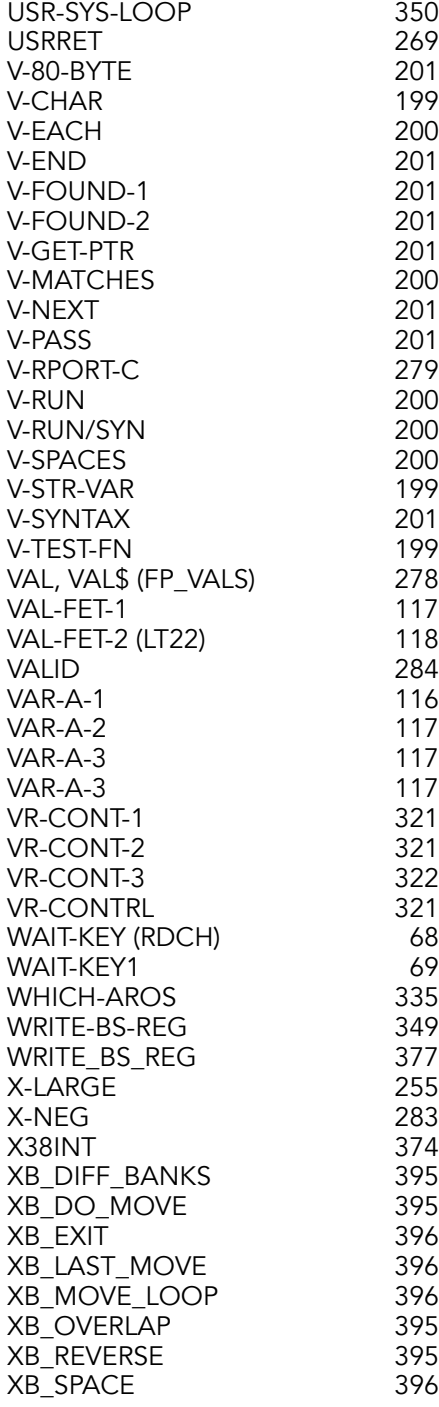

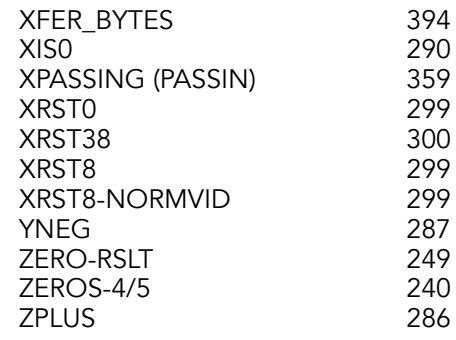

The Timex/Sinclair 2068 was the Timex Computer Corporation's third and final home computer sold in the United States market. Based on the Sinclair ZX Spectrum, Timex added many new features to the TS 2068.

The TS 2068 included new BASIC commands and a dedicated sound chip, cartridge port, support for up to 16MB of RAM, disk drives, printers, and more. These impressive features resulted in a powerful home computer that was no longer compatible with the ZX Spectrum.

This disassembly shows how Timex programmers changed the ZX Spectrum source code to support the new features and planned expansions.

This book reveals the inner workings of the TS 2068 operating system. It is a valuable resource for the serious machine language programmer.

## www.timexsinclair.com